# Mongolia

Project for Strengthening Capacity of Macroeconomic Policy and Planning

Project Completion Report

April 2023

Japan International Cooperation Agency

## **Project Completion Report**

**Name: L. Balchinluvsan Title: Director General, Integrated Development Policy Department Ministry of Economy and Development Name: Masahiro Yamashita Title: Chief Advisor Submission Date: April 10, 2023** 

## **Abbreviations**

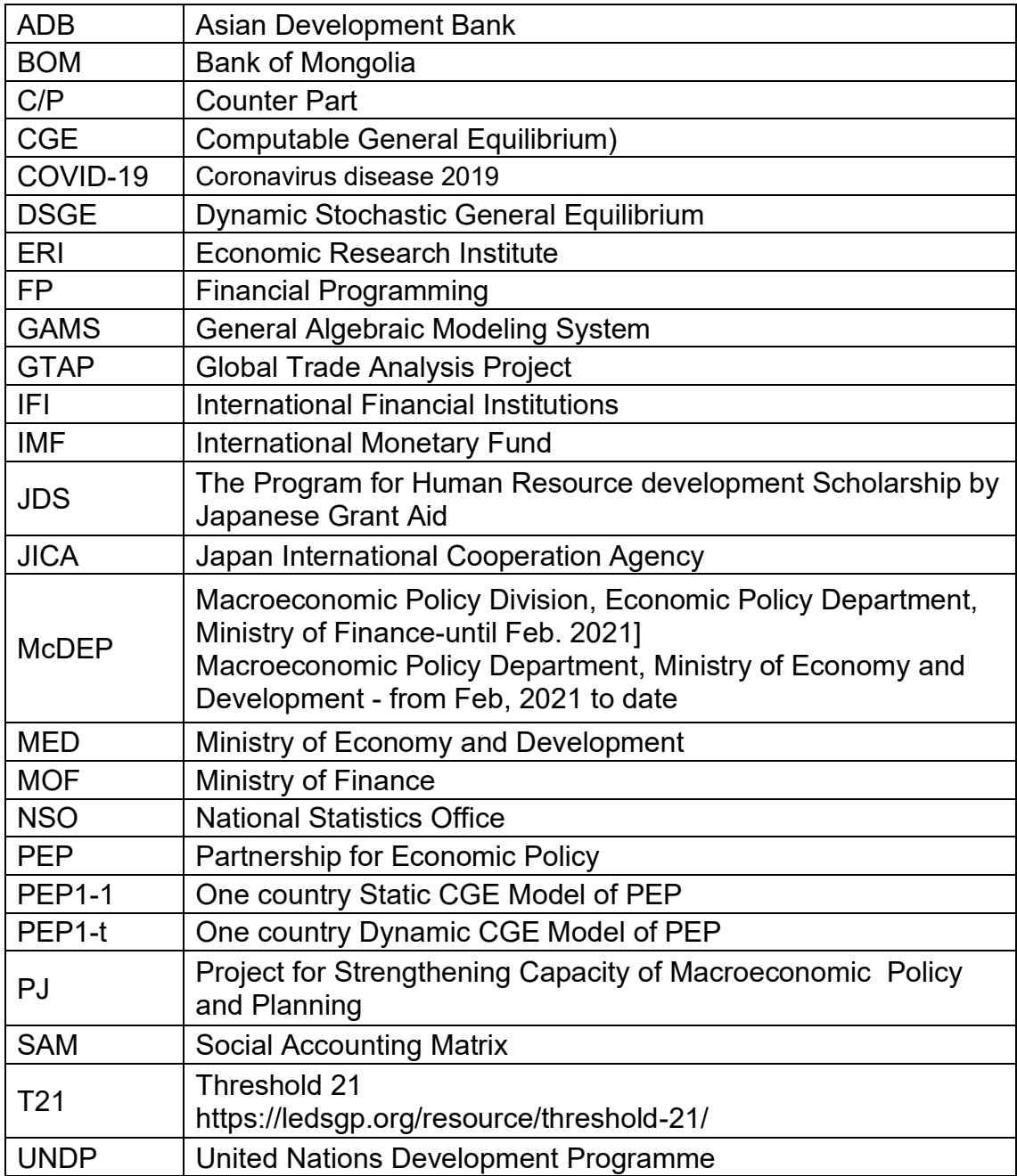

## Ⅰ**. Basic Information of the Project**

## **1. Country: Mongolia**

- **2. Title of the Project: Project for Strengthening Capacity of Macroeconomic Policy and Planning**
- **3. Duration of the Project (Planned and Actual) Planned: December 2019 – December 2022 Actual: December 2019 – April 2023**

#### **4. Background**

#### **Description in "the Summary of the Project" dated July 26, 2019 by JICA**

The Mongolian economy is heavily dependent on natural resources and volatile in the fluctuation of international commodity prices and the economic performance of China. For economic development, it is necessary to diversify its economic and industrial structure away from the resourcedependent, together with economic and fiscal stability in the medium and long term. Sustainable fiscal stability requires precise and verifiable macroeconomic projections

The Government of Mongolia is applying macroeconomic planning tools such as T21 model and CGE (Computable General Equilibrium) model. T21 model would not be sufficiently applicable nor CGE modeling is not in practical use. IMF made a suggestion for the economic authority to have multiple scenarios for the economic prospect. The economic and financial authorities are facing some difficulties in utilizing economic modeling tools such as CGE due to insufficient skills and knowledge. Furthermore, it would be required for economists of the Ministry of Finance to strengthen their organizational capacity of evidence-based and to make a prospective scenario. At the same time, it would be essential to quip and utilize analytical and predictive tools for economic projections, which form the basis of national policies in each development goal.

On these backgrounds, technical cooperation was requested to improve the CGE modeling work for practical use and upgrade the capacity of officials of the Ministry of Finance in evaluating and analyzing macroeconomic consequences.

It should be noted that IMF launched the extended fund facility to Mongolia in May 2020, and the international support framework was formed up to 5.5 billion USD by IMF, World Bank, ADB, Japan, China, and South Korea, where each party extended fiscal support programs.

Toward May 2020 when these programs would finish, the Government of Mongolia should take the initiative in maintaining its fiscal health. Therefore, it could be an urgent challenge to strengthen the capacity of macroeconomic analysis in the Ministry of Finance.

#### **Under the COVID-19 Pandemic; quoted from IMF documents**

The initial emergence of the pandemic was quickly contained. When the COVID-19 virus reached Mongolia in early 2020, the government immediately declared a state of high alert and closed the border with China. These prompt and strong measures quickly and effectively halted the spread of the virus. However, a gradual relaxation of containment measures for the 2020 Parliamentary and 2021 Presidential election campaigns led to the first cases of domestic transmissions of COVID-19 in November 2020, followed by Mongolia's first wave of the pandemic in 2021. Stringent domestic containment measures were reintroduced, including intermittent nationwide lockdowns.

The new government, which took office in 2020, adopted a long-term development strategy, Mongolia Vision 2050, which prioritizes macroeconomic stability and green and sustainable development, broadly in line with Mongolia's Sustainable Development Goals (SDG).

## **5. Overall Goal and Project Purpose (from Record of Discussions (R/D))**

[Overall Goal]

The capacity to develop the pluralized macro-economic scenarios for the sustainable development is enhanced.

[Project Purpose]

The capacity to formulate macro-economic policy is enhanced.

## **6. Implementing Agency**

Up to February 2022:

Macroeconomic Policy Division of the Economic Policy Department, Ministry of Finance

From February 2022 to present

Macroeconomic Policy Department

Ministry of Economy and Development

## Ⅱ**. Results of the Project**

## **1. Results of the Project**

### **1-1 Input by the Japanese side**

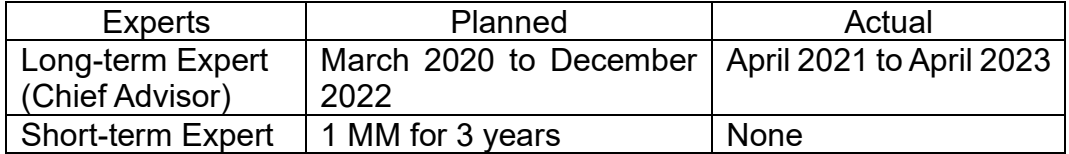

- Soft and Hardware: Transferred in April, September and December 2022 (details see ANNEX-1)
- Project Assistant: Contracted from November 2021 to March 2023
- Remote lectures from Japan: 4 lectures in total of 10.5 hours

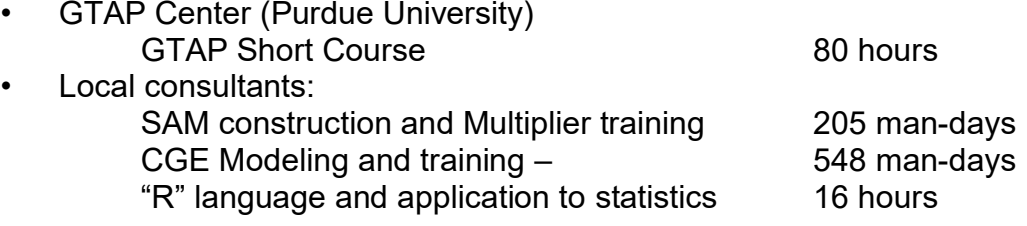

## **1-2 Input by the Mongolian side**

### C/Ps

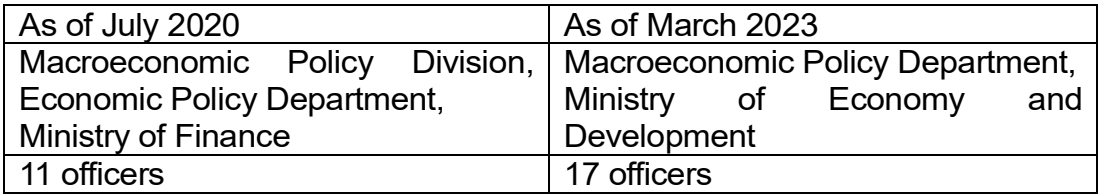

• In-person lectures: 2 lectures for a total of 4 hours

• Office space, Desk-top PC with intra- and internet connections

## **1-3 Activities**

【July 2020 to June 2021】

Due to COVOD-19 Pandemic, the dispatch of the long-term expert (Chief Advisor), which had been scheduled in early March 2020, was postponed until the middle of April 2021.

In July 2020, online communication had begun between the Chief Advisor and the C/P organization (Ministry of Finance of the Government of Mongolia) to know the jurisdiction of the C/P organization and the duties of its staff. The Chief Advisor also made a survey on related institutions and took online contacts with them. He found T-21 model introduced by UNDP had limited relevance to the macroeconomic analysis for its model structure covered Economy, Social and Environment in the category of system dynamics modeling. It was clear that any ongoing attempts in CGE modeling were existents, where a CGE (Computable General Equilibrium) model introduced in a UNDP project to National Development Agency in 2018 was inactive.

Under these circumstances, to make up delay in the commencement of the Project, the JICA Mongolia Office made competitive bidding in late January 2021 to construct SAM (Social Accounting Matrix) for the year 2018, which forms the basic data set of CGE modeling, based on the technical terms and conditions drafted by the Chief Advisor.

Under the supervision of the Chief Advisor, ERI (Economic Research Institute), which was the sole and winning bidder, collected and compiled necessary statistical data for SAM and constructed Macro and Micro SAM during March to June 2021. ERI conducted training sessions in April and June to transfer skills and knowledge of the construction to C/P staff and some outcomes were reflected in the Government's annual plan for 2022.

At the time of the Detailed Design Mission in June and the signing of the Record of Discussion in September 2019, the C/P organization was in the process of enhancing its capacity to formulate macroeconomic policy. It was forming an integrated system of sharing statistical information among the staff of different economic sectors. At the same time, they utilized online training courses by IMF to compile and redact economic reports, and the first quarterly economic report was edited in early 2020, thereafter the report was made up quarterly after exposure of the data by NSO (National Statistical Office) and the relevant analytical results have been discussed in the cabinet meeting.

#### 【July 2021 to June 2022】

After easing of restrictive measures of the pandemic by the Mongolian Government and clearing quarantine requirements for working in the Governments' facilities, the Chief Advisor stationed in the Ministry of Finance in the middle of August 2021.

The Chief Advisor examined the functions of the Macroeconomic Policy Division and discussed the details of the Project Activities.

JICA Mongolia Office contracted the Project Assistant in November and started the procurement work of Soft and Hardware necessary for the Project.

Before starting the modeling work, the Project held an introductory lecture on the features of economic models remotely from Japan.

Among a variety of CGE models, the Project chose PEP1-1 model which were introduced in Mongolia by the PEP network in 2014 and prevailed in Mongolia for policy analyses since then. JICA Mongolia Office contracted ERI by competitive bidding to construct a standard static and dynamic CGE model based on PEP 1-1 with SAM 2018 for policy simulations. The modeling work began in March and was completed in June 2022, transferring skills and knowledge of the modeling through a series of training sessions in April and June according to hands-on and step-by-step manner suggested by the Chief Advisor. Two kinds of remote lectures were conducted in February and June to prepare a foothold for coming activities. One is "Public Policy Analysis" to understand the logic and application of "Strategic Thinking" for policy analysis, and the other is "Introduction to GTAP modeling" to have an alternative application of CGE modeling focused on trade.

The C/P side invited two academics to hold policy analyses discussion with specific policy issues in June.

#### 【July 2022 to March 2023】

In early August, C/P participated in a remote event and presented Mongolian CGE models just developed, which JDS alumni in Saitama University organized among young Mongolian economists to share knowledge and information about economic policy analyses.

From September to December 2022, one policy issue was selected and analyzed each month by CGE model simulations as the trial application of the model. The C/Ps discussed the interpretation of the results in a narrative way with the consultant team and studied its relevance to the reality of Mongolia.

C/Ps have been realizing the usefulness of CGE modeling and the limit attributed to its characteristics of the simulation model, not for prediction purposes. Moreover, a simulation describes the comparative change to the base year/scenario and therefore it is not applicable to the latest dataset. To cover the deficiency and utilize big latest data such as VAT expenditure data, Statistics application training was designed and conducted in January 2023 for extended MED staff.

To wrap up the Project, two seminars were held. One is, on February  $8<sup>th</sup>$ 2023, a remote lecture on "GTAP in GAMS" for the future application of GAMScoded CGE modeling utilizing the GTAP database. On March 24<sup>th</sup> 2023, the final seminar was focused on information sharing and exchanging opinions among MED, MOF, NSO, academia, and research institute for the enhanced utilization of quantitative economic modeling for evidence-based policy formulation.

#### **2. Achievements of the Project**

#### **2-1 Outputs and indicators**

#### *Output 1:*

*The capacity of the officers of Ministry of Economy and Development on macro-economic analysis and policy impact evaluation is improved.*

*[Objectively Verifiable Indicators] Capacity building \* Training plan, manual are developed. \* Relevant officers acquire necessary skills in the use of improved CGE modeling.*

A SAM shows a snapshot description of the economy in a concise way and its multiplier exercises give a first-round impact by policy variables. Under the COVID-19 lockdown, a series of online training was conducted in April and June 2021 and the officers had acquainted with the methodology of SAM 2018 construction, the circular flow of the Mongolian economy in 2018, and the impacts of policy variables through multiplier exercises without price adjustments through markets. The manual for SAM construction process was prepared through the training.

Two remote lectures from Japan paved the fundamentals for economic policy analyses. Prof. Taguchi of Saitama Univ. gave the introduction of economic models, the features of each type of model, and the limits of each including CGE model. Prof. Yanagihara conducted a series of lectures and practices in Feb. 2022 on the strategic thinking manner to analyze and evaluate public policies.

Working with the Prototype Models (Output-2 below), relevant officers have familiarized themselves with the structure of PEP-type CGE model and standard simulations method to trace policy impacts, where impacts by fiscal expenditures increased, tax/tariff rates changed, and subsidies shifted. The PEP-type CGE modeling instruction manuals were distributed to concerned officers to review the model.

Three lectures by Mongolian academics and researchers provoked discussion in policy evaluation among C/P officers. "Supply chain coordination" by Prof. D.Tuvshinjargal of the University of Finance and Economics shed light to the inefficiency of transaction cost in Mongolia, Prof. G. Ganbayar of the National University of Mongolia presented a usage of DSGE model for the External Debt Sustainability of Mongolia, and Dr. Sh. Enkhbayar of ERINA showed a simulation of the free trade agreement by GTAP model. Those discussions have served much for C/P to broaden economic perspectives.

## *Output 2:*

*Computable General Equilibrium (CGE) modeling to analyze narrative prediction, evaluation of policy impacts for each economic sector is refined and utilized.*

## *[Objectively Verifiable Indicators] Improvement and establishment of CGE modeling \* Improved CGE modeling is developed.*

Both the PEP1-1 model and PEP1-t model have been constructed in June 2022, as prototype models to evaluate policy impacts on the Mongolian economy. The hands-on training in June 2022 has been conducted for the microeconomic foundation involved and GAMS code manipulations for modeling and standard simulations. To apply to specific policy issues, it would be a necessary modification of equations and/or change of equation structure. It would require trial and error practices under the supervision of CGE modeling experts. Further upgrading in skills is expected for modelers to adjust and modify properly in substitutable equations and/or datasets including SAM.

#### *Output 3:*

*Ability of the Macroeconomic Policy Department for policy analysis and recommendation is enhanced.*

#### *[Objectively Verifiable Indicators]*

### *The Macroeconomic Policy Department has several times examined if CGE modeling results shall be reflected in the Quarterly Economic Report.*

Discussion among officers on a narrative interpretation of simulation results, including cause-and-effect relationship, leads to enhancement of the analytical ability of the McDEP. From September to December 2022, the relevant officers picked up policy issues and made trial simulations each month. The ability would reflect in compiling economic reports and policy recommendations therein. For example, the Economic Report of the third quarter of 2022 drew up the Public productivity simulation results in the box and the child money program case in the fourth quarter Report. The UNDP report on the SDGs progress quoted the CGE model simulations of public sector productivity and corruption issues as a response to the 6<sup>th</sup> objective of the Revival Plan 2021.

#### **2-2 Project Purpose and indicators**

#### *The capacity to formulate macro-economic policy is enhanced.*

#### *[Objectively Verifiable Indicators]*

## *In the Macroeconomic Policy Department, a working flow is established to examine whether or not the regular reporting of macroeconomic perspectives should reflect the results of CGE model simulations.*

The PJ has facilitated discussions among the McDEP officers. The PJ made an opportunity to connect young Mongolian economists of JDS alumni, some academics of Mongolia in in-person lectures and discussions, and researchers of the private institution through policy simulation training sessions.

The report-making and editing process was set as a group discussion in front of the Large Smart Monitor and working on the same PC platform. The report-making discussions make officers develop their skills in analyzing and formulating policy. The CGE model simulations would give them good materials for discussion to deepen insights.

The number of staff in the Department has increased from 11 as of July 2020 to 14 as of January 2023 and almost all staff changed from the contract base to permanent status as Government officers. Although it occurred some turnover of staff, the scope of the analysis in the Department has been enhanced and the policy simulation exercises have catalyzed deeper insights into economic issues and challenges.

The final seminar is organized for officers of MED, MOF, NSO, academia, and research institute in quantitative analyses for policy issues and evaluation in order to share information and to have a common platform for policy recommendations.

Close communication among working-level officers would enhance the capacity for better policy formulation with time.

## **3. History of PDM Modification**

The Record of Discussion signed on September 4, 2019, and the PJ was deemed to start in December 2019. However, the COVID-19 pandemic and its consequent restrictions forced to start the actual activities of the Project with close and direct communication with C/Ps until August 2021. Taking into account some progress online, PDM has been reorganized and agreed upon as the following.

## **1. Objectively Verifiable Indicators for Overall Goal**

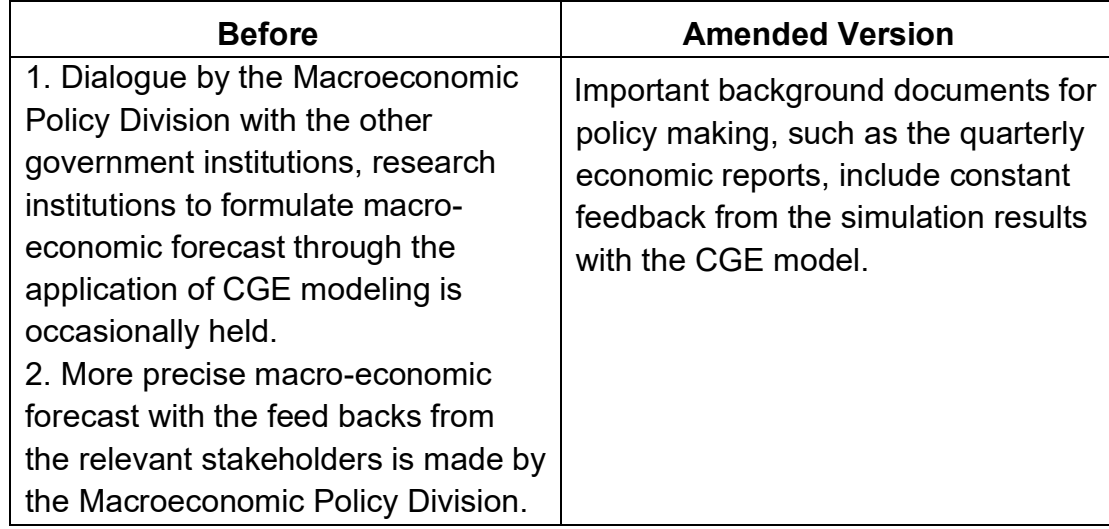

## **2. Objectively Verifiable Indicators for Project Purpose**

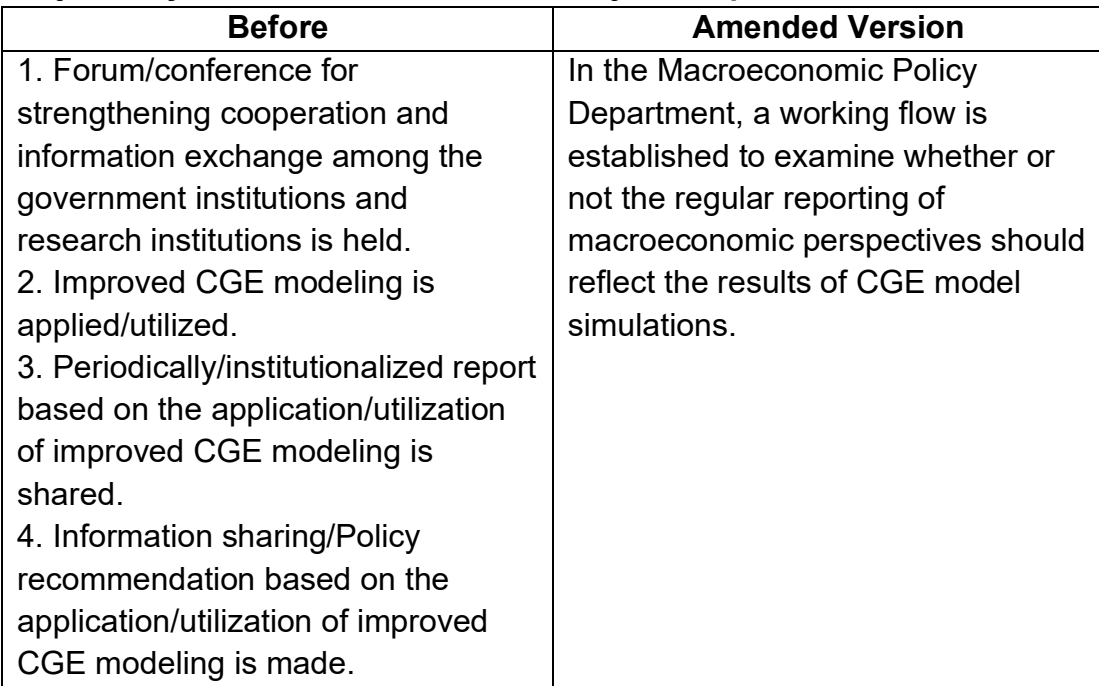

# **3. Output-1**

## **Narrative Summary**

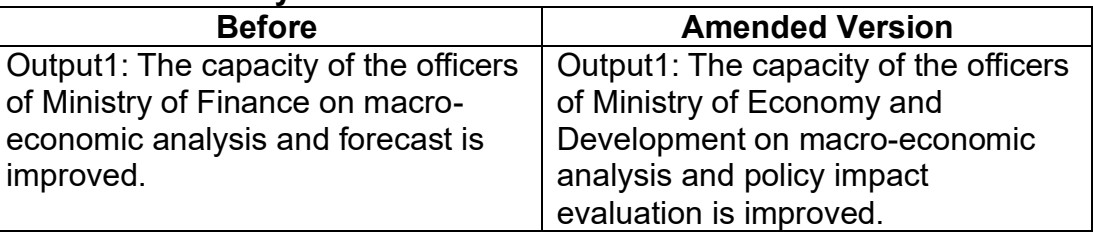

# **Objectively Verifiable Indicators for Output-1**

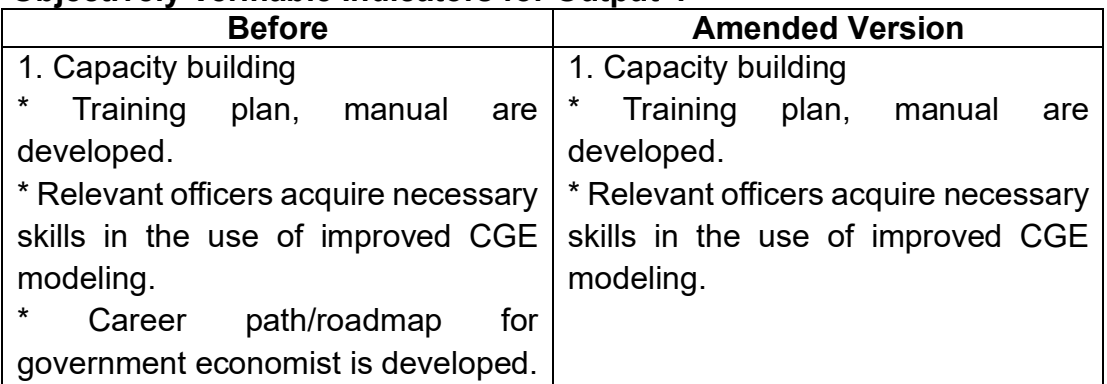

## **4. Output 2**

## **Narrative Summary**

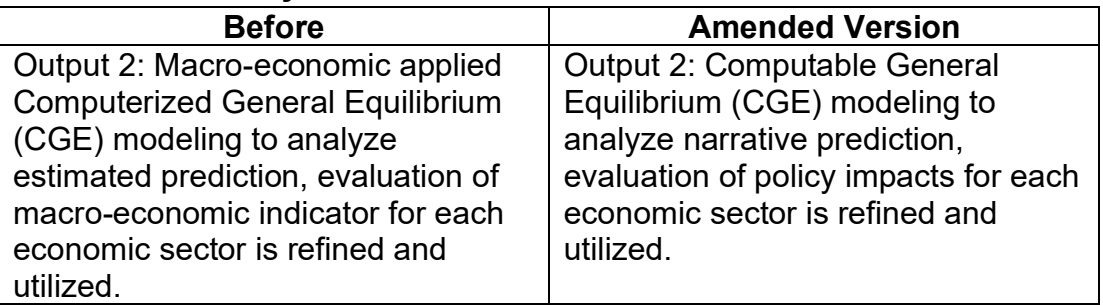

# **5. Output 3**

# **Narrative Summary**

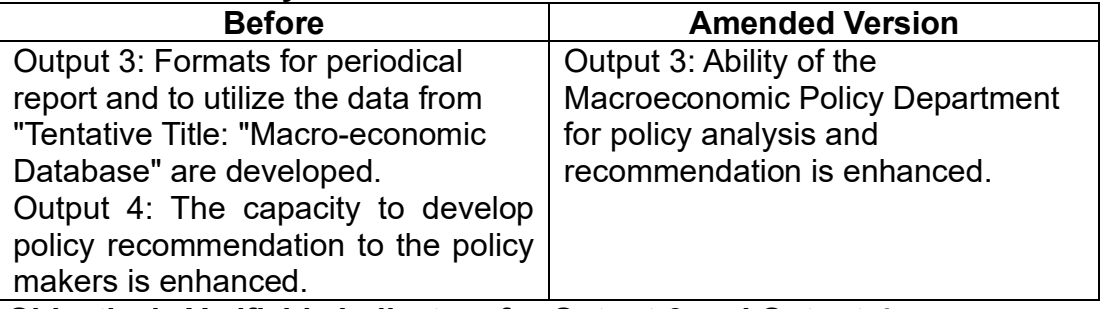

## **Objectively Verifiable Indicators for Output-3 and Output-4**

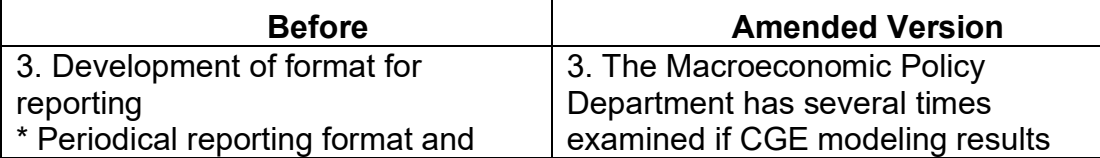

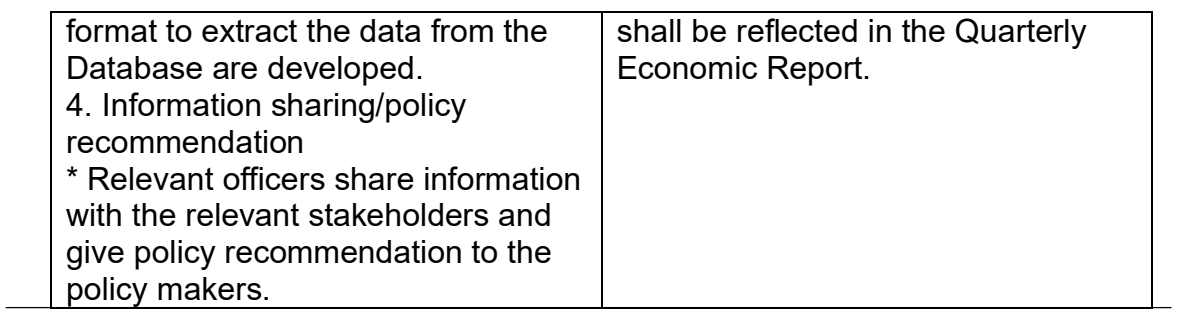

## Ⅲ**. Results of Joint Review**

## **1. Results of Review based on DAC Evaluation Criteria**

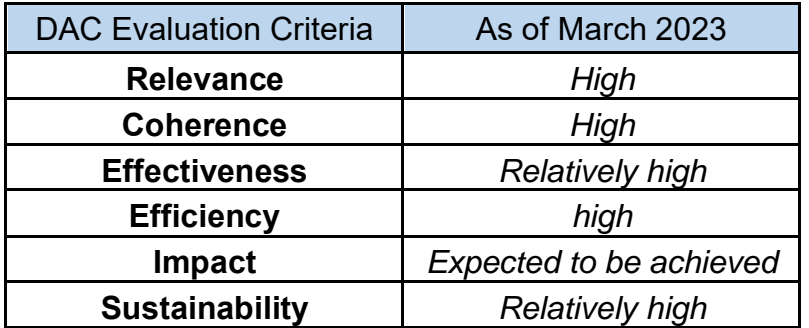

### **(1) Relevance: High**

Facing a balance of payment crisis in 2016 and negotiating with IMF for EFF, IMF recommended McDEP of MOF to equip with several analytical and monitoring tools for macroeconomic stabilization in the medium and long term after the adjustment program supported by IFIs and other donors. In this connection, MOF and JICA agreed on the technical cooperation project to enhance the capacity of macroeconomic analysis and planning.

The PJ was requested to JICA upon execution of the "Development Policy Planning Law" in 2015 and in accord with "Mongolia Sustainable Development Vision-2030" of 2016.

On May 13, 2020, the Mongolian Parliament promulgated Decision No.52 "VISION-2050". Chapter four of the Decision stipulates the Objectives of the Economy as follows.

**Objective 4.** Become a nation with sustainable economic growth beneficial to all, predominantly middle class and substantially reduced poverty, a solid economic development policy base and self-sufficiency in meeting domestic needs, increased export, enhanced capacity in investment and savings, and a multi-pillared economy.

**Objective 4.1.** Promote macroeconomic stability and transform the middle class into a predominant group.

These objectives coincide with the Project's Purpose.

## **(2) Coherence: High**

The PJ had been designed to enhance human capital for one of the priority areas of the Country Development Cooperation Policy for Mongolia, "Strengthening governance for creating healthy macro economy," by the Ministry of Foreign Affairs in Japan, in transferring the knowledge and skills of Economic modeling which is focused on CGE models and data preparation in the form of Social Accounting Matrix

(SAM). This apparatus will be the launch pad for the other two priority areas "Creating eco-friendly and balanced economic growth" and "Inclusive social development" as an application tool to analyze and evaluate policies.

The World Bank compiled the Mongolia Poverty Update report in 2020 based on the Household Socio-Economic Survey 2018 by the National Statistics Office and analyzed various aspects of poverty in Mongolia. In MOF later in MED, there was a strong need to reveal policy impacts by income levels of households. In this context, CGE modeling would be the pertinent tool among economic modeling tools as a pivotal element of the Project.

CGE modeling can be applied to the extension of JICA's cooperation activities. For example, it evaluates the socioeconomic welfare impacts of public investment projects and the impacts on rural areas by regional balanced growth policies.

Ministry of Economy and Finance of Korea and the Korea Development Institute (KDI) implemented a policy consultation project with MOF in 2019 and 2020 and made a survey of relevant economic analysis tools and a comparative study on reference countries to Mongolia. The Project brought its guidelines into simulation exercises of CGE models.

#### **(3) Effectiveness: Relatively high**

Each staff of McDEP. collects data and analyzes it in the assigned area/sector and tends to conduct the partial equilibrium analysis without considering the interdependence of other market segments. CGE modeling exercises introduced them to consider trade-off issues among areas/sectors. Standard simulation exercises of exogenous variables such as an increase in government spending or capital stock increase in the mining sector affect real GDP, relative prices, exports, unemployment level, and so on.

Policy simulation results are referred to in the boxed article in the economic reports citing the case of public sector productivity in the Q3 report and the Child Money Program simulation in the Q4 report. These policy simulations were conducted under supervision of CGE modeling experts through training. For some policy simulations, one should modify SAM and/or equation structure/forms. It would need more practices to perform these modifications by themselves.

#### **(4) Efficiency: high**

Due to the COVID-19 pandemic, the Chief Advisor was dispatched more than one year later and the lockdown and quarantine measures in Mongolia made the face-to-face and close communication with C/P commence 20 months later than planned in R/D. Through remote communication with C/P and other related institutions, the Project

actively utilized local resources in collaboration with JICA Mongolia Office. Remote lectures and seminars from Japan were substituted for short-term experts from Japan and training in Japan. Remote devices and local resources have made up for the delay in Project activities to a certain part.

#### **(5) Impact: Expected to be achieved**

The Government shall play a central role in Mongolia's economic development. It needs to amplify human resources and to consolidate institutional arrangements. MED assumes an important part of the development planning process and the Government shall enhance the functional platform for multifaceted approach for development.

CGE modeling was tried to introduce in 2018 to NDA by UNDP project and ended incomplete. The Project took an initial hold for evidence-based policy-making in the government sector with CGE modeling. It is expected that CGE modeling is one of the fundamental planning and evaluation tool for development policy.

The focus of economic policy In Mongolia has been directed to the efficiency of scarce resource allocation. While the regulatory reforms are designed to improve the efficiency of resource allocation, support for the reform among stakeholders is required. This can be done only by showing the effects of these reforms not only qualitatively but also quantitatively; that is the economy-wide impact of the reforms and their effect on individual industrial sectors income groups and so on. CGE modeling would be the core of this kind of simulation.

#### **(6) Sustainability: Relatively high**

Since early 2020, the Macroeconomic Policy Dep. (at that time was the Macroeconomic Policy Division of MOF) has published quarterly Economic Reports and has improved its contents over time. The Project added a framework of analysis in the Report. While the number of staff has increased, the turnover has occurred for studying abroad and job changing. As teaching and coaching newcomers among the staff are the routine practice of the Department, it is expected to maintain knowledge and skills in economic analysis. It is also necessary to intercommunicate with relevant institutions and academics for advanced modeling and data compilation.

In this regard, it should be noted that the COVID-19 pandemic may have changed peoples' economic attitudes, behavior and expectation. Careful data analysis, especially in the construction of post-COVID SAM, and the applicability of some parameters in behavioral equations are required.

## **2. Key Factors Affecting Implementation and Outcomes**

The COVID-19 pandemic caused unexpected circumstances in the implementation of the Project during the three-year period of the Project from December 2019. We can point out the following three factors to attain initial outcomes and objectives with three months extension in the Project period.

(1) Competent local resources

We found competent local resources in the preliminary survey on research institutes.

As they have ample experience in CGE modeling, it was an easy task to discuss on the customization of CGE modeling suitable to MOF/MED.

(2) Receptive attitude for modeling work

Some staff had experiences in economic modeling work and empirical studies with statistical data. The fact that all staff has knowledge of fundamental microeconomics helps them understand CGE modeling logic. Economic reporting is becoming a routine quarterly procedure since early 2020 and CGE simulation results are adequately incorporated in the reports.

(3) Arrangement by JICA

The concerned department of JICA HQ and JICA Mongolia Office adequately conducted a modified course of the Project activities such as remote lectures from Japan, procurement of soft and hardware, and competitive bidding for local resources.

#### **3. Evaluation on the results of the Project Risk Management**

CGE modeling is a time-consuming and somehow tedious challenge. To minimize the giving-up risk of modelers, the Project minded the following points.

(1) Learning from the program codes

In 2017 and 2018, the UNDP project implemented CGE modeling to NDA. It conducted intensive training courses and transferred a CGE model with manipulating interface. It can operate price change simulation through EXCEL interface without knowing the GAMS code. It can instantly obtain the results from this toolbox, but without even minor modifications of the model.

The Project designed training to familiarize the GAMS code to understand the structure of model equations and solving procedure so that modelers can modify to their alternative attempts.

#### (2) Simulation of the relevant policy issues

After learning basic simulation exercises with prices, participants of the training selected trial simulation topics each month to review code managing skills and to find simulation beneficial to actual policy issues.

## **4. Lessons Learnt**

Through the Project implementation, we noted the following lessons.

(1) Utilization of local resources for sustainable knowledge and skills.

CGE modeling has various schools or types in the form of SAM, notation of variables, and structure and functional forms of equations. The Project adopted the PEP models which prevail in local research institutions other than popular types in Japan. Local institutions are used to maintain analytical tools for their research works, but personal changes in Government organizations affect the maintenance and development of the analytical tools.

(2) Facilitation by the Project among local resources

Other than modeling, the Project facilitated the acquaintance of local personnel and institutions to provoke narrative discussion on policy issues. This kind of expert survey on issues is important to interpret simulation results expressed in numbers into economic transmission structure. In general, technical cooperation projects, as outsiders of the policy-making authorities, could act to facilitate among stakeholders.

(3) Ownership of modeling and outsourcing

In recent times there increase in the amount and kinds of data, analytical methods and technology advancing, and policy issues are multiplicated and complicated. While it requires the authority to enhance its research and analysis arms, the authorities extend outsourcing of data analysis and modeling simulations. Under these circumstances, the policy-making authority should observe the evaluation capacity of outsourced results and the ability to conduct terms and conditions for outsourcing.

## Ⅳ**. For the Achievement of Overall Goals after the Project Completion**

#### **1. Prospects to achieve Overall Goal**

#### **Overall Goal**

## *The capacity to develop the pluralized macro-economic scenarios for the sustainable development is enhanced.*

We understand "the pluralized macroeconomic scenario" as alternative economic development scenarios, while the objective of macroeconomic policy focuses on sustainable economic growth in the medium and long run and eliminates the boom-and-bust cycle/business cycle in the short run.

Macroeconomic policy instruments are composed of fiscal measures and monetary ones. The fiscal policy will be enforced by fiscal authority, namely MOF based on the annual budget law. The monetary policy will be conducted by BOM based on the decision of the Monetary Council.

Then, what is the role of MED?

Since the fiscal and monetary policy mix affects production sectors and household income, MED is concerned about the overall impacts on economic welfare. In this regard, MED should evaluate the sectoral and social impacts of policies implemented by line ministries.

MED has been set up to compile development issues and consolidate policy responses. The Macroeconomic Policy Department analyzes economic evolution quarterly and makes ad hoc research for hot issues. The CGE modeling can be applied to some policy issues and contributes to formulating optimum policy responses. The Department should be a core department in MED to integrate the policy efforts of other departments in MED. The Macroeconomic Policy Department together with the Integrated Development Policy Department will lead MED to enhance its capacity to formulate development policies, consolidating policy issues of line ministries. The "pluralized economic scenario for sustainable development" can be achieved under a suitable arrangement of information sharing and coordination mechanisms among relevant departments and ministries.

## **2. Reminder for CGE Modeling**

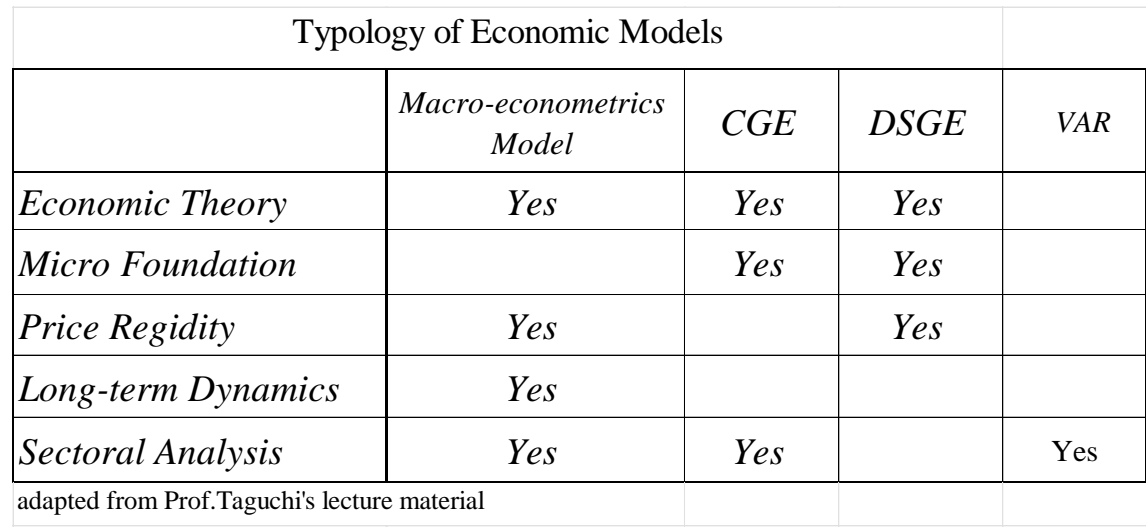

## 2.1 Characteristics of CGE models

Among the category of economic models, CGE models are apt for evaluating the efficiency of scarce resource allocation.

Resource allocation can be viewed as a trade-off issue. Output can be either exported or set aside for domestic supply. Exports earn hard currency to support imports. Imports and domestic supply can be either consumed by households or used as intermediate inputs. Household consumption determines society's economic welfare while intermediate inputs contribute to a further increase in output. As an economy has a number of agents such as households firms and a government as well as various industrial sectors, it is difficult to solve these trade-off problems or to find an efficient allocation of resources among those agents and sectors under given resources and technology constraints.

The efficiency of resource allocation is not a purely theoretical issue. For example, the effects of reforms should show not only theoretically/qualitatively but also quantitatively; that is the economy-wide impact of the reforms and their effect on individual industrial sectors, income group and so on.

The CGE models are useful for quantitative analysis and evaluation of economic policies.

#### 2.2 Advantages of CGE models

A major advantage of CGE models is the relatively small data requirements considering the model size. This has enabled the wider use of CGE analysis. Most CGE models are developed with macroeconomic data such as Supply and Use table or IO tables, national accounts and trade statistics for one year. This advantage makes CGE models preferable to standard econometric models which require observations for several years to estimate parameters with sufficient degrees of freedom.

This is particularly advantageous for a country for which sufficient statistical data are not available or where the social and economic systems are susceptible to international commodity prices.

In addition, CGE models can easily incorporate dozens of industrial sectors which would require a large dataset in econometric models.

#### 2.3 Shortcomings of CGE models

First, the parameters of CGE models are estimated on the basis of data from a single reference year. This means that the parameter estimates may be extremely sensitive to the choice of the reference year.

Second, estimating the CGE models with a one-year dataset can be compared to taking a snap shot picture of a dynamically evolving reality.

That is, inclusion of dynamic components of an economy such as investment and savings, in a static model based on a static estimation procedure is theoretically inconsistent.

Third, financial/monetary aspects are rarely incorporated into CGE models. Usually following the Walrasian general equilibrium model, most CGE models focus on the real side of the economy; thus, they can deal with economies in terms of only relative prices, not absolute prices. As a result, CGE models cannot deal with monetary phenomena such as inflation or (nominal) foreign exchange rate policy. To overcome this difficulty, so-called financial CGE models have been developed; however, these models tend to be so large that they cannot be solved easily and their simulation results are difficult to interpret.

2.4The meanings of "static" and "dynamic" CGE modeling

A CGE model is based on the base year – in case of the PJ is the year 2018. It forms the base scenario. Then, changing policy variables one gets

the new equilibrium solution, which is the simulation result. There does not exist time, that is, sometime when the new equilibrium is reached. In microeconomic terminology, this exercise is indicated as comparative statics.

The recursive dynamic CGE modeling is designed through investment changing the next capital stock and some growing path in labor, etc. Each time the model shows the next equilibrium. In this case "dynamic"

### **3. Applications of CGE models**

The PEP1-1 standard CGE model for Mongolia can simulate impacts by changing exogenous variables or policy variables.

- General macroeconomic issues:
	- public expenditure increase or cuts,
	- impact of trade by international price change or import tariff
	- domestic tax reforms such as value-added tax and commodity tax
- Regional and transport policy:
	- impact of transport margins cut, and removal of non-tariff barriers.
- Industrial and labour policies:
	- impacts of deregulation or brokerage markets.

### 3.1Extension of CGE modeling

McDEP has equipped with a standard static CGE model based on PEP1- 1 and a dynamic model based on PEP1-t. These models are designed for simple simulation mentioned in 2.4 above, setting the basic scenario for 2018 which is the compiled year of SAM.

When one designs policy simulations described below, he has to design the suitable SAM for each policy issue and formulate adequate model structure/equations.

(1) Regional CGE modeling

If SAM for Ulaanbaatar metropolitan area can be compiled, then we can construct 2 region CGE model, Ulaanbaatar- the other region, to measure urban-rural welfare discrepancy. If a regional IO table were constructed with shipping-in and out, a multiregional simulation can be conducted. These results may be an important reference for the comprehensive development planning of the country.

(2) Food and energy security

Preparing disaggregate data for livestock and food processing, it can be analyzed in these prospective sectors. CGE modeling would be applied to not only coal mining but also economic impact by the refinery construction project and related investment.

(3) Climate change simulation

One of the application areas of CGE modeling is climate change impacts. As "Vision 2050" promotes the green transformation of the country, relevant data should be compiled for this purpose. It would be revived for the data collection for the "Threshold 21 (T-21) " project and be updated for the CGE modeling.

(4) GTAP with PEP models

GTAP model can be used to evaluate trade agreement policy with surrounding countries. It would be a good challenge to combine GTAP simulation results with PEP models to analyze the detailed impacts on domestic sectors, households, and other economic agents.

## 3.2 Data analysis

(1) Complemental modeling to CGE

In case the disaggregation of data cannot reflect in SAM, a usual alternative is to analyze with the subordinate model such as a microsimulation model. In this way, a detailed analysis could be done, for example, of specific subsidy impacts on different income levels of households.

(2) Administrative data and Big data

In Mongolia digital transformation is currently underway in sales and purchases, payment for taxes and social security., various transactions, and SNS big data. It would be useful to observe the ongoing picture of economic activities and analyze the situation by data analysis techniques.

## 3.3 Projection for future development

In addition to the simulation models indicated in 2.1 above, economic models with time series data should be installed to make future projections of the economy such as DSGE-type models and VAR models. The EXCEL-based FP simulations are currently used for medium-term projections. It would be revisited small macro-econometric models with the forward-looking mechanism.

## **ANNEX 1: Results of the Project**

(List of Dispatched Experts, List of Counterparts, List of Trainings, etc.)

**ANNEX 2: List of Products (Report, Manuals, Handbooks, etc.)** 

**Produced by the Project**

**ANNEX 3: PDM (All versions of PDM)**

**ANNEX 4: R/D, M/M, Minutes of JCC (copy)** (\*)

**ANNEX 5: Monitoring Sheet (copy)(\*)**

(Remarks: ANNEX 4 and 5 are internal reference only.)

## **Separate Digital Device : Copy of Data files and GAMS code programs**

*ANNEX-1 Results of the Project*

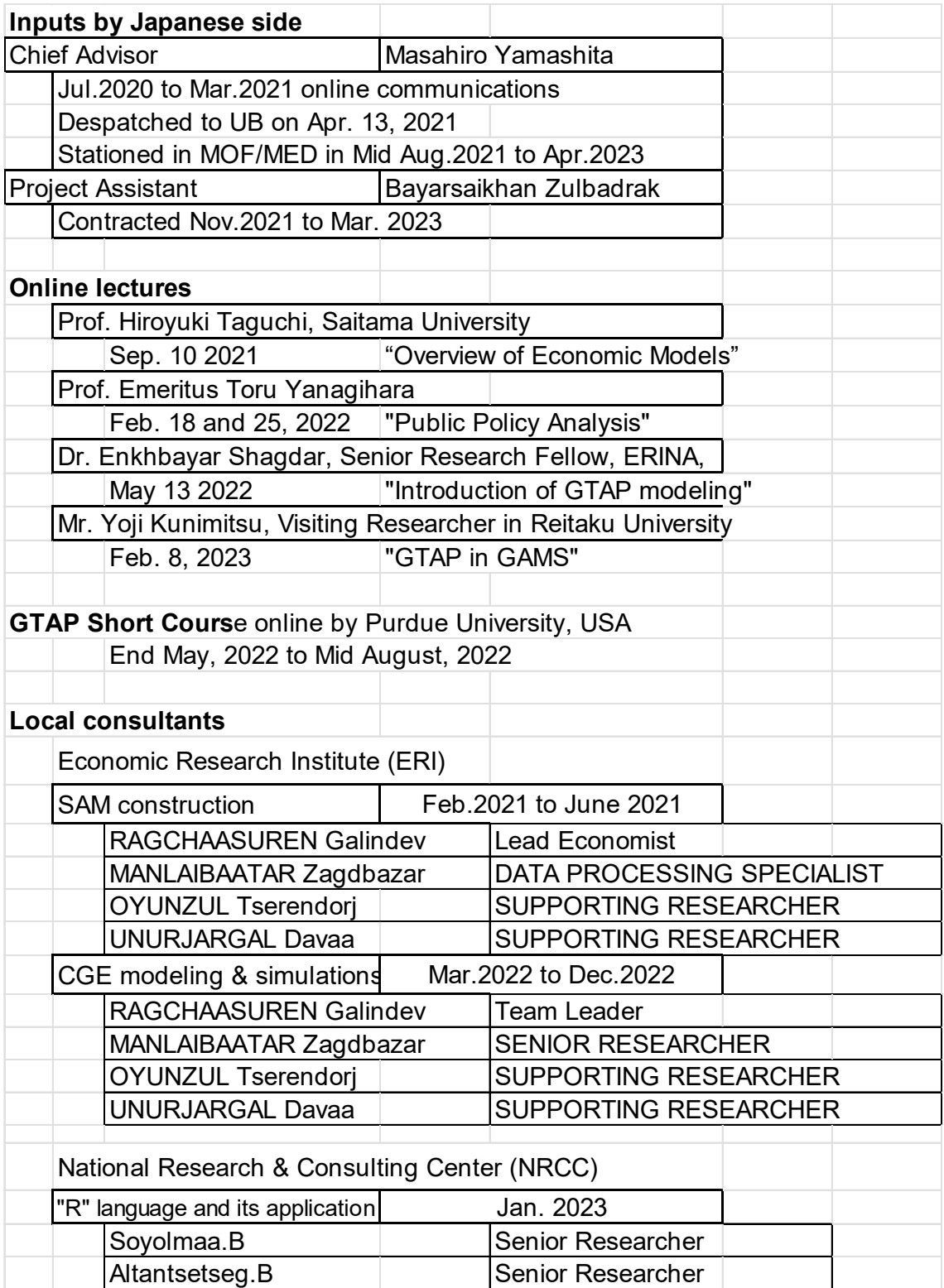

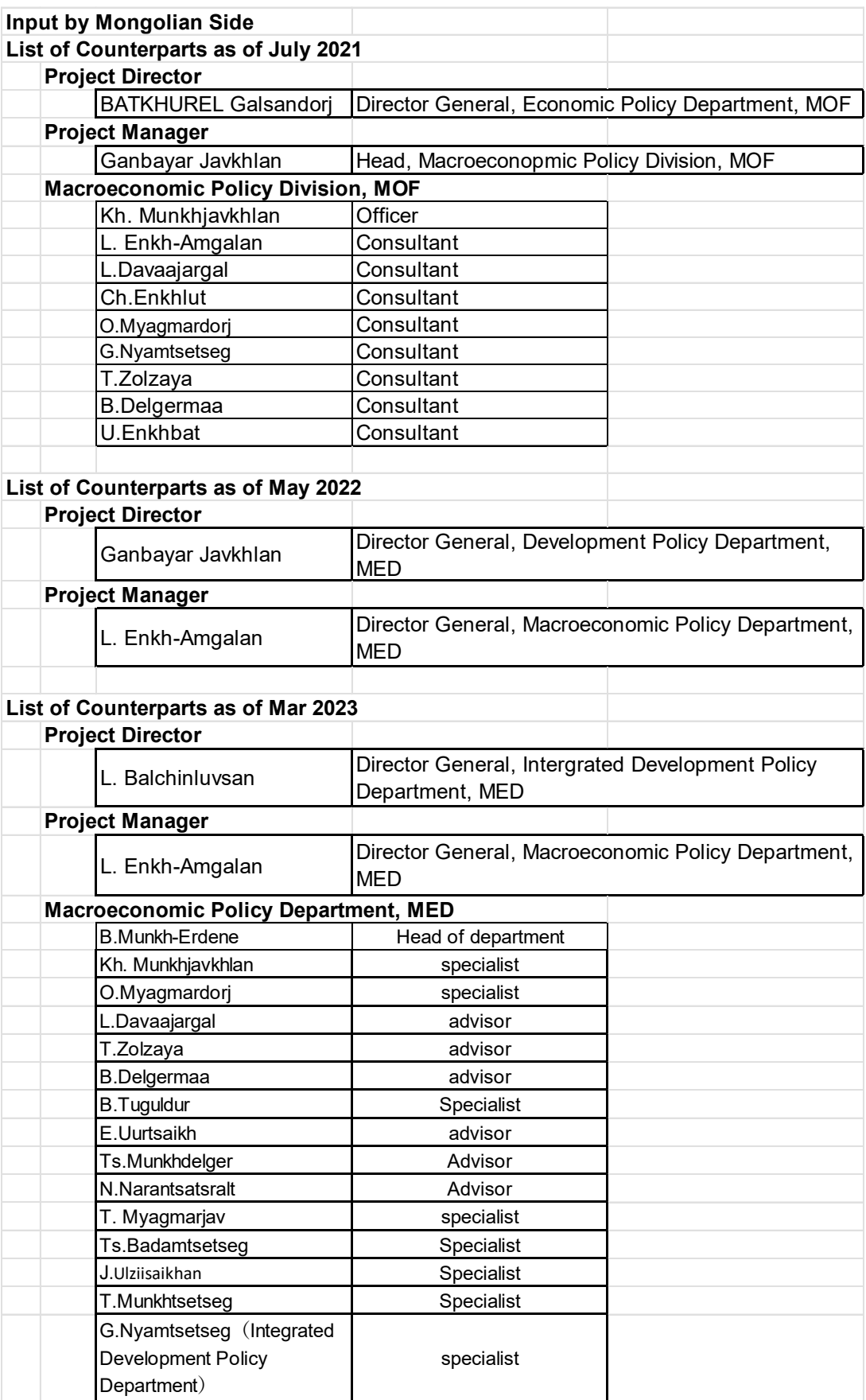

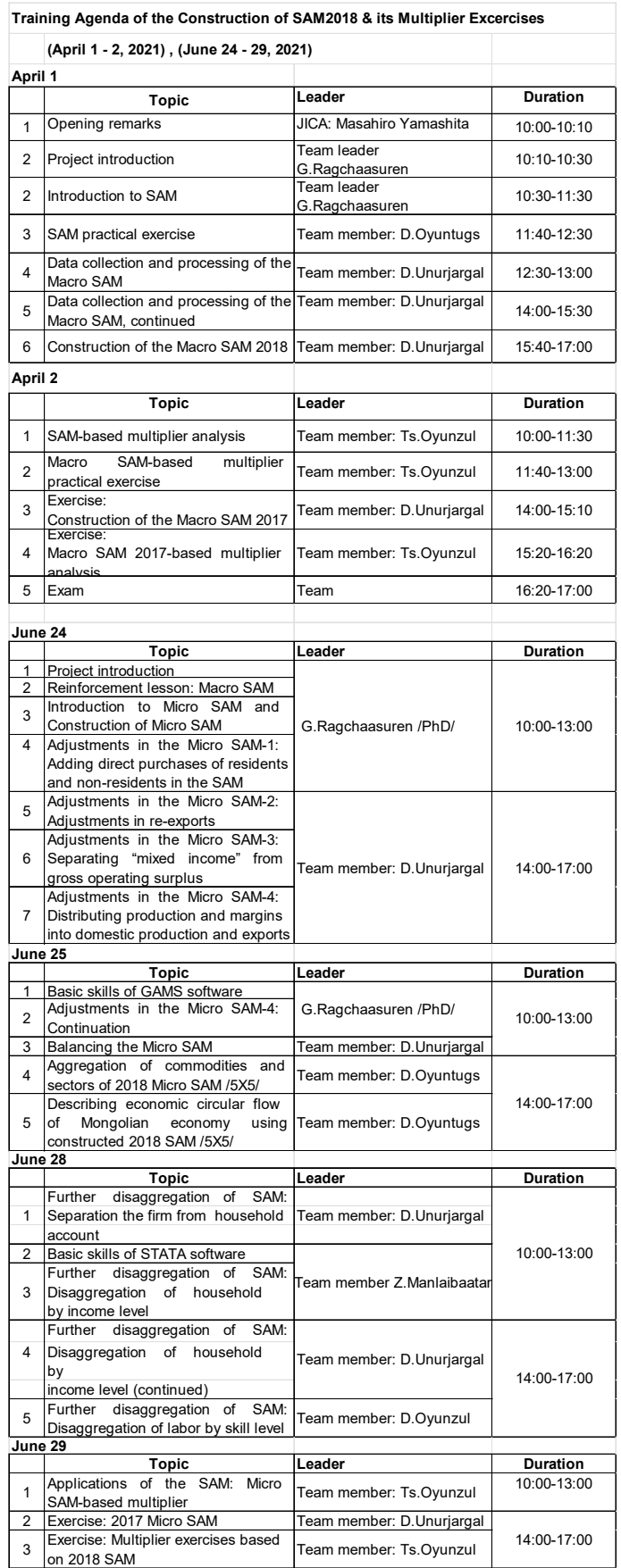

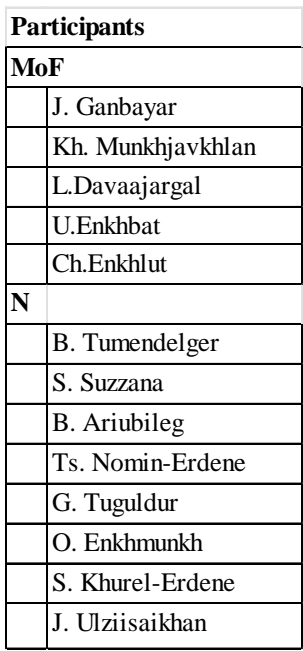

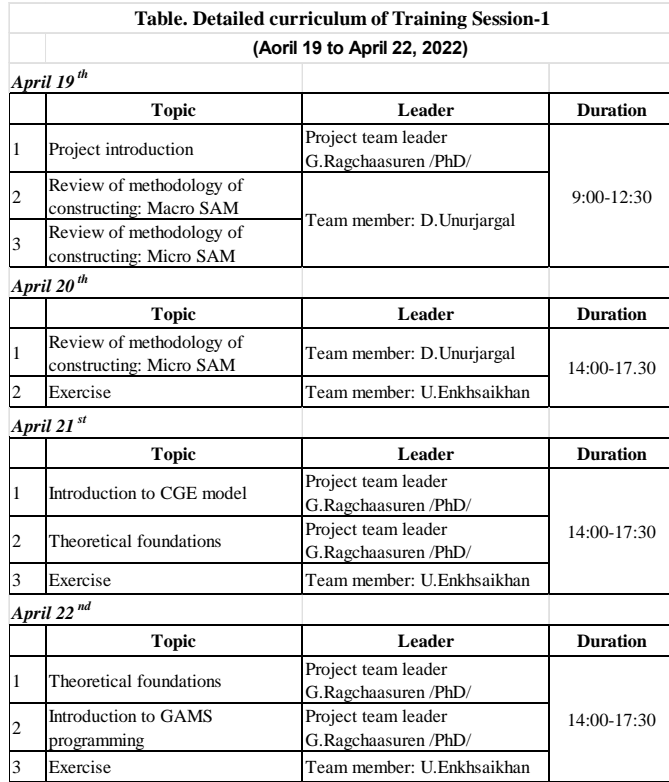

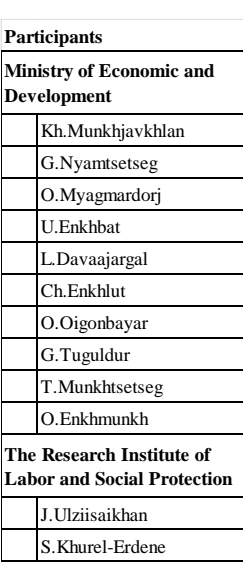

# ANNEX-1 Results of the Project

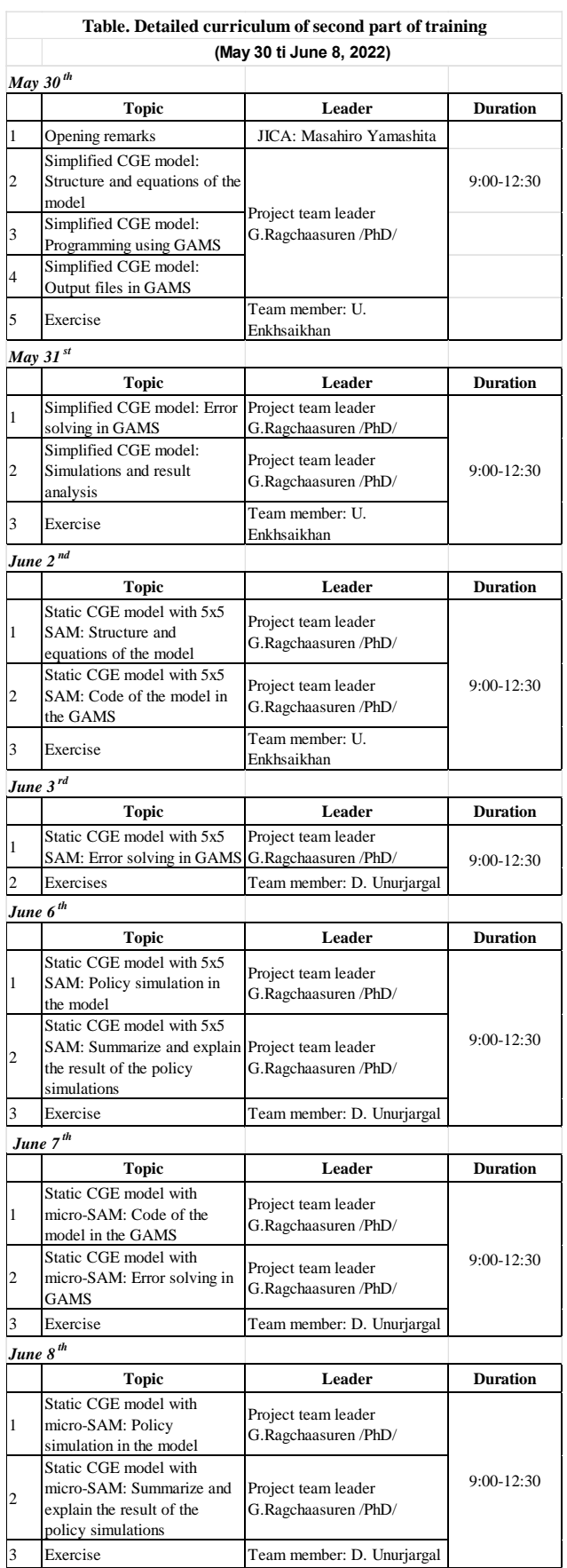

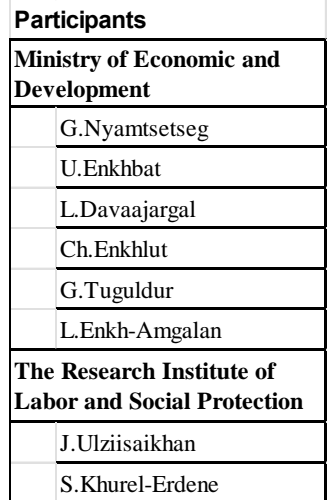

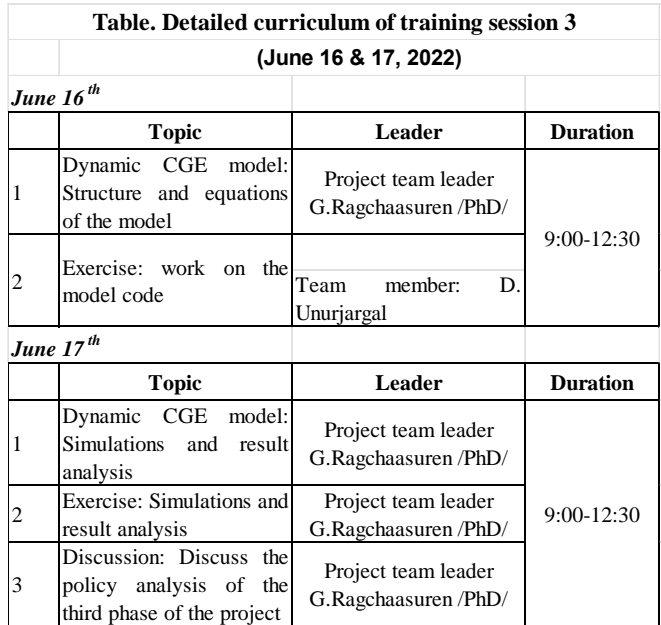

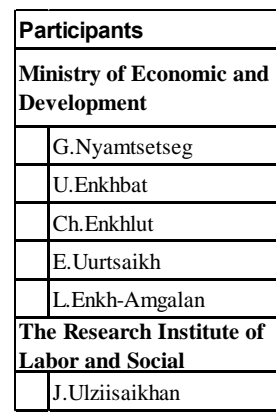

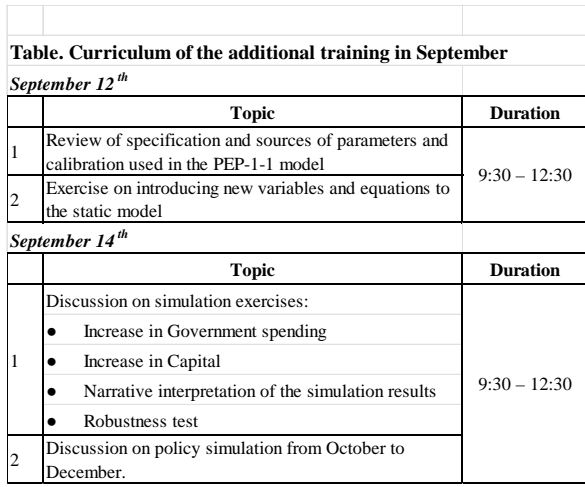

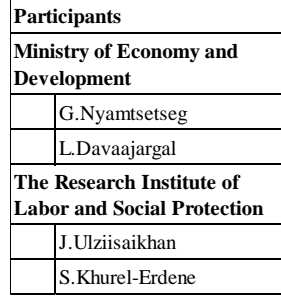

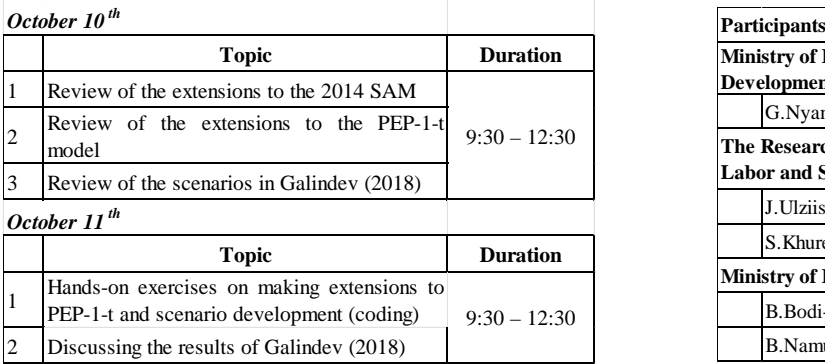

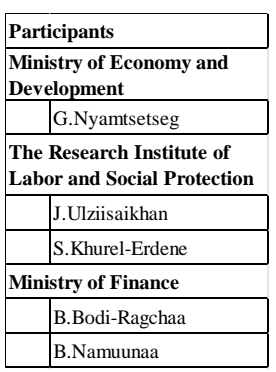

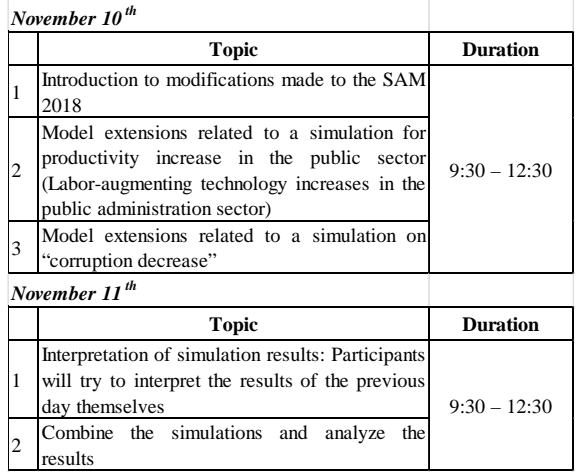

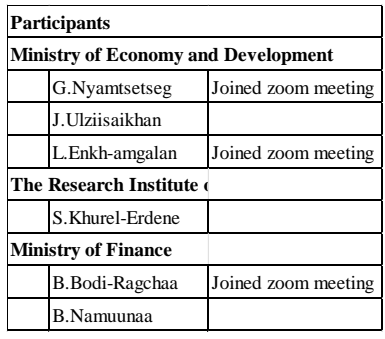

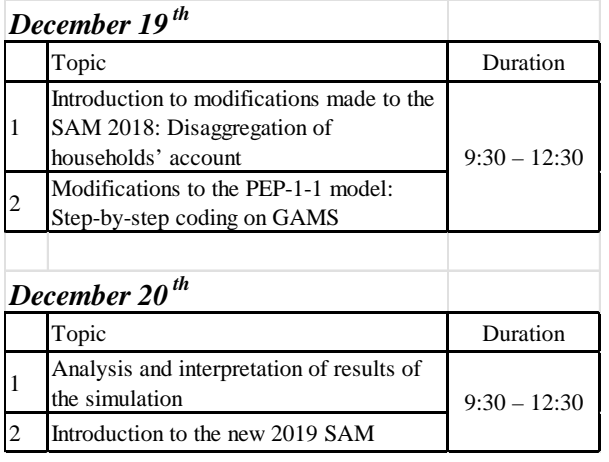

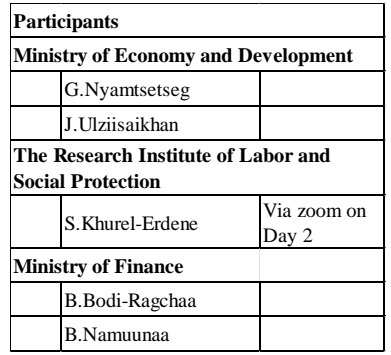

遠隔講義報告―「Introduction to Economic Model」

日時:2021 年 9 月 10 日、14:00~15:40(モンゴル時間)

講師:田口博之・埼玉大学教授・・・Zoom による遠隔講義(ホスト:田口教授) 講義の目的

CGE モデル開発に当たって、

① 一般論としての経済モデルの役割と限界

②各モデルの特性

③課内で行っている推計作業等の位置づけ、等を明確にすること。

講義の概要

➢Ganbayar 課長による Opening Remark

➢田口教授作成の PPT(添付)に従って、学説上の論争、歴史的経緯の上に、Macro Econometric Model, CGE, DSGE, VAR, SVAR の特徴と長所・短所、DSGE によ る資源価格変動に対するモンゴル経済への影響の例示。

➢質疑応答: ▶日本におけるモデル活用と研究機関、政策決定

- ▶関税率変更等によるシミュレーション
- ▶DSGE による動学的分析
- ▶内政変数とモデル規模の関係

出席者:

- MOF・マクロ経済政策課
	- J. Ganbayar・・・Project Manager
	- Kh. Munkhjavkhlan
	- L. Enkh-Amgalan
	- L.Davaajargal
	- B.Delgermaa
	- U.Enkhbat
	- Ch.Enkhlut
	- T.Zolzaya
	- Tsogbayar
	- Nyamtsetseg
	- M.Yamashita・・・Chief Advisor

JICA モンゴル事務所

ガバナンス班 3 名

# **Introduction to Economic Models**

by Taguchi, Hiroyuki, Professor at Saitama University<sup>[1](#page-33-0)</sup>

The lecture will deal with the various types of economic models used practically in policy makers, and will explain the brief history of the model development and the pros and cons of each model (suite of models). The outline of the contents are as follows.

- 1. The purpose of economic models
	- Economic forecast, policy evaluation, etc.
- 2. The brief history of models
	- From macro-econometric model to DSGE model and VAR model
- 3. The main features of each model
	- Macro-econometric model
	- The Lucas Critique
	- Computable General Equilibrium (CGE) Model
	- Dynamic Stochastic General Equilibrium (DSGE) Model
	- The Sims Critique
	- Vector Auto Regressive (VAR) model
- 4. Comparison in models and Summary

<span id="page-33-0"></span><sup>&</sup>lt;sup>1</sup> Taguchi, Hiroyuki is a professor at Graduate School of Humanities and Social Science, at Saitama University. He obtained a PhD in Social Sciences from Waseda University. His research focuses on economic policies, Asian economies, international finance, etc.

# Introduction to Economic Model

Taguchi, Hiroyuki Saitama University

Sep. 10. 2021

# Purposes of Economic Model in Practices

- **Purposes of Economic Model in Practices**<br>• To verify theories of economics and clarify economic<br>mechanisms in quantitative way<br>• To forecast economies based on scenarios and
- **urposes of Economic Model in Practices**<br>To verify theories of economics and clarify economic<br>mechanisms in quantitative way<br>To forecast economies based on scenarios and<br>assumptions **Purposes of Economic Model in Practices**<br>• To verify theories of economics and clarify economic<br>mechanisms in quantitative way<br>• To forecast economies based on scenarios and<br>• To analyze and evaluate economic policies assumptions **Purposes of Economic Model in Practices**<br>• To verify theories of economics and clarify economic<br>mechanisms in quantitative way<br>• To forecast economies based on scenarios and<br>assumptions<br>• To analyze and evaluate economic
- 

Different models for different purposes  $\rightarrow$  Suite of Models

# Relationship between SU and Mongolia

- 
- 

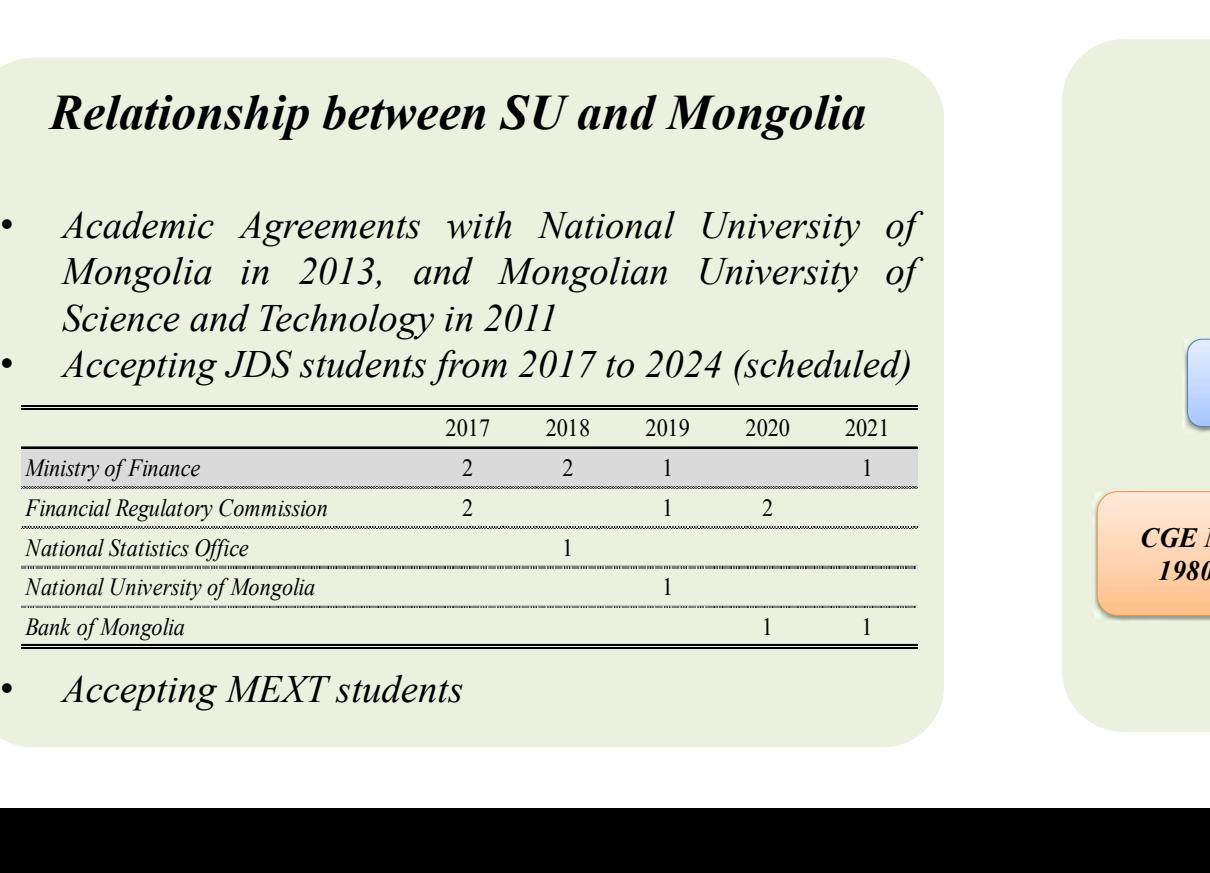

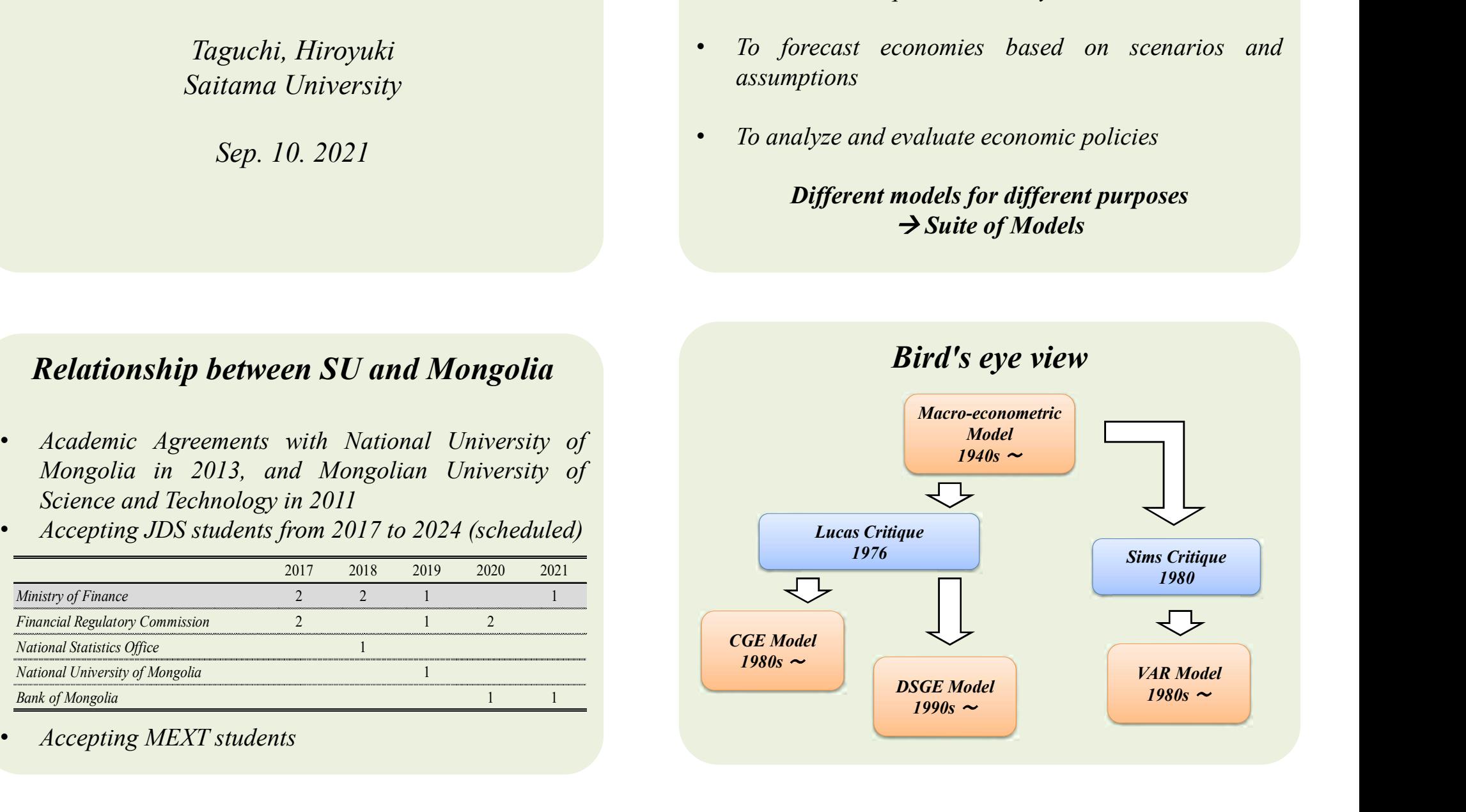

# Macro-econometric Model

- 
- **Macro-econometric Model**<br>
Origin: Tinbergen (1939), Klein (1950), Klein &<br>
Goldberger (1995)<br>
Structure: 1) Keynesian demand-side (IS-LM & AS)<br>
model  $\rightarrow$  Divided into sectors, and/or extended to open<br>
economy and dynami
- 

# Macro-econometric Model

- **Example School And COP** and dynamic growth model  $\theta$  contains and GDP gap  $\rightarrow$  evaluating fiscal &<br>
intersection of equations (e.g., CLS) with<br>
inne-series data for parameters' estimate of each<br>
equation (e.g., consumpt econometric model), etc. Practical use rather than rigidities and GDP gap  $\rightarrow$  evaluating fiscal &<br>
monetary policies<br>
Methodology: Econometric methods (e.g., OLS) with<br>
time-series data for parameters' estimate of each<br>
equation (e.g., consumption and investment function • Methodology: Econometric methods (e.g., OLS) with<br>time-series data for parameters' estimate of each<br>equation (e.g., consumption and investment functions)<br> $\blacksquare$ <br> $\blacksquare$ <br> $\blacksquare$   $\blacksquare$   $\blacksquare$   $\blacksquare$ <br> $\blacksquare$   $\blacksquare$   $\blacksquare$   $\$ quation (e.g., consumption and investment functions)<br>
Macro-econometric Model<br>
Macro-econometric Model<br>
pplications: Policy evaluations and projections by<br>
therein, model of OECD, Multimod model of IMF,<br>
and Japanese Gov. **Macro-econometric Model**<br>
Macro-econometric Model<br>
Applications: Policy evaluations and projections by<br>
The argument that trad<br>
Interlink model of OECD, Multimod model of IMF,<br>
and Japanese Gov. (Short-term & Middle-term
- 

 $\Delta Y / \Delta G = 1 / (1 - \beta)$ 

# Estimates for Fiscal Multiplier

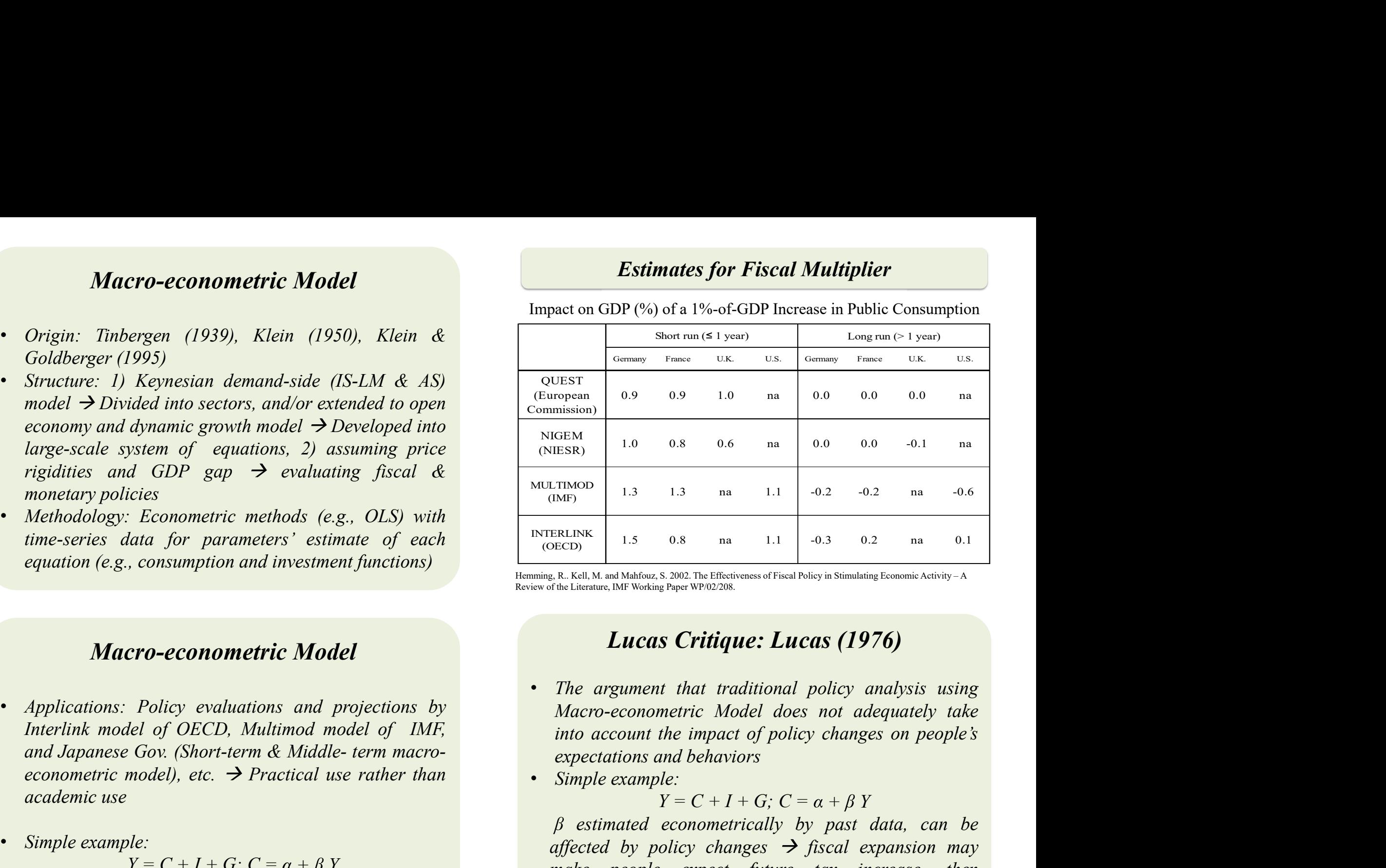

Impact on GDP (%) of a 1%-of-GDP Increase in Public Consumption

Review of the Literature, IMF Working Paper WP/02/208.

# Lucas Critique: Lucas (1976)

- 
- 

 $Y = C + I + G$ ;  $C = \alpha + \beta Y$ 

 $Y = C + I + G$ ;  $C = \alpha + \beta Y$  make people expect future tax increase, then Example 1.3 1.3 na 1.1  $-0.2$   $-0.2$  na  $-0.6$ <br>
(NK and Mahfoux, 5.2002. The Effectiveness of Fiscal Policy in Simulating Economic Activity - A<br>
(Rel. M. and Mahfoux, 5.2002. The Effectiveness of Fiscal Policy in Simulati ERLINK<br>
ERLINK 1.5 0.8 na 1.1 -0.3 0.2 na 0.1<br>
ERLINK and Mahfou, S. 2002. The Effectiveness of Fiscal Policy in Simulating Economic Activity-A<br>
drine Literature, IMF Working Paper WP02208.<br> **Lucas Critique: Lucas (1976) EXENT ENET ASSET ASSET ASSET ASSET FUNDER**<br> **EXECUTE:** The Effectiveness of Fiscal Policy in Stimulating Economic Activity - A<br> **LUCAS Critique:** Lucas (1976)<br>
The argument that traditional policy analystis using<br>
Macro-E. R. Kell, M. and Mahfouz, S. 2002. The Effectiveness of Fiscal Policy in Stimulating Economic Activity-A<br>
the Literature, MF Working Paper WF002208.<br>
The argument that traditional policy analysis using<br>
Macro-econometri **Example 19 Constant Constant Constant Constant Constant Constant Constant Constant Constant Constant Constant Constant Constant Constant Constant Constant Constant Constant Constant Constant Constant Constant Constant Co**
# CGE Model (CGE: Computable General Equilibrium)

- 
- **CGE: Computable General Equilibrium)**<br>
 Initial studies: e.g., Shoven and Whalley (1984, 1992)<br>
 Structure: 1) Micro Foundation (optimal behaviors of<br>
 firms and households), 2) Supply-side model for<br>
 Methodology: Ca **CGE: Computable General Equilibrium)**<br> *CGE: Computable General Equilibrium*<br> *Initial studies: e.g., Shoven and Whalley (1984, 1992)*<br> *Structure: 1) Micro Foundation (optimal behaviors of*<br> *Structure: 1) Micro Foundati* CGE: Computable General Equilibrium)<br>
• Initial studies: e.g., Shoven and Whalley (1984, 1992)<br>
• Structure: 1) Micro Foundation (optimal behaviors of<br>
• Structure: 1) Micro Foundation (optimal behaviors of<br>
• Application:
- estimate
- **CGE: Computable General Equilibrium)**<br>
 CGE: Computable General Equilibrium)<br>
 Siructure: 1) Micro Foundation (optimal behaviors of<br>
 Structure: 1) Micro Foundation (optimal behaviors of<br>
 Meplication: Analyses of mo **CGE: Computable General Equilibrium)**<br>
Unitial studies: e.g., Shoven and Whalley (1984, 1992)<br>
Structure: 1) Micro Foundation (optimal behaviors of<br>
firms and households), 2) Supply-side model for<br>
Methodology: Calibrati **CGE:** Computable General Equilibrium)<br>
Initial studies: e.g., Shoven and Whalley (1984, 1992)<br>
Structure: 1) Micro Foundation (optimal behaviors of<br>
firms and households), 2) Supply-side model for<br>
comparative statics of
- 

# DSGE Model (DSGE: Dynamic Stochastic General Equilibrium)

- 
- spillovers among sectors  $\rightarrow$  e.g., Hertel (1997): GTAP<br>
MR model, 2) Discordance between product, https://www.gtap.agecon.purdue.edu/(ver. 10)<br>
Initiations: 1) Lack in demand-side analyses due to<br>
GDP gap, 2) Ignoring ad model, https://www.gtap.agecon.purdue.edu/ (ver. 10) on micro foundation and those in mach<br>
Limitations: 1) Lack in demand-side analyses due to no<br>
GDP gap, 2) Ignoring adjustment process due to<br>
comparative statics<br> **DSG** • Limitations: 1) Lack in demand-side analyses due to no<br>
CDP gap, 2) Ignoring adjustment process due to<br>
the institutions due to micro found<br>
comparative statics<br>
<br> **DSGE Model**<br> **DSGE Model**<br>
• Origin: Kydland & Presc **DSGE Model**<br> **DSGE Model**<br> **DSGE Model**<br>
(DSGE: Dynamic Stochastic General Equilibrium)<br>
Origin: Kydland & Prescott (1982) for Real Business<br>  $\begin{array}{ll}\n & \text{Basic Structure based on} \\
\text{Origin: Kydland & \text{Prescott (1982) for Real Business} \\
(\text{Cycle} \rightarrow \text{Christian of } t. & (\text{2003) for New Keynes$ **DSGE Model**<br> **(DSGE: Dynamic Stochastic General Equilibrium)**<br>
Origin: Kydland & Prescott (1982) for Real Business<br>
Cycle  $\rightarrow$  Christiano et al. (2005), Smets & Wouters<br>
(2003) for New Keynesian model<br>
Structure: 1) Micr
- 

# DSGE Model (DSGE: Dynamic Stochastic General Equilibrium)

- **DSGE Model**<br>
(DSGE: Dynamic Stochastic General Equilibrium)<br>
 Application: Analyses of monetary policies and<br>
macroeconomic shocks by IMF, central banks, etc.:<br>
Botman et al. (2007), Smets & Wouters (2003, 2007)<br>
 Limi **DSGE Model**<br>
(DSGE: Dynamic Stochastic General Equilibrium)<br>
Application: Analyses of monetary policies and<br>
macroeconomic shocks by IMF, central banks, etc.:<br>
Botman et al. (2007), Smets & Wouters (2003, 2007)<br>
Limitati
- **CGE: Computable General Equilibrium)**<br> **DSGE Model**<br>
Initial studies: e.g., Shoven and Whalley (1984, 1992)<br>
(DSGE: Dynamic Stochastic General<br>
Firms and households), 2) Supply-side model for<br>
comparative statics of equi **CGE: Computable General Equilibrium)**<br>
• Initial studies: e.g., Shoven and Whalley (1984, 1992)<br>
• Structure: 1) Micro Foundation (optimal behaviors of<br>
firms and households), 2) Supply-side model for<br>
• Application: Ana **CGE:** Computable General Equilibrium)<br>
Initial studies: e.g., Shoven and Whalley (1984, 1992)<br>
Structure: 1) Micro Foundation (optimal behaviors of<br>
firms and households), 2) Supply-side model for<br>
comparative statics of • Methodology: Calibration for parameters by point<br>
• Solman et al. (2007), Smets & Wo<br>
• Application: Policy analyses (tax, trade as in FTA, etc.)<br>
• Applications: 1) I Not reflecting representations: 1) I Not reflecting **Examplication:** Policy analyses (tax, trade as in FTA, etc.)<br>
Application: Dolicy analyses (tax, trade as in FTA, etc.)<br>
examining impacts on welfare, resource allocations,<br>
spillovers among sectors  $\rightarrow$  e.g., Hertel (1 Application: Policy analyses (tax, trade as in FTA, etc.)<br>
examining imposes on welfare, resource allocations,<br>
spillovers among sectors  $\rightarrow$  e.g.. Hertel (1997): GTAP<br>  $\rightarrow$  Limitations: 1) Lack in demand-side analyses du **DSGE Model**<br> **(DSGE: Dynamic Stochastic General Equilibrium)**<br>
• Application: Analyses of monetary policies and macroeconomic shocks by IMF, central banks, etc.:<br>
Botman et al. (2007), Smets & Wouters (2003, 2007)<br>
• Lim **DSGE Model**<br> **(DSGE: Dynamic Stochastic General Equilibrium)**<br>
Application: Analyses of monetary policies and<br>
macroeconomic shocks by IMF, central banks, etc.:<br>
Botman et al. (2007), Smets & Wouters (2003, 2007)<br>
Limita **DSGE Model**<br> **(DSGE: Dynamic Stochastic General Equilibrium)**<br>
Application: Analyses of monetary policies and<br>
macroeconomic shocks by IMF, central banks, etc.:<br>
Botman et al. (2007), Smets & Wouters (2003, 2007)<br>
Limita **DSGE Model**<br>
(DSGE: Dynamic Stochastic General Equilibrium)<br>
Application: Analyses of monetary policies and<br>
macroeconomic shocks by IMF, central banks, etc.:<br>
Botman et al. (2007), Smets & Wouters (2003, 2007)<br>
Limitati **DSGE Model**<br> **(DSGE: Dynamic Stochastic General Equilibrium)**<br>
Application: Analyses of monetary policies and<br>
macroeconomic shocks by IMF, central banks, etc.:<br>
Botman et al. (2007), Smets & Wouters (2003, 2007)<br>
Limita **DSGE Model**<br>
(DSGE: Dynamic Stochastic General Equilibrium)<br>
Application: Analyses of monetary policies and<br>
macroeconomic shocks by IMF, central banks, etc.:<br>
Botman et al. (2007), Smets & Wouters (2003, 2007)<br>
Limitati **DSGE Model**<br>
(DSGE: Dynamic Stochastic General Equilibrium)<br>
Application: Analyses of monetary policies and<br>
macroeconomic shocks by IMF, central banks, etc.:<br>
Botman et al. (2007), Smets & Wouters (2003, 2007)<br>
Limitati becommic shocks by the central banks, ecc.<br>
an et al. (2007), Smets & Wouters (2003, 2007)<br>
ations: 1) Not reflecting realities (DSGE shows<br>
'nice adjustment ---> jump variable),  $\rightarrow$ <br>
'nes should be checked by impulse re The shocks by Tarr, central banks, etc.<br>
1. (2007), Smets & Wouters (2003, 2007)<br>
1) Not reflecting realities (DSGE shows<br>
e adjustment ---> jump variable),  $\rightarrow$ <br>
hould be checked by impulse responses by<br>
2) Discordance b

DSGE Model

Basic Structure based on Gali (2008)

$$
\tilde{y}_t = -(i_t - \pi_{t+1}) + \text{Et} [\tilde{y}_{t+1}] - (1 - \rho_a)^* a_t
$$
  
\n
$$
\rightarrow Expectational IS curve
$$

 $\pi_{t} = \beta * Et[\pi_{t+1}] + \kappa * \tilde{\nu}_{t} + e_{t}$  $\rightarrow$  New Keynesian Phillips curve

 $i_t = \phi_i * i_{t-1} + (1 - \phi_i) * (\phi_\pi * \text{Et}[\pi_{t+n}] + \phi_y * \tilde{y}_t) + \varepsilon_{it}$  $\rightarrow$  Monetary policy rule

**DSGE Model**<br>
Basic Structure based on Gali (2008)<br>  $\tilde{y}_t = -(i_t - \pi_{t+1}) + \text{Et } [\tilde{y}_{t+1}] - (1 - \rho_a) * a_t$ <br>  $\rightarrow Expectational IS curve$ <br>  $\pi_t = \beta * \text{Et}[\pi_{t+1}] + \kappa * \tilde{y}_t + e_t$ <br>  $\rightarrow New Keynesian Phillips curve$ <br>  $i_t = \phi_i * i_{t+1} + (1 - \phi_i) * (\phi_\pi * \text{Et}[\pi_{t+n}] + \phi_y * \tilde{y}_t) + \varepsilon_{it$ **DSGE Model**<br>
Basic Structure based on Gali (2008)<br>  $\tilde{y}_t = -(i_t - \pi_{t+1}) + \text{Et } [\tilde{y}_{t+1}] - (1 - \rho_a) * a_t$ <br>  $\rightarrow$  Expectational IS curve<br>  $\pi_t = \beta * \text{Et}[\pi_{t+1}] + \kappa * \tilde{y}_t + e_t$ <br>  $\rightarrow$  New Keynesian Phillips curve<br>  $i_t = \phi_i * i_{t+1} + (1$ 

# DSGE Model

Example: Taguchi & Ganbayar (2020)

- 
- **DSGE Model**<br>
Example: Taguchi & Ganbayar (2020)<br>
Evaluating monetary policy rule under inflation<br>
targeting since 2007 in Mongolia<br>
Criteria: Taylor Principle (TP) = for inflation to be<br>
stable, the central bank must res **Example:** Taguchi & Ganbayar (2020)<br>
Evaluating monetary policy rule under inflation<br>
targeting since 2007 in Mongolia<br>
Criteria: Taylor Principle (TP) = for inflation to be<br>
stable, the central bank must respond to an i

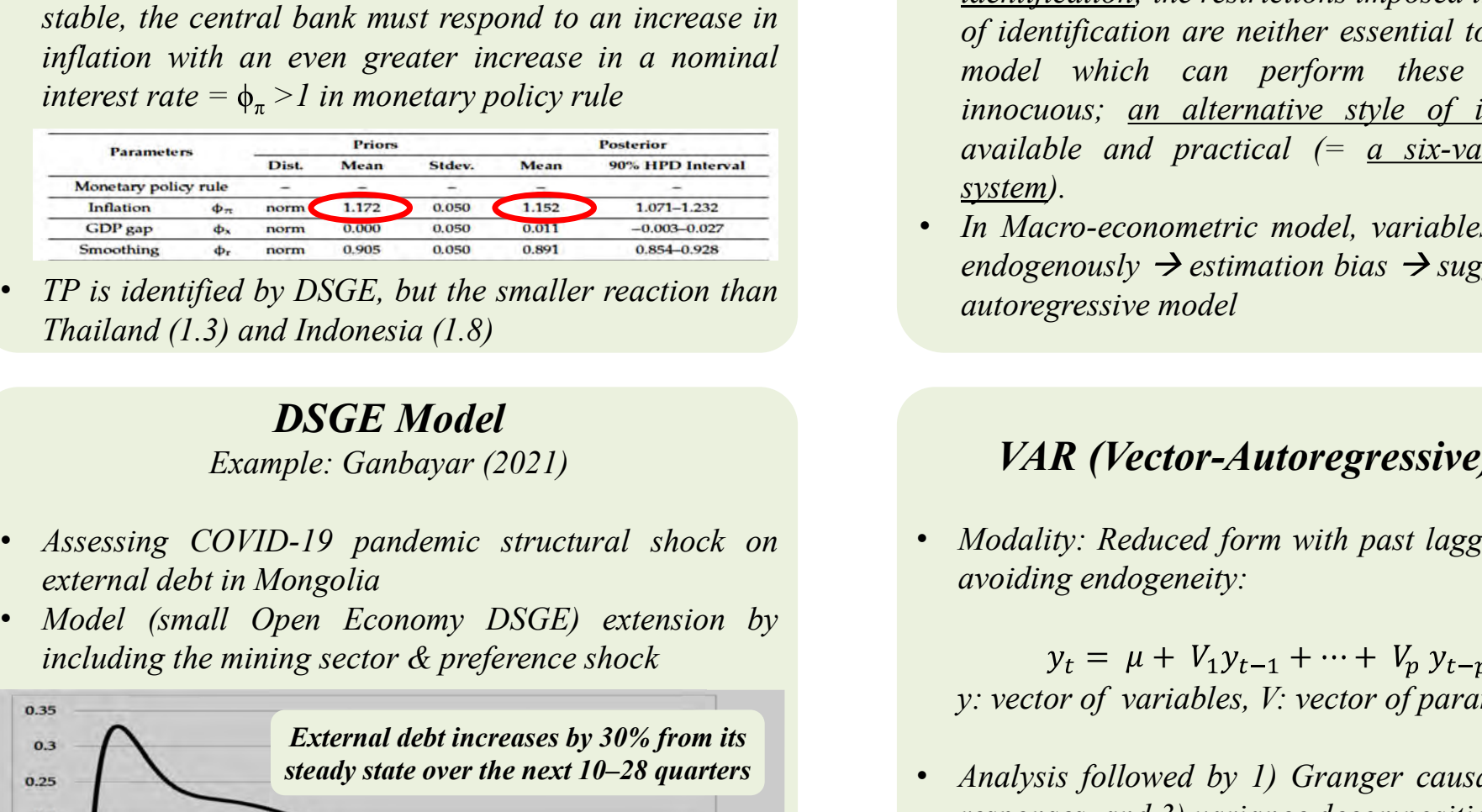

# DSGE Model

Example: Ganbayar (2021)

- 
- 

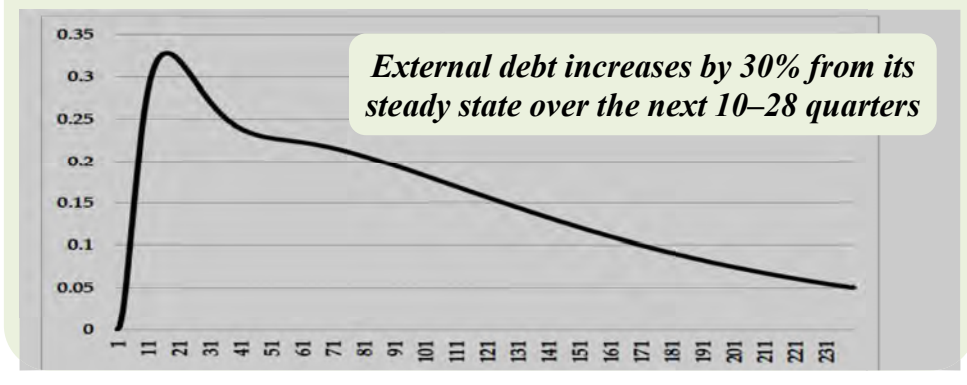

# Sims Critique: Sims (1980)

- **Example:** Taguchi & Ganbayar (2020)<br>
 Evaluating monetary policy rule under inflation<br>
 Criteria: Taylor Principle (TP) = for inflation to be<br>
 Criteria: Taylor Principle (TP) = for inflation to be<br>
 Sims (1980): <u>Lar</u> **Example:** Taguchi & Ganbayar (2020)<br>
• Evaluating monetary policy rule under inflation<br>
• Criteria: Taylor Principle (TP) = for inflation to be<br>
• Criteria: Taylor Principle (TP) = for inflation to be<br>
• Criteria: Taylor **Example:** Taguchi & Ganbayar (2020)<br>
Evaluating monetary policy rule under inflation<br>
targeting since 2007 in Mongolia<br>
Criteria: Taylor Principle (TP) = for inflation to be<br>
stable, the central bank must respond to an i **Example:** Taguchi & Ganbayar (2020)<br>
Evaluating monetary policy rule under inflation<br>
targeting since 2007 in Mongolia<br>
Criteria: Taylor Principle (TP) = for inflation to be<br>
stable, the central bank must respond to an i **Example:** Taguchi & Ganbayar (2020)<br>
Evaluating monetary policy rule under inflation<br>
targeting since 2007 in Mongolia<br>
Criteria: Taylor Principle (TP) = for inflation to be<br>
the central bank must respond to an increase **Example:** Taguchi & Ganbayar (2020)<br>
• Evaluating monetary policy rule under inflation<br>
targeting since 2007 in Mongolia<br>
• Criteria: Taylor Principle (IP) – for inflation to be<br>
stable, the central bank must respond to • Criteria: Taylor Principle (TP) – for inflation to be<br>
stable, the central bank must respond to an increase in<br>
the file and half must respond to an increase in a nominal<br>
inflation are neither essential to<br>
interest ra **Sims Critique: Sims (1980)**<br>• Sims (1980): <u>Large-scale models</u> (= Macro-<br>econometric model) do perform useful forecasting and<br>policy-analysis functions despite <u>their incredible</u><br>identification; the restrictions imposed **Sims Critique: Sims (1980)**<br>Sims (1980): <u>Large-scale models</u> (= Macro-<br>econometric model) do perform useful forecasting and<br>policy-analysis functions despite <u>their incredible</u><br>identification; the restrictions imposed i **Sims Critique: Sims (1980)**<br>Sims (1980): <u>Large-scale models</u> (= Macro-<br>econometric model) do perform useful forecasting and<br>policy-analysis functions despite <u>their incredible</u><br>identification; the restrictions imposed i **Sims Critique: Sims (1980)**<br>Sims (1980): <u>Large-scale models</u> (= Macro-<br>econometric model) do perform useful forecasting and<br>policy-analysis functions despite <u>their incredible</u><br>identification; the restrictions imposed i **Sims Critique: Sims (1980)**<br>
Sims (1980): <u>Large-scale models</u> (= Macro-<br>
econometric model) do perform useful forecasting and<br>
policy-analysis functions despite <u>their incredible</u><br>
<u>identification</u>; the restrictions imp **Sims Critique: Sims (1980)**<br>
Sims (1980): <u>Large-scale models</u> (= Macro-<br>
econometric model) do perform useful forecasting and<br>
policy-analysis functions despite <u>their incredible</u><br>
<u>identification</u>; the restrictions imp **Sims Critique: Sims (1980)**<br>
Sims (1980): <u>Large-scale models</u> (= Macro-<br>
econometric model) do perform useful forecasting and<br>
policy-analysis functions despite <u>their incredible</u><br>
identification; the restrictions impos **Sims Critique: Sims (1980)**<br>
Sims (1980): <u>Large-scale models</u> (= Macro-<br>
econometric model) do perform useful forecasting and<br>
policy-analysis functions despite <u>their incredible</u><br>
identification; the restrictions impos system). **Sims Critique: Sims (1980)**<br>
• Sims (1980): <u>Large-scale models</u> (= Macro-<br>
econometric model) do perform useful forecasting and<br>
policy-analysis functions despite <u>their incredible</u><br>
<u>identification</u>; the restrictions i **Sims Critique: Sims (1980)**<br>
Sims (1980): <u>Large-scale models</u> (= Macro-<br>
econometric model) do perform useful forecasting and<br>
policy-analysis functions imposed in the usual style<br>
identification: the restrictions impos **Sims Critique: Sims (1980)**<br>
Sims (1980): <u>Large-scale models</u> (= Macro-<br>
econometric model) do perform useful forecasting and<br>
policy-analysis functions despite their incredible<br>
<u>identification</u>; the restrictions impos **Example 12** identification; the restrictions imposed in the usual style<br>of identification are neither essential to constructing a<br>model which can perform these functions nor<br>innocuous; <u>an alternative style of identifica</u> and the construction are neither essential to constructing a<br>model which can perform these functions nor<br>innocuous; <u>an alternative style of identification</u> is<br>available and practical (= <u>a six-variable dynamic</u><br>system).<br>
	- available and practical (= <u>a six-variable dynamic</u><br>system).<br>In Macro-econometric model, variables are interacted<br>endogenously  $\rightarrow$  estimation bias  $\rightarrow$  suggesting a vector<br>autoregressive model<br> $VAR$  (Vector-Autoregressive • In Macro-econometric model, variables are interacted<br>
	endogenously  $\rightarrow$  estimation bias  $\rightarrow$  suggesting a vector<br>
	autoregressive model<br>
	• *Modality: Reduced form with past lagged variables for*<br> *Modality: Reduced for*

# VAR (Vector-Autoregressive) Model

- steady state over the next 10–28 quarters Analysis followed by 1) Granger causality, 2) impulse
- **Example 2)** estimation bias  $\rightarrow$  suggesting a vector<br>autoregressive model<br> $\forall A \mathbf{R}$  (Vector-Autoregressive) Model<br>Modality: Reduced form with past lagged variables for<br>avoiding endogeneity:<br> $y_t = \mu + V_1 y_{t-1} + \cdots + V_p y_{t-p}$ **Example 10.**<br> **Example 10.**<br> **EXAR (Vector-Autoregressive) Model**<br>
• Modality: Reduced form with past lagged variables for<br>
avoiding endogeneity:<br>  $y_t = \mu + V_1y_{t-1} + \cdots + V_p y_{t-p} + e_t$ <br>
y: vector of variables, V: vector of pa **VAR (Vector-Autoregressive) Model**<br>
Modality: Reduced form with past lagged variables for<br>
avoiding endogeneity:<br>  $y_t = \mu + V_1 y_{t-1} + \cdots + V_p y_{t-p} + e_t$ <br>
y: vector of variables, V: vector of parameters<br>
Analysis followed by 1) **VAR (Vector-Autoregressive) Model**<br>Modality: Reduced form with past lagged variables for<br>avoiding endogeneity:<br> $y_t = \mu + V_1 y_{t-1} + \cdots + V_p y_{t-p} + e_t$ <br>y: vector of variables, V: vector of parameters<br>Analysis followed by 1) Gran

# SVAR (Structural VAR) Model

variables:

 $y_t = \mu + V_0 y_t + V_1 y_{t-1} + \cdots + V_n y_{t-n} + e_t$ 

# SVAR Model Example: Khishigjargal (2018)

- 
- 
- 

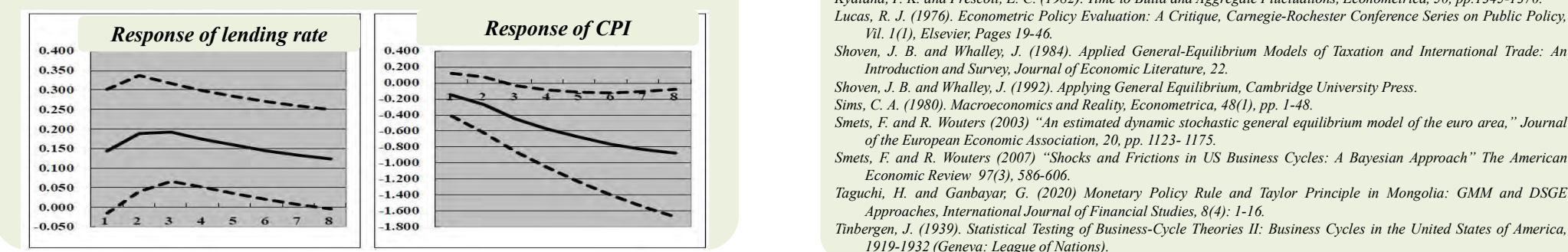

# Summary of Economic Model

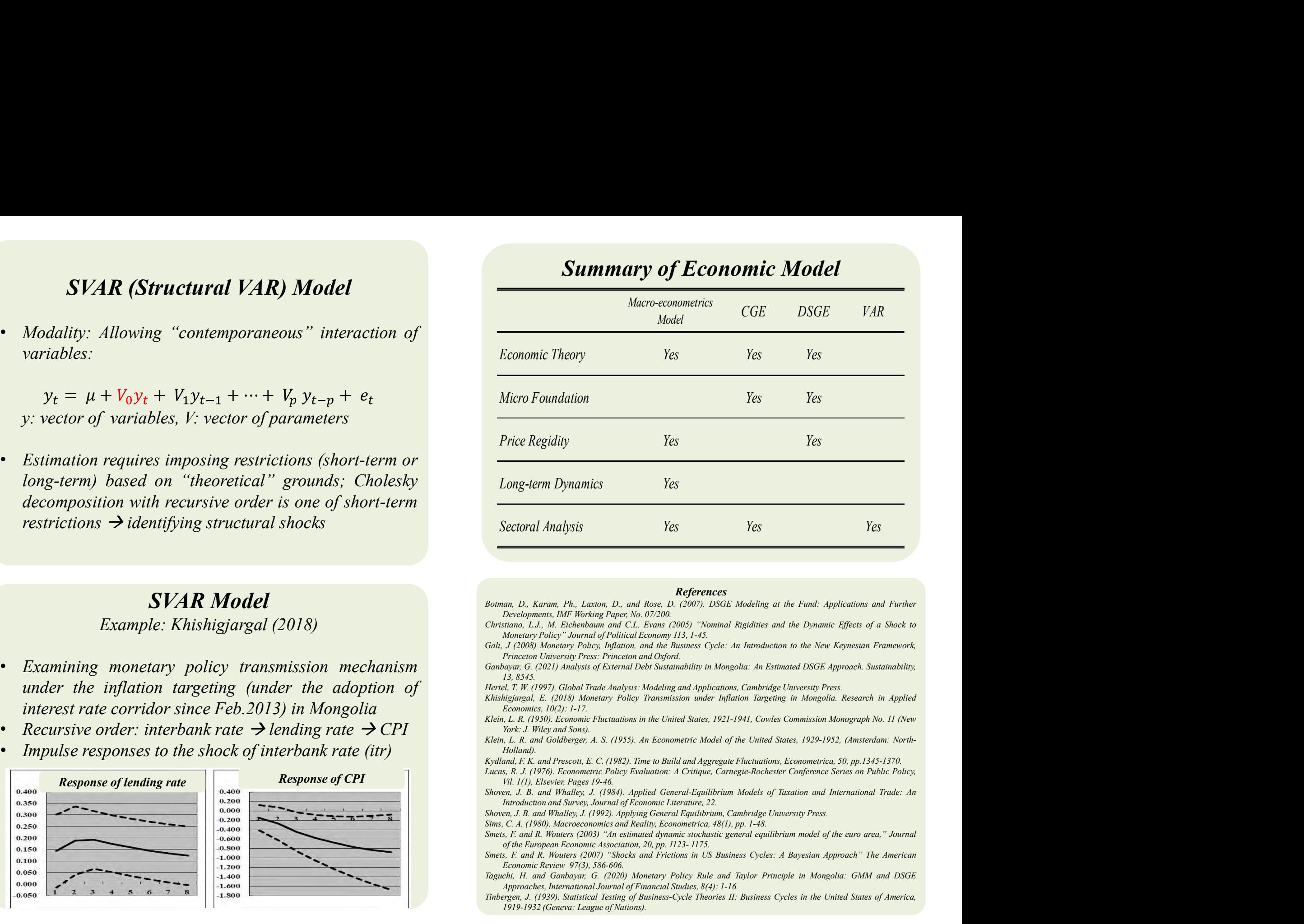

#### References

- **References**<br> **References**<br> **References**<br> **References**<br> **References**<br> **References**<br> **References**<br> **References**<br> **References**<br> **Christians**, L.J., M. Eichenham and C.L. Evans (2005) "Nominal Rigidities and the Dynamic Eifec an, D., Koram, Ph., Laxton, D., and Rose, D. (2007). DSGE Modeling at the Fund: Applications and Further Developments, IMF Working Paper, No. 07/200.<br>
Developments, IMF Working Paper, No. 07/200.<br>
Monetary Policy "Journal **References**<br>
Botman, D., Karam, Ph., Laxton, D., and Rose. D. (2007). DSGE Modeling at the Fund: Applications and Further<br>
Christians, L.J., M. Eichenbaum and C.L. Evans. (2003) "Nominal Rigidities and the Dynamic Effects an, D., Karam, Ph., Lazton, D., and Rogrences<br>
Developments, IMF Horking Pape, No. 07(2007). DSGE Modeling at the Fund: Applications and Further<br>
Developments, IMF Horking Pape, No. 07(2009). "Nominal Rigidities and the Dy Bottom, D. Karom, Ph. Laxton, D., and Rose. D. *G007*. DSGE Modeling at the Fund: Applications and Further Christopoly, Lax, M. Eichenbus Page (N. 1930). DSGE Modeling at the Fund: Applications and Further Christopoly, Lax an, D., Karam, Ph., Laxton, D., and Rose, D. (2007). DSGE Modeling at the Fund: Applications and Further Developments, MH Forbeing Paper No. 07/2007). DSGE Modeling at the Fund: Applications and Further Developments, MH Fo
- 
- 
- 
- 

- 
- Holland).
- 
- 
- 
- 

- 
- 

#### **Online Workshop by Young Economists in Mongolia Aug. 6, 2022 (Mongolian time)**

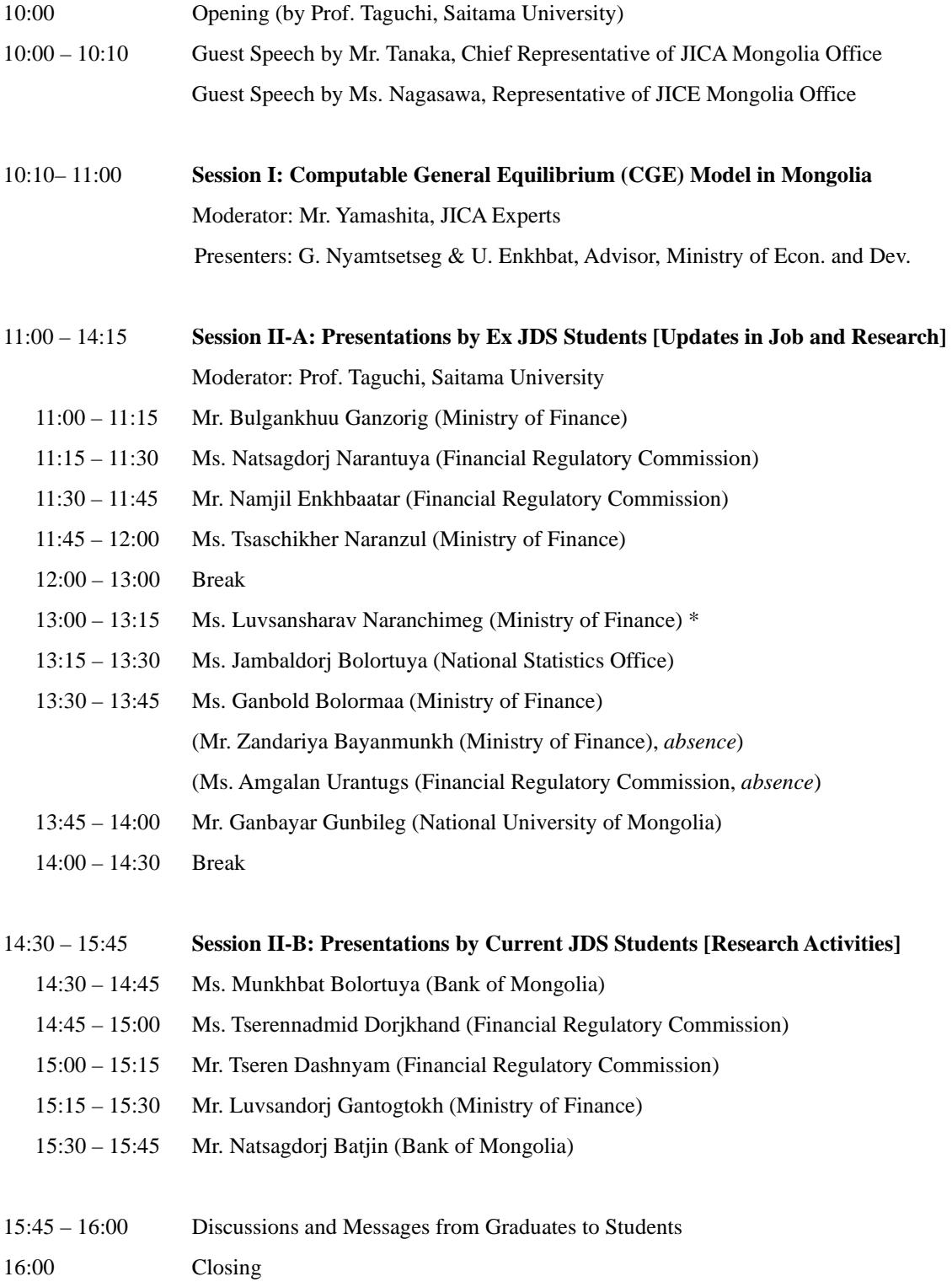

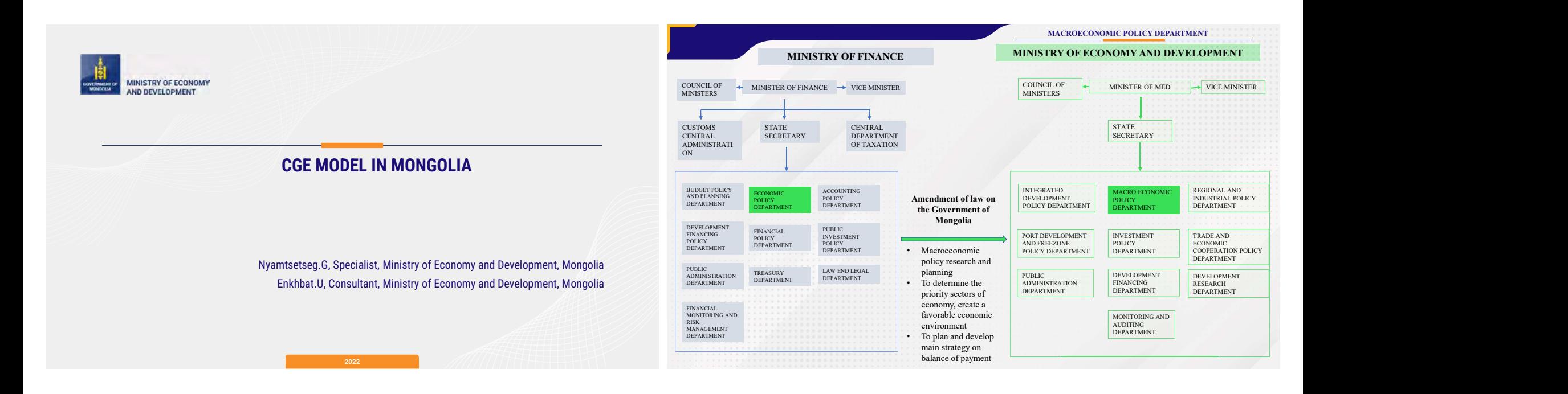

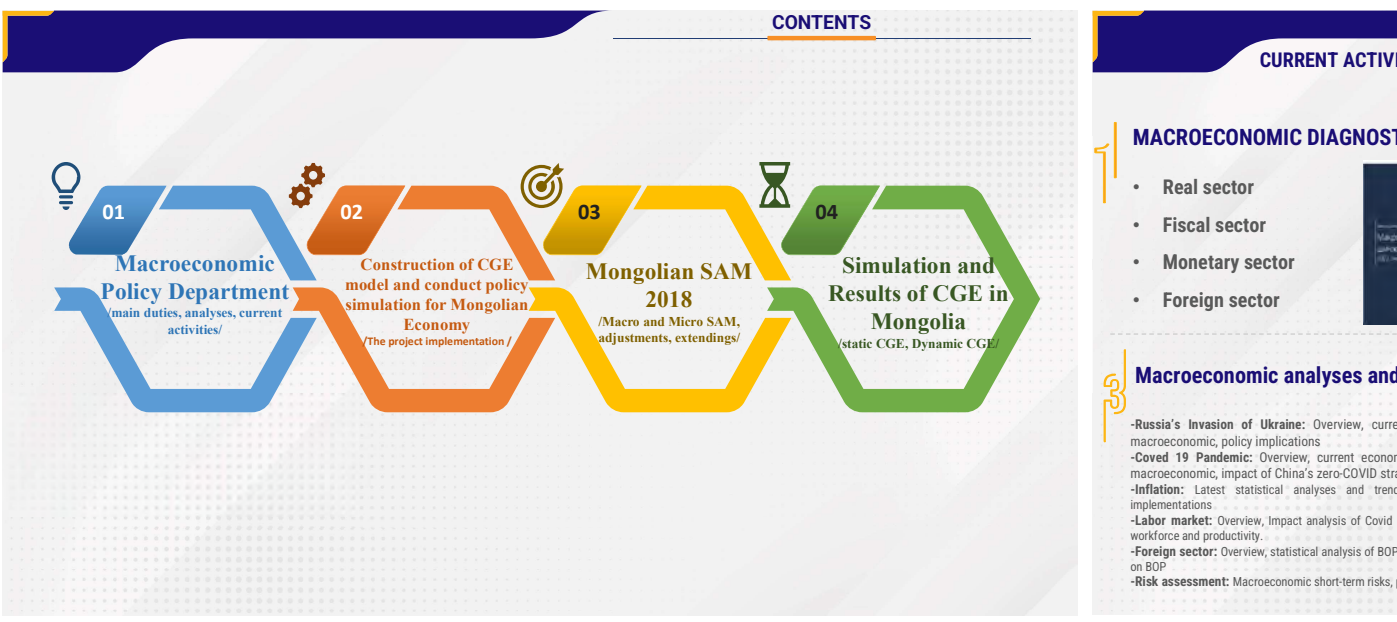

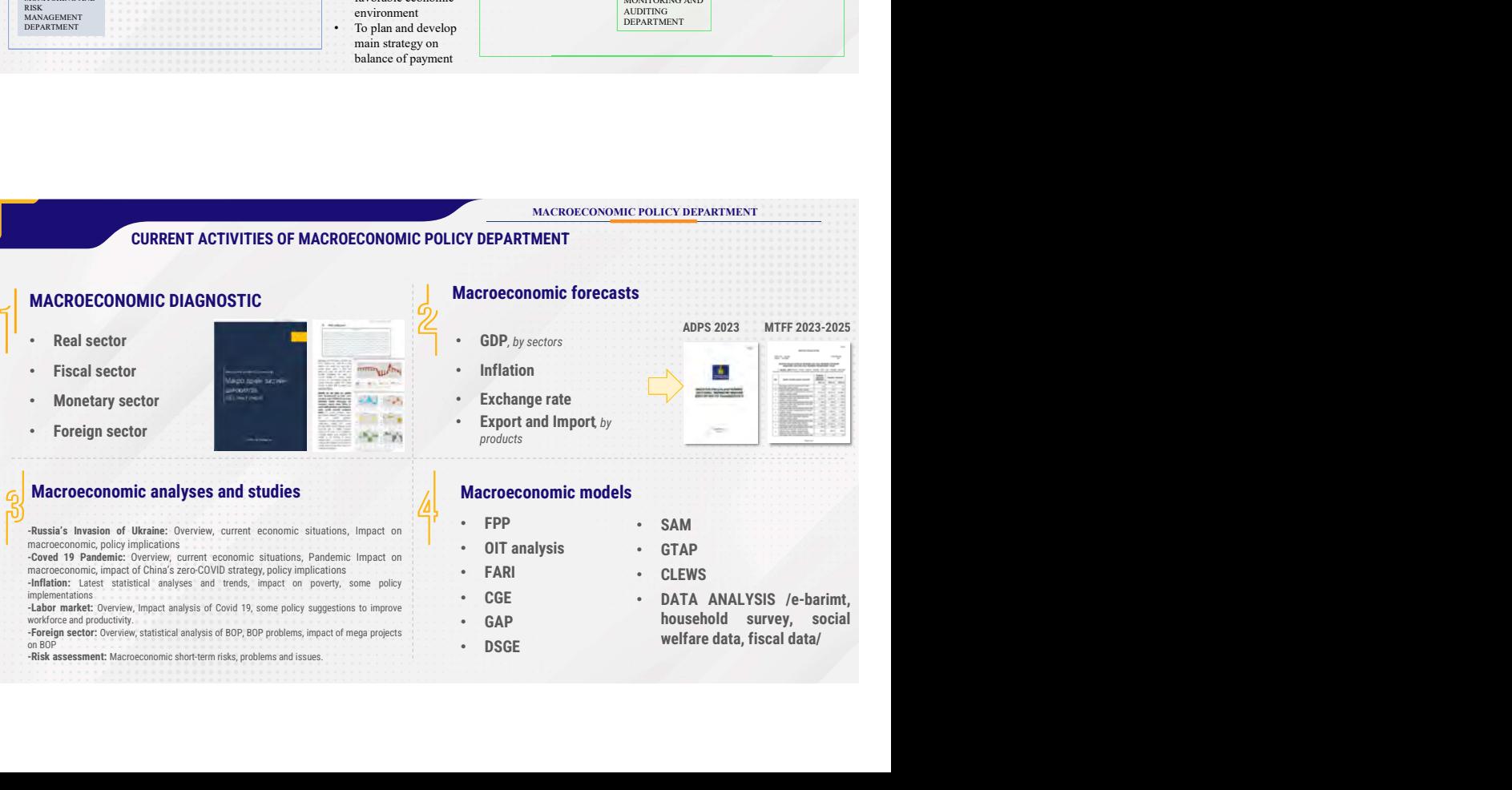

MACROECONOMIC POLICY DEPARTMENT

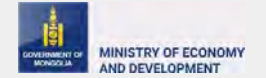

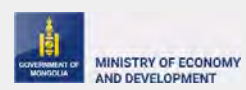

#### CONSTRUCTION OF CGE MODEL AND CONDUCT POLICY SIMULATION FOR MONGOLIAN ECONOMY

/THE PROJECT IMPLEMENTATION /

Macro and Micro SAM

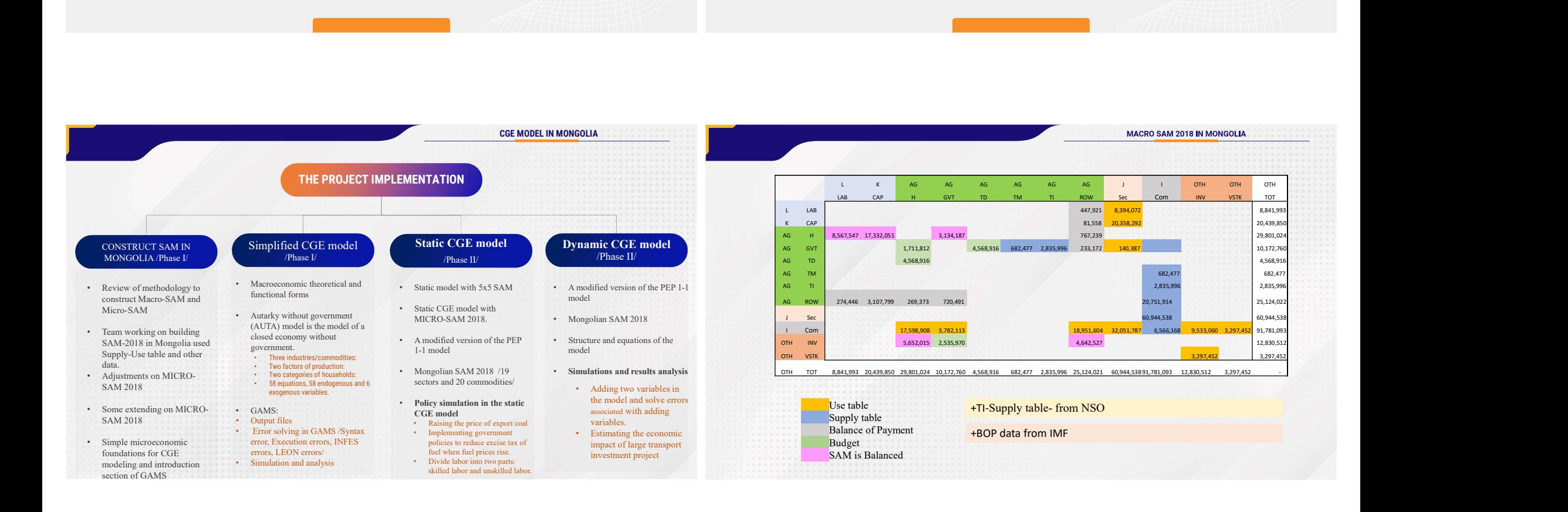

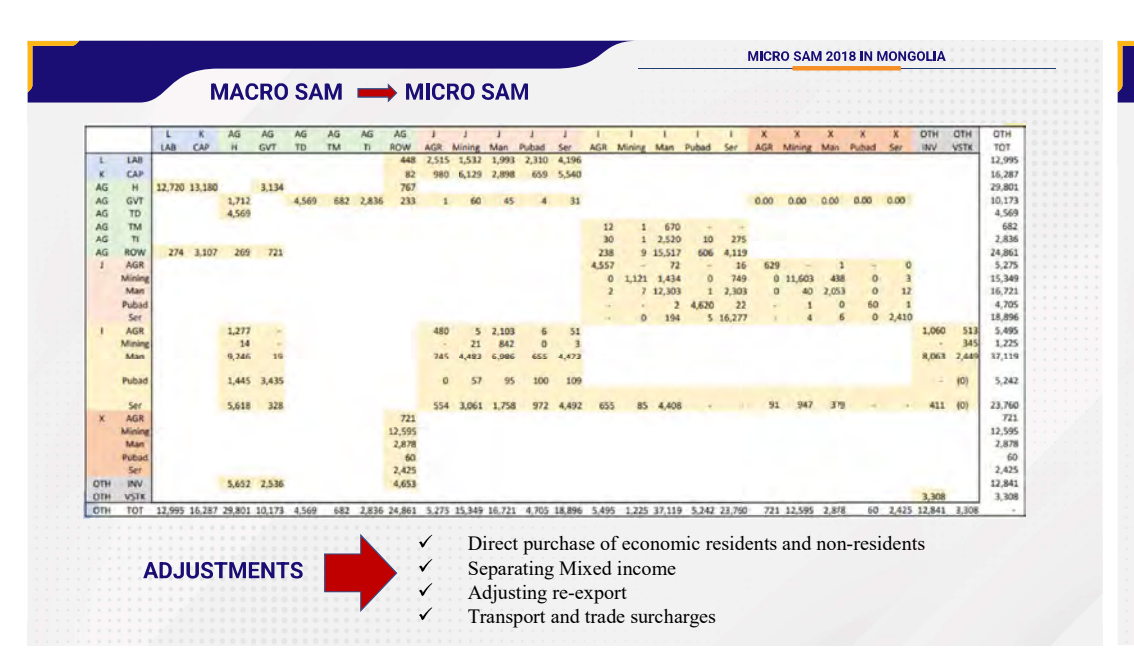

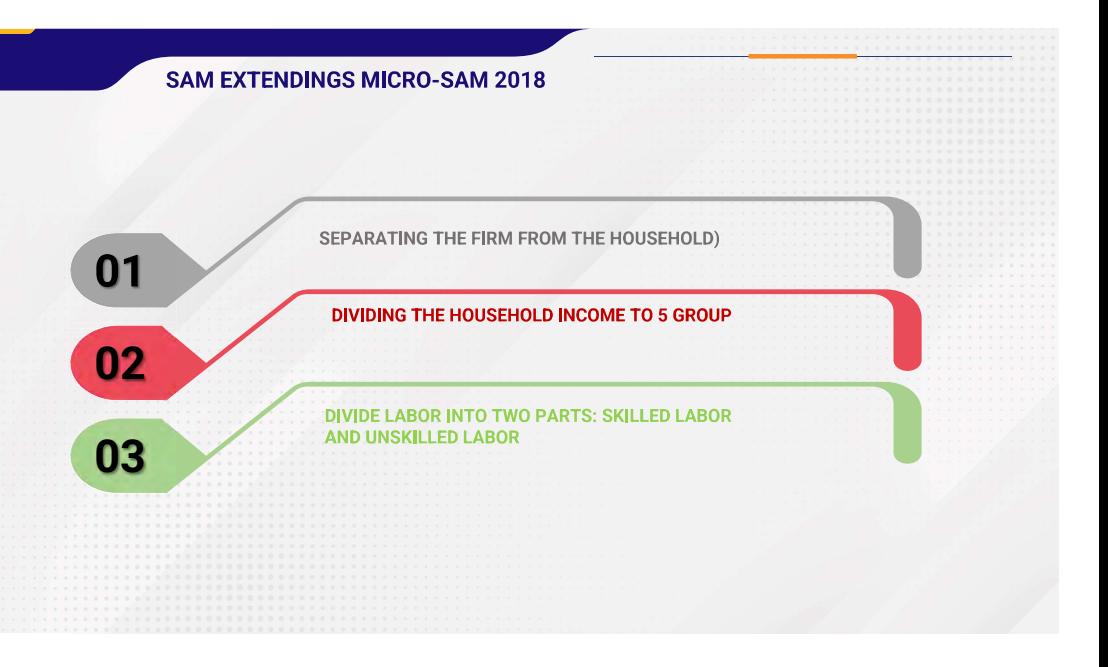

#### MACRO SAM WICRO SAM

#### Direct purchase of economic residents and non-residents Separating Mixed income

Value added Value added/Total Household consumption: Worker's compensation L L K/(K+I+MIXINC) +Direct purchase of residents to foreign Consumption of fixed capital  $K = K + L(K+L+MIXINC)$ -Direct purchase of non-residents from domestic market Operating surplus, net Export:  $MIXING$  MIXING/(K+L+MIXIN + Direct purchase of non-residents from domestic market C) Import: ort:<br>-Direct purchase of residents to foreign  $K+L+MIXIN$ 100% C Value added Adjusting re-export Worker's compensation L 1212.MN Lnso=W\*N Worker's compensation EX-(EX-PROD) Worker's compensation<br>  $+$ Mixed income L+MIXING ADJUSTED WORKER'S Lnso, (L+MIXING)>L **COMPENSATION** -min(L, (L+MIXING)-Ladj Transport and trade surcharges Lnso, (L+MIXING)<L -L-Ladj  $\curvearrowleft$ ADJUSTED INCOME OF CAPITAL Kadj=TOTAL-Ladj GAMS **GRAMS** 

#### SEPARATING THE FIRM FROM THE HOUSEHOLD

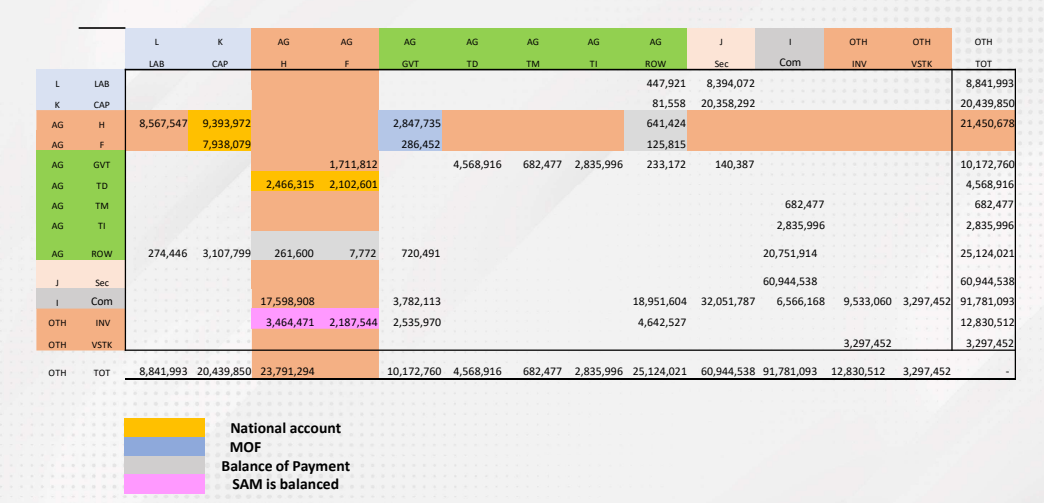

Household consumption: 48 product

Ratio of this household consumption to used

Household income:

- Wage
- Capital income
- Transfers from government
- Transfers from ROW

#### Household Socia-Economic survey

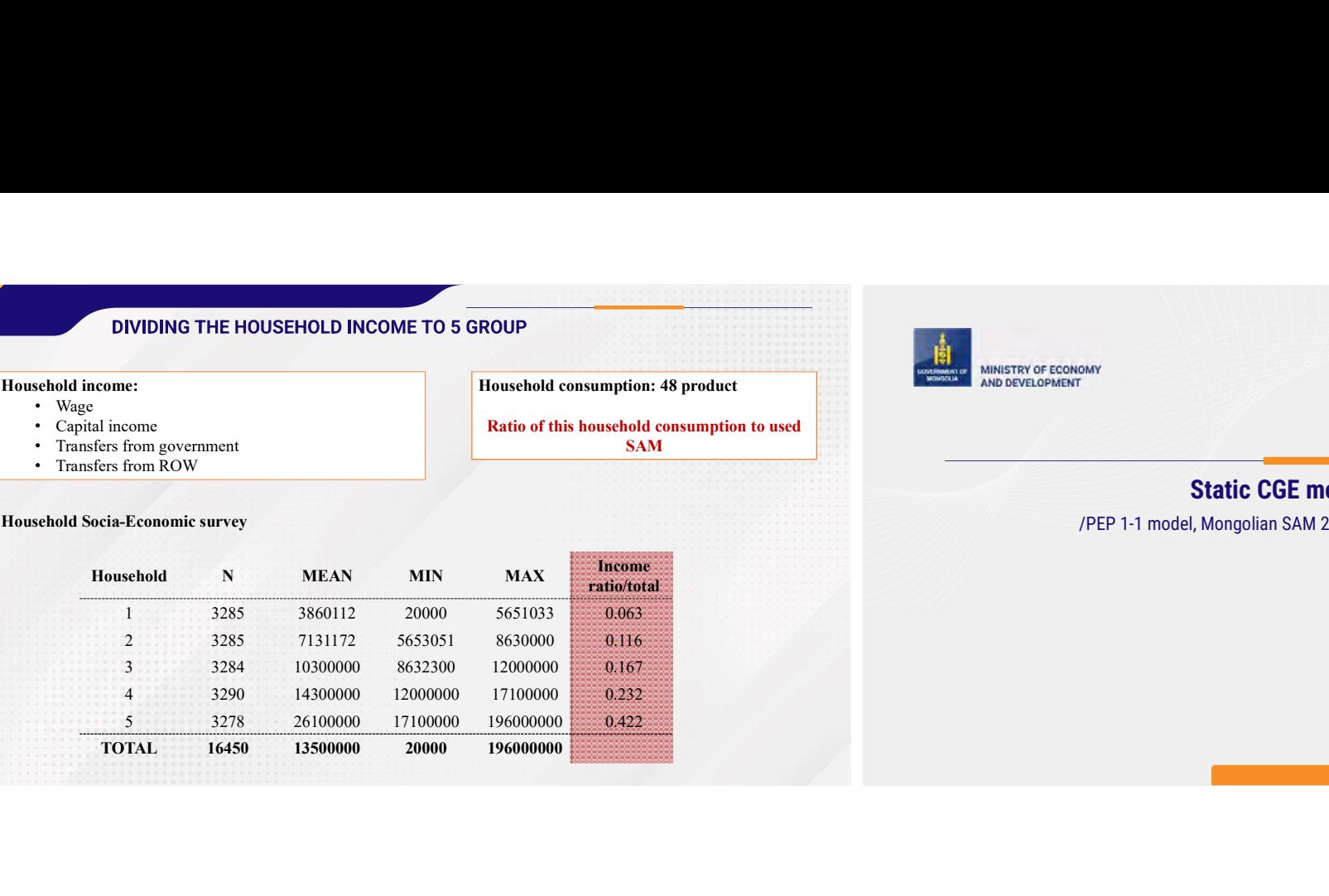

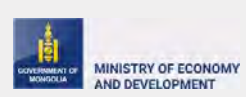

SAM **SAM SAM SAM SAM SAM SAM SAM SAM SAM SAM SAM SAM SAM SAM** 

Static CGE model in Mongolia

/PEP 1-1 model, Mongolian SAM 2018 -19 sectors and 20 commodities/

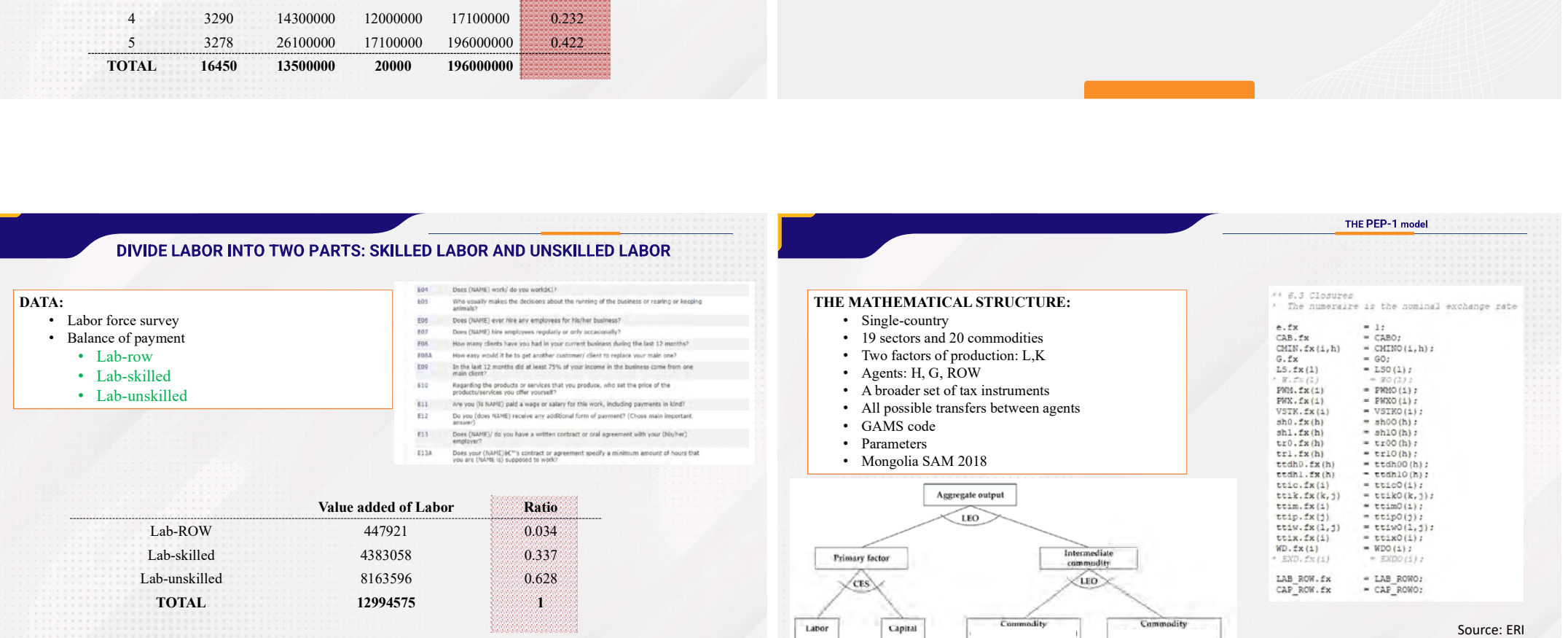

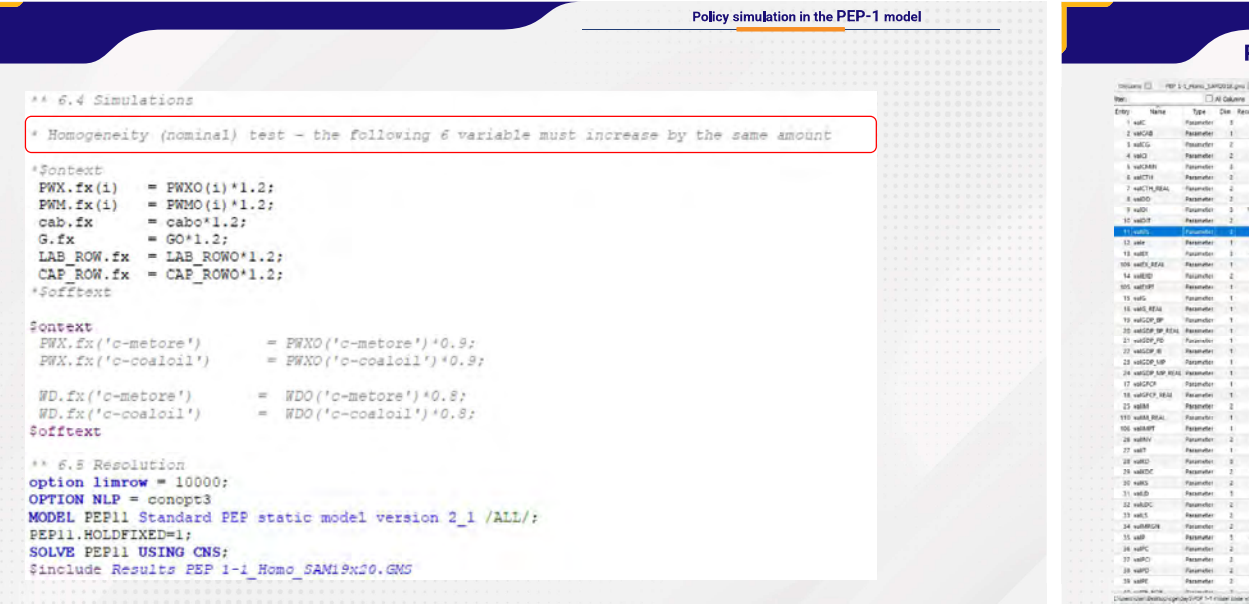

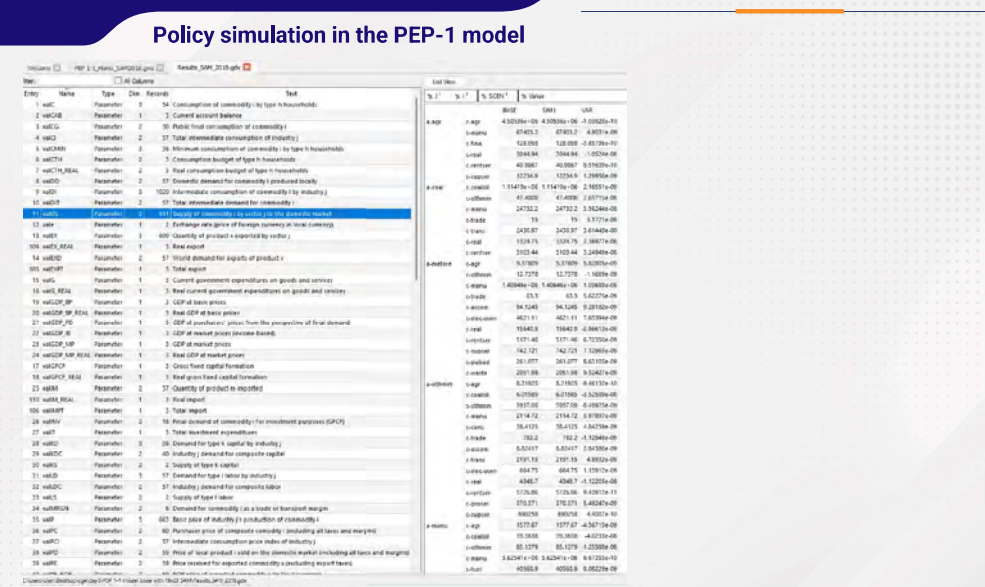

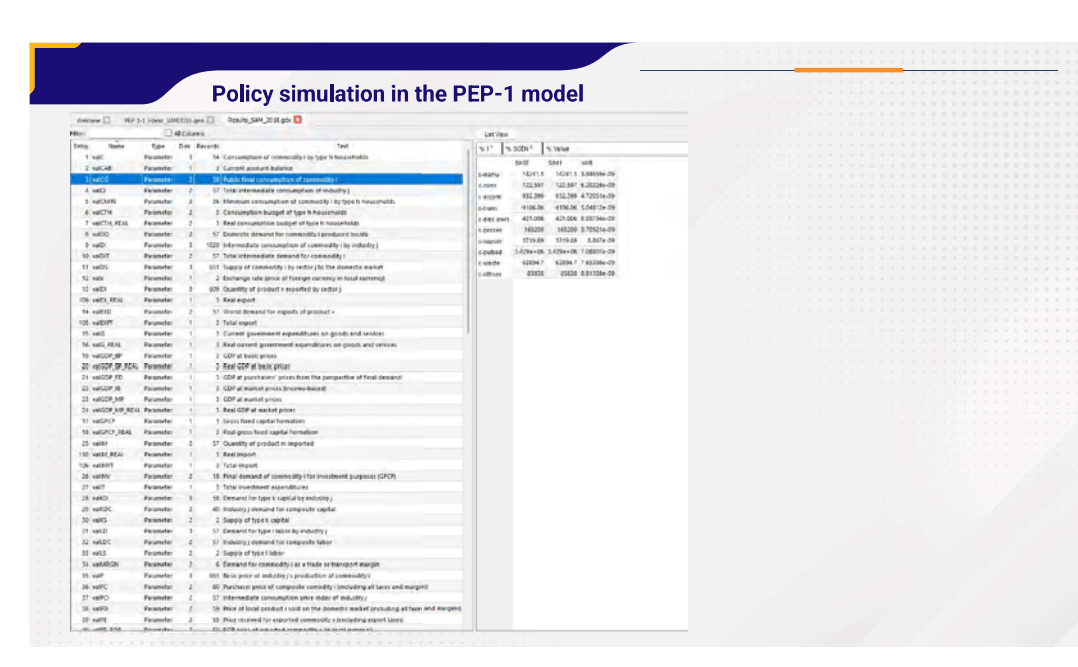

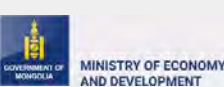

# MINISTRY OF ECONOMY<br>AND DEVELOPMENT

## Dynamic CGE model in Mongolia

/PEP 1-1 model, Mongolian SAM 2018 -19 sectors and 20 commodities/

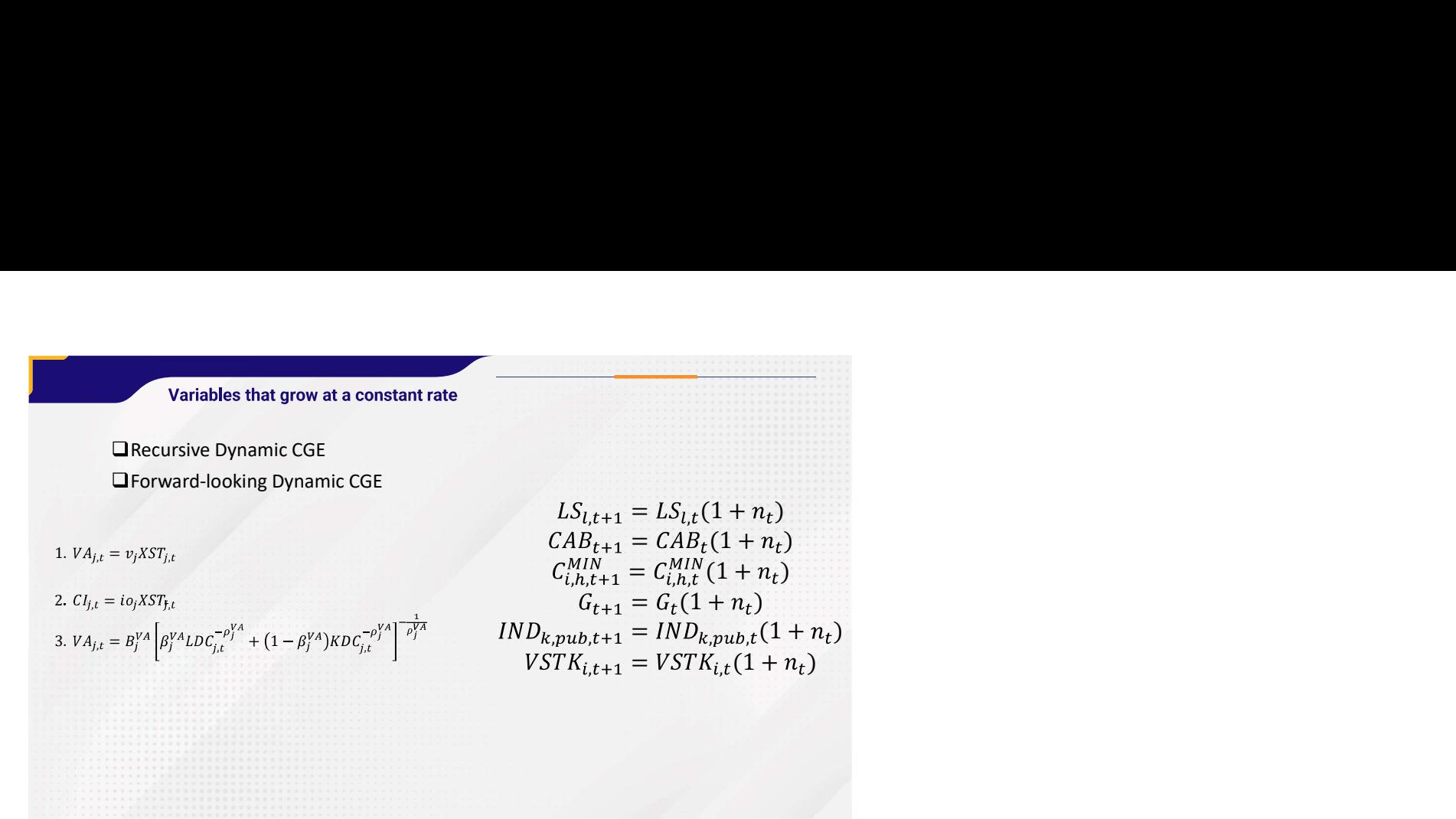

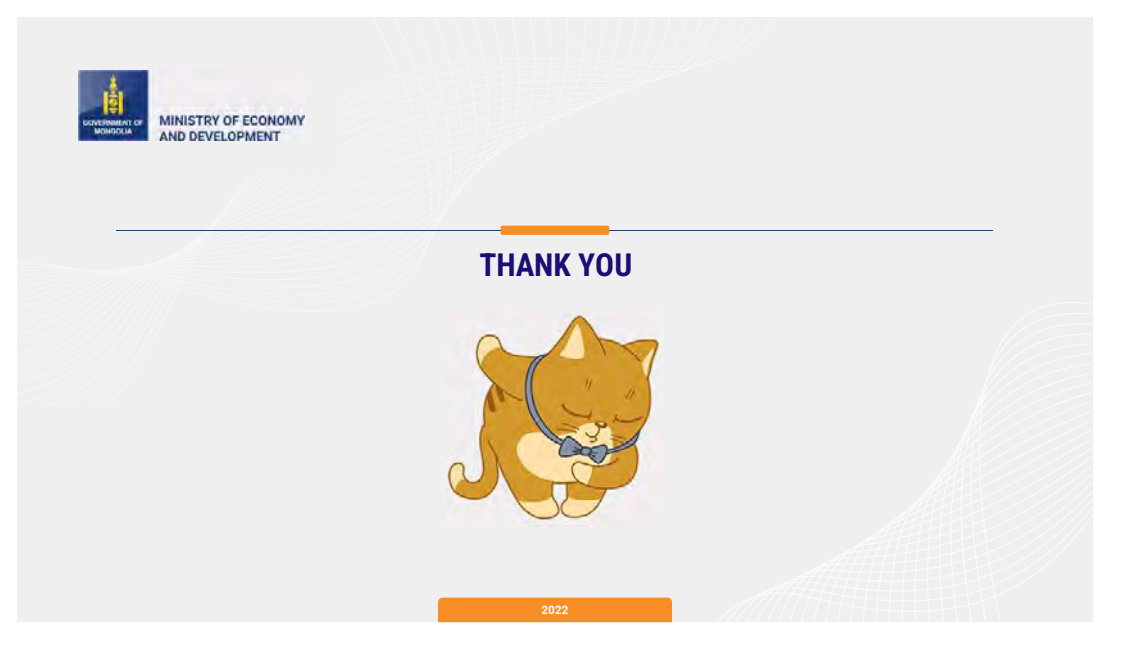

# Remote Lecture Course on **Public Policy Analysis**

**Lecturer Toru YANAGIHARA (Mr.), Professor Emeritus of Takushoku University, Honorary Fellow of Institute of Developing Economies, Adjunct Professor of Vietnam-Japan University, M. Phil. in economics (Yale University).**

**Course objective:** This intensive course is designed to provide practice-oriented professional training in policy analysis and policy development for officials of the Ministry of Finance of Mongolia as part of JICA's cooperation project "Project for Strengthening Capacity of Macroeconomic Policy and Planning". Training will be conducted on the practical approaches to policy papers/reports and theories/hypotheses behind them and directed case-based study for indepth examination of policy issues.

**Expected learning outcomes** Knowledge competence: Firm grasp of contemporary ideas, methods and tools in policy analysis. Skills: Mastery of the logic and application of "strategic thinking" and associated analytical skills.

#### **February 18, Friday, at 14:00**~**15:30**

#### **Class 1** Introduction

The purposes, goals, processes, procedures and requirements of this course. The virtual world of discourse and the real world of action. Strategic thinking, rationality, and pragmatism. Policy Analysis and Policy Process Analysis.

#### **February 18, Friday, at 15:45**~**17:45**

**Class 2** Critical review of the macroeconomic issues, scrutinizing some points raised in the latest IMF's staff report of the Article IV consultation.

#### **February 25, Friday, at 14:00**~**15:30**

**Class 3** Review of the important questions, key concepts, and conceptual/analytical frameworks on poverty analysis. Reference is made to the World Bank's Poverty Update report.

#### **February 25, Friday, at 15:45**~**17:45**

**Class 4** Introduction to the rationales, principles, and methodology of Randomized Controlled Trials (RCTs) for policy formulation, implementation, and evaluation, paying particular attention to the strengths and limitations of RCTs.

Materials and Zoom-URL will be distributed later.

Strategy: expressing and

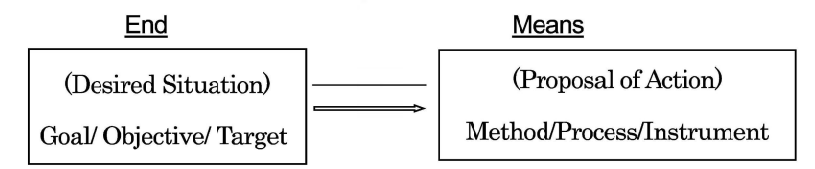

## Strategy and Two Types of Logical Relationship

1. End-Means Relationship: (E-M)

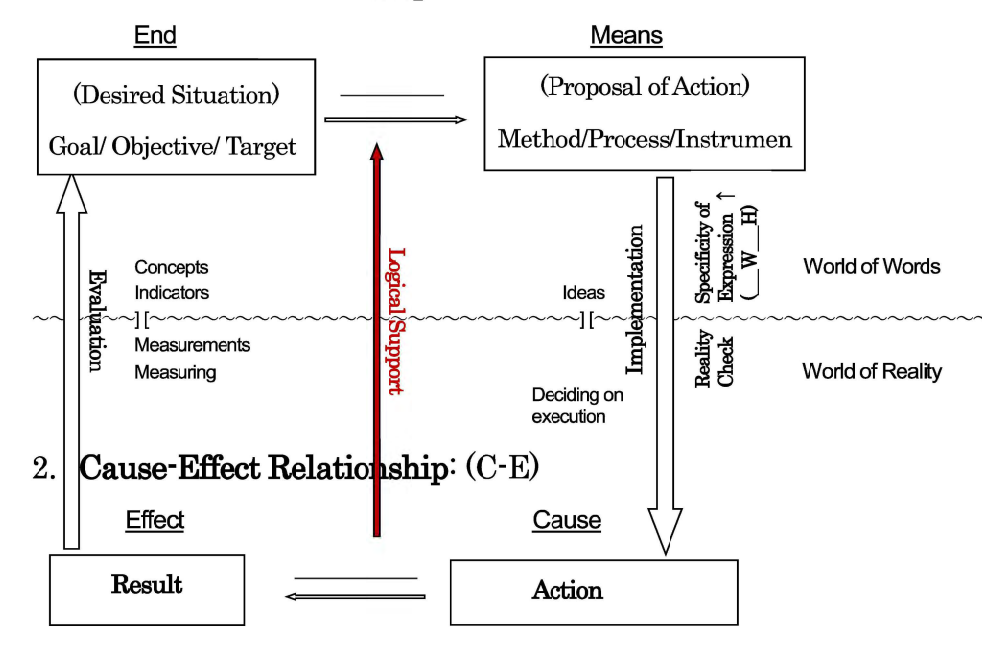

\*\*\* Material for the first class at 14:00 on Feb. 18 \*\*\*<br>
Material for the first class at 14:00 on Feb. 18 \*\*\*<br>
Material for the first class at 14:00 on Feb. 18 \*\*\*<br>
Material for the first class at 14:00 on Feb. 18 \*\*\*<br>
L

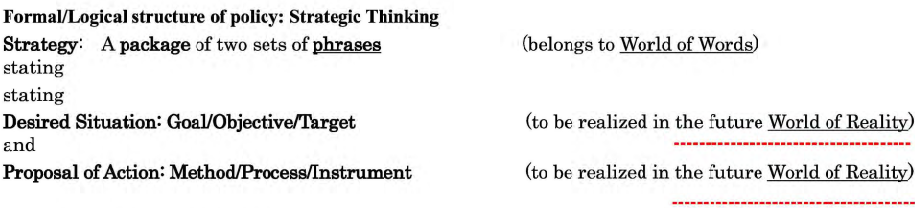

End-Means Relationship: (E-M)

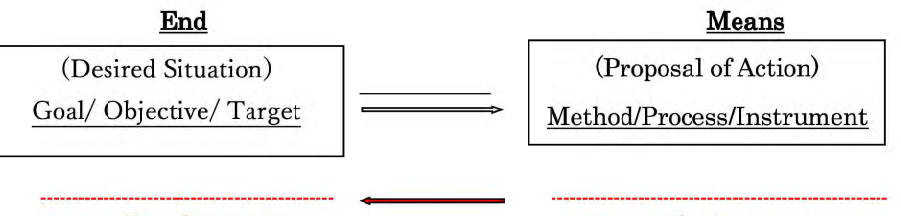

Result

Action

 $\begin{smallmatrix} \textbf{or} & \textbf{a} & \textbf{a} & \textbf{$ 

1

productivity and maintaining adequate welfare support to the vulnerable while rationalizing expenditure. The primary budget deficit is expected to be 3.1 percent of GDP for 2021, and to further decrease to 1.1 percent for 2022. The continued fiscal adjustment is planned through 2026 so as to firmly put debt on a downward path from 81.5 percent of GDP in 2021 to 68.1 percent in 2026, which amounts to a reduction of about 13 percentage points. Given pandemic instigated risks are still high, and the subdued and slow revival of domestic economic activity, the authorities believe that deeper fiscal consolidation at this moment could hurt the recovery and the livelihoods of vulnerable people. Once the recovery is on a firm footing, the authorities plan to undertake fiscal consolidation and explore options to set the appropriate and much lower target level of the public debt. The current crisis clearly showed a need for reforms in many areas of government finances. Thus, fundamental fiscal reforms to rationalize expenditure are being planned. For example, the pension law is currently being discussed in the Parliament to reform the pension insurance scheme, improve the pension fund's economic viability, and reduce the dependence on budget transfers. The authorities also plan to pursue a number of other significant reforms, such as introducing result-based financing of public entities, civil service reforms, freezing of new hires except in priority sectors, improving SOEs governance, and exploring liquidation and privatization of non-strategic SOEs through the stock market, to name a few. The child money program proved to be very efficient and effective in providing financial support to households during the covid-19 pandemic. A number of surveys showed that the program helped the vulnerable and assisted most of the population avoid poverty and maintain adequate living standards. Considering that pandemic risks remain and that a reliable and up-to-date database on the household income does not exist, the authorities have chosen to provide an assistance to children without discrimination. For this, the authorities are planning to introduce savings accounts for cash transfers rather than cash handouts, which could help build savings for children's futures. Going forward, when the ongoing crisis is over and dependable data is available, the authorities will seek to better target the social assistance programs. Monetary and external policies Inflation was subdued during the covid-19 pandemic, but there has been a sign of inflationary pressures since June of this year. In addition, recent border closures and the global disruptions in the shipment of goods increased supply-side inflationary pressures and may result in double-digit inflation later this year. If inflationary pressures persist, the Bank of Mongolia stands ready to undertake policy measures to curb inflation. External financial support, including the Fund's RFI and an SDR allocation as well as subdued import activity, helped to increase the gross foreign reserves to 4.2 billion USD, equivalent to 5 months of supply at the end of October this year. Going forward, the authorities are committed to a floating exchange rate regime to accommodate adverse external shocks and maintaining an adequate level of foreign reserves. The Bank of Mongolia is keenly aware that the current level of reserves is not adequate and will take necessary measures to attain additional buffers. Financial sector policy An inefficient banking sector has been the root cause of financial instability and the low level of financial inclusion for many years. The lack of competition, weak supervision, and the concentration of banking sector ownership gave rise to an unhealthy banking sector. Deep banking sector reforms have been the Fund's main recommendation for the past decade, and the previous Fund program stalled in 2019 because of inaction reforming the banking sector. After years of setbacks, the Parliament finally approved the banking sector reform package in 2021 to make banks public, improve transparency, and restrict the ownership of individuals and their related parties to no more than 20 percent of shares. The banking sector reform will proceed gradually through 2024. In the first phase, the initial public offerings of 10 percent of shares of banks through the stock market are planned for June 2022. The authorities are keenly aware of the risks related to this significant reform that staff point out. Hence, they will carefully assess the result of the first phase of the reforms and based on this analysis will make necessary changes to the banking sector reform strategy, if needed. The authorities are fully committed to delivering this historic reform and are of the view that any delay to reforms could jeopardize the reform momentum and leave unresolved the root cause of financial instability and underdevelopment of the financial market \*\*\* Material for the secind class at 15:45 on Feb. 18 \*\*\* 4 \_\_\_\_\_\_\_\_ Capacity Development Mongolia is an intensive recipient of IMF technical assistance (TA). Since the 2019 Article IV consultation, assistance in the fiscal area focused on tax and customs administration via short-term expert visits and a resident advisor, supported by the Revenue Mobilization Thematic Fund. In the wake of the COVID-19 pandemic, the IMF provided TA to assist the Mongolian tax authorities in preparing a business continuity plan (July 2020). Given the country's elevated external public debt levels, MCM provided TA to support the authorities' external debt rollover (June 2020) and to assist the authorities in developing a framework for issuing local currency bonds and developing the domestic capital market (January 2021). Besides this, IMF TA has focused on assisting the authorities in improving and developing new macroeconomic statistical indicators: high frequency indicators (September 2019 and March 2021) and residential property price index (April 2021). IMF TA is also contributing to building capacity for debt sustainability analysis (June 2021). Since the CCAMTAC was established in February 2021, the authorities have been discussing potential TA areas with the CCAMTAC as a complement to IMF HQ-based TA. IMF TA Missions (September 2019–2021): • Customs administration, (FAD) August–September 2019 • High frequency economic indicators, (STA) September 2019 • Banking regulation, (MCM) September 2019 • Revenue performance analysis, (FAD) October 2019 • AML/CFT, (LEG) November 2019 • Banking regulation, (MCM) November 2019 • Macro-Fiscal modeling, (FAD) January 2020 • Banking regulation, (MCM) January–February 2020 • Medium term debt strategy and liability management operations, (MCM) June 2020 (remote mission) • Business continuity plan for MTA, (FAD) June–September 2020 (remote mission) • Customs diagnostic mission, (FAD) July 2020 (remote mission) • Mongolia Customs General Authority (MCGA) strategic plan for 2021–2024, (FAD) September 2020 (remote mission) • Domestic government bond market development mission (MCM), January–February, 2021 • High Wealth Strategy (FAD), February–April 2021 (remote STX mission) • Tax Gap Analysis (FAD), February–April 2021 (remote STX mission) • High frequency economic indicators, (STA) March 2021 (remote mission) • Residential property price index, (STA) April 2021 (remote mission) • Issuing tax guidelines (FAD), April–June 2021 (remote STX mission) • Data and analytics (FAD), June 2021 (remote STX mission) • Debt Dynamics Training (ICD), June–July 2021 (remote mission) • Hidden economy strategy (FAD), August–September 2021 (remote STX mission) \*\*\* Material for the secind class at 15:45 on Feb. 18 \*\*\*

3

- 
- 
- 
- 
- 
- 
- 
- 
- 
- 
- 
- 
- 
- 
- 
- 
- 
- 
- 
- 
- 

\*\*\* Material for the first class at 14:00 on Feb.25 \*\*\*

**Between 2016 and 2018, poverty reduction was uneven, declining in rural but not in urban areas.** Growth in rural areas was faster and favorable to the poor, contributing to reducing rural poverty by 4 percentage points from 34.9 percent in 2016 to 30.8 percent in 2018. By contrast, less-inclusive consumption growth in urban areas was accompanied by stagnation in poverty, leaving the poverty rate unchanged at 27 percent from 2016 to 2018. The lack of progress in poverty reduction in urban areas was mainly driven by stagnant wage growth in the poorest population group, while strong growth in farm income supported by rising livestock prices, together with the expansion of poverty-targeted social protection programs, contributed to robust poverty reduction in rural areas.

[World Bank Document](https://documents1.worldbank.org/curated/en/532121589213323583/pdf/Mongolia-Poverty-Update-2018.pdf) (Mongolia Poverty Update 2018) pp.62-64

\*\*\* Material for the second class at 15:45 on Feb.25 \*\*\*

#### **Randomized Controlled Trials (RCTs)**

Introduction to the rationales, principles, and methodology of Randomized Controlled Trials (RCTs) for policy formulation, implementation, and evaluation, paying particular attention to the strengths and limitations of RCTs.

- WHAT: The most rigorous statistical protocol for formulating, implementing and evaluating policies based on evidence, or Evidence-Based Policy-Making (EBPM)
- WHY: Before-and-after comparisons may reflect the influences of factors other than the policy action in question.
- HOW: Step1: Trail design of the Treatment Group and the Control Group through random assignments Step2: Execution of the "Treatment" to the Treatment Group (and not to the Control Group) Step3: Statistical test of the outcomes across the two groups

#### CAUTION:

- (1) "Internal validity" Easier said than done!
- (2) "External validity" No guarantee of replicability / scalability
- (3) "Issue type" Suited for micro policies (and often impossible/difficult for macro policies)

#### Reference:

(1)Evaluating Longer-[term Impact of Indonesia's CCT Program: Evidence From](https://www.povertyactionlab.org/sites/default/files/Satriawan_final.pdf) A Randomised Control Trial [\(povertyactionlab.org\)](https://www.povertyactionlab.org/sites/default/files/Satriawan_final.pdf)

(2)Report-on-Findings[-of-Impact-Evaluation-of-](https://www.microsave.net/wp-content/uploads/2019/07/Report-on-Findings-of-Impact-Evaluation-of-Program-Keluarga-Harapan-PKH.pdf)Program-Keluarga-Harapan-PKH.pdf (microsave.net)

[A rusting gold standard: Failures in an Indonesian RCT, and the implications for poverty reduction](https://journals.sagepub.com/doi/10.1177/0308518X20971638) - Vikram Tyagi,

- (3) Sophie Webber, 2021 (sagepub.com)
- $(4)$  http://www.nber.org/papers/w27554

#### **Introduction to GTAP**

Dr. Enkhbayar Shagdar,

Senior Research Fellow of ERINA (Economic Research Institute for Northeast Asia), Niigata, Japan

Date & Time: May 13<sup>th</sup> Friday at 14:00 (Mongol time) Duration: 90 minutes Language: Mongolia

Agenda:

- 1. A brief introduction of GTAP model and GEMPACK (15 min).
- 2. Data aggregation and RUNGTAP (15 min)
- 3. Introduction of my recent discussion paper (30 min): Macro-economic Impacts of the COVID-19 Pandemic on Mongolia's Economy: CGE Analysis with the GTAP 10a Data Base:

(Available: [https://www.erina.or.jp/en/wp-content/uploads/2022/03/DP2201.pdf\)](https://www.erina.or.jp/en/wp-content/uploads/2022/03/DP2201.pdf)

4. Q&A (30 min)

The Zoom link will be announced on May 11<sup>th</sup> with the lecture's presentation.

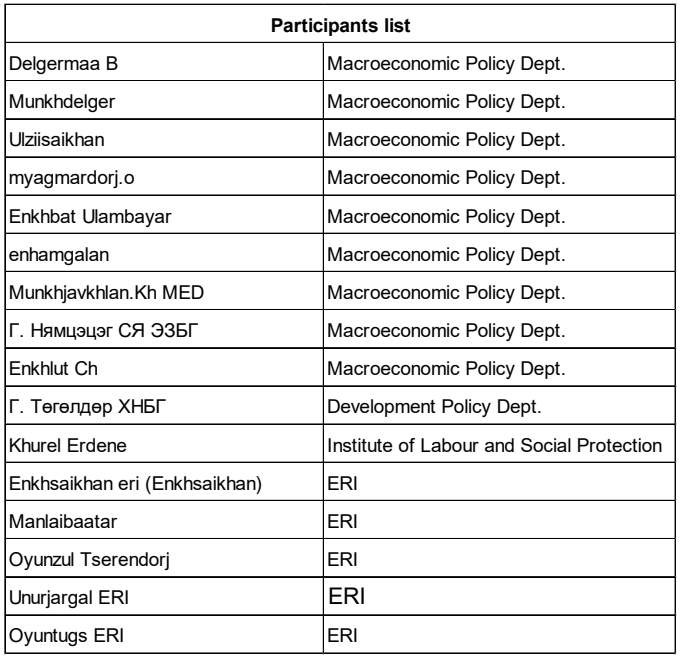

IICA's Technical Cooperation Project "Project for Strengthening Capacity of Macroeconomic Policy and Planning", Ministry of Economy and Development, Government of Mongolia 14:00-15:30 (UB time) May 13, 2022 (ZOOM lecture)

# INTRODUCTION TO GTAP

ENKHBAYAR SHAGDAR (PH.D.)

SENIOR RESEARCH FELLOW, RESEARCH DIVISION AND BUSINESS SUPPORT DIVISION ECONOMIC RESEARCH INSTITUTE FOR NORTHEAST ASIA (ERINA)

3

4

# A BRIEF INTRODUCTION: GTAP MODEL AND GEMPACK

The Model, GEMPACK & Data Base

## 2 CONTENT PRODUCERS AND RESIDENCE AND RESIDENCE AND RESIDENCE AND RESIDENCE AND RESIDENCE AND RESIDENCE AND RESIDENCE AND RESIDENCE AND RESIDENCE AND RESIDENCE AND RESIDENCE AND RESIDENCE AND RESIDENCE AND RESIDENCE AND RE

- A brief introduction (15 min)
	- GTAP model
	- GEMPACK
	- Database
- Software intro and demo (15 min)
	- GTAPAgg2
	- RUNGTAP
- Example: Discussion paper (30 min)
	- Macro-economic Impacts of the COVID-19 Pandemic on Mongolia's Economy: CGE Analysis with the GTAP 10a Data Base
- Q&A (30 min)

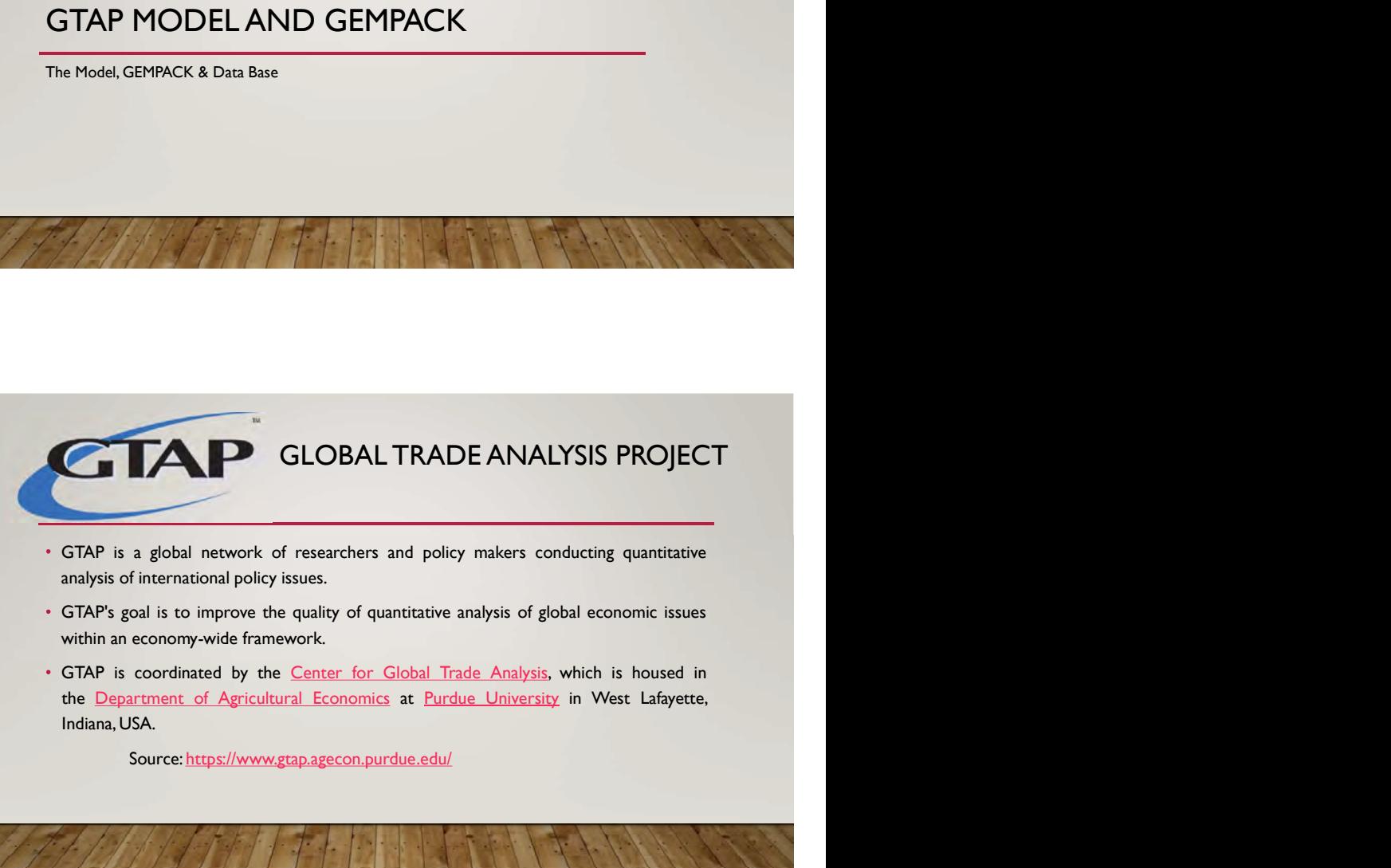

- 
- 
- 

Source: https://www.gtap.agecon.purdue.edu/

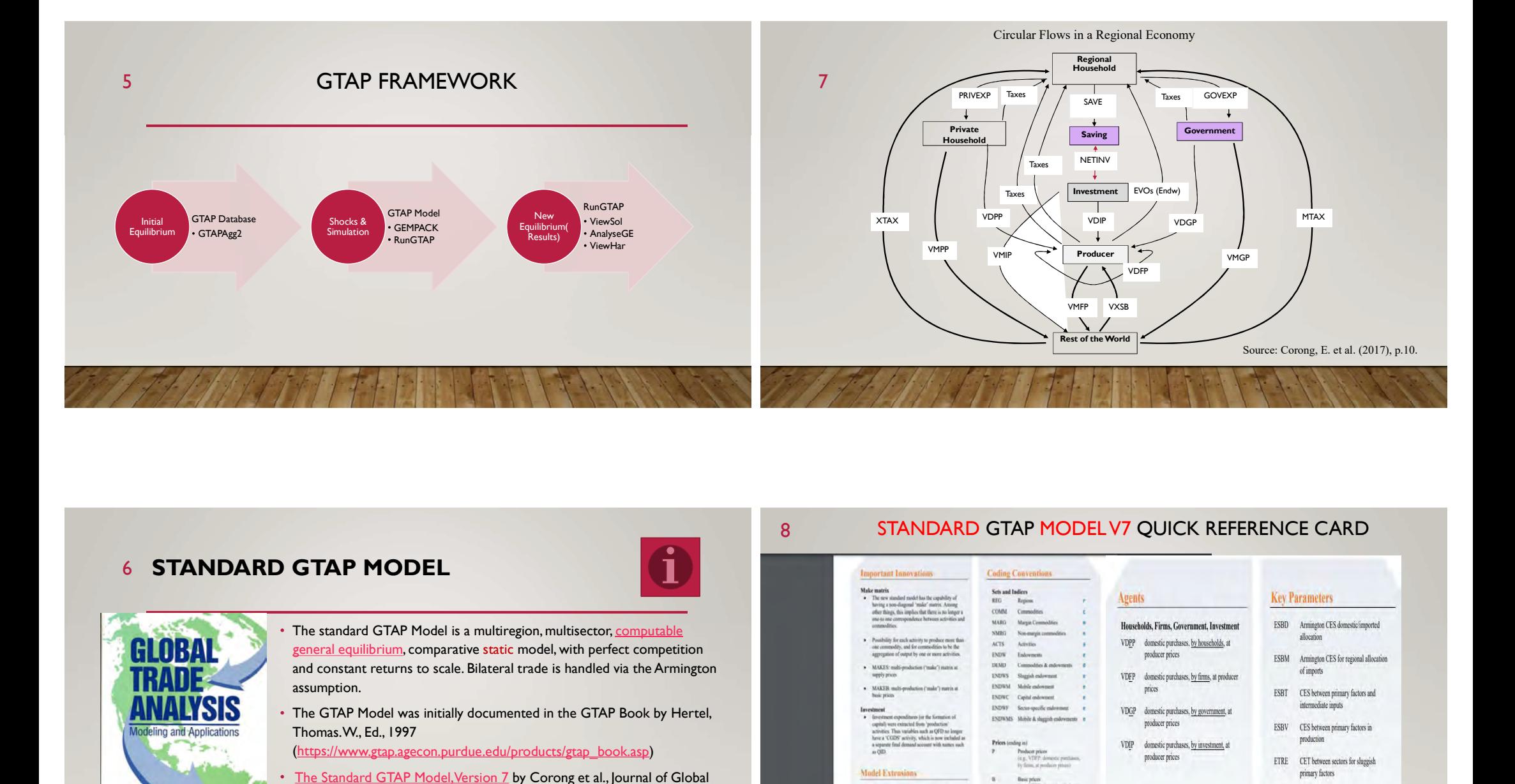

## 6 STANDARD GTAP MODEL **AND STANDARD GTAP MODEL**

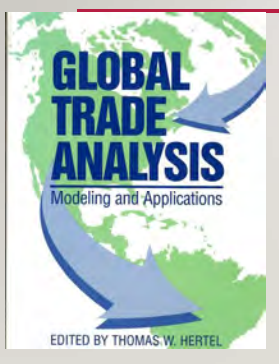

The standard GTAP Model is a multiregion, multisector, computable general equilibrium, comparative static model, with perfect competition assumption.

The GTAP Model was initially documented in the GTAP Book by Hertel,<br>
Thomas.W., Ed., 1997<br>
(https://www.gtap.age.con.purdue.edu/products/gtap\_book.asp)<br>
(https://www.gtap.age.con.purdue.edu/products/gtap\_book.asp) Thomas. W., Ed., 1997

(https://www.gtap.agecon.purdue.edu/products/gtap\_book.asp)

• The Standard GTAP Model, Version 7 by Corong et al., Journal of Global Economic Analysis, 2017

#### (https://jgea.org/ojs/index.php/jgea/article/view/47)

# 8 STANDARD GTAP MODEL V7 QUICK REFERENCE CARD

 $-CTAP-AGR$ 

 $+$  GTAP-POV

 $-$  Morrise

 $-$  GTANPLES

 $-CTAB$ 

 $- GTAP-ABZ$ 

 $6758.86$ 

 $+$  GTAP-Power

#### **Agents Key Parameters**  $\ddot{\phantom{1}}$ ESBD Armington CES domestic imported Households, Firms, Government, Investment allocation VDPP domestic purchases, by households, at producer prices  $\mathbf{r}$ ESBM Armington CES for regional allocation of imports VDFP domestic purchases, by firms, at producer  $\ddot{\phantom{1}}$ prices ESBT CES between primary factors and intermediate inputs VDGP domestic purchases, by government, at producer prices ESBV CES between primary factors in production VDIP domestic purchases, by investment, at producer prices ETRE CET between sectors for sluggish primary factors INCP CDE expansion parameter  $.$  GTAP-HET  $.$   $\alpha$ Supply prices<br>in g., EVOS: primary factor sales  $+$  60m  $-$  67.45  $-$

int waren's traint-injurest tax) resum

 $\begin{array}{c} \mbox{CF prices} \\ \hbox{traj. Inperi.} \bowtie \mbox{CF prion} \end{array}$ 

VCIF

VEGH. -TOR wing FOR priors<br>(e.g., non-margin exports, at FOR SUBP CDE substitution parameter

Source: https://www.gtap.agecon.purdue.edu/resources/download/9143.pdf

#### Extract from the GTAP model:

## 9 OUTPUT TAX VARIABLE & EQUATIONS IN THE MODEL **The SOME OTH**

- Variable (all,c,COMM)(all,a,ACTS)(all,r,REG) to(c,a,r) # power of tax on com. c supplied by act. a in region r #;
- **Equation** E\_ps # links basic and supply price of commodity c produced by activity a in  $r$  #  $\bullet$ (all,c,COMM)(all,a,ACTS)(all,r,REG)  $pca(c,a,r) = ps(c,a,r) + \textbf{to}(c,a,r);$ E\_ps links supplier/producer (pre-) and basic (post-tax) prices for firms. This captures the effect of output taxes or subsidies. Note: The power of activity tax, to, is commodity-and activity-specific.  $to(c, a, r) > 1$  in the case of a tax  $to$ (c,a,r)  $\leq$  1 in the case of a subsidy.
- Equation E del taxrout # change in ratio of output tax payments to regional income # (all,r,REG) 100.0 \* INCOME(r) \* del\_taxrout(r) + TAXROUT(r) \* y(r) = sum{c,COMM, sum{a,ACTS,  $MAKEB(c, a, r) * **to**(c, a, r) + PTAX(c, a, r) * [ps(c, a, r) + qca(c, a, r)]$ };

## SOME OTHER GTAP MODELS AND DATA BASE 11

- GTAP-AEZ modifies the standard GTAP model by spatially disaggregating land use and land cover in agriculture, pasture and forestry by agroecological zone (AEZ).
- GTAP-E is an extension of the GTAP framework (data base and model) used to evaluate costs of abatement and to assess the spill-over effects of greenhouse gases (GHG) abatement policies via international trade and sectoral interaction.
- N THE MODEL<br>
SOME OTHER GTAP MODELS AND<br>
Standard Standard COMP (Second Associated CMP)<br>
Standard Standard GTAP (Second Associated CMP)<br>
Standard COMP (Second Associated CMP)<br>
Standard COMP (Second Associated CMP) absence GTAP-GMig2 extends the GTAP framework to include bilateral labor migration data and is explicitly modeled to track the movement of workers and estimate the level of remittances.
	- GTAP-POV is another extension of the GTAP framework to analyze poverty impacts of global economic policies across a wide range of developing countries, in a way which enables systematic cross-country comparisons.
	- GTAP-Power Jeffrey Peters explains how the electricity sector plays a crucial role in the global economy. Referencing the extension, GTAP-Power Data Base.
	- Land Use and Land Cover Data Base builds global land cover and land use databases for base years: 2004, 2007 and 2011.

## 10 SOME SPECIFICS OF THE GTAP STANDARD MODEL 12 (GEN

- Rests on an input-output accounting framework;
- The framework is complete:
	- $\triangleright$  All sources and uses of each economic good and all inputs into production are accounted for:
- The database does not reflect any concept of a government budget deficit
- $\triangleright$  Trade-oriented as opposed to tax-oriented stream of general equilibrium modeling;
- The external accounts cover only trade in products and net capital inflow:
	- $\triangleright$  No foreign income receipts and or payments;
	- $\triangleright$  No remittances and no international aid flows.
- The limitations can be addressed in the model extensions and other GTAP models and databases.

## GEMPACK <sup>12</sup> (GENERAL EQUILIBRIUM MODELLING PACKAGE)

- The standard GTAP Model is implement using GEMPACK;
- GEMPACK is a software for general an equilibrium modelling;
- GEMPACK license is required to modit standard GTAP Model;
- The Centre of Policy Studies (CoPS), A develops and supports GEMPACK.

Available: https://www.copsmodels.com/gempack.htm

 $\sqrt{C_0PS}$ 

#### Available on YouTube:<br>
GTAP 10 Data Base - Intro and Key<br>
Components<br>
https://www.youtube.com/watch?v=Jkzx<br>
4C3e2g8 15 GTAP DATA BASE (CONTINUED) 13 and 2010 and 2010 and 2010 and 2010 and 2010 and 2010 and 2010 and 2010 and 2010 and 2010 and 2010 and 201 CTAP **GTAP 10 Data Base** 2004 200 **WHAT'S NEW** DATA BASE, AGGREGATION AND **Global Trade Analysis Project** RUNGTAP Available on YouTube: **Sectoral Coverage** 121 **New Sectora Components Components Expansion** of manufactures and GTAP Data Base 10a, GTAPAgg2, RunGTAP3.75 Concordance: OP and 92% of world acquisit services, for a total of https://www.youtube.com/watch?v=Jkzx  $20<sub>2</sub>$ Jony the latest CPC and ISIC classificati 65 Sector 4C3e2g8 50 Energy, emissions and Tariff data and agricultural **International Margins Data Other Updates** listeral trade data & time-series of hilatecal my

# GTAP DATA BASE 14

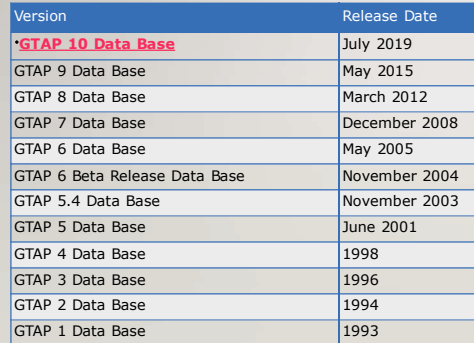

The GTAP Data Base is the global data base representing the world economy for a given reference year.

- It describes bilateral trade patterns, production, consumption and intermediate use of commodities and services.
- National input-output tables, trade, macroeconomic, and protection data from several sources are underlying the data base.
- The GTAP Data Base is denominated in millions of base year US dollars.
- Mongolia included as a separate region from GTAP 8 Data Base.
	- Based on the Mongolian Inter-Sector balance table for 200 5 constructed by the National Statistical Office of Mongolia (NSO).
	- Contributed by: Begg, Michael, Burmaa Chadraaval, Ragchaasuren Galindev, Esmedekh Lkhanaajav and Erdenesan Eldev-Ochir
	- Available: https://www.gtap.agecon.purdue.edu/resources/download/6068.pdf
- Versions that are at least 2 releases old are freely available for download.

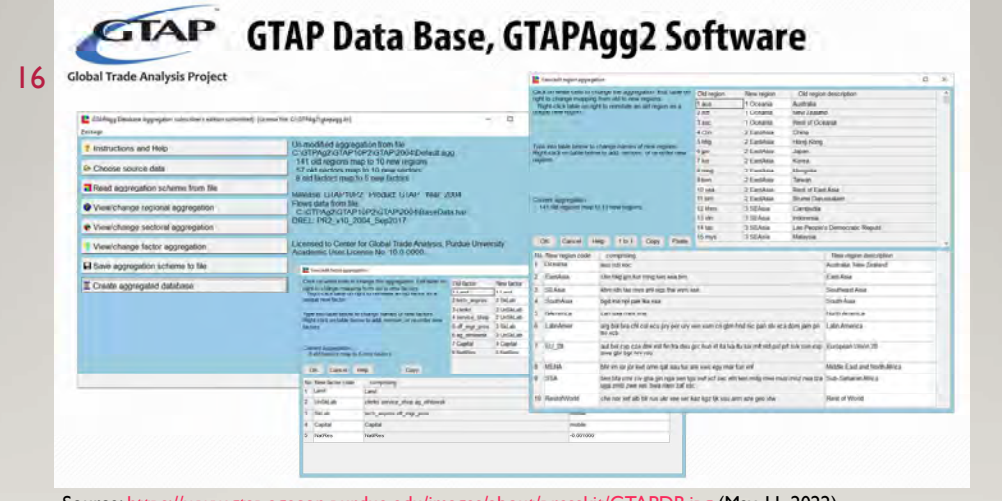

Source: https://www.gtap.agecon.purdue.edu/images/about/presskit/GTAPDB.jpg (May 11, 2022)

## 17 GTAPAGG2 DEMO

- Choose source data
- View/change regional aggregation
- View/change sectoral aggregation
- View/change factor aggregation
- Save aggregation
- Create aggregated database
- Instructions and Help

# RUNGTAP DEMO: <sup>19</sup> RUNGTAP DEMO:

- Title, RunGTAP, Version info
- Closure
- Shocks
- Solve (& saving experiments)

#### • View:

- Results (Row, Col, Total, Digits etc.)
- Base & Updated data, Sets, Parameters etc
- ViewSol, AnalyzeGE: search, evaluate, gloss etc.

# 18 RUNGTAP **18 RUNGTAP**

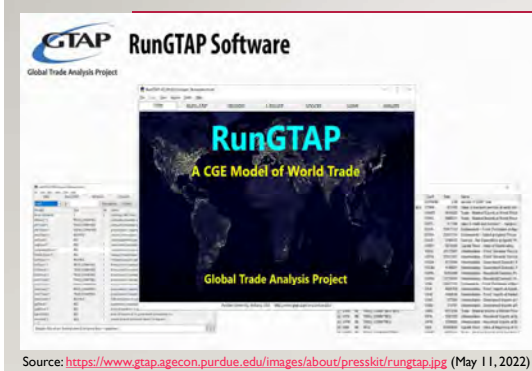

- The program for interactively solving the GTAP model;
- Allows the user to run simulations interactively in a Windows environment using the GTAP general equilibrium model;
- No previous knowledge of the GEMPACK language or programming skills is necessary to use the program.
- More: https://www.gtap.agecon.purdue.edu/products/rungtap/default.asp

#### 20

# DISCUSSION PAPER

Macro-economic Impacts of the COVID-19 Pandemic on Mongolia's Economy: CGE Analysis with the GTAP 10a Data Base

Available: https://www.erina.or.jp/en/wp-content/uploads/2022/03/DP2201.pdf

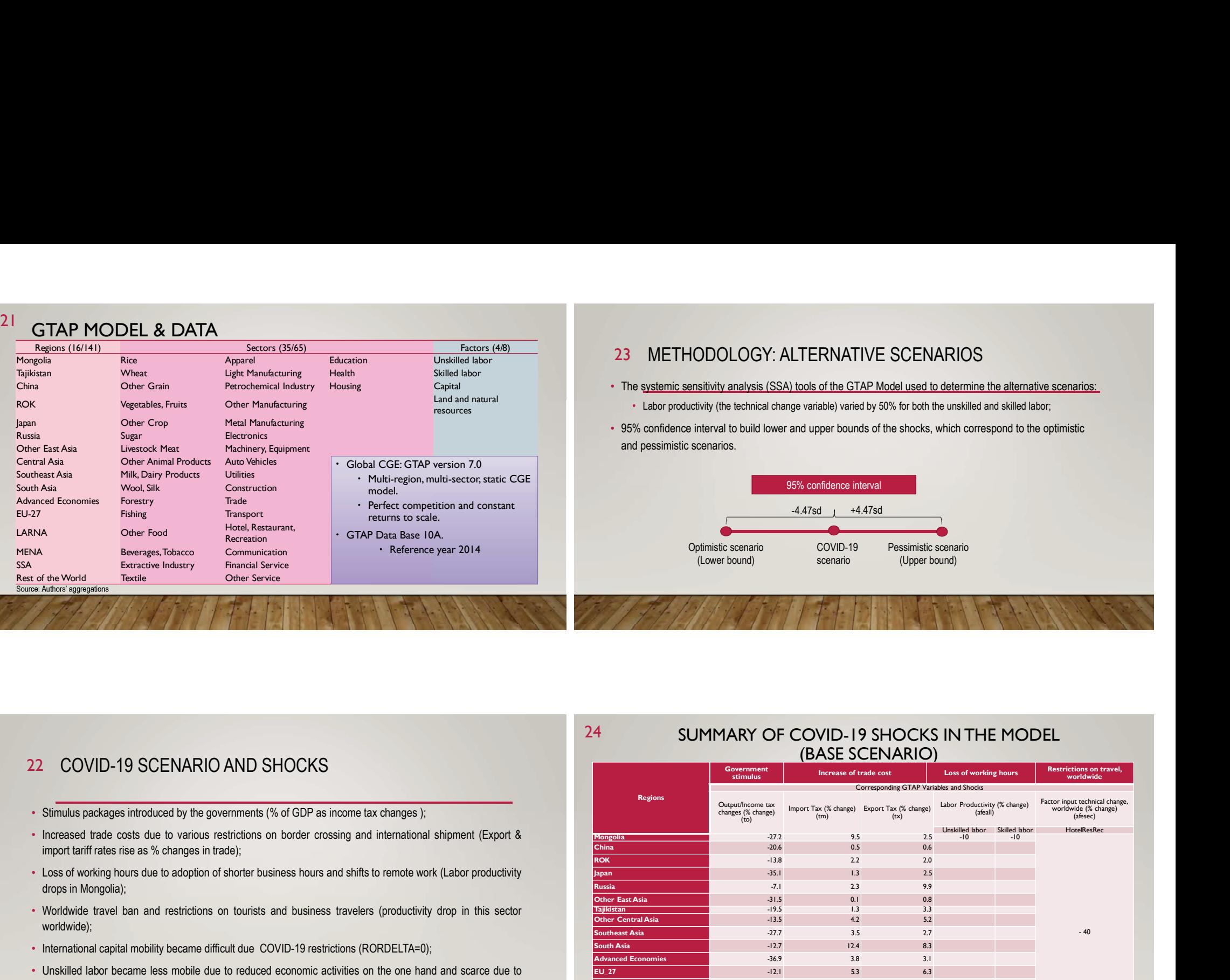

24

COVID-19 SCENARIO AND SHOCKS 22

- 
- 
- 
- worldwide);
- 
- 

#### SUMMARY OF COVID-19 SHOCKS IN THE MODEL (BASE SCENARIO)

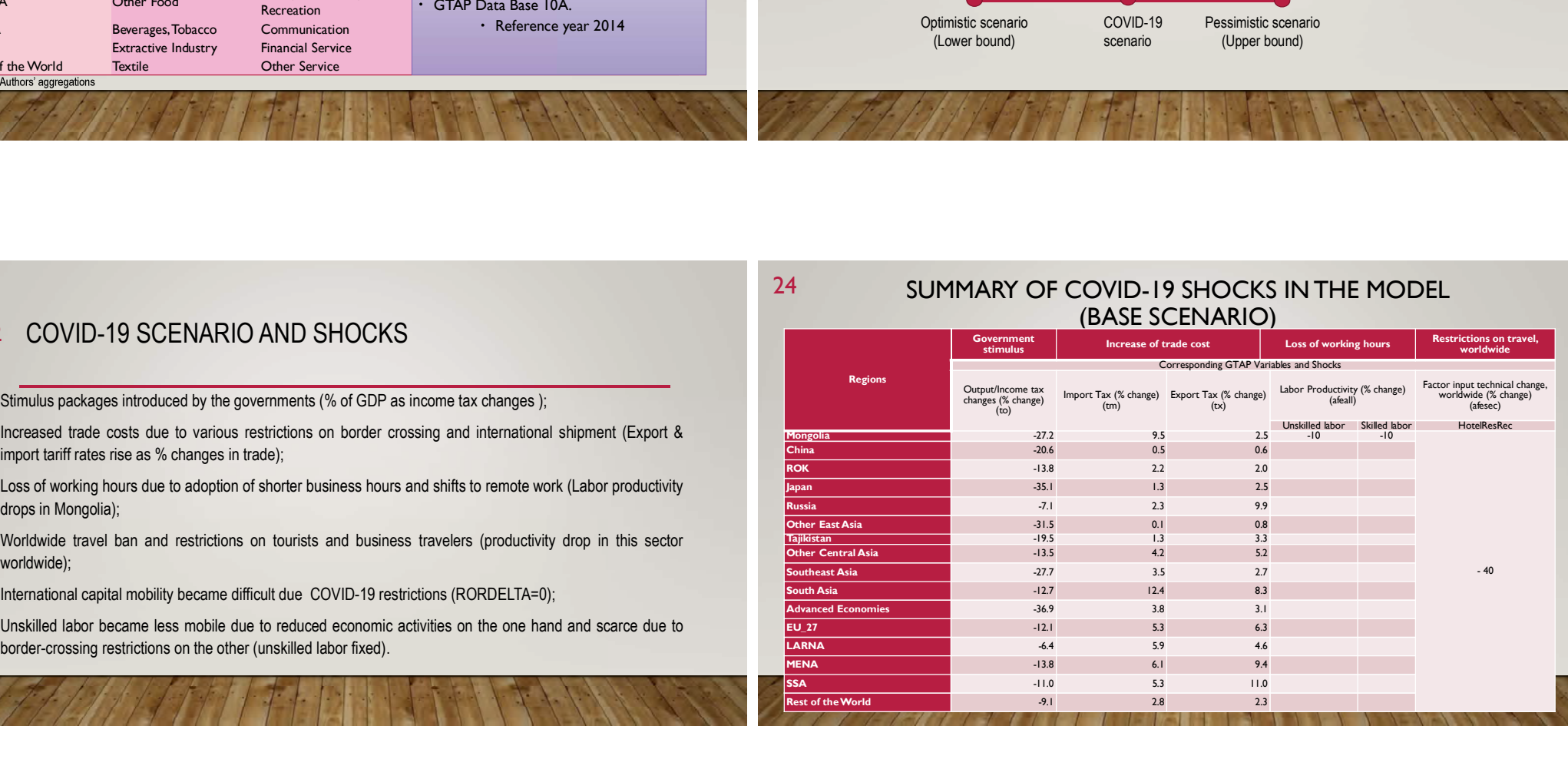

## GDP COMPOSITION (SHARE OF TOTAL) (BASE DATA) 25

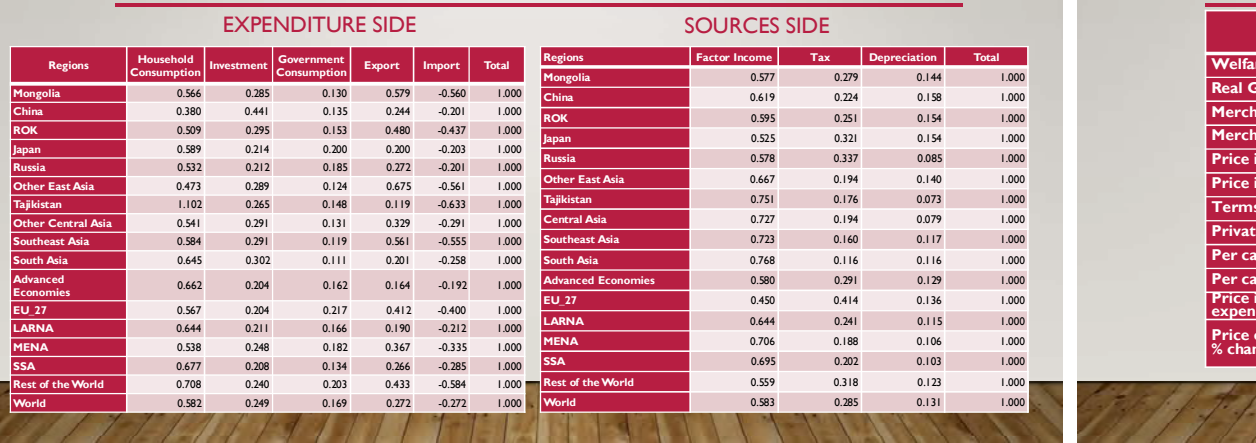

#### 27 RESULTS: SELECTED MACRO-ECONOMIC INDICATORS FOR MONGOLIA

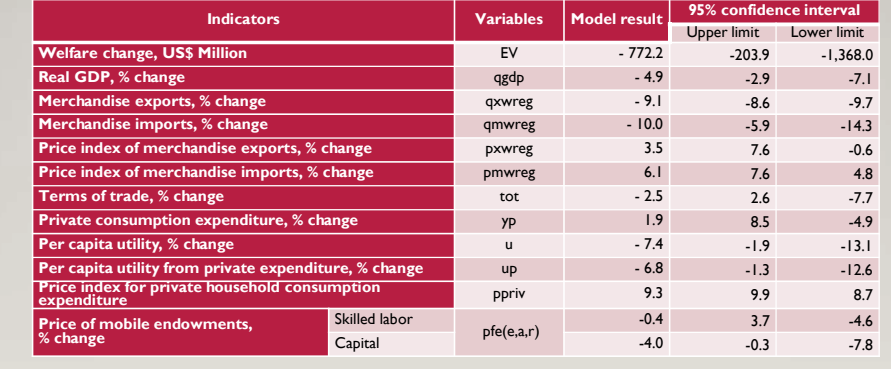

#### SOURCES OF FACTOR INCOME (SHARE OF TOTAL) (BASE DATA) 26 SOURCES OF FACTOR II

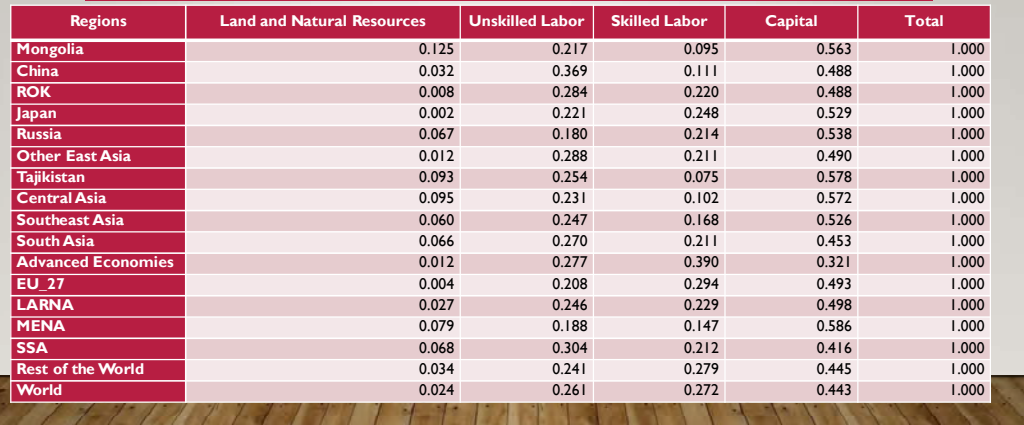

# 28 MONGOLIA: OUTPUT CHANGES BY SECTORS

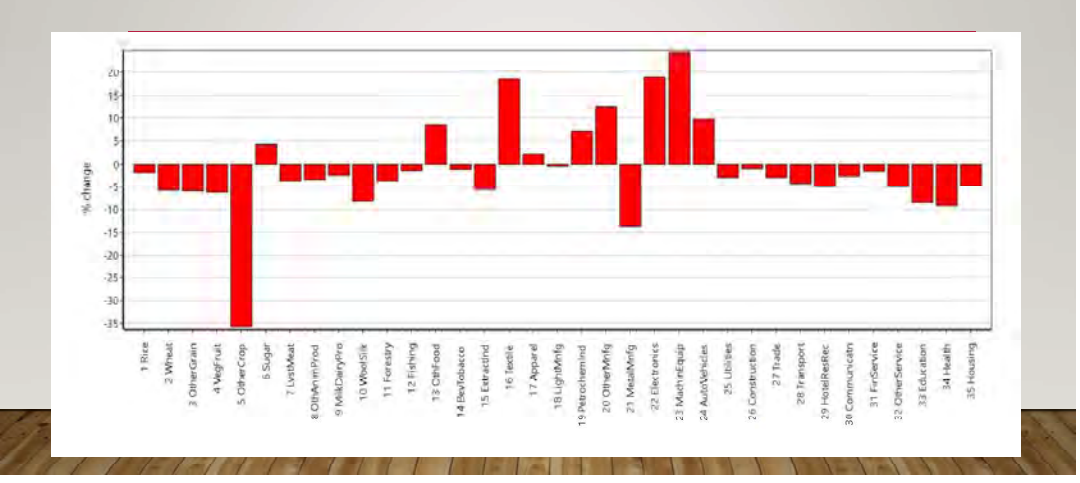

## **REFERENCES Experimental Security Services**

- REFERENCES<br>Aguiar, A., Chepeliev, M., Corong, E., McDougall, R., & van der Mensbrugghe, D. (2019). The<br>GTAP Data Base: Version 10. Journal of Global Economic Analysis, 4(1), 1-27. Retrieved<br>from <u>https://www.igea.org/ojs/i</u> EFERENCES<br>
Siat, A., Chepeliev, M., Corong, E., McDougall, R., & van der Mensbrugghe, D. (2019). The<br>
GTAP Data Base: Version 10. Journal of Global Economic Analysis, 4(1), 1-27. Retrieved<br>
From https://www.jgas.org/ojs/in from https://www.jgea.org/ojs/index.php/jgea/article/view/77 REFERENCES<br>
Aguiar, A., Chepeliev, M., Corong, E., McDougall, R., & van der Mensbrugghe, D. (2019). The<br>
CTAP Data Base Version 10. Journal of Global Economic Analysis, 4(1), 1-27. Recrieved<br>
From https://www.igea.org/opi/ **EFERENCES**<br>
STAP Data Base: Version 10, Journal of Global Economic Analysis, 4(1), 1-27. Recrieved<br>
FORP Data Base: Version 10, Journal of Global Economic Analysis, 4(1), 1-27. Recrieved<br>
For Muscy *Accomic Analysis, 2*(1 REFERENCES<br>
Aguinc A., Chepeliev, M., Corong, E., McDougall, R., & van der Mensbrugghe, D. (2019). The<br>
GTAP Data Base: Version 10. Journal of Global Economic Analysis, 4(1). 1-27. Recrieved<br>
from https://www.globa.org/oja EFERENCES<br>
iar, A., Chepeliev, M., Corong, E., McDougall, R., & van der Mensbrugghe, D. (2019). The<br>
GTAP Data Base: Version 10. Journal of Global Economic Analysis, 4(1), 1-27. Retrieved<br>
from https://www.yes.org/os/index REFERENCES<br>
Aguar, A., Chapelev, M., Corong, E., McDougall, R., & van der Mensburghie, D. (2019). The<br>
GTAP Data Base: Version 10. Journal of Global Economic Analysis, 4(1), 1-27. Recrived<br>
from h<u>arpy Movem Hansen orginal</u> EFERENCES<br>
Software, M., Corong, E., McDougall, R., & van der Mensbrugghe, D. (2019). The<br>
GTAP Data Base: Version 10. Journal of Global Economic Analysis, 4(1), 1-27. Retrieved<br>
mform https://www.igea.org/ojs/index.php/je
- dx.doi.org/10.21642/JGEA.020101AF
- 
- 

#### 31

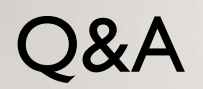

Any questions are welcome!

# FURTHER:

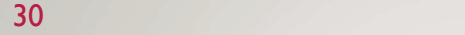

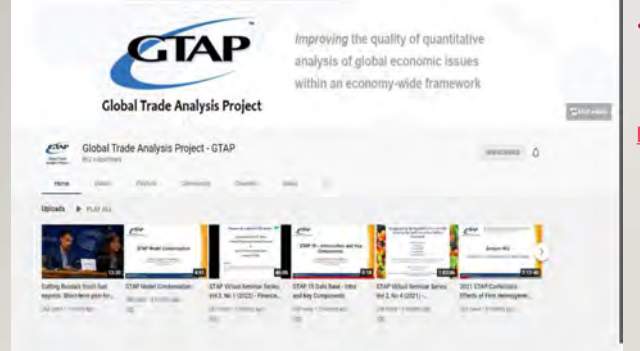

• Visit CTAP's YouTube channel for freely available videos on the GTAP Data Base, model, and more:

https://www.youtube.com/c/GTAPPurdue

# Thank you for your kind attention,

ERINA Economic Research Institute for Northeast Asia 13F, Bandaijima Bldg, Bandaijima 5-1, Chuo-ku, Niigata-city, 950-0078 Japan Tel: 025-290-5545 Fax: 025-249-7550 E-mail: enkhee@erina.or.jp Web: http://www.erina.or.jp

32

## ANNEX-1 Results of the Project

**Supply chain coordination issues and institutional research D.Tuvshinjargal** (PhD) , a senior lecturer and researcher at the University of Finance and Economics **( on June 23, 2022)**

The report presents the following three contents based on real-world and domestic examples. These include:

- 1. To compare the historical stages of the development of supply chain coordination, the economic and social issues they face, the characteristics, advantages and disadvantages of the forms of coordination and the options available in Mongolia ;
- 2. How the harmonization of supply chain contracts is determined by the stages of development of the agro industry, the basic factors influencing the initiation and implementation of the contract instrument and the contract farm method, its pros and cons;
- 3. new institutional economy, how transaction costs and contractual instruments are reflected in the underlying economic mechanism, and how to determine the involvement of economic stakeholders and address gaps in interaction ;

Нийлүүлэлт сүлжээ болон тээвэр логистикийн менежментийг сайжруулах агуулгын хүрээнд **Нийлүүлэлтийн сүлжээний уялдуулалтын асуудал ба институцийн судалгаа** сэдвээр Санхүү эдийн засгийн их сургуулийн ахлах багш, судлаач Д.Түвшинжаргал (PhD) илтгэл тавилаа.

Тус илтгэлээр доорх 3 агуулгыг олон улсын болон дотоодод тулгарч буй бодит жишээнд тулгуурлан танилцуулав. Үүнд:

- 1. Нийлүүлэлтийн сүлжээний уялдуулалтын хөгжлийн түүхэн үе шат, тэдгээрт тулгарсан эдийн засаг, нийгмийн асуудлууд, уялдуулалтын хэлбэрүүдийн онцлог шинж, давуу, сул тал болон Монгол улсад боломжтой хувилбаруудыг харьцуулан танилцуулах;
- 2. Agro industry хөгжлийн үе шатуудаар Нийлүүлэлтийн сүлжээний гэрээний уялдуулалт нь хэрхэн тодорхойлогддог, Гэрээний арга хэрэгсэлийг санаачлан, хэрэгжүүлэхэд нөлөөлсөн суурь хүчин зүйлс болон Гэрээт фермийн арга, түүний эерэг болон сул тал;
- 3. Шинэ институцийн экономиксын хүрээнд Хэлцлийн зардал болон Гэрээний арга хэрэгсэл нь эдийн засгийн суурь механизмд хэрхэн илэрдэг болох, түүнтэй уялдан эдийн засгийн оролцогч талуудын оролцоог тодорхойлж харилцан нөлөөллийн дутагдлыг хэрхэн арилгах талаар;

# **Participants List**

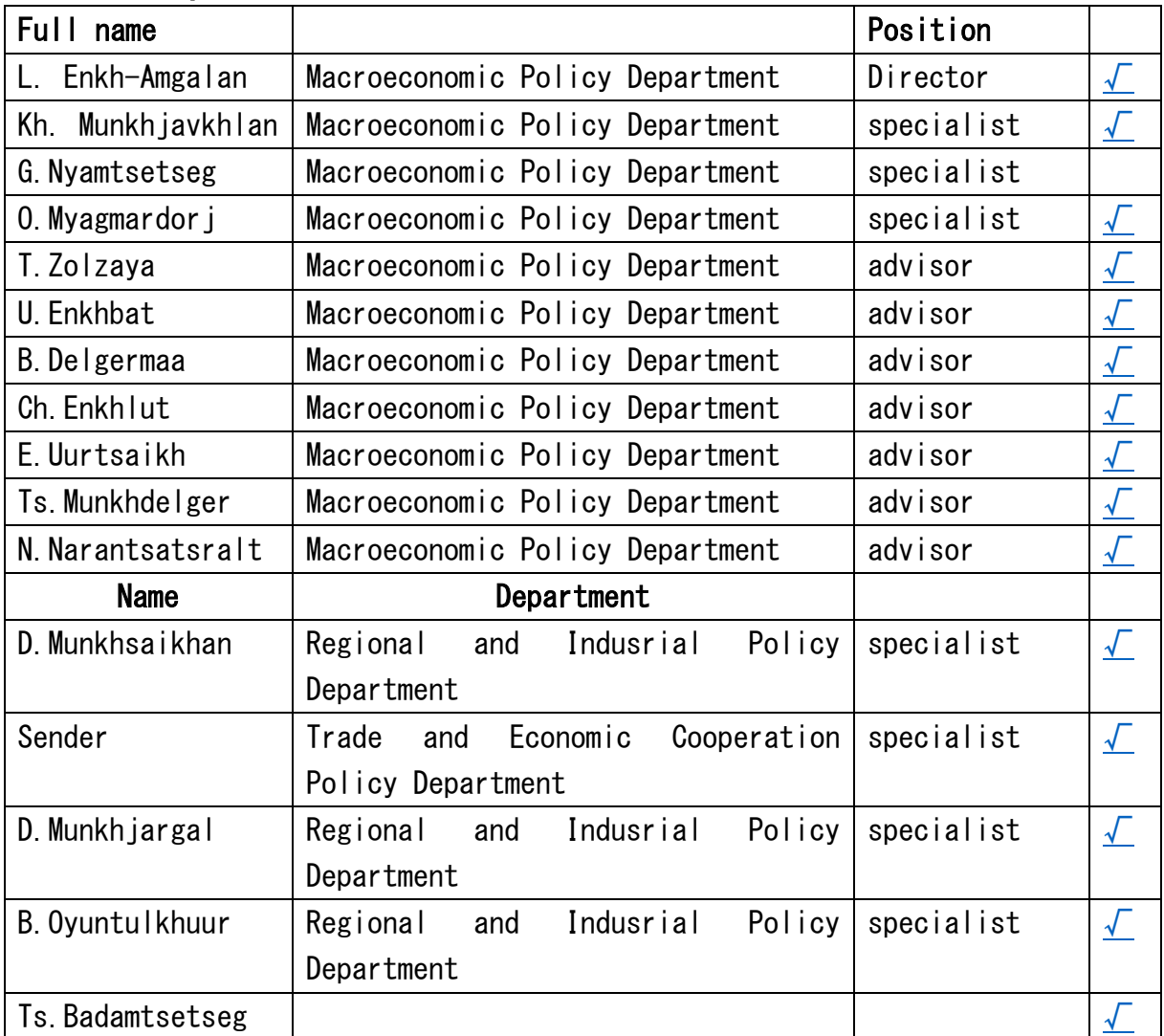

#### Нийлүүлэлтийн сүлжээний уялдуулалтын асуудал

Агро-аж үйлдвэр (agro-industry)-ийн салбар нь 1990-ээд сүүл, 2000-аад он зэрэг ялгаатай цаг хугацаанаас хурдтай өссөн хөгжиж буй орнуудад нийлүүлэлтийн сулжээний дагуу босоо уялдуулалтын асуудал нийтлэг ажиглагдсан.

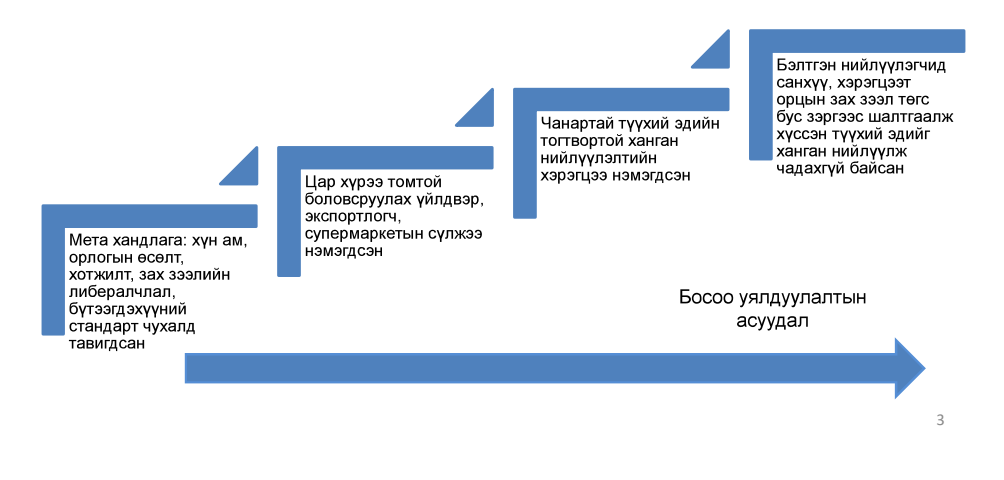

# Нийлүүлэлтийн сүлжээний уялдуулалтын асуудал ба институцийн судалгаа

Д.Тувшинжаргал доктор (Ph.D), дэд профессор, СЭЗИС

23.06.2022

# Агуулга

#### 1. Нийлүүлэлтийн сүлжээний уялдуулалтын хэлбэр

- Нийлүүлэлтийн сүлжээний уялдуулалтын асуудал
- ❖ Босоо уялдуулалтыг зохион байгуулах арга

#### 2. Нийлүүлэлтийн сүлжээний гэрээний уялдуулалт

- Гэрээний арга хэрэгсэл (contract arrangement) буюу Гэрээт фермийн аргын нөлөө
- Гэрээний арга хэрэгсэл санаачилж, хэрэгжүүлэхэд нөлөөлсөн хүчин зүйлс

#### 3. Шинэ институцийн экономикс

- ❖ Хэлцлийн зардал
- ❖ Онолын гол таамаглал
- Гэрээний арга хэрэгслийг тайлбарлах  $\frac{1}{2}$

# Нийлүүлэлтийн сүлжээний уялдуулалтын хэлбэр

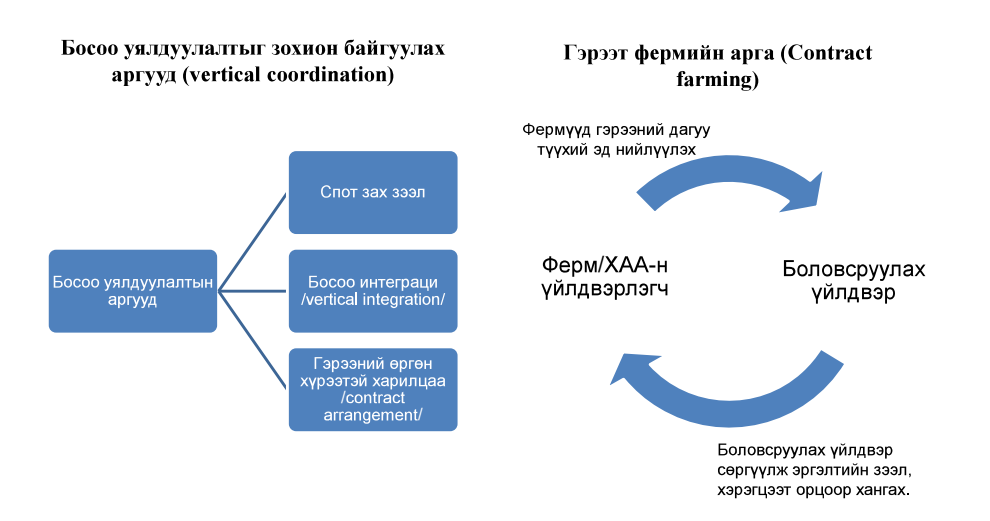

• Гэрээт фермийн аргын хүрээнд ферм түүхий эд нийлүүлэх гэрээтэй хосолж, боловсруулах үйлдвэр сөргүүлэн дангаар болон түүхий эд нийлүүлэгч, эсвэл банктай хамтран орцоор хангах, урьдчилгаа төлбөр олгох, зээл олгох, хөрөнгө оруулалтын зээл олгох, зээлийн баталгаа гаргах, техникийн туслалцаа үзүүлэх, зах зээлийн баталгаа гаргах зэрэг үйлчилгээ үзүүлдэг.

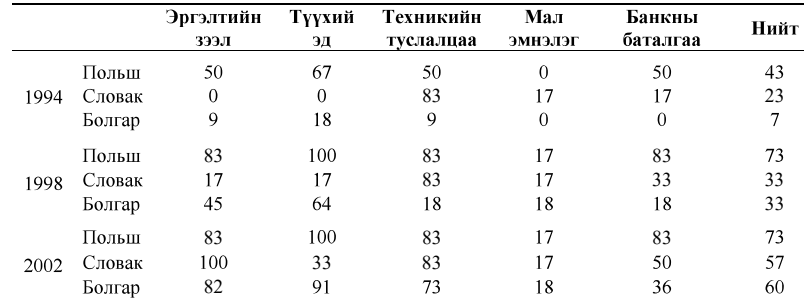

Хүснэгт 1. ГФА хэрэгжүүлдэг сүүний компаний эзлэх хүвь (%)

Эх сурвалж: Dries, (2004)

# Нийлүүлэлтийн сүлжээний гэрээний уялдуулалт

#### Гэрээт фермийн аргын нөлөө

• ГФА-ын шууд нөлөө нь санаачлагч боловсруулах үйлдвэрийн гарц, түүхий эдийн хангамж, чанар нэмэгдсэн. Жишээ нь, Польшийн сүүний салбарын кейсээс 1996 оны байдлаар зах зээлийн 30% бүрдүүлж байсан сайн чанарын сүүний нийлүүлэлт 2001 оны байдлаар 80% болж өссөн.

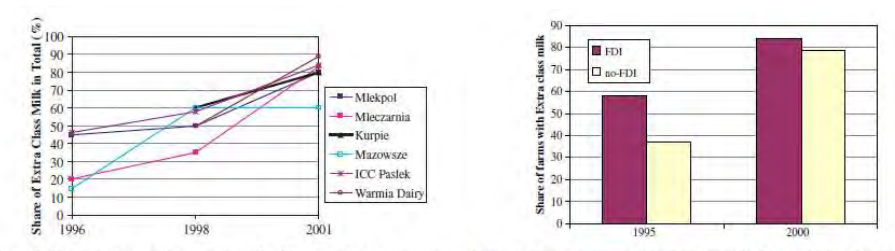

Figure 1. Change in share of highest quality milk (EU standard) by dairy company. Figure 2, Change in share of highest quality milk (EU standard) in the farm survey.

Эх сурвалж: Dries & Swinnen (2004) Foreign Direct Investment Vertical Integration and Local supplier Evidence from Polish Dairy sector

# Нийлүүлэлтийн сүлжээний гэрээний уялдуулалт

• ГФА-ын шууд бус нөлөө нь фермерүүдэд үзүүлэх нөлөө юм. Түүнийг дэмжигч талыхан жижиг фермүүдийг нийлүүлэлтийн гинжин хэлхээнд холбогч, улмаар орлогоо нэмэгдүүлэх, ядуурлыг бууруулах боломжийг олгодог гэж үздэг.

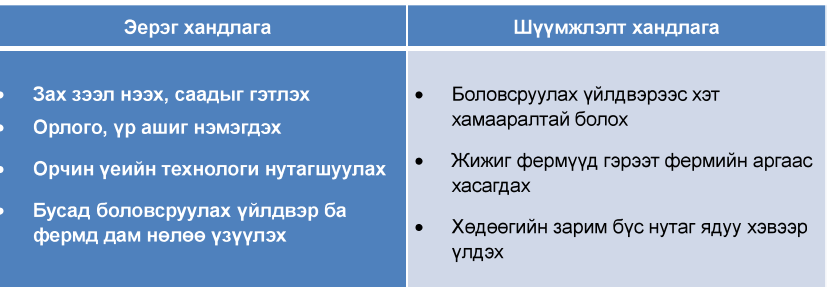

Нийлүүлэлтийн сүлжээний гэрээний уялдуулалт

#### ГФА-ыг санаачилж, хэрэгжүүлэхэд нөлөөлсөн хүчин зүйлс

- ГФА-ын хэрэгжүүлэхэд гадаад хүчин зүйлс болон худалдан авагч, солилцох бүтээгдэхүүний онцлог нөлөөлдөг байна. Үүнд:
	- Хөгжиж буй орнууд дахь агро үйлдвэржилт эрчимжеэн: 1990-ээд оноос "либералчлал/даяарчлал"-ын нөлөөгөөр хөгжиж буй орнуудад агро үйлдвэржилт (аgroindustrialization) өмнө байгаагүй хурдтай явагдсан.
	- Нийгэм, эдийн засгийн тогтолцооны шилжилт: Пост коммунист орнуудад шилжилтийн үйл явцаар өмнөх нийлүүлэлтийн сүлжээ задарч фермерүүдийн түүхий эд болон бүтээгдэхүүний зах зээлтэй холбогдсон харилцаа тасалдсан.
	- Хөгжлийн тусламжийн байгууллага болон засгийн газрын санаачилга: Хөгжлийн тусламжийн байгууллага болон зарим хөгжиж буй орны засгийн газрын жижиг фермуудийг зах зээлд хүргэх бодлогын нөлөөгөөр гэрээт фермийн аргыг ашигласан.
	- Худалдан авагчийн онцлог: Цар хүрээ томтой боловсруулагч, экспортлогч, супермаркетын сулжээ ГФА-ын гол хэрэгжүүлэгч байлаг.
	- Солилцох бүтээгдэхүүний онцлог: Бүтээгдэхүүний ахиу чанарт эцсийн хэрэглэгч нэмэлт төлбөр төлөх, бүтээгдэхүүн түргэн муудах шинжтэй зэрэг онцлог шинж ГФА-ыг санаачлахад нөлөөллөг

#### ГФА-ыг сонгох эдийн засгийн хөшүүрэг

Боловсруулах үйлдвэр ГФА-ыг санаачилж, түүнийг бэлтгэн нийлүүлэгч фермер сонгох хөшүүргийг шинэ институцийн экономиксийн хүрээнд спот зах зээл дээрх хэлцлийн зардал (transaction cost)-ыг бууруулах зорилготой гэж тайлбарладаг.

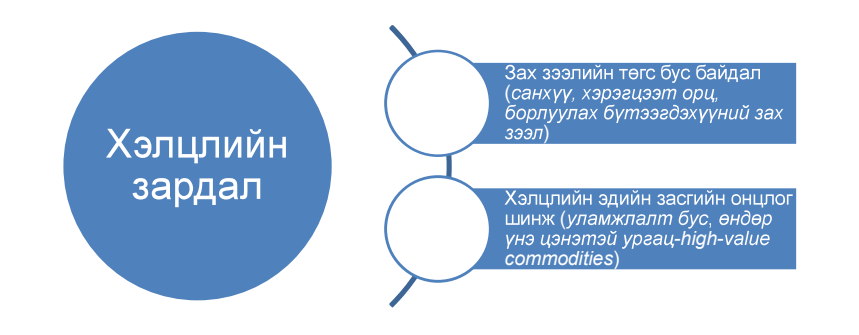

# Шинэ институцийн экономикс

- Хэлцлийн зардлыг зорилгынх нь хувьд уялдуулах зардал (coordination cost) болон сэдэлжүүлэх зардал (motivation cost), үүсч бүй хугацаагаар нь хэлцлийн өмнөх ба дараах хэлцлийн зардал, мөн үүсэж буй объектоос нь хамааруулан зах зээлийн, удирдлагын хэлцлийн зардал, улс төрийн хэлцлийн зардал гэж ангилдаг.
	- $\Box$  Д.Гансулд нарын (2016) "Монгол улсын ЖДҮ-ийн салбар дахь хэлцлийн зардлын судалгаа" судалгаагаар ЖДҮ эрхлэгч тусгай зөвшөөрөл, лиценз авах уйл ажиллагаанд дундажаар 1.6 сая төгрөг (борлуулалтын орлогынх нь 0.84 хувь) зардал гаргадаг байна.
	- $\Box$  Masten (1991) "The Costs of Organization" судалгаа хөлөг онгоц үйлдвэрлэхэд шаардлагатай эд ангийн (74 эд анги) хэлцлийн зардлыг тодорхой аргачлал ашиглан тооцсон. Үр дүнгээр пүүс дотроо үйлдвэрлэж байгаа (make) эд ангийг бусдаас гэрээ байгуулан худалдан авбал (buy) хэлцлийн зардал 1,86 сая доллароос 5,43 сая доллар болж огном өссөн.
	- $\Box$  Stringer et al (2009) "Producers processors and procurement decisions: The Case of Vegetable Supply Chains in China" судалгаа нь нийлүүлэлтийн сүлжээний тодорхой онцлог шинж хунсний ногоо боловсруулагчдын уялдуулалтын зардалд хэрхэн нөлөөлж байгааг тодорхойлсон.

# Шинэ институцийн экономикс

#### Хэлцлийн зардал

- Шинэ институцийн экономиксийн нэг гол төлөөлөгч Р.Коуз хэлцлийн зардлыг эдийн засгийн солилцооны өртөг буюу үл үзэгдэх гарын алдагдсан боломжийн зардал гэж анх тодорхойлсон.
- Фуруботн, Ричер нар бодит хөрөнгийн ба гэрээний эрхийн харилиааны хувьд хэлцлийн зардал нь тэрхүү эрхийг тодорхойлох, ашиглах, хангуулахтай холбоотой гарах зардал гэж тодорхойлсон байна.

"... Египетэд газар тариалангийн ашиглахаа больсон газарт хуулийн дагуу орон сууц барихад 6-аас 11 жилийн хүнд суртлын маргаан мэтгэлцээн шаардана, илүү ч байж мэднэ. Үүгээр яагаад 4.7 сая египет хун өөрийн орон суунаа хууль бусаар барихаар шийдеэнийг ойлгож болно." (Эрнандо дэ Сото, Капиталын нууи).

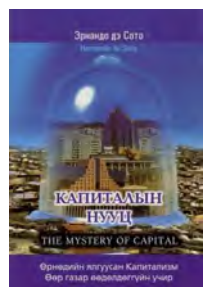

# Шинэ институцийн экономикс

• Уг судалгаагаар Хятадын хүнсний ногоо боловсруулагч, экспортлогчдын хувьд хэлцлийн зардлыг хамгийн ихээр нэмэгдүүлж байгаа нийлүүлэлтийн сүлжээний онцлог шинж нь олон тооны жижиг фермтэй гэрээ байгуулах, хэрэгжилтийг хангах байжээ.

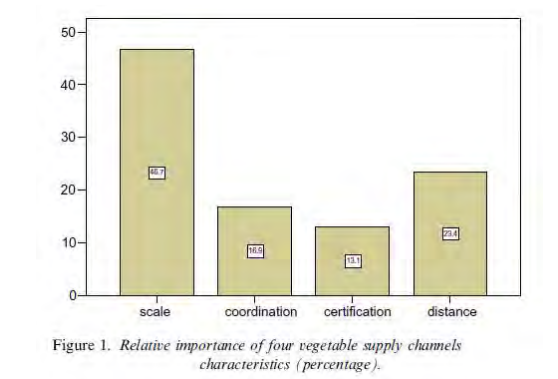

Эх сурвалж: Stringer et al (2009) "Producers processors and procurement decisions: The Case of Vegetable Supply Chains in China'

#### Шинэ институцийн экономикс-New Institutional Economics

- Институцийн судалгаа нийгэм, улс төр, эдийн засгийн харилцааг хэлбэржүүлэн хэлцлийн зардлыг бүүрүүлж (эсвэл нэмэгдүүлж) байгаа институцийг судлах, танин мэлэхэл чиглэлэг.
	- ◆ Институц гэдэг нь улс төр, эдийн засаг, нийгмийн харилцааг хэлбэржүүлэхийн тулд хуний зохиосон хязгаарлалт, албан болон албан бус дурэм юм. Товчхондоо институцийг тоглоомын дүрэм гэж тодорхойлсон (North, 1991).
- Институцийн экономиксийн судалгааг өргөн хүрээгээр нь дараах хоёр түвшинд хуваадаг. Үүнд:
	- A. Институцийн орчин-Institutional environment: Улс үндэстний хэмжээнд үлс төр, хуулийн институц бүрдэлдэх, ялангуяа тоглоомын албан ёсны дүрэм, өмчлөх эрхийг тогтоох үйл явцыг хамардаг.
	- Засаглалын механизм-Governance arrangement: Өгөгдсөн институцийн орчинд  $\mathcal{L}_{\mathcal{C}}$ элийн засгийн оролцогчил гэрээний хэрэгжилтийг хангуулах, хэлцлийн зарллыг бууруулахын төлөө сонгож бүй институцийн арга хэрэгсэл гол судлагдахуун болдог.

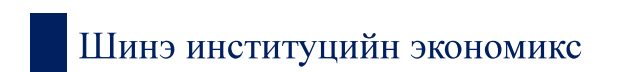

Зураг. Хэлцлийн зардлын экономиксийн гол таамаглал

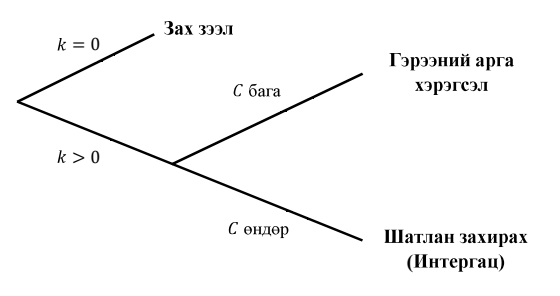

 $k$  -хэлцлээр хийгдэх хөрөнгийн зориулалтын нарийвчлалын түвшин С-гэрээний арга хэрэгслийн (харьцангүй) зардал

Хөрөнгийн зориулалтын нарийвчлал өндөр байх тусам уг хөрөнгийг эзэмшигч талын барьцаалагдах аюул (Hold-up problem) их байна.

# Шинэ институцийн экономикс

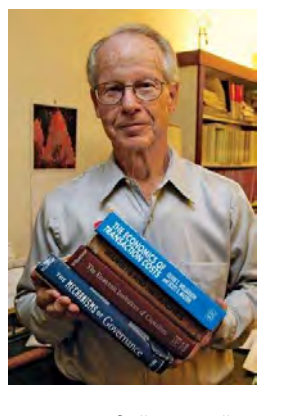

2009 онд "эдийн засгийн засаглалын шинжилгээ, тэр дүндаа пүүсийн хэмжээний" талаарх судалгаагаар Эдийн засгийн Нобелийн шагнал хүртсэн.

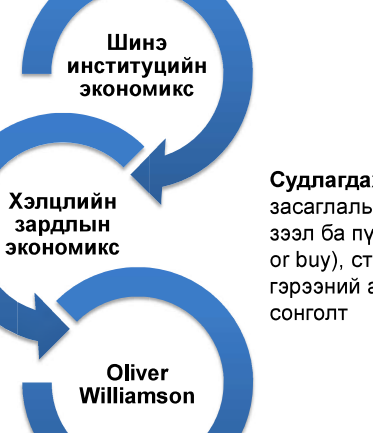

Судлагдахуун: Хэлцэл, засаглалын механизм, зах зээл ба пүүсийн зааг (Make or buy), стандарт бус гэрээний арга хэрэгслийн

# Шинэ институцийн экономикс

- Словакын элсэн чихэр боловсруулагч Juhocukor компани ГФА-ыг Polnobanka банктай хамтран хэрэгжүүлж, барьцаа хөрөнгөгүй фермерүүдэд ажлын капитал, машин техникт хөрөнгө оруулалт хийхэд нь зээлийн баталгаа гаргаж өгсөн байна.
	- Juhocukor фермерт төлбөрийг цаг хугацаанд нь шилжүүлэхгүй бол фермерүүд авсан зээлээр барьцаалах,
	- ◆ Негее талаар худалдан авалтын гэрээ болон барьцаа хөрөнгийн гачигдалтай фермерт хөрөнгө оруулалт хийх бололцоо олгох (банкны зээлийн баталгаа гаргах) замаар Juhocukor фермерийг харилцан барьцаална.

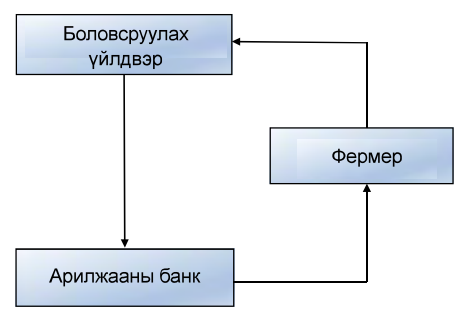

Тайлбар: ГФА-л хамраглсан фермер зээлийн эргэн төлөлтийг боловсруулах үйлдвэрт нийлүүлсэн бүтээгдэхүүнээр барагдуулах ба өөр худалдан авагчид нийлүүлэлт хийхийг хязгаарлах далд гэрээ байгуулдаг.

# Шинэ институцийн экономикс

- 2018 онд "Нүүдэлчин Агро Ферм-НАФ" ХХК-ий санаачилж 400 үнээтэй 10 ферм бүхий Монголын анхны сүүний кластер Төв баймгийн Баяндэлгэр суманд байгуулагдсан.
- Энэхүү орчин үеийн загвар сүүний ферм тус бүрт автомат саалтуур, тэжээл холигч, сүү хадгалах танк зэрэг тоног төхөөрөмж бүхий Европ стандартын үнээний байр, фермер өрхөд зориулсан Канад технологийн амины ороц сууц, гүний худаг, тэжээл тариалах талбай зэргийг цогцоор нь шийдсэн.
- АПУ Дэйри компани болон ХААН Банк НАФ-тэй түншлэл болж хамтран ажилласан. АПУ Дэйригийн хувьд жилийн дөрвөн улиралд фермүүдээс сүүг нэг үнээр худалдан авах баталгаа гаргасан.

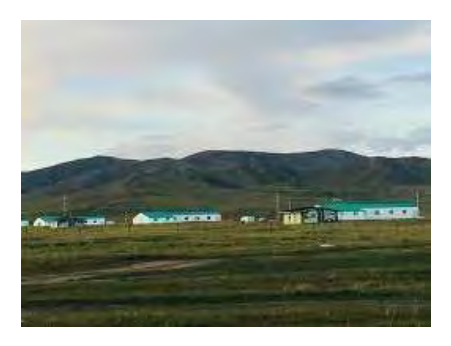

17

Анхаарал хандуулсанд баярлалаа

Date & Time: June 24, Tuesday at 10am to 12

Venue: BiG Center, Seminar Room on 2nd floor

# Title: **Analysis of External Debt Sustainability in Mongolia: An Estimated DSGE Approach**

Presenter: Mr. Gunbileg Ganbayar, Lecturer, U. of Mongolia

Paper is downloadable from below;

[https://www.mdpi.com/2071-](https://www.mdpi.com/2071-1050/13/15/8545/pdf?version=1628126534#:%7E:text=Furthermore%2C%20we%20assess%20Mongolia)

[1050/13/15/8545/pdf?version=1628126534#:~:text=Furthermore%2C%20we%20assess%](https://www.mdpi.com/2071-1050/13/15/8545/pdf?version=1628126534#:%7E:text=Furthermore%2C%20we%20assess%20Mongolia) [20Mongolia's%20external,the%20next%2010%E2%80%9328%20quarters](https://www.mdpi.com/2071-1050/13/15/8545/pdf?version=1628126534#:%7E:text=Furthermore%2C%20we%20assess%20Mongolia)

### **Participants**

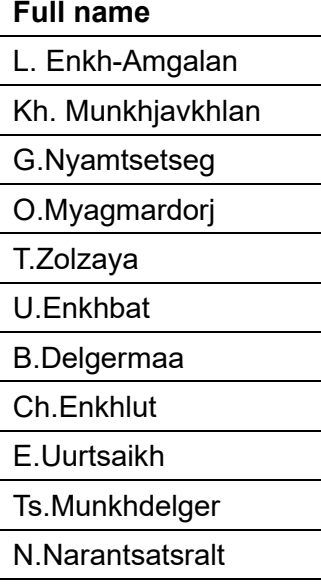

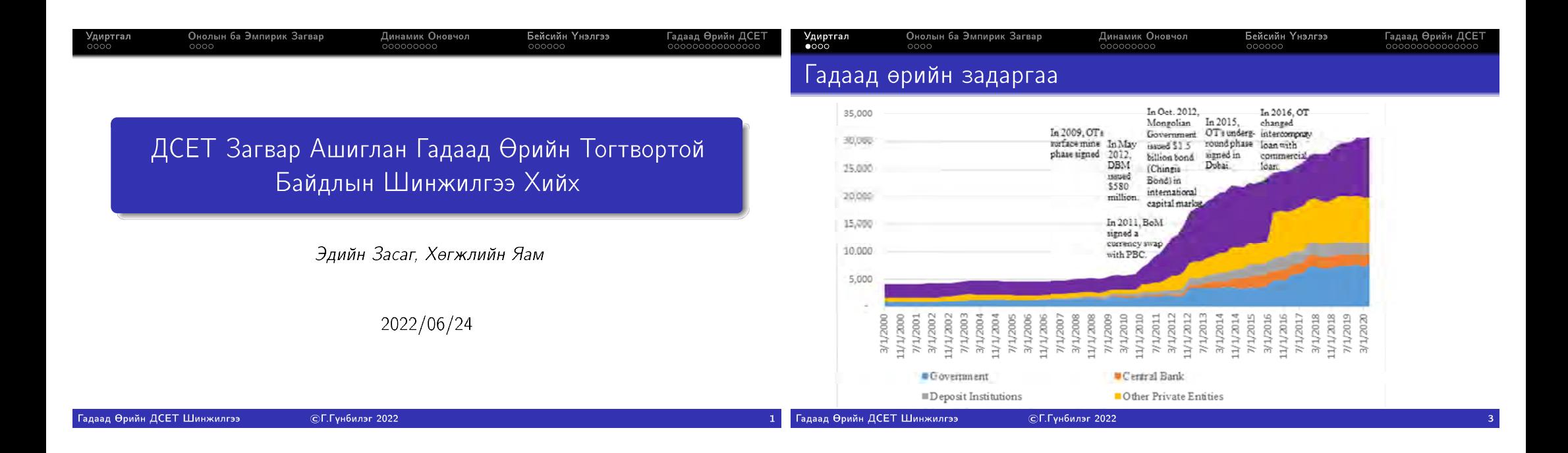

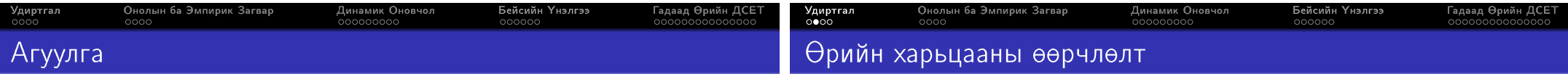

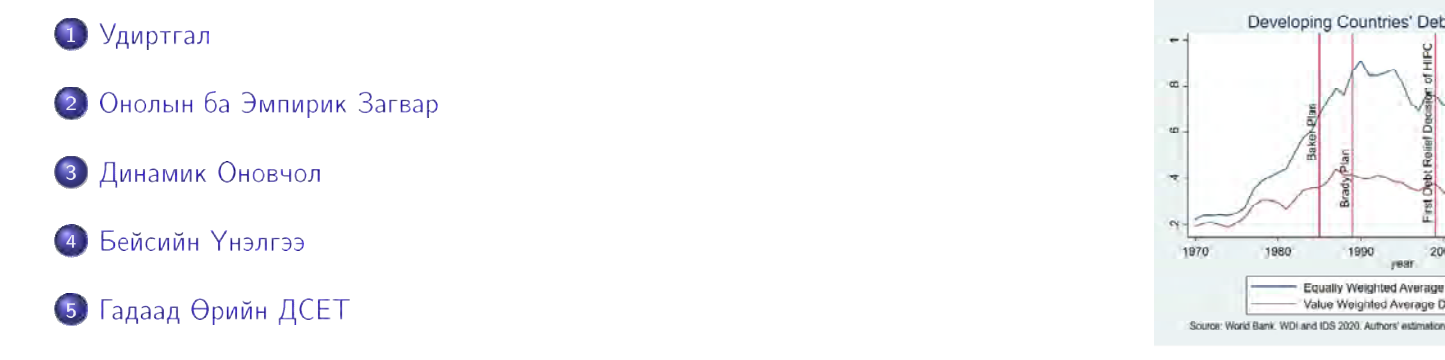

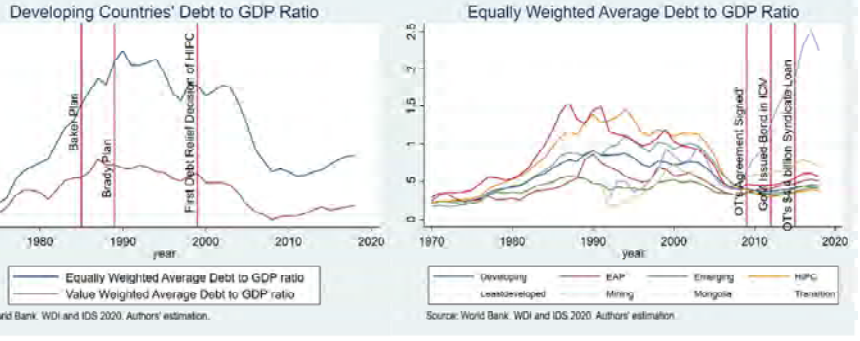

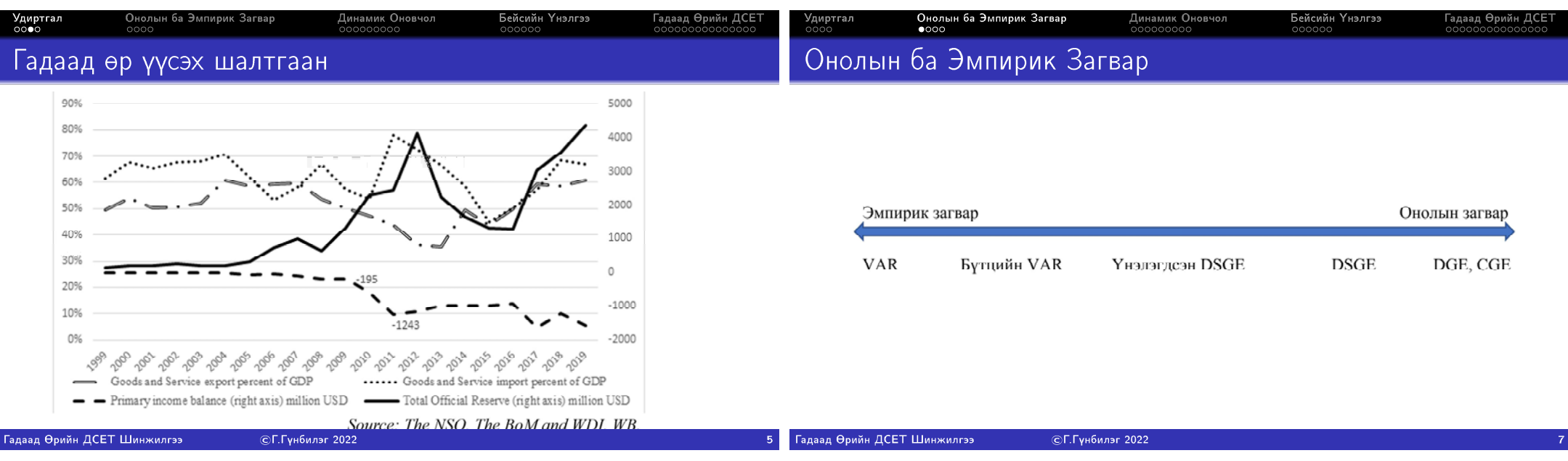

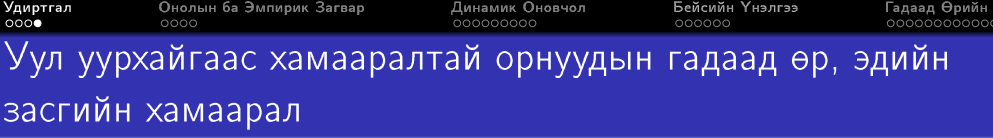

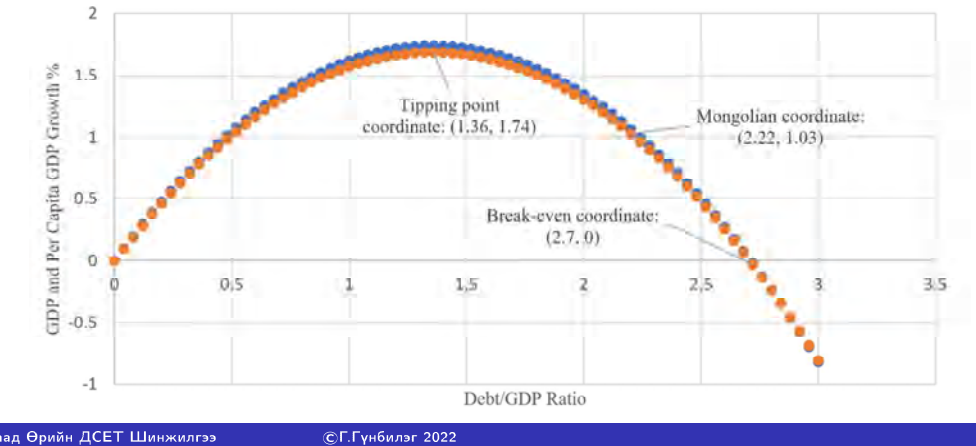

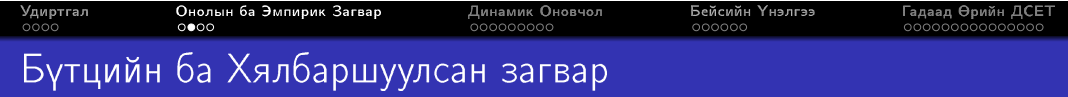

- Бүтцийн (structural) загварын хувьд эдийн засгийн онолд суурилан гарч ирдэг.
	- Тухайлбал пүүсийн онолд суурилан барааны нийлүүлэлтийн загвар/дүрэм гарч ирэх бол хэрэглэгчийн онолд суурилан барааны эрэлтийн загвар/дүрэм гарч ирнэ.
	- Нийлүүлэлт, эрэлтийн дүрмийг тодорхойлохдоо пүүс, хэрэглэгч хоёрыг тусад нь салангид бүтэц мэт авч үзнэ.
	- Эрэлт, нийлүүлэлт тэнцвэртэй байна гэсэн нөхцлөөр эдгээр салангид бүтэц нэгтгэгдэнэ.
- Хялбаршуулсан (reduced form) загвар нь бүтцийн загвар дах эндоген хувьсагчдыг экзоген хувьсагчдаас хамааруулан илэрхийлсэнг хэлнэ.

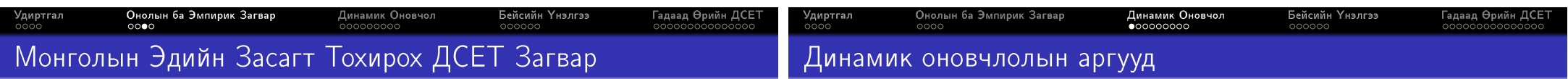

- ДСЕТ нь бүтцийн (онолын) загвар бөгөөд тухайн эдийн засгийн талаарх норматив дугнэлт өгөхөд чиглэнэ
- Тухайн улсын чухал онцлогуудыг тусгаж өгөх нь чухал байдаг
- Ихэнх алдартай ДСЕТ загваруудын хувьд хаалттай эдийн засгийн загвар байдаг.
	- Kyndland and Prescot (1982); Smets and Wouters (2003, 2007).
	- Эдгээр нь Америк, Европын холбооны хувьд тохиромжтой
- Вариацын тоолол Calculus of variation
- 2 Динамик програмчлал Dynamic programming
- Оновчтой удирдлага Optimal control
- Лагранжийн үржүүлэгчийн арга Lagrange multiplier method

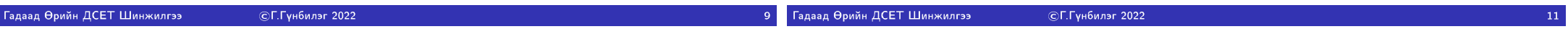

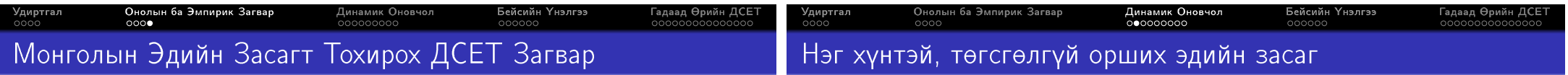

- Монгол улсын хувьд
	- Жижиг, нээлттэй, уул уурхай суурьтай гэх мэт гол бүтцүүдийг загвартаа йеттеаех хеєтниш
- Монгол улсын хувьд мөнгөгүй ДСЕТ загвар байгуулах гэж байвал: Berg A. et al (2012, 2013); Melina G. (2016); Li, B.G. (2017)
- Мөнгөтэй ДСЕТ загвар байгуулах гэж байвал: Gali and Monacelli (2005); Adolfson (2007); Gan-Ochir (2018) гэсэн ажлууд чухал эх үүсвэр болдог.

$$
\sum_{i=0}^{\infty} \beta^i u(c_{t+i}) \to \max
$$
  

$$
k_{t+1} = (1 - \delta)k_t + i_t
$$
  

$$
y_t = f(k_t) = c_t + i_t.
$$

Зорилго нь бүх цаг үеийн ханамжийн нийлбэрийг хамгийн их байлгахуйцаар бүх цаг хугацааны хэрэглээг оновчтой сонгох. Капиталын өөрчлөлтийн дурэм болон нөөцийн хязгаарлалтын тэгшитгэлээр энэхүү зорилго нь хязгаарлагдана. Хязгаарлалттай оновчлол болон тэнцвэр микро суурьтай загварын тулгуур байдаг.
#### Онолын ба Эмпирик Загвар Онолын ба Эмпирик Загвар Динамик Оновчол **Бейсийн**<br>ОООООО Динамик Оновчол Удиртгал<br>0000 Бейсийн Үнэлгээ<br>000000 Динамик программчлал ашиглан бодох Вариацын тоолол ашиглан бодох

Нөөцийн хязгаарлалт болон капиталын өөрчлөлтийн хүүлийг ашиглан  $c_t = f(k_t) - k_{t+1} + (1 - \delta)k_t$  гэж бичиж болох бөгөөд бүх цаг хугацааны ханамжийн утгыг дараах байдлаар бичнэ.

$$
V = \sum_{i=0}^{\infty} \beta^{i} u(f(k_{t+i}) - k_{t+i+1} + (1-\delta)k_{t+i})
$$

Вариацын тооллыг ашиглан оновчлол хийхдээ эндоген хувьсагчдын s-1 болон s+1 уеийн утгууд өгөгдсөн гэж үзээд s үеийн утгыг сонгох замаар зорилгын функцын үтгыг оновчлохыг эрмэлздэг. Тэгэхээр  $k_{s-1}$  болон  $k_{s+1}$ үтгүүд өгөгдсөн гэж үзээд  $k_t$ -ийн хүвьд нэгдүгээр эрэмбийн нөхцөлийг бичвэл:

- Үнэ цэнийн функц (Value Function) ҮЦФ
- Хяналтын ба төлөвийн хувсагч (control and state variables)

Өмнөх жишээний хялбаршуулсан бүх цаг үеийн ханамжийн функц энэ тохиолдолд ҮЦФ болно. t уеийн капитал  $k_t$  нь төлвийн хувьсагч,  $t+1$  уеийн капитал  $k_{t+1}$  нь хяналтын хувьсагч болно. ҮЦФ дараах байдалтай болно.

$$
V(k_t) = \max_{\{k_s\}_{s=t+1}^\infty} \sum_{i=0}^\infty \beta^i u(f(k_{t+i}) - k_{t+1+i} + (1-\delta)k_{t+i})
$$

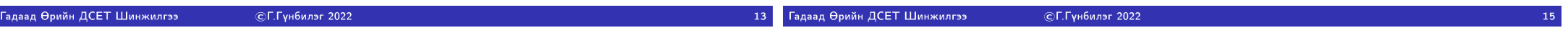

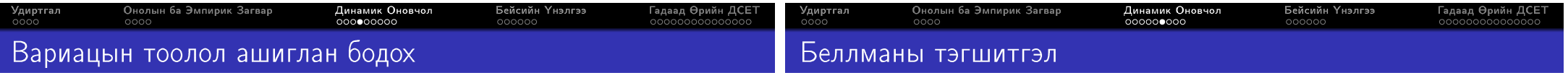

$$
\frac{\partial V}{\partial k_s} = \beta^{s-t} u'(f(k_s) - k_{s+1} + (1 - \delta)k_s)(f'(k_s) + (1 - \delta)) -
$$
  

$$
-\beta^{s-t-1} u'(f(k_{s-1}) - k_s + (1 - \delta)k_{s-1}) = 0.
$$

Дээрх нэгдүгээр эрэмбийн нөхцөлийг хялбарчилсанаар дараах Эйлерийн тэгшитгэл (динамик оптимизацийн бодлогуудын нэгдүгээр эрэмбэийн нөхцөл) -ийг гарган авна.

$$
f'(k_s) + (1 - \delta) = \frac{u'(f(k_{s-1}) - k_s + (1 - \delta)k_{s-1})}{\beta u'(f(k_s) - k_{s+1} + (1 - \delta)k_s)}.
$$

Дээрх ялгаварт тэгшитгэлийг бодож, бодлогын функц (policy function) -ийг олсноор бодлого бодогдоно.

ҮЦФ -ийг дараах байдлаар задалж бичиж болно.

$$
V(k_{t}) = \max_{k_{t+1}} [u(f(k_{t}) - k_{t+1} + (1 - \delta)k_{t}) +
$$
  
+ 
$$
\max_{\{k_{s}\}_{s=t+2}^{\infty}} \sum_{i=1}^{\infty} \beta^{i} u(f(k_{t+i}) - k_{t+1+i} + (1 - \delta)k_{t+i})] =
$$
  
= 
$$
\max_{k_{t+1}} [u(f(k_{t}) - k_{t+1} + (1 - \delta)k_{t}) +
$$
  
+
$$
\beta \max_{\{k_{s}\}_{s=t+2}^{\infty}} \sum_{i=0}^{\infty} \beta^{i} u(f(k_{t+1+i}) - k_{t+2+i} + (1 - \delta)k_{t+1+i})]
$$

Үр дүнг ашиглан Беллманы тэгшитгэлийг дараах байдалтай бичнэ.

$$
V(k_t) = \max_{k_{t+1}} [u(f(k_t) - k_{t+1} + (1 - \delta)k_t) + \beta V(k_{t+1})].
$$

-<br>Гадаад Өрийн ДСЕТ Шинжилгээ СГ. Гунбилэг 2022 Гадаад Өрийн ДСЕТ Шинжилгээ ©Г.Гүнбилэг 2022

# Нэгдүгээр эрэмбийн нөхцөл, дүгтүйн онол

Онолын ба Эмпирик Загвар

Дээрх Беллманы тэгшитгэлээс хяналтын хувьсагч  $k_{t+1}$ -аар уламжлал авч тэгтэй тэнцүүлвэл:

Динамик Оновчол<br>000000000

$$
0=-u'(f(k_t)-k_{t+1}+(1-\delta)k_t)+\beta V'(k_{t+1}).
$$

Энхүү нэгдүгээр эрэмбийн нөхцөлд  $V'(k_{t+1})$  илэрхийлэл агуулагдаж байгаа тул бид V'() функцийн уламжлалыг тодорхойлох шаардлагатай. Тэгэхийн тулд ҮЦФ -аас төлөвийн хувьсагч  $k_t$ -ээр уламжлал авъя:

$$
V'(k_t) = u'(f(k_t) - k_{t+1} + (1 - \delta)k_t)(f'(k_t) + (1 - \delta)).
$$

Эндээс  $V'(k_{t+1})$ -ийг олж 1-р эрэмбийн нөхцөлд орлуулснаар Эйлерийн тэгшитгэл дараах байдалтай олдоно. Энд  $c_t = f(k_t) - k_{t+1} + (1 - \delta)k_t$ 

$$
\frac{u'(c_t)}{u'(c_{t+1})} = \beta(f'(k_{t+1} + (1 - \delta))).
$$

# Бодлогын функц, тогтвортой төлөв, лог-шугамчлал

• Динамик оновчлолын бодлогын хувьд олох зүйл нь фунциональ буюу ул мэдэгдэгч функц (H()) байна. Энэхүү функцийг "бодлогын функц"гэх бөгөөд төлөвийн хувьсагчдад үндэслэн хяналтын хувьсагчдын үтгыг гаргах дурэм юм. Бидний жишээний хуьд бодлогын функц  $k_{t+1} = H(k_t)$ хэлбэртэй байна. Ө.х. дараагийн үеийн капиталын хэмжээг одоогийн капиталын хэмжээнд үндэслэн тодорхойлох дүрмийг гаргаснаар ҮЦФ -ийг хамгийн их байлгах юм.

Динамик Оновчол<br>00000000●

• Гэвч бодлогын функцийг аналитик байдлаар олох боломж бараг байдаггүй. Тиймээс тоон аргачлал ашиглан ойролцоолуулан олж болно. ДСЕТ загвар байгуулж байгаа үед бодлогын фунцийг олохын оронд тогтовортой төлөв (steady state) -ийн орчимд логарифмтай болон логамрифмгүй шугаман дөхөлт ашиглан ойролцоолуулдаг.

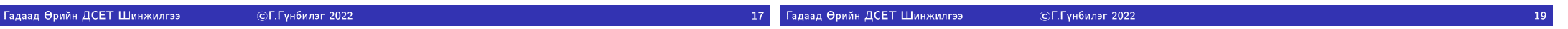

Удиртгал<br>⊙⊙⊙

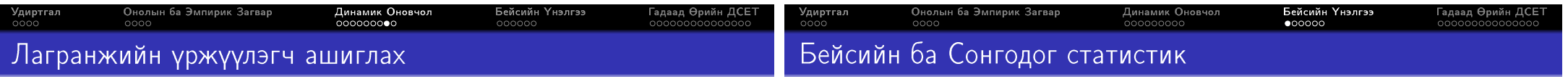

Лагранжийн уржигдэхууун ашиглан дээрх динамик оновчлолын бодлогыг бодохын тулд доорх Лагранжийн функцийг байгуулна

$$
max_{k_s,c_s,i_s}\sum_{i=0}^{\infty}\beta_i[u(c_{t+i})-\lambda_{t+1}^1(k_{t+1+i}-i_{t_i})-\lambda_{t+i}^2(f(k_{t+i}-c_{t+i}-i_{t+i}))]
$$

Энэхүү функцаас t үеийн капитал, хэрэглээ, хөрөнгө оруулалтаар, лагранжийн үржүүлэгч уламжлал авна. Гарсан нэгдүгээр эрэмбийн нөхцөлүүдийг хялбарчлах замаар Эйлерийн тэгшитгэлийг олвол өмнө олсонтой ижил дараах байдлаар олдоно.

$$
f'(k_s) + (1 - \delta) = \frac{u'(f(k_{s-1}) - k_s + (1 - \delta)k_{s-1})}{\beta u'(f(k_s) - k_{s+1} + (1 - \delta)k_s)}.
$$

- Сонгодог статистик болон бейсийн статистикийн хоорондох гол ялгаа нь бидний үнэлэх гэж бүй параметр тогтмол тоо юу эсвэл санамсаргүй хувьсагч уу гэдэгт оршино.
- Сонгодог статистикт эх олонлогийн параметрийг тогтмол тоо гэж үзээд унэлдэг бол бейсийн статистикт тодорхой тархалттай гэж үзэн түхайн параметрын тархалтыг олоход анхаарлаа хандуулдаг.

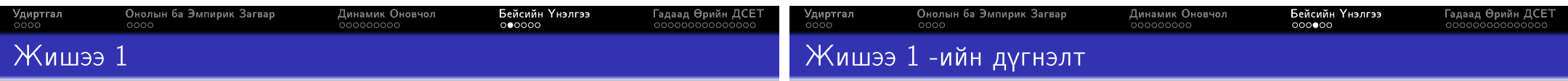

Нэгэн замын уулзвараар 10 секунтэд нэвтрэн өнгөрөх дундаж машины тоог хөдөлгөөн хяналтын мэргэжилтэн Пойссоны тархалттай бөгөөд  $\lambda = 3$  эсвэл  $\lambda = 5$  байна гэж таамагласан. Дата цуглуулахаас өмнө тэрээр өөрийн таамаглаж буй дундаж утгууддаа дараах байдлаар приор магадлал (prior probability) оноож байгаа.

$$
P(\lambda = 3) = 0.7,
$$
  $P(\lambda = 5) = 0.3.$ 

Дараагийн өдөр нь дамжин өнгөрч буй машины тоонд ажиглалт хийсэний үндсэн дээр дүндажаар  $\lambda = 7$  машин үүлзвараар нэвтэрж бүйг тогтоожээ. Тэгвэл мэргэжилтэний приор магллал хэрхэн өөрчлөглөх вэ?

Анх мэргэжилтэн  $P(\lambda = 3) = 0.7$ ,  $P(\lambda = 5) = 0.3$  гэсэн урьдчилсан итгэл үнэмшилтэй байсан ч шинэ ажиглалт болох дүндаж дамжин өнгөрөх еелишмену летти нахна барад йинерди ждо лелеедем нерет  $\bar{z}$  еежмех нанишам өөрчилж  $P(\lambda = 3|X = 7) = 0.328$ ,  $P(\lambda = 5|X = 7) = 0.672$  болгож өөрчилсөн. Шинэ мэдээлэл орж ирсэний дараах магаддлалыг "постериор магадал" гэдэг.

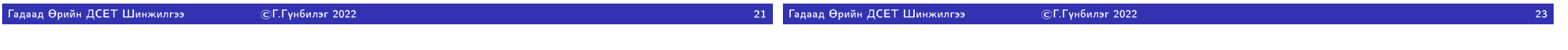

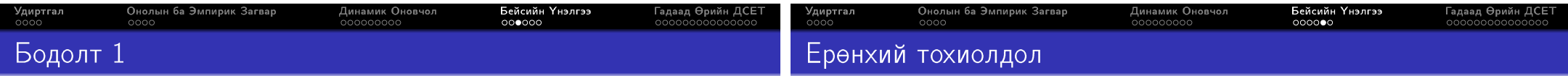

Бейсийн теором:  $P(C/D) = \frac{P(D/C) * P(C)}{P(D)}$ .

$$
P(\lambda=3|X=7)=\frac{P(\lambda=3)P(X=7|\lambda=3)}{P(\lambda=3)P(X=7|\lambda=3)+P(\lambda=5)P(X=7|\lambda=5)}
$$

Пойссоны тархалтын хүснэгт эсвэл эксэл ашиглан  $P(X = 7|\lambda = 3) = 0.022$ ,  $P(X = 7|\lambda = 5) = 0.104$  гэж олно.

$$
P(\lambda = 3 | X = 7) = \frac{0.7 * 0.022}{0.7 * 0.022 + 0.3 * 0.104} = 0.328.
$$

Үүнтэй ижлээр  $P(\lambda = 5 | X = 7) = 0.672$  гэж олдоно.

Өмнөх жишээний хувьд параметр нь зөвхөн хоёрхон утга авахаар өгөгдсөн. Харин ерөнхий тохиолдолд Бейсийн үнэлгээ ашиглаж байгаа үед параметр нь төгөсгөлгүй олон утгууд авах бөгөөд тодорхой магадлалын тархалтаар тархана гэж үздэг. Параметрийн приор магадлалын тархалт  $h(\theta)$  болон ажиглагдсан мэдээлэл у -ийг ашиглан постериор магадлалын тархалт  $k(\theta|y)$ -ийг олохыг зорьдог. Ингэхэд бидэнд параметр өгөгдсөн үед санамсаргүй хувьсагчийн нөхцөлт тархалт  $g(y|\theta)$  ямар байх нь мэдэгдэж байх шаардлагатай.

$$
k(\theta|y) = \frac{g(y|\theta)h(\theta)}{\int_{\infty}^{\infty} g(y|\theta)h(\theta)d\theta}
$$

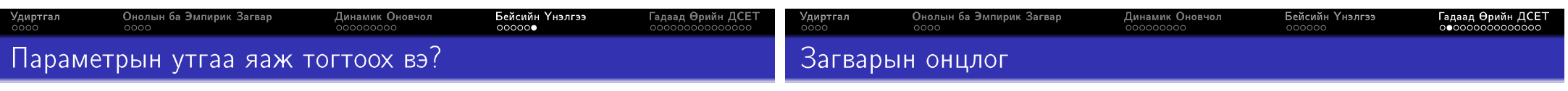

- Загвар байгуулахад параметрийн тархалтаас илүүтэй скалар үтга нь илуу чухал байдаг. Тархалтын мэдээллийг ашиглан голч (mean). медиан, модын аль нэгийг нь загвар байгуулахад ашигладаг.
- Хэрвээ параметрын квадрат алдааг хамгийн бага байлгахуйцаар сонгох бол голчийг, абсолют алдааг бага байлгахуйцаар сонгох бол медианыг авч ашиглана.
- Traded, non-traded, mining firms are included
- First order conditions are derived from Lagrangian function
- Finding steady states of endogenous variables from behavioural equations
- Linearizing first order approximation around steady state
- · Identified structural shocks using Bayesian estimation
- Deep parameters are calibrated from past literatures
- Define pandemic scenario and simulate external debt evolution

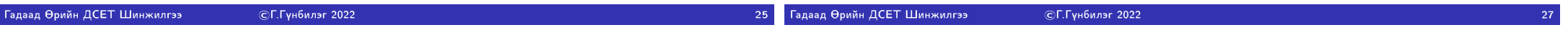

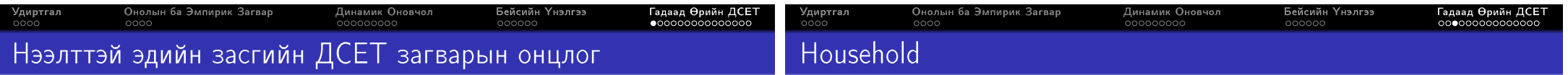

- Загварын хэмжээ томорно
- Худалдаалагддаг, худалдаалагддаггүй бараа үйлчилгээг ялгах
- Понзигуй байх хязгаарлалт тавих
- Хамгийн чухал нь загварыг хаах. Uribe and Schmitt-Grohe (2003) -д жижиг нээлттэй эдийн засгийн ДСЕТ загварыг хаах 4 аргыг санал болгосон
	- Эндоген дискаунт фактор ашиглах (Edogenous discount factor)
	- Гадаад өрийн хэмжээнээс хүүгийн түвшин хамааруулах (Debt-elastic interest rate)
	- Гадаадын хөрөнгө оруулалтын өөрчлөлтөд зардал тооцох (Portolio adjustment cost)
	- Төгс хөрөнгийн зах зээлтэй гэж үзэх (Complete asset markets)
- · Household's preference function is non-separable
- Government imposes lump-sum tax on households' income
- Convex portfolio adjustment cost,  $\frac{\theta_D}{2}(b_t b)^2$ , closes our DSGE model and ensures unique steady state.
- · Investment adjustment cost functions is similirar to Christiano et al. (2005):  $[1-\frac{\Theta_l}{2}(\frac{i_t}{i_t}-1)^2]i_t.$
- Consumption and investment consists of traded and non-traded goods.

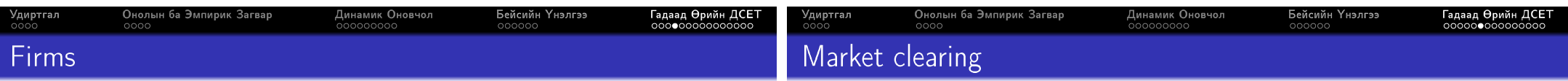

The market clearing condition for the non-tradable goods sector

$$
y_t^N = c_t^N + i_t^N + g_t^N.
$$

Market clearing for the capital stock is

$$
k_{t-1} = k_t^{\mathsf{T}} + k_t^{\mathsf{N}}.
$$

The capital allocation decision between tradable and non-tradable sectors is decided in the period t, but the total capital stock amount is predetermined in the period t-1

The labor market clearing condition is

$$
h_t = h_t^T + h_t^N.
$$

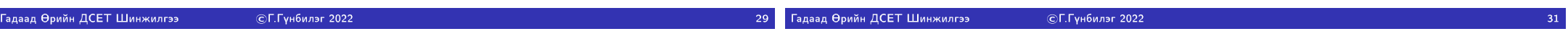

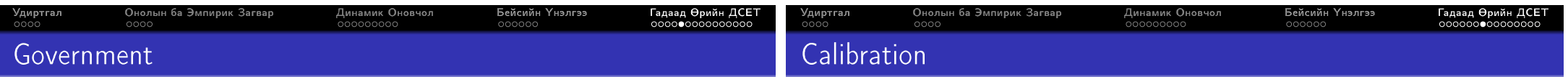

• Tax revenue consists of tax on households' income and mining royalty.

• Both tradable and non-tradable firms have Cobb-Douglas production

• Mining firm's output and price follows AR(1) process. Main drivers are

• Households are ultimate owner of firms, so government taxes are imposed on

function with AR(1) technology shock

previous period's values and exogenous shocks.

household's income but not on firm's profit.

- Government spends all incomes
- Government spending consists of both tradable and non-tradable goods
- $\bullet$  The total government spending follows the AR(1) process

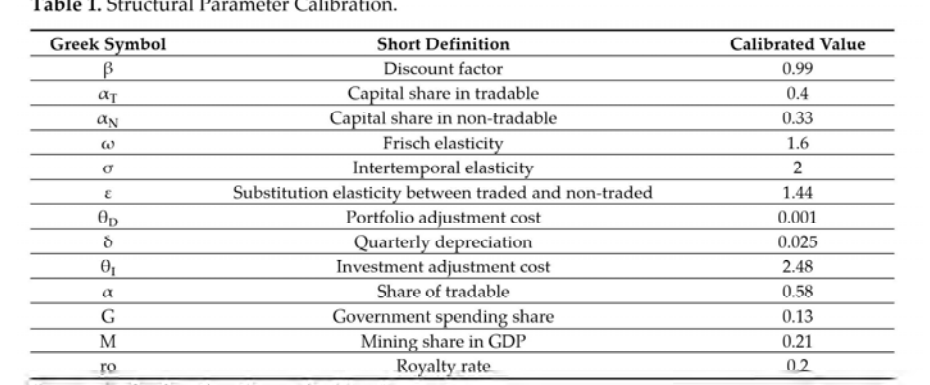

Source: Author's estimation and calibration.

**Contract Contract** 

 $\sim$  10

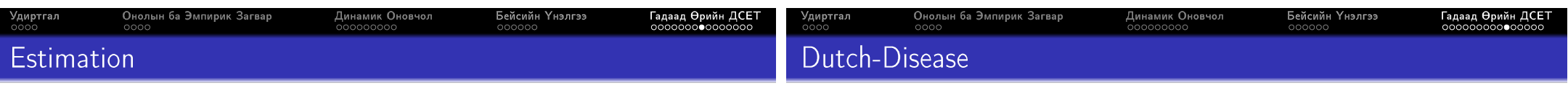

#### Table 2. Parameter estimation result.

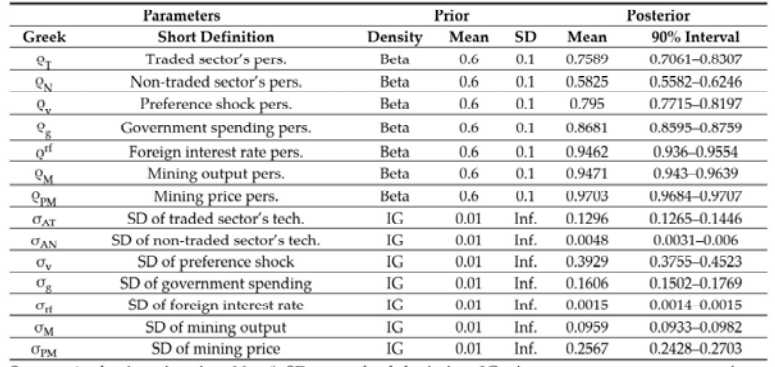

Source: Author's estimation. Note\*: SD-standard deviation, IG-inverse gamma, pers.-persistence, tech.-technology.

Increased mining production crowds out the traded sector's output and increases the real exchange rate.

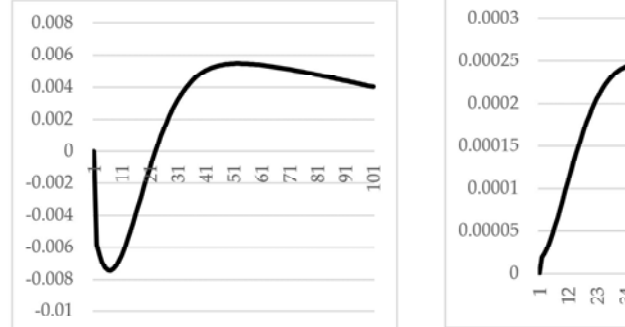

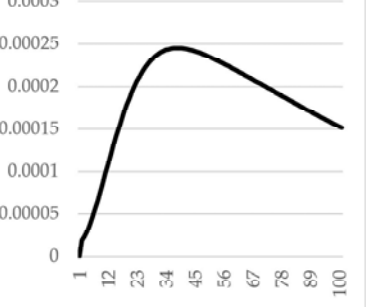

(a) Traded sector production to mining output shock  $(b)$  Real exchange rate to mining output shock

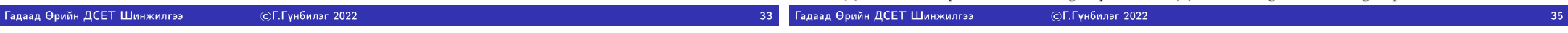

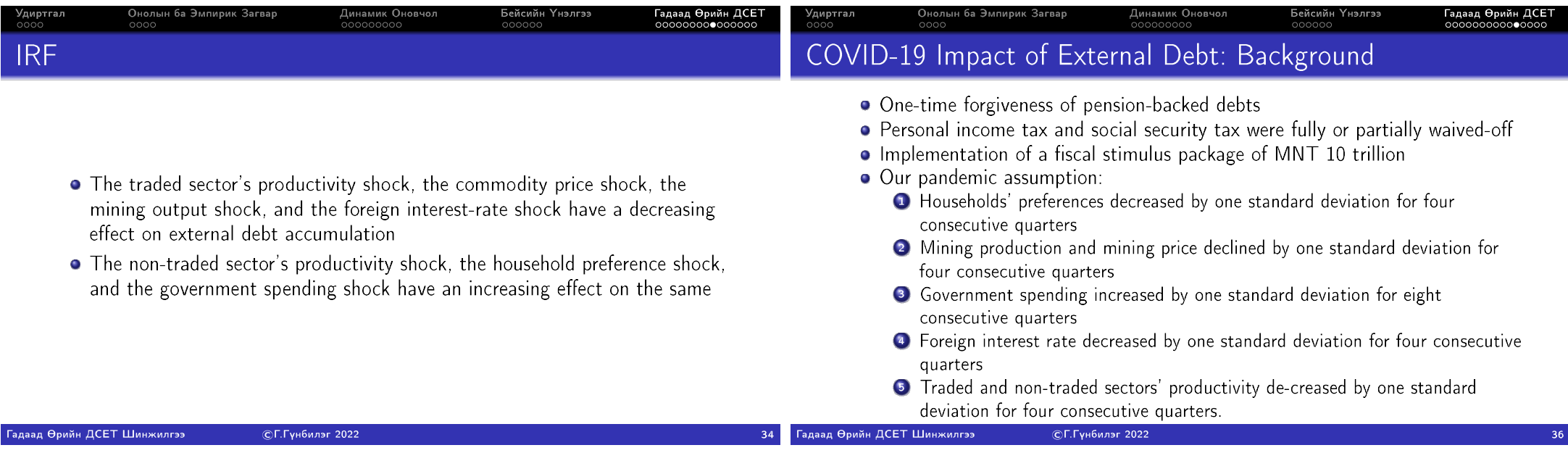

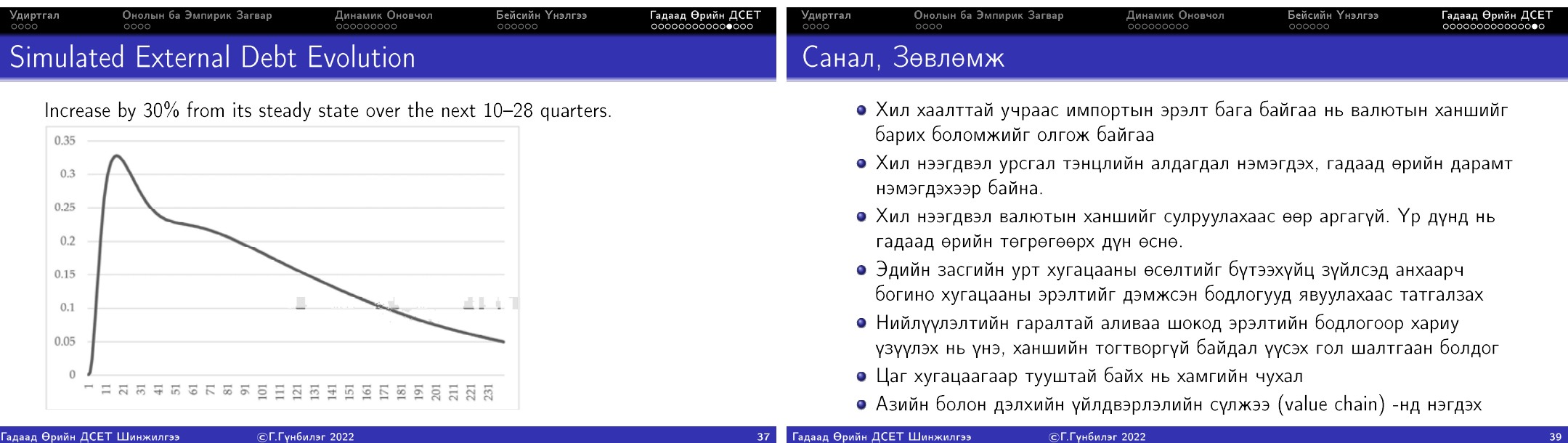

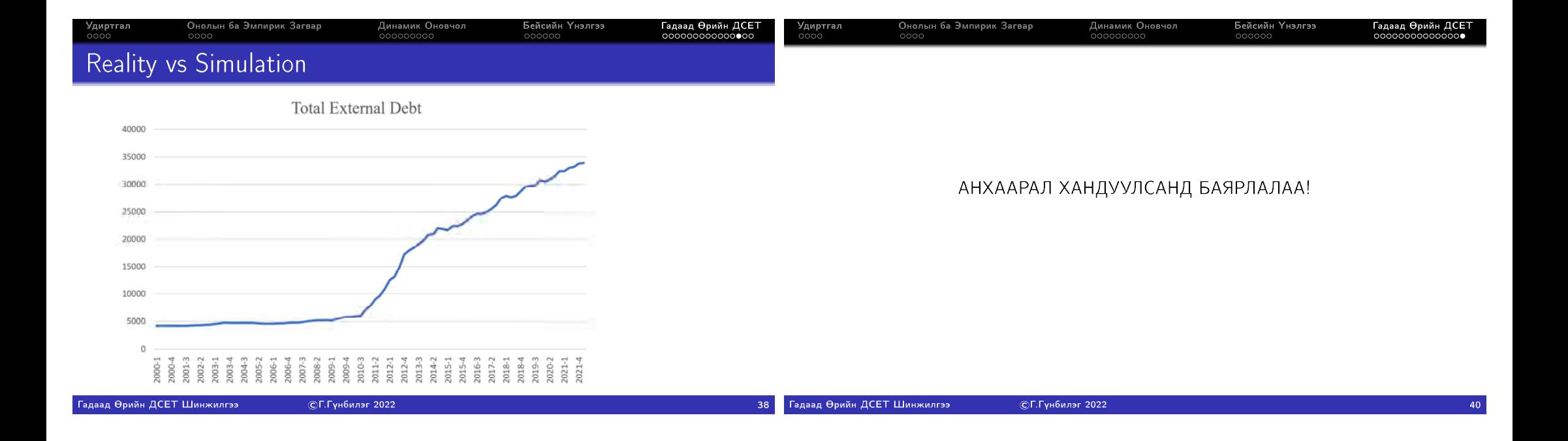

# *Jan. 12 to Jan.19, 2023*

# **Training in compiling and analyzing large sample data in R.**

- $\triangleright$  Number of trainees ---- 12
- Venue --- BiG Center, Seminar room
- $\triangleright$  Date, time, and contents

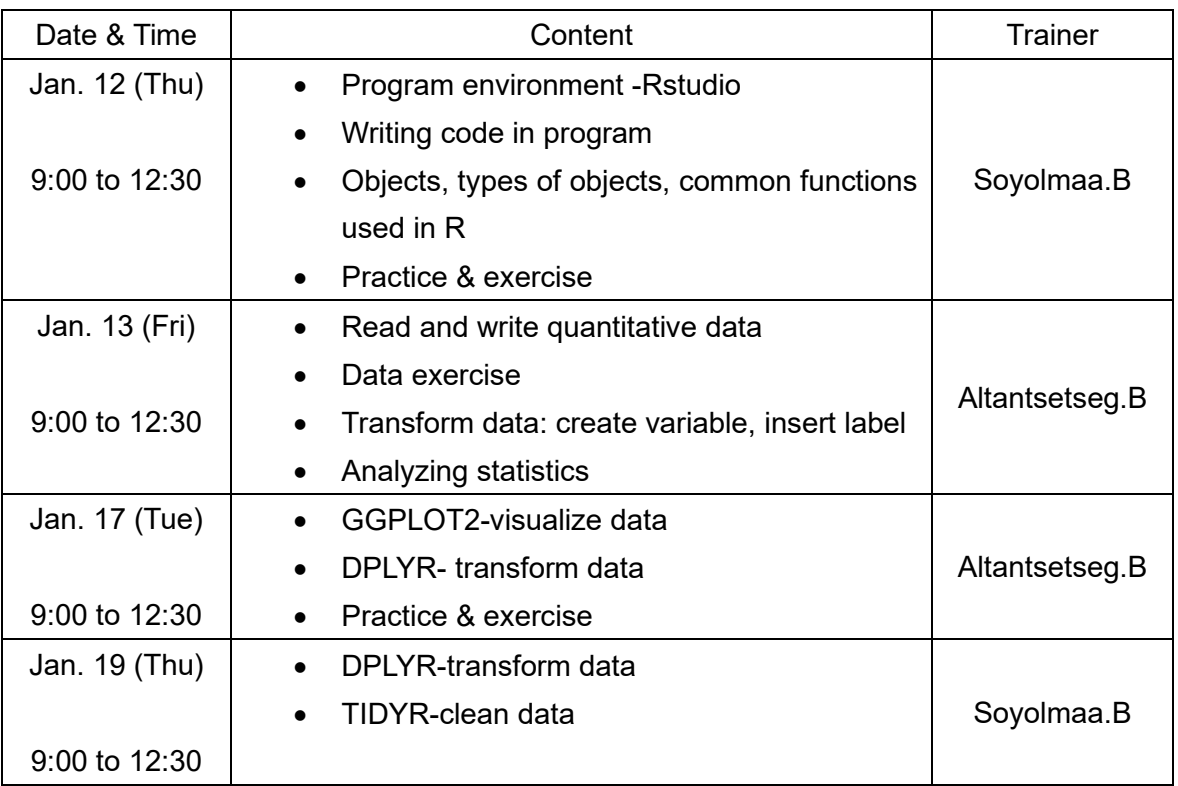

# **"R program" Training Attendee List**

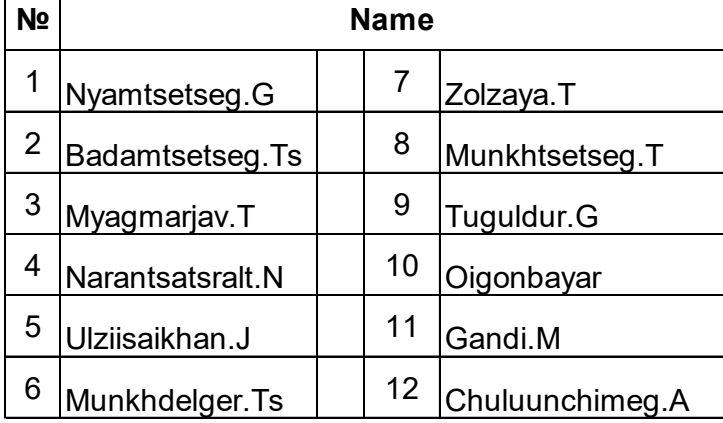

R программын сургалт: Тоон өгөгдөл дүрслэх, хувиргах

Дата анализын үе шат

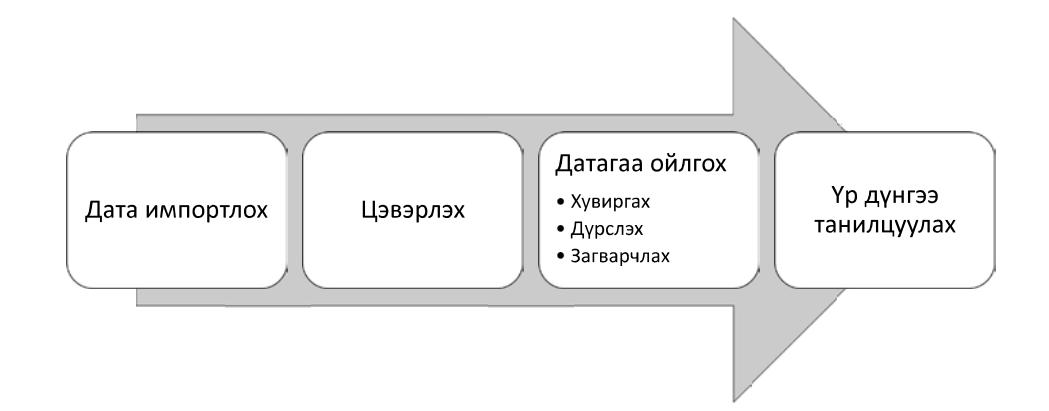

# Агуулга

- Дүрслэх
- Хувиргах

# Дата дүрслэх

install.packages("tidyverse" library(tidyverse

- Tidyverse
	- ggplot2
	- tibble

# Tibbles

- Бид өмнө нь data.frame үзсэн.
- tibbles нь бас нэг тоон өгөгдөл бөгөөд уламжлалт тоон өгөгдлөөс<br>зарим шинж чанараар өөр. Илүү уян хатан.
- tidyverse дотор байдаг
- Tibble үүсгэхдээ
	- as\_tibble(data)
	- tibble( $x = 1:5$ ,  $y = 1$ ,  $z = x \land 2 + y$ )

# R программын сургалт

# R- ийн давуу тал

- Дата боловсруулахад амар
	- Ихэнх программаас дата импортолдог
	- Датанаасаа дэд олонлог үүсгэх, шинэ хүвьсагч үүсгэх, тодорхой ажиглалт, хувьсагчийг сонгоход хялбар
	- Уян хатан
- Датаг дүрслэх хэрэгслүүд нь маш өргөн хүрээтэй
	- График, хүснэгт хийхэд хялбар, уян хатан

# Агуулга

- К-ийн давуу тал
- Тоон өгөгдөл үнших
- Анхан шатны түвшинд програм бичих

# Программын харьцуулалт: Хэрэглэхэд хялбар байдал

# **Excel**

- $\cdot$  Программ сурах
	- Ихэнх хүн анхан шатны мэдлэгтэй түл эхний сурах агуулга бага
	- Тоон өгөгдлөө оруулчихвал үндсэн график зурахад хялбар
- Шинжилгээг давтах боломж
	- Товч дарж үйлдэл хийдэг нь хялбар товч дарж үйлдэл хийдэг нь хялоар<br>боловч дахин давтахын тулд ой<br>санамж, үйлдлээ давтаж хийхэд<br>найдах болдог, өөр тоон өгөгдөл дээр<br>дахин эхнээс нь хийх болно.
	- Энгийн цөөн шинжилгээнд асуудал биш байж болох ч, төвөгтэй шинжилгээ хийх бол асуудал болдог.

# $\mathbf R$

- $\cdot$  Программ сурах
	- Программын хэл тул эхний сурах агуулга их, магадгүй хэдэн долоо хоног болно
	- Нэгэнт танил болчихвол цаашид хэрэглэхэд маш хялбар
- Шинжилгээг давтах боломж
	- Ашиглахад арай төвөгтэй боловч шинжилгээг тухайн болон өөр тоон шиниминээг гухайн оолон оор то<br>өгөгдөл дээр ч нэг программаар<br>(кодоор) хийх боломжтой

# Программын харьцуулалт: Дурслэл

# Excel

- 
- 
- 
- •• <sup>R</sup>••
	-

# <sup>70</sup> <sup>R</sup>•• :

# Excel

- Энгийн статистикууд, арифметик<br>үйлдэл хийхэд хангалттай<br>• Үндсэн хүснэгт бэлдэх<br>• РРТ-д оруулахад хялбар
- 
- 
- <sup>R</sup>••••••

- 
- 
- 
- 
- 
- 

# Программын харьцуулалт: Үнэ, хэрэглэгчид

# Excel

- 
- 
- 
- Харьцангуй хямд Үнэгүй, олон нийтэд нээлттэй<br>• Жилийн лиценз Office 365-аар Дэмждэг олон тооны форум,
	-

Тоон өгөгдөл унших

# Object

- R-д уусгэсэн ур дүнг нэр өгч хадгалдаг. Үүнийг object гэдэг. Эдгээр нь олон төрөл: хувьсагч, тоон цуваа, үсгэн тэмдэгт, функц, гэх мэт.
- Object нь анги(class), төрөлтэй (type) байна.
	- Class
		- Vectors
		- Matrices
		- Lists
		- Data frames
	- Type
		- Numeric, character, logical, NA

# Data frame

- Data frame нь хэд хэдэн хувьсагчид бүхий object. Мөр нь ажиглалт,<br>багана нь хувьсагчид байдаг матриц гэж төсөөлж болно.
- Матрицаас ялгаатай нь data frame янз бурийн төрлийн хувьсагчид агуулж болно.
- Матрицыг data frame болгож болно.

# Data frame, data file

- К програмд
	- Data frame нь дата (датаны олонлог)
	- Data file нь хэд хэдэн дата, бусад обьектуудыг агуулж болно.

# Data frame

- Бид нар дата фрэйм (dataframe) дотроос нэг хувьсагчийг (var) сонгож, эсвэл шинэ хувьсагч үүсгэж болно.
	- dataframe\$var
- Байн байн dataframe гэж бичихгүй гэвэл дараах with функцыг ашиглаж болно.
	- with(dataframe, dataframe-ийн хувьсагчдыг ашигласан илэрхийлэл)
- Үүнтэй төстэй attach аргыг ашиглаж болно. Гэхдээ detach хийхээ мартаж болохгүй.

# Тоон өгөгдлийн дэд олонлог

- Бид заримдаа бүхэл дататай биш түүний дэд олонлогтой ажиллах шаардлагатай болдог. Үүнийг subset комманд ашиглан хийж болно.
	- subset(dataframe. criterion)

# Тоон өгөгдлийн талаарх анхан шатны МЭДЭЭЛЭЛ

- Датагаа ачаалласныхаа дараа хувьсагчдын талаар хурдан зарим мэдээллийг авч болно.
	- head(dataframe)-датаны эхний мөрүүдийг харуулна
	- str(dataframe)-бутцийг жагсааж харуулна, хувьсагчийн нэр, төрөл, эхний хэдэн утга
	- colMeans(dataframe)-бүх хувьсагчдын дунджыг харуулна
	- summary(dataframe)- статистик шинж чанар

# Дата файл

- R өөрийн гэсэн дата файлын форматтай дурын төрлийн нэг болон хэд хэдэн обьектуудыг агуулж болно. Ажлын талбарт байгаа хувьсагчдыг файл болгон хадгалж болно.
	- файлын өргөтгөл нь .Rdata
	- · save(v1,v2,...,file="mydata.RData")
	- · save(list=ls(),file="mydata.RData")
- Хадгалсан файлаа дараа нь ажлын талбарт ачааллаж болно.
	- load(mydata.RData)

# Текст файл импортлох, экспортлох

- R-ийн read.table комманд текст файлуудыг уншиж data frame болгон хадгалдаг.
	- newdata<- read.table(filename,...)
		- header=TRUE
		- $sep="''$
		- $dec="''$
- Data frame-д байгаа датаг текст файл болгон экспортолж болно.
	- write.table(mydata, file="filename")

# Бусад төрлийн файл импортлох, экспортлох

- R бусад хэлбэрийн датаг импортолдог. haven гэдэг пакеж ашиглан хийх боломжтой.
	- Stata read dta
	- SPSS read\_spss
	- SAS read xport, read ssd
	- Excel-read\_excel

# Агуулга

- Тухайлсан хувьсагч үүсгэх
- Статистик үзүүлэлтүүд харах
	- Дискрет тархалт
	- Тасралтгүй тархалт
	- Суурь статистик
	- Санамсаргүй тоо сугалах
- Статистик шинжилгээ
	- Итгэх завсар
	- $\cdot$  t тест

# Дескриптив статистик

Ажиллах хүчний судалгаа

# Тухайлсан хувьсагч үүсгэх

# 2018 оны ажиллах хүчний судалгааны тоон өгөгдөл

- Улсын хэмжээнд
	- 12000 орчим өрх
	- 44000-48000 хүн
- www.1212.mn
	- Микро мэдээллийн сан
	- Ажиллах хүчний судалгаа
	- Анхан шатны мэдээлэл
		- Бүртгүүлнэ
		- Ямар зориулалтаар ашиглах гэж байгаагаа товч бичнэ
		- Сонгосон оны өгөгдлөө татна
		- Өгөгдөл SPSS хэлбэртэй

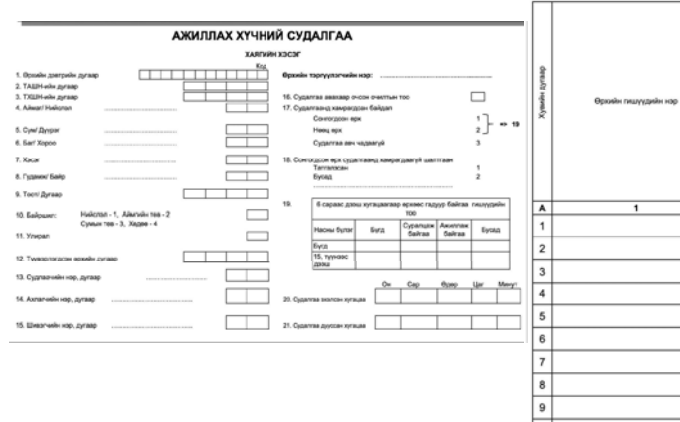

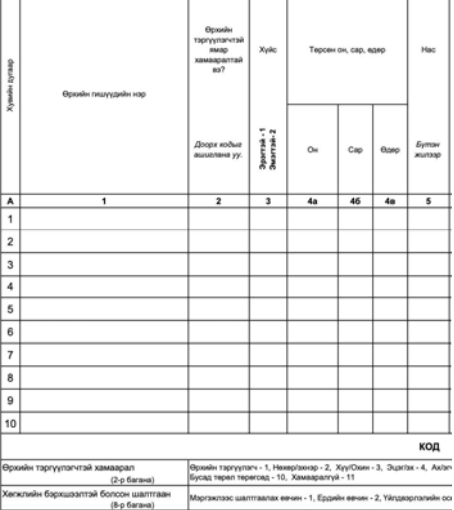

 $\overline{2}$ 

# Оролцогсдын ерөнхий шинж чанар

- Өрхийн шинж чанар
	- Байршил
	- Ам бүлийн тоо
- Хувь хүний шинж чанар
	- $\cdot$  Hac
	- Хүйс
	- Боловсрол
	- Гэрлэлтийн байдал

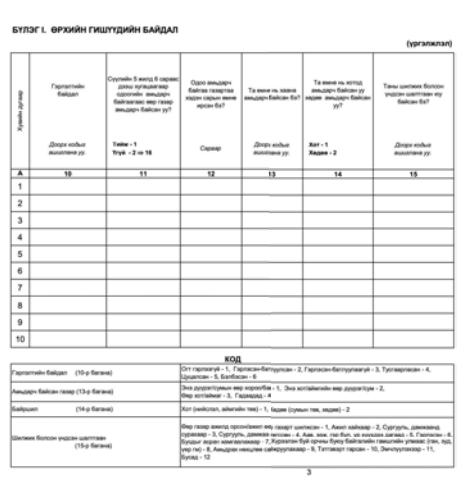

#### EVRNE IL GODDACROB EA CYREAT

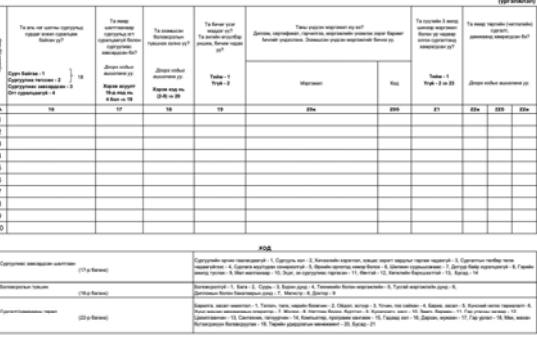

#### БУЛЭГ І. ӨРХИЙН ГИШҮҮЛИЙН БАЙЛАЛ

.<br>Дараах асуултыг өрхийн тэргүүлэгч, түүний эхнэр/нөхөр эсвэл өрхийн насанд хүрс

# Оролцогсдын ерөнхий шинж чанарын хувьсагчид уусгэх: Асуулгаа харна

- Өрхийн шинж чанар
	- Байршил (LOCATION)
	- Ам бүлийн тоо (HHSIZE)
- Хувь хүний шинж чанар
	- $·$  Hac (15)
	- Хүйс (13) Эр-1, Эм-2
	- Боловсрол (II18)
	- Гэрлэлтийн байдал (110)

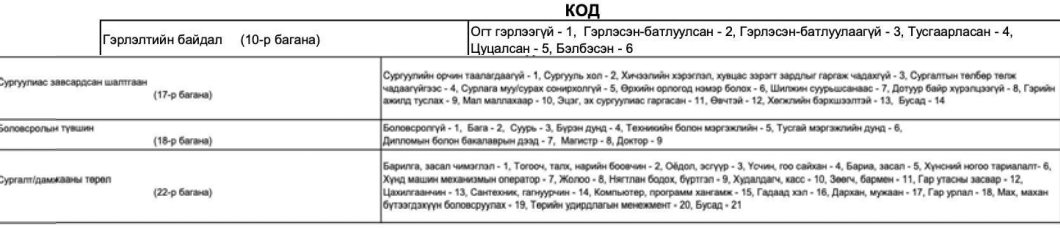

# Хөдөлмөрийн гол үзүүлэлтүүд

- Хөдөлмөрийн нөөц
- Ажиллах хүчин
	- Ажиллагсад
	- Ажилгүйчүүд
- Ажиллах хүчний оролцооны түвшин
- Хөдөлмөр эрхлэлтийн түвшин
- Ажилгүйдлийн түвшин

# Оролцогсдын ерөнхий шинж чанарын ХУВЬСАГЧИД УУСГЭХ

- Хувьсагч үүсгэх (өмнө үзсэн)
- Хувьсагчийн утга солих
- Хувьсагчид тайлбар өгөх
- Хувьсагчийн утгад тайлбар өгөх

# Тодорхойлолтууд

- Хөдөлмөрийн нөөц: 15 ба түүнээс дээш насны хүн ам
- Ажиллах хүчин: Ажилтай + Ажилгүй
	- Ажилтай: Сүүлийн долоо хоногт ядаж нэг цаг ажилласан
	- Ажилгүй: Ажилгүй, ажил хийхэд бэлэн, ажил хайж байгаа

# Хувьсагч үүсгэх

- Хөдөлмөрийн нөөц (аge>=15)
- Ажилтай (III39, III40)
- Ажилгүй (V90, V93)

# Статистик үзүүлэлтүүд харах

- Дискрет тархалт
- Тасралтгүй тархалт
- Суурь статистик
- Санамсаргүй тоо сугалах

# Дискрет санамсаргүй хувьсагч

- Дискрет санамсаргүй хувьсагч
	- Төгсгөлөг эсвэл тоологддог боловч төгсгөлгүй олон утга авдаг хувьсагч • Өрхийн ам бүлийн тоо: 0, 1, 2, 3,...
- Дискрет санамсаргүй хувьсагч нь авч болох боломжит утгууд болон утга бүрт харгалзах магадлалаар бүрэн тодорхойлогддог.

# Статистик үзүүлэлтүүд харах

# Тасралтгүй санамсаргүй хувьсагч

- Тасралтгүй санамсаргүй хувьсагч
	- Бодит тоон утга авдаг хувьсагч (0 магадлалтай) • Өрхийн орлого
- Тасралтгүй санамсаргүй хувьсагчийн хувьд магадлал нь түүний функц (pdf)-ийн доорх талбайгаар тодорхойлогддог. иралитуй сынаксаргүй хурьсагч<br>
•• •• верния том ути важи хурьсагчийн хурьса магадлал нь түүний •• •• В дастал •• •• Верния, которые и стандард хазайлт, корреляци<br>•• верния техно<br>-• верния самых сарвид байх магадлал бую ма
- pdf-ийн доорх талбай бүхэлдээ 1-тэй тэнцүү байна.

# Суурь статистик

- 
- 
- 

- Ажиллах хүчний оролцооны түвшин
	- Хөдөлмөрийн нөөцөөс хэдэн хувь нь ажиллах хүчинд байна
- Хөдөлмөр эрхлэлтийн түвшин
	- Хөдөлмөрийн нөөцөөс хэдэн хувь нь ажилтай байна
- Ажилгүйдлийн түвшин
	-

- 
- 
- 
- 
- 

- $\top$   $\textsf{test}$ <br>• Таамаглал  $H_0$ ,  $H_A$  (нэг талт, хоёр талт)<br>• **Теорем**<br>СLM-ийн нөхцлүүд биелж байвал
- 

$$
\frac{(\hat{\beta}_j - \beta_j)}{se(\hat{\beta}_j)} \sim t_{n-k-1}
$$

энд: k+1 нь загварын мэдэгдэхгүй байгаа параметрүүдийн тоо ЮM.

 $\begin{array}{l} \displaystyle \textcolor{red}{\mathsf{CTaTUCTMK}} \; \textcolor{red}{\mathsf{LUMHKM/IT\mathfrak{I}\mathfrak{I}}\mathfrak{I}} \\\\ \displaystyle \textcolor{red}{\mathsf{MT\mathsf{I}\mathsf{X}}}\; \textcolor{red}{\mathsf{3aBcap}} \\\\ \displaystyle \begin{array}{l} \displaystyle \sum_{\{V_1, V_2, \ldots, V_k\} \text{Is } \mathsf{N}(\mu, 1)\text{ fGCH } \mathsf{X} \text{ nonunotoco (aSch~Gahamcap}_i \mathsf{N} \mathsf{Y} \text{Y}\mathsf{Y}\mathsf{S}\$ 

$$
\bar{Y} \sim N(\mu, \frac{1}{n})
$$

# • - 1.96 < <sup>1</sup> < 1.96 = 0.95 1.96/ $\sqrt{n}$  <br/> - 2.96/ $(\mu, \frac{1}{\pi})$ <br>
1.96/ $(\mu, \frac{1}{\pi})$ <br>
1.96/ $(\mu, \frac{1}{\pi})$ <br>
1.96/ $\frac{\overline{y} - \mu}{\sqrt{n}} < 1.96$ <br>
1.96/ $\sqrt{n} < \mu < \overline{Y} + 1.96/\sqrt{n}$  = 0.95

T test

• В дасгал

# **Remote lecture by Dr. Kunimitsu from Japan**

February 8(Wed), 14:00 – 16:00

CGE modeling using GTAP database 9

Advantage/Disadvantage applying GTAPinGAMS(10min)

Data preparation process of GTAP9inGAMS (20min)

Filtering

Aggregation

Attention in using GTAP10 data

Construction of SAM

Overview of GTAPinGAMS model (Lanz and Rutherford, 2017) (20min)

What is MCP model

Structure of LR model

Policy simulation method (25min×2)

Ex-1: Impacts of reduction in non-tariff barriers on the export expansion of Japanese agriculture and food industries to Asian countries and their domestic production

Ex-2: Predictability and Limits on Food Price Fluctuations in the Months Ahead ー

Using Global CGE Model and Crop Model with Seasonal Climate Forecasts –

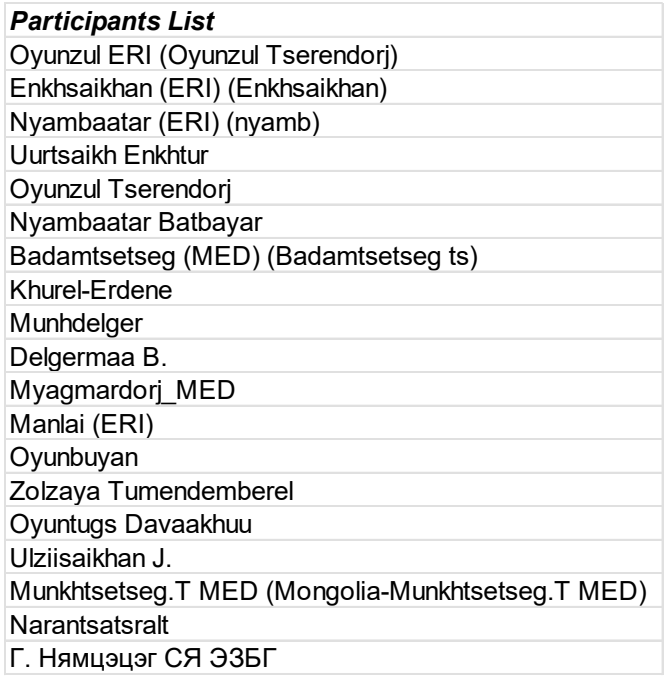

 $2023/2/3$ 

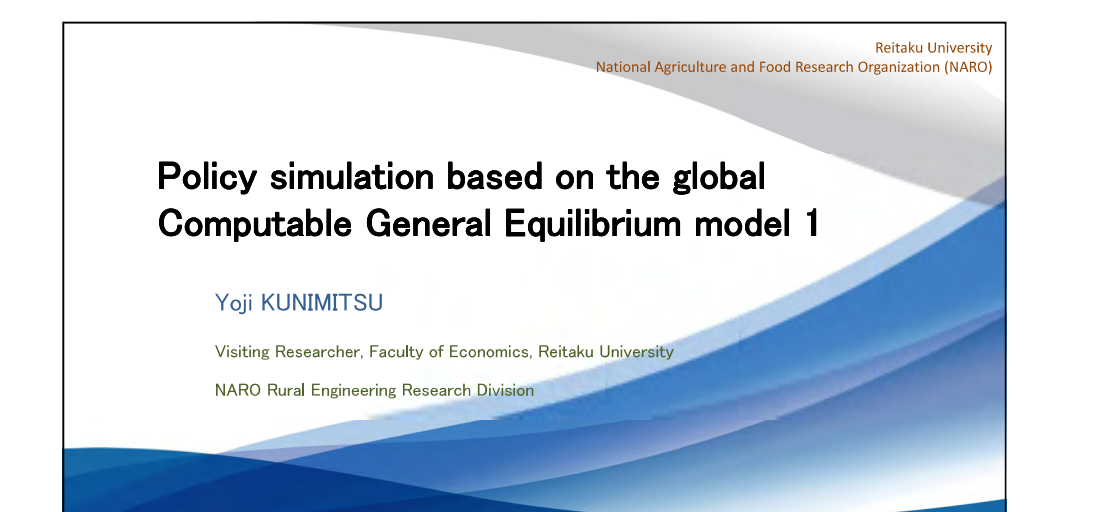

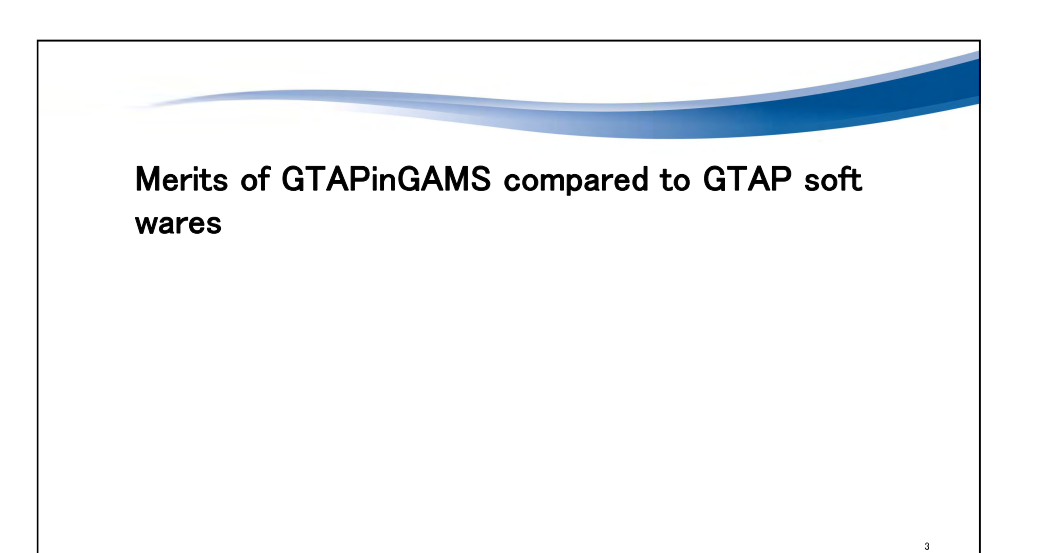

# **Contents**

#### ● Pros and cons of using GTAPinGAMS

● Data modification by GTAP9inGAMS

• Filtering

- Aggregation
- Precautions when using GTAP10 data
- · Building global SAM data
- The CGE model published by GTAPinGAMS (Lanz and Rutherford, 2017)
- What is the Mixed Complimentary Problem (MCP) type CGE model
- The structure of Lanz and Rutherford's model
- Examples of policy simulation by using the global CGE model
- Example 1: Impacts of reduction in non-tariff barriers on the export expansion of Japanese agriculture and food industries to Asian countries and their domestic production
- Example 2: Regional aggregation biases and their mitigation method for the global computable general equilibrium model

# 1. Easy handling for data and model building

Generally, policy simulation was conducted as the following process by using soft wares.

- 1. Data building
- 2. Coding the model equations
- 3. Compiling the model codes
- 4. Inputting policy shocks
- 5. Run
- 6. Interpretation of results

# Soft wares used in the case of the GTAP and GAMS ways.

●In the GTAP method, it is necessary to use multiple pieces of software to perform work for each process. However, with GAMS, most of the work can be done only with GAMS IDE or GAMS studio.

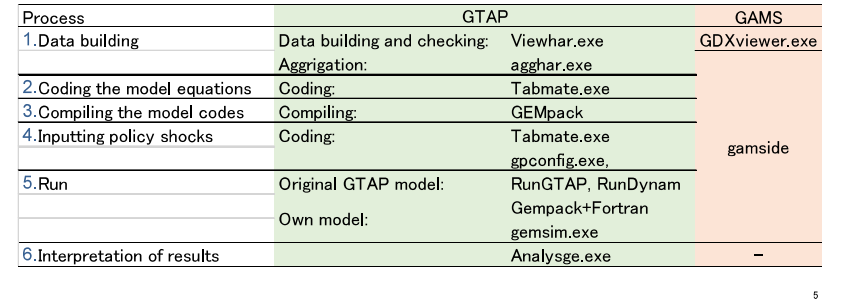

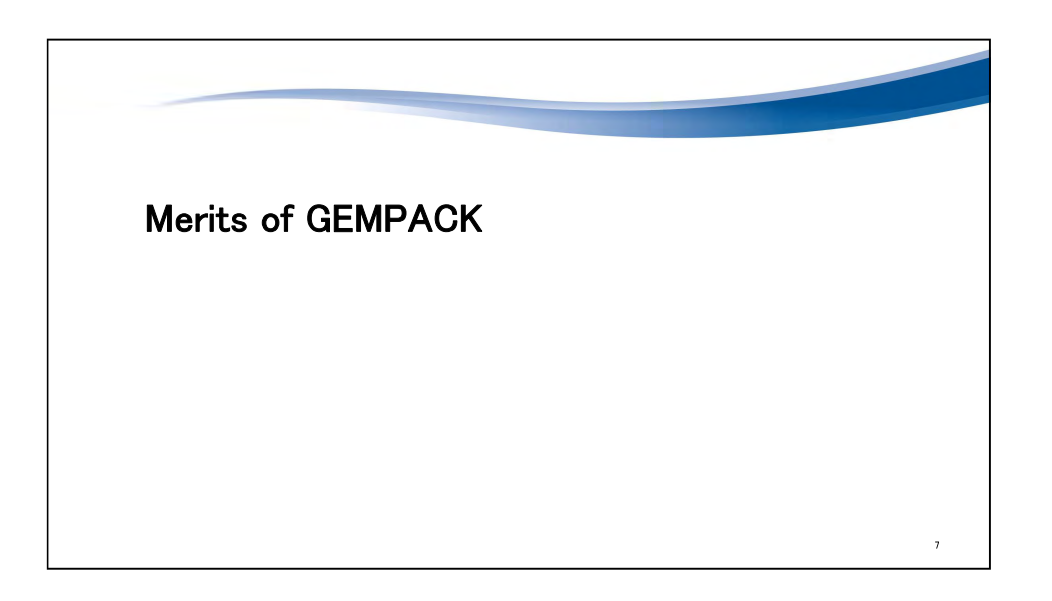

# 2. Easy modeling

- GAMS only needs to describe the CGE model's equations (nonlinear formula) directly
- We code the model by inputting nonlinear equations in the file.
- There are several tools which ease model coding, such as MPSGE.
- GEMPACK, on the other hand, often adopts a method of linearly approximating a nonlinear equations to describe it
- We code the model by inputting linearized equations in which nonlinear equations are differentiated
- There are two ways to simulate with GTAP model.
- Analysis using software provided by GTAP
- Comparative static analysis: RunGTAP < https://www.voutube.com/watch?v=-CR87dnHpHQ
- Recursive dynamic analysis : RunDynam< https://www.copsmodels.com/gprdyn.htm
- Analysis using GEMPAC software < . . . . https://www.copsmodels.com/gempack.htm
- Simulation (Gemsym or compiling model with GEMPAC and Fortran)

# Infeasible solution especially in the large-scale model

- **CGAMS** finds the solution while internally linearly approximating the nonlinear simultaneous equations.
- Sometimes, model cannot be solved due to complexity or constraint at local optimal values
- Usually, solution time is longer than GEMPACK.
- GEMPACK, on the other hand, often describes the model linearly, solves the model as a system of linear equations, takes into account the nonlinearity of the function, and computes an equilibrium solution.

 $\mathbf{a}$ 

 $2023/2/3$ 

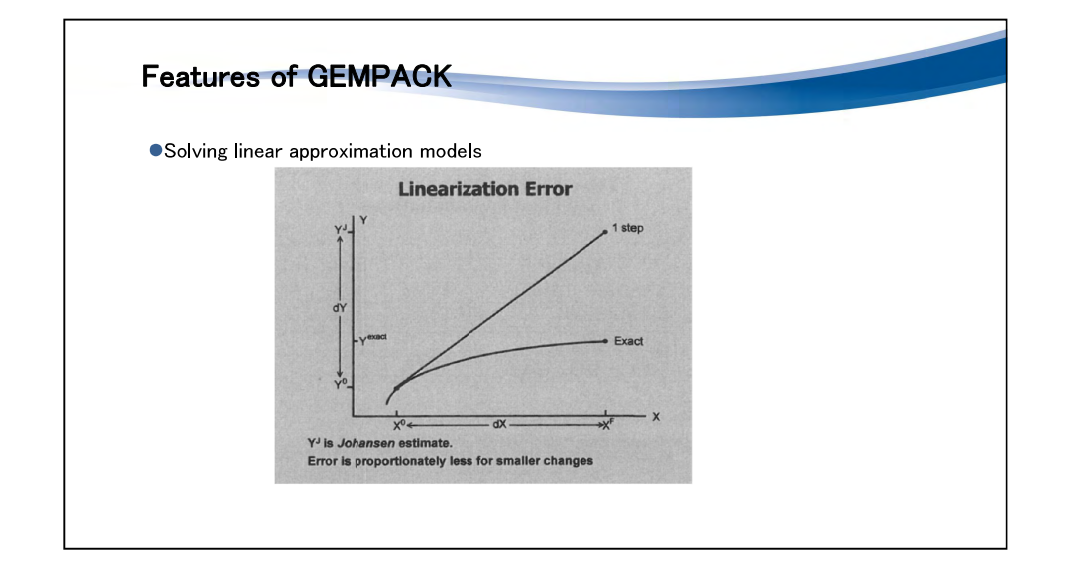

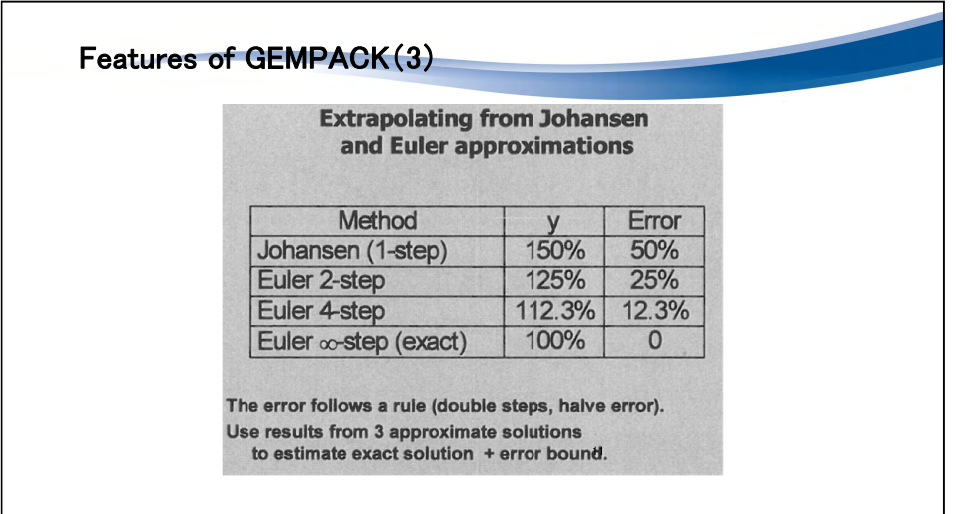

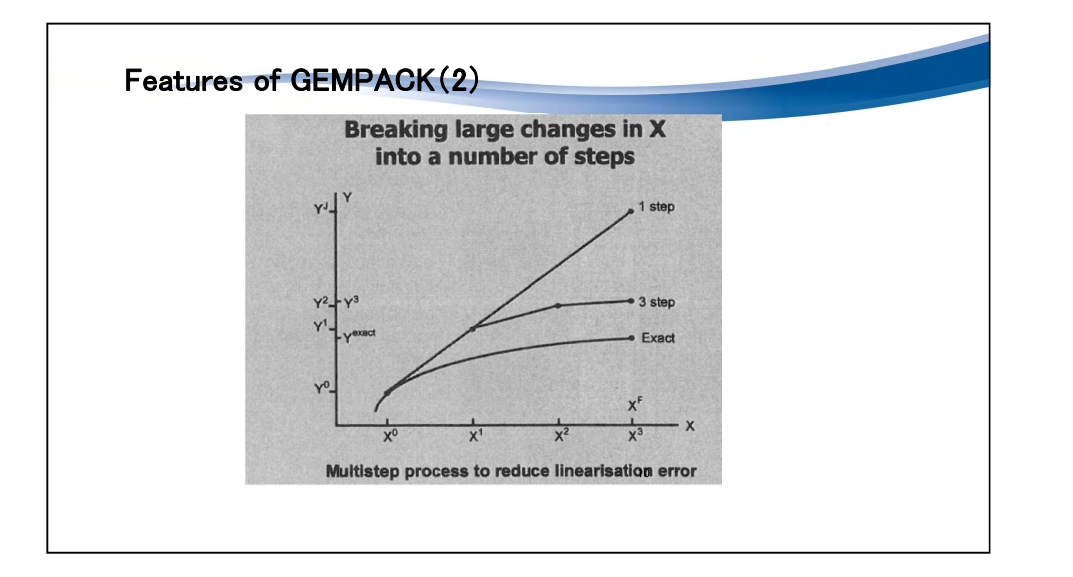

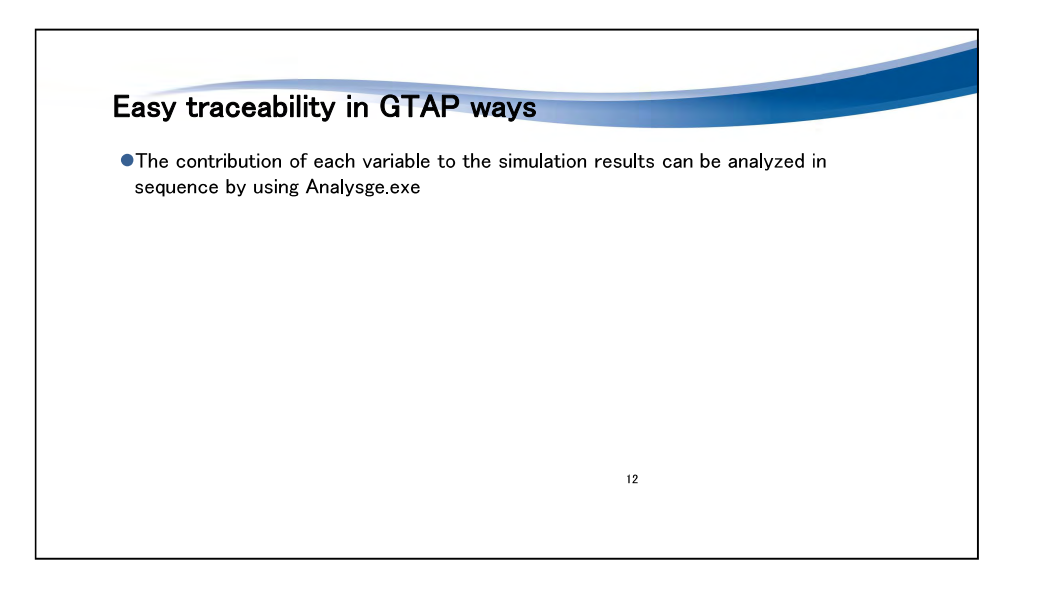

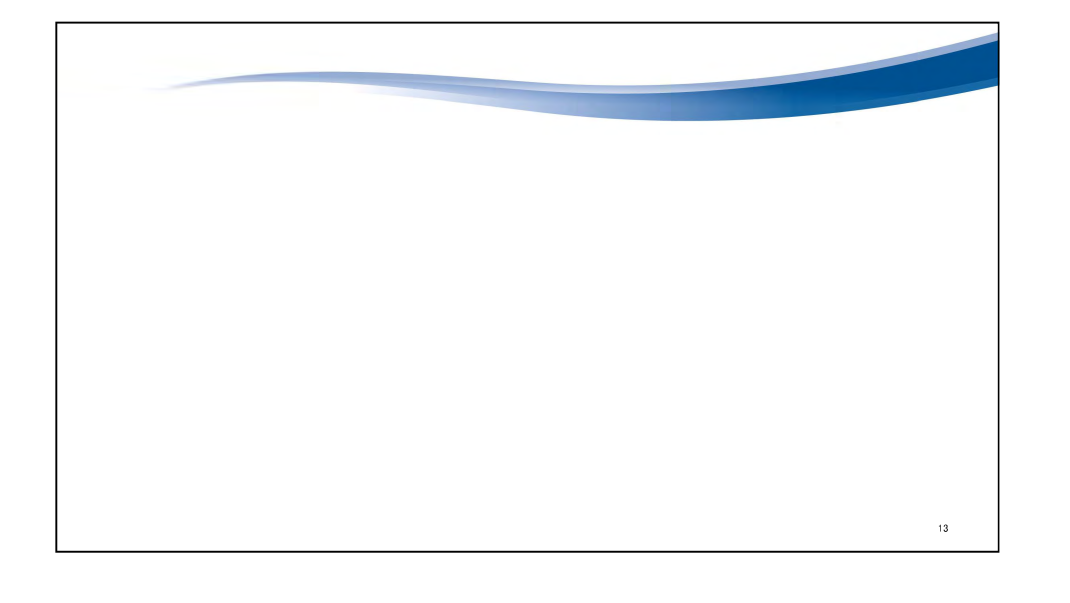

# Process for data building in GTAPinGAMS (build.gms)

- 1 Create an empty root directory for GTAP.
- 2. Unzip gtap9ingams zip in this directory.
- 3. Install the GTAP data file flexagg9aY11 zip into the gtapdata subdirectory.
- 4. Create the "map" file for regional integration and sectoral integration:
	- ¥defines¥\*\*\* map
- $ex: g20 map$
- 5. Connect to the build directory and execute gams "build gms". • Choose the different year data, if you wish.

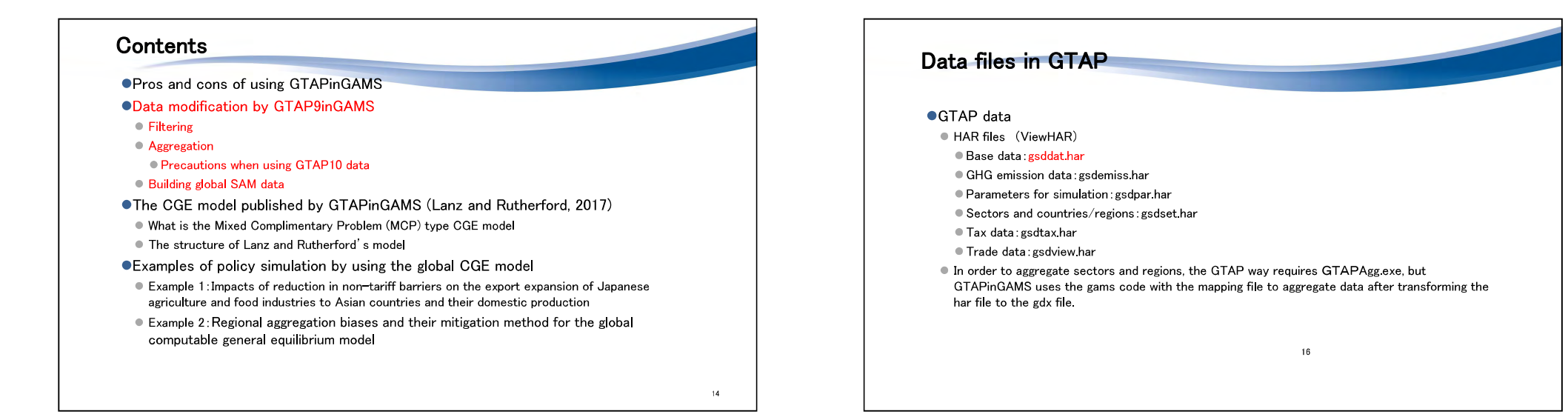

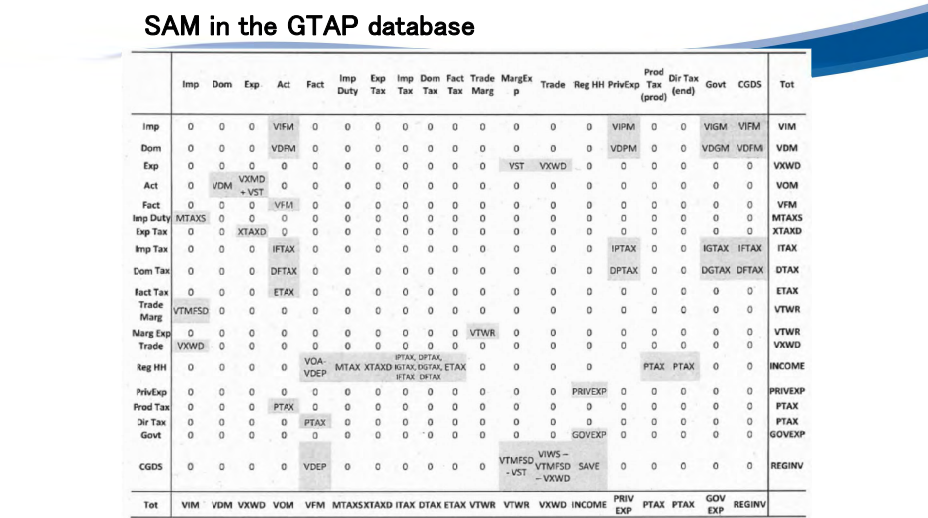

# **Filtering**

- •Most numerical problems with GTAPINGAMS models can be traced to density of the source data in which we find large numbers of small coefficients. These coefficients portray economic flows which are a negligible share of overall economic activity, yet impose a significant computational burden during matrix factorization.
- OIn order to "filter" these economically insignificant value and reduce dimensionality of the problem. GTAPINGAMS includes a GAMS program (FILTER GMS) which removes small values which are smaller than a specified tolerance level. An input to this program (ND) determines the filter tolerance, i.e. the number of decimals for the smallest coefficient to be retained in the data. For example, when  $nd = 4$ , the smallest coefficient in the benchmark social accounting matrix is  $0.0001$ .

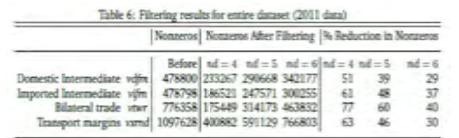

# Data modification tool

#### ·build.gms

- Sset fs %system dirsep%
- Sset code .%fs%code%fs%
- $$Set nd 5$
- \$set yr 11
- $\bullet$  \$call gams %code%flex2gdx yr=%yr% o=flex2gdx %yr% lst  $\lt\cdots$  Translate GTAP Distribution Data into GDX
- Scall gams %code%filter -- yr=%yr% --- nd=%nd% o=filter%yr% %nd%.lst <-----Generate a Sparse Version of the GTAP Dataset
- \$set ds g20
- \$call gams %code%gtapaggr  $yr$ =%yr% --source=gtapingams --target=%ds% o=%ds% %yr%.lst  $\lt \cdots$ Aggregation Program for the GTAP9 Database
- \$call gams %code%cdecalib -yr=%yr% -ds=%ds% o=cde\_%ds%\_%yr%.lst <……Calibrate the CDE **Demand Systems**

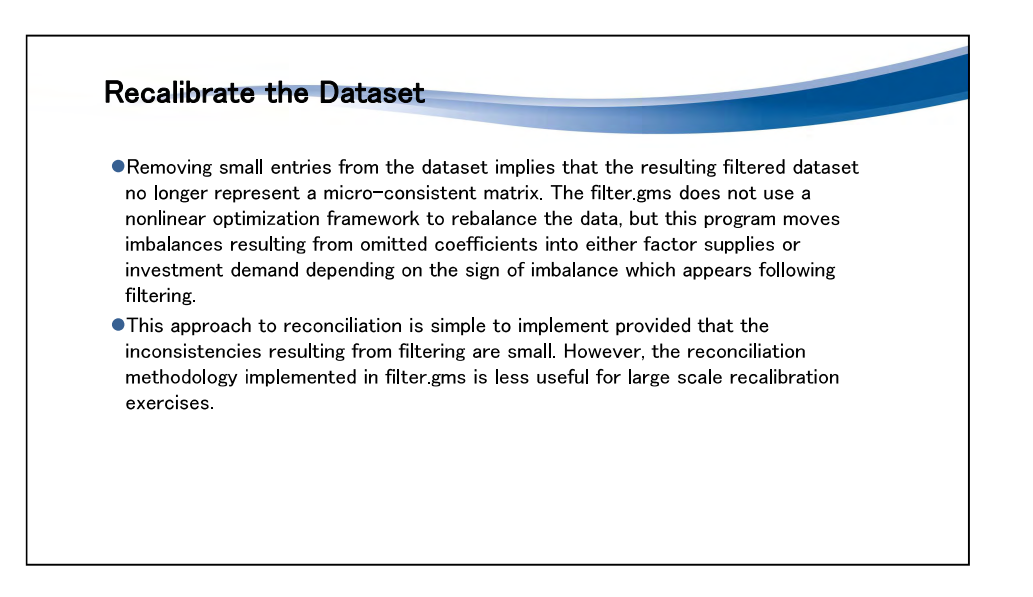

# Data aggregation

In order to save computational burden, most previous studies have aggregated countries/regions and industrial sectors from the original GTAP data.

- GTAP data
- HAR files (ViewHAR)
- Base data: gsddat.har
- Parameters for simulation: gsdpar har
- Sectors and countries/regions: gsdset.har
- Tax data: gsdtax har
- Trade data: gsdview har
- ●To aggregate data, GTAP provides utilities, such as "GTAPAgg.exe," but in GTAPinGAMS. "gtapaggr.gms" is used.
- To run gtapaggr gms requires map file, such as g20 map.

#### $\langle$  See g20.map file $\rangle$

• Although data aggregation is convenient, there will be some problems. This will be shown in the last slide "Regional aggregation biases and their mitigation method for the global computable general equilibrium model."

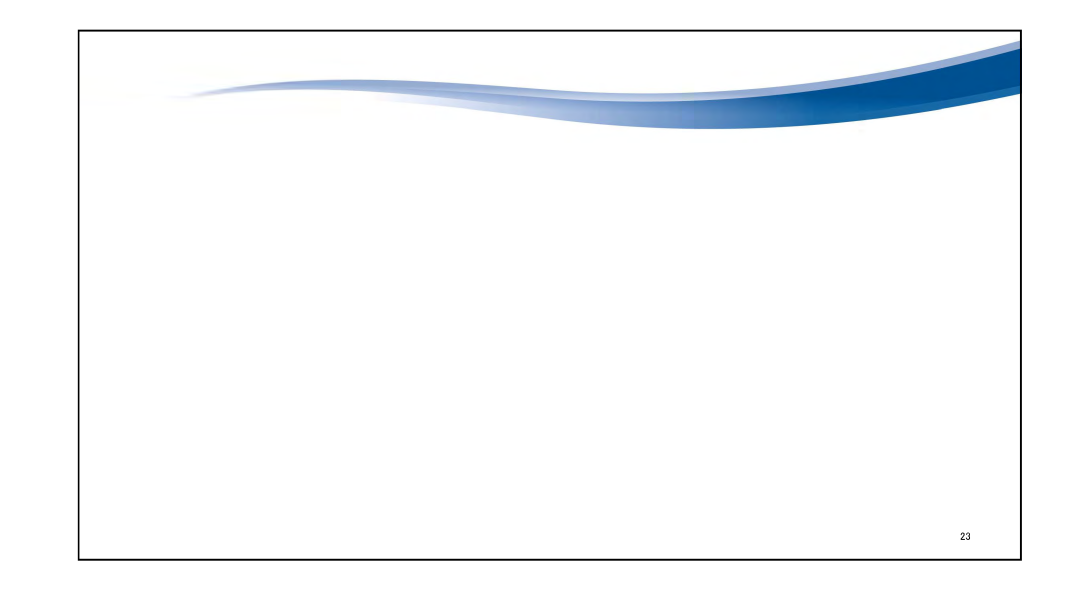

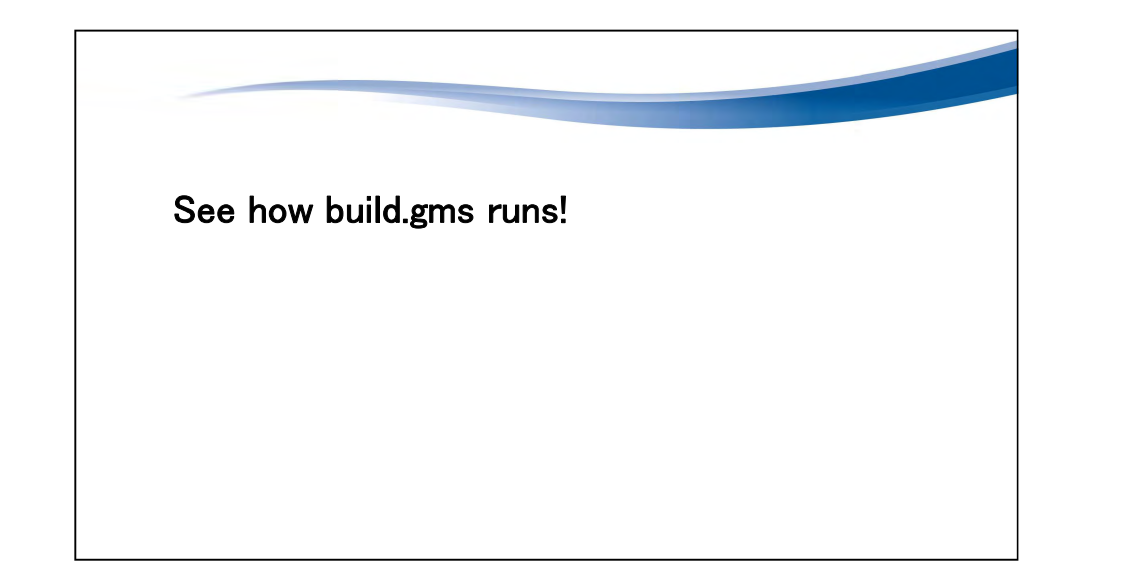

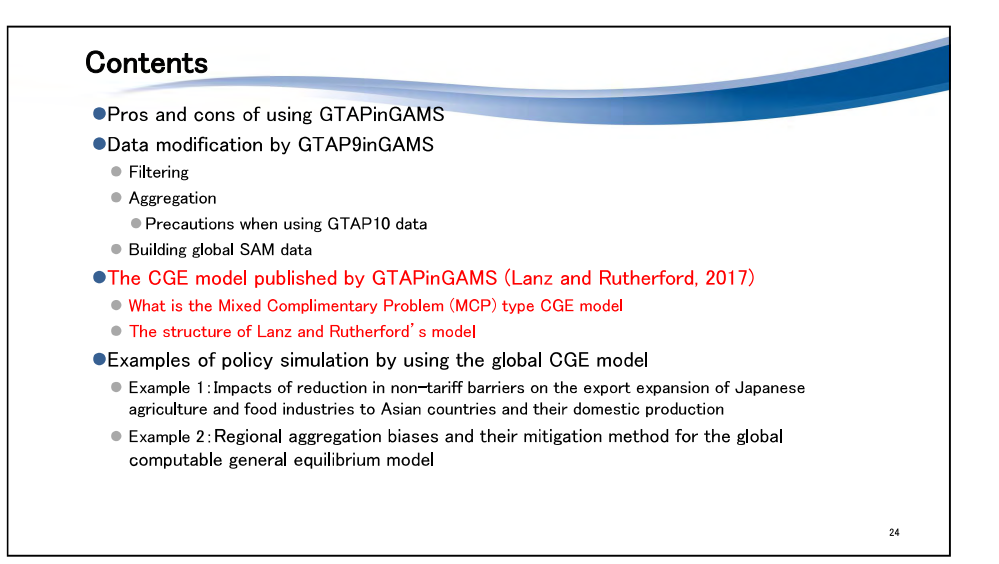

# What is the Mixed Complimentary Problem (MCP) type CGE model

● The global CGE model provided in GTAPinGAMS is described in MCP format.

- OMCP type model can be coded by the plane text with Path solver or by the MPSGE solver with Path solver
- There may be several pros and cons in MCP type CGE model, and it depends on preference of modelers and subjects analyzed.
- ●Next slides explain the simple MCP type CGE model • 2 commodities and two input factors, but no intermediate inputs.

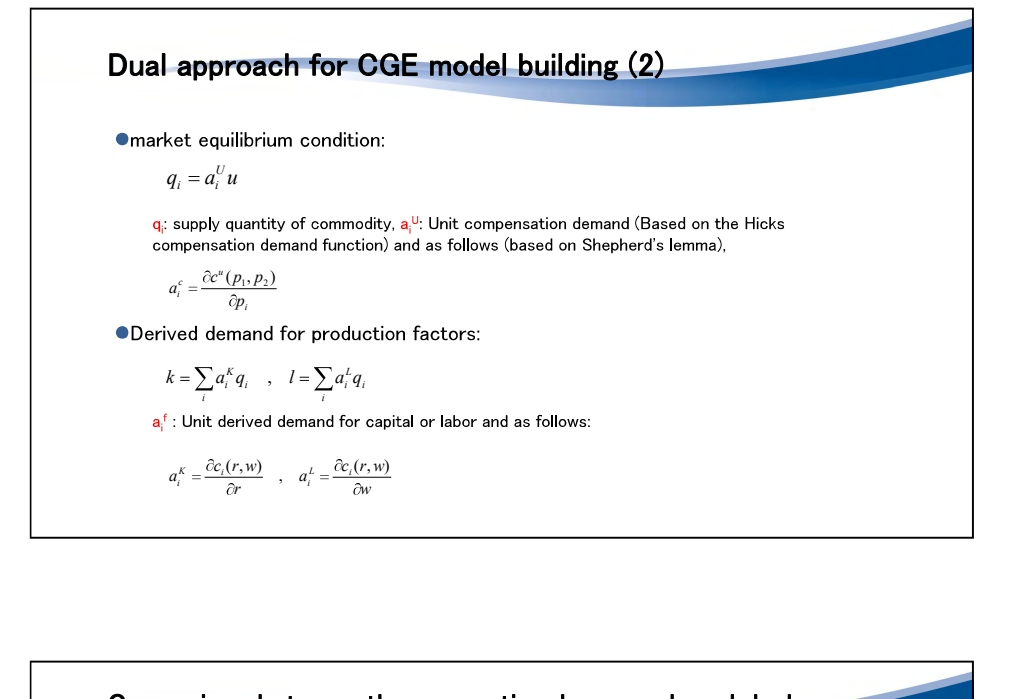

# Dual approach for CGE model building

```
●Production side:
                             c_i(r, w) = \min[r \cdot k + w \cdot l]c (c, r, w) = \min[r \cdot k + w \cdot l]<br>
st f f_i(k, l) = 1<br>
caverage cost per one product, it products, f: production function which produces one unit of<br>
product.<br>
r: capital price, w. wage, kcapital stocks (per one unit product). I: labo
  c_j(r, w) = \min[r \cdot k + w \cdot I]<br>
of f_j(k, l) = 1<br>
of c_i were cost per one product, i: production, function which produces one unit of<br>
product.<br>
r. capital price, w. wage, k:capital stocks (per one unit product), I: labor input (p
                             st: f_{i}(k, l) = 1c^{U}(p_1, p_2) = \min_{d_1, d_2} [p_1d_1 + p_2d_2]c^{U}(P_1, P_2) = \min_{d_1, d_2} [P_1 d_1 + P_2 d_2]<br>
st : u(d_1, d_2) = 1<br>
d_1 unit expenditure, u: utility level for consumption (per one unit level of utility),<br>
d_1, d_2: consumption quantity for commodity 1 and 2, P_1, P_2d_1, d_2: consumption quantity for commodity 1 and 2. p_1, p_2: price of d_1 and d_2, respectively.
```
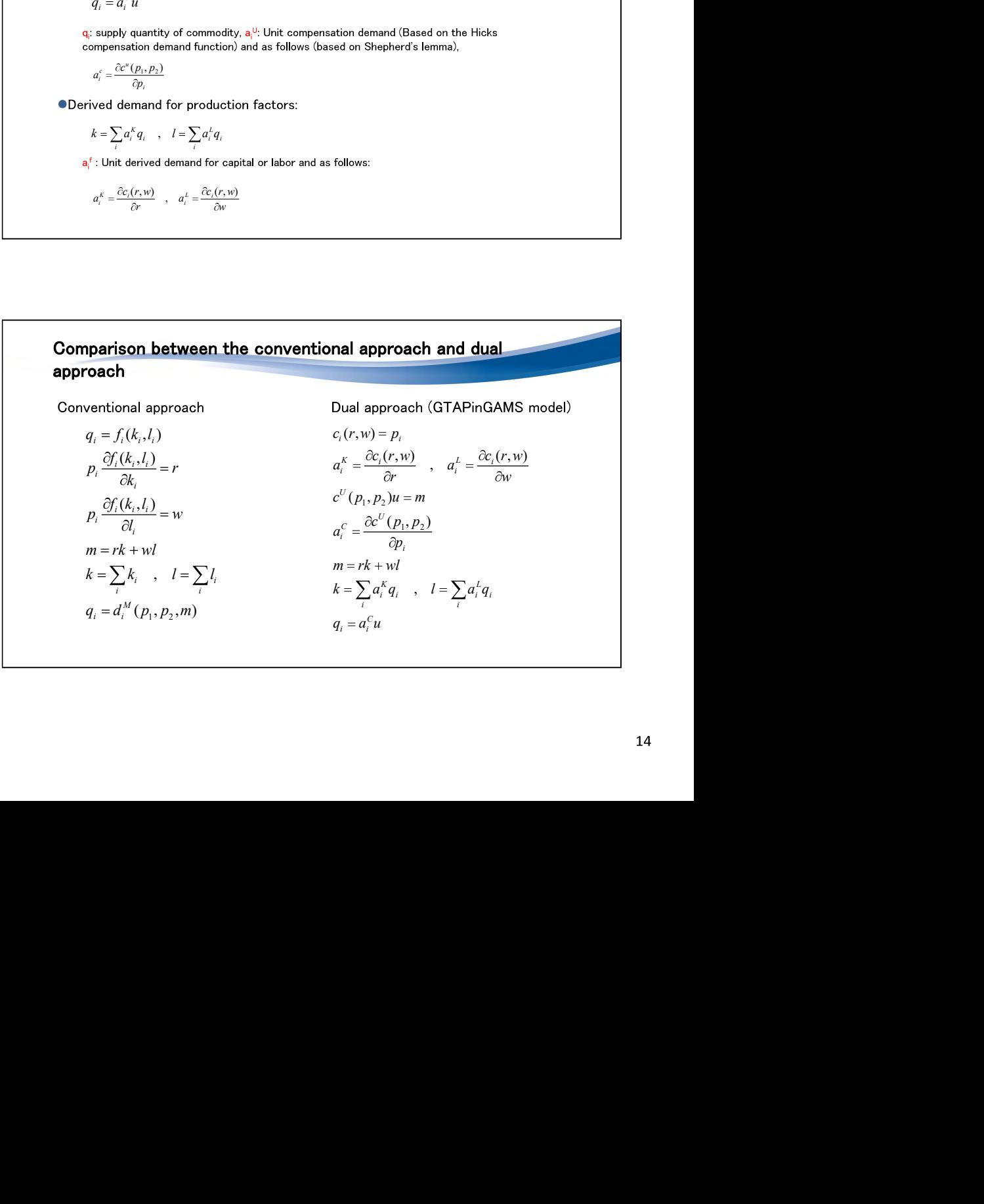

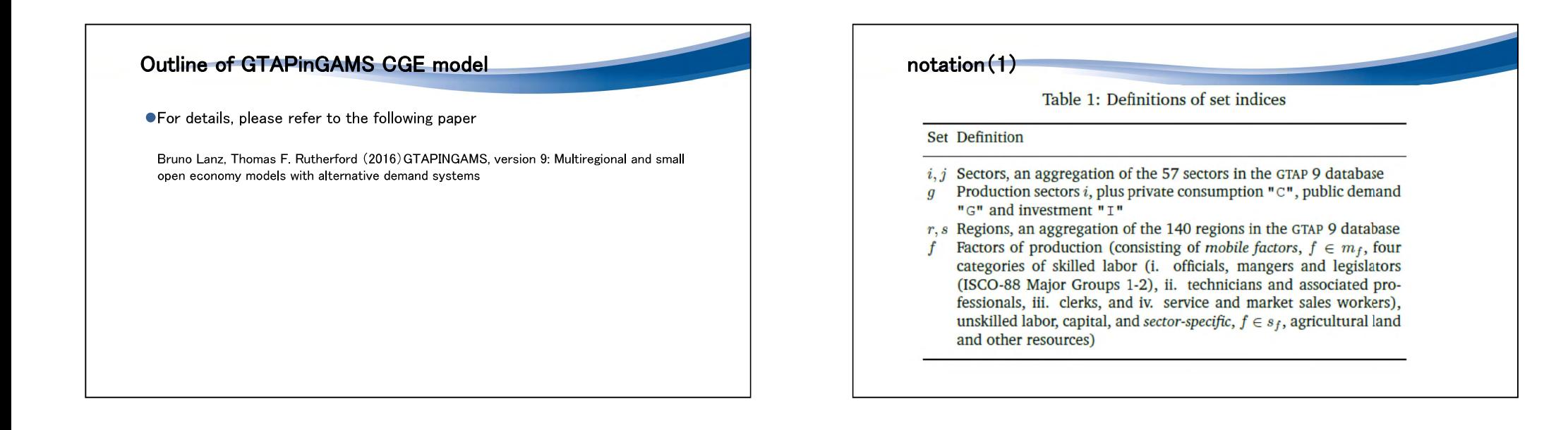

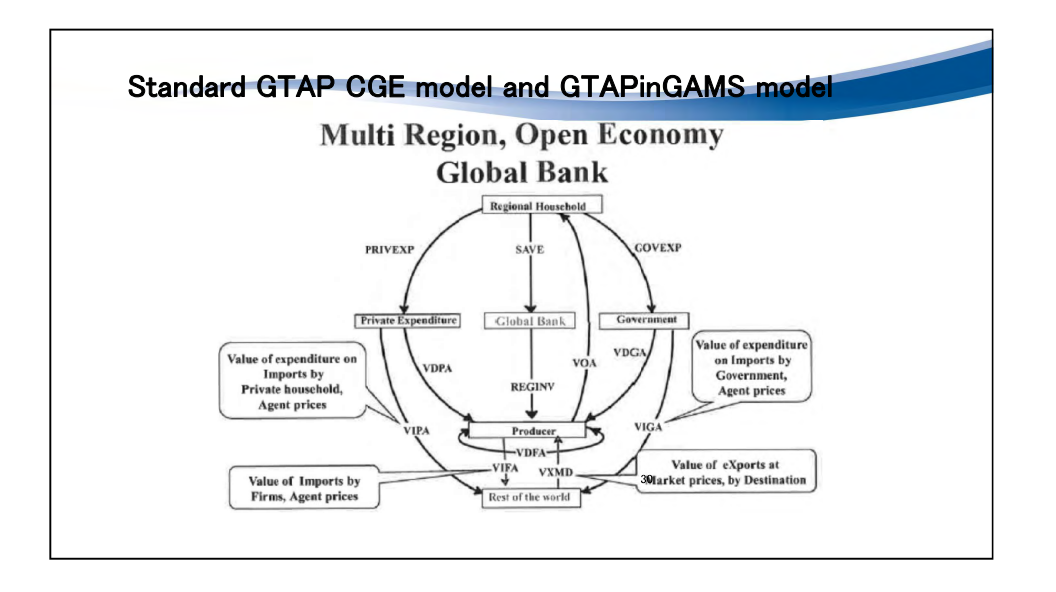

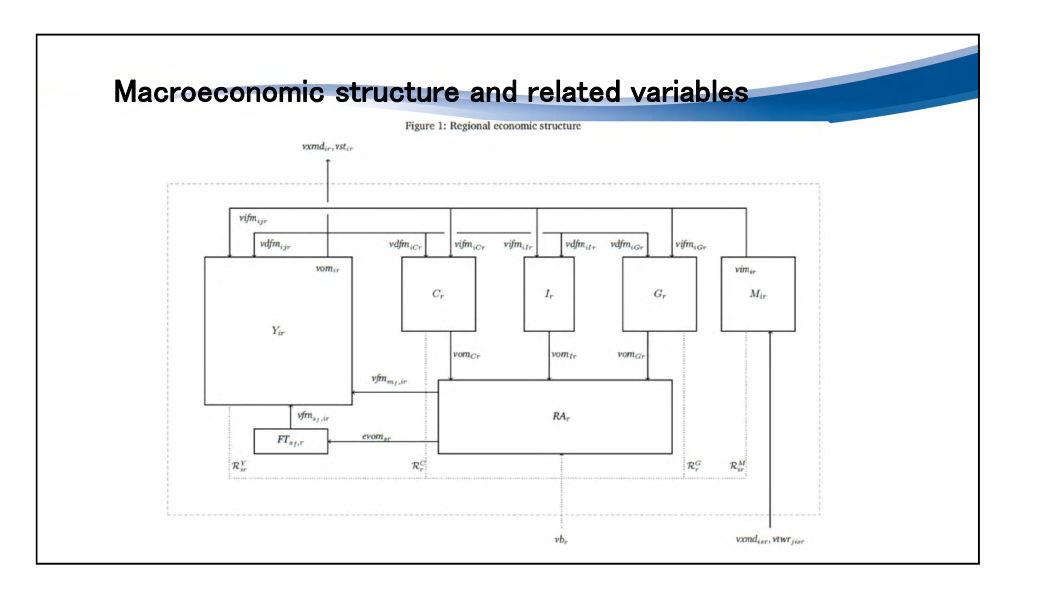

 $2023/2/3$ 

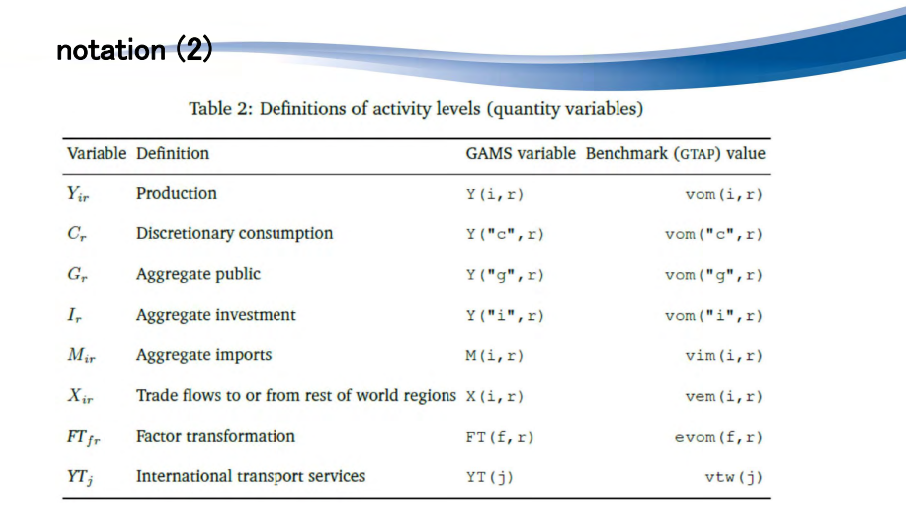

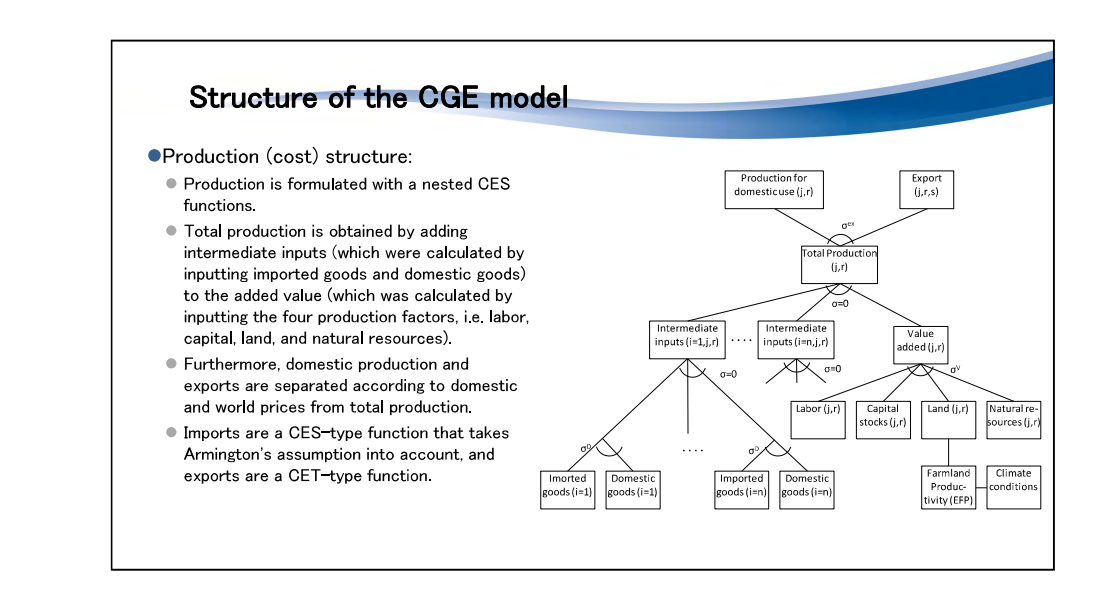

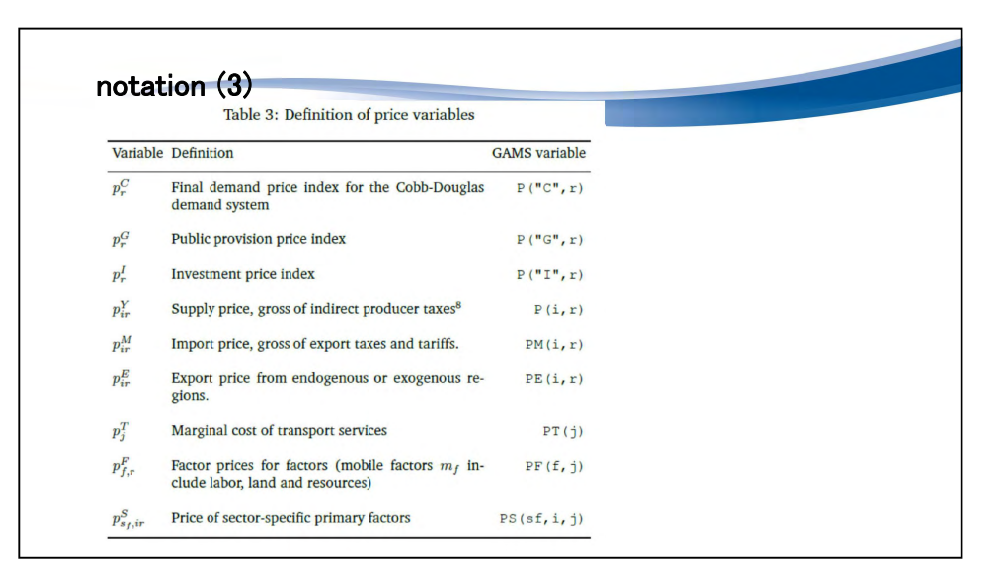

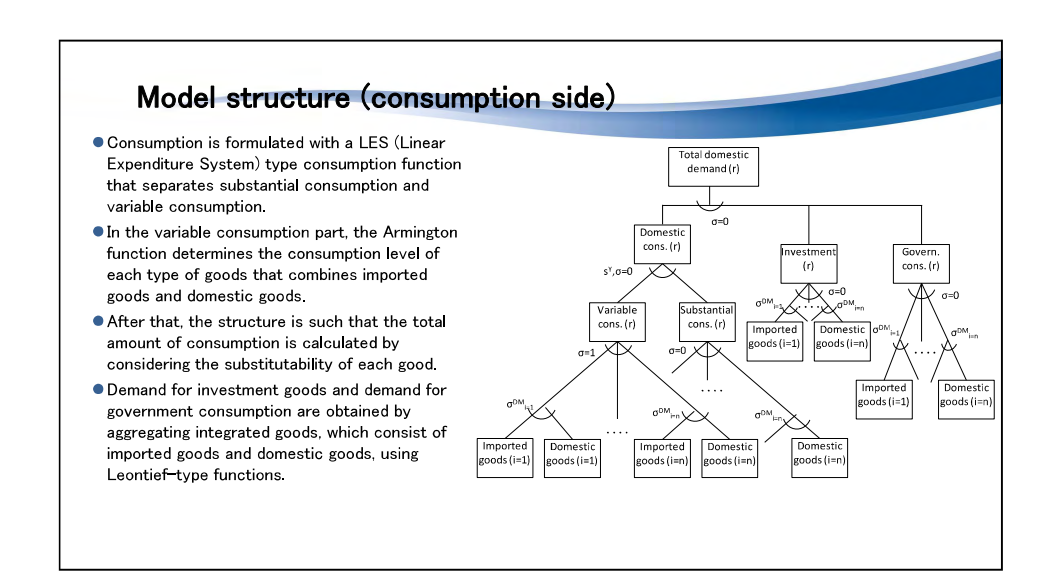

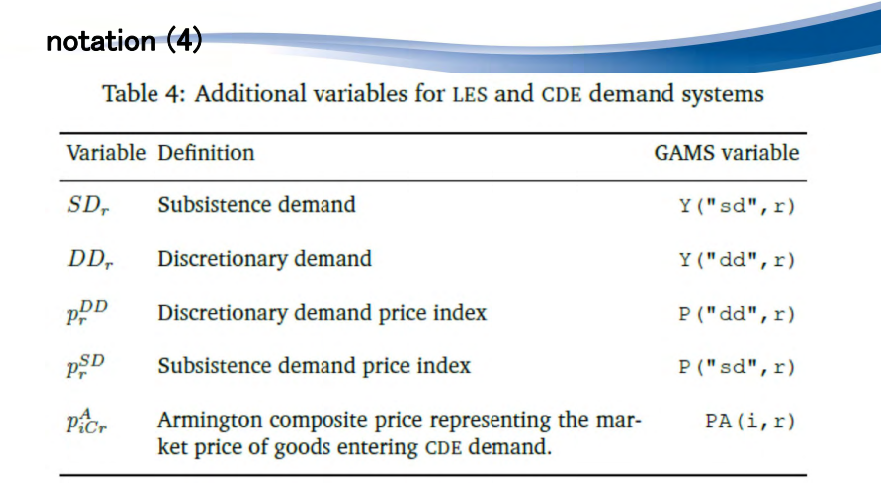

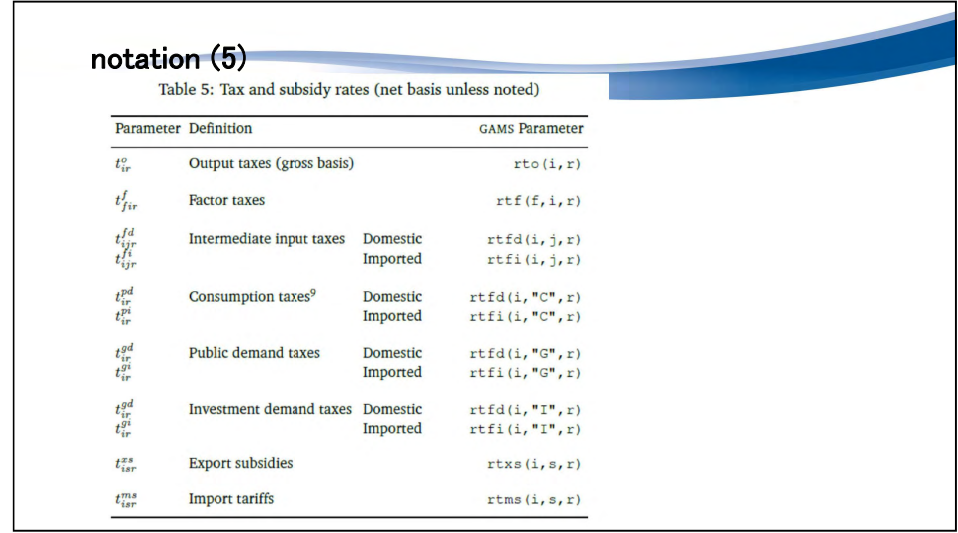

# Model structure (taxes, subsidies)

- The following taxes and subsidies are set to cover the tax systems of each country. production tax,
- factor tax,
- $\bullet$  intermediate input tax,
- Consumption tax,
- · public sector purchase tax,
- linvestment tax.
- export subsidies.
- $\bullet$  Import tax

# Two coding ways are used to describe the model.

#### **OMCP** (Mixed Complementarity Problem) format:

- This is a method of solving the optimization problem under the constraint that the economic variables are not non-negative.
- The model formulas are derived by the dual approach.
- . When solving the model, we use the solver "PATH"

#### **OMPSGE** format:

- MPSGE is the GAMS solver for CGE models developed by T. Rutherford.
- This solver can be used to easily describe models in MCP format.
- When solving the model, we use the solver "MPSGE" in addition to "PATH."
- ●Please check two kinds of model, i.e. "¥gtap9ingams¥code¥mcp.gms," and "¥gtap9ingams¥code¥mge.gms" by your selves.

 $2023/2/3$ 

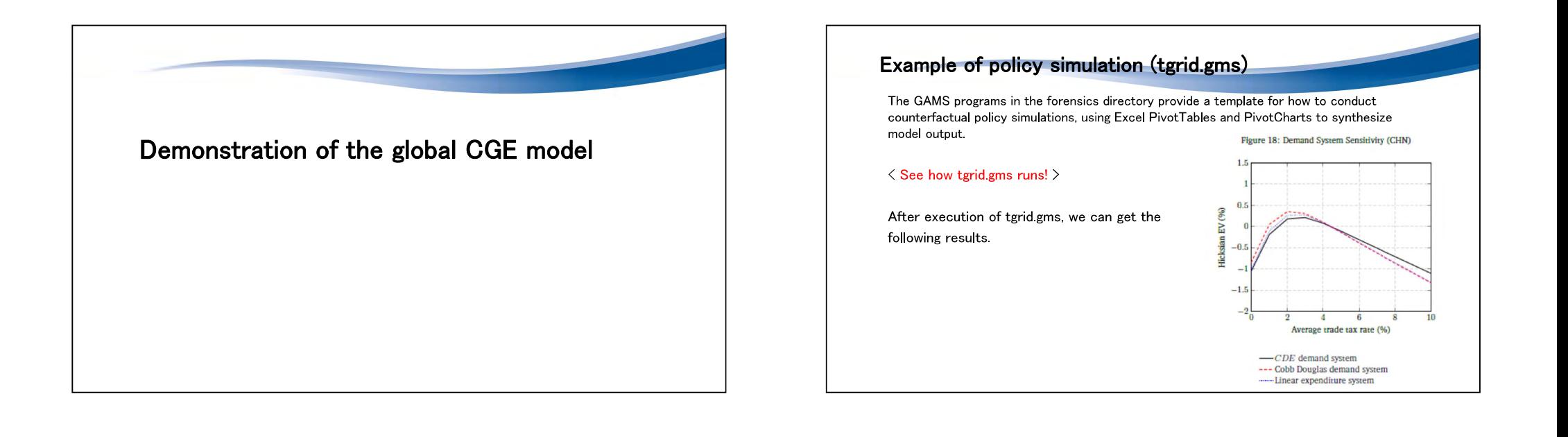

# Data check Run "test gms" in the build directory to evaluate benchmark consistency of the generated datasets. < See test.gms file and how it runs! > • "bmkchk.gms" called in test.gms checks for the modified dataset in both MGE and MCP formats. This routine produces a replication check for the GMR model and all the single region SOE models: · MGE: CGE model coded by MPSGE style ● MCP: CGE model coded by MPC style · GMR: Global CGE model SOE: Independent country model

 $\sim$ 

# ●農研機構

Impacts of reduction in non-tariff barriers on the examplementation expansion of Japanese agriculture and food industries to Asian countries and their domestic production

Yoii Kunimitsu\*\*

(National Agriculture and Food Research Organization, and Reitaku University) Mitsuru Okiyama

(Reitaku University)

Suminori Tokunaga

Reitaku University)

## **Purposes**

- ●The purposes are:
- to clarify how changes in trade policy, such as the reduction of tariffs and nontariff barriers, affect the exports to Asian countries and domestic production of agriculture and food industries
- $\bullet$  to present policy implications for future Japanese exports of agriculture and food industries, based on the simulation results

## **Background**

● Policy situation in Japan

- An export target of 5 trillion yen for agriculture and food products by 2030. (Now it is 1.2 trillion yen in 2021)
- Act on Promotion of Exports of Agriculture and Food products (Enacted in 2020)
- In order to promote the export of agriculture and food products, Japan discusses with partner countries. mainly in Asia
- In order to comply with the food safety regulations of export destination countries, Japan improves the domestic environment

• Generally, tariff rates in countries around the world are already at low levels and there is little rooms for research, so the future analysis task is to clarify the impact of reducing non-tariff barriers that do not appear in tariff rates (Berden and Francois, 2015; Orefice, 2017)

- Previous studies used CGE models to quantitatively assess the impact of the elimination of non-tariff barriers on international trade (Webb, Strutt, Gibson, Walmsley, 2020; Hosoe, 2018).
- However, there was few previous studies that analyze the impact of non-tariff barriers on the the agriculture and food products between Japan and Asian countries.

# Features of this study

- Simulation analysis using the Quasi-dynamic global CGE model
- Eight Asian countries with strong ties to Japan are targeted in addition to the United States (USA) and the European Union (XEU), which are major food exporters, using the results of estimation of the ad valorem equivalent rate (ave) of non-tariff barriers.
- Indonesia (IDN), Cambodia (KHM), Laos (LAO), Malaysia (MYS), Philippines (PHL), Singapore (SGP), Thailand (THA), Vietnam (VNM)
- The effects of elimination of non-tariff barriers and the effects of elimination of tariffs are quantitatively compared.
- In order not to cause the health damage of the people or the destruction of the ecosystem, this study does not assume the reduction of barriers on technical factors, such as food quarantine and tests. However, only the reduction of barriers related to non-technical factors, such as administrative procedures in trade is analvzed

 $2023/2/3$ 

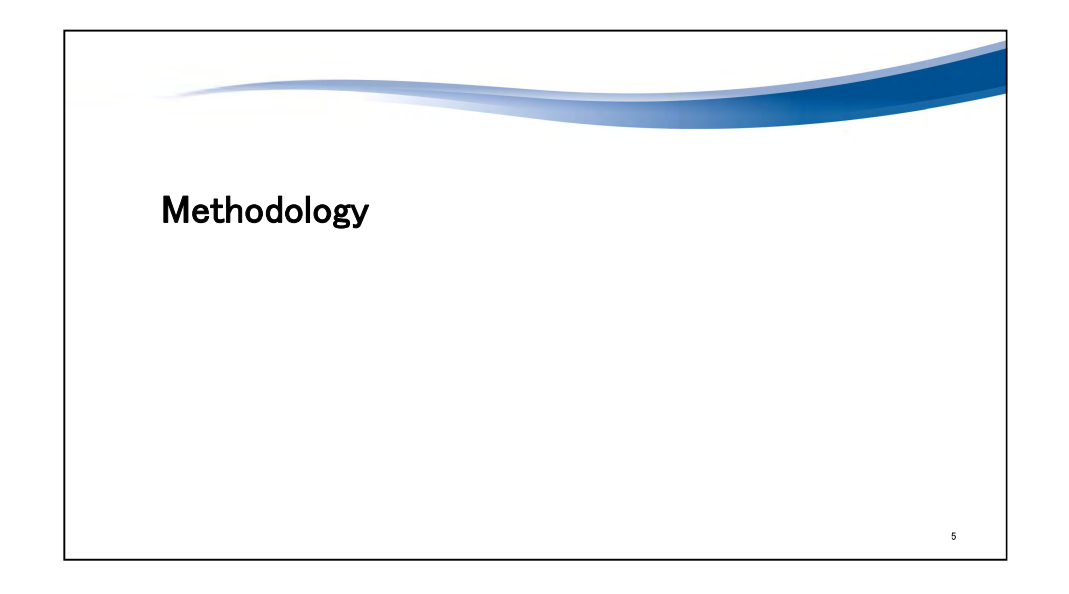

# (2) Quasi-dynamic CGE model

●The problem in dynamic CGE model

In a typical dynamic CGE model, total investment is determined by the level of total savings, but the allocation of investment by industry and region must be set by the modeler.

. What should we formulate the investment function by industry and by region?

A commonly used assumption is an equation that allocates investment in proportion to changes in capital service prices one period ago as:

$$
_{t}=INV\cdot \left( \frac{PK_{i,r,t-1}}{PK_{i,r,t-1}}\right) ^{\eta },\text{ and }_{PK_{i,r,t}}=\phi \cdot M
$$

- 
- 
- 

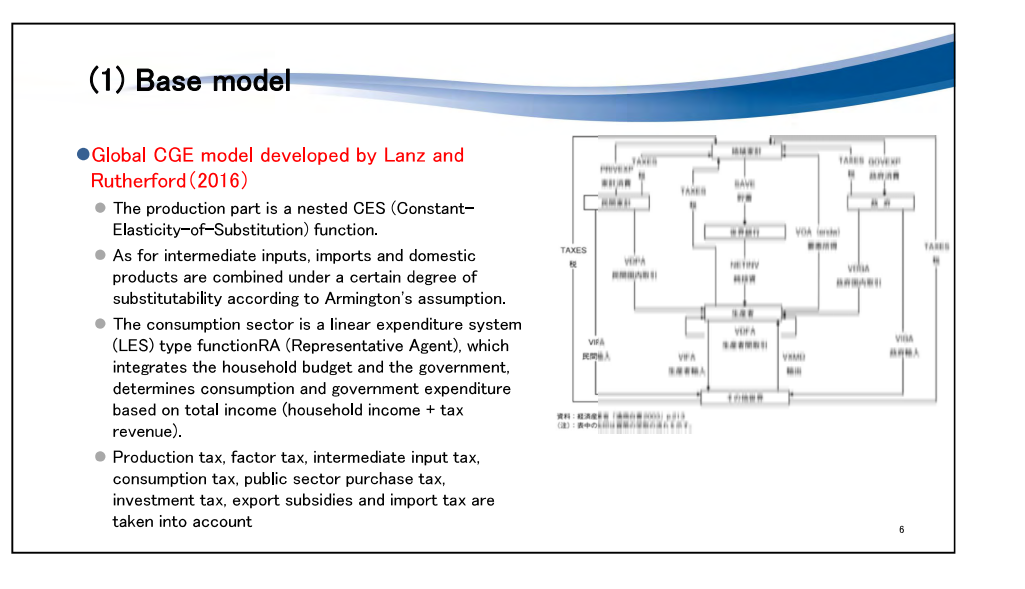

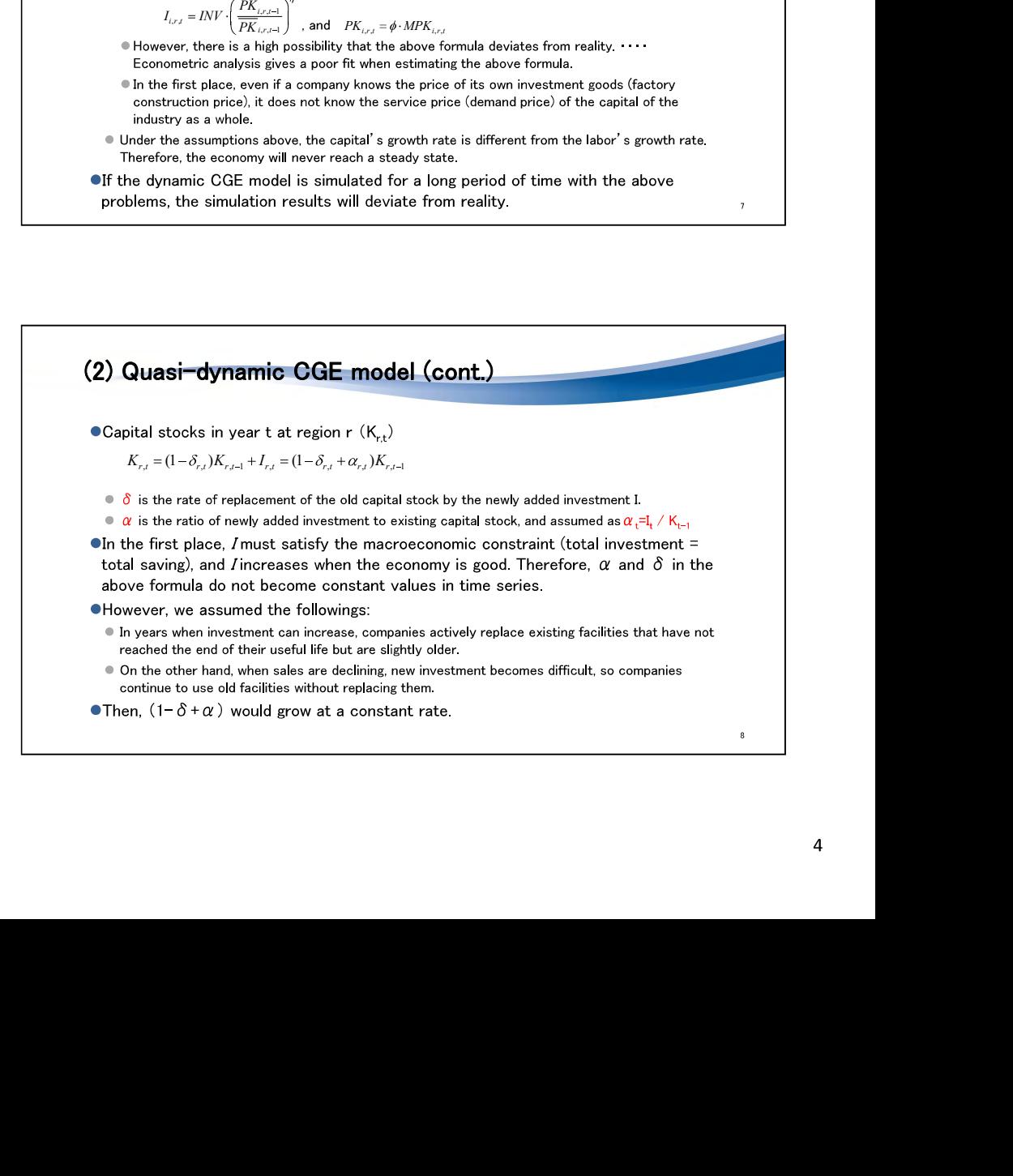

# (2) Quasi-dynamic CGE model (cont.)

 $\bullet$  In general, a company's investment strategy is to adjust  $\delta$  and  $\alpha$  to prepare production facilities in line with future demand trends. Therefore,  $(1-\delta+\alpha)$  is considered to match the growth rate of product demand  $($   $\doteq$  capital demand).

• Assuming that the growth rate of demand is proportional to the population growth

 $K_{i,j} = (1+n_{i,j})K_{i,j-1} = (1+n_{i,j})(1+n_{i,j-1})\cdots(1+n_{i,j-1})K_{i,j} = pop_{i,j}K_{i,j}$ 

• Here, 
$$
pop_{r,t} = (1 + n_{r,t})(1 + n_{r,t-1}) \cdots (1 + n_{r,t_0+1}) = POPT_{r,t}/POPT_{r,t_0}
$$

# Methodology (3) (Modeling non-tariff barriers)

•Non-tariff barriers are measured by ad valorem equivalent rate (ave), which is calculated by replacing the level of the non-tariff barrier with the tariff rate.

OWhen non-tariff barriers are eliminated, "ave" of non-tariff barriers assumes to become negative, and the import price (domestic price of imported products) rises.

$$
PM_{i,s} = PX_{i,s} \cdot (1 - rt_{i,s,r}^{XS}) \cdot (1 + rt_{i,s,r}^{MS}) / (1 - ave_{i,s,r})
$$

- 
- 
- <sup>0</sup> <sup>0</sup> , , , , , <sup>1</sup> , , <sup>1</sup> , <sup>1</sup> , , , , , (1 ) (1 )(1 ) (1 ) <sup>K</sup> <sup>n</sup> <sup>K</sup> <sup>n</sup> <sup>n</sup> <sup>n</sup> <sup>K</sup> pop <sup>K</sup> <sup>i</sup> <sup>r</sup> <sup>t</sup> <sup>r</sup> <sup>t</sup> <sup>i</sup> <sup>r</sup> <sup>t</sup> <sup>r</sup> <sup>t</sup> <sup>r</sup> <sup>t</sup> <sup>r</sup> <sup>t</sup> <sup>i</sup> <sup>r</sup> <sup>t</sup> <sup>r</sup> <sup>t</sup> <sup>i</sup> <sup>r</sup> <sup>t</sup> <sup>r</sup> <sup>t</sup>, pop , , <sup>1</sup> (1 )(1 ) <sup>n</sup> <sup>n</sup> <sup>r</sup> <sup>t</sup> <sup>r</sup> <sup>t</sup> <sup>0</sup> , <sup>1</sup> (1 ) <sup>r</sup> <sup>t</sup> <sup>n</sup> <sup>0</sup> , , / POPT POPT <sup>r</sup> <sup>t</sup> <sup>r</sup> <sup>t</sup> <sup>0</sup> <sup>L</sup> pop <sup>L</sup> <sup>i</sup> <sup>r</sup> <sup>t</sup> <sup>r</sup> <sup>t</sup> <sup>i</sup> <sup>r</sup> <sup>t</sup> , , , , , <sup>0</sup> <sup>0</sup> , , , , , , ( / ) LND LAND LAND LND <sup>i</sup> <sup>r</sup> <sup>t</sup> <sup>r</sup> <sup>t</sup> <sup>r</sup> <sup>t</sup> <sup>i</sup> <sup>r</sup> <sup>t</sup> <sup>0</sup> RES RES <sup>i</sup> <sup>r</sup> <sup>t</sup> , , <sup>i</sup> <sup>r</sup> <sup>t</sup> , , , , , , , , , , (1 ) (1 ) / (1 ) XS MS PM PX rt rt ave <sup>i</sup> <sup>s</sup> <sup>i</sup> <sup>s</sup> <sup>i</sup> <sup>s</sup> <sup>r</sup> <sup>i</sup> <sup>s</sup> <sup>r</sup> <sup>i</sup> <sup>s</sup> <sup>r</sup> \_ , , , , , , , , , , , , , , , , { / (1 )(1 )}{(1 ) ( )} MS XS <sup>i</sup> <sup>s</sup> <sup>r</sup> <sup>i</sup> <sup>s</sup> <sup>r</sup> <sup>i</sup> <sup>s</sup> <sup>r</sup> <sup>i</sup> <sup>s</sup> <sup>r</sup> <sup>i</sup> <sup>s</sup> <sup>r</sup> <sup>i</sup> <sup>s</sup> <sup>r</sup> <sup>i</sup> <sup>s</sup> <sup>j</sup> <sup>j</sup> <sup>i</sup> <sup>s</sup> <sup>r</sup> <sup>j</sup> RA NTB XMD ave ave rt rt vxmd PX PT vtwr , , , , , , , , , , , , , , \_ { / (1 )}{(1 ) ( )} MS XS <sup>i</sup> <sup>s</sup> <sup>r</sup> <sup>i</sup> <sup>s</sup> <sup>r</sup> <sup>i</sup> <sup>s</sup> <sup>r</sup> <sup>i</sup> <sup>s</sup> <sup>r</sup> <sup>i</sup> <sup>s</sup> <sup>r</sup> <sup>i</sup> <sup>s</sup> <sup>j</sup> <sup>j</sup> <sup>i</sup> <sup>s</sup> <sup>r</sup> <sup>j</sup> RA RTM XMD rt ave rt vxmd PX PT vtwr
	-

- 
- 

- 
- 
- 
- 

#### Data

●Base data: GTAP ver10 (vear 2014)

Original 65 sectors were merged into 25 industrial sectors

●Original 141 countries/regions were merged into 29 countries/regions

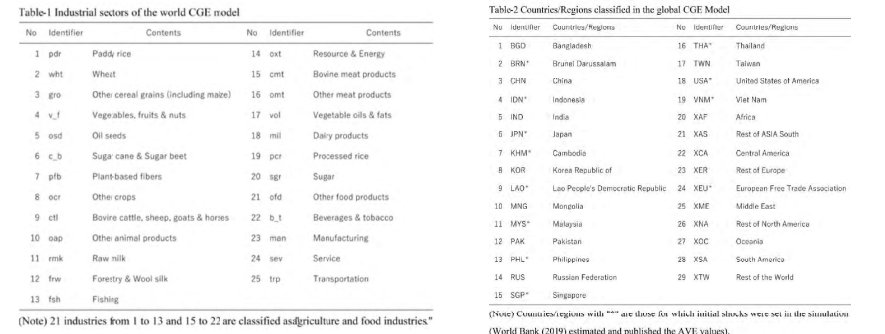

# Simulation method by scenarios (cont.)

Case 0 (BAU, Business as usual case) (reference case):

The initial level of each country's economic variables were set as the same level represented by the GTAP database, and population glowed based on the United Nation's estimate.

#### Case 1 (NTB UNI):

Only the partner country removed non-tariff barriers (non-technical factors) in the agriculture and food industries on imports from Japan (ave of NTB in partner countries/regions  $= 0$ )

#### Case 2 (NTB BI):

Elimination of non-tariff barriers (non-technical factors) in the agriculture and food industries in Japan and partner countries (ave of NTB in Japan and partner countries/regions =0).

#### Case 3 (RTMS NTB BI):

Elimination of tariffs and non-tariff barriers (non-technical factors) in the agriculture and food industries in Japan and partner countries. However, with regard to rice (pdr and pcr), considering the current situation of Japanese agricultural policy, it was assumed that tariff rates remained the same and that only non-tariff barriers (non-technical factors) were eliminated.

● Effects of the policy change were measured by subtracting Case 0 value from each case values

# Simulation method by scenarios

- The targeted trading partners were Asian countries with deep food trade ties with Japan, i.e. Indonesia (IDN), Cambodia (KHM), Laos (LAO), Malaysia (MYS), Philippines (PHL), Singapore (SGP), Thailand (THA), and Vietnam (VNM).
- ●In addition to these Asian countries, the United States of America (USA) and the European Union (XEU) were included for comparison, for a total of 10 countries/regions
- Of the 20 items in the agriculture and food industries, 17 items were selected, excluding wheat (wht), sugar cane and sugar beets (c b), and raw milk (rmk), for which the World Bank's estimation results were not available.
- Elimination of non-tariff barriers targets only "non-technical factors" other than technical factors such as food quarantine, and does not take into consideration the impact of health damage (insurance and sanitary assumed zero risk).

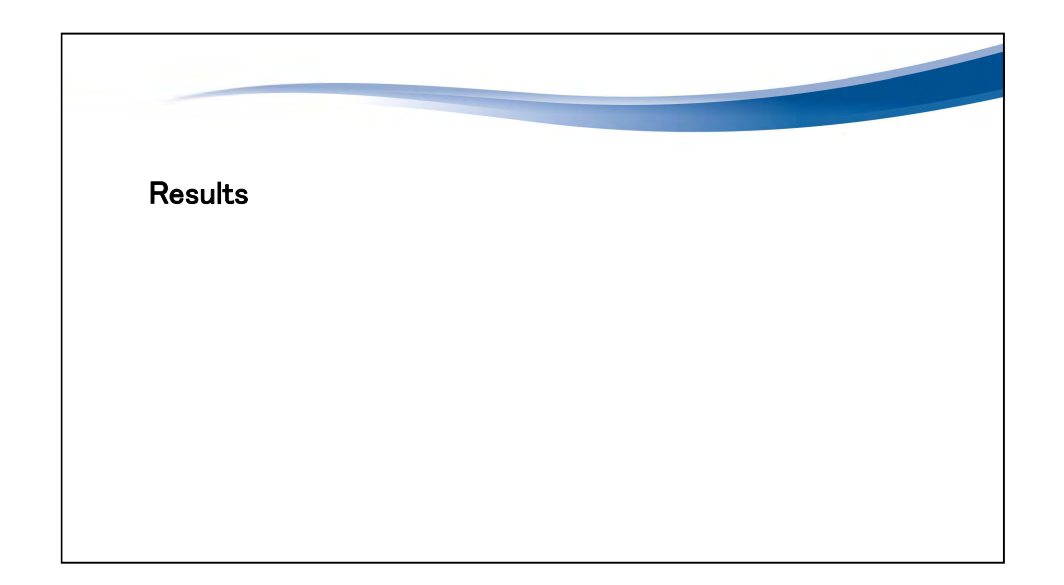
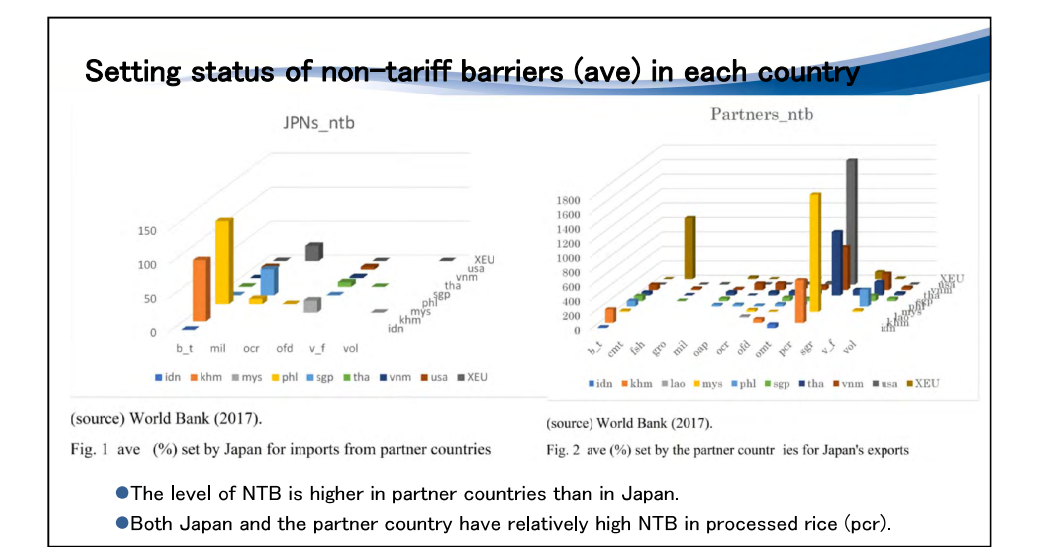

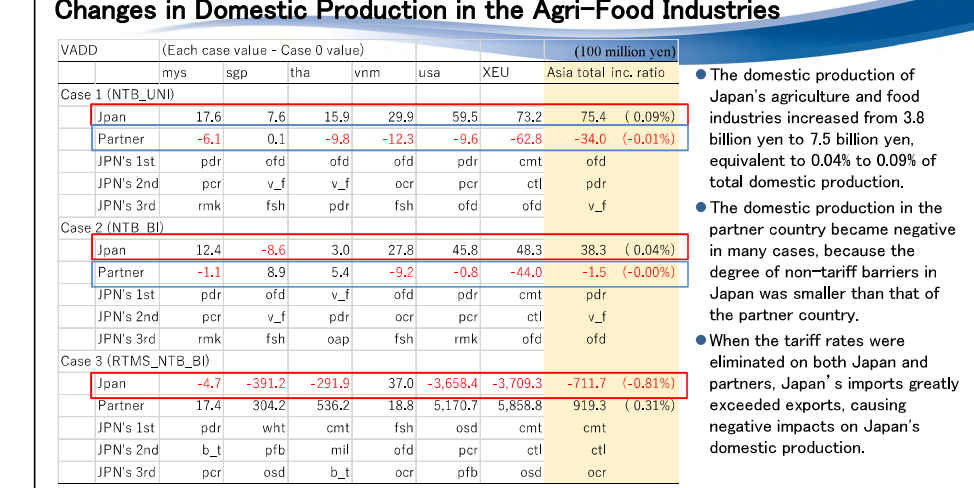

(Each case value - Case 0 value)  $(100 \text{ million yen})$  $mvs$  $\overline{\text{sgn}}$ h<sub>a</sub>  $vm$ **usa** XFU Asia total inc. ratio Case 1 (NTB\_UNI) 25.0 17.4  $349$  $59.5$  $80.7$  $1351$ 1447 (13.8%) Jpan 48.5 Partner 10.7  $3.4$ 18.7 14.6  $0.6$  $-34.6$  $(0.5%)$ JPN's 1st pcr ofd ofd ofd  $of c$ pcr cmt JPN's 2nd  $\rm b\_t$  $\vee\_\mathsf{f}$  $\mathbf{v}\_\dagger$  $ocr$ ofd sgr per JPN's 3rd ofd fsh vol mil ocr b t pcr Case 2 (NTB\_BI) Jpan 25.0 176 35.0 59.6 80.6 135.3 145.0 (13.8%) Partner  $21.9$  $41.0$ 45.9 19.2 23.5 6.2  $130.2$  $(1.2\%)$ JPN's 1st per ofd ofd ofd pcr cmt ofd JPN's 2nd  $v_f$  $ocr$ ofd sgr per  $b_t$  $v_f$ JPN's 3rd ofd b t por fsh vol mil ocr Case 3 (RTMS\_NTB\_BI) 364 8 (34.8%) Jpan 43.1  $21.1$ 59.6 144.6 226.5 1.017.7 Partner 69.0 1,241.7 714.2 97.2 9,498 7 11,763 5  $2,276.4$  (21.7%) JPN's 1st  $of d$ ofd ofd ofd ofd pcr  $cm<sup>+</sup>$ JPN's 2nd  $b_t$  $v f$  $\mathbf{v}\_\dagger$  $ocr$ pcr ofd cmt JPN's 3rd  $f$ sh  $f$ sh b t  $fsh$  $v_f$  $fsh$  $b_t$ 

# Exports of Japanese agriculture and food industries

- · In Case 1. Japan's exports to Asian countries by approximately 14.5 billion yen (13.8% of Japan's exports).
- Thailand and Vietnam are partners with which Japan's exports have increased significantly.
- Processed foods, such as ofd (other foods) and cmt (beef products), and pcr (polished rice) as well as fsh (fresh fish) marked high increase.
- · Japan's export increases at the same level in the case of only partner's elimination (NTB\_UNI) and mutual elimination (NTB BI) cases.
- The trade impediment effect of nontariff harriers (non-technical factors) was equivalent to 40% of the impediment effect of tariff rates
- Overall, it falls short of the national target of 5 trillion ven.

#### Concluding remarks and policy implications

- The elimination of non-tariff barriers increase Japan's agriculture and food exports to eight Asian countries by about 13.8% and about 14.5 billion ven.
- OWhen choosing Asian countries as partner countries, even if Japan and partner country mutually eliminated non-tariff barierres, the increase in exports from Japan was greater than the increase in exports from partner countries, resulting in a net increase in exports.
- ●The trade impediment effect of non-tariff barriers (non-technical factors) on exports was equivalent to 40% of the total impediment effect of tariff and non-tariff barriers. However, the net effect of tariff elimination on domestic production was negative, as imports from partner countries significantly increase.
- . Thailand and Vietnam are among the most effective partner countries in Asia to change trade policy. In addition to these countries, changes in trade policies with the United States and the EU also have a high possibility of expanding exports in agriculture and food industries

 $21$ 

# Concluding remarks and policy implications (2)

- Overall, elimination policy of non-tariff barriers can contribute to Japan's food security, but the increase in exports is not so large, and far smaller than Japan's policy target, 5 trillion yen, for agriculture and food exports.
- Therefore, in addition to policy efforts to advance trade negotiations with partner countries, policies that support the cost of certification and administrative procedures of trade are also effective measures to reduce non-tariff barriers.
- **•Remained subjects are:**
- C to estimate AVE value of non-trade barriers including China and Taiwan, and simulate trade policy changes
- to review the analysis according to the update of GTAP data.
- This simulation does not reflect the expansion of new export sales channels for agriculture and food industries from Japan, which has increased rapidly since 2014.
- to use a conventional recursive dynamic model.

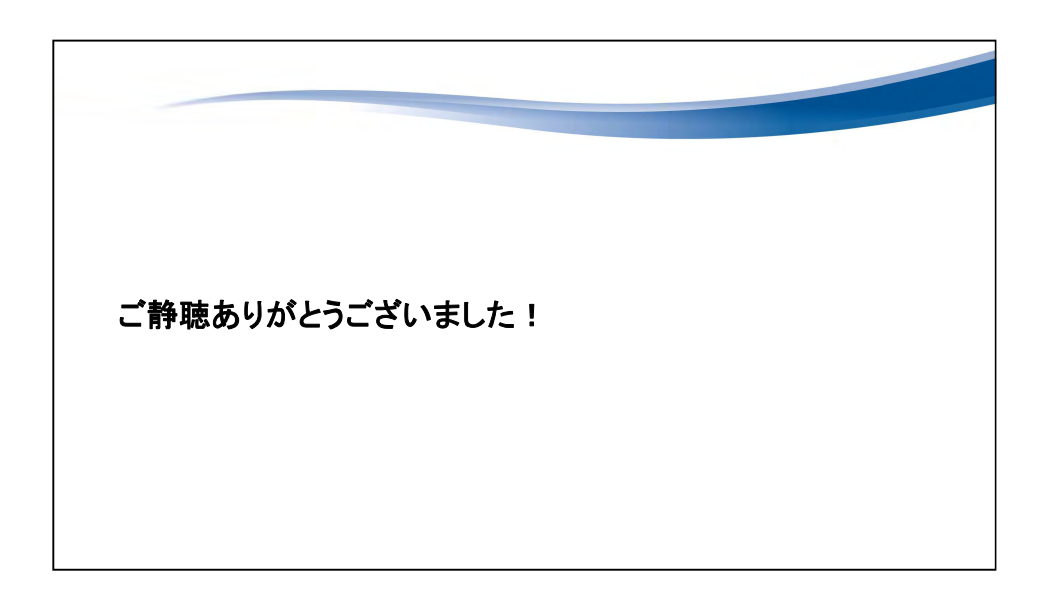

 $\sim$ 

# ●農研機構

**Jational Agriculture and Eoo Research Organizatio** 

Regional aggregation biases and their mitigation method for the global computable general equilibrium model

Yoii Kunimitsu

Institute for Rural Engineering of NARO

Part-time Lecturer in Nihon University Visiting Researcher in Reitaku Univer

#### Background and motivation (cont.) ● Factors of occurrence in regional aggregation biases (Britz and Mensbrugghe, 2016). 1. The initial shocks assumed in individual countries are averaged by regional aggregation.

- Regional aggregation simplifies the trade structure between countries and regions.
- 3. The economic structure or cost components in the aggregated region is averaged from the countries concerned.
- 4. Trade between countries within the aggregated regions disappears with the aggregation.
- •Nevertheless, if the regional aggregation bias due to these factors occurs systematically under certain rules, it would be possible to deal with the problem. The problem may not be so great if the simulation results are interpreted with the underestimation in mind.
- On the other hand, if the regional aggregation bias makes simulation results too big or too small depending on the country, the reliability of the evaluation results will be greatly impaired

#### **Background and motivation**

- Many economic simulations are leveraging an economic model that is scaled down by aggregating multiple countries due to computational issues, such as solution time, memory requirements, and numerical stability, despite the evolution of databases.
- For example, in the field of evaluations on future climate change and trade liberalization, previous studies used the GTAP database which consist of more than 100 countries / regions. but they aggregated countries / regions and simulated future situations by the small-scale model with about 20 regions.
- It has been pointed out that the simulation results of major economic indexes such as changes in trade and social welfare levels, depend on the aggregation level selected (Britz and Mensbrugghe, 2016). That is, the information of the available database resolutions may not be fully utilized in global economic models like the Computable General Equilibrium (CGE) model and the econometric model.
- Having said so, when it is difficult to obtain the result of a full-scale model it is difficult to quantify the regional aggregation biases. Recently, several simulation methods using largescale model have been proposed (Britz and Mensbrugghe, 2016; Kompas and Ha, 2019).

### The purpose and features of this study

#### • The purpose is

- $\bullet$  to quantify the regional aggregation biases that occur in the simulation of the global CGE model for measuring induced effects of initial shocks.
- Specifically, we target the crop yield fluctuations under future climate change and policy measures for trade liberalization as the initial shocks

#### ●The features are:

- The large-scale global CGE model consisting of 140 countries, which is rarely addressed in existing studies, is used as a reference, when assessing the impact of each country using GTAP's global economic database.
- We build the global CGE models by changing the degree of regional aggregation in order to clarify the relationship between regional aggregation level and aggregation biases.
- We compare the results between future climate change impacts and global trade liberalization measures. which have been evaluated by the CGE model in many previous studies without consideration of regional aggregation biases.

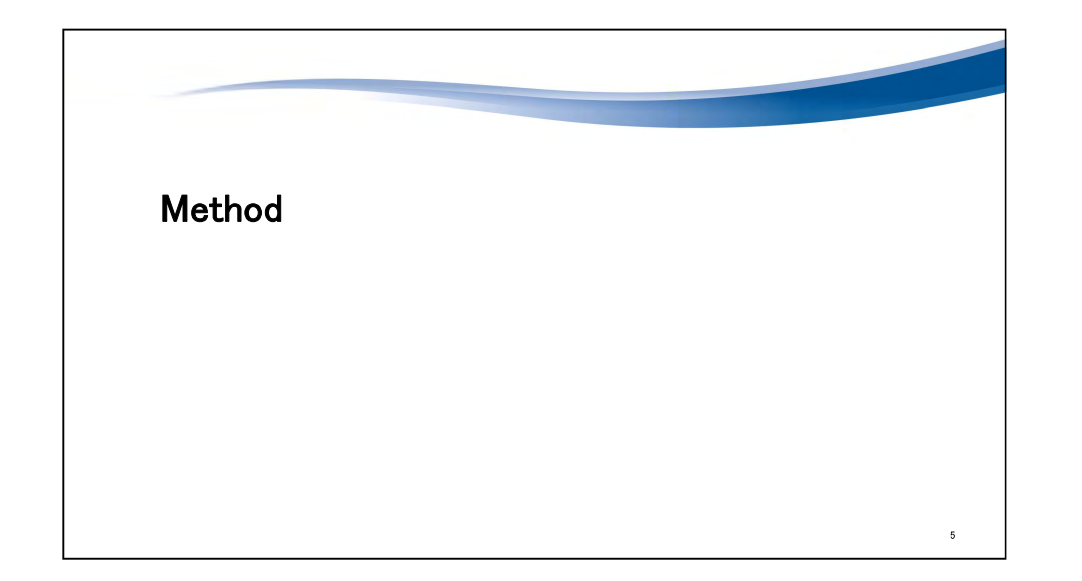

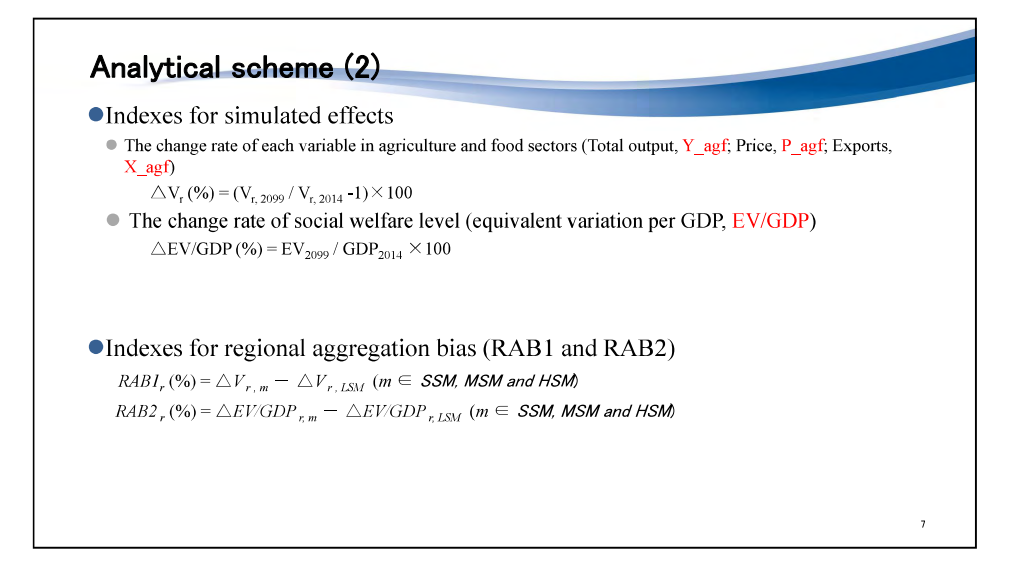

#### Analytical scheme

**Onitial** shocks

Climate change impacts

- Yield forecasts for major agricultural products (rice, wheat, corn, soybeans) calculated from the crop model using 2099 GCM climate forecast.
- Trade liberalization measures

• the implementation of a free trade policy that sets the import tariff rate on all goods to zero in all countries worldwide.

- Simulation results of global CGE models with different degree of regional aggregation (small-scale model, SSM; medium-scale model, MSM; and half-scale model, HSM) are compared to the large-scale CGE model (LSM) with less aggregated regions from GTAP database.
- aggregation degree:  $SSM > MSM > HSM > LSM$  ( $=$ Full-scale model)
- Simulation results of each country / region are aggregated after the simulation to adjust the target regions for comparison.
- For example, simulated effects of 140 countries from LSM were merged into 19 regions to compare with SSM's results.

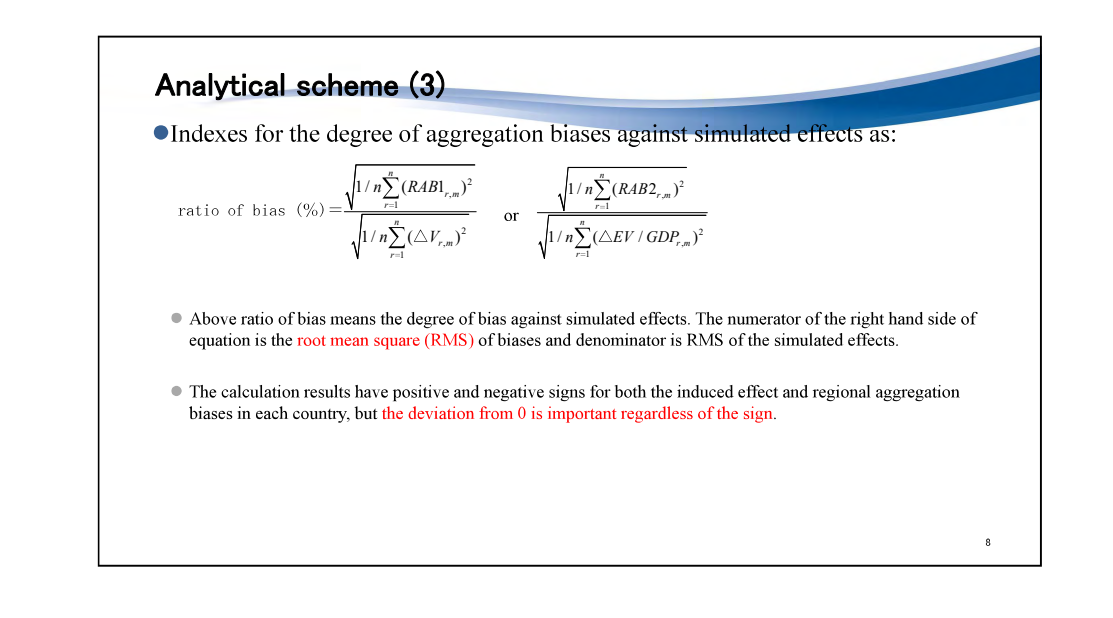

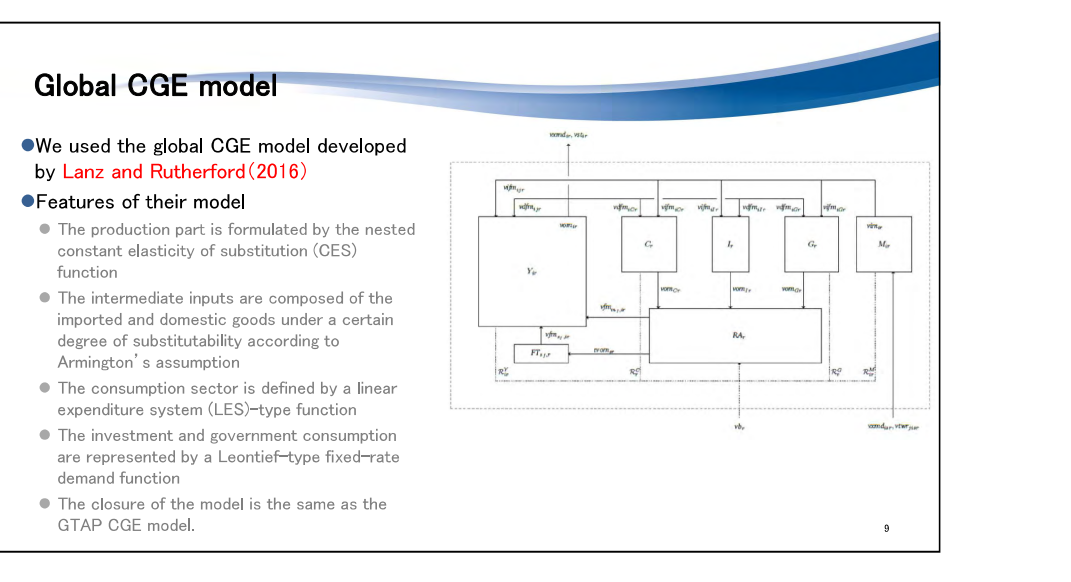

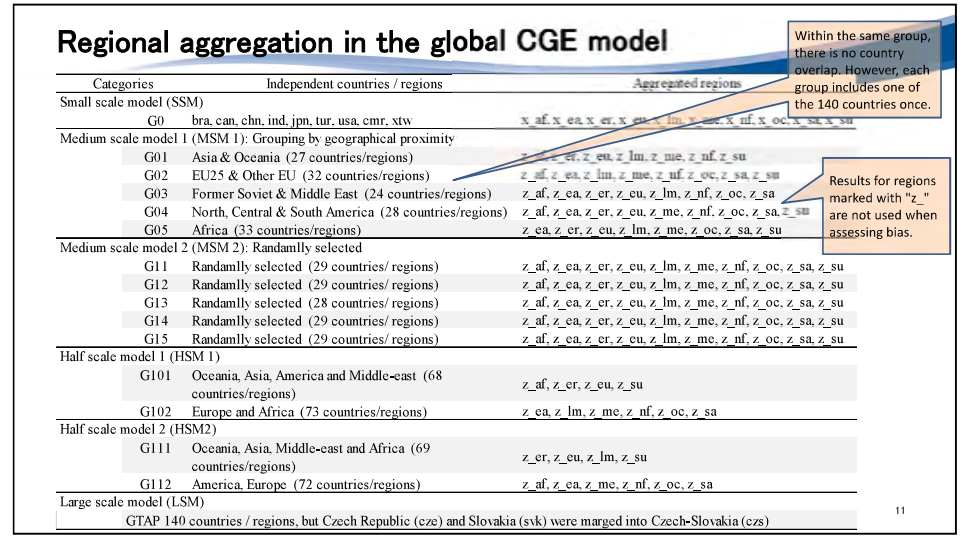

### CGE model (2)

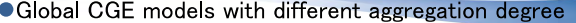

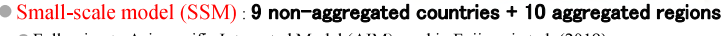

• Following to Asia-pacific Integrated Model (AIM) used in Fujimori et al. (2019)

• Medium-scale regional expansion model (MSM 1) : about 27 non-aggregated countries +

#### 10 aggregated regions

- This model is expanded SSM's aggregated regions to the original GTAP individual countries for each continent.
- 5 sub-models (G01-G05 models) were composed by changing the selection of non-aggregated countries for each continent.
- Medium-scale randomly selected model (MSM 2)
- · Targeted individual countries were selected randomly.
- 5 sub-models (G11-G15 models)
- Half-scale model (HSM1, HSM2): about 70 non-aggregated countries + 5 aggregated regions

#### • Large-scale model (LSM), for use as a reference: **140 countries / regions**

• The countries of the GTAP database are less aggregated as much as possible (140 countries)

#### OData base. GTAP 10 (year 2014)

Czech Republic (cze) and Slovakia (syk) were merged into Czech-Slovakia (czs)

#### Sectors in the global CGE model No Ident. Products No Ident. Products  $1$  pdr  $*$ Paddy rice  $17 \text{ mil}$  \* Dairy products  $2 \text{ wht}$  \* Wheat 18 pcr \* Processed rice  $19$  sgr \* Sugar  $3 \text{ gro}$ \* Cereal grains etc.  $20$  ofd  $*$ Other food products  $4 \times f^*$ Vegetables fruit nuts  $5$  osd\* Oil seeds  $21 b t*$ Beverages & tobacco  $22$  tex Textiles, Apparel & Leather Sugar cane sugar beet  $6 c b^*$  $7$  ocr  $*$ Other crops  $23$  lum Wood products Paper products & Publishing  $8$  ctl  $*$ Bovine cattle, sheep, goats, horses  $24$  ppp  $9$  oap\* Other livestock  $25$  chm Chemical products Raw milk  $26$  is Ferrous metals  $10$  rmk  $*$ Forestry, Wool, Silk-worm  $27$  nfm Other metals  $11$  frs  $12$  fsh  $*$ Fisheries  $28 \mid \text{omf}$ Other manufactures  $13$  oxt  $29$  cns Construction Resource & Energy  $14$  cmt  $*$ Bovine meat products  $30$  trd Trade, Accommodation & Food services 15 omt \* Other meat products  $31$  otp Transportation 16 vol<sup>\*</sup> Vegetable oils and fats  $32$  sev Other servicies note: Sectors marked with "\*" represent agriculture and food industry  $12<sup>12</sup>$

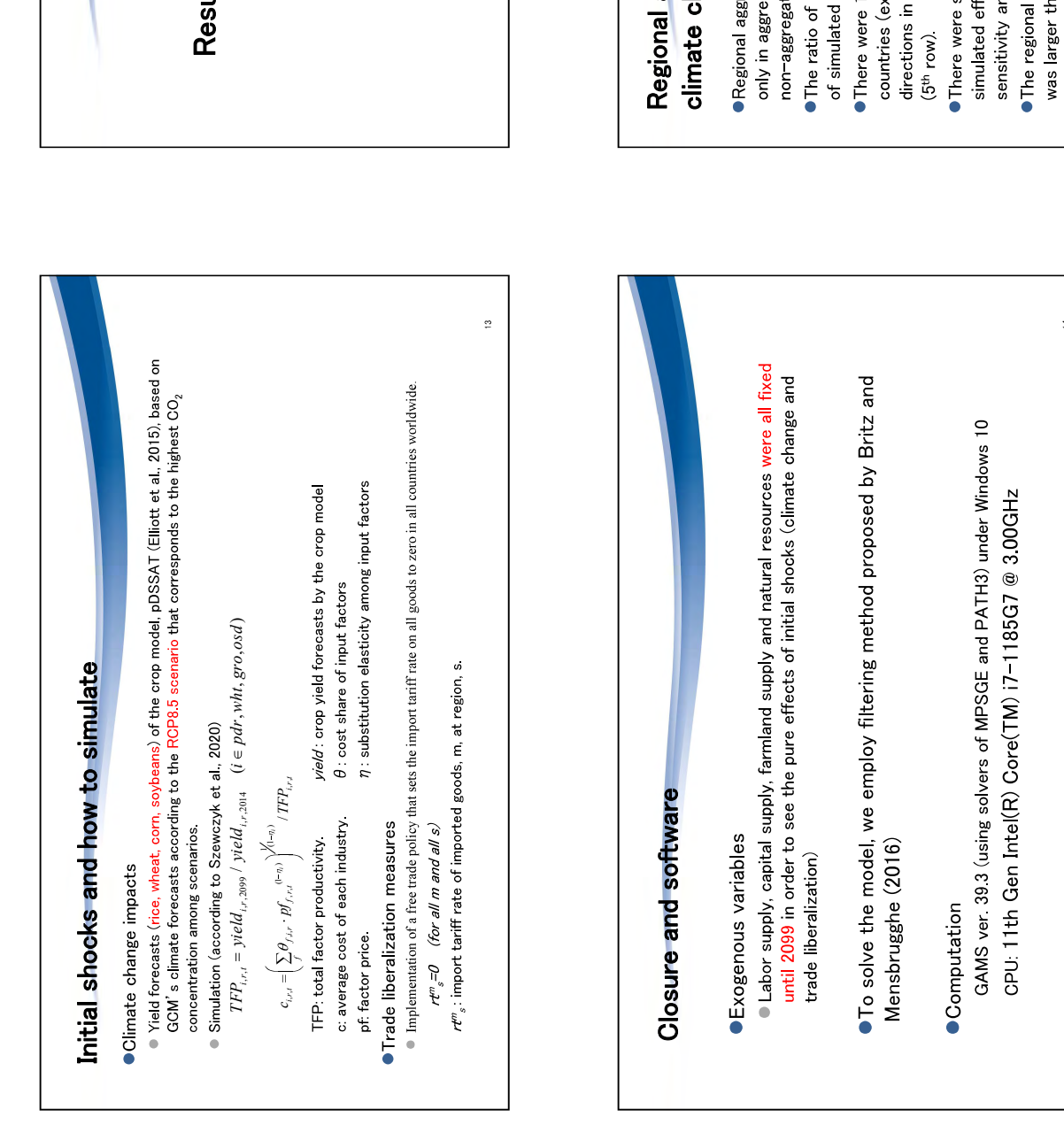

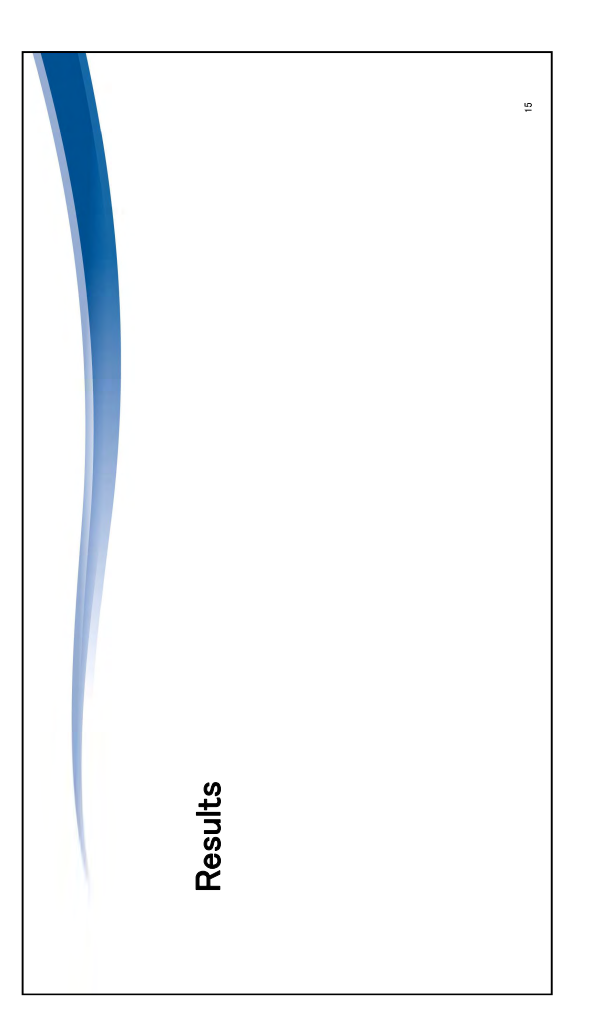

- 
- 

- 
- 
- 
- 
- 

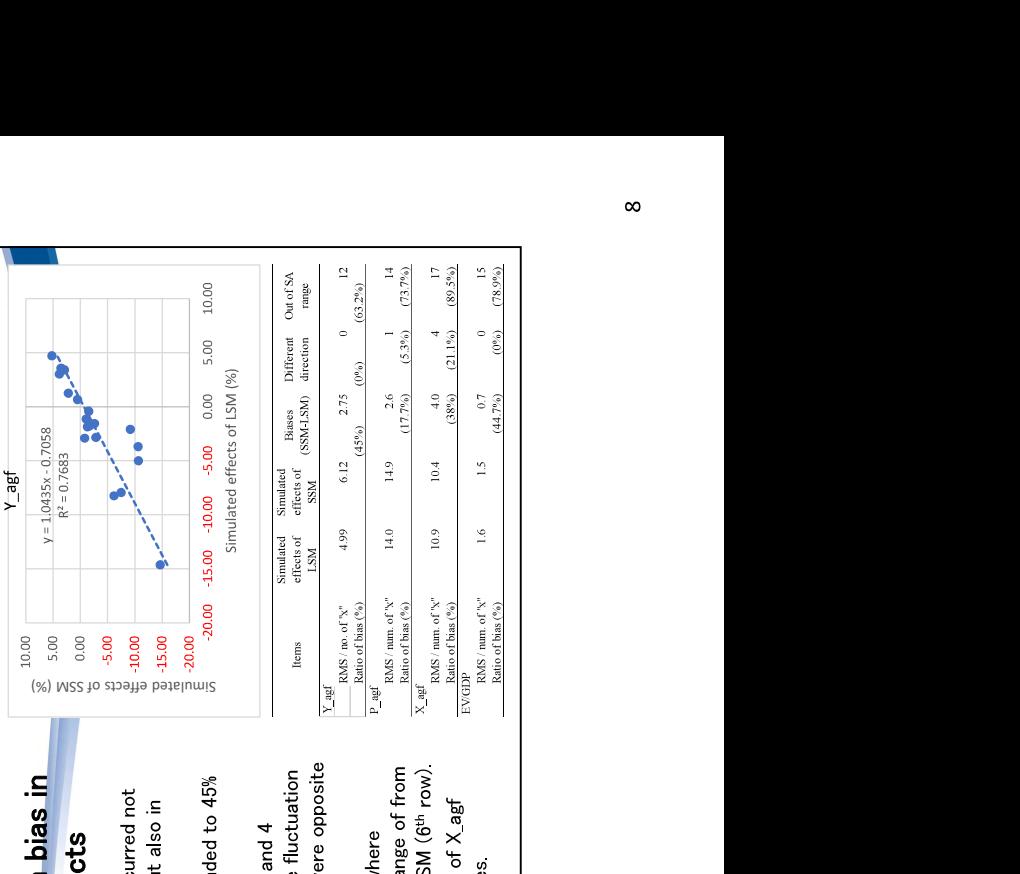

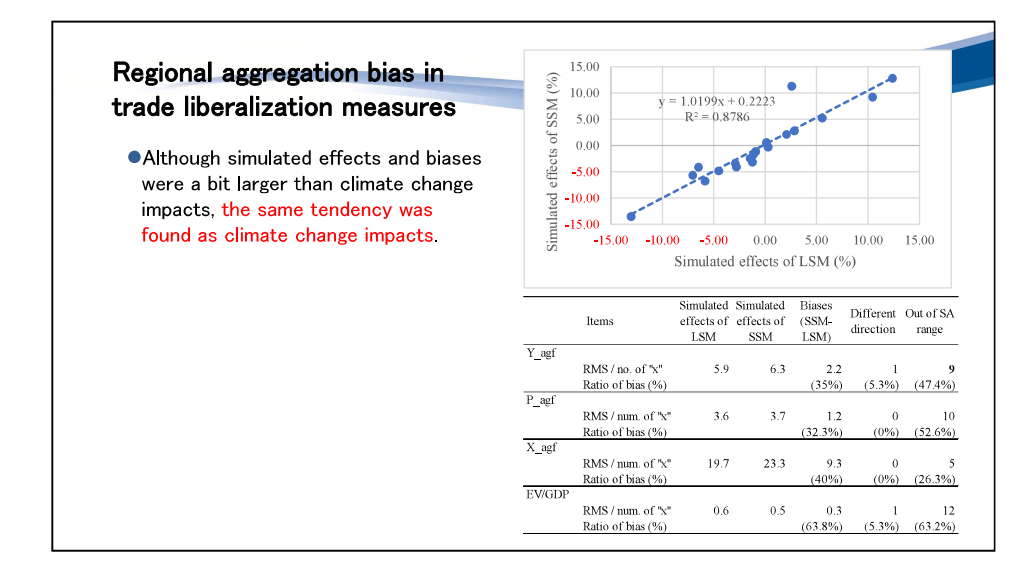

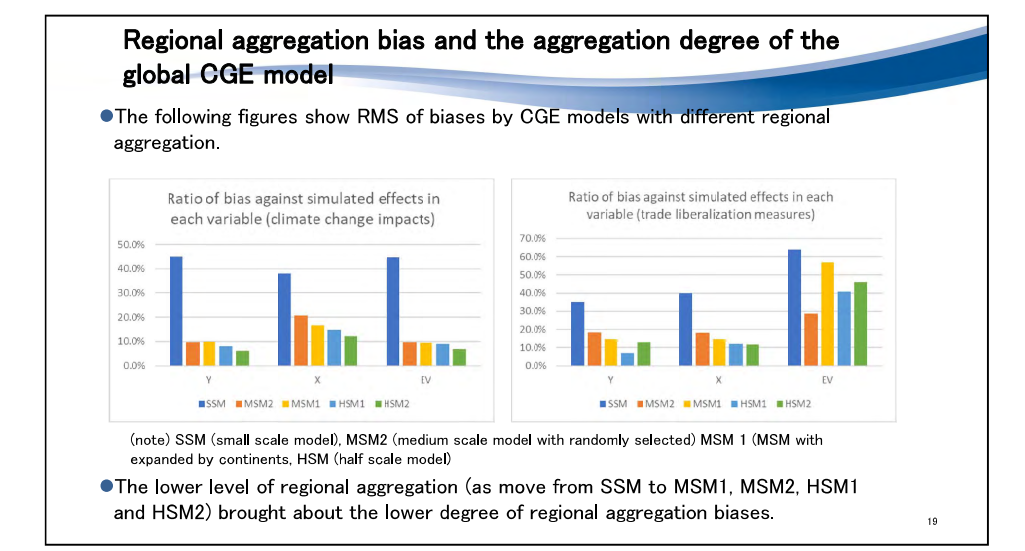

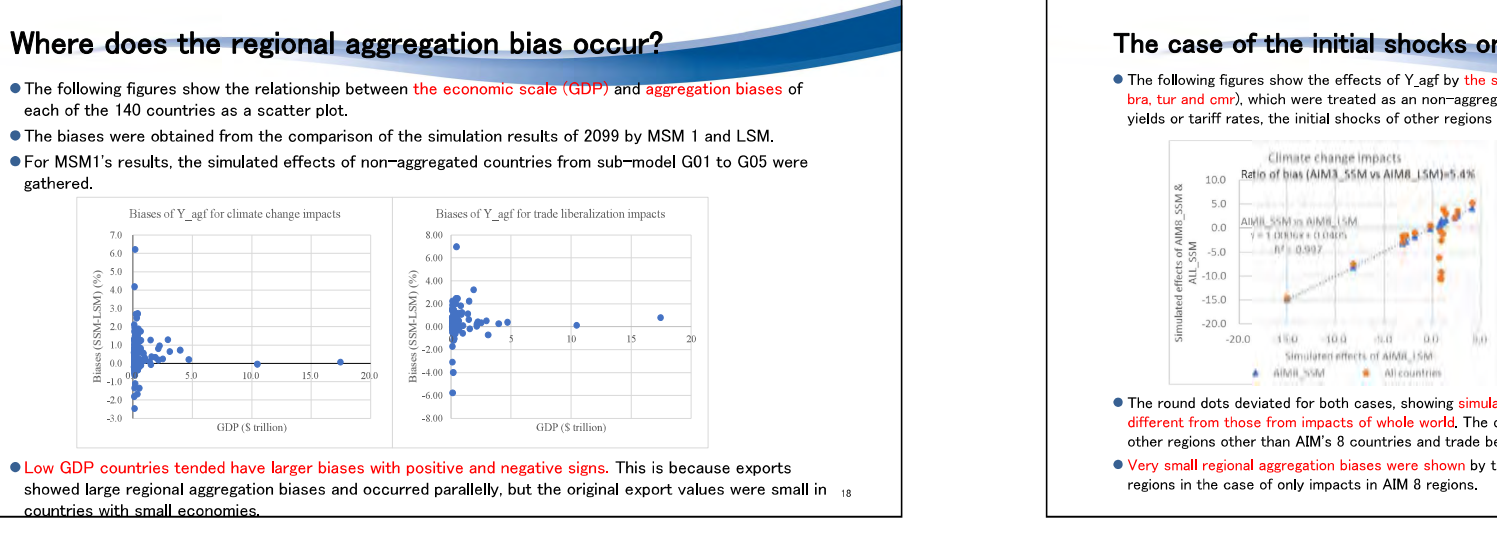

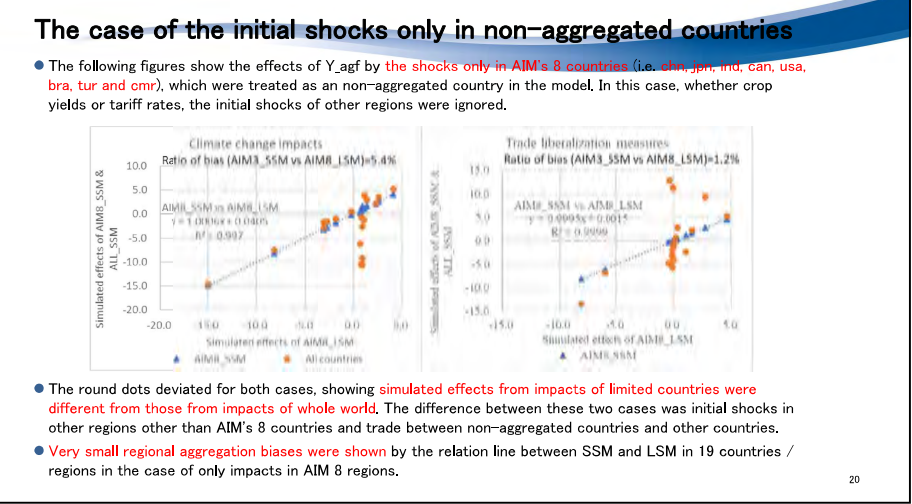

#### Summary, conclusion and implications

- $\bullet$  Regional aggregation bias accounted for more than 45% of the simulation results of global CGE model and reversed the direction of impact assessments in some countries.
- Regional aggregation bias tended to be higher in foreign trade variables and extended to domestic production. Especially in smaller economies, aggregation bias resulted in over- or under-evaluation
- The lower the level of regional aggregation, the smaller the bias that occurred by the CGF model
- •In simulations that apply initial shocks only to specific countries, such as FTA impact assessments, aggregation bias is unlikely to occur even if a global CGE model that aggregates countries other than specific countries is applied
- Therefore, regional integration bias cannot be ignored in studies such as climate change assessments and worldwide trade liberalization measures. In order to avoid bias occurrence, it is desirable to use a large-scale model that can fully utilize the information of the original global Social Accounting Matrix data.

# Thank you for your attention!

# Any questions and comments are welcome.

●This study is supported by JSPS's Kakenhi (20K06269, 21H02294).

#### Summary, conclusion and implications (cont.)

#### **•The remaining issues are;**

**Oto clarify the aggregation bias regarding sector aggregation** 

- **•In this study, the filtering method proposed by Britz and Mensbrugghe (2016) was** applied for the numerical analysis of large-scale models, but it is worth trying other methods. For example, by applying the method proposed by Kompas et al. (2019) or other nonlinear simultaneous equation systems such as GEMPAC (Horridge, 2006), it will be possible to identify more detailed regional aggregation biases.
- Although this paper proposed the use of medium-scale models and half-scale models consisting of multiple subgroups as a useful second-best method, there is some rooms for further research on how to create subgroups. If it is possible to clarify the criteria by which subgroups can be created to reduce the regional aggregation bias, it may not be necessary to apply a large-scale model that requires a huge amount of calculation time.

 $\overline{22}$ 

 $21$ 

#### **Credibility check for LSM**

- This analysis was based on the assumption that the LSM results did not include errors. Of course, the result of LSM was "feasible solution" which showed the convergence error of  $1 \times 10^{-8}$  or less in the numerical analysis of the model, but the error might have concentrated to the country with small value of the variable in the process of convergence iteration.
- To clarify this point, the LSM simulation results were replaced with the MSM1's simulation results
- ●We found that the difference between the SSM's and MSM's simulation results was almost the same as the difference between the SSM's and LSM's results shown in this slide. Hence, the regional aggregation biases are not due to LSM's estimations.

 $_{\rm 24}$ 

 $23<sub>1</sub>$ 

#### Credibility check for LSM (2)

- In addition, since the regional aggregation bias arises through exports, trade flexibility may be related to the magnitude of the bias. To confirm this point, we increased the elasticity of substitution for trade in the LSM by 0.7 and 1.3 times and checked changes in the regional aggregation bias.
- As a result, the RMS of the original regional aggregation bias in Y agf  $(=2.75)$ decreased slightly to 2.40 when the elasticity of substitution was 0.7 times, and increased slightly to 2.96 when that was 1.3 times. However, since these changes were not large, it cannot be said that the occurrence of regional aggregation bias is significantly related to the flexibility of international trade.

25

# **Toward Evidence-based Policy Making** --- Economic modeling and Data ---

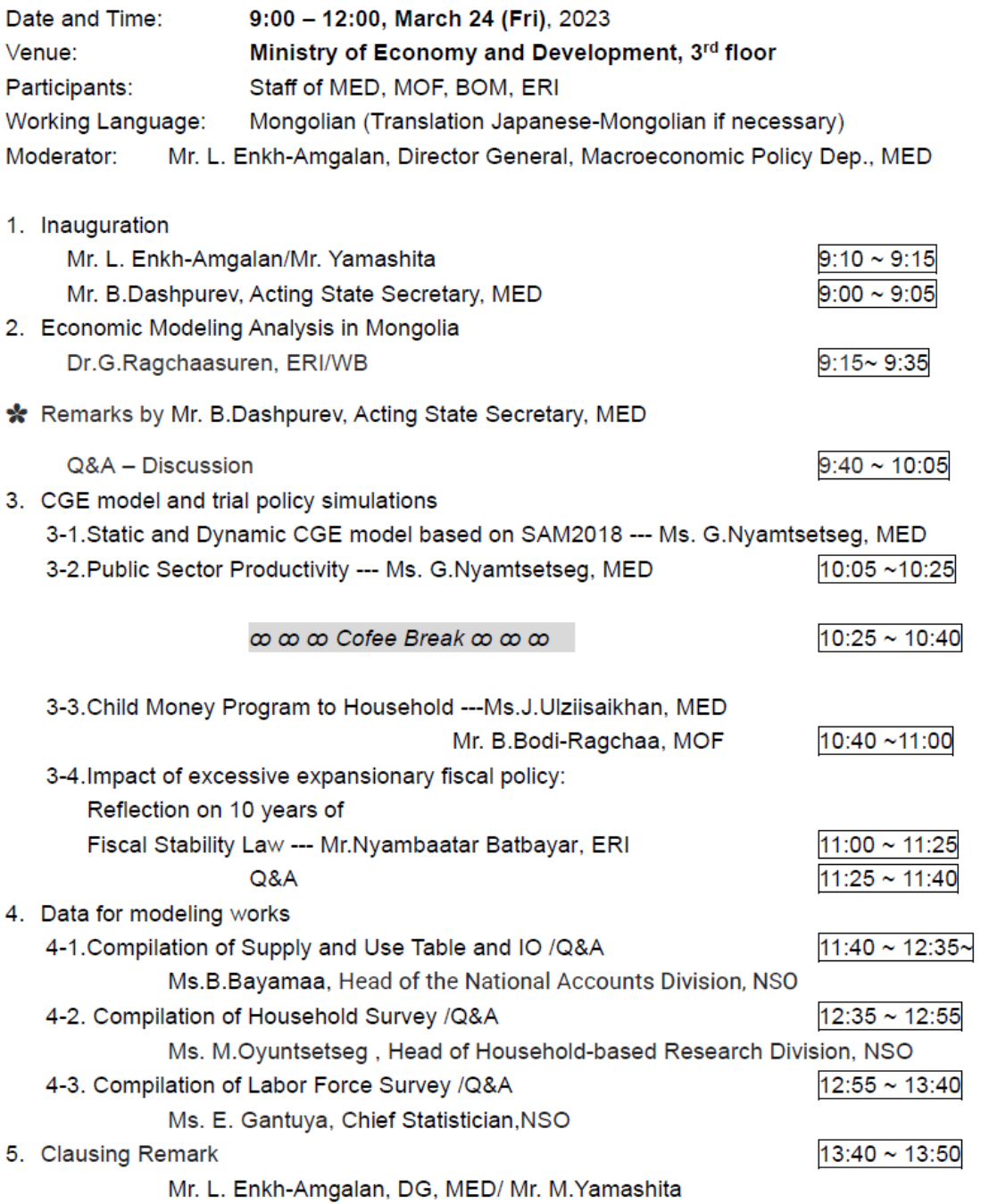

17

# СGE загварын хэрэглээ

- √ Төсвийн бодлого
- √ Олон улсын худалдаа
- √ Гадаадын хөрөнгө оруулалт
- √ Салбарын бодлого
- √ Байгалийн гамшиг
- √ Уур амьсгалын өөрчлөлт
- √ Том төслүүдийн нөлөө
- √ Гаднаас ирэх шилжих төлбөрийн нөлөө
- √ Гол нэрийн бүтээгдэхүүний дэлхийн зах зээлийн үнэ
- √ Бүтээмжийн өсөлт/бүүралт
- -19

2023.03.24

(Дэлхийн банк)

Др. Г. Рагчаасурэн

ССЕ ЗАГВАРЫН ХЭРЭГЛЭЭ

# **CGE** загвар

- 
- $\checkmark$  CGE загвар<br> $\checkmark$  Эдийн засгийн агентуудын оновчтой үйл хөдлөл дээр суурилсан<br> $\checkmark$  Салбар Хоорондын Тэнцэл, Нийгмийн Тооцоололын Матриц<br> $\checkmark$  Бодит загвар е бодит хувьсагчуудын хамаарал<br> $\checkmark$  Инфляц байхгүй мөнгө
	-
	- -
		- √ Харьцангуй үнэ гол үүрэг гүйцэтгэдэг
	- √ Ерөнхий тэнцвэр гэдэг нь бүх юм нэг нэгнээсээ хамаарна
	- √ Нэг улсын ба глобал загвар
	- √ Нээлттэй жижиг эдийн засгийн загварууд өргөн хэрэглэгддэг
	- √ Статик болон динамик
	- √ Микро симляцын загвартай уялдан өрхөд үзүүлэх нөлөөг харна

# **CGE** загварт суурилсан Монголд хийгдсэн судалгааны ажлууд

- $\checkmark$  Фишер ба бусад (2010). Оюу Толгойн зэсийн уурхайн эдийн засагт үзүүлэх нөлөөлөл
	- ❖ GTAP дээр суурилсан глобал загвар, GEMPACK
	- ❖ 10 улсын глобал загвар
- $\checkmark$  Г. Рагчаасурэн (2012). Жижиг нээлттэй эдийн засгийн СGE загвар:
	- ◆ Дээрх загварын тусгай хувилбар
	- Таван Толгой нүүрсний ордын нөлөө
	- Төсвийн Тогтвортой байдлын тухай хуулийн нөлөө

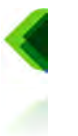

# **CGE загварт суурилсан Монголд хийгдсэн** илсан Монголд хийгдсэн<br>- рер төсөл<br>- рер төсөл<br>- самин (Technolog)<br>- жижиг саминдсэн<br>- саминдсэн<br>- байна -

- - ◆ Зэсийн үнийн нөлөө
	-
- $\checkmark$  ERI-гийн MON-CGE загвар
	- ◆ Чингис бондын нөлөө
	-
	-
- боловсруулсан Монголын эдийн засгийн ORANI загвар (статик болон

# Олоо хийж байгаа ажил

- Дэлхийн банкны MANAGE (Mitigation, Adaptation and New
	-
	- Technologies Applied General Equilibrium) загвар дээр<br>• Жижиг нээлттэй эдийн засгийн динамик загвар<br>• Одоо уур амьсгалын өөрчлөлтийн нөлөөг улс орон бүрээр тооцож<br>• байна CCDR (Country Climate Development Research)
	- Zero-carbon болох хөтөлбөрүүд
	-

# **CGE загварт суурилсан Монголд хийгдсэн**

- Дэлхийн үнийн шок, ЗГ-ын орлого, зардлын шок, Салбарын бүтээмжийн шок, Гадаад шууд ХО-ын шок • – пүркльпальна мами и наркальна мами и намениками.<br>• орова Партнерс ба Хеделмерийн Судалгааны Институтийн – боловсруулсан Монголын здийн засгийн ОRANI затвар (статик болон – моорондын динамик)<br>• судалгааны ажлуууд – суд
- -
	- Шатахууны үнийн өсөлтийн нөлөө,
	- Нүүрсний салбарын гадаад шууд хөрөнгө оруулалтын нөлөө,
	- Түүхий эдийн үнийн шокын нөлөө,
	- Оюу толгойн далд уурхайн бүтээн байгуулалтын нөлөө

1 HTM-2019 OH

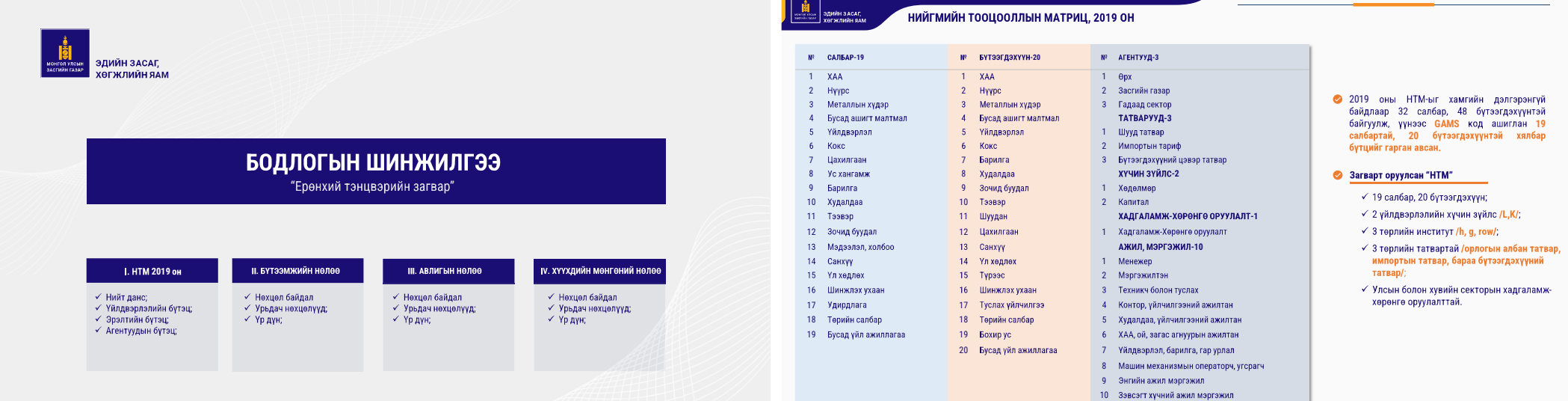

Эх уусвэр: Эдийн засаг, хөгжлийн яам

#### тоо мэдээлэл

- Неецийн хүснэгт ҮСХ
- Ашиглалтын хүснэгт ҮСХ
- – Төлбөрийн тэнцэл Монголбанк, IMF
- Улсын төсөв Сангийн яам
- Ам.долларын ханш УСХ
- Татварын задаргаа УСХ • Өрхийн нийгэм эдийн засгийн судалгаа - УСХ
- Ажиллах хүчний судалгаа ҮСХ

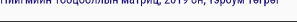

2023 он

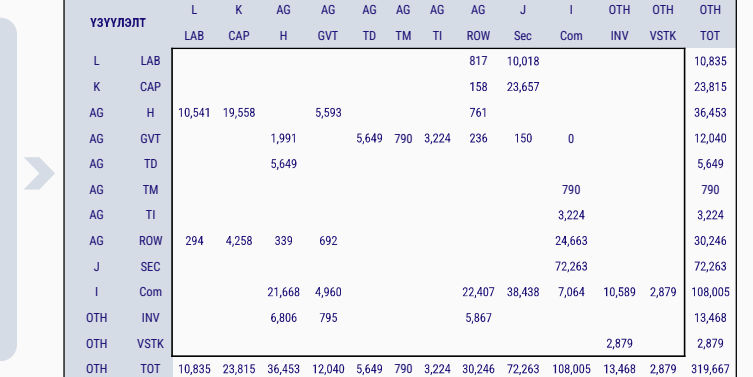

-2019 out

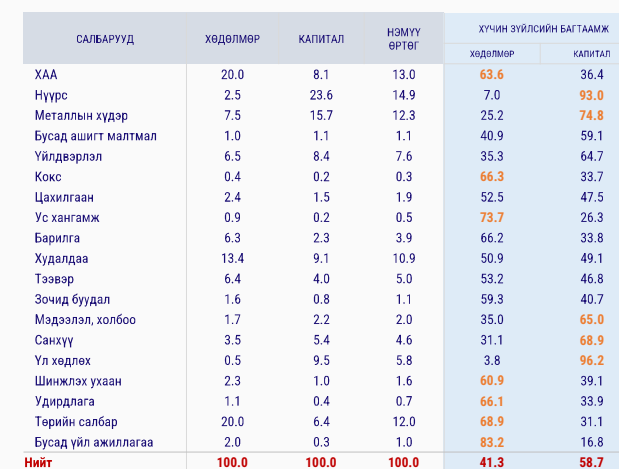

**УЙЛДВЭРЛЭЛИЙН БҮТЭЦ. 2019 ОН** 

#### -2019 OH

 $\checkmark$  Монгол Улсын ДНБ 37.8 их наяд төгрөг бөгөөд өрхийн<br>хэрэглээ, засгийн газрын зардал, хөрөнгө оруулалт, экспорт болон импортын ДНБ-д эзлэх хувь 57%, 13%, 28%, 57% болон 65% байна.

√ Эдийн засагт капиталын багтаамж хөдөлмөрөөс ендер байна /Капитал 62.5%, хөдөлмөр 26.5%/.

 $\checkmark$  Нийт хөдөлмөрийн 20 хувь нь ХАА, 10.5 хувь нь УУ, 17 хувь нь боловсруулах аж үйлдвэр салбар, 52 хувь<br>нь үйлчилгээний салбарт ногдож байна.

 $\checkmark$  Капиталын орлогын 8 хувь нь ХАА салбарт, 40.1 хувь нь УУ салбарт, 12.5 хувь нь боловсруулах аж үйлдвэрийн салбарт, 38.7 хувь нь үйлчилгээний<br>салбарт хуваарилагдаж байна.

Эх үүлээр: Элийн ээлэг хагжлийн аэь

#### ЭРЭЛТИЙН БҮТЭЦ, 2019 ОН

20 - - -

#### Эрэлтийн бүтэц 2019 он, хувиар

 $m$ 

19 Бохир ус

**Унлсэн** Застийн Эргэ<br>хөрс<br>өөр **Gregorita**  $2$ annou тадсан<br>хөрөнгийн<br>нийт **Бүтээгдэхүүн** заверыя<br>караглаз  $x3D3F733$ **YVDMATASA**  $A$   $R$  $1$  XAA  $24.1$   $59.6$   $-$ 2 - - - 3 Металлын худэг -  $-$  -  $7.0$   $-$ **Бусадашигт**  $1.0$  $-$  212.8 MantMan 5 Аж үйлдвэрийн бүт 36.0  $43.0$ 15.7  $6$  Kokc  $12.1$  $-$  88.5  $-$  68.9 7 - - 8 - - - - е сами в 1991 году.<br>10 Тазвар — 1992 год на 1992 год на 1993 года на 1992 года на 1993 года на 1993 года на 1993 года на 1993 год<br>10 Тазвар — 1992 года на 1994 года на 1994 года на 1994 года на 1994 года на 1994 года на 1 10 - - 11 - - - - 12 - - - - - - - - 14 Үл хөдлөх 73.4  $26.6$   $-$ 15 Турээс  $1.4$ - - - 16 Шинжлэх ухаан 18.5  $\frac{0.3}{12.4}$ 17 - - 18 - - -

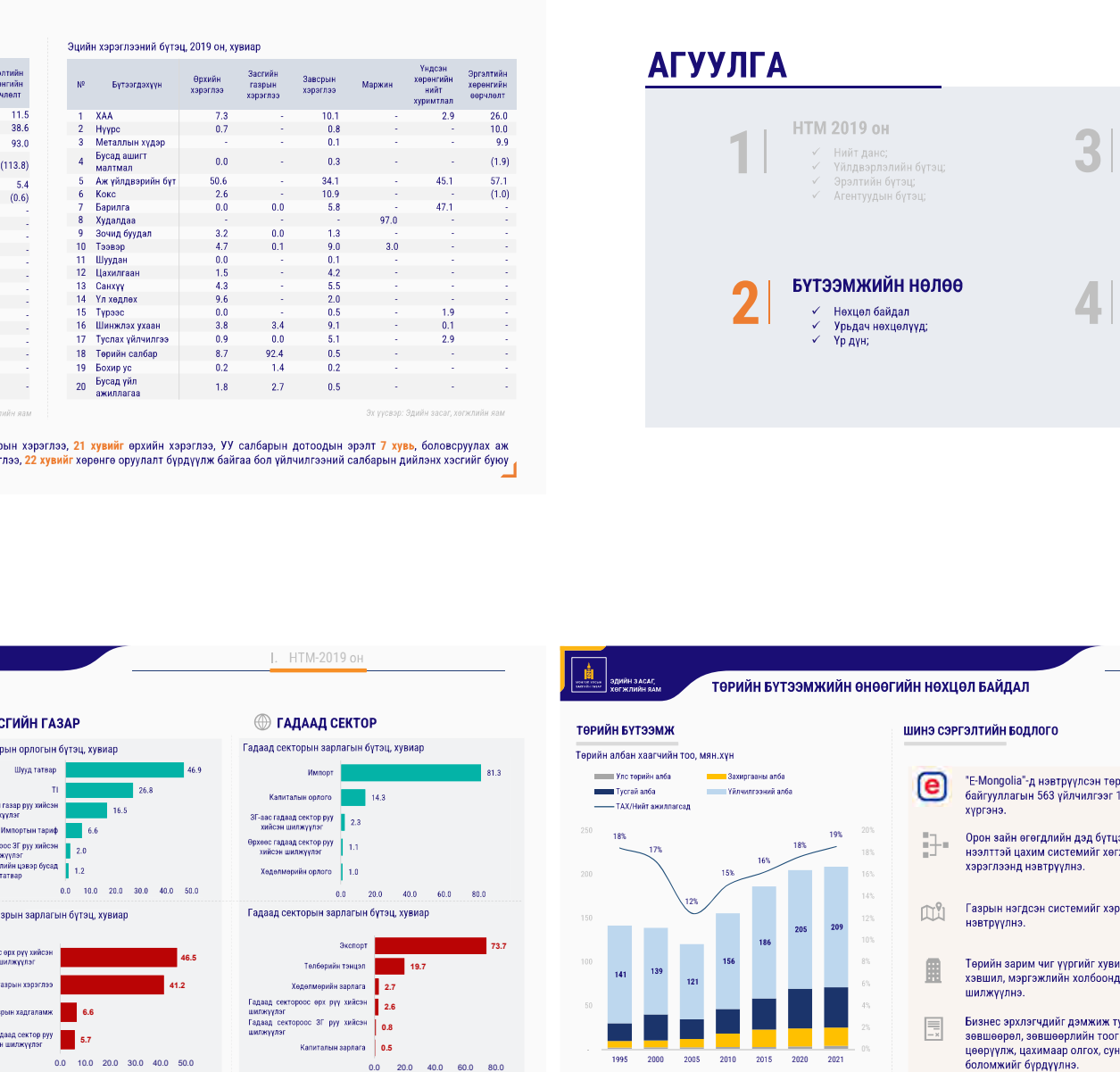

-2019 OH

Нийт эрэлтийг авч үзвэл ХАА салбарын нийт эрэлтийн 51 хувийг завсрын хэрэглээ, 21 хувийг өрхийн хэрэглээ, УУ салбарын дотоодын эрэлт 7 хувь, боловсруулах аж үйлдвэрийн салбарын 43 хувийг завсрын хэрэглээ, 26 хувийг өрхийн хэрэглээ, 22 хувийг хөрөнгө оруулалт бүрдүүлж байгаа бол үйлчилгээний салбарын дийлэнх хэсгийг буюу 38 хувийг завсоын хэрэглээ эзэлж байна.

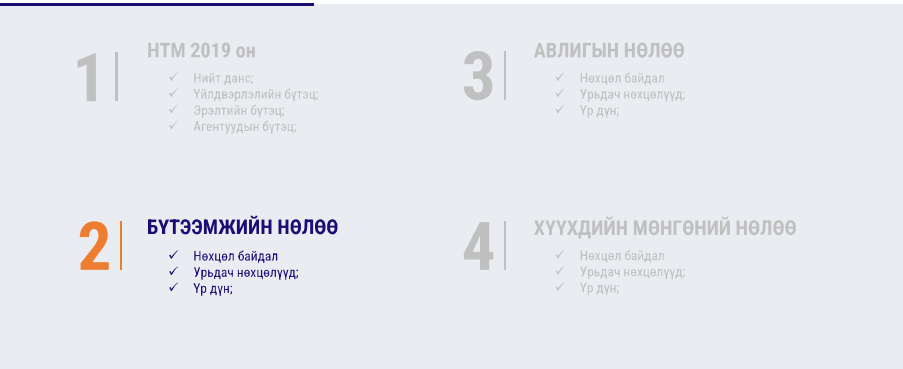

#### АГЕНТУУДЫН БҮТЭЦ, 2019 ОН  $\hat{\mathbf{m}}$ ,  $\mathbf{e}$ PX Өрхийн орлогын бүтэц, хувиар Хеделмерийн орлого Капитальни солого -<br>Застийн газраас өрх рүү<br>- хийсэн шилжүүлэг -<br>Гадаад сектороос өрх руу хийсэн шилжүүлэг Өрхийн зарлагын бүт Өрхийн хэлэглээ 59.4 Хадгаламх 18.7 Шууд татвар 15.5 Өрхөөс засгийн газар руу<br>хийсэн шижүүлэг

Өрхийн дансны бүтцээс харахад өрхийн орлогын 43 хувийг капиталын орлого, 40 хүвийг хөдөлмөрийн орлого эзэлж байгаа бол зардлын 59 хувийг хэрэглээ, 19 хувийг хадгаламж

**ODXARC CARABA CENTOD DWG** 

хийсэн шилжүүлэг

эзэлж байна.

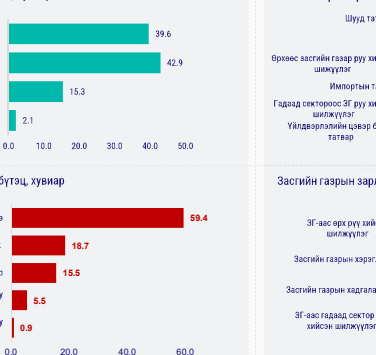

.<br>Gu wuraan: Qauliu sarar varwauliu aar

TI

41.2 46.5

5.7 6.6

0.0 10.0 20.0 30.0 40.0 50.0

1 HTM-2019 OH

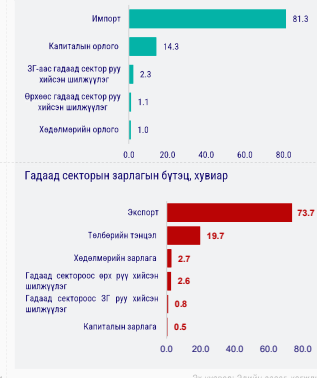

-<br>3 Засгийн газрын орлогын 46.9 хувийг шууд татвар, 26.8<br>3 хувийг бүтээгдэхүүний цэвэр татвар, зарлагын хувьд **Иийт импортын 71 хувь нь боловсруулах аж үйлдвэрийн** салбар, 28 хувь нь үйлчилгээний салбар хийж байгаа бол өрх рүү хийж буй шилжүүлэг 46.5 хувь, бараа экспортын 71 хувийг УУ салбар, 12 хувийг боловсруулах бүтээгдэхүүний зардал 41.2 хувийг эзэлж байна. аж үйлдвэрийн салбар, 12 хувийг үйлчилгээний салбар эзэлж байна.

# 18% 17% 12% 18%

2000 2010 2020 2021 Эх уусрал: Уиласиий Статистикийн холон Сүүлийн 10 жилийн хугацаанд төрийн албан хаагчдын

19%

тоо 1.3 дахин нэмэгдэж, 2021 оны байдлаар ажиллах хүчний 5 хүний 1 нь төсвөөс цалинжиж байна.

#### **II БҮТЭЭМЖИЙН НӨЛӨӨ**

- "E-Mongolia"-д нэвтрүүлсэн төрийн 57 байгууллагын 563 үйлчилгээг 1000-д
- 
- 
- 

заасан ч бодит байдал дээр бизнес эрхлэх хугацаанд 900 гаруй тооны зөвшөөрөл гаргуулж

#### ЛБ: ЗАСАГЛАЛЫН ҮР АШИГ

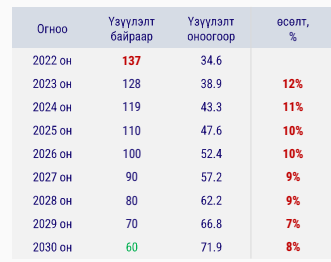

√ Дэлхийн банкны засаглалын индекс 200 гаруй орон, 1996-2021 онуудад хийсэн, 6 үзүүлэлтээр тооцдог.  $\mathscr{L}$ 

**Засаглалын үр ашиг:** Монгол Улсын хувьд 2021<br>онд 137 дугаар байранд 34.62 оноотой жагсаж 71 9 үйлчилгээний чанар, төрийн хүнд сүртал, бодлогын хэрэгжилт, түүштай байдал/

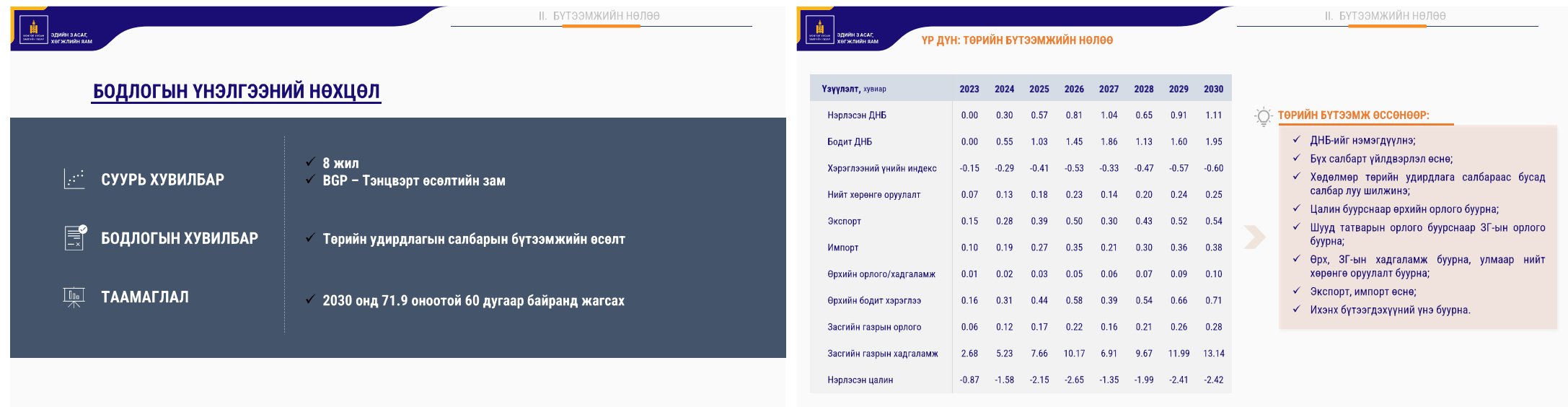

**EL SUR DE SUR DE SACAT.**<br>EL SUR DE SUR DE SACAT.<br>COMPANY DE SACAT DE SACAT DE SACAT DE SACAT DE SACAT DE SACAT DE SACAT DE SACAT DE SACAT DE SACAT DE SACAT DE S

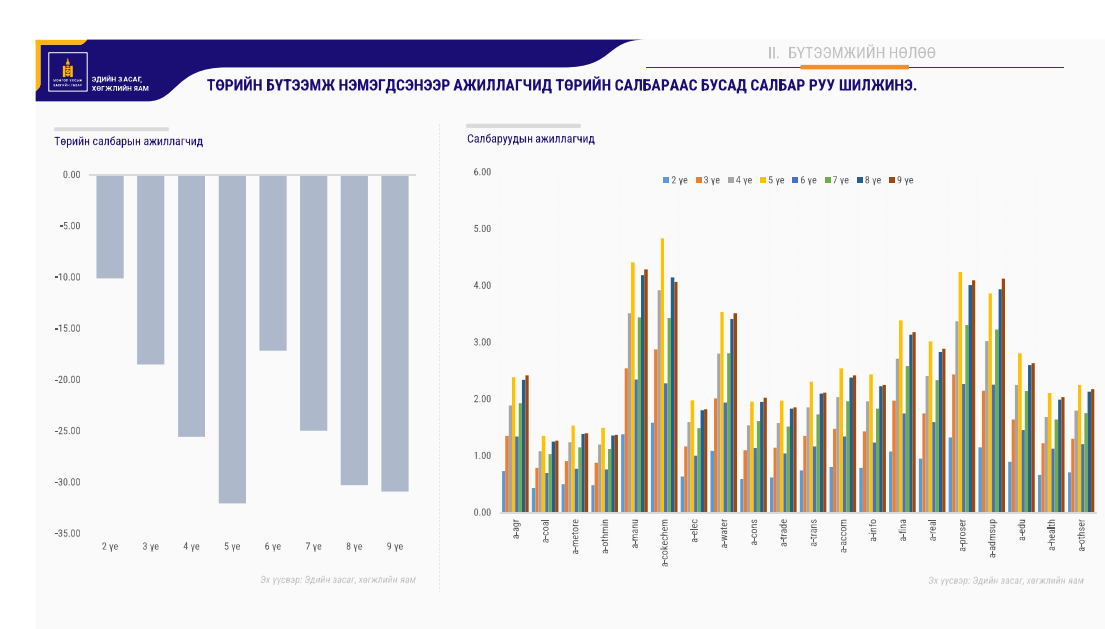

**II. БҮТЭЭМЖИЙН НӨЛӨӨ** 

ТӨРИЙН БҮТЭЭМЖ НЭМЭГДЭХ НЬ САЛБАРУУДЫН ҮЙЛДВЭРЛЭЛИЙГ<br>НЭМЭГДҮҮЛЖ БАЙНА.

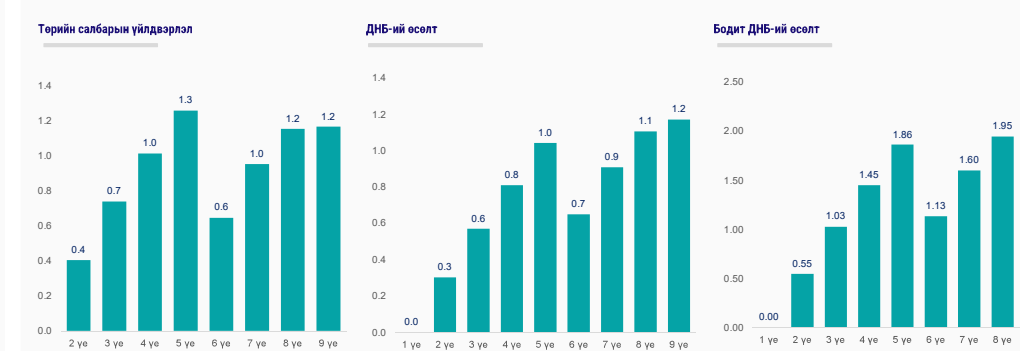

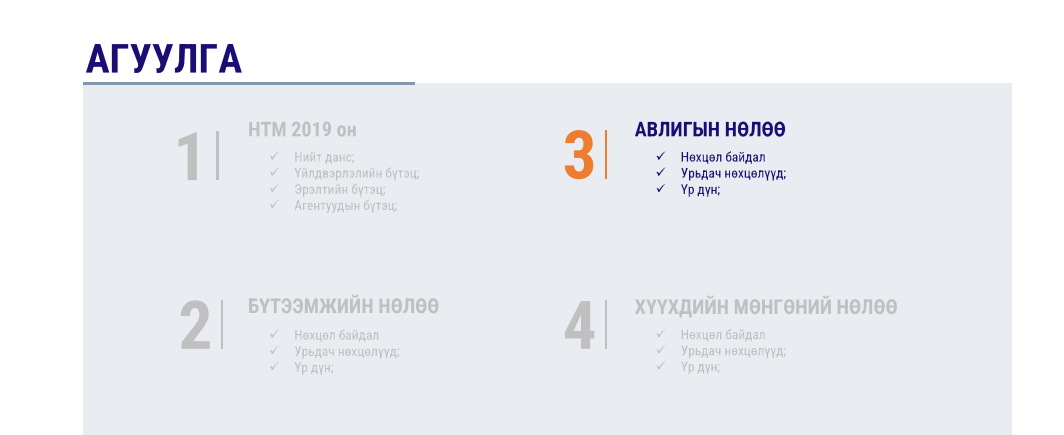

#### БОДЛОГЫН ҮНЭЛГЭЭНИЙ НӨХЦӨЛ

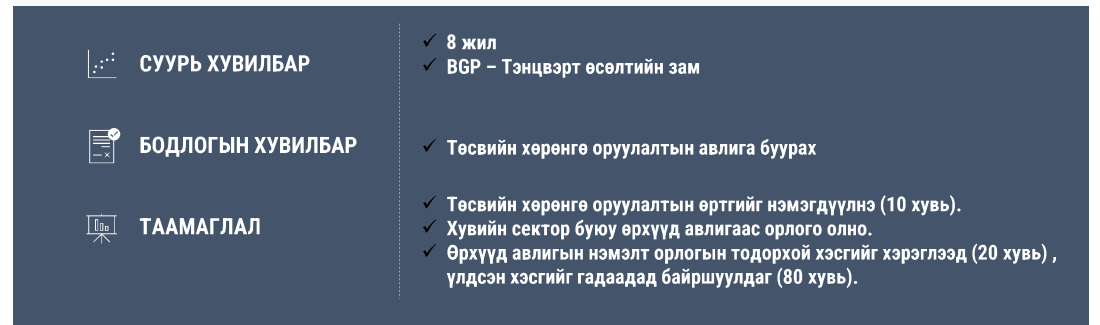

#### АВЛИГЫН ӨНӨӨГИЙН НӨХЦӨЛ БАЙДАЛ

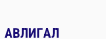

 $\mathcal{Q}$ 

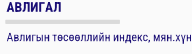

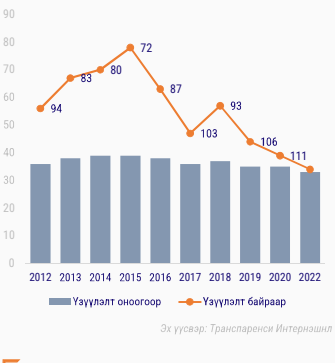

шинэ сэргэлтийн водлого

Авлига, албан тушаалын гэмт ATA хэрэгт оногдуулах ялын бодлогыг чангатгах

> Санхүүгийн хориг арга хэмжээ авах байгууллага /ФАТФ/-аас мөнгө угаах, терроризмыг санхуужуулэхтэй тэмцэх стратегийн дутагдалтай улсын жагсаалт /саарал, хар жагсаалт/-д орохгүй байх

Монгол Улсын зээлжих зэрэглэл одоогийн байгаа Мүүдис /В3, тогтвортой/, Фитч болон Эс энд Пи /В, тогтвортой/ түвшнээс буураагүй байх.

#### ДБ: ЗАСАГЛАЛЫН ҮР АШИГ

**III АВИЛГЫН НӨЛӨӨ** 

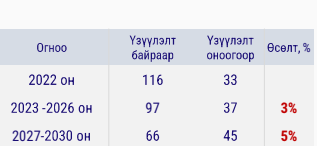

"Транспаренси Интернэшнл" байгуулга: Авлигын тесееллийн индекс 180 улсын төрийн салбарын авлигын төсөөллийн хэмжээг 13 шинжээчийн байгууллагуудын үнэлгээ болон бизнесуудийн удирдлагуудаас авсан асуумж дээр үндэслэн гаргадаг.

- √ Авлигаас сэргийлэх үндэсний тогтолцоог бурдуулэх,
- √ Шүүхийн хараат бус байдлыг сайжруулах
- √ Үндэсний аюулгүй байдлын үзлийг шинээр тодорхойлох
- $\checkmark$  Хүний эрхийн ноцтой зөрчлийн гаралтийг бууруулах,
- √ Эмэгтэйчүүдийн оролцоог нэмэгдүүлэх

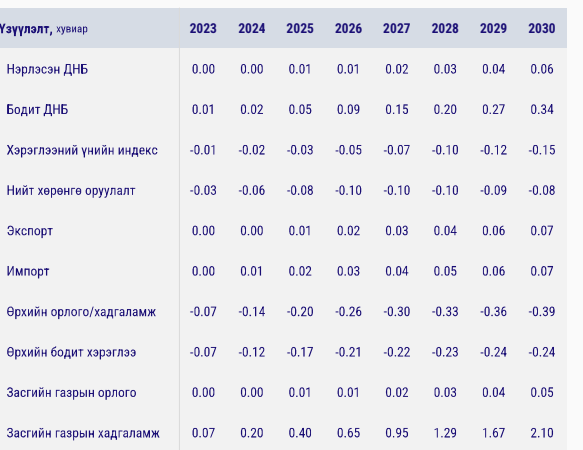

ҮР ДҮН: АВЛИГЫГ БУУРУУЛАХ НӨЛӨӨ

#### **III АВИЛГЫН НӨЛӨӨ**

#### - О- АВИЛГА БУУРСНААР:

- √ ДНБ-ийг нэмэгдүүлнэ;
- ← Бүх салбарт үйлдвэрлэл өснө;
- √ Экспорт, импорт өснө;
- ◆ Өрхийн орлого, хэрэглээ бүүрна.;
- ◆ Засгийн газрын орлого, хадгаламж өснө;
- 
- √ Ихэнх бүтээгдэхүүний үнэ буурна;

Монгол Улс 2020 онд авлигын индексээр 35 оноо авч 111 лугаар байранд жагсжээ. Энэ нь 2019 оноос зургаан байраар ухарсан үзүүлэлт юм.

IV. ХҮҮХДИЙН МӨНГӨНИЙ НӨЛӨӨ

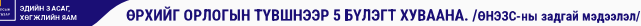

#### **АГУУЛГА НТМ 2019 он** АВЛИГЫН НӨЛӨӨ  $\sqrt{2}$ Үйлдвэрлэлийн бүтэц Урьдач нехцелууд Эрэлтийн бүтэц; √ Үр дүн; ← Агентуудын бүтэц; ХҮҮХДИЙН МӨНГӨНИЙ НӨЛӨӨ БҮТЭЭМЖИЙН НӨЛӨӨ  $\sqrt{2}$ Нехцел байдал Нөхцөл байдал √ Урьдач нөхцөлүүд:  $\mathcal{L}$ Урьдач нехцелууд;  $\checkmark$  Үр дүн;  $\checkmark$  Үр дүн;

#### Хөдөлмөрийн орлого

√ Цалин, хөлстэй ажиллагч

#### Капиталын орлого

- √ Мал аж ахуйн цэвэр орлого = Худалдсан мал МАА эрхлэхтэй холбогдож гарсан зардал + Малын гаралтай бүтээгдэхүүн худалдсан орлого
- √ Газар тариалангийн цэвэр орлого = Худалдсан ГТ-ийн бүтээгдэхүүний орлого - ГТ-н эрхлэхтэй холбогдож гарсан зардал
- √ Хөдөө аж ахүй (хаа)-н бүс үйлдвэрлэл, хүдалдааны цэвэр орлого
- ◆ Өөрийн аж ахуйгаас болон бусдаас хэрэглэсэн.
- √ Түрээсийн орлого, хүү болон ашиг

#### 3Г-ийн шилжүүлгийн орлого

√ Тэтгэвэр, тэтгэмжийн орлого

Гадаад шилжүүлгийн орлого

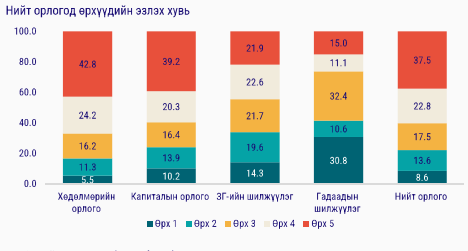

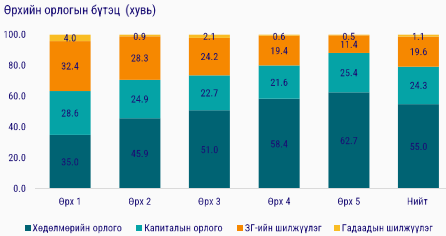

**Terper** 

#### IV ХҮҮХЛИЙН МӨНГӨНИЙ НӨЛӨӨ

ХҮҮХДИЙН МӨНГӨ 100 МЯНГАН ТӨГРӨГ БОЛЖ НЭМЭГДСЭНЭЭР ИРГЭДИЙН ХҮҮХДИЙН МӨНГӨ АВАГЧДЫН ТОО нэмэгдсэн

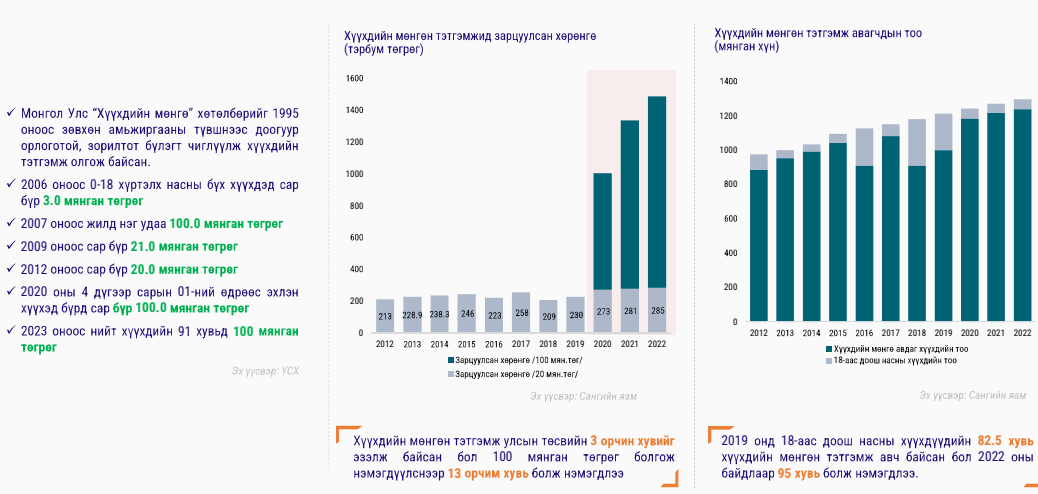

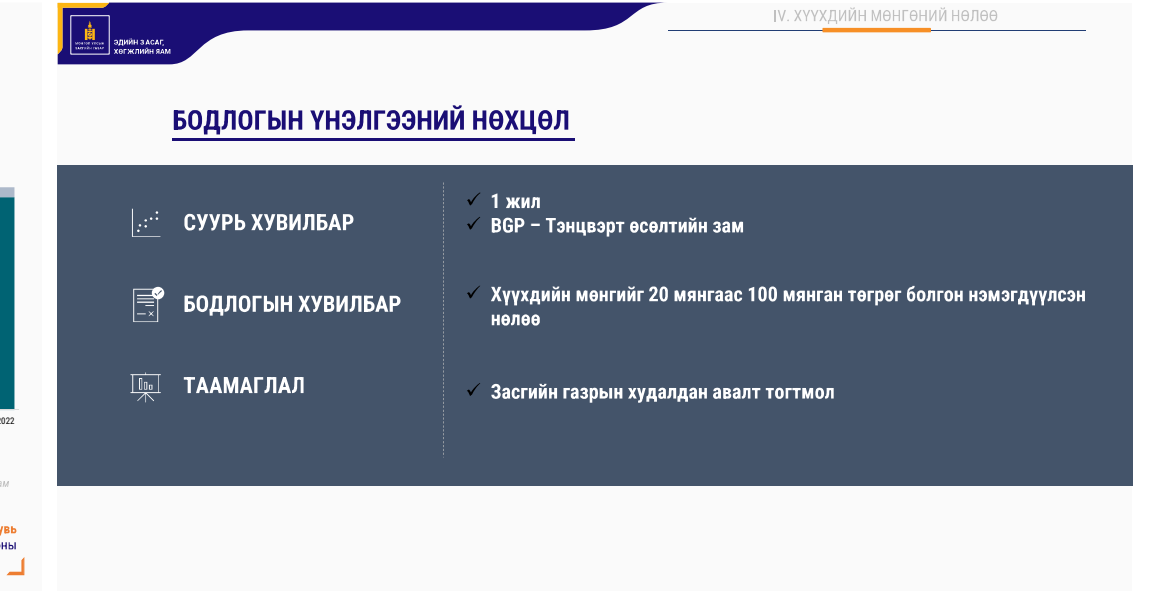

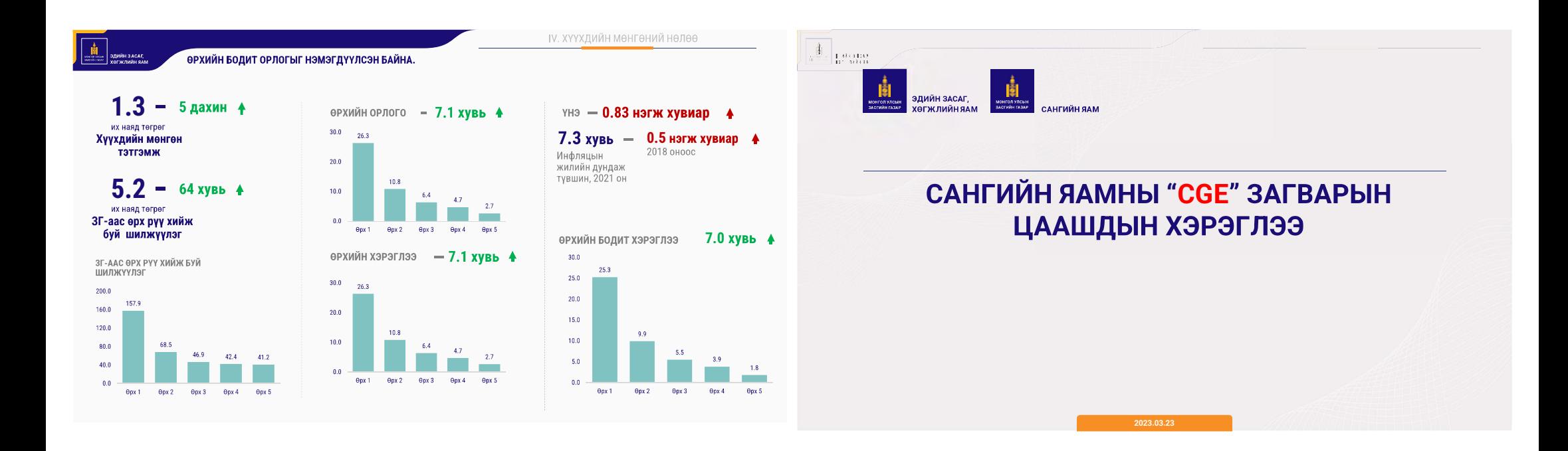

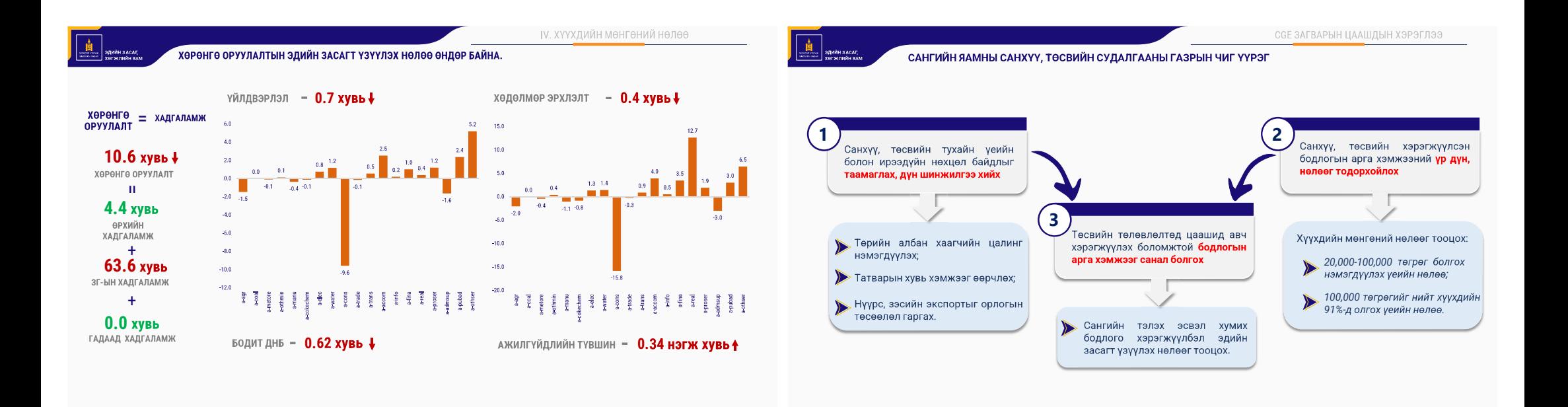

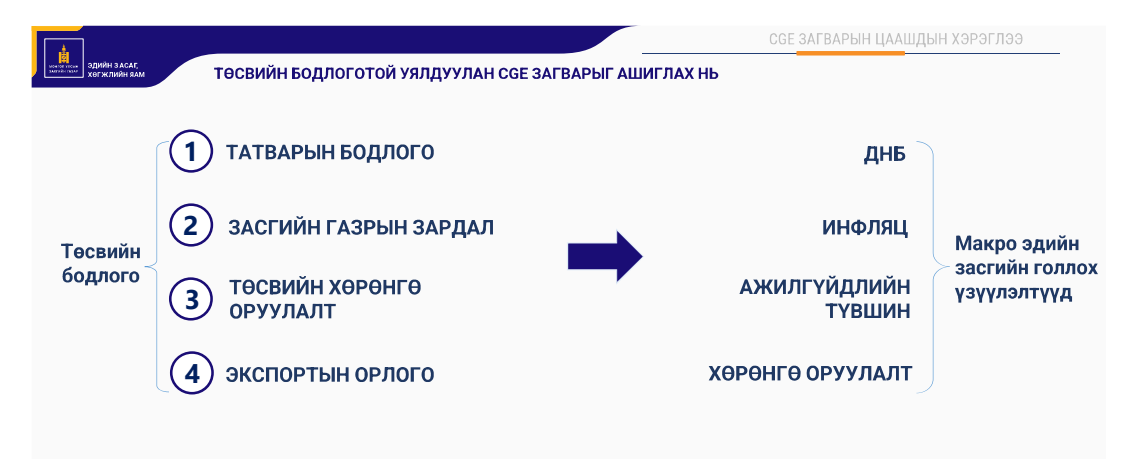

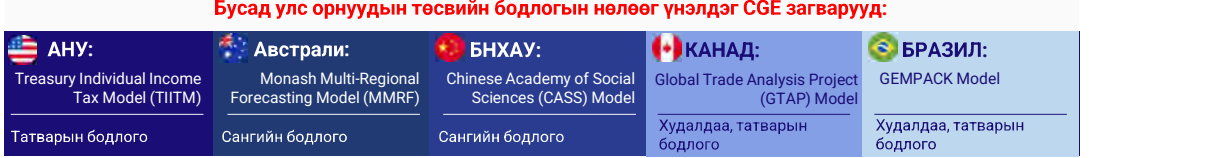

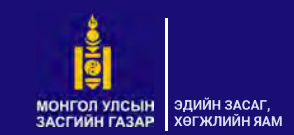

# АНХААРАЛ ХАНДУУЛСАНД БАЯРЛАЛАА

#### Холбоо барих

: - - - -

И-майл: info@med.gov.mn Website:<br>Facebook med.gov.mn<br>medgoMN

#### Хаяг:

Эдийн засаг, хөгжлийн яам - Улаанбаатар хот, Чингэлтэй дүүрэг, Нэгдсэн Үндэстний Гудамж 5/1 Засгийн газрын II байр

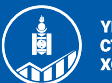

ҮНДЭСНИЙ<br>СТАТИСТИКИЙН **XOPOO** 

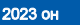

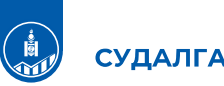

#### СУДАЛГААНЫ ТҮҮХ

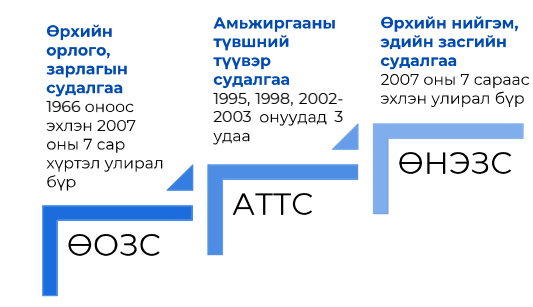

судалгааг нэгтгэн 2007 оны 7 дугаар сарын 1-нээс "Өрхийн нийгэм, эдийн засгийн судалгаа"-г явуулж байна.

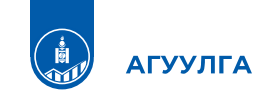

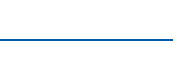

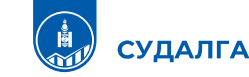

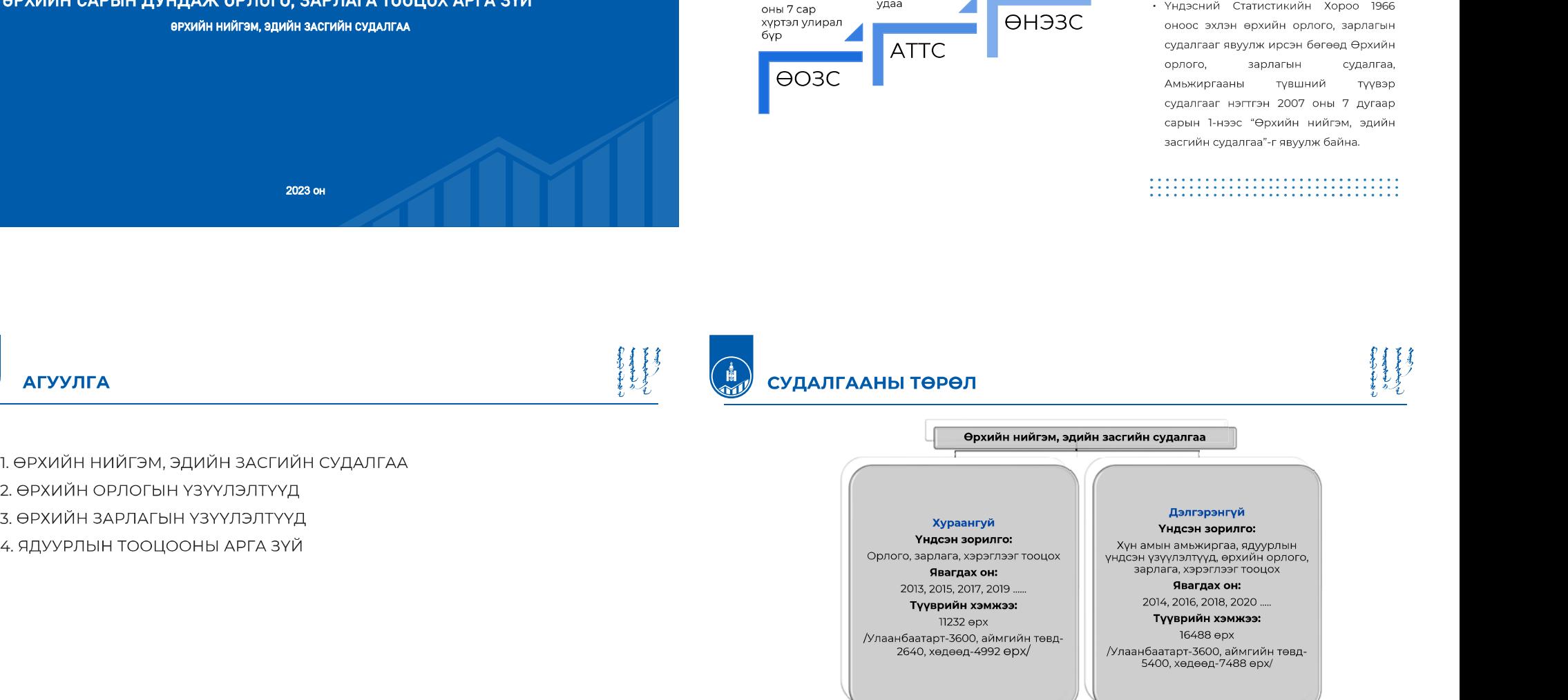

1. ӨРХИЙН НИЙГЭМ, ЭДИЙН ЗАСГИЙН СУДАЛГАА

- 2. ӨРХИЙН ОРЛОГЫН ҮЗҮҮЛЭЛТҮҮД
- 3. ӨРХИЙН ЗАРЛАГЫН ҮЗҮҮЛЭЛТҮҮД
- 

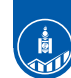

### ӨРХИЙН НИЙГЭМ, ЭДИЙН ЗАСГИЙН СУДАЛГАА

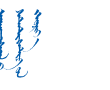

### ӨРХИЙН НИЙГЭМ, ЭДИЙН ЗАСГИЙН СУДАЛГАА

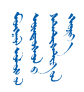

#### Өрхийн ам бүлийн байдал  $_{\odot}$

- $^{\circ}$ Шилжилт хөдөлгөөн
- $\Box$ Боловсрол
- Эрүүл мэнд  $\odot$
- $_{\odot}$ Хөдөлмөр эрхлэлт
- $\omega$ Бусад орлого

<u>lm</u>

B

- ℮ ХАА-н үйлдвэрлэл, хэрэглээ
	- ХАА-н бус үйлдвэрлэл, худалдаа, үйлчилгээ
	- $\alpha$ Хадгаламж, зээл
	- $\Theta$ Орон сууц, эрчим хүч
	- $\alpha$ Удаан эдэлгээтэй бараа, эд хогшил
	- Хүнсний бүс зардал, хэрэглээ
	- Хүнсний зардал, хэрэглээ

#### СУДЛАГДАХ СЭДЭВ, ҮЗҮҮЛЭЛТҮҮД

• Судалгаанд Монгол Улсын хүн амыг улс, бус, суурьшлын түвшинд төлөөлөх хэмжээний өрхийг түүвэрлэн авч, өрхийн гишүүдийн нас, хүйс, боловсрол, хөдөлмөр эрхлэлтийн байдал, өрхийн орлого, зарлага, хэрэглээтэй холбоотой үзүүлэлтүүдийг цуглуулан судалж байна.

#### 

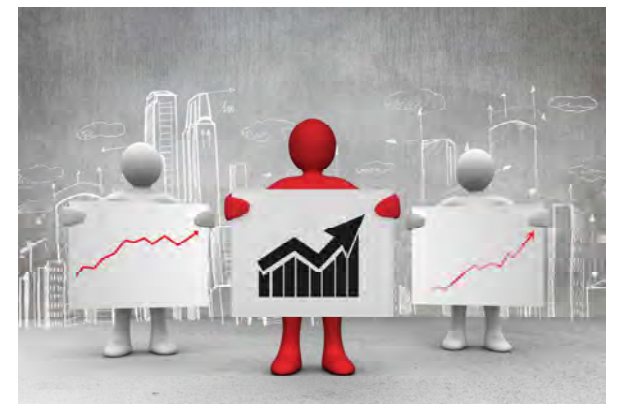

#### СУДАЛГААНЫ АЧ ХОЛБОГДОЛ

- Ядуурлын үндсэн үзүүлэлтүүдийг тогтмол давтамжтайгаар тооцох боломж бүрдсэн.
- Өрхийн орлого, зарлагыг тооцох, хэрэглээний үнийн индексэд ашигладаг сагс, түүний жинг шинэчлэх болон ДНБийг эцсийн ашиглалтын аргаар тооцоход шаардлагатай мэдээллийг бий болгодог.
- Өрхийн амьжиргаа, ядуурлын чиглэлээрх дүн шинжилгээ хийх суурь мэдээллийг бүрдүүлдэг.

#### 

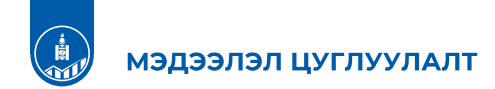

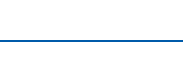

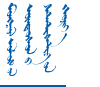

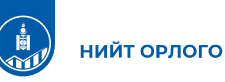

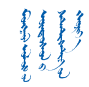

#### • Нийслэл, аймгийн статистикийн газар, хэлтсийн Өрхөд суурилсан судалгааны мэдээлэл цуглуулагч нар

- Судалгааны батлагдсан маягт, зааврын дагуу
- Үндэсний статистикийн хорооны судалгаа хариуцсан нэгжээс хүргүүлсэн түүврийн дагуу өрхөөс
- Сар бүр мэдээллийг цуглуулж Үндэсний статистикийн хорооны судалгааны серверт дамжуулна.

# 

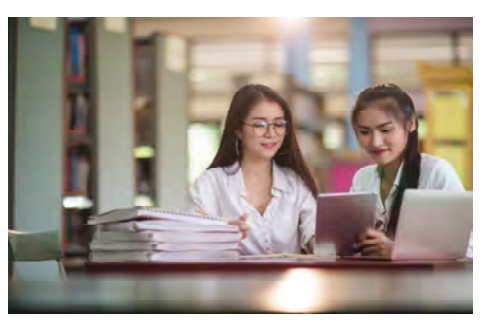

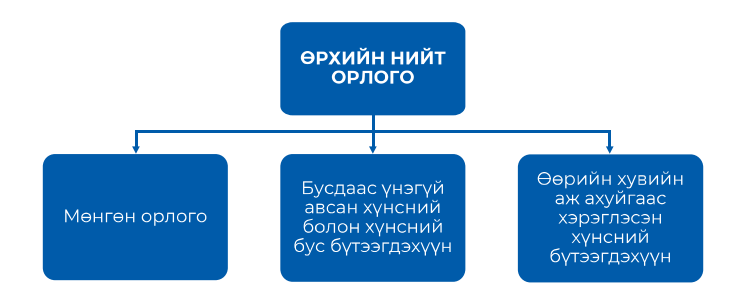

ti<br>M мөнгөн орлого

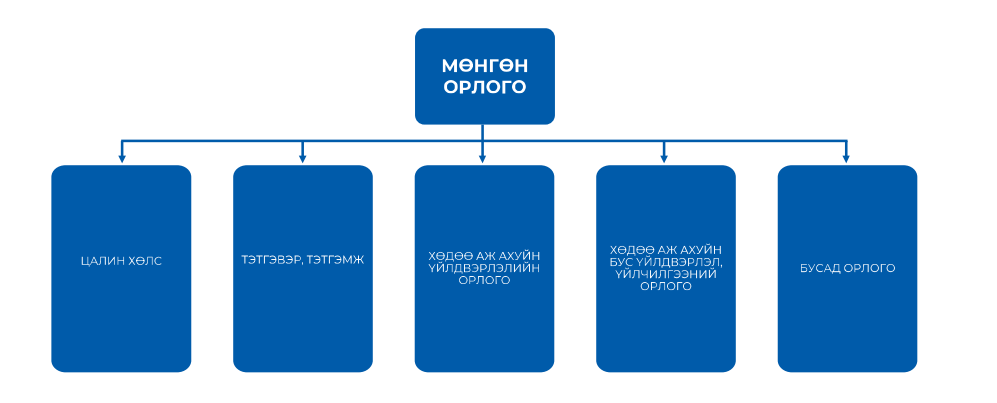

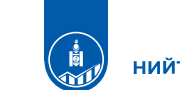

НИЙТ ОРЛОГО

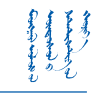

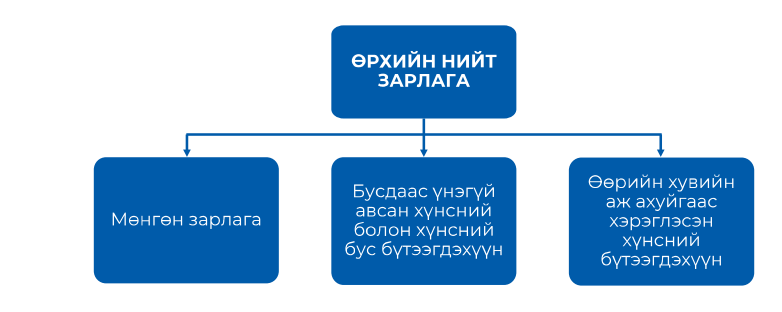

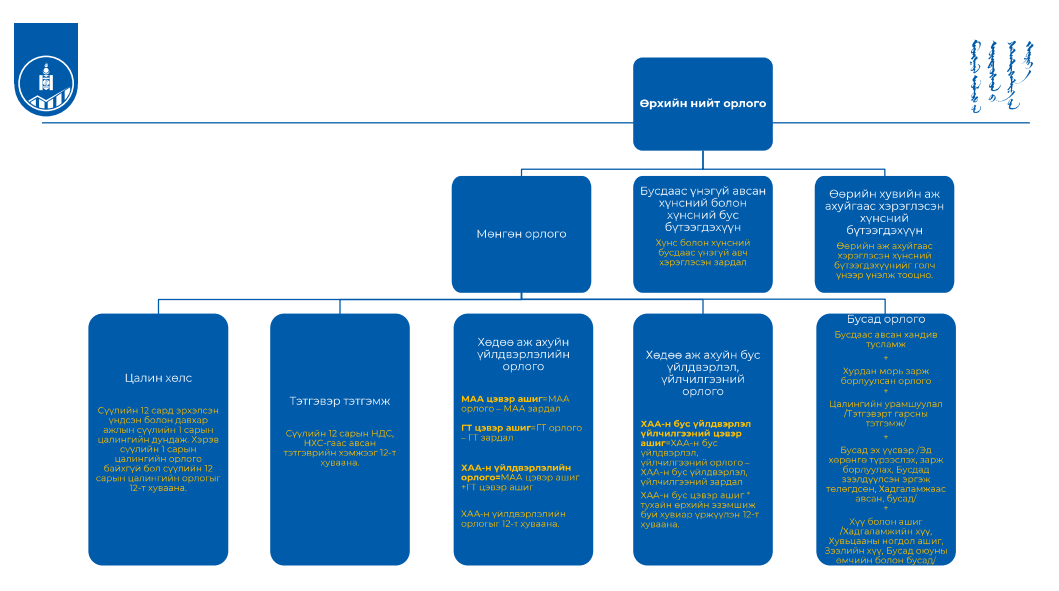

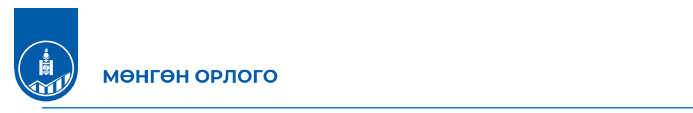

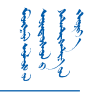

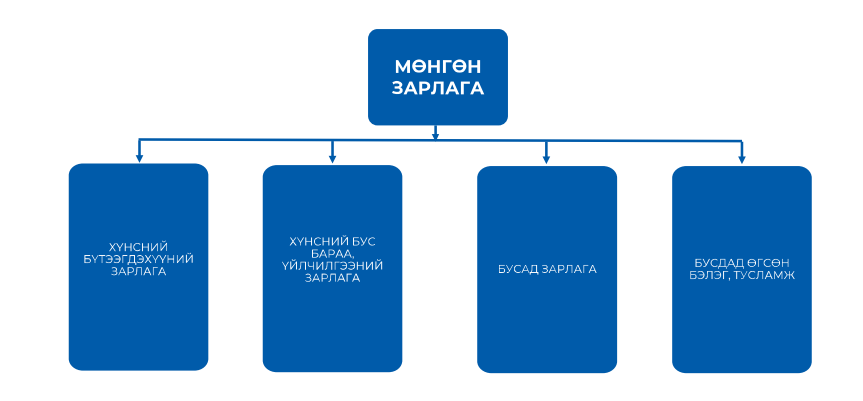

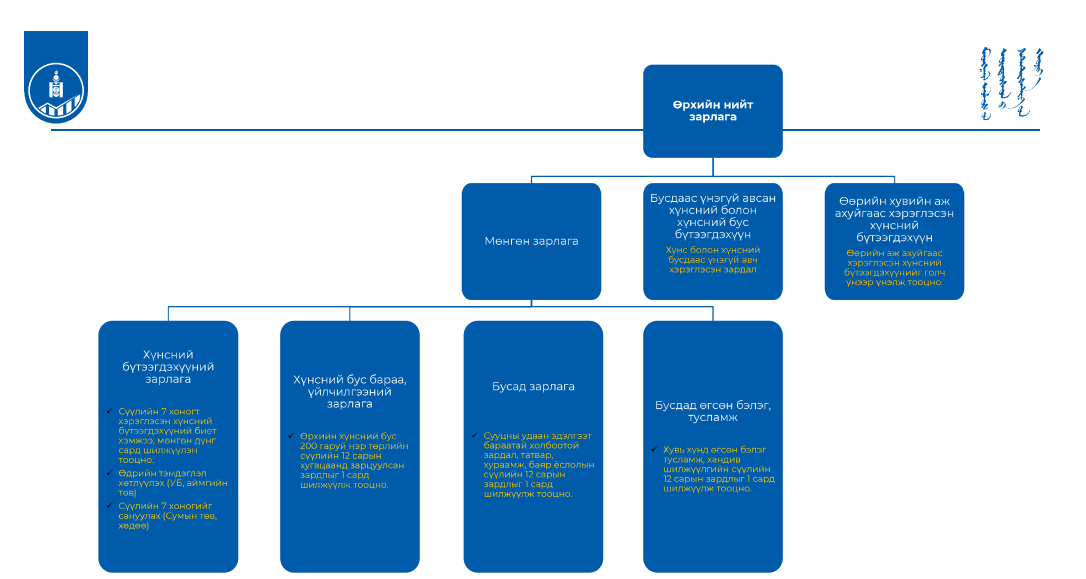

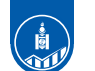

#### **ЯДУУРЛЫН ТООЦООНЫ АРГАЗҮЙ**

#### Амьжиргааны түвшний үзүүлэлтийг сонгох:

#### Практик талаас

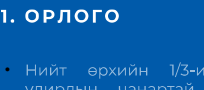

- Барилга, зам гэх мэт бүтээн
- 
- Өөрчлөлт хэлбэлзэл ихтэй.
- Орлогынхоо мэдээллийг нуудаг.

#### 2. ХЭРЭГЛЭЭ

- Хэрэглээ нь орлогыг бодвол
- Өрхүүд жилийн туршид<br>хэрэглээгээ жигд хуваарилж
- Өрхүүд орлогоосоо илүүгээр

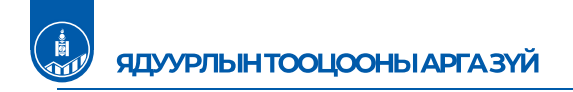

#### Мөнгөн дүнгийн үзүүлэлт

Амьжиргааны түвшний үзүүлэлтийг сонгох нь:

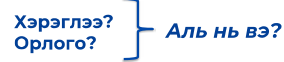

Онол, практикийн асуудлын хүрээнд баримтлах зарчим, цуглуулагдах мэдээллийн боломжоос хамаарч сонголтыг хийсэн.

Бидний сонголт - "ХЭРЭГЛЭЭ"

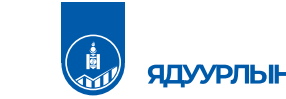

#### **ЯДУУРЛЫН ТООЦООНЫ АРГАЗҮЙ**

Figure 2.2 Lifecycle Hypothesis: Income and Consumption Profile over Time

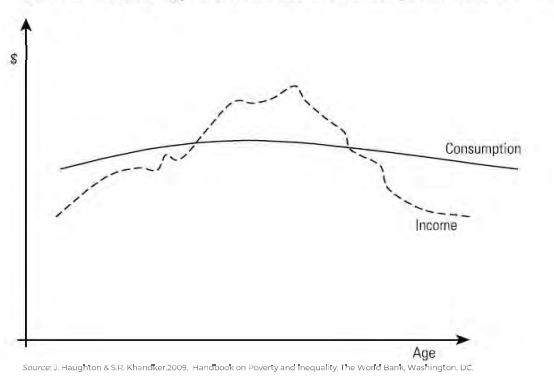

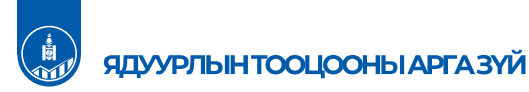

#### Хэрэглээний бүрэлдэхүүн

- 1. Хунсний хэрэглээ
- 2. Хүнсний бус хэрэглээ
- 3. Сууцны хэрэглээ
- 4. Удаан эдэлгээт барааны хэрэглээ
- 5. Тулш, эрчим хүчний хэрэглээ

#### Хэрэглээг бүрдүүлэхэд баримтлах үндсэн зарчмууд: • Мэдээллийн боломжит эх үүсвэрүүдийг хамруулна.

- Зөвхөн хэрэглэсэн бараа, үйлчилгээг хамруулна.
- Хэрэглэсэн бараа, үйлчилгээг үнийн дүнгээр
- илэрхийлнэ. • Худалдан аваагүй боловч хэрэглэсэн хүнсний зүйлийн нэр төрлүүдийн үнийн дүнг тодорхойлно.
- Хэрэглээг тодорхойлоход хамруулж байгаа хэрэглээ тус бүрийн хамралтын хугацаа ижил байна.

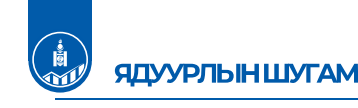

#### Монгол улс Дэлхийн банкны зөвлөмжийн дагуу ядуурлын тооцоог хийхдээ "Үндсэн хэрэгцээний зардлын арга" –аар тооцсон абсолют ядуурлын шугамыг хэрэглэж байна.

#### Ядуурлын шугам: Үндсэн хэрэгцээний зардлын арга

Хүний амьдралын **наад захын хэрэглээ** буюу хүний эрүүл, идэвхитэй амьдралыг хангахуйц илчлэгтэй хоол тэжээлийг худалдан авах болон хүнсний бус зайлшгүй хэрэглээнд шаардагдах зардлыг тооцох

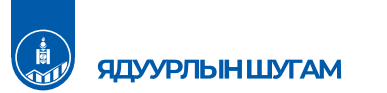

# Хэрэглээг тооцсоны дараа хүн амыг ядуу ба ядуу бус гэж ангилж, сонгогдсон

Ядуурлын

шугам

Ядуу

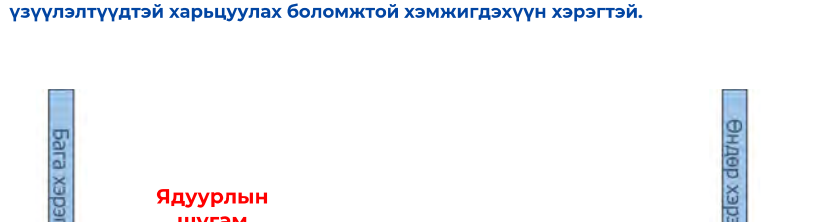

Ядуу бус

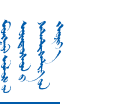

#### ЯДУУРЛЫГ ХЭРХЭН ХЭМЖДЭГ ВЭ?

#### Хэрэглээний тархалтын муруй

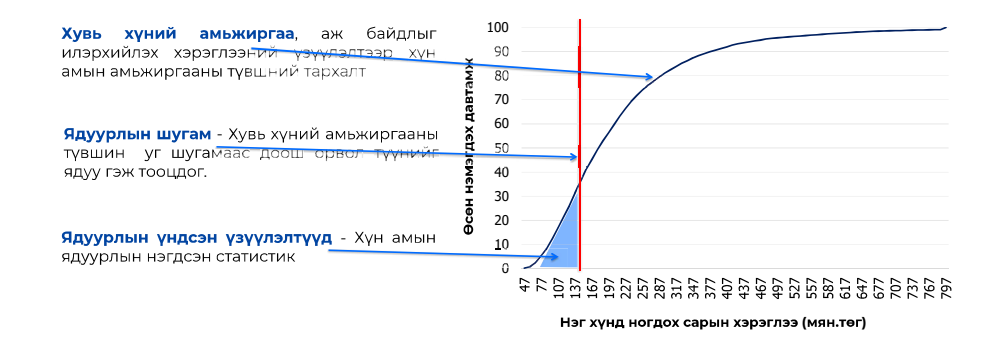

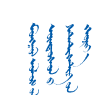

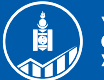

ҮНДЭСНИЙ<br>СТАТИСТИКИЙН **XOPOO** 

# АНХААРАЛ ХАНДУУЛСАНД БАЯРЛАЛАА

WWW.NSO.MN WWW.1212.MN

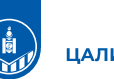

ЦАЛИН ХӨЛС

 $\checkmark$  Хэрэв сүүлийн 1 сарын цалингийн орлого байхгүй бол сүүлийн 12 сарын цалингийн орлогыг 12-т хувааж авна.

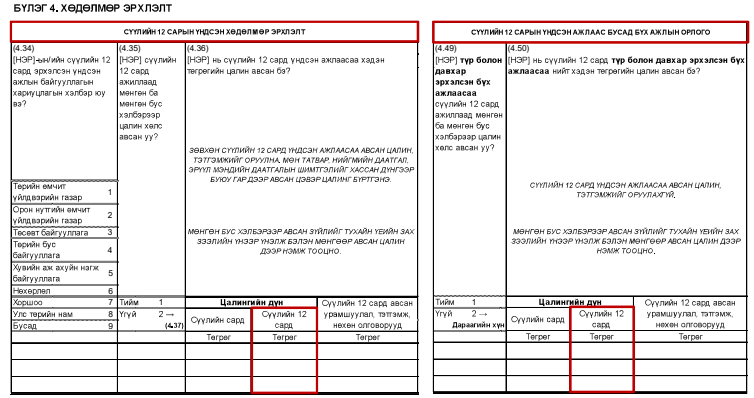

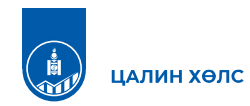

√ Сүүлийн 12 сард эрхэлсэн **үндсэн** болон **давхар** ажлын **сүүлийн 1 сарын цалингийн дундаж**.

#### БҮЛЭГ 4. ХӨДӨЛМӨР ЭРХЛЭЛТ

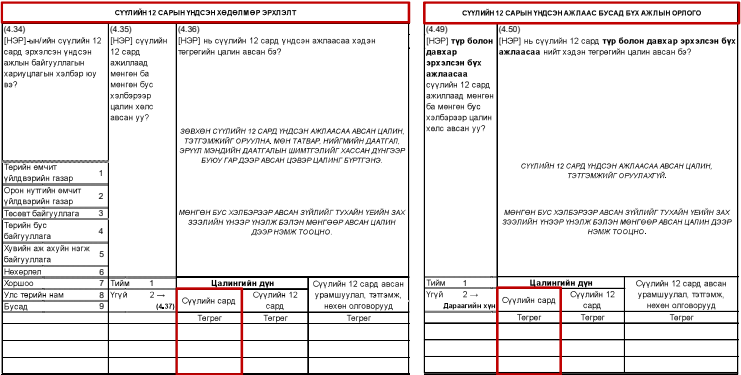

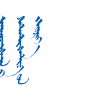

#### ТЭТГЭВЭР, ТЭТГЭМЖ

√ Сүүлийн 12 сарын НДС, НХС-гаас авсан тэтгэвэр, **НИЙГМИЙН ДААТГАЛЫН САН** тэтгэмжийн хэмжээг 12-т хувааж, түүнээс дундаж .<br>|НЭР] сүүлийн 12 сард хэдий хэмжээний тэтгэвэр, тэтгэмж авсан бэ? ABAACYÑ BON "0" ("3)K BINNIS YN (5.07) (5.08) (5.09) (5.10) (5.11) (5.12) (5.13) (5.14) .<br>Эндөр .<br>Көгжлийн жээгч жилгүйдл усад нийп **NUMBER** Бусад нийгми<br>даатгалын<br>гэтгэвэр,<br>гэтгэмж<br>гелбер, нехен<br>сэргээх төлбэ<br>сувиллын<br>ардал) ------<br>насны -<br>бархшээлтэ<br>иргэний<br>тэтгэвэр -------<br>лдсаны<br>этгэвэр  $T3008$  $11340$ .<br>маржсан<br>этгэмж **НИЙГМИЙН ХАЛАМЖИЙН САН** .<br>ЮР) сүүлийн 12 сард хэдий хэмжээний тэтгэвэр, тэтгэмж авсан бэ? " באויו*אם אוכ"ו <mark>"ס"</mark> הסם האים א* (5.16) (5.17) (5.18) (5.19) (5.20) (5.21) (5.22) (5.23) (5.24) (5.25) Terper ндер настны ирэмсэн<br>илон 0-3 саргааны т ю тажаалі vxnw хмад на болон түү waaru uu umo .<br>мал настан ихлэг үзүүл хөгжлийн .<br>заш хүүхэдтэ (ахмад настан,<br>хөгжлийн<br>бэрхшээлтэй<br>иргэнийг асарч<br>байгаа иргэний<br>балон хүнд<br>нөхцөлд байгаа<br>хүүхдийн<br>асаргааны тэтгэм никовнч при про<br>Барсан 18 хүртэ. ..................<br>ноний талон ж талгойлсон зарсан то хүргэл<br>насны хүүхдийн,<br>эрх толгойлсон<br>эх/эцгийн тэтгэвэ<br>балон 16 насанд<br>сүрсэн одой серхшаалтай<br>иргэнд үзүүлэх<br>амралт, рашаан<br>сувиллын<br>хөнгөлөлт ртола<br>духад<br>птамж ж талгамыс<br>г, эцэгт олго<br>тгэмж эний тэтгэвэ Tamer Torre Tamer Tarne<sup></sup> Terper Terper Torre **Australian Americans**<br>Terper Terner Tamar

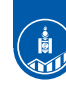

#### ХАА-Н ҮЙЛДВЭРЛЭЛИЙН ОРЛОГО

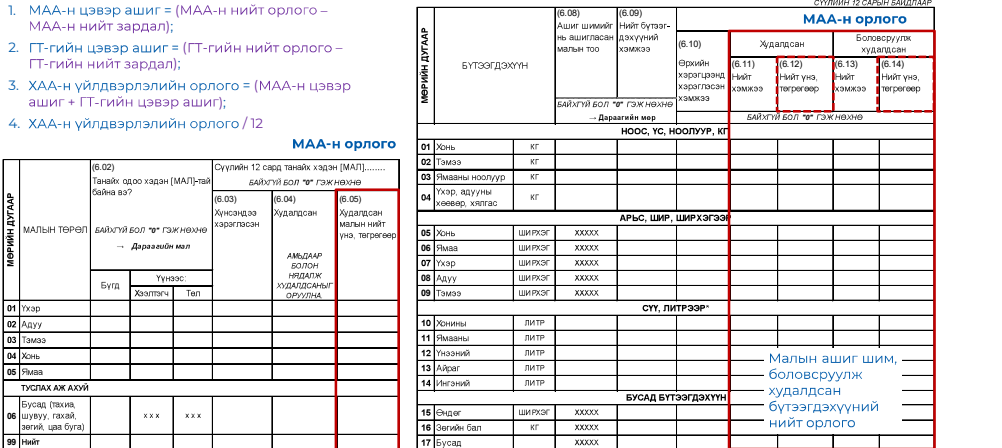

- à  $\bullet$ 

- = ( - – - ) -

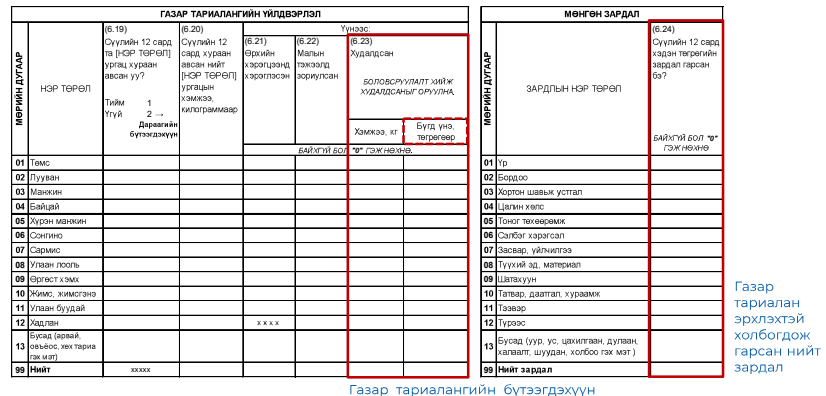

худалдан борлуулсан нийт орлого

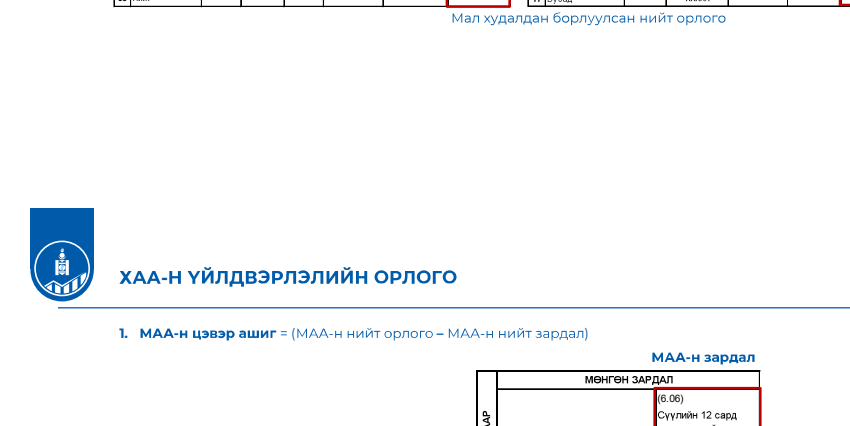

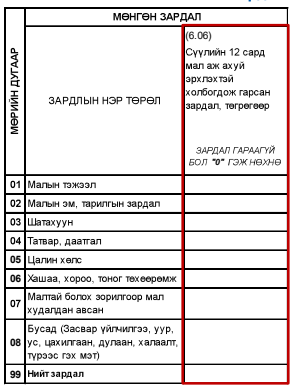

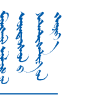

Мал аж ахуй эрхлэхтэй<br>холбогдож гарсан нийт

зардал

#### ХАА-Н БУС ҮЙЛДВЭРЛЭЛ, ҮЙЛЧИЛГЭЭНИЙ ОРЛОГО

- 1. ХАА-н бус үйлдвэрлэл, үйлчилгээний цэвэр ашиг = (ХАА-н бус үйлдвэрлэл, үйлчилгээний нийт орлого ХАА-н бус үйлдвэрлэл, үйлчилгээний нийт зардал);
- 2. ХАА-н бус үйлдвэрлэл, үйлчилгээний орлого = ХАА-н бус үйлдвэрлэл, үйлчилгээний цэвэр ашиг \* (өрхийн тухайн

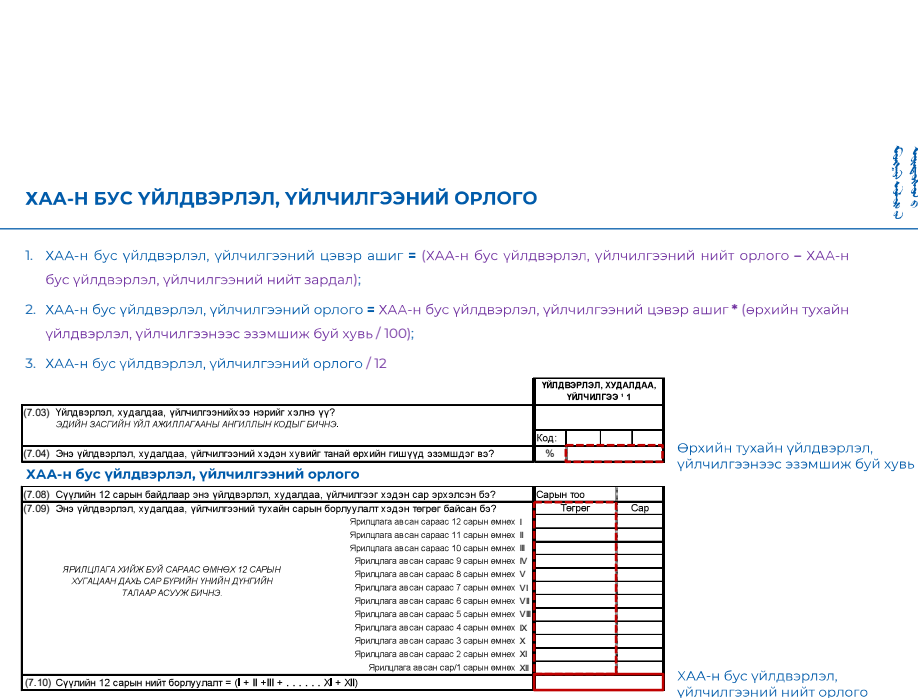

 $(7)$ 

#### ХАА-Н БУС ҮЙЛДВЭРЛЭЛ, ҮЙЛЧИЛГЭЭНИЙ ОРЛОГО

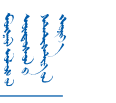

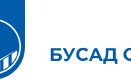

- 
- 1. Бусад орлого = Бусдаас авсан бэлэг, тусламж, хандив + Хурдан морь зарж борлуулсан орлого + Цалингийн урамшуулал /Тэтгэвэрт гарсны тэтгэмж/ + Бусад эх үүсвэрийн орлого + Хүү болон ашгийн орлого **БУСАД ОРЛОГО**<br>1. Бусад орлого = Бусдаас авсан бэлэг, тусламж, хандив + Хурдан<br>1. Ндалингийн урамшуулал /Тэтгэвэрт гарсны тэтгэмж/ + Бусад эх үүсвэрийн<br>2. Бусад орлого / 12<br>Xvpдан морь зарж борлуулсан орлого

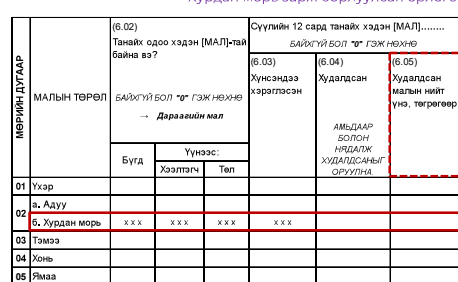

#### Үндсэн болон давхар эрхэлсэн бүх ажлын урамшуулал /Тэтгэвэрт гарсны тэтгэмж/

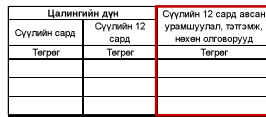

#### ХАА-н бус үйлдвэрлэл, үйлчилгээний зардал

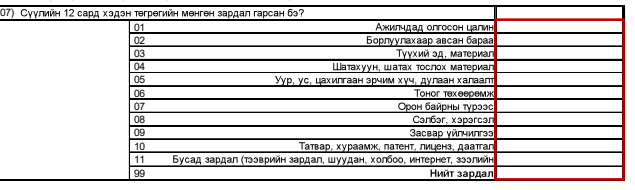

ХАА-н бус үйлдвэрлэл,<br>үйлчилгээний нийт зардал

1. Бусад орлого = Бусдаас авсан бэлэг, тусламж, хандив + Хурдан морь зарж борлуулсан орлого

+ Цалингийн урамшуулал /Тэтгэвэрт гарсны тэтгэмж/ + Бусад эх үүсвэрийн орлого + Хүү болон ашгийн орлого

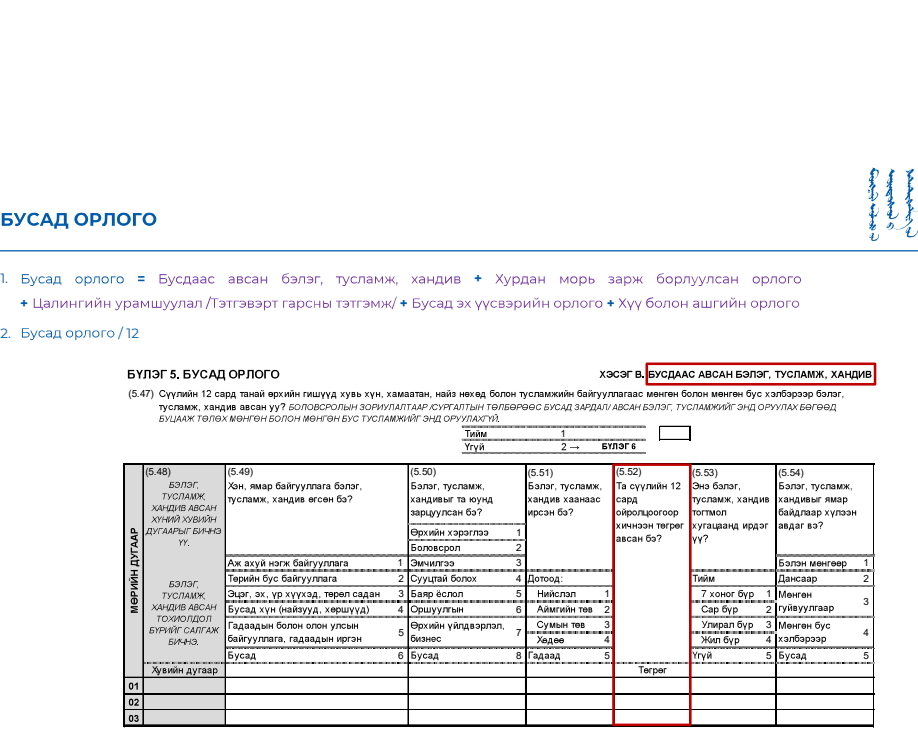

1. Бусад орлого = Бусдаас авсан бэлэг, тусламж, хандив + Хурдан морь зарж борлуулсан орлого + Цалингийн урамшуулал /Тэтгэвэрт гарсны тэтгэмж/ + Бусад эх үүсвэрийн орлого + Хүү болон ашгийн орлого

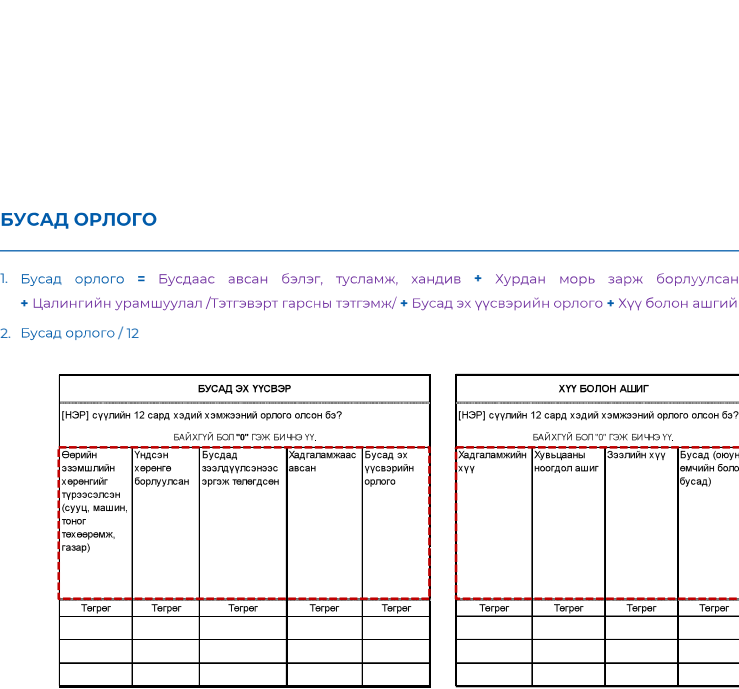

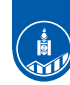

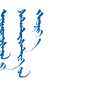

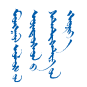

Бусдаас үнэгүй авсан **хүнсний** болон **хүнсний бус бүтээгдэхүүнийг** мөнгөн бус хэлбэрээр авсан бол тухайн үеийн зах зээлийн үнээр /тухайн нутаг дэвсгэрийн голч үнэ/ үнэлэн мөнгөн дүнгээр илэрхийлж тодорхойлно.

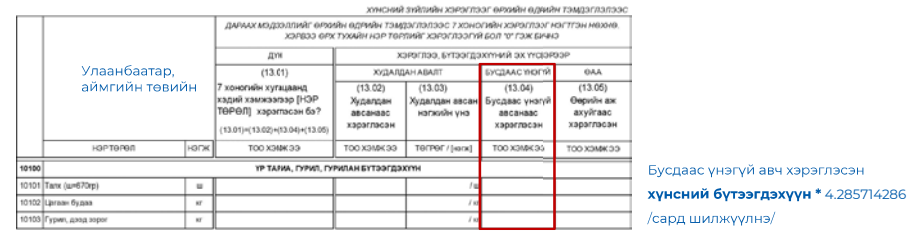

Бусдаас үнэгүй авч хэрэглэсэн **хүнсний бус бүтээгдэхүүний** нийт мөнгөн дүн / 12

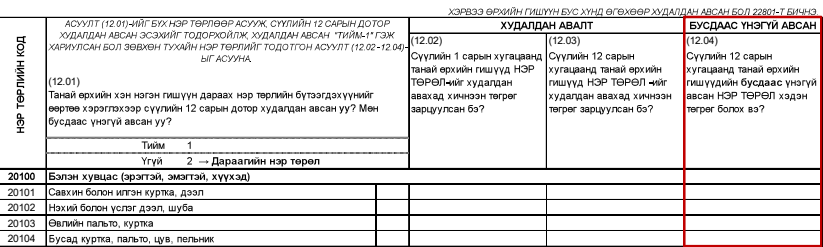

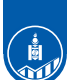

Сумын төв, хөдөөгийн

10103<br>10101

ទ្ធ

төрлийн к

 $\frac{a}{2}$ 

12.01)

нх пак көнөөркү дозум, тиним ошталг<br>ХОЁРДАХЬ БАГАНАД "2" ГЭЖ ТАВИАД, 36<br>ТОППОЛЛ (14.02) ООС НА 86 ХУРГАЛЕ АСУ)

Дараалийн нэр т

 $\omega$  .

BOAH 3C3XNAF TO FORYOR DV XVRARRAH ABCAH "THAM I" CH

— Дараагийн нэр төрө.

ичидно насно съсилки подолжания, худнидно насил поняст гол<br>улсан бол зөвхөн түүдин нэр төрлийг толотгон асуулт (12.02–12

HITACYYNA

.<br>анай өрхийн хэн нэгэн гишүүн дараах нэр төрлийн бүтээгдэхүүнийг

пан өрхийлт хэлт нэгэлт гашүүгт дараах төрг гөрлөлт сүтээгдэх үүлэлт<br>ртөө хэрэглэхээр сүүллийн 12 сарын дотор худалдан авсан уу? Мөн<br>сдаас үнэгүй авсан уу?

 $(14.01)$ 

ні нах суулийн 7 ханагт (НЭР ТӨРӨЛ) хэлэглэсэн үү.

#### БУСДААС ҮНЭГҮЙ АВСАН ХҮНСНИЙ БОЛОН ХҮНСНИЙ БУС БҮТЭЭГДЭХҮҮН

Худалдан<br>авсанаас удалда<br>- авсан<br>- пялін

.<br>2 በ2ነ

.<br>улийн 1 сарын хуг

лголын худалдан<br>ахад хичнээн төгрөг<br>рцуулсан бэ?

 $(14.02)$ 

.<br>СҮҮЛИЙН 7 ХОНОГИЙН ХЭРЭГЛЭЭ

(14.Ub)<br>усдаас үн:<br>авсанаас<br>хэрэглэсэ

ХУДАЛДАН АВАЛ

 $(12.03)$ 

----,<br>үүлийн 12 сарын

-түниин та саран<br>угацаанд танай өрхийн<br>ишүүд НЭР ТӨРӨЛ -ийг<br>удалдан авахад хичнээн<br>эгрөг зарцуулсан бэ?

Бусдаас үнэгүй авч хэрэглэсэн

/сард шилжүүлнэ/

 $20(4)$ 

**БУСДААС ҮНЭГҮЙ АВСАН** 

......<br><sub>/У</sub>лийн 12 сарын

суулийн тасарын<br>хугацаанд танай өрхийн<br>гишүүдийн **бусдаас** үнэгү<br>авсан НЭР ТӨРӨЛ хэдэн<br>төгрөг болох вэ?

хүнсний бүтээгдэхүүн \* 4.285714286

Өрхөөс гадуур

авна.

хооллохдоо өрхийн

гишүүдийн бусдаас

унэгүй авсан хоолны мөнгөн дүнг 12-т хувааж, түүнээс дундаж хэмжээг

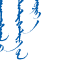

高

#### ӨӨРИЙН ХУВИЙН АЖ АХУЙГААС ХЭРЭГЛЭСЭН ХҮНСНИЙ БҮТЭЭГДЭХҮҮН

Өөрийн хувийн аж ахуйгаас хэрэглэсэн хүнсний бүтээгдэхүүнийг тухайн үеийн зах зээлийн үнээр /тухайн нутаг дэвсгэрийн голч үнэ/ үнэлэн мөнгөн дүнгээр илэрхийлж тодорхойлно.

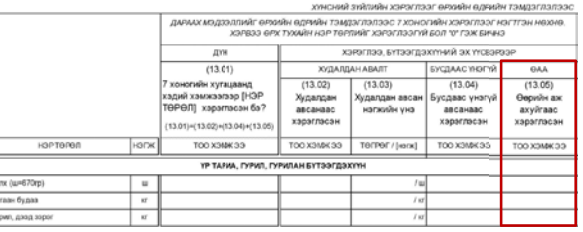

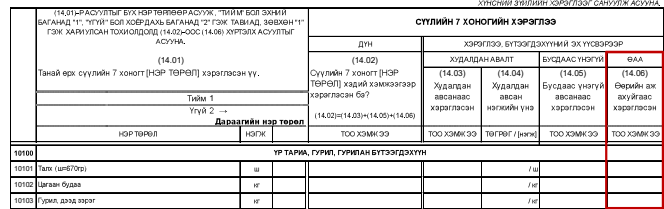

 $\frac{1}{2101}$  Ti

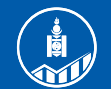

ҮНДЭСНИЙ<br>СТАТИСТИКИЙН<br>ХОРОО

# АНХААРАЛ ХАНДУУЛСАНД БАЯРЛАЛАА

WWW.NSO.MN WWW.1212.MN

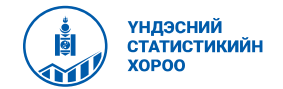

- СХТ-ийн УААА-н балансын системийн зарчмаар анх 1966 оноор байгуулсан
- 

#### ҮТС-д 1990-ээд оноос үе шаттайгаар шилжиж эхэлсэн.

**Нашагдая**  $e$ <sub>o</sub>prer

- 
- - 1970, 1975, 1983, 1987, 1993, 1997, 2000, 2005 — СХТ, НАХ-ийг Монгол Улс байгуулсан туршлага<br>• СХТ-ийн УААА-н балансын системийн зарчмаар анх 1966 оноор байгуулсан<br>• СХТ-ийг 1970, 1975, 1983, 1987, 1993, 1997, 2000, 2005 онуудаар зохиогдсон<br>• ТС-д 1990-ээд оноос үе ш • Жилийн НАХ 2013 оноос эхлэн 2010 оны суурь НАХ-д үндэслэн байгуулсан (2010-2019)

# НӨӨЦ, АШИГЛАЛТЫН ХҮСНЭГТ, САЛБАР ХООРОНДЫН ТЭНЦЭЛ

#### **EXAL, YTX, E. EARPMAA**

2023 оны 03 сарын 24

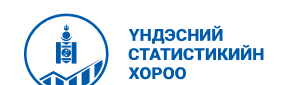

#### АГУУЛГА

- 1. Нөөц, ашиглалтын хүснэгт
- 2. Салбар хоорондын тэнцэл
- 3. Хундрэл бэрхшээл, тулгарч бүй асуудал
- 4. Мэдээлэл тархаалт

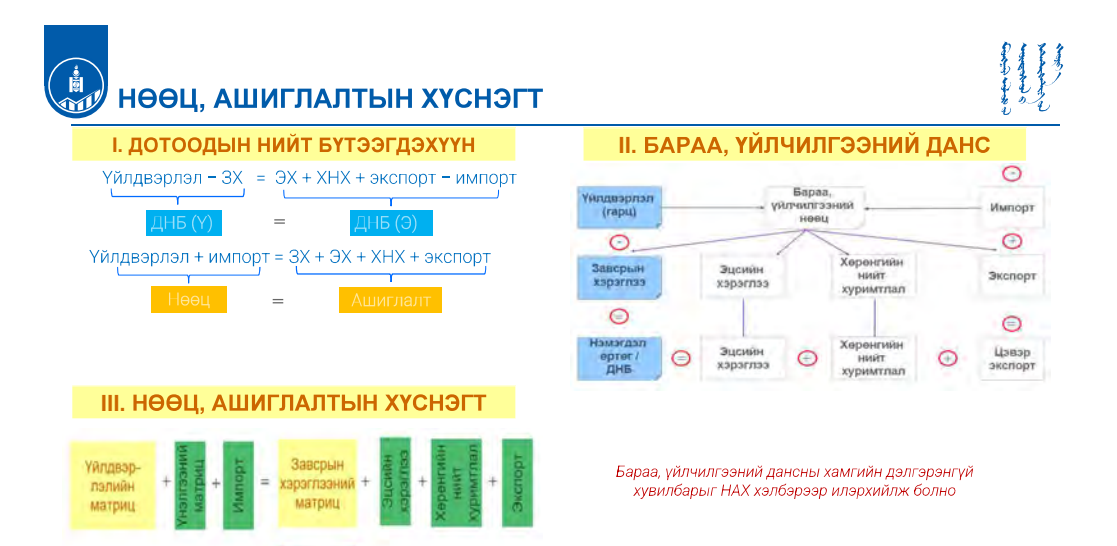

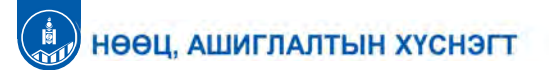

Арга зуй:

Давтамж:

Ангилап:

Хэмжээс:

Хэрэглээ:

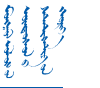

# НӨӨЦ, АШИГЛАЛТЫН ХҮСНЭГТ

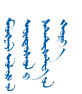

#### Нөөц, ашиглалтын хүснэгт - бүтэц

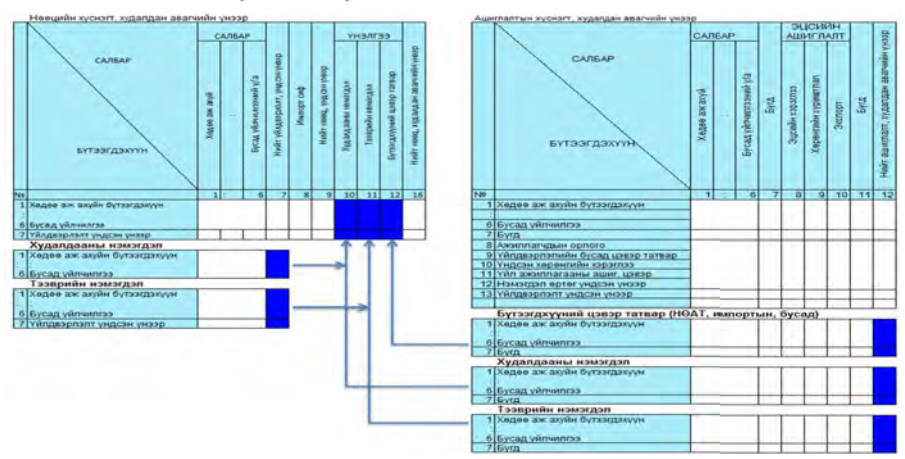

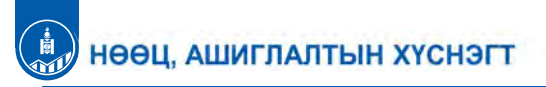

#### НАХ-ийн хэрэглээ, ач холбогдол

Статистик ач холбогдолтой:

• Мэдээллийн олон тооны эх үүсвэрт харьцуулалт хийж, залруулах боломж

"Нөөц, ашиглалтын хүснэгт, салбар хоорондын тэнцэл байгуулах

 $\checkmark$  Эдийн засгийн үйл ажиллагааны салбарын ангилал (ISIC 4)

◆ Салбар хоорондын тэнцэл - [55 х 55 салбар], [53 х53 салбар]

√ Хувийн хэрэглээний зориулалттай бараа, уйлчилгээний ангилал (COICOP)

√ ДНБ-ийг шинэчлэх суурь мэдээлэл болно (жилийн ДНБ, улирлын ДНБ).

 $\checkmark$  Неец болон ашиглалтын хүснэгт - [311 бүт, х 203 салбар], [173 бүт х 130 салбар],

← Бутээгдэхүүний эдийн засгийн ерөнхий ангилал (ВЕС 5)

← Барааг тодорхойлох, кодлох, уялдуулах систем (HS)

← Барааг тодорхойлох, кодлох, уялдуулах систем (HS) √ Санхүүгийн болон санхүүгийн бус хөрөнгийн ангилал, код

√ НАХ-д үндэслэн СХТ-ийг хөрвүүлэн байгуулна

аргачлал" (ҮСХ-ны даргын 2013 оны 151 тоот тушаал)

√ Суурь нөөц, ашиглалтын хүснэгт /5 жил тутам/

√ Жилийн нөөц, ашиглалтын хуснэгт /жил бур/

√ Бүтээгдэхүүний нэгдсэн ангилал (СРС 2.1)

• ҮТ-ны өөр өөр үнэлгээний түвшинг өөртөө агуулсан

#### • ДНБ-ий 3 аргын тооцоо тэнцүү гарна

- Тэгш хэмт СХТ-ийг байгуулах суурь мэдээлэл нь болдог
- ДНБ-ийг зэрэгцүүлэх үнээр үнэлэх боломж

Судалгааны ач холбогдолтой

- Дагавар данс (өргөжүүлэх)
- Эдийн засгийн загварчлал, бүтцийн шинжилгээ, бүтээмжийн шинжилгээ

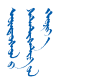

### НӨӨЦ, АШИГЛАЛТЫН ХҮСНЭГТ

#### НАХ байгуулах дараалал

- 1. Нөөцийн хүснэгтийг үндсэн үнээр байгуулна (2 матриц). Үүнд:
	- -Үйлдвэрлэлийн матриц, бүтээгдэхүүн, салбараар
	- -Импортын матриц, бүтээгдэхүүн, баганан вектороор

2. Ашиглалтын хүснэгтийг худалдан авагчийн үнээр байгуулна (3 матриц). Үүнд:

- ЗХ-ний матриц, бүтээгдэхүүн, салбараар
- Эцсийн ашиглалтын баганан матриц, бүтээгдэхүүн, эцсийн ашиглалтын үзүүлэлтүүдээр
- НӨ-ийн матриц, нэмэгдэл өртгийн үзүүлэлтүүд, салбараар

3. Ашиглалт талын үнэлгээний матрицуудыг байгуулна (3 матриц). Үүнд:

- Худалдааны нэмэгдлийн матриц, бүтээгдэхүүн, эцсийн ашиглалтын үзүүлэлтүүдээр
- Тээврийн нэмэгдлийн матриц, бүтээгдэхүүн эцсийн ашиглалтын үзүүлэлтүүдээр
- Бүтээгдэхүүний цэвэр татварын матриц, бүтээгдэхүүн, эцсийн ашиглалтын үзүүлэлтүүдээр

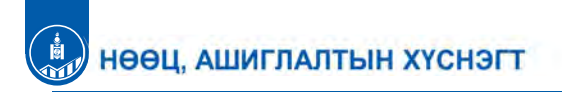

# НАХ-ийн хамрах хүрээ **IT addictioner vaciations** ки) затча падтеми **HART OPU** окллагчдын цалин хөлс Vännsapnapiniik öycan uasao Tatsa YAn askunnaraakeu kwat awwr .<br>Вт намагдал өртөг (о .<br>ННӨ: Нийт нэмэгдэл өртө |-<br>|- Франция аргаар) — ННФ (орло .<br>Мін іншиглалтын аргайр<br>споэт. Болад уйлынгрэд

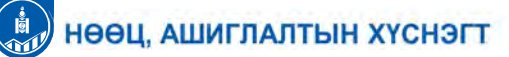

Монгол Улсын "Статистикийн тухай" хуулийн 7 дугаар зvйлийн 1 дэх хэсгийн заалт б/ "Салбар хоорондын тэнцэл, нөөц, ашиглалтын хүснэгтийг 5 жил тутам" байгуулна.

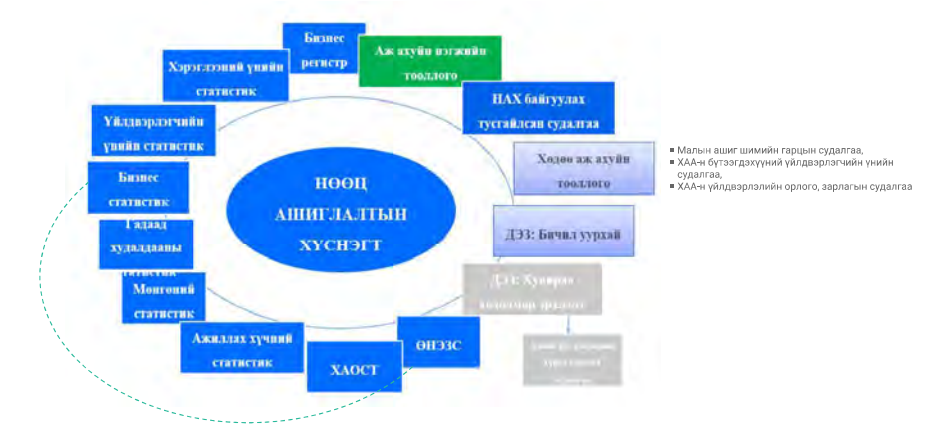

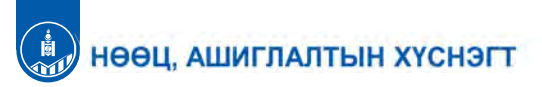

#### НАХ-ийн баланслалт

- Нөөцийн хүснэгтийг худалдан авагчийн үнээр байгуулна.
- Ашиглалтын хүснэгтийг үндсэн үнэд шилжүүлнэ.
- Импортын матрицыг байгуулна.
- Дотоодын ашиглалтын хүснэгтийг үндсэн үнээр байгуулна (үндсэн үнээр тооцсон ашиглалтын хүснэгтээс импортын матрицыг хасна).
- Неецийн хүснэгтийг ашиглалтын хүснэгттэй баланслуулна (үндсэн үнэ болон худалдан авагчийн үнээр).

#### Баланслалт:

- Бүтээгдэхүүний түвшинд
- Салбарын түвшинд

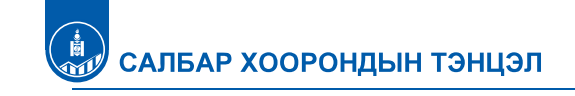

#### НАХ-ЭЭС СХТ БАЙГУУЛАХ ЗАГВАРУУД:

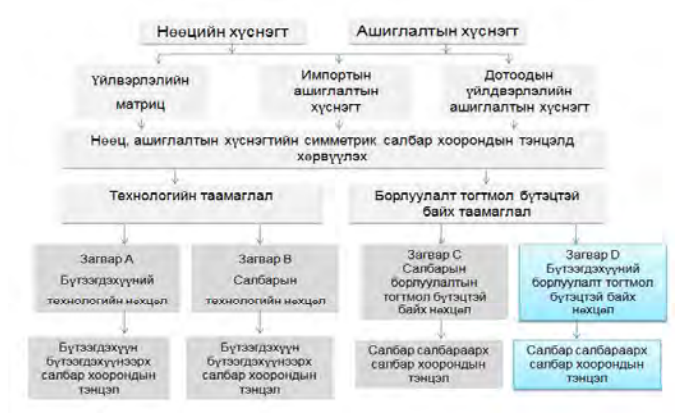

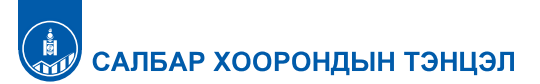

ахуй

Салбар

Хөдөө аж Үйлдвэр- Үйлчил-

лэл

Завсрын хэрэглээ, салбар,

салбараар

Нийт импорт, салбараар

Намаглал өртөг бүрэлдэхүүнээр, салбараар

Нийт нөөц,

салбараар

гээ

Эцсийн ашиглалт

Эцсийн ашиглалт, салбараар,

бүрэлдэхүүнээр

Нийт эцсийн ашиглалт,

бурэлдэхүүнээр

Эцсийн

хэрэглээ

 $H$ ийт

хөрөнгийн

хуримтлал

 $R$ 

порт

Нийт

 $a$ <sub>u</sub> $a$ rnant

Нийт

ашиглалт

canбapaap

**СХТ-ийн бүтэц** 

Салбар

Хөдөө аж ахуй

Үйлдвэрлэл

Үйлчилгээ

Нэмэгдэл өртөг

Импорт

Нөөц

## ХҮНДРЭЛ, БЭРХШЭЭЛ, АСУУДАЛ

#### √ ААНБ-аас нэгжийн тувшинд зардал, хөрөнгийн дэлгэрэнгүй мэдээлэл авах

- √ НӨАТУС-ийн мэдээлэл боловсруулалт
- √ Шилэн дансны мэдээлэл боловсруулалт
- √ Суурь судалгааны үр дүн, шинэчилсэн тооцоо, судалгаа (ААНБТ, ХАА)
- √ Суурь НАХ, СХТ, жилийн НАХ, СХТ байгуулах хугацаа
- √ СХТ-д хоёрдогч үйл ажиллагааг салгаж тооцох
- √ Нөөц, ашиглалтын хүснэгтийг зэрэгцүүлэх үнээр байгуулах

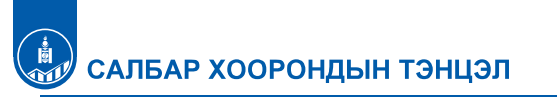

#### СХТ-ийн төрөл

#### 1. Салбар хоорондын тэнцэл (Non-competitive import type IOT)

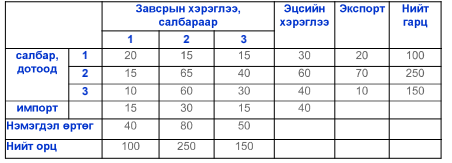

### 2. Салбар хоорондын тэнцэл, импортын өрсөлдөөнт төрлийн<br>(Competitive import type IOT )

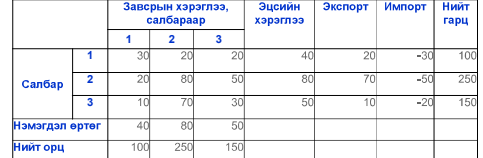

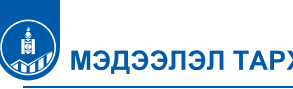

# **МЭДЭЭЛЭЛ ТАРХААЛТ**

#### CMHC (www.1212.mn)

Хуснэгт /байгуулна/:

 $\checkmark$  Нөөцийн хүснэгт (48х32), ашиглалтын хүснэгт (48х32), салбар хоорондын тэнцэл (2 төрлөөр, 20х20)

Тайлан, танилцуулга:

- √ Үндэсний тооцооны урсгал данс, нийгмийн тооцооны макро матриц, 2021
- √ Үндэсний тооцооны хуримтлалын данс, актив, пассивын данс, 2021
- √ Нөөц, ашиглалтын хүснэгт, 2019
- √ ДНБ-ий суурийг шинэчилсэн танилцуулга (суурь 2015 он)
- √ Нийгмийн тооцооны макро матриц, 2020
- √ Салбар хоорондын тэнцэл, ерөнхий ойлголт, хэрэглээ, шинжилгээ
- √ Хэрэглэгчдэд зориулсан статистикийн чанарын тайлан, 2021
- √ Бүс нутгийн ДНБ, үндсэн хөрөнгийн нийт хуримтлал, 2021
- √ ЖДҮ-ийн эдийн засагт оруулж буй хувь нэмэр, 2021
- √ Хөрөнгө оруулалт, 2021

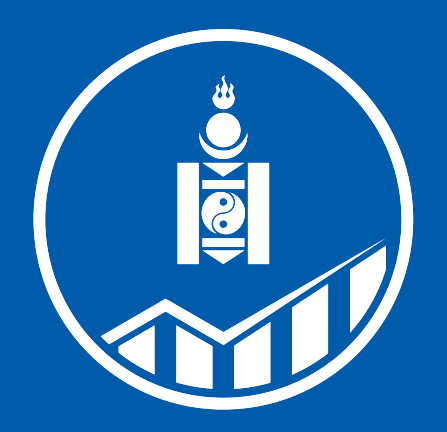

**ҮНДЭСНИЙ<br>СТАТИСТИКИЙН XOPOO** 

# ӨРХИЙН САРЫН ДУНДАЖ ОРЛОГО, ЗАРЛАГА ТООЦОХ АРГА ЗҮЙ ӨРХИЙН НИЙГЭМ, ЭДИЙН ЗАСГИЙН СУДАЛГАА

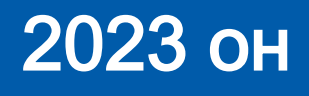

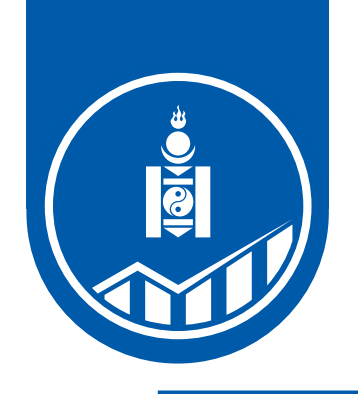

# 1. ӨРХИЙН НИЙГЭМ, ЭДИЙН ЗАСГИЙН СУДАЛГАА 2. ӨРХИЙН ОРЛОГЫН ҮЗҮҮЛЭЛТҮҮД 3. ӨРХИЙН ЗАРЛАГЫН ҮЗҮҮЛЭЛТҮҮД 4. ЯДУУРЛЫН ТООЦООНЫ АРГА ЗҮЙ

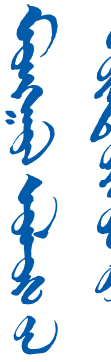

- 
- 
- 

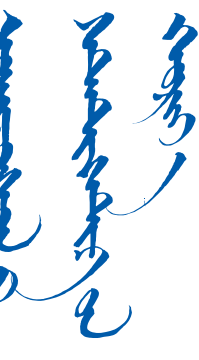

# 

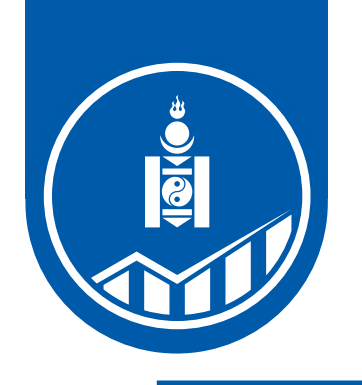

# **СУДАЛГААНЫ ТҮҮХ**

• Үндэсний Статистикийн Хороо 1966 оноос эхлэн өрхийн орлого, зарлагын судалгааг явуулж ирсэн бөгөөд Өрхийн орлого, зарлагын судалгаа, Амьжиргааны түвшний түүвэр судалгааг нэгтгэн 2007 оны 7 дугаар сарын 1-нээс "Өрхийн нийгэм, эдийн засгийн судалгаа"-г явуулж байна.

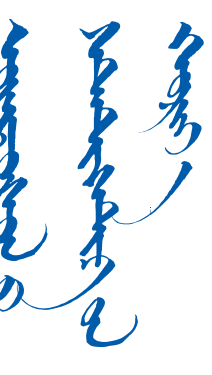

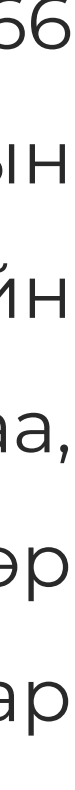

ӨНЭЗС

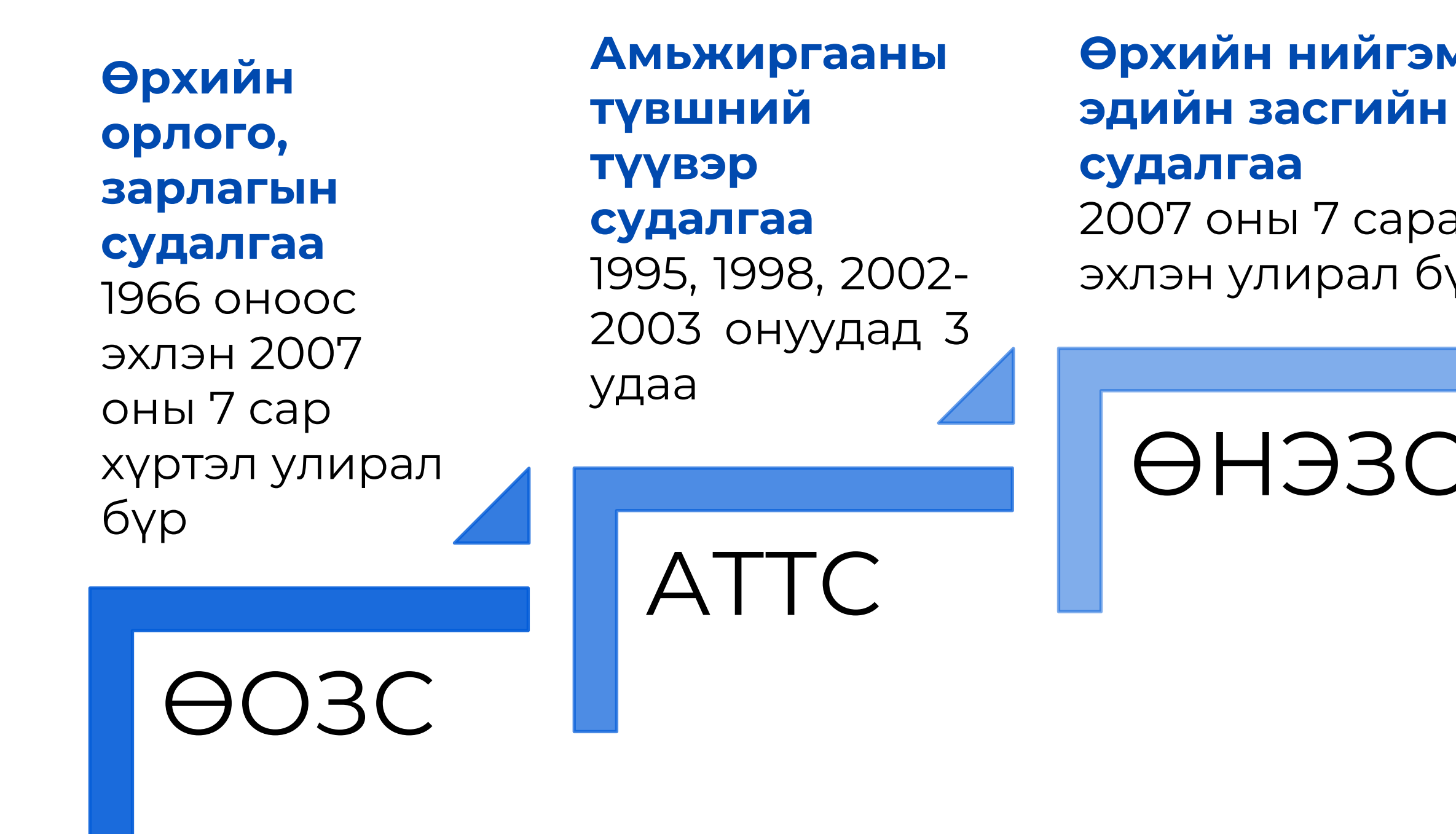

# **Өрхийн нийгэм,**

2007 оны 7 сараас эхлэн улирал бүр
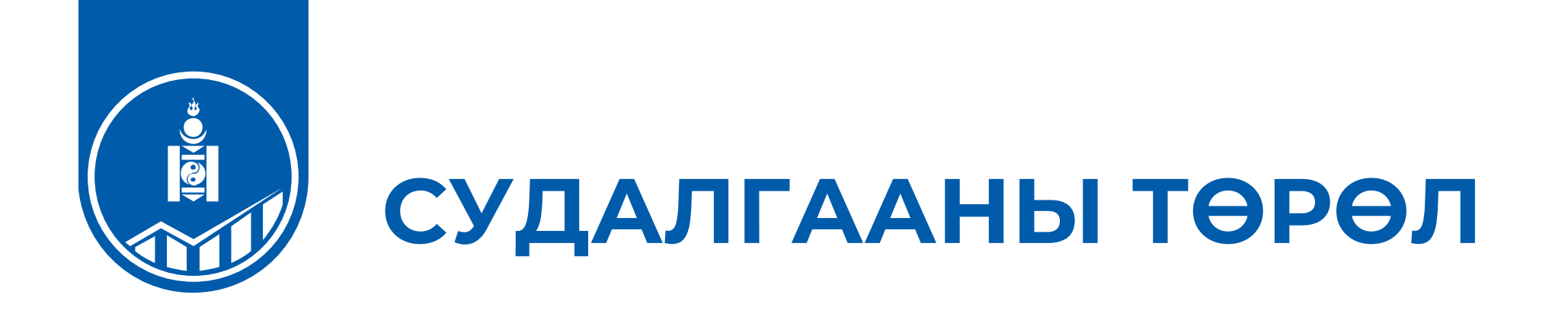

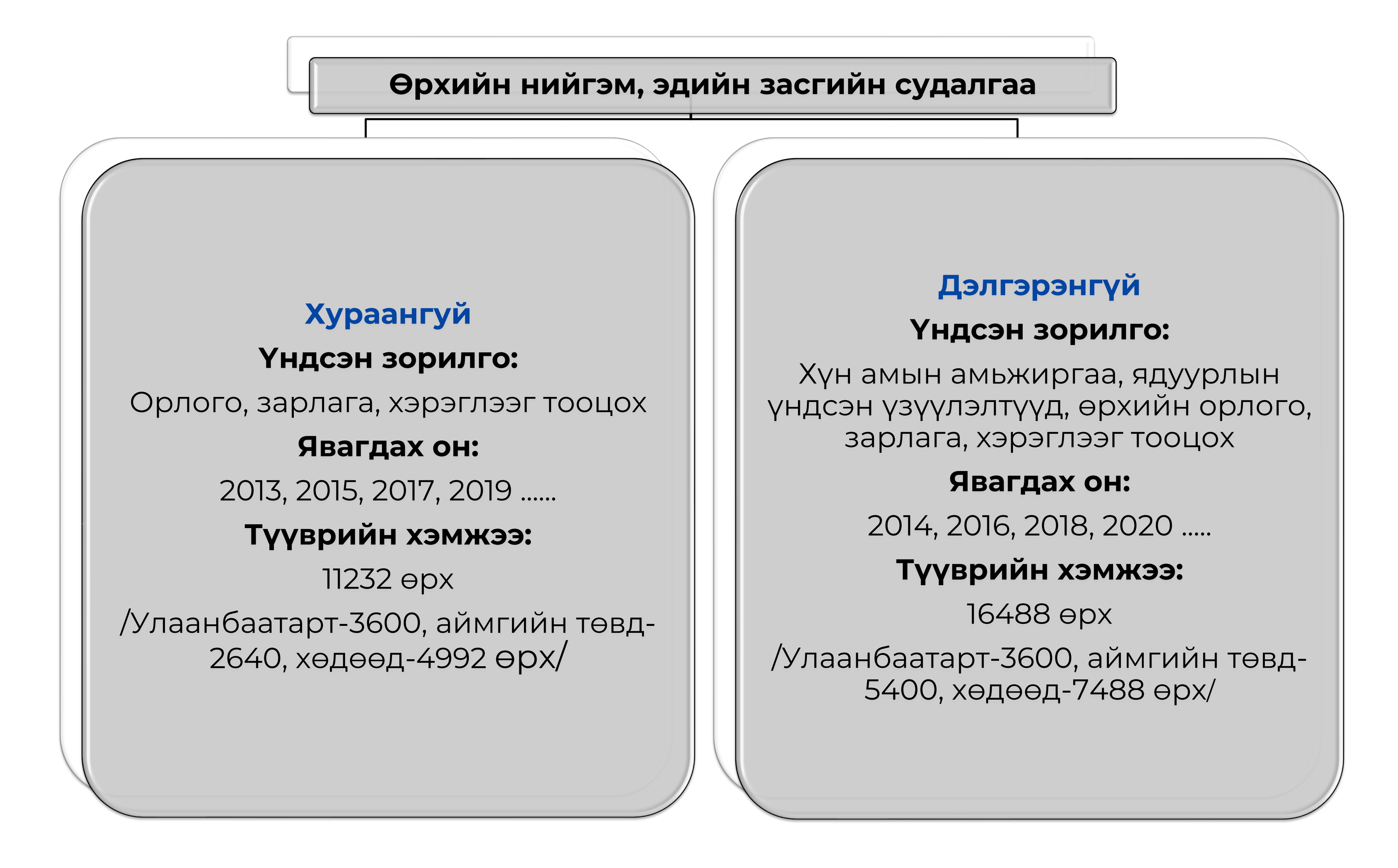

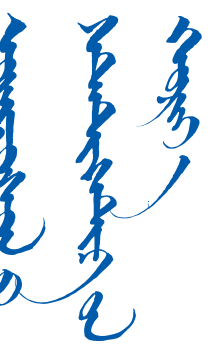

 $\bigodot$ Шилжилт хөдөлгөөн

- $\bigodot$ Боловсрол
- 

 $\bigodot$ 

 $\bigodot$ 

 $\bigodot$ 

 $\beta$ 

森木

- 
- 
- $\bigcirc$
- ХАА-н үйлдвэрлэл, хэрэглээ
- ХАА-н бус үйлдвэрлэл, худалдаа, үйлчилгээ  $\bigodot$
- **SERVER**

 $\begin{picture}(120,10) \put(0,0){\line(1,0){10}} \put(15,0){\line(1,0){10}} \put(15,0){\line(1,0){10}} \put(15,0){\line(1,0){10}} \put(15,0){\line(1,0){10}} \put(15,0){\line(1,0){10}} \put(15,0){\line(1,0){10}} \put(15,0){\line(1,0){10}} \put(15,0){\line(1,0){10}} \put(15,0){\line(1,0){10}} \put(15,0){\line(1,0){10}} \put(15,0){\line($ 

- $\bigodot$ Хадгаламж, зээл
- $\bigodot$ Орон сууц, эрчим хүч
	- Удаан эдэлгээтэй бараа, эд хогшил  $\bigoplus$ 
		-
- Хүнсний бус зардал, хэрэглээ  $\bigodot$
- Хүнсний зардал, хэрэглээ  $\bigodot$

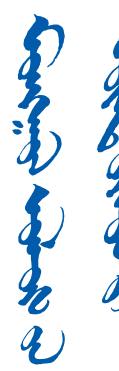

Эрүүл мэнд

Хөдөлмөр эрхлэлт

Бусад орлого

• Судалгаанд Монгол Улсын хүн амыг улс, бүс, суурьшлын түвшинд төлөөлөх хэмжээний өрхийг түүвэрлэн авч, өрхийн гишүүдийн нас, хүйс, боловсрол, хөдөлмөр эрхлэлтийн байдал, өрхийн орлого, зарлага, хэрэглээтэй холбоотой үзүүлэлтүүдийг цуглуулан судалж байна.

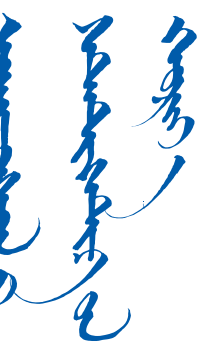

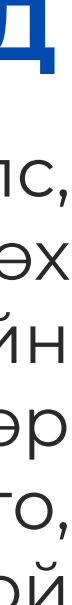

# **СУДЛАГДАХ СЭДЭВ, ҮЗҮҮЛЭЛТҮҮД**

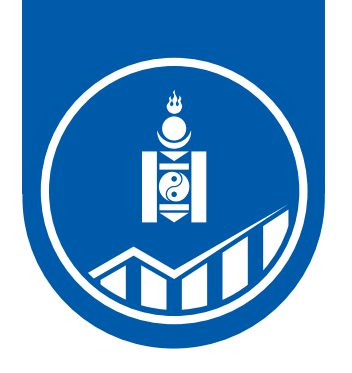

# **ӨРХИЙН НИЙГЭМ, ЭДИЙН ЗАСГИЙН СУДАЛГАА**

Өрхийн ам бүлийн байдал  $\bigodot$ 

- Нийслэл, аймгийн статистикийн газар, хэлтсийн Өрхөд суурилсан судалгааны мэдээлэл цуглуулагч нар
- Судалгааны батлагдсан маягт, зааврын дагуу
- Үндэсний статистикийн хорооны судалгаа хариуцсан нэгжээс хүргүүлсэн түүврийн дагуу өрхөөс
- Сар бүр мэдээллийг цуглуулж Үндэсний статистикийн хорооны судалгааны серверт дамжуулна.

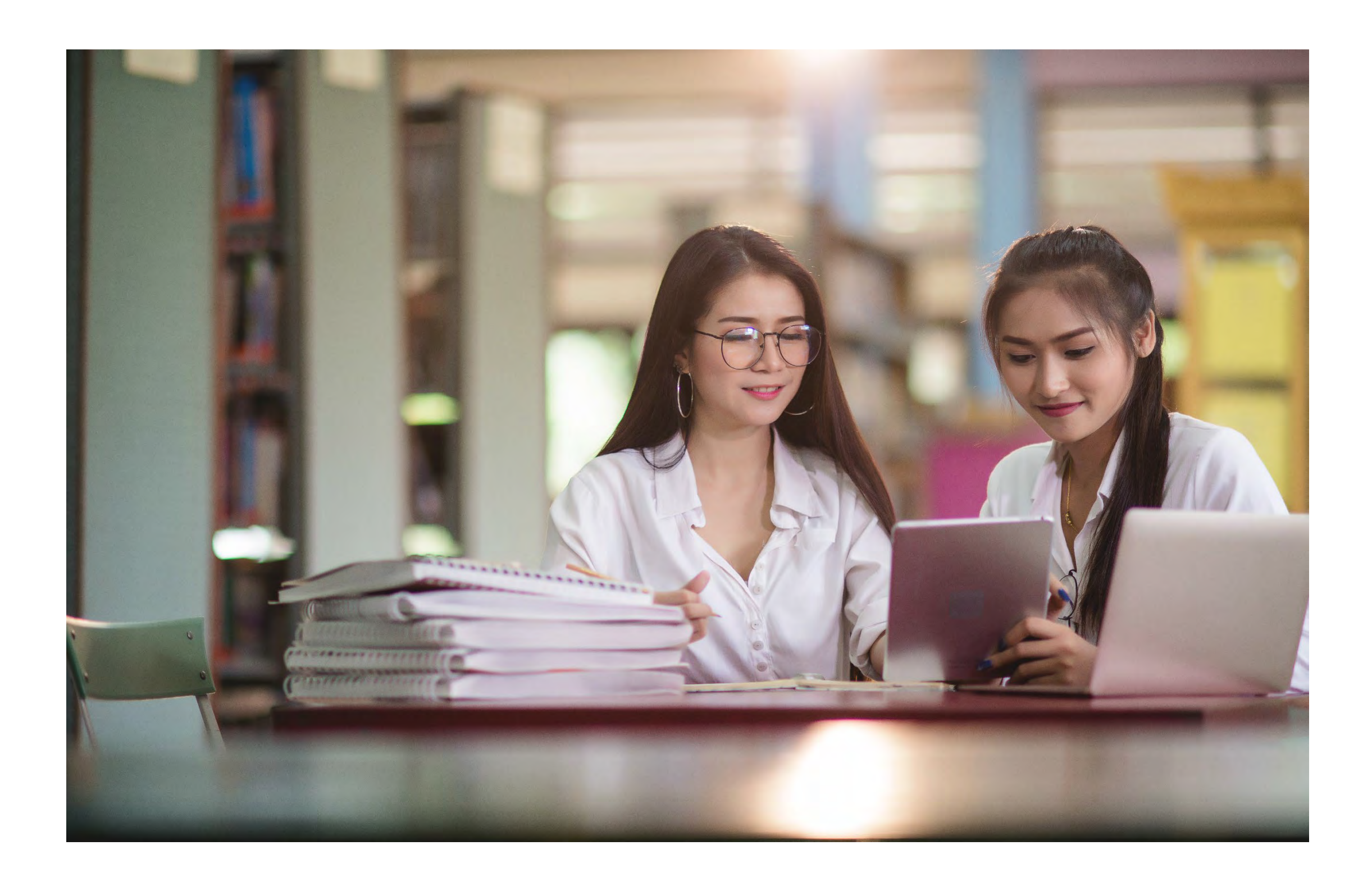

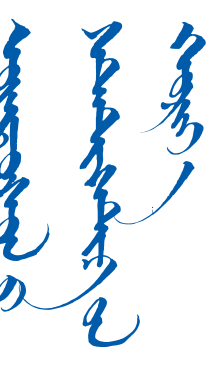

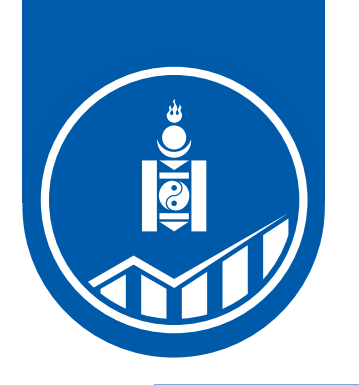

# **СУДАЛГААНЫ АЧ ХОЛБОГДОЛ**

- Ядуурлын үндсэн үзүүлэлтүүдийг тогтмол давтамжтайгаар тооцох боломж бүрдсэн.
- Өрхийн орлого, зарлагыг тооцох, хэрэглээний үнийн индексэд ашигладаг сагс, түүний жинг шинэчлэх болон ДНБийг эцсийн ашиглалтын аргаар тооцоход шаардлагатай мэдээллийг бий болгодог.
- Өрхийн амьжиргаа, ядуурлын чиглэлээрх дүн шинжилгээ хийх суурь мэдээллийг бүрдүүлдэг.

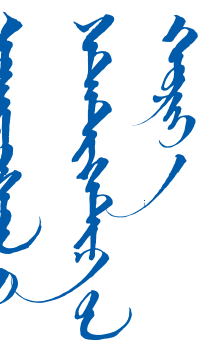

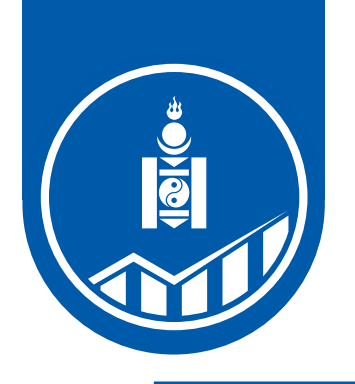

# **ӨРХИЙН НИЙГЭМ, ЭДИЙН ЗАСГИЙН СУДАЛГАА**

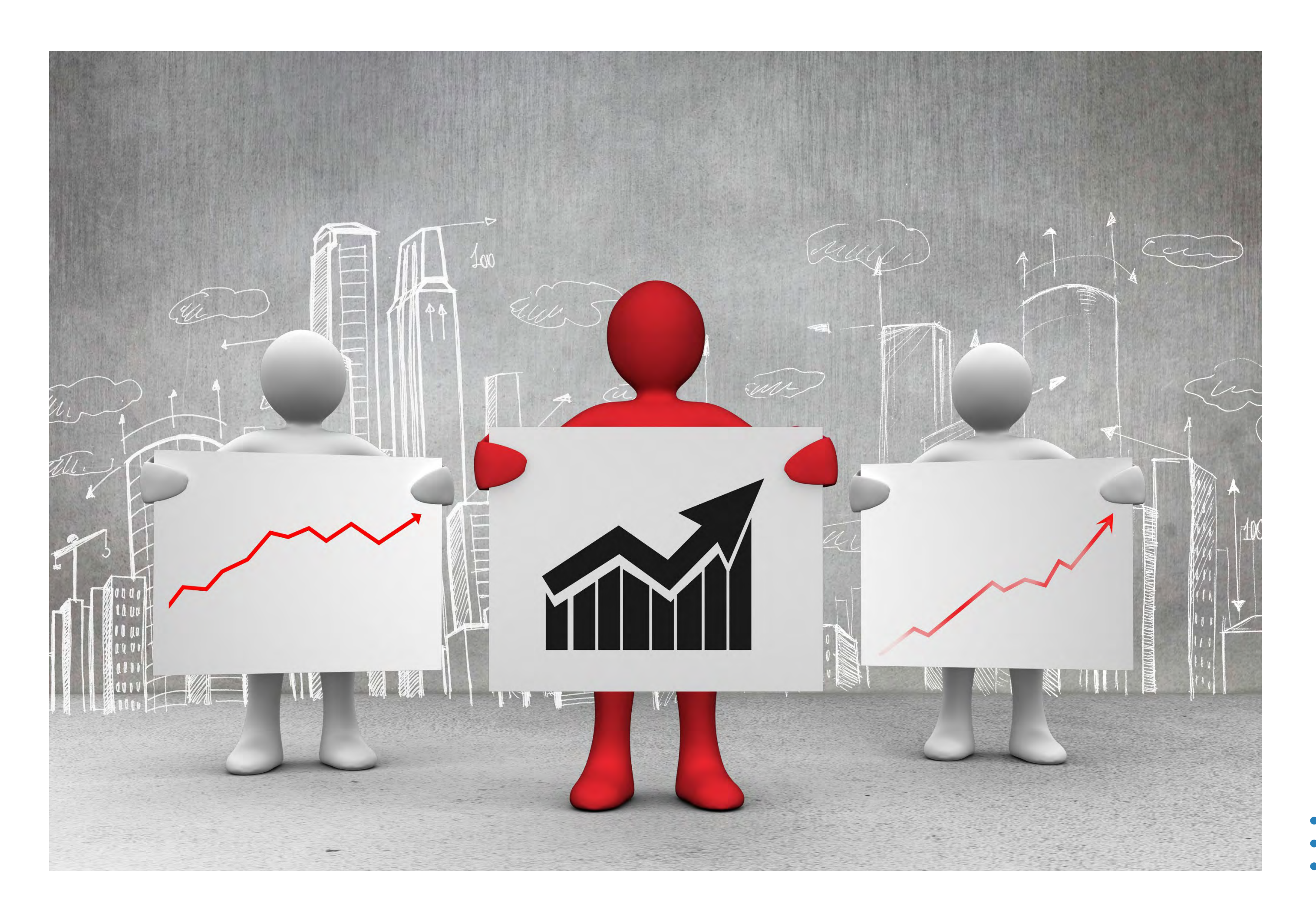

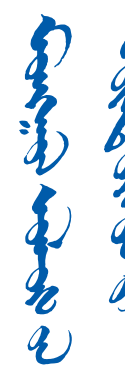

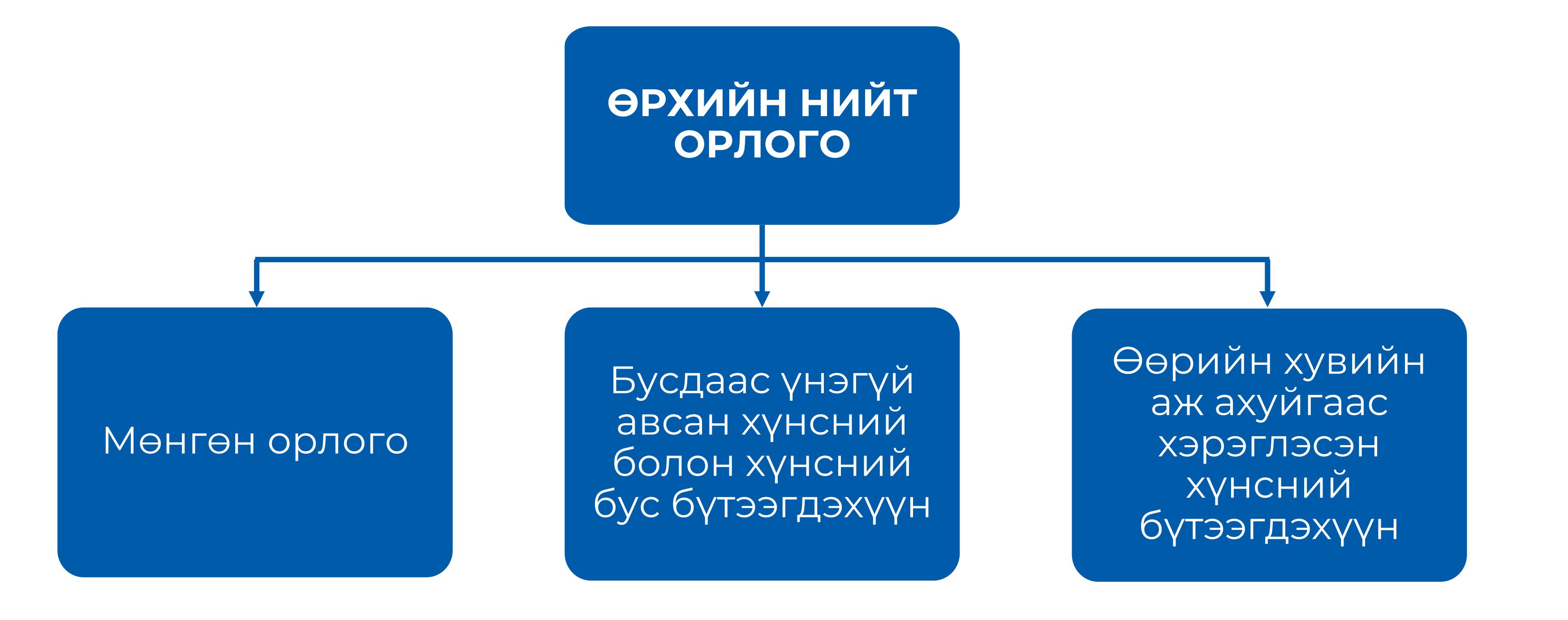

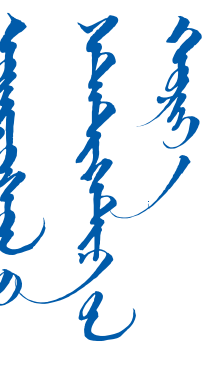

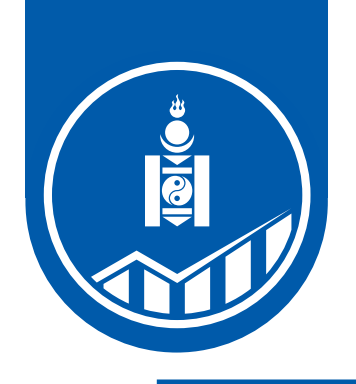

# **НИЙТ ОРЛОГО**

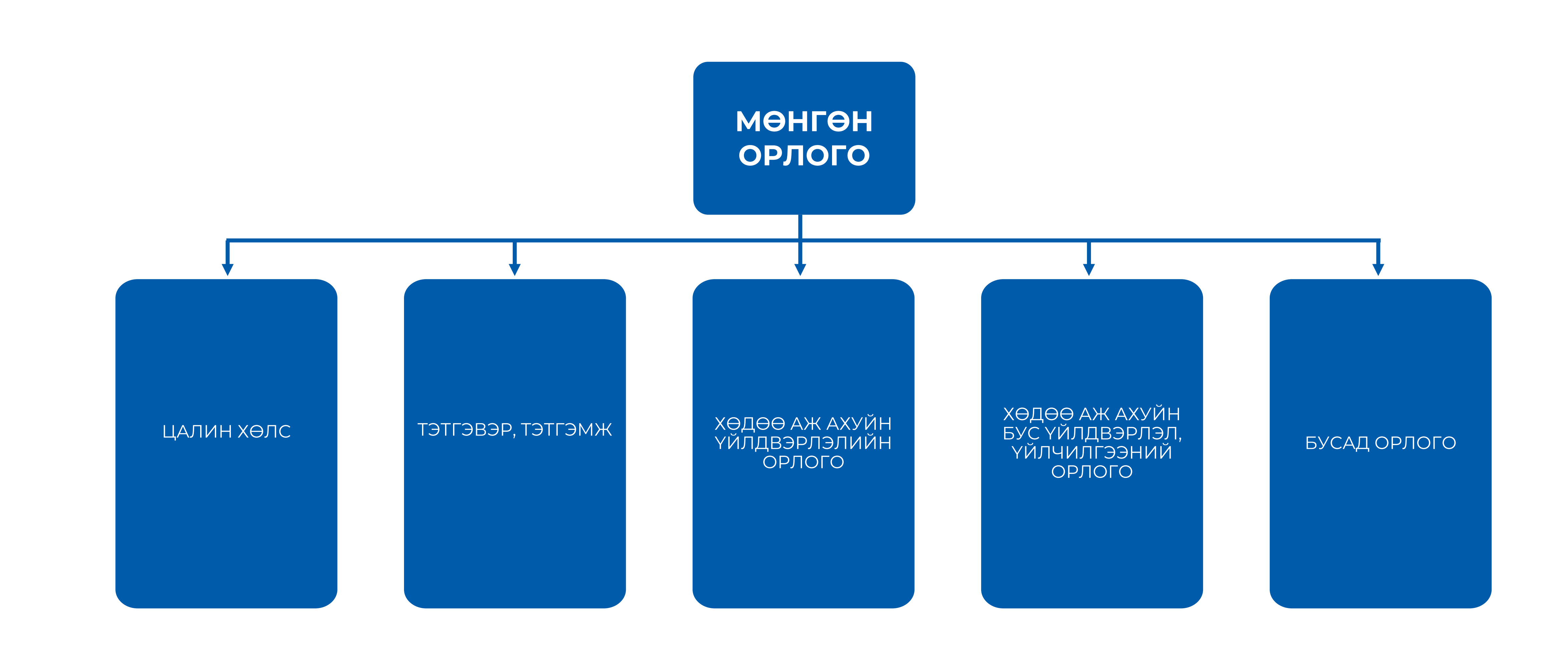

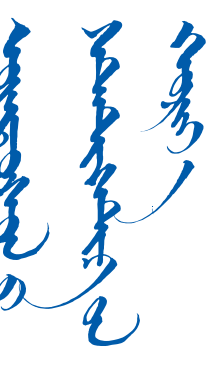

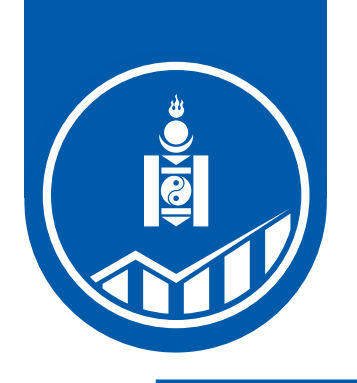

# **МӨНГӨН ОРЛОГО**

#### **Өрхийн нийт орлого**

#### Мөнгөн орлого

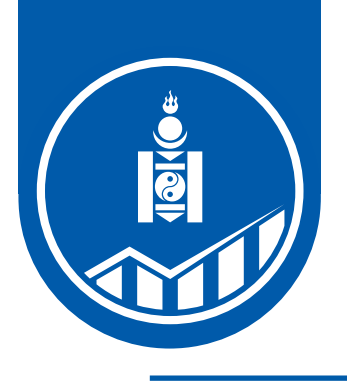

#### Цалин хөлс

Сүүлийн 12 сард эрхэлсэн үндсэн болон давхар ажлын сүүлийн 1 сарын цалингийн дундаж. Хэрэв сүүлийн 1 сарын цалингийн орлого байхгүй бол сүүлийн 12 сарын цалингийн орлогыг 12-т хуваана.

#### Тэтгэвэр тэтгэмж

Сүүлийн 12 сарын НДС, НХС -гаас авсан тэтгэврийн хэмжээг 12 -т хуваана.

Хөдөө аж ахуйн үйлдвэрлэлийн орлого

**МАА цэвэр ашиг** =МАА орлого – МАА зардал

**ГТ цэвэр ашиг** =ГТ орлого – ГТ зардал

**ХАА -н үйлдвэрлэлийн орлого=**МАА цэвэр ашиг +ГТ цэвэр ашиг

ХАА -н үйлдвэрлэлийн орлогыг 12 -т хуваана.

Хөдөө аж ахуйн бус үйлдвэрлэл, үйлчилгээний орлого

#### **ХАА -н бус үйлдвэрлэл үйлчилгээний цэвэр ашиг**=ХАА -н бус

үйлдвэрлэл, үйлчилгээний орлого – ХАА -н бус үйлдвэрлэл, үйлчилгээний зардал

ХАА -н бус цэвэр ашиг \* тухайн өрхийн эзэмшиж буй хувиар үржүүлэн 12 -т хуваана.

#### Бусад орлого

Бусдаас авсан хандив тусламж

Хурдан морь зарж борлуулсан орлого

Цалингийн урамшуулал /Тэтгэвэрт гарсны тэтгэмж/

Бусад эх үүсвэр /Эд хөрөнгө түрээслэх, зарж борлуулах, Бусдад зээлдүүлсэн эргэж төлөгдсөн, Хадгаламжаас авсан, бусад/

Хүү болон ашиг /Хадгаламжийн хүү, Хувьцааны ногдол ашиг, Зээлийн хүү, Бусад оюуны өмчийн болон бусад/

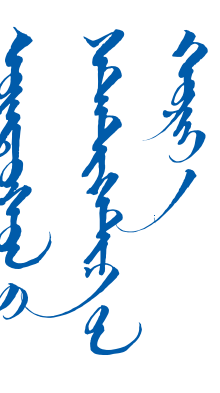

#### Бусдаас үнэгүй авсан хүнсний болон хүнсний бус бүтээгдэхүүн

Хүнс болон хүнсний бусдаас үнэгүй авч хэрэглэсэн зардал

Өөрийн хувийн аж ахуйгаас хэрэглэсэн хүнсний бүтээгдэхүүн

> Өөрийн аж ахуйгаа с хэрэглэсэн хүнсний бүтээгдэхүүнийг голч үнээр үнэлж тооцно.

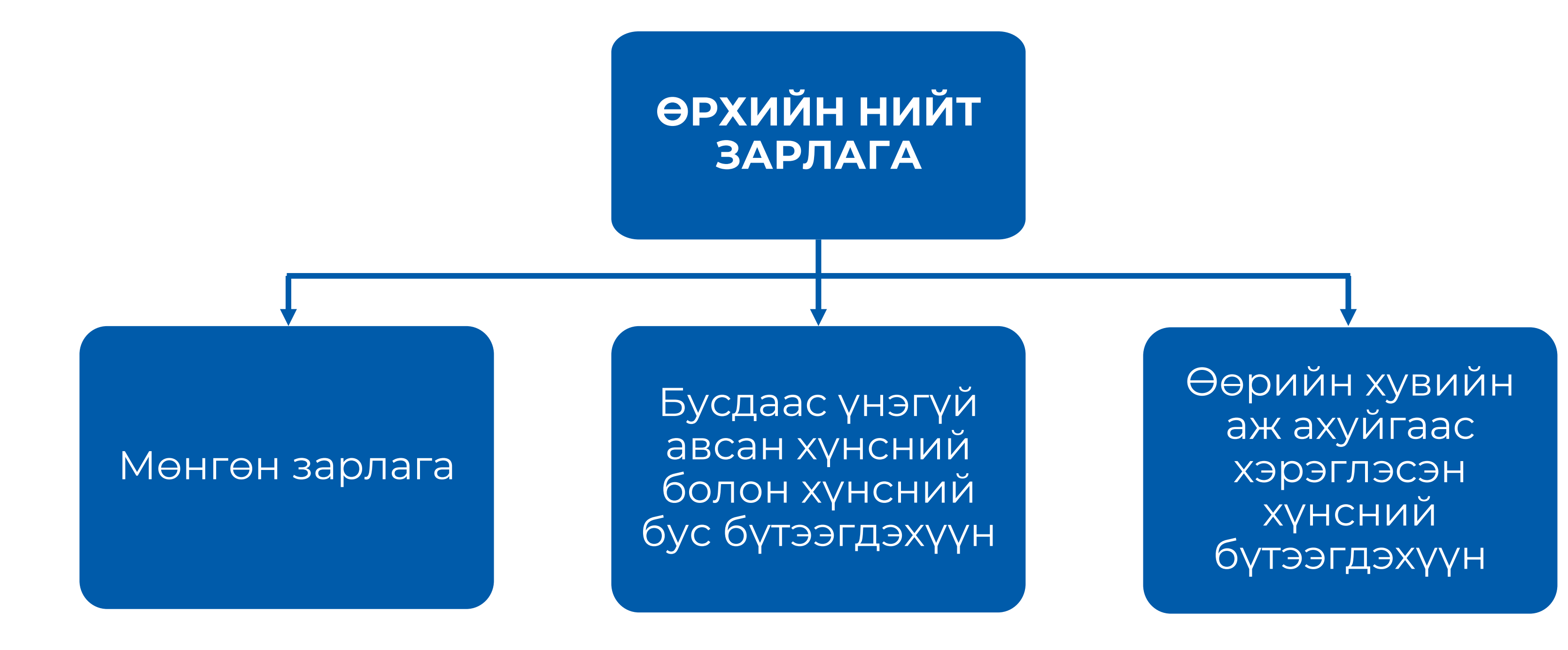

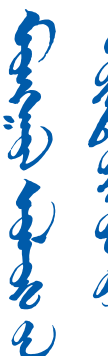

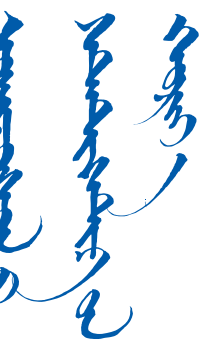

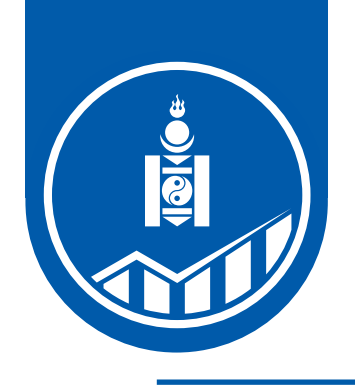

# **НИЙТ ОРЛОГО**

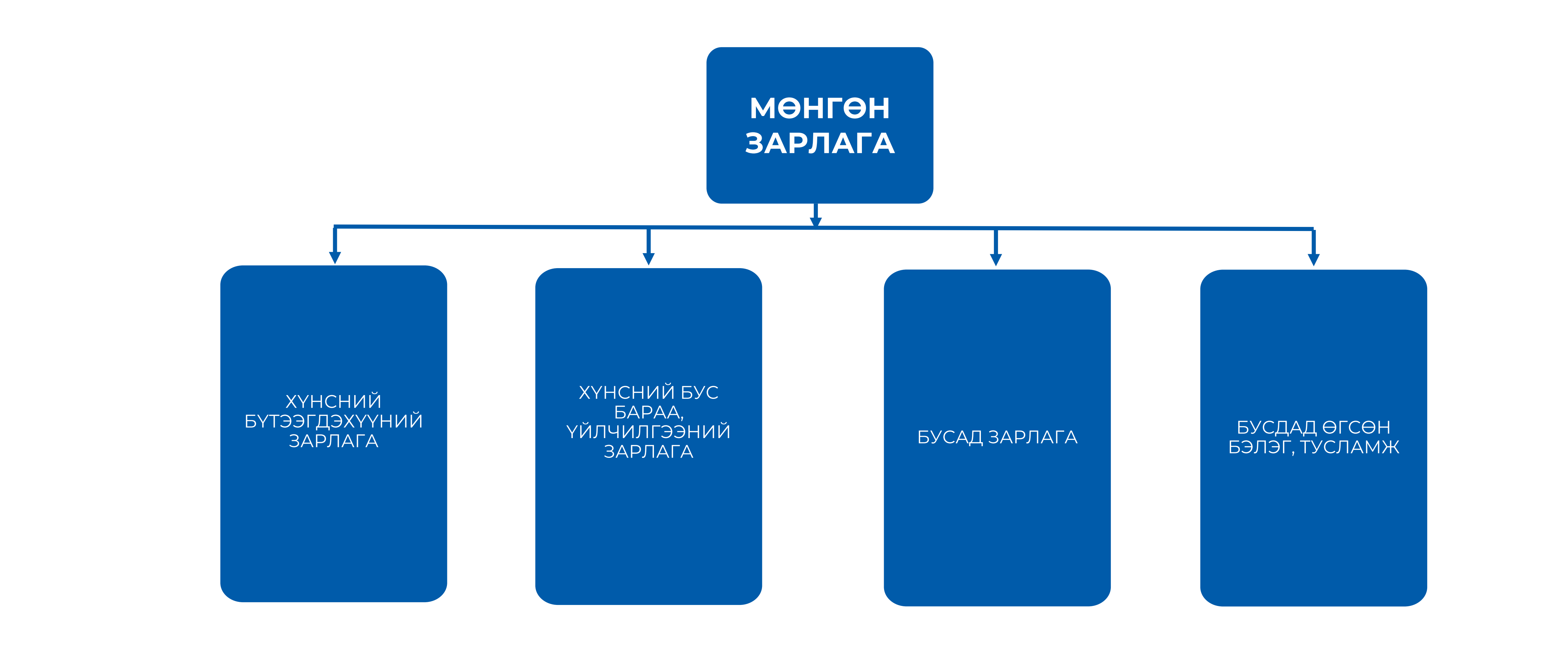

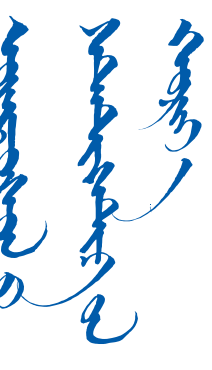

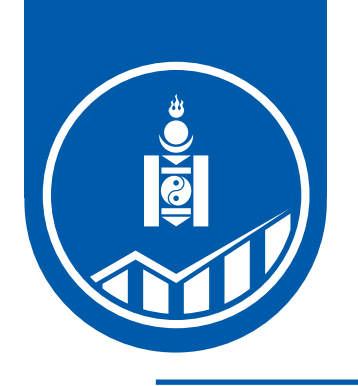

# **МӨНГӨН ОРЛОГО**

#### **Өрхийн нийт зарлага**

Мөнгөн зарлага

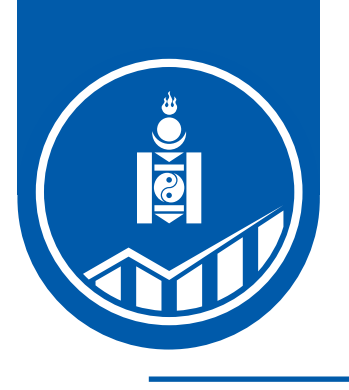

#### Хүнсний бүтээгдэхүүний зарлага

- Сүүлийн 7 хоногт хэрэглэсэн хүнсний бүтээгдэхүүний биет хэмжээ, мөнгөн дүнг сард шилжүүлэн тооцно.
- Өдрийн тэмдэглэл хөтлүүлэх (УБ, аймгийн төв)
- Сүүлийн 7 хоногийг сануулах (Сумын төв, хөдөө)

#### Хүнсний бус бараа, үйлчилгээний зарлага

 Өрхийн хүнсний бус 200 гаруй нэр төрлийн сүүлийн 12 сарын хугацаанд зарцуулсан зардлыг 1 сард шилжүүлж тооцно.

#### Бусад зарлага

 Сууцны удаан эдэлгээт бараатай холбоотой зардал, татвар, хураамж, баяр ёслолын сүүлийн 12 сарын зардлыг 1 сард шилжүүлж тооцно.

#### Бусдад өгсөн бэлэг, тусламж

 Хувь хүнд өгсөн бэлэг тусламж, хандив шилжүүлгийн сүүлийн 12 сарын зардлыг 1 сард шилжүүлж тооцно.

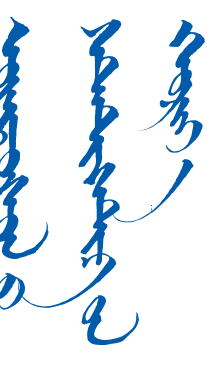

Бусдаас үнэгүй авсан хүнсний болон хүнсний бус бүтээгдэхүүн

> Хүнс болон хүнсний бусдаас үнэгүй авч хэрэглэсэн зардал

Өөрийн хувийн аж ахуйгаас хэрэглэсэн хүнсний бүтээгдэхүүн

Өөрийн аж ахуйгаас хэрэглэсэн хүнсний бүтээгдэхүүнийг голч үнээр үнэлж тооцно.

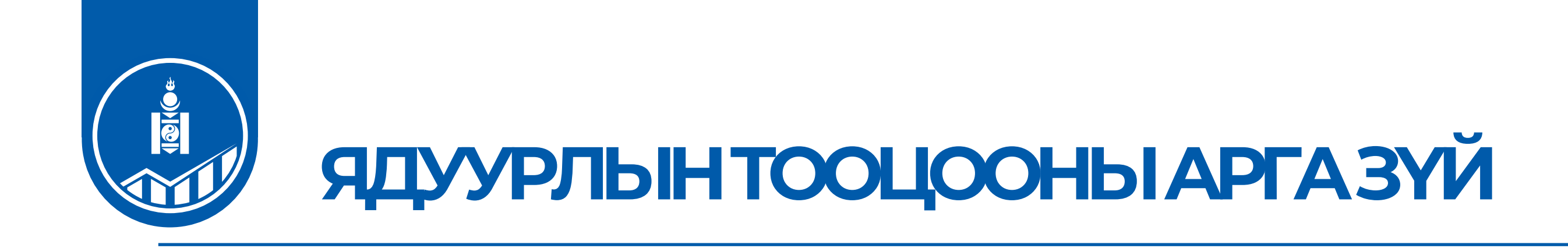

# **Мөнгөн дүнгийн үзүүлэлт**

# **Амьжиргааны түвшний үзүүлэлтийг сонгох нь:**

Онол, практикийн асуудлын хүрээнд баримтлах зарчим, цуглуулагдах мэдээллийн боломжоос хамаарч сонголтыг хийсэн.

## **Хэрэглээ? Орлого?**  *Аль нь вэ?*

**Бидний сонголт - "ХЭРЭГЛЭЭ"**

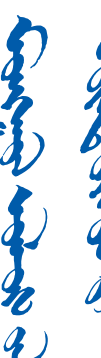

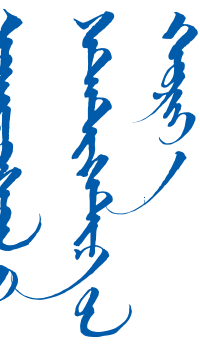

# **1. ОРЛОГО**

- Нийт өрхийн 1/3-ийн орлого улирлын чанартай хөдөө аж ахуйн орлого байдаг.
- Барилга, зам гэх мэт бүтээн байгуулалтын салбарын ажил улирлын чанартай ЭРХЛЭЛТ байдаг.
- Өөрчлөлт хэлбэлзэл ихтэй.
- Орлогынхоо мэдээллийг нуудаг.

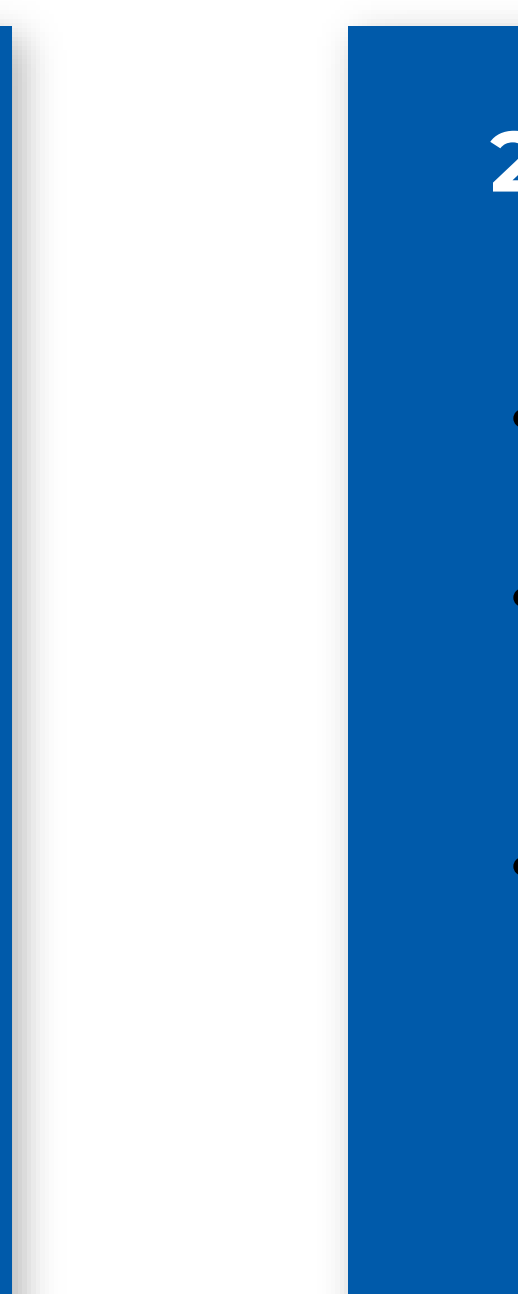

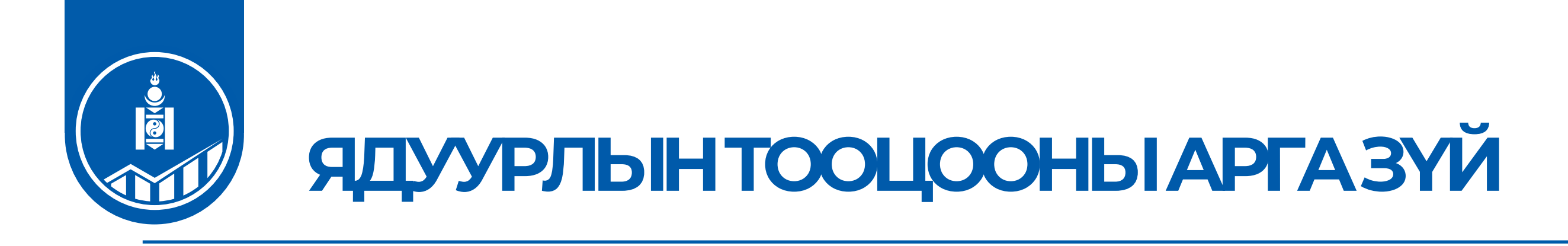

## **Амьжиргааны түвшний үзүүлэлтийг сонгох:**

## **Практик талаас**

# **2. ХЭРЭГЛЭЭ**

- Хэрэглээ нь орлогыг бодвол тогтвортой, өөрчлөлт багатай.
- Өрхүүд жилийн туршид хэрэглээгээ жигд хуваарилж ТЭГШИТГЭДЭГ.
- Өрхүүд орлогоосоо илүүгээр хэрэглээгээ мэдээлэх дуртай байдаг.

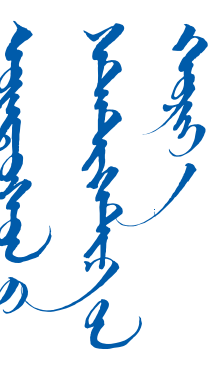

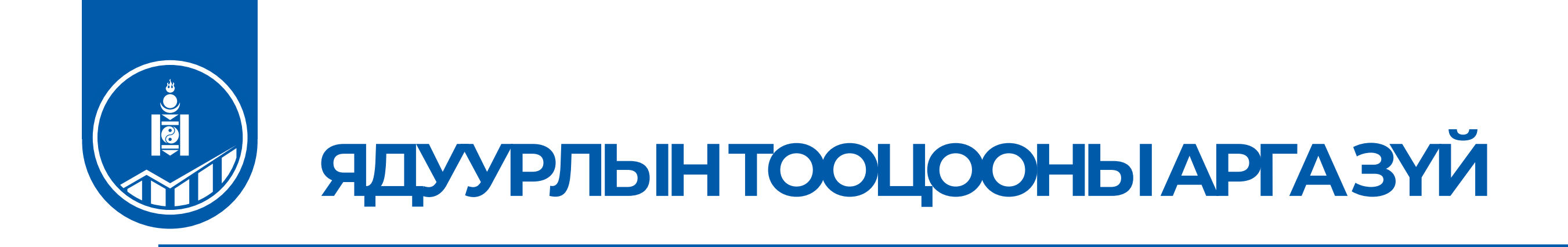

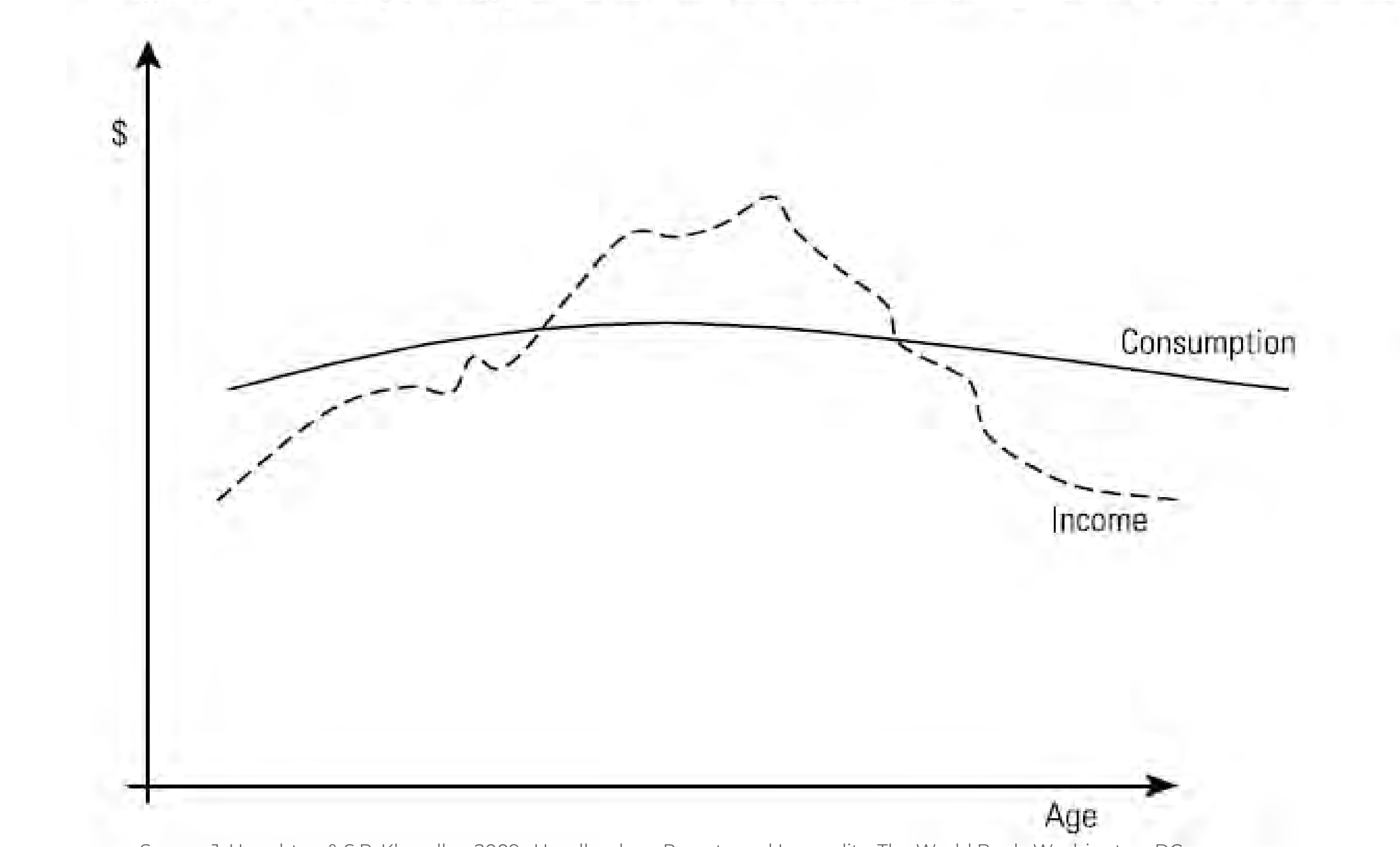

Figure 2.2 Lifecycle Hypothesis: Income and Consumption Profile over Time

Source: J. Haughton & S.R. Khandker, 2009. Handbook on Poverty and Inequality, The World Bank, Washington, DC.

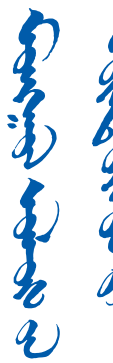

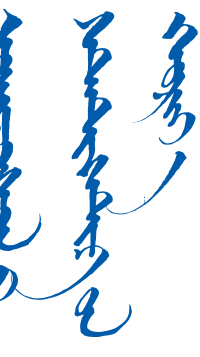

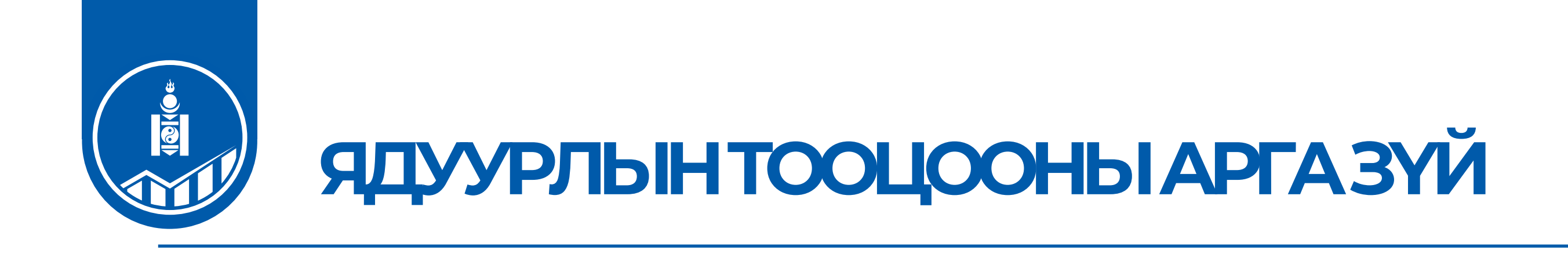

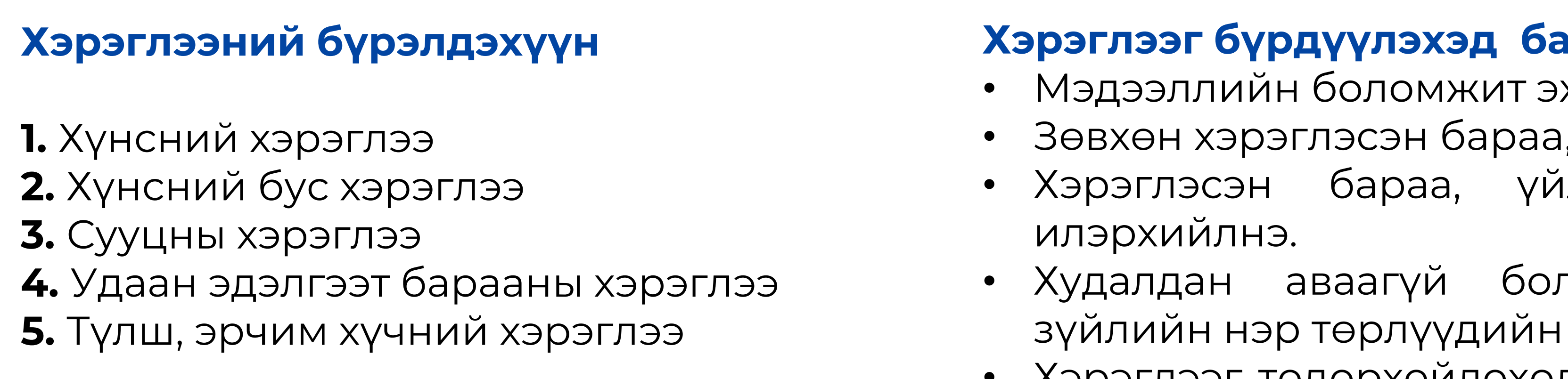

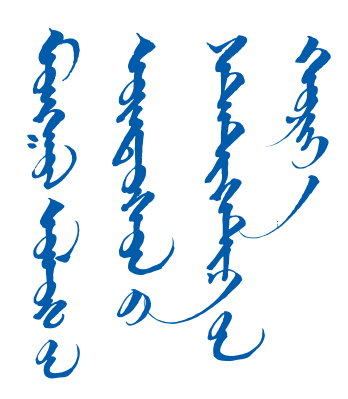

# **Хэрэглээг бүрдүүлэхэд баримтлах үндсэн зарчмууд:**

- Мэдээллийн боломжит эх үүсвэрүүдийг хамруулна. • Зөвхөн хэрэглэсэн бараа, үйлчилгээг хамруулна.
- Хэрэглэсэн бараа, үйлчилгээг үнийн дүнгээр илэрхийлнэ.
- Худалдан аваагүй боловч хэрэглэсэн хүнсний зүйлийн нэр төрлүүдийн үнийн дүнг тодорхойлно. • Хэрэглээг тодорхойлоход хамруулж байгаа хэрэглээ
	- тус бүрийн хамралтын хугацаа ижил байна.

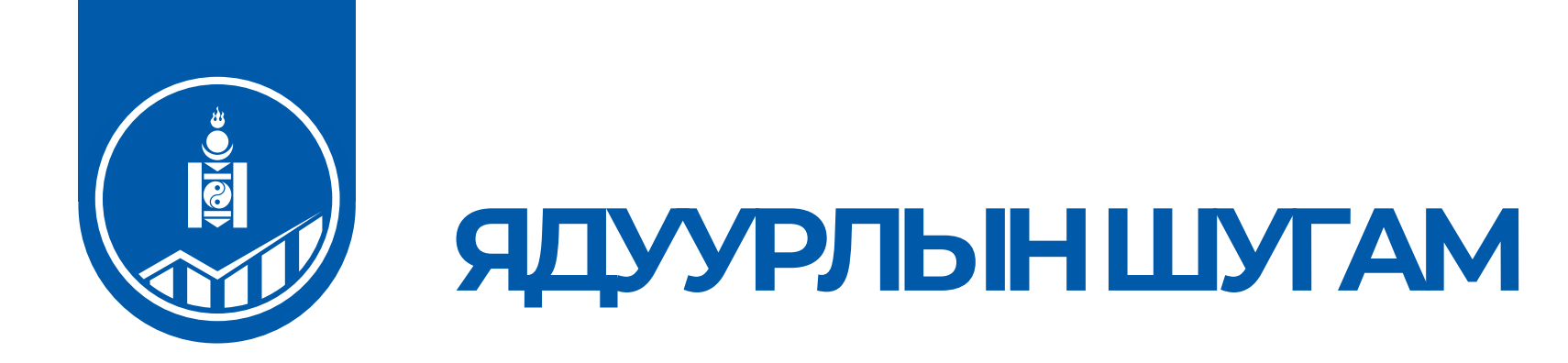

# **Хэрэглээг тооцсоны дараа хүн амыг ядуу ба ядуу бус гэж ангилж, сонгогдсон үзүүлэлтүүдтэй харьцуулах боломжтой хэмжигдэхүүн хэрэгтэй.**

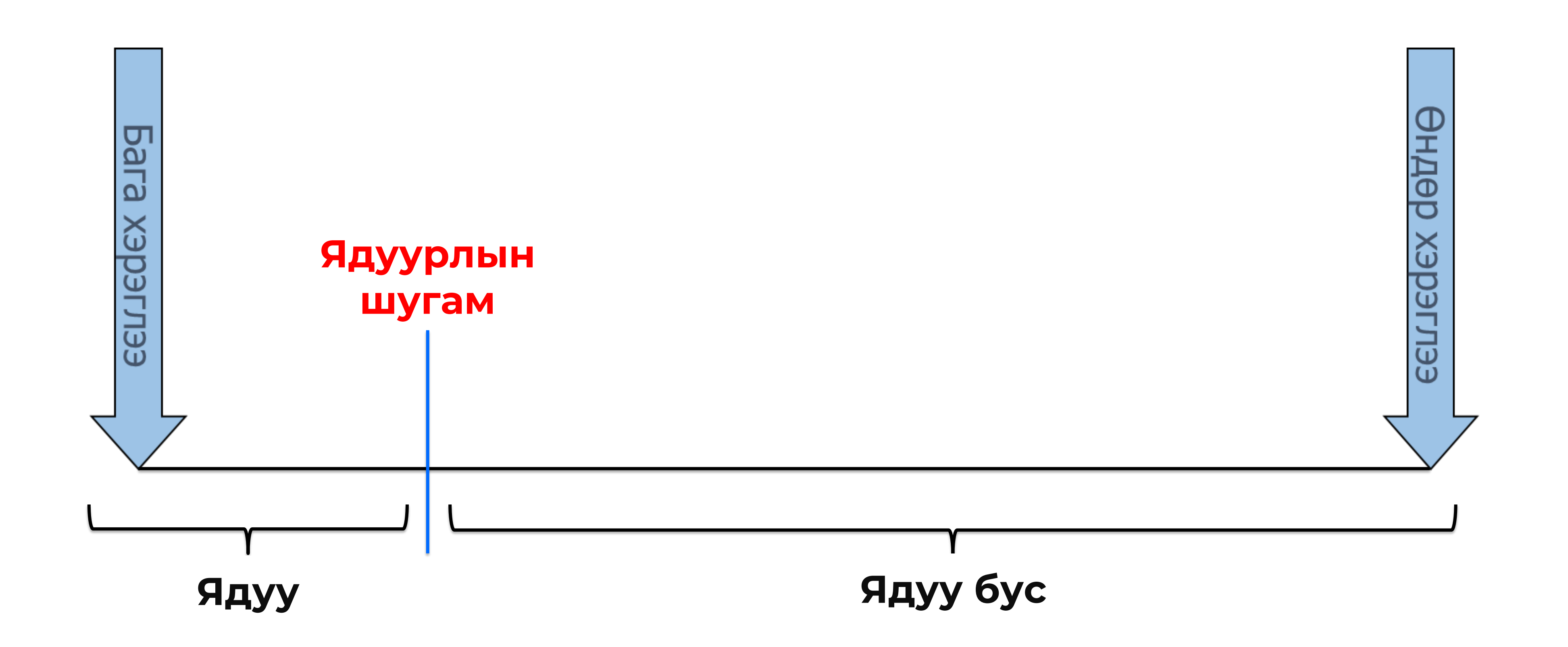

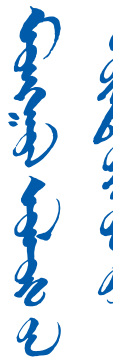

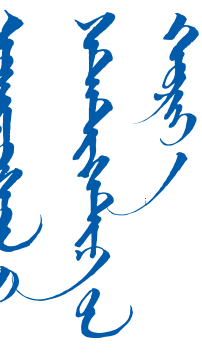

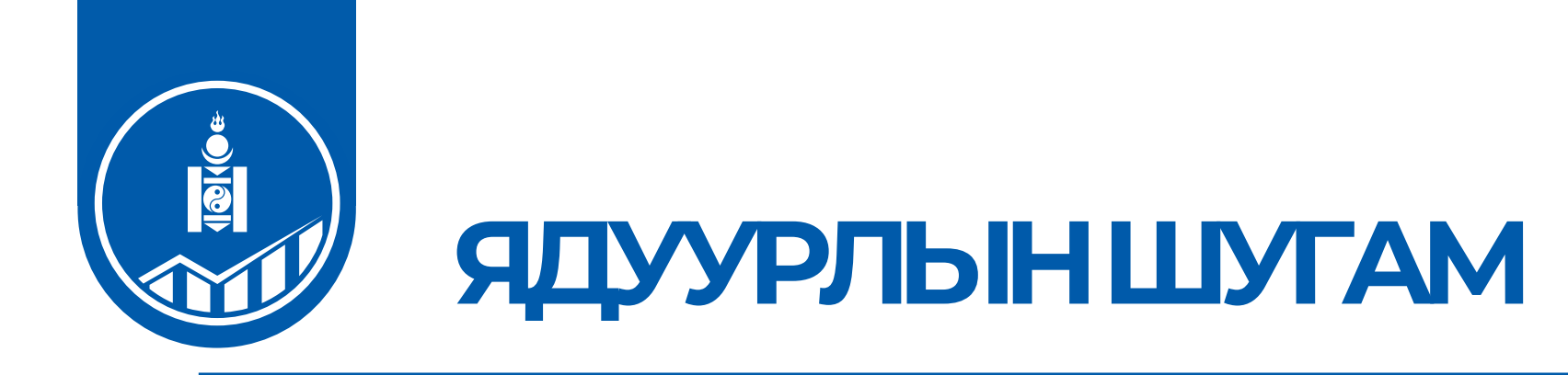

# **Монгол улс Дэлхийн банкны зөвлөмжийн дагуу ядуурлын тооцоог хийхдээ "Үндсэн хэрэгцээний зардлын арга" –аар тооцсон абсолют ядуурлын шугамыг хэрэглэж байна.**

# **Ядуурлын шугам: Үндсэн хэрэгцээний зардлын арга**

Хүний амьдралын **наад захын хэрэглээ** буюу хүний эрүүл, идэвхитэй амьдралыг хангахуйц илчлэгтэй хоол тэжээлийг худалдан авах болон хүнсний бус зайлшгүй хэрэглээнд шаардагдах зардлыг тооцох

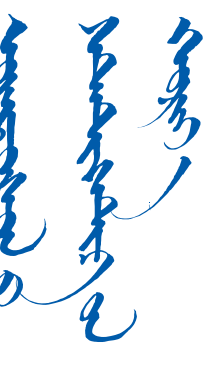

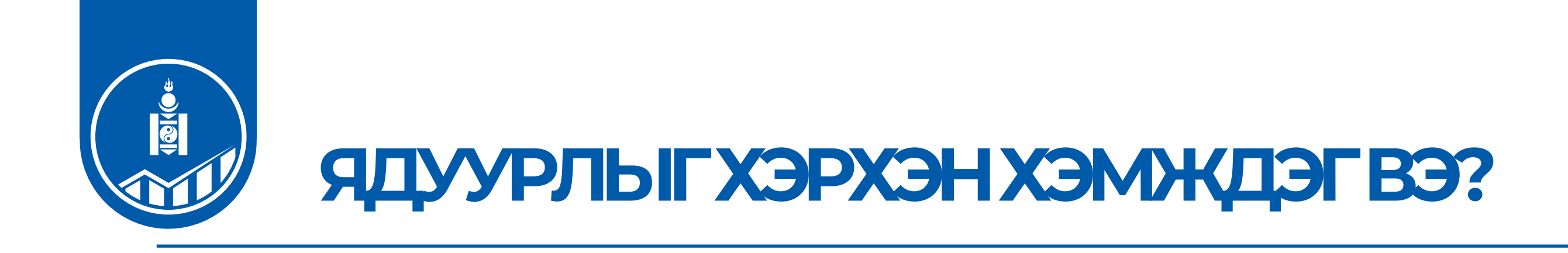

# **Хэрэглээний тархалтын муруй**

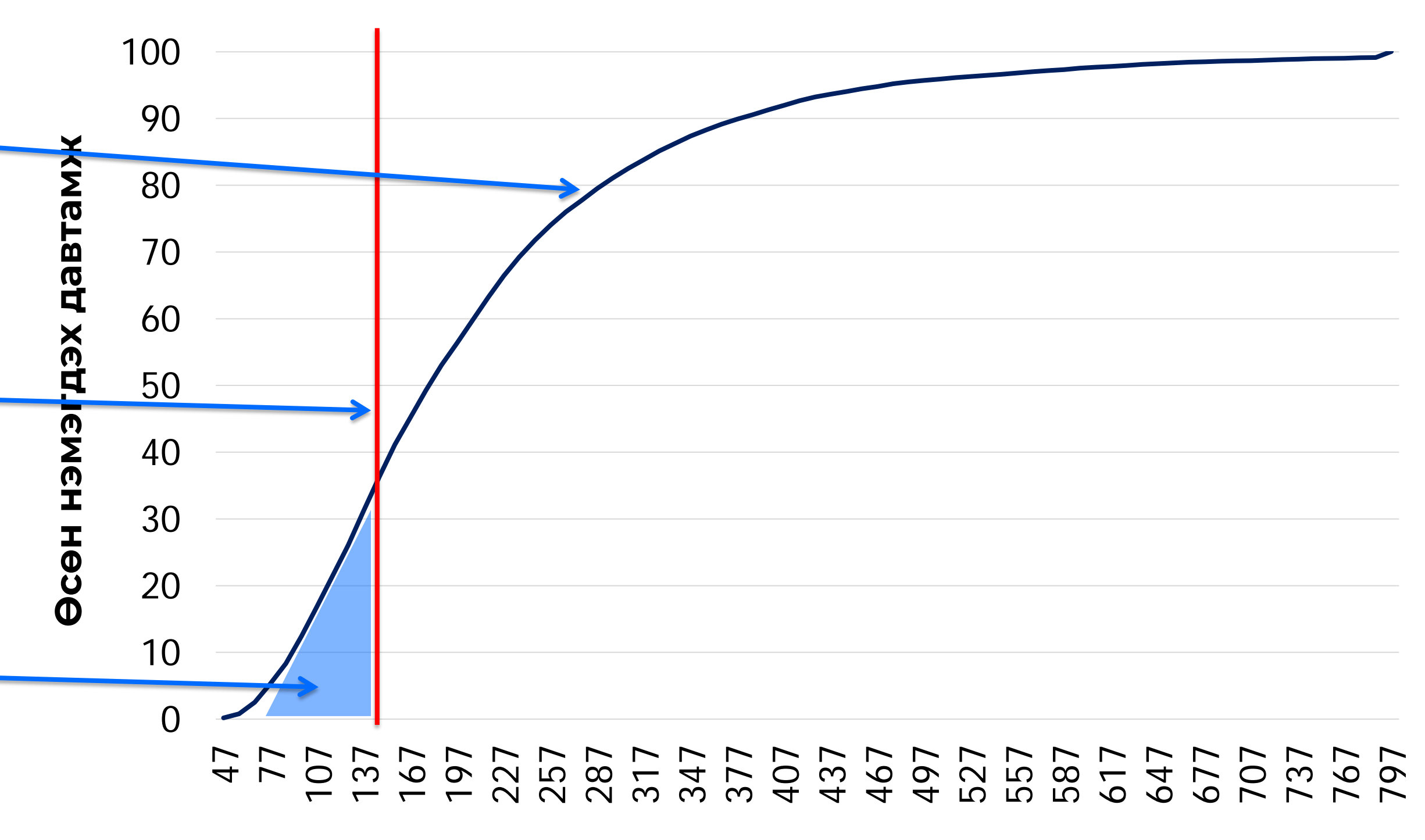

**1. ОРЛОГОР АМЕРИЙ МАРИТЕЛЬНОСО КОЛОРОГОРУ МАРИТ МАРИТ МАРИТ МАРИТ МАРИТ МАРИТ МАРИТ МАРИТ МАРИТ МАРИТ МАРИТ МА<br>1. ОРЛАН МАРИТ МАРИТ МАРИТ МАРИТ МАРИТ МАРИТ МАРИТ МАРИТ МАРИТ МАРИТ МАРИТ МАРИТ МАРИТ МАРИТ МАРИТ МАРИТ МАРИ Хувь хүний амьжиргаа**, аж байдлыг илэрхийлэх хэрэглээний үзүүлэлтээр хүн амын амьжиргааны түвшний тархалт

**Нэг хүнд ногдох сарын хэрэглээ (мян.төг)**

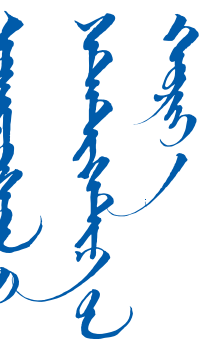

**Ядуурлын шугам** - Хувь хүний амьжиргааны түвшин уг шугамаас доош орвол түүнийг ядуу гэж тооцдог.

**Ядуурлын үндсэн үзүүлэлтүүд** - Хүн амын ядуурлын нэгдсэн статистик

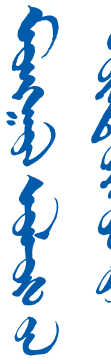

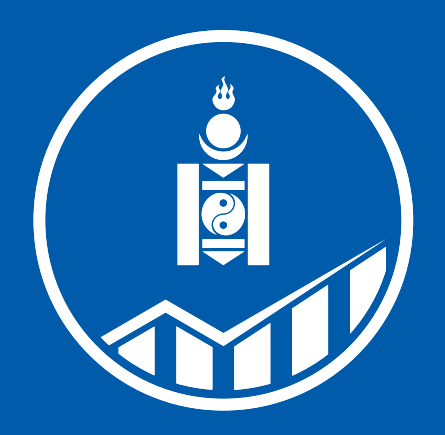

**ҮНДЭСНИЙ<br>СТАТИСТИКИЙН XOPOO** 

# АНХААРАЛ ХАНДУУЛСАНД БАЯРЛАЛАА

WWW.NSO.MN WWW.1212.MN

### **БҮЛЭГ 4. ХӨДӨЛМӨР ЭРХЛЭЛТ**

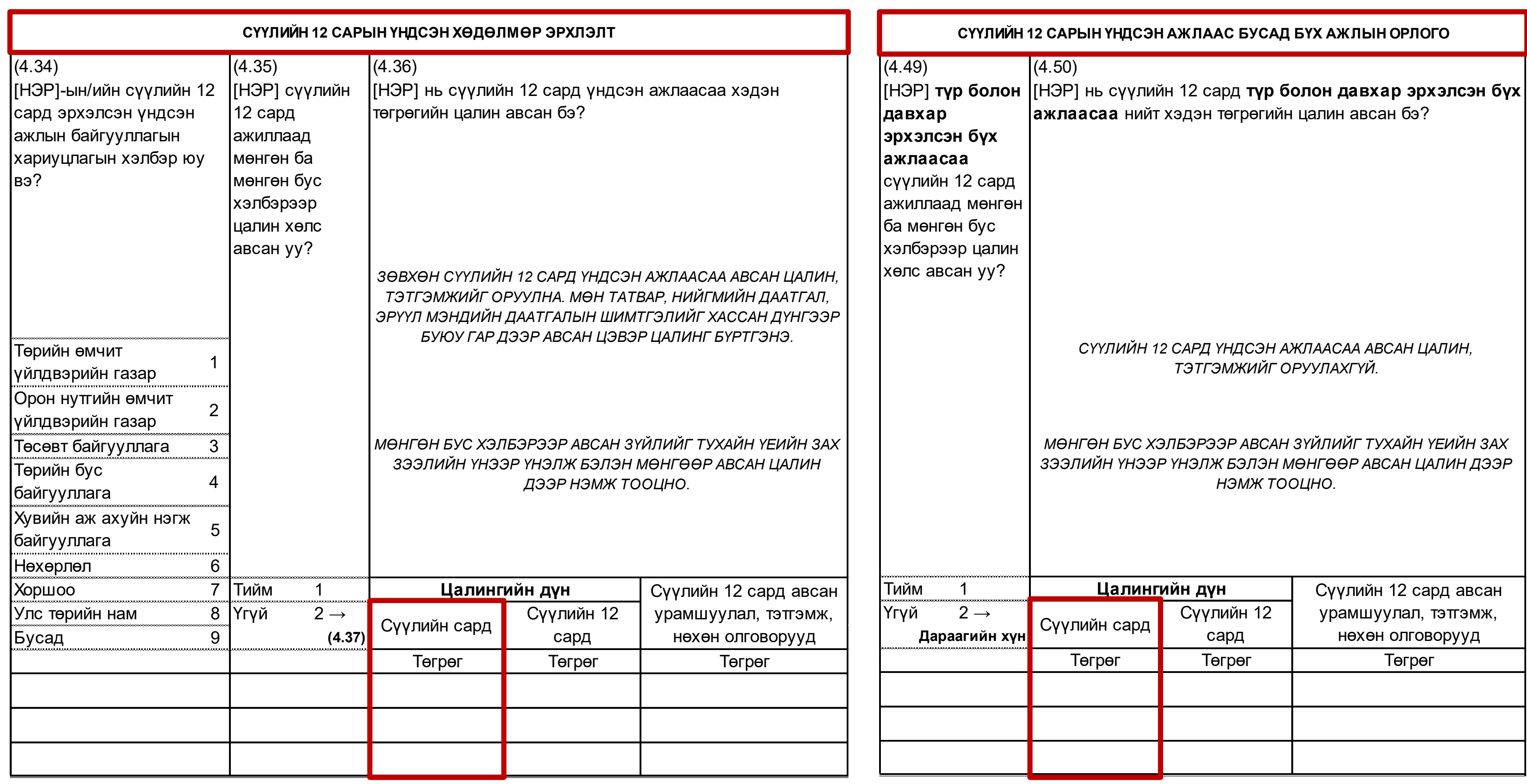

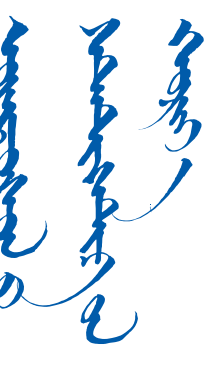

## Сүүлийн 12 сард эрхэлсэн **үндсэн** болон **давхар** ажлын **сүүлийн 1 сарын цалингийн дундаж**.

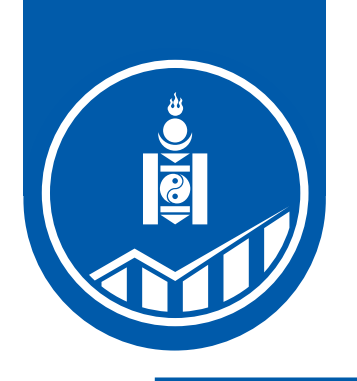

# **ЦАЛИН ХӨЛС**

## Хэрэв сүүлийн 1 сарын цалингийн орлого байхгүй бол сүүлийн 12 сарын цалингийн орлогыг 12-т хувааж авна.

### **БҮЛЭГ 4. ХӨДӨЛМӨР ЭРХЛЭЛТ**

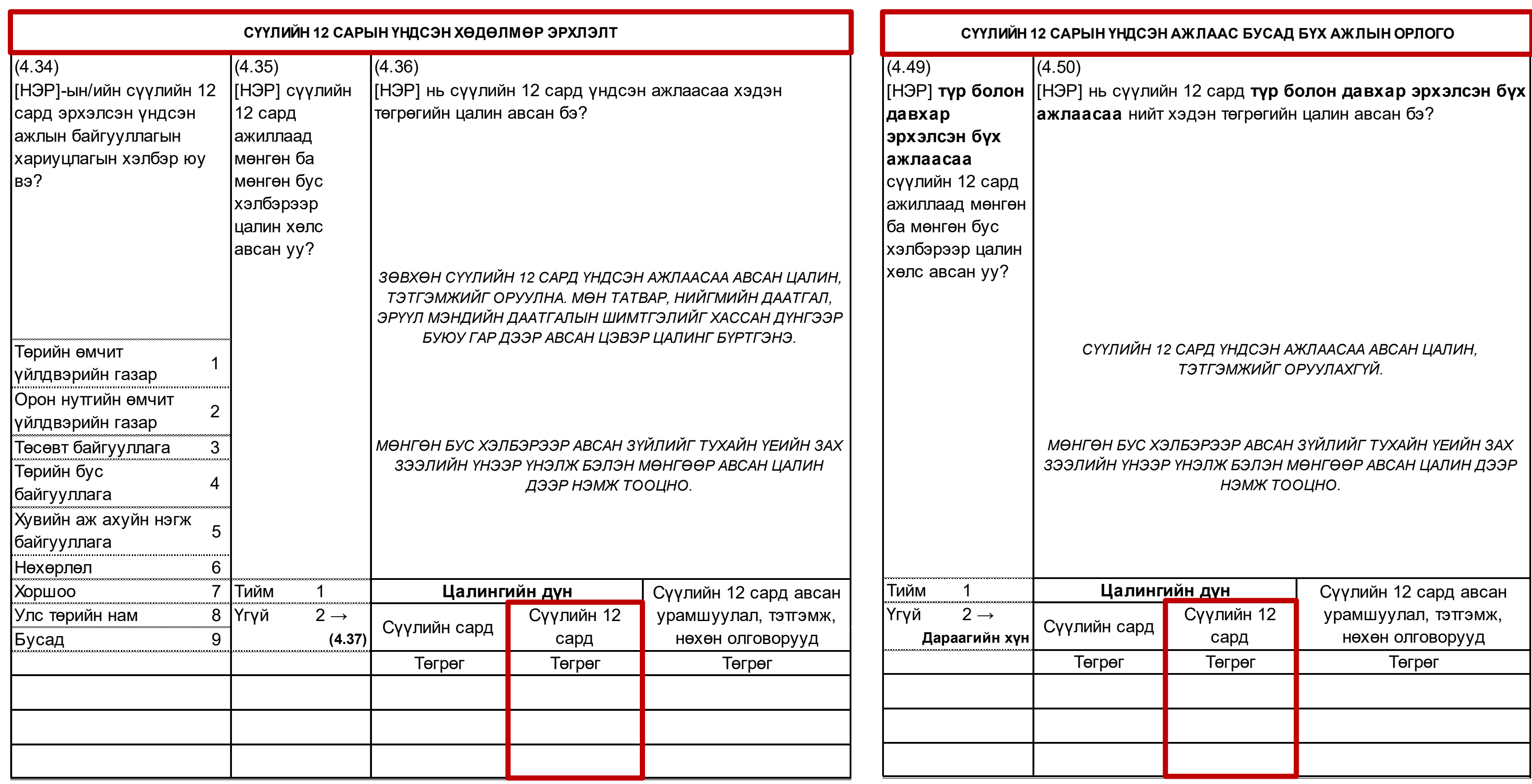

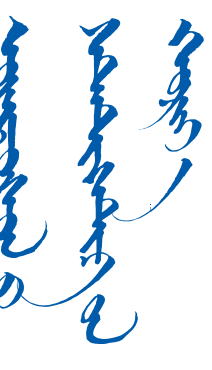

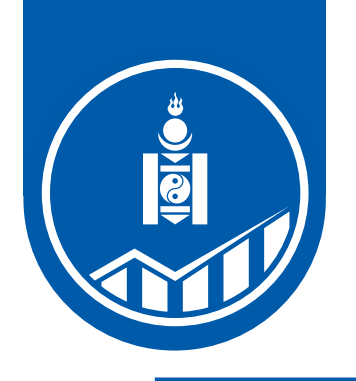

# **ЦАЛИН ХӨЛС**

тэтгэмжийн хэмжээг 12-т хувааж, түүнээс дундаж

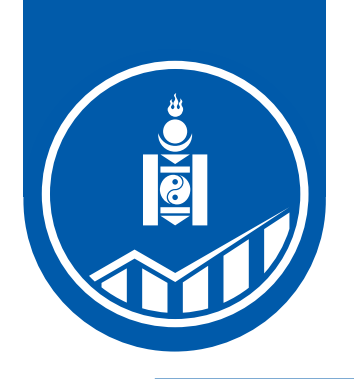

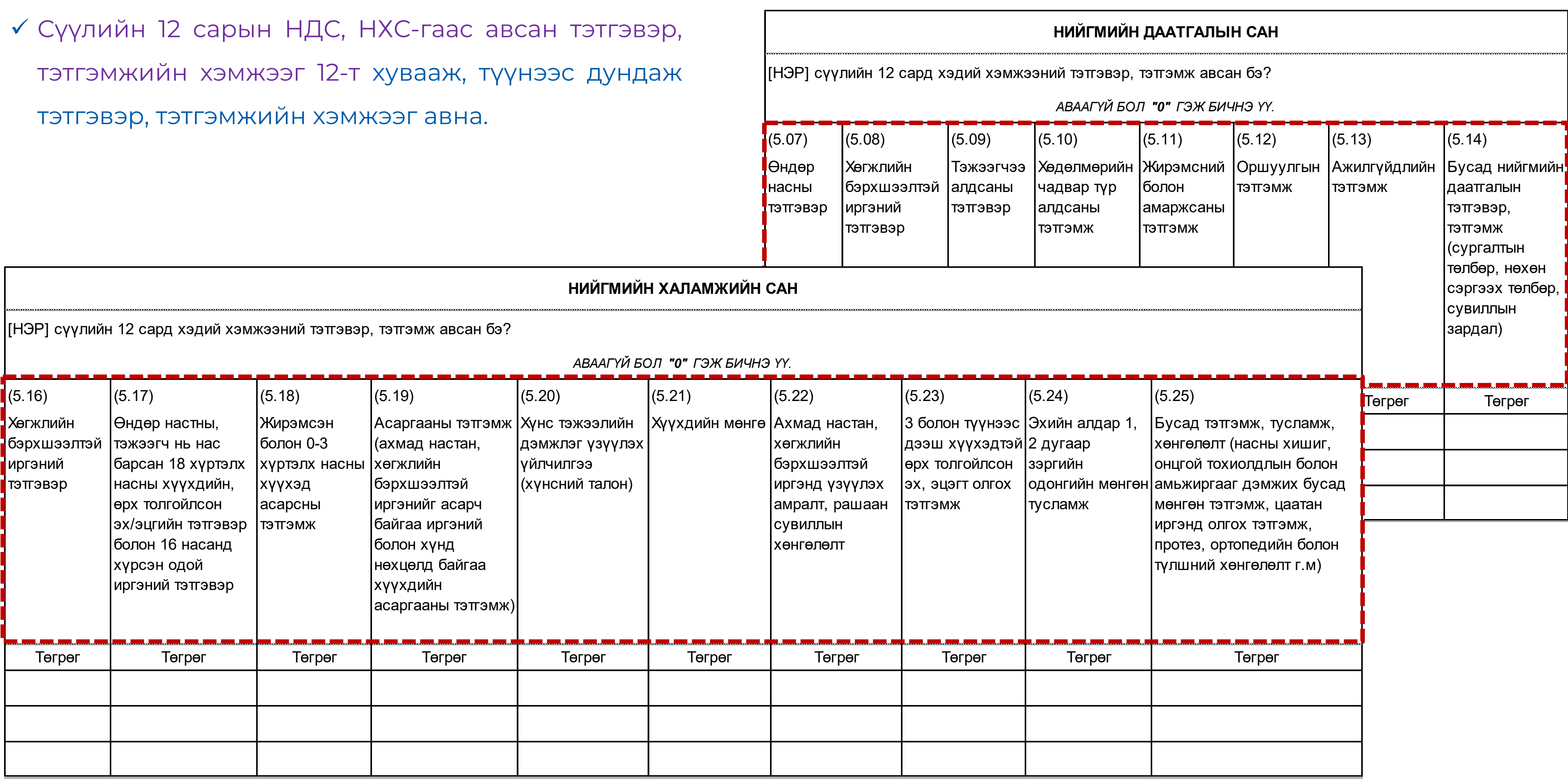

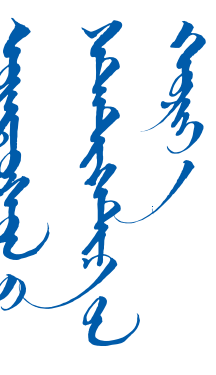

СҮҮЛИЙН 12 САРЫН БА  $(6.08)$   $(6.09)$   $(6.09)$   $(6.01)$   $(6.00)$   $(6.00)$   $(6.00)$   $(6.00)$   $(6.00)$   $(6.00)$   $(6.00)$   $(6.00)$   $(6.00)$   $(6.00)$   $(6.00)$   $(6.00)$   $(6.00)$   $(6.00)$   $(6.00)$   $(6.00)$   $(6.00)$   $(6.00)$   $(6.00)$   $(6.00)$   $(6.0$ **МАА-н орлог** Ашиг шимийг Нийт бүтээг-МӨРИЙН ДУГААР **МӨРИЙН ДУГААР** (6.10) Худалдсан Боловсруулж нь ашигласан дэхүүний малын тоо хэмжээ худалдса  $(6.13)$   $(6.14)$  $(6.11)$   $(6.12)$ Өрхийн БҮТЭЭГДЭХҮҮН  $\overline{\phantom{a}}$ хэрэгцээнд  $\overline{\phantom{a}}$ Нийт үнэ, <mark>і</mark>Нийт Нийт  $\blacksquare$ Ний хэрэглэсэн хэмжээ <mark>-</mark> төгрөгөөр хэмжээ  $\blacksquare$ төгр хэмжээ *БАЙХГҮЙ БОЛ "0" ГЭЖ НӨХНӨ БАЙХГҮЙ БОЛ "0" ГЭЖ НӨХНӨ*  **→ Дараагийн мөр НООС, ҮС, НООЛУУР, КГ**  КГ **01** Хонь **02** Тэмээ КГ КГ **03** Ямааны ноолуур Үхэр, адууны КГ **04** хөөвөр, хялгас **АРЬС, ШИР, ШИРХЭГЭЭР** ШИРХЭГ ХХХХХ **05** Хонь ШИРХЭГ ХХХХХ **06** Ямаа ШИРХЭГ ХХХХХ **07** Үхэр ШИРХЭГ ХХХХХ **08** Адуу ШИРХЭГ ХХХХХ **09** Тэмээ **СҮҮ, ЛИТРЭЭР\*** ЛИТР **10** Хонины ЛИТР **11** Ямааны ЛИТР **12** Үнээний Малын ашиг шим, ЛИТР **13** Айраг боловсруулж ЛИТР **14** Ингэний худалдсан **БУСАД БҮТЭЭГДЭХҮҮН** бүтээгдэхүүний ШИРХЭГ | ХХХХХ **15** Өндөг нийт орлого КГ ХХХХХ **16** Зөгийн бал ХХХХХ **17** Бусад

### **МАА-н орлого**

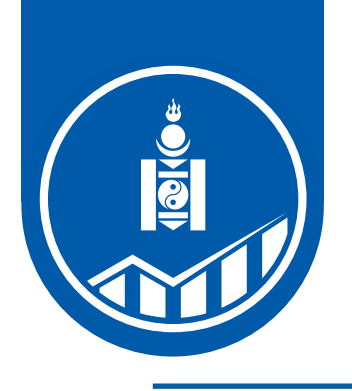

# **ХАА-Н ҮЙЛДВЭРЛЭЛИЙН ОРЛОГО**

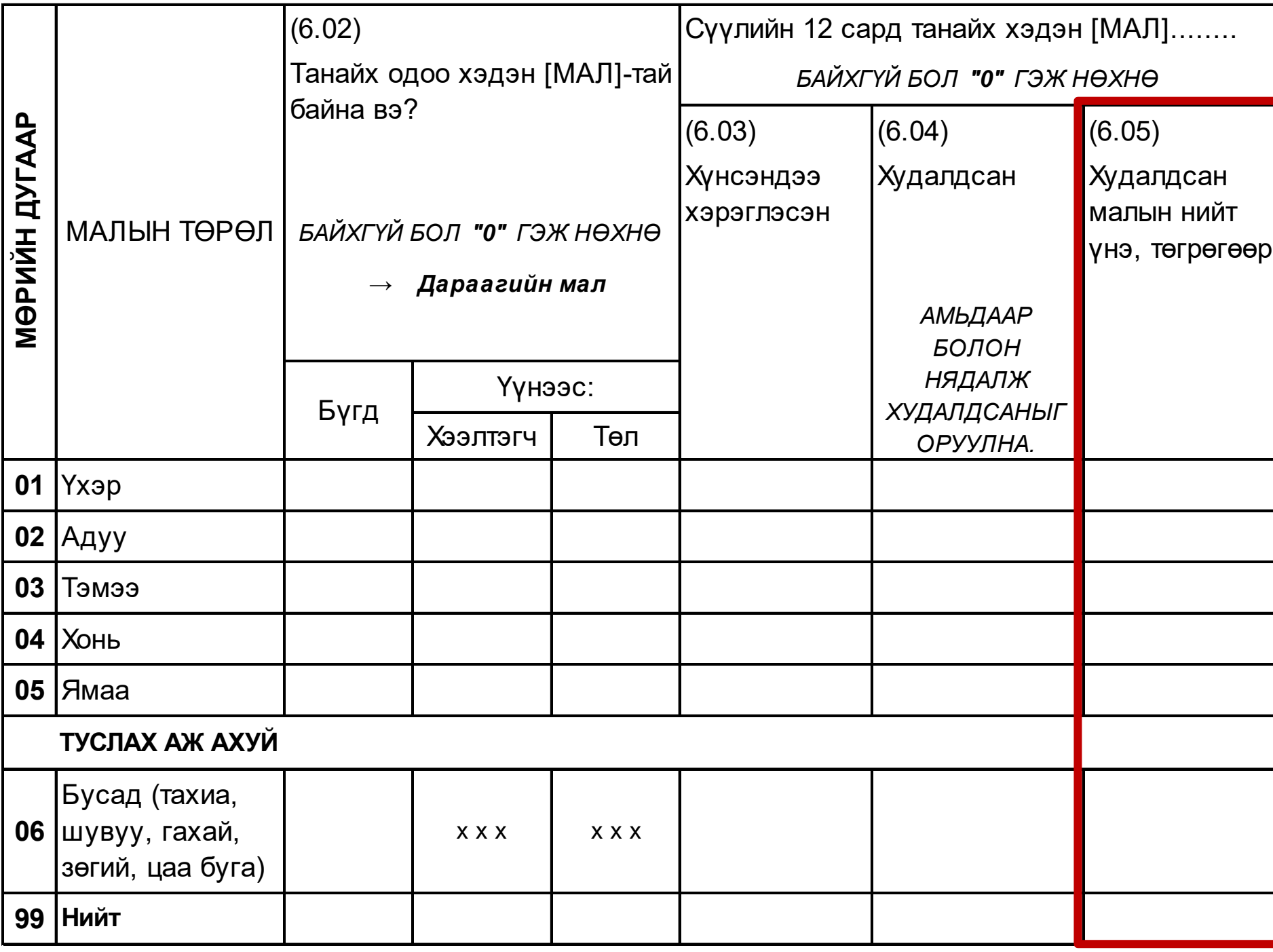

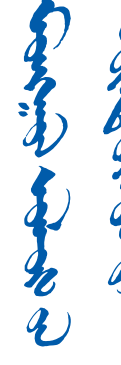

Мал худалдан борлуулсан нийт орлого

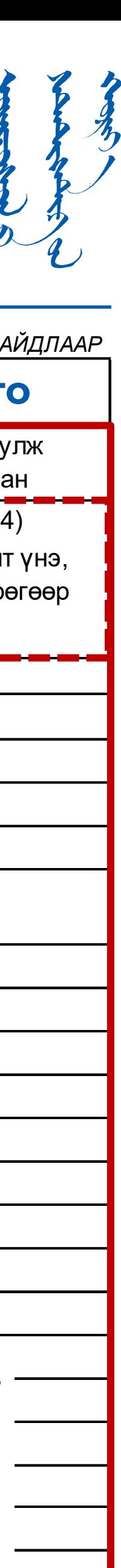

- 1. МАА-н цэвэр ашиг = (МАА-н нийт орлого МАА-н нийт зардал);
- 2. ГТ-гийн цэвэр ашиг = (ГТ-гийн нийт орлого ГТ-гийн нийт зардал);
- 3. ХАА-н үйлдвэрлэлийн орлого = (МАА-н цэвэр ашиг + ГТ-гийн цэвэр ашиг);
- 4. ХАА-н үйлдвэрлэлийн орлого / 12

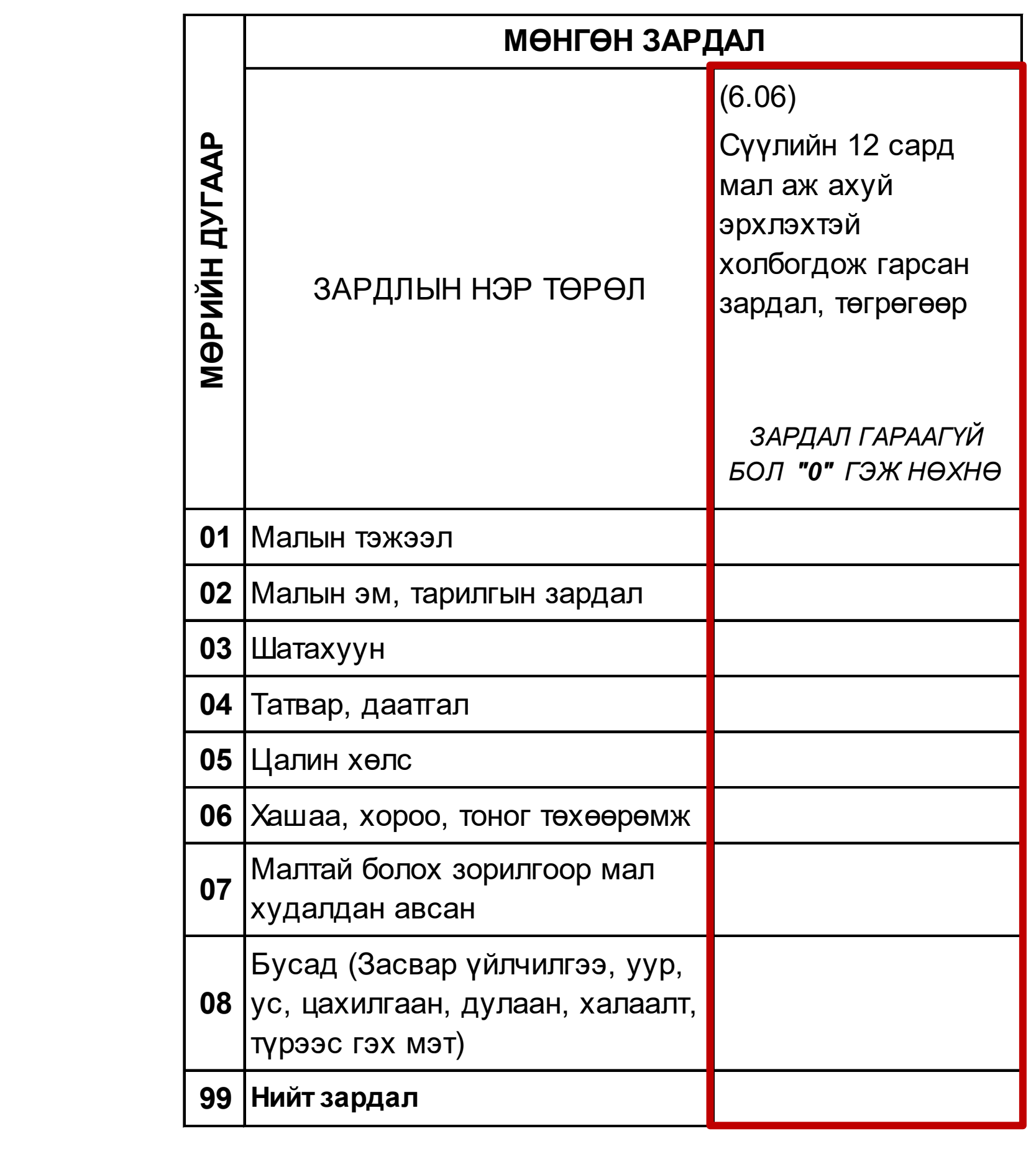

Мал аж ахуй эрхлэхтэй холбогдож гарсан нийт зардал

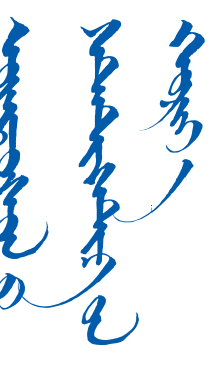

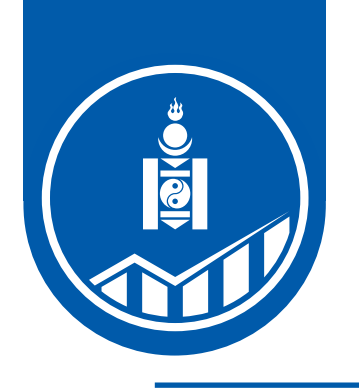

# **ХАА-Н ҮЙЛДВЭРЛЭЛИЙН ОРЛОГО**

**1. МАА-н цэвэр ашиг** = (МАА-н нийт орлого **–** МАА-н нийт зардал)

## **МАА-н зардал**

## **2. ГТ-гийн цэвэр ашиг** = (ГТ-гийн нийт орлого **–** ГТ-гийн нийт зардал)

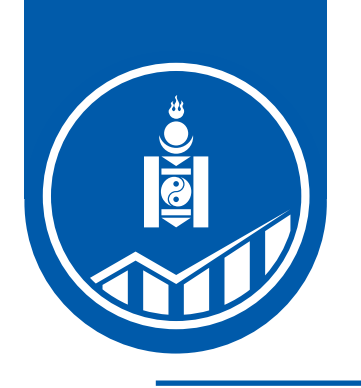

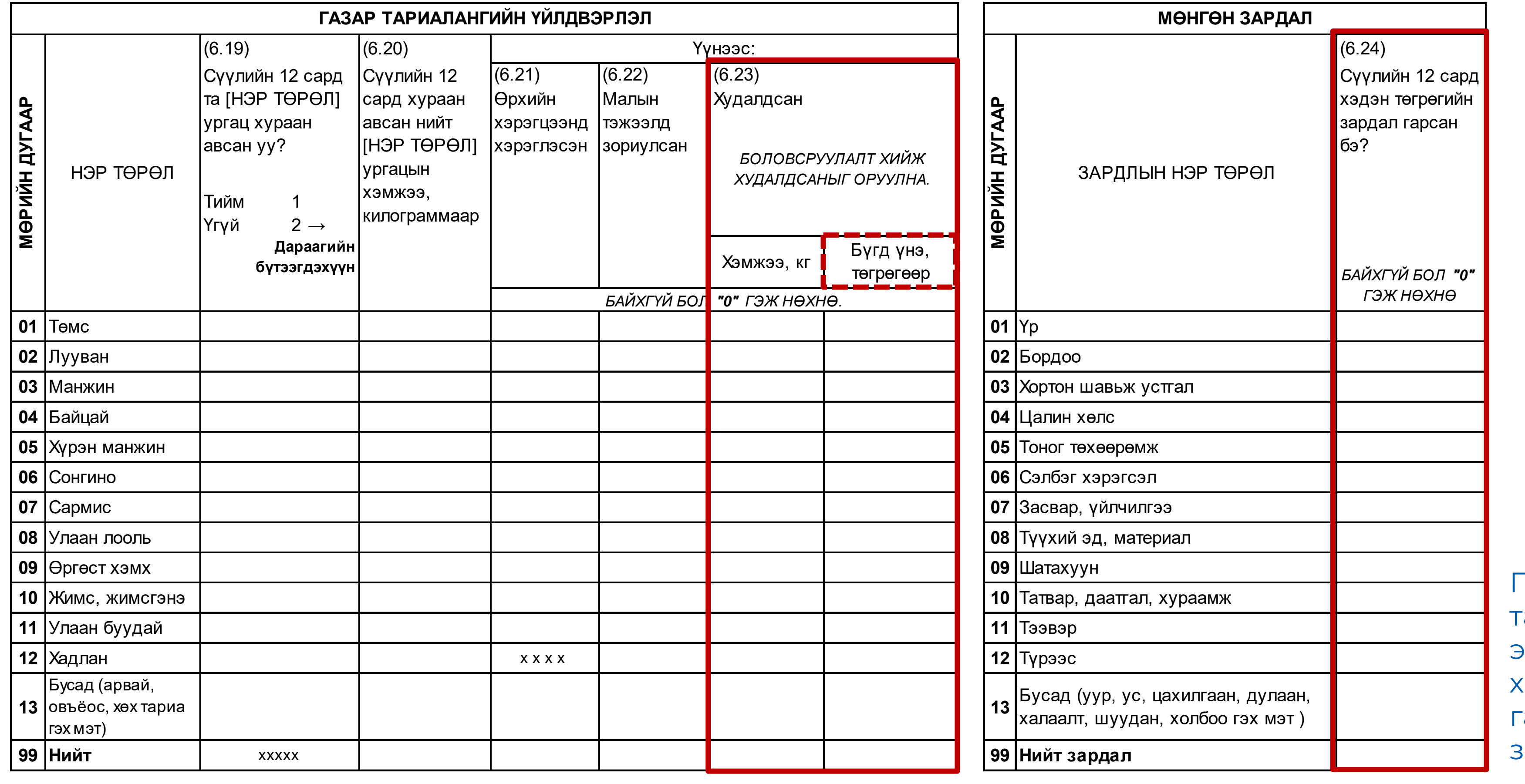

Газар тариалан эрхлэхтэй холбогдож гарсан нийт зардал

Газар тариалангийн бүтээгдэхүүн худалдан борлуулсан нийт орлого

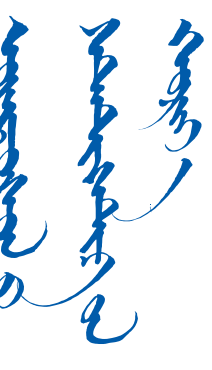

## 1. ХАА-н бус үйлдвэрлэл, үйлчилгээний цэвэр ашиг **=** (ХАА-н бус үйлдвэрлэл, үйлчилгээний нийт орлого **–** ХАА-н

# 2. ХАА-н бус үйлдвэрлэл, үйлчилгээний орлого **=** ХАА-н бус үйлдвэрлэл, үйлчилгээний цэвэр ашиг **\*** (өрхийн тухайн

- бус үйлдвэрлэл, үйлчилгээний нийт зардал);
- үйлдвэрлэл, үйлчилгээнээс эзэмшиж буй хувь / 100);
- 3. ХАА-н бус үйлдвэрлэл, үйлчилгээний орлого / 12

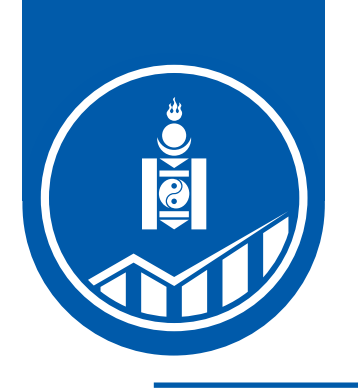

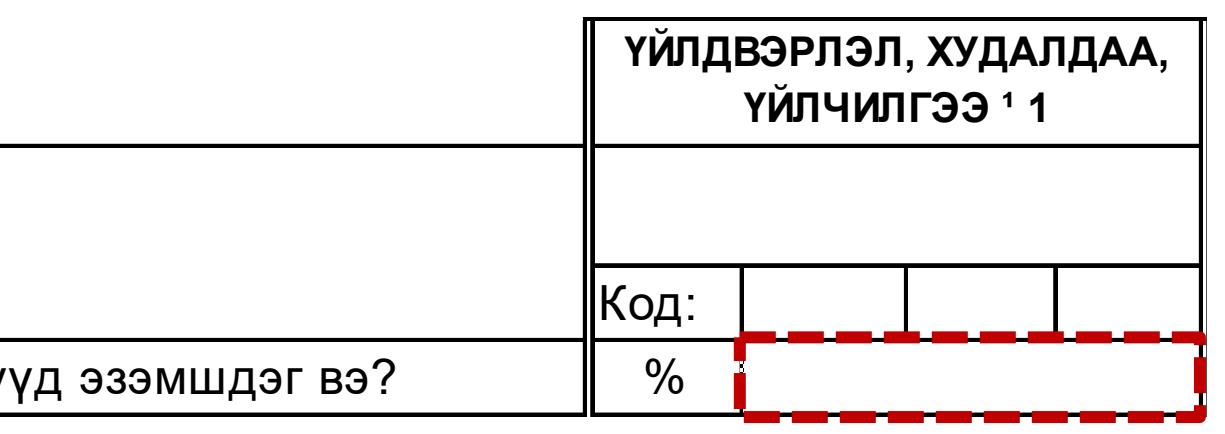

(7.03) Үйлдвэрлэл, худалдаа, үйлчилгээнийхээ нэрийг хэлнэ үү? *ЭДИЙН ЗАСГИЙН ҮЙЛ АЖИЛЛАГААНЫ АНГИЛЛЫН КОДЫГ БИЧНЭ.*

 $\ket{(7.04)}$  Энэ үйлдвэрлэл, худалдаа, үйлчилгээний хэдэн хувийг танай өрхийн гишү

Ярилцлага авс Ярилцлага (7.10) Сүүлийн 12 сарын нийт борлуулалт = (I + II +III + . . . . . . XI + XII)

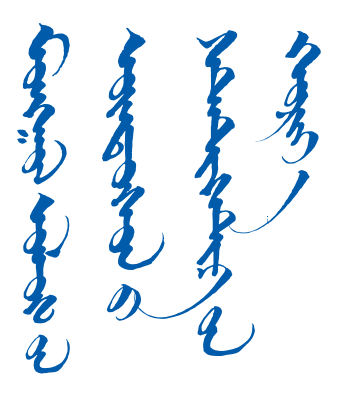

|(7.08) Сүүлийн 12 сарын байдлаар энэ үйлдвэрлэл, худалдаа, үйлчилгээг хэдэн (7.09) Энэ үйлдвэрлэл, худалдаа, үйлчилгээний тухайн сарын борлуулалт хэдэн төгрөг байсан бэ? Төгрөг Сар Ярилцлага авса Ярилцлага авса Ярилцлага авса Ярилцлага авс Ярилцлага авс Ярилцлага авс Ярилцлага авс *ЯРИЛЦЛАГА ХИЙЖ БУЙ САРААС ӨМНӨХ 12 САРЫН ХУГАЦААН ДАХЬ САР БҮРИЙН ҮНИЙН ДҮНГИЙН ТАЛААР АСУУЖ БИЧНЭ.* 

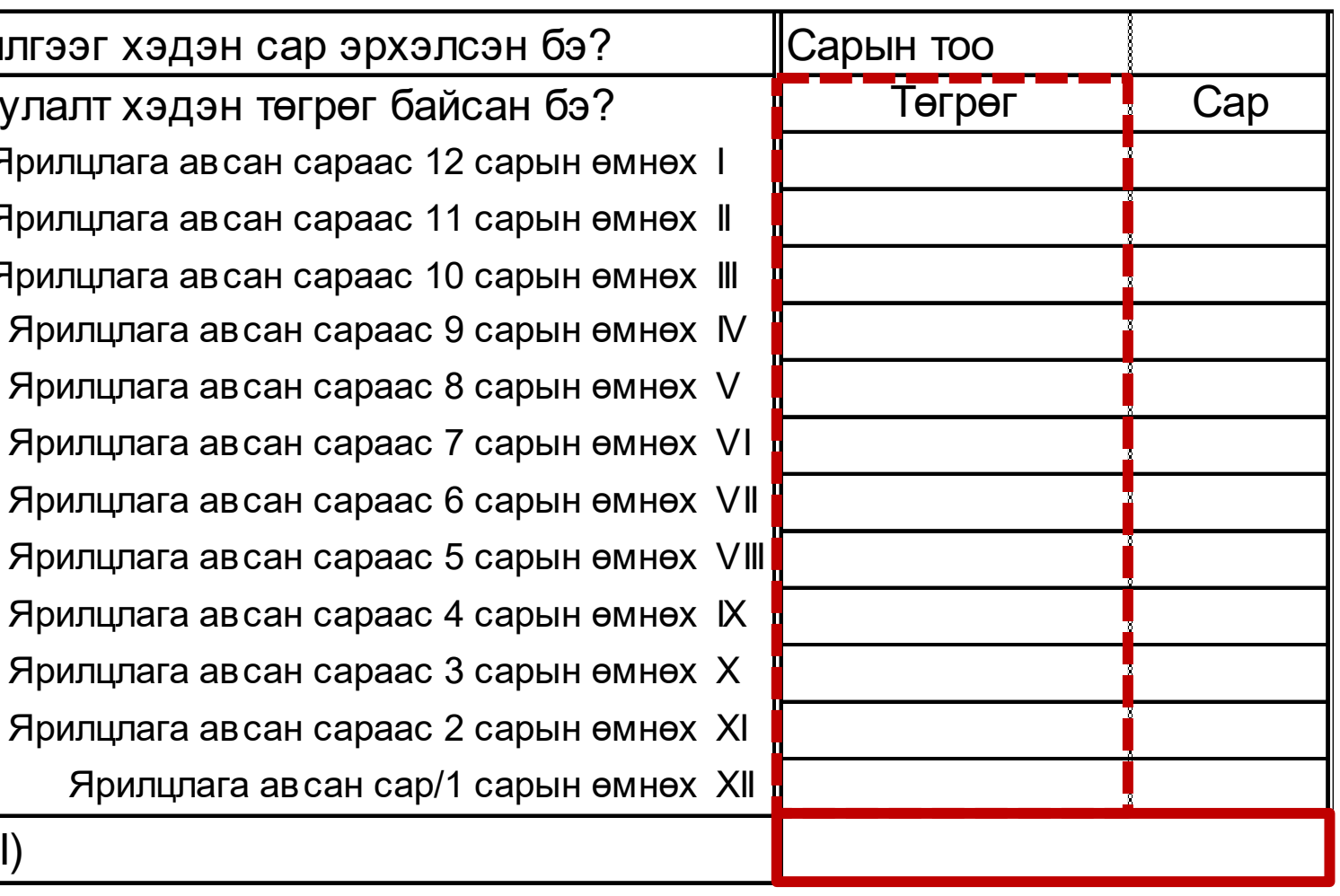

## **ХАА-н бус үйлдвэрлэл, үйлчилгээний орлого**

ХАА-н бус үйлдвэрлэл, үйлчилгээний нийт орлого

Өрхийн тухайн үйлдвэрлэл, үйлчилгээнээс эзэмшиж буй хувь

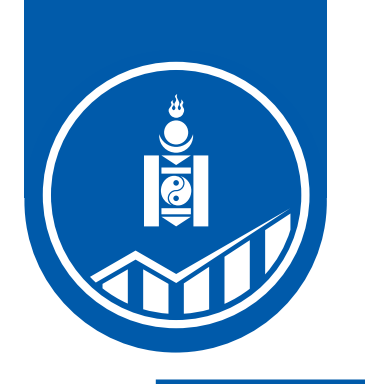

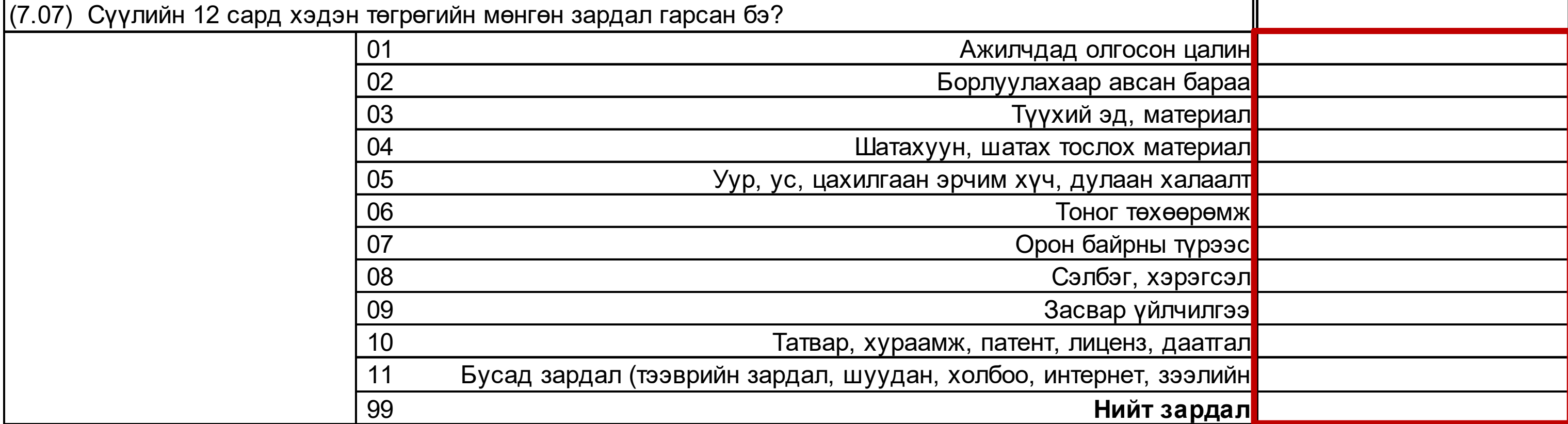

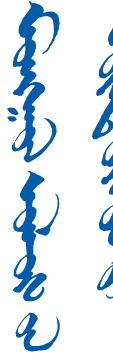

## **ХАА-н бус үйлдвэрлэл, үйлчилгээний зардал**

## ХАА-н бус үйлдвэрлэл, үйлчилгээний нийт зардал

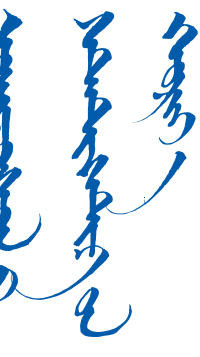

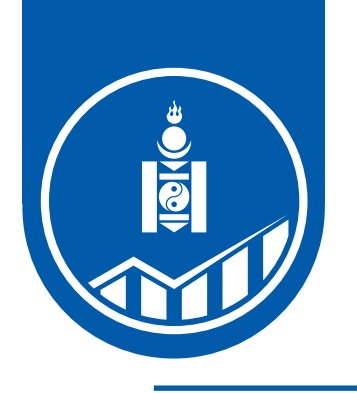

# **БУСАД ОРЛОГО**

## 1. Бусад орлого **=** Бусдаас авсан бэлэг, тусламж, хандив **+** Хурдан морь зарж борлуулсан орлого **+** Цалингийн урамшуулал /Тэтгэвэрт гарсны тэтгэмж/ **+** Бусад эх үүсвэрийн орлого **+** Хүү болон ашгийн орлого

- 
- 2. Бусад орлого / 12

### **БҮЛЭГ 5. БУСАД ОРЛОГО ХЭСЭГ В. БУСДААС АВСАН БЭЛЭГ, ТУСЛАМЖ, ХАНДИВ**

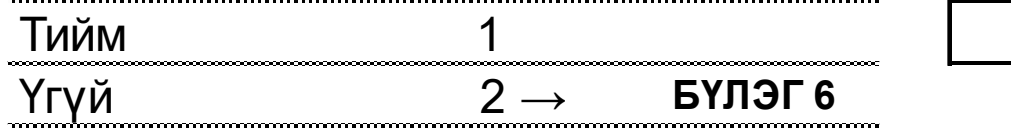

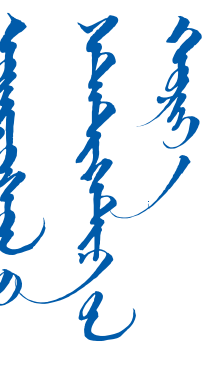

(5.47) Сүүлийн 12 сард танай өрхийн гишүүд хувь хүн, хамаатан, найз нөхөд болон тусламжийн байгууллагаас мөнгөн болон мөнгөн бус хэлбэрээр бэлэг, тусламж, хандив авсан уу? *БОЛОВСРОЛЫН ЗОРИУЛАЛТААР /СУРГАЛТЫН ТӨЛБӨРӨӨС БУСАД ЗАРДАЛ/ АВСАН БЭЛЭГ, ТУСЛАМЖИЙГ ЭНД ОРУУЛАХ БӨГӨӨД БУЦААЖ ТӨЛӨХ МӨНГӨН БОЛОН МӨНГӨН БУС ТУСЛАМЖИЙГ ЭНД ОРУУЛАХГҮЙ.* 

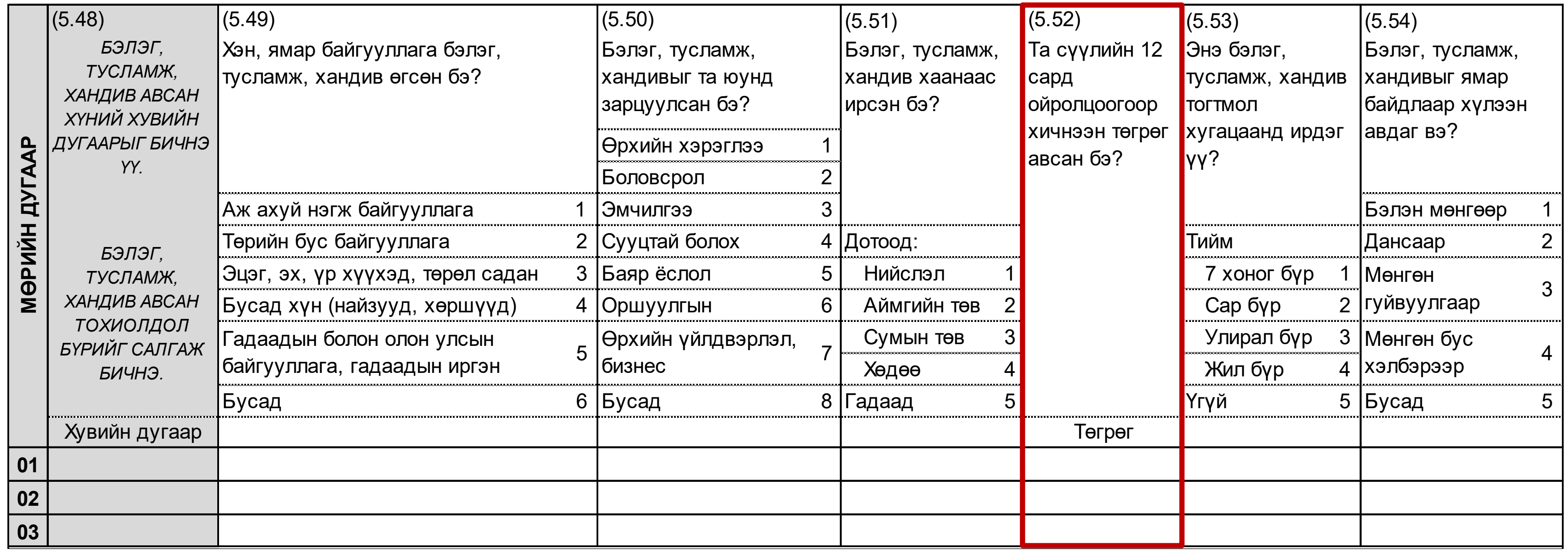

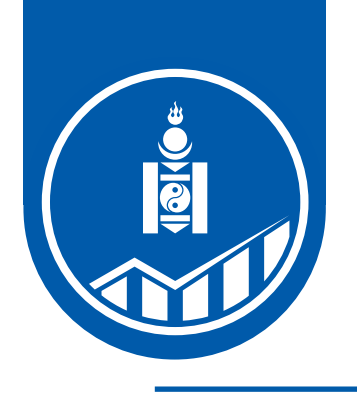

# **БУСАД ОРЛОГО**

## Хурдан морь зарж борлуулсан орлого

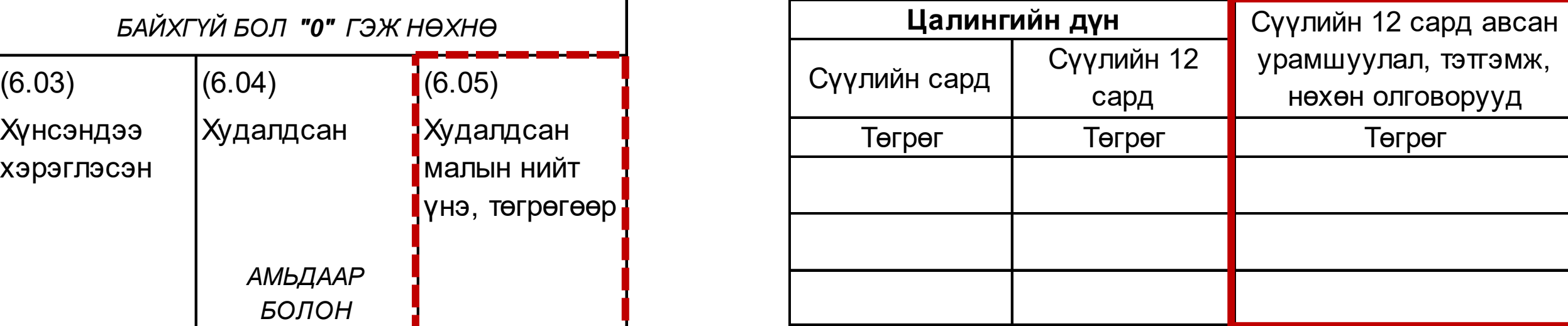

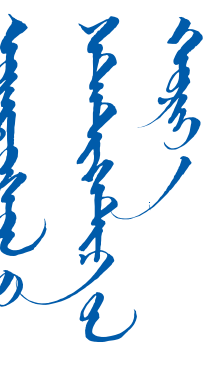

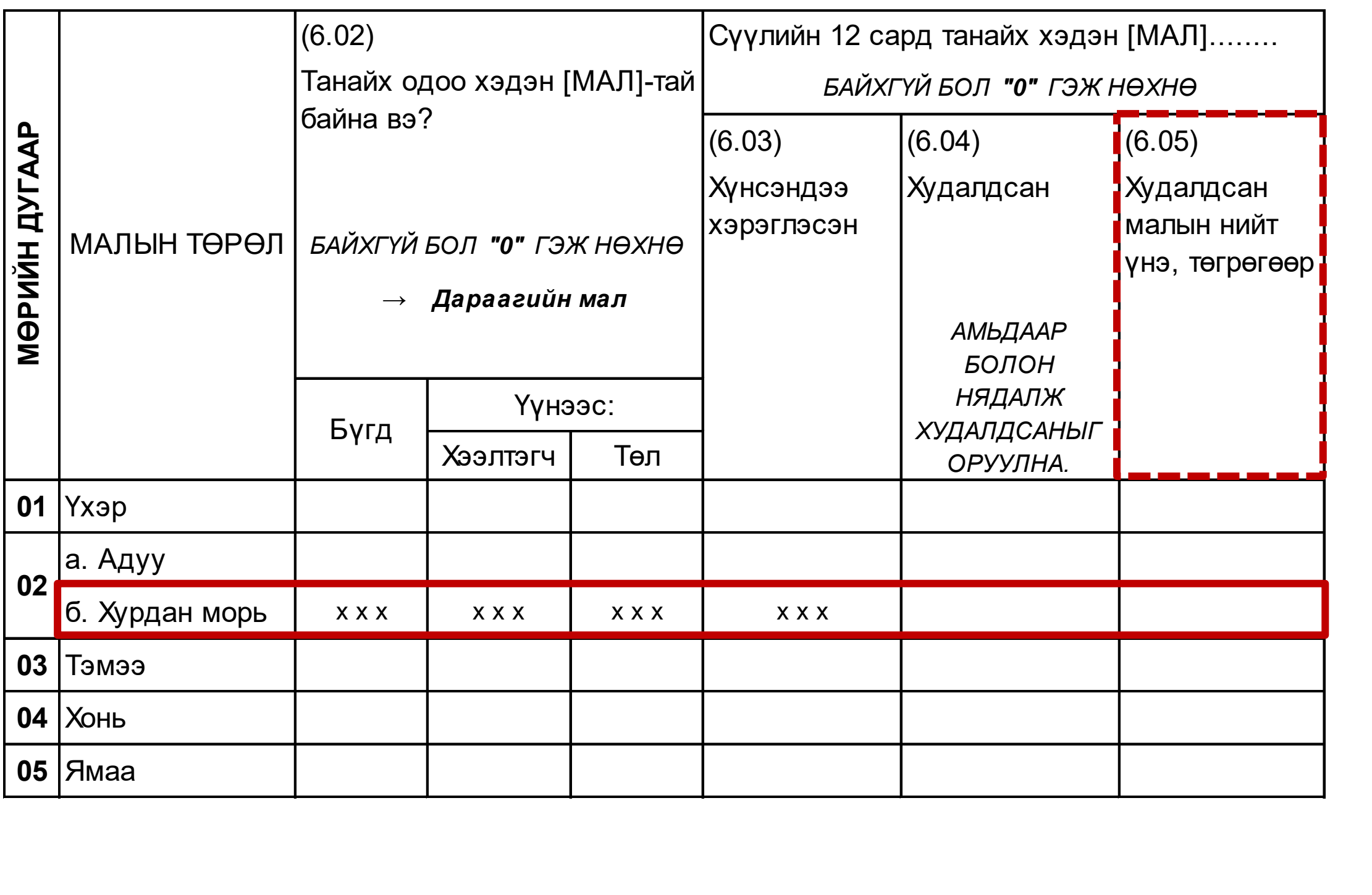

Үндсэн болон давхар эрхэлсэн бүх ажлын урамшуулал /Тэтгэвэрт гарсны тэтгэмж/

1. Бусад орлого **=** Бусдаас авсан бэлэг, тусламж, хандив **+** Хурдан морь зарж борлуулсан орлого **+** Цалингийн урамшуулал /Тэтгэвэрт гарсны тэтгэмж/ **+** Бусад эх үүсвэрийн орлого **+** Хүү болон ашгийн орлого

- 
- 2. Бусад орлого / 12

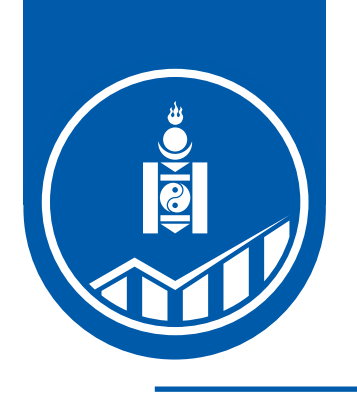

# **БУСАД ОРЛОГО**

1. Бусад орлого **=** Бусдаас авсан бэлэг, тусламж, хандив **+** Хурдан морь зарж борлуулсан орлого **+** Цалингийн урамшуулал /Тэтгэвэрт гарсны тэтгэмж/ **+** Бусад эх үүсвэрийн орлого **+** Хүү болон ашгийн орлого

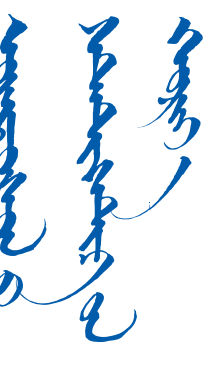

- 
- 2. Бусад орлого / 12

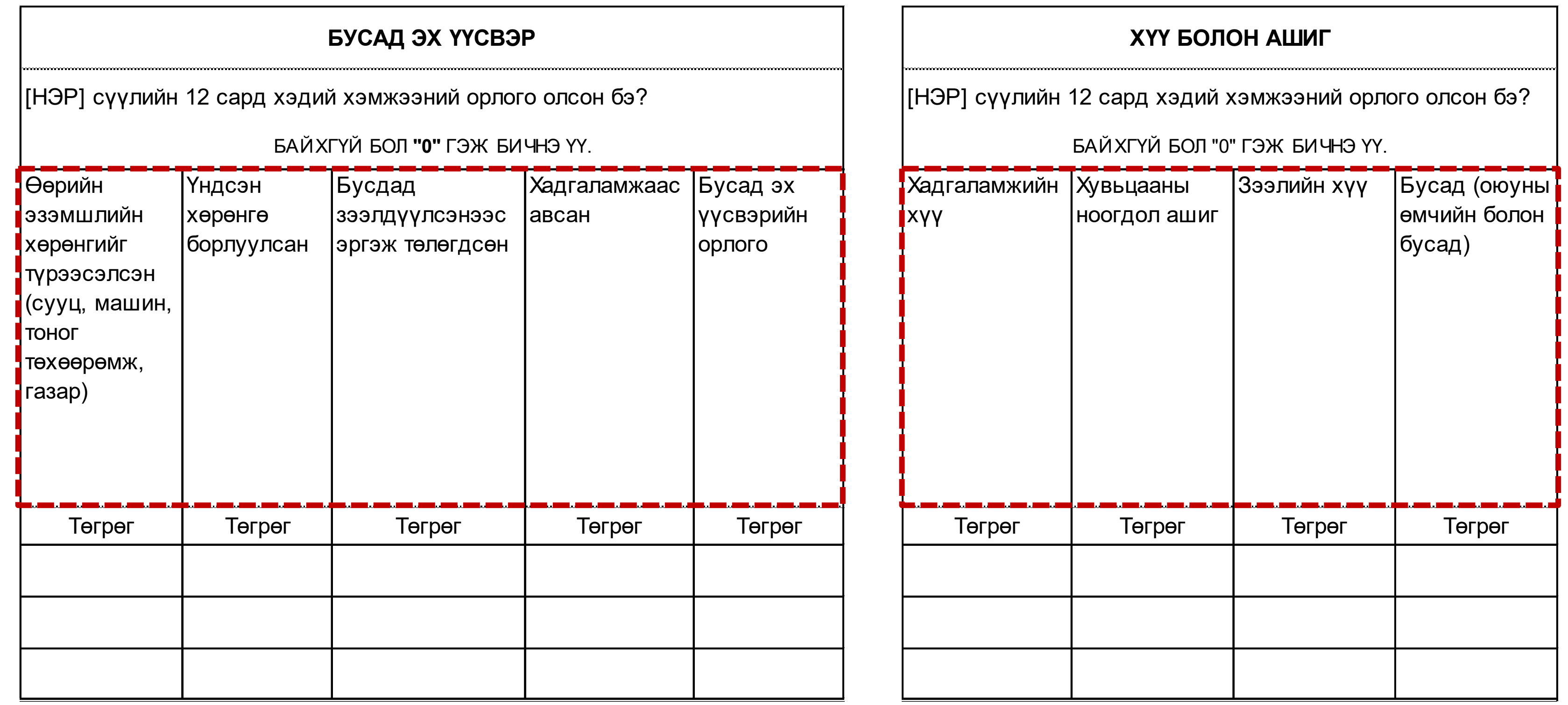

# Бусдаас үнэгүй авсан **хүнсний** болон **хүнсний бус бүтээгдэхүүнийг** мөнгөн бус хэлбэрээр авсан бол тухайн үеийн зах

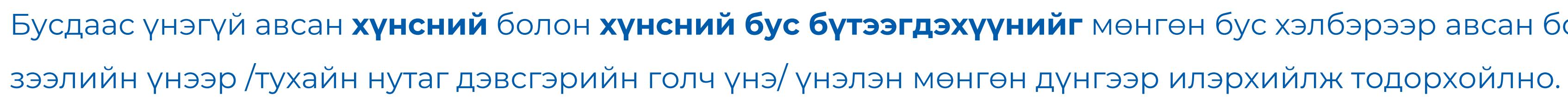

ХҮНСНИЙ ЗҮЙЛИЙН ХЭРЭГЛЭЭГ ӨРХИЙН ӨДРИЙН ТЭМДЭГЛЭЛЭЭС

Бусдаас үнэгүй авч хэрэглэсэн

**хүнсний бүтээгдэхүүн \*** 4.285714286

/сард шилжүүлнэ/

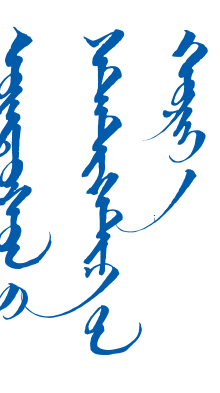

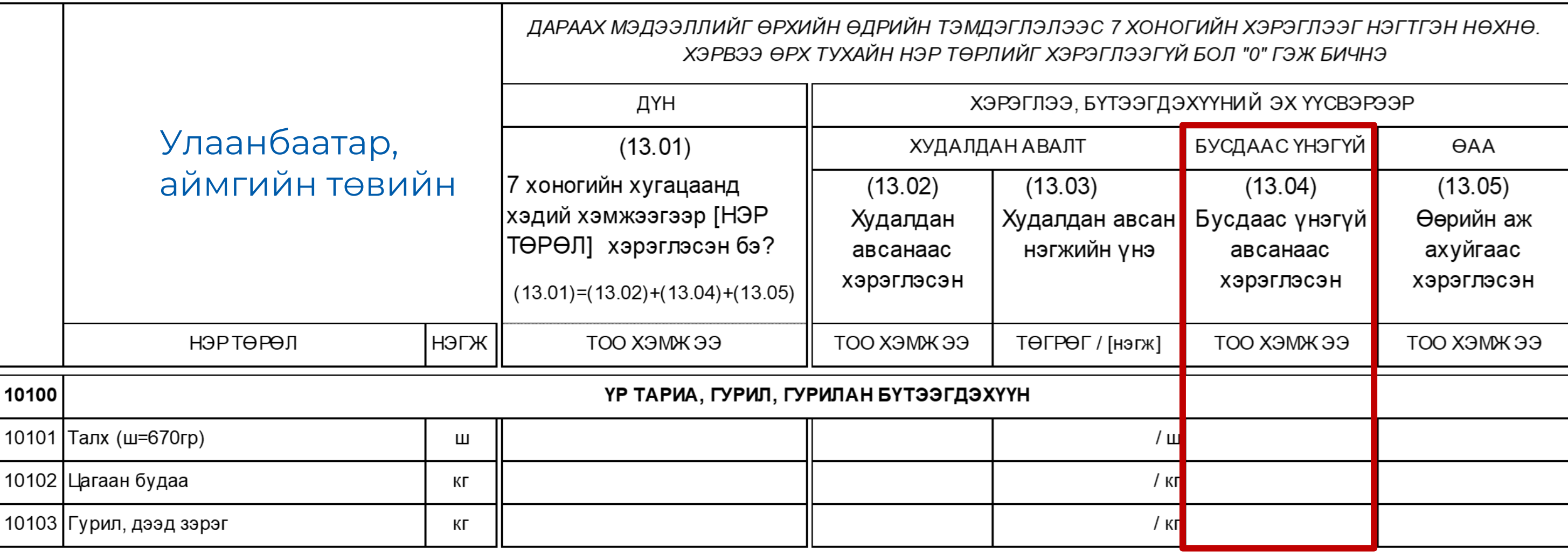

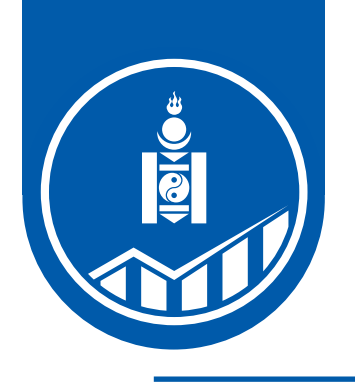

**БУСДААС ҮНЭГҮЙ АВСАН ХҮНСНИЙ БОЛОН ХҮНСНИЙ БУС БҮТЭЭГДЭХҮҮН**

#### *ХҮНСНИЙ ЗҮЙЛИЙН ХЭРЭГЛЭЭГ САНУУЛЖ АСУУНА.*

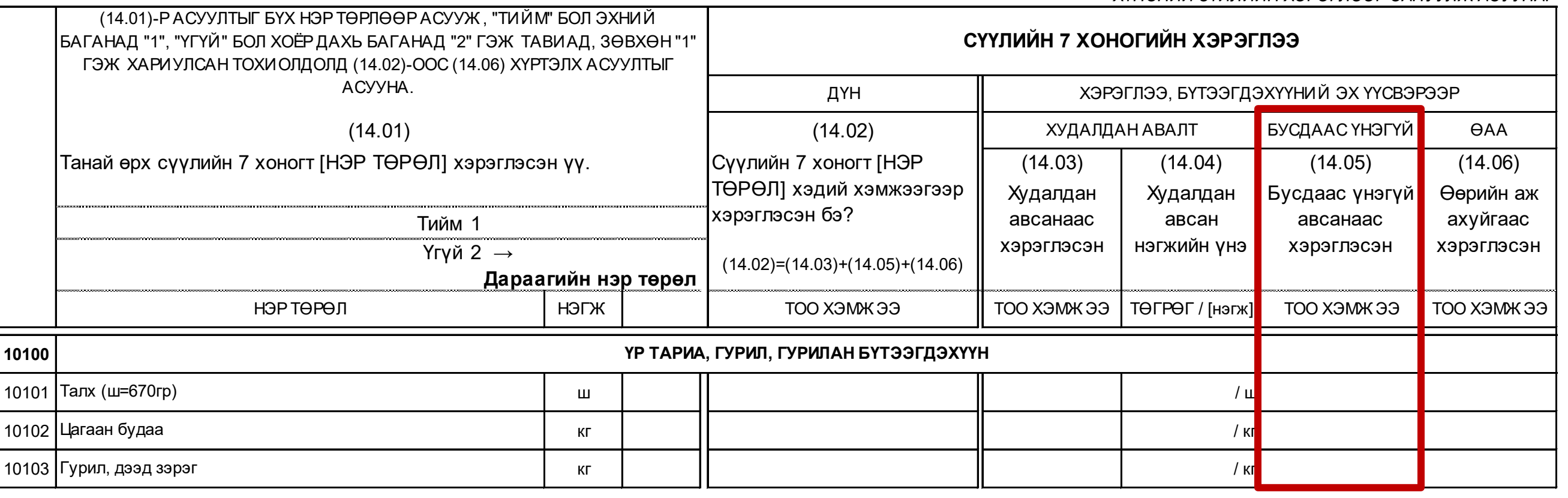

## Бусдаас үнэгүй авч хэрэглэсэн

## **хүнсний бүтээгдэхүүн \*** 4.285714286

/сард шилжүүлнэ/

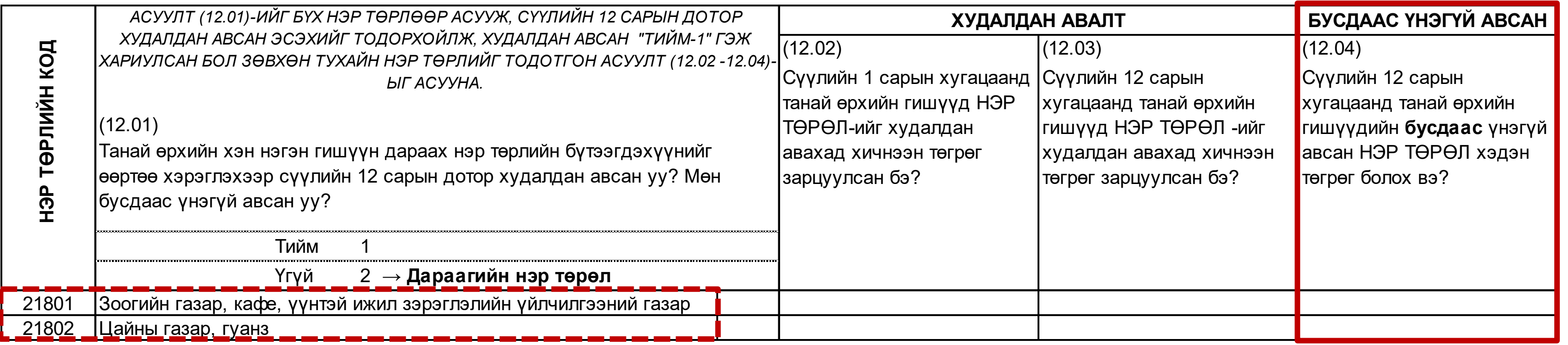

Өрхөөс гадуур хооллохдоо өрхийн гишүүдийн бусдаас үнэгүй авсан хоолны мөнгөн дүнг 12-т хувааж, түүнээс дундаж хэмжээг авна.

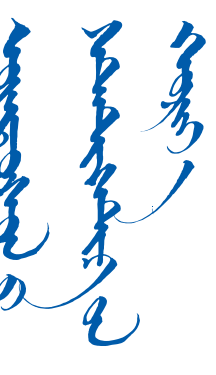

### Сумын төв, хөдөөгийн

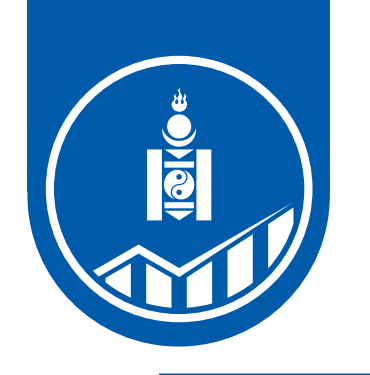

*ХЭРВЭЭ ӨРХИЙН ГИШҮҮН БУС ХҮНД ӨГӨХӨӨР ХУДАЛДАН АВСАН БОЛ 22801-Т БИЧНЭ.*

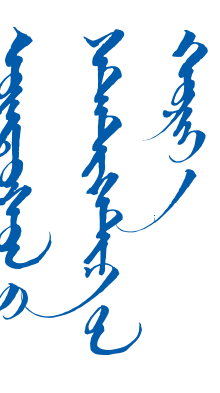

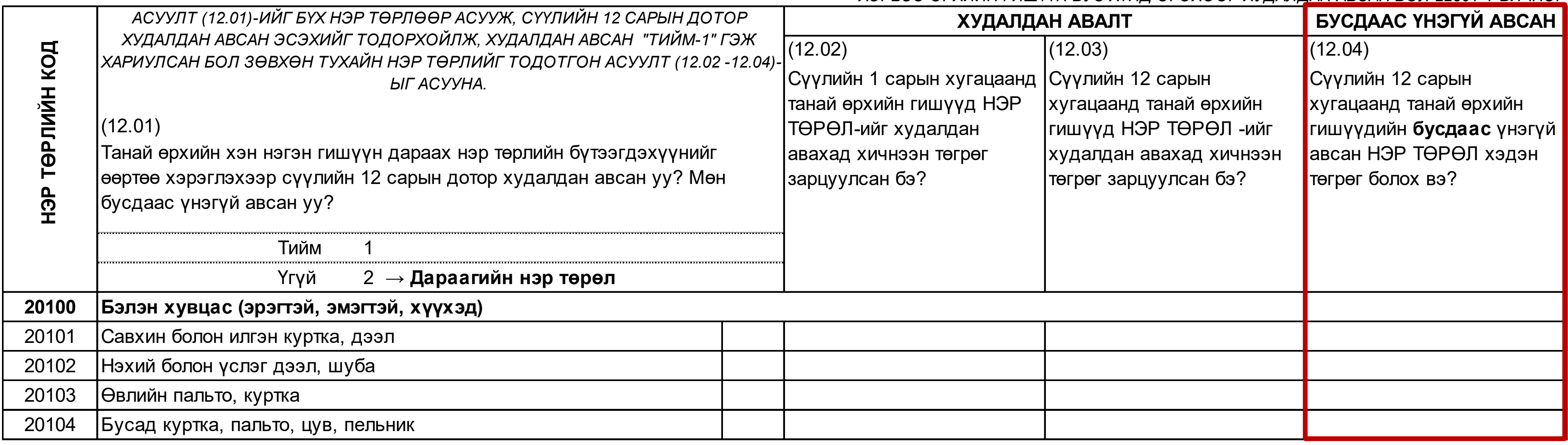

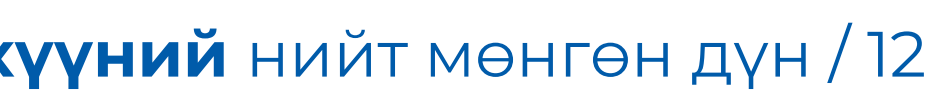

## Бусдаас үнэгүй авч хэрэглэсэн **хүнсний бус бүтээгдэхүүний** нийт мөнгөн дүн / 12

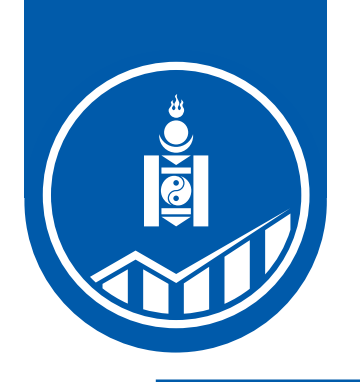

Өөрийн хувийн аж ахуйгаас хэрэглэсэн хүнсний бүтээгдэхүүнийг тухайн үеийн зах зээлийн үнээр /тухайн нутаг дэвсгэрийн голч үнэ/ үнэлэн мөнгөн дүнгээр илэрхийлж тодорхойлно.

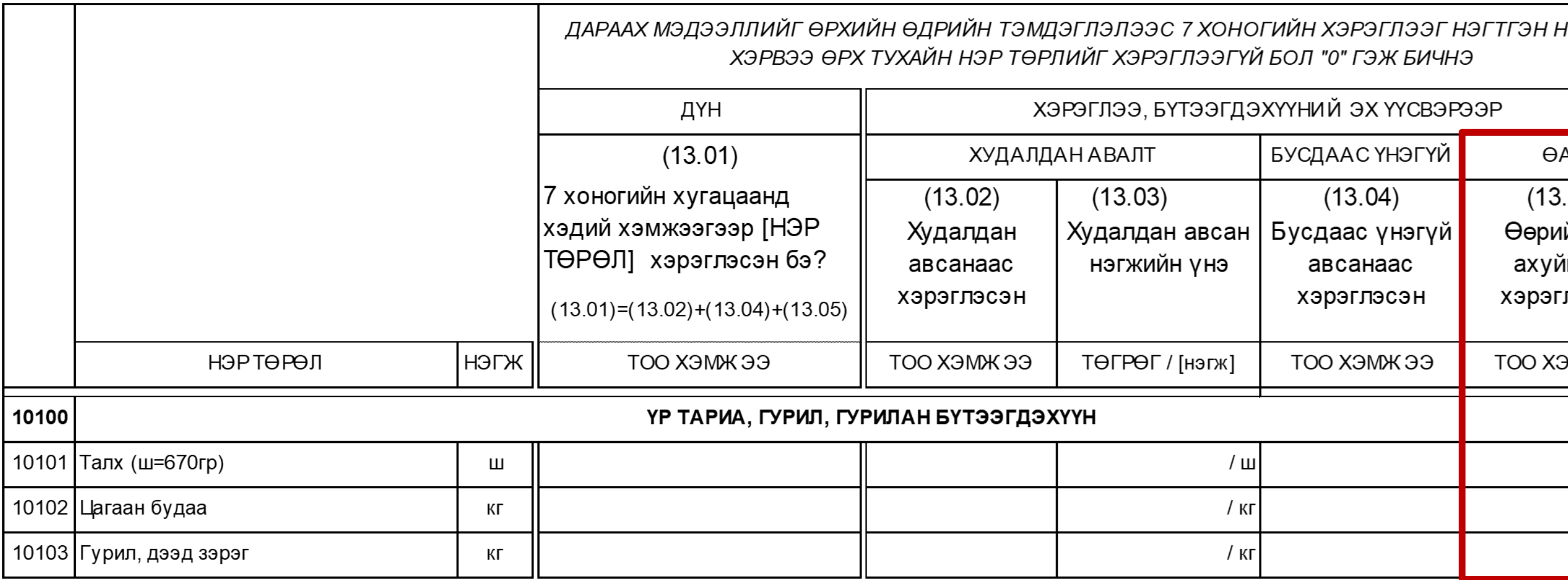

*ХҮНСНИЙ ЗҮЙЛИЙН ХЭРЭГЛЭЭГ САНУУЛЖ АСУУНА.*

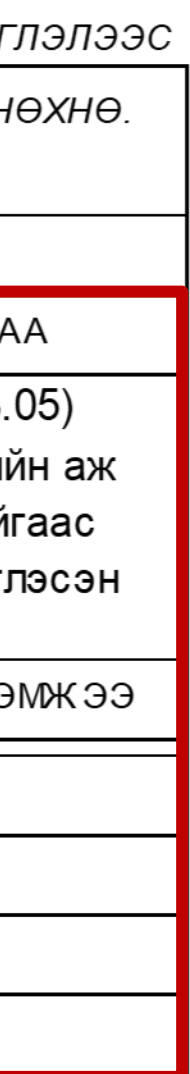

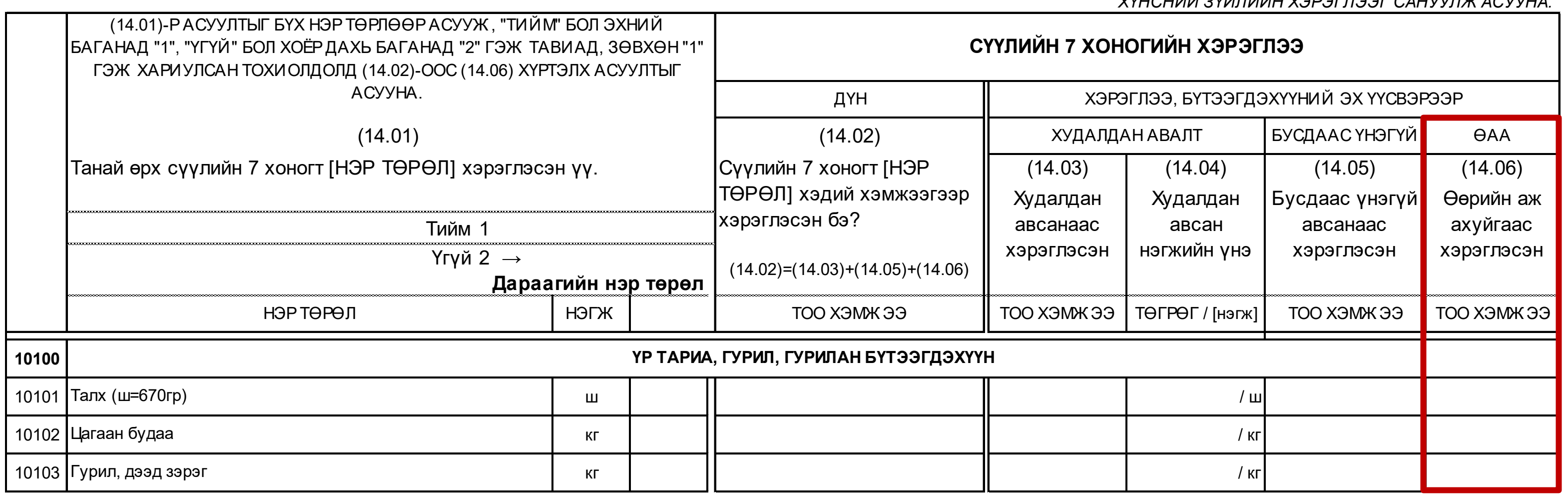

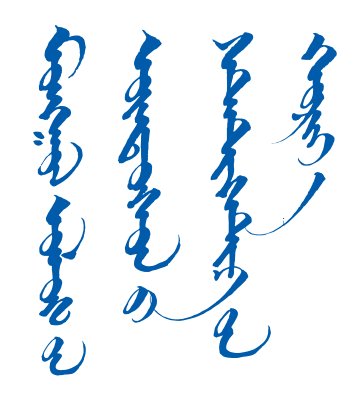

#### ХҮНСНИЙ ЗҮЙЛИЙН ХЭРЭГЛЭЭГ ӨРХИЙН ӨДРИЙН ТЭМДЭГЛЭЛЭЭС

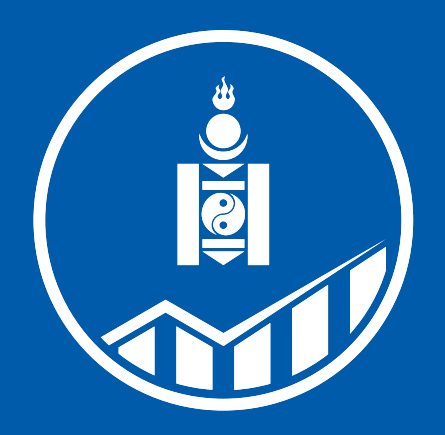

**ҮНДЭСНИЙ<br>СТАТИСТИКИЙН XOPOO** 

# АНХААРАЛ ХАНДУУЛСАНД БАЯРЛАЛАА

WWW.NSO.MN WWW.1212.MN

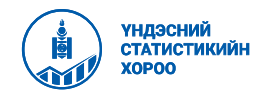

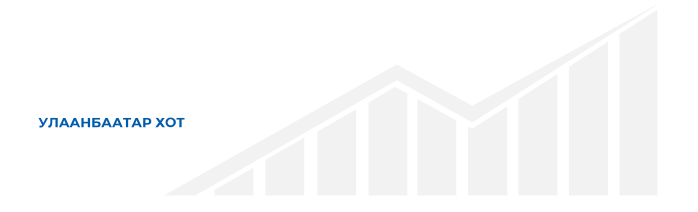

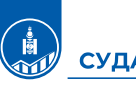

СУДАЛГААНЫ ЗОРИЛГО

#### ЗФРИЛГО

- 
- 
- 

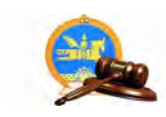

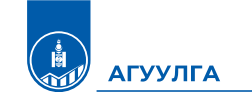

- 1. Судалгааны зохион байгуулалт
- 2. Ангилал, аргачлал
- 3. Түүвэр
- 4. Мэдээллийн бааз
- 5. Тооцож байгаа гол үзүүлэлт
- 

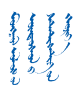

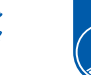

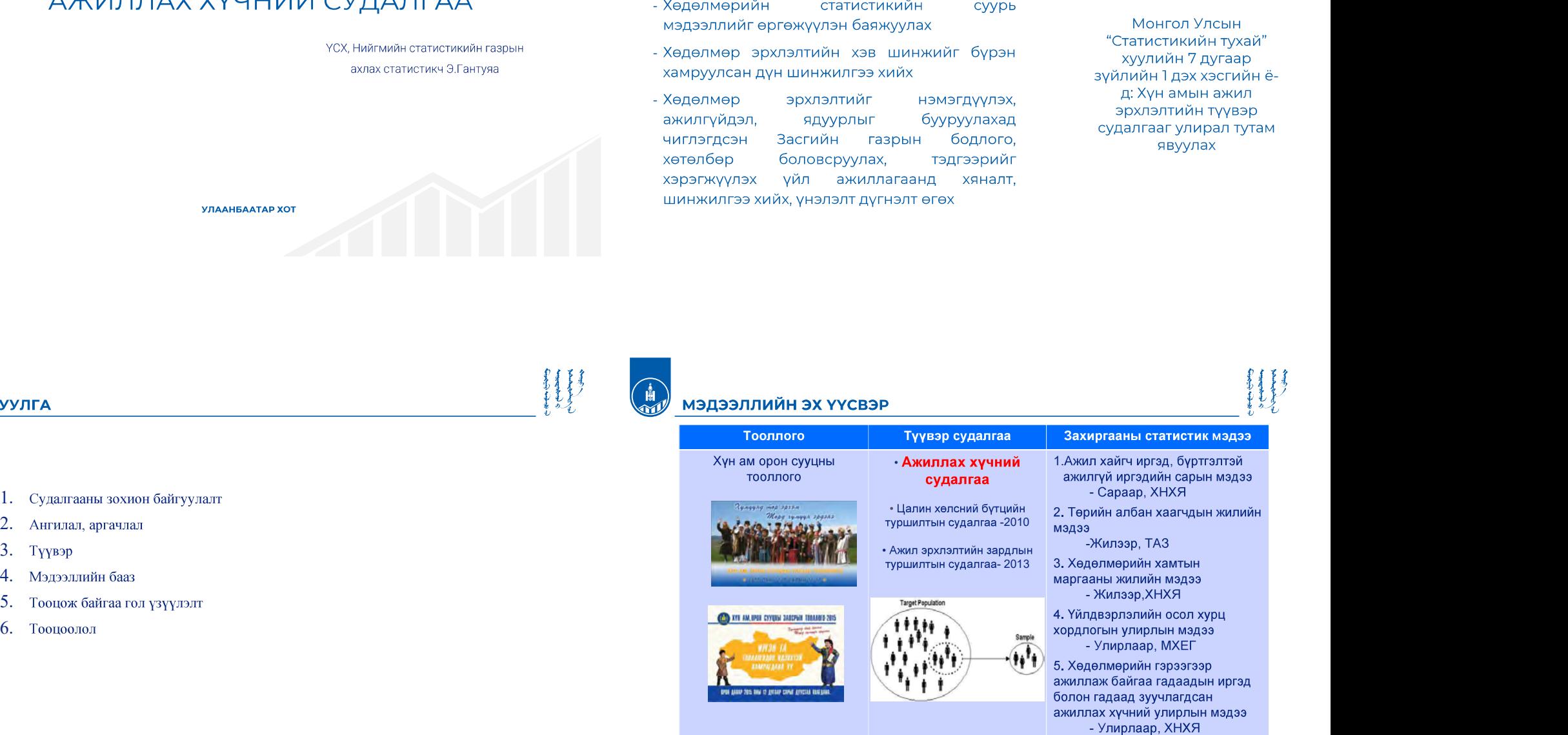

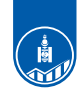

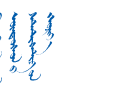

#### ХӨДӨЛМӨРИЙН СТАТИСТИКИЙН ҮНДСЭН ҮЗҮҮЛЭЛТИЙН ЭХ ҮҮСВЭР

2009 он хүртэл: Хүн амын ажил эрхлэлтийн жилийн тайлан 2009 оноос: "Ажиллах хүчний судалгаа

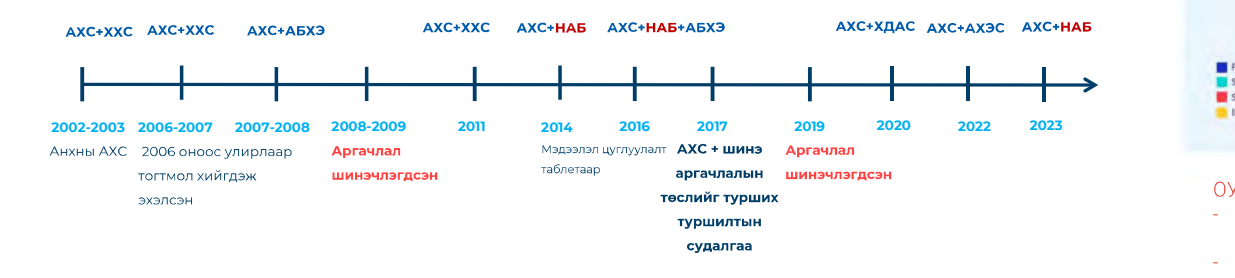

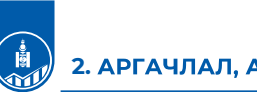

#### 2. АРГАЧЛАЛ, АНГИЛАЛ

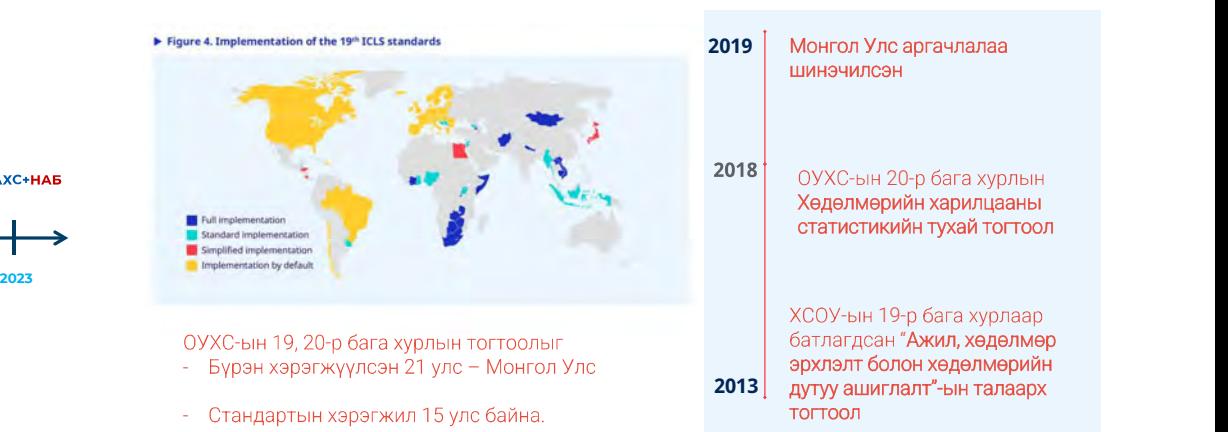

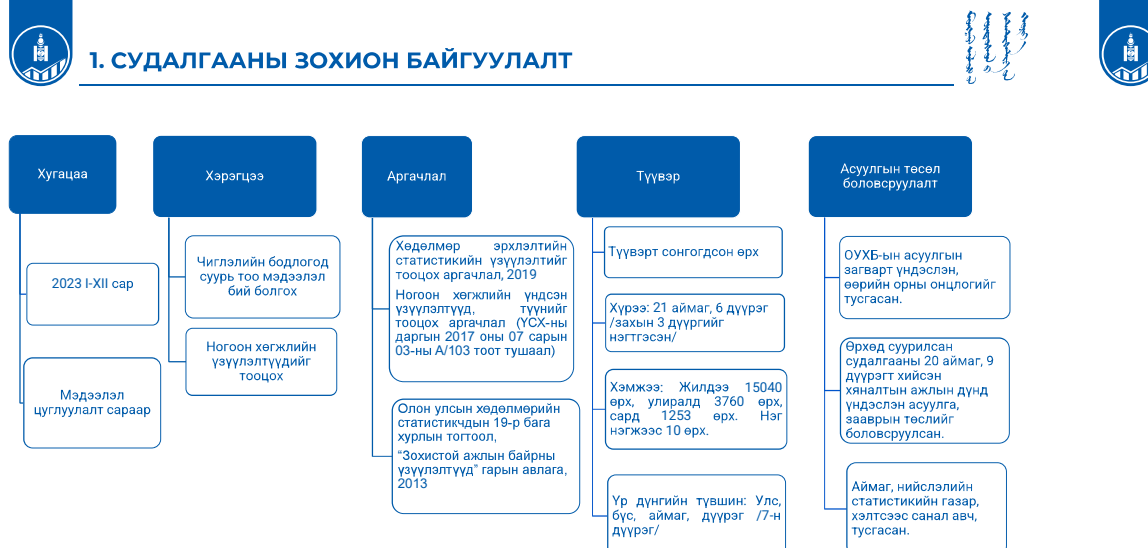

#### 2. АРГАЧЛАЛ, АНГИЛАЛ

#### Аргачлал

 $\equiv$ 

**YCX-ны дарга.** Хөдөлмөр **НИЙГМИЙН** xамгааллын сайдын 2019 оны А/09, А/08 тоот нэгжийн код хамтарсан тушаалаар баталсан "Хөдөлмөр эрхлэлтийн статистикийн үзүүлэлтийг тооцох аргачлал"

Бодит цалингийн индексийг тооцох аргачлал Ажил эрхлэлтийн зардлын индексийг тооцох аргачлал

Хөдөлмөрийн хамтын маргааны аргачлал

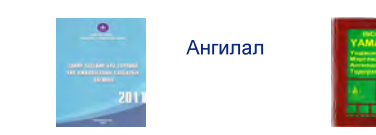

Монгол Улсын Засаг захиргаа, нутаг дэвсгэрийн

Үндэсний ажил. мэргэжлийн ангилал (YAMAT-08)

Эдийн засгийн үйл ажиллагааны салбарын ангилал (ЭЗБТҮАСА-4.0)

Боловсролын олон улсын стандарт ангилал (ISCED-97)

Ажил эрхлэлтийн зардлын үндэсний ангилал
# 2. АРГАЧЛАЛ, АНГИЛАЛ

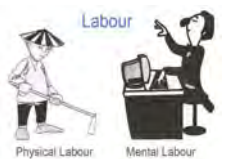

# ...

- √ Бутээгдэхүүн,
- **УЙЛЧИЛГЭЭ** бий болгох/бүтээхэд оролцсон хүний биеийн болон оюуны хучний бухий л уйл ажиллагаа

# ...

√ Цалин хөлс, орлого олох зорилгооор бүтээгдэхүүн, үйлчилгээ бий болгох/бутээх хүний үйл ажиллагаа

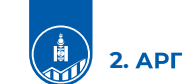

### 2. АРГАЧЛАЛ, АНГИЛАЛ

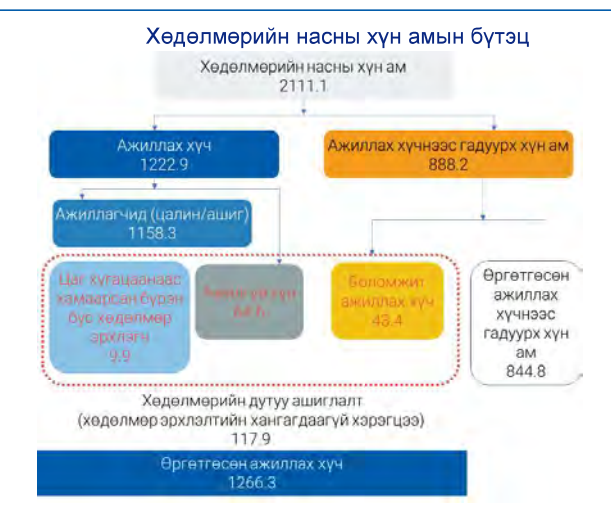

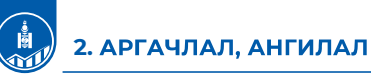

#### Ажил Ажиллах хүчний (бүтээгдэхүүн үйлдвэрлэх, үйлчилгээ үзүүлэх бүх үйл ажиллагаа) статистикийн ойлголт Өөрийн эцсийн тодорхойлолтын тайлбар хэрэглээ Бусдын хэрэглээнд (жишээ нь бусад нэгж)  $(\overline{a}n$ Цалин хөлс, орлоготой Цалин хөлсгүй Бусад үйл Хувийн Цалин ажиллагаа хэрэглээний Сайн Хөдөлмөр эрхлэлт хөлсгүй (цалин<br>хөлсгүй бүтээгдэхүүн дурын  $\sim$  -  $\sim$  -  $\sim$ үйлдвэрлэх үйл ажил их ажил албадан ажиллагаа ажил) Services Goods S G S G G G S G C CYYJN ИН 2 ШАЛГУУРЫН АЛЬ НЭГИЙГ НЬ

### 2. АРГАЧЛАЛ, АНГИЛАЛ **НАСНЫ ХЯЗГААРГҮЙ** Буртгэлтэй З ШАЛГУУРЫГ ЗЭРЭГ ХАНГАХ :  $\frac{1}{2}$   $\frac{1}{2}$  ажилгүй иргэн Тухайн хугацаанд ажилгүй байсан болон a) Ажил хайсан ажил хийхэд бэлэн болон  $\mathsf{b}$ -Хөдөлмөр эрхлэлтийн байгууллага, .  $\mathbf{C}$ - Ажил олгогчлол өргөлөл өгсөн - Цахим хуудас, хэвлэл мэдээллийн хангасан тохиолдолд БОЛОМЖИТ хэрэгслээр -Найз нөхөд ба хамаатнууд АЖИЛЛАХ ХҮЧ болно -Хувийн бизнесээ эхлүүлэх

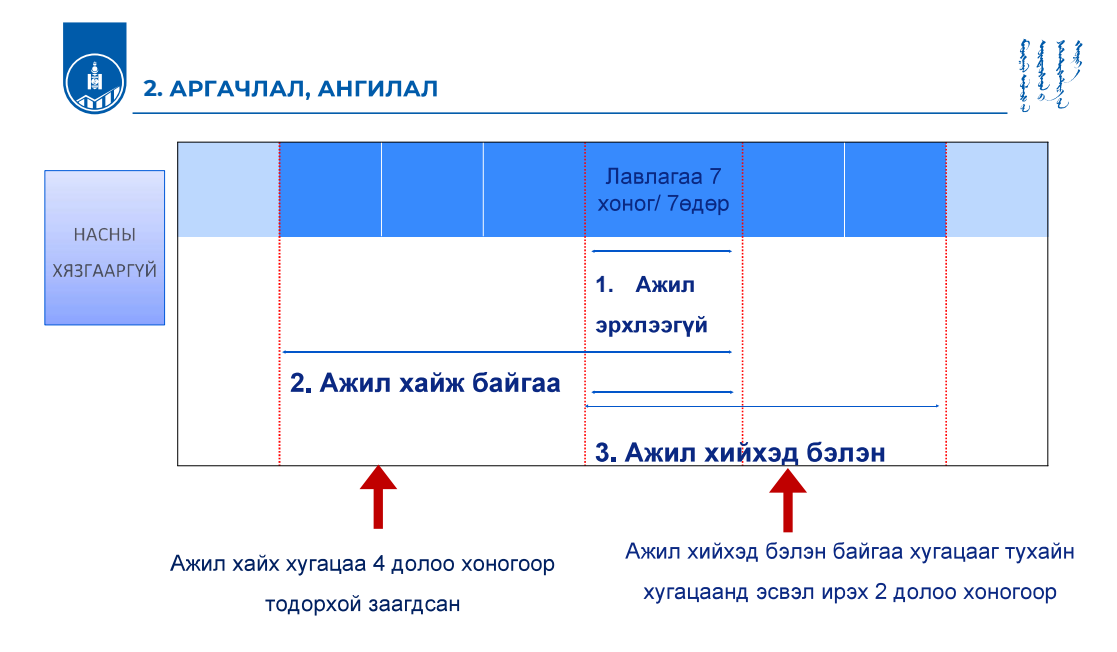

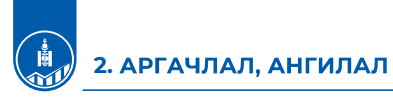

### Ажилгүйдлийн түвшин:

$$
\text{X\text{JAT}_1} = \frac{\text{Ажилгүй хүний тоо}}{\text{Ажиллах хүч}} * 100\%
$$

 $\frac{1}{1} = \frac{\ldots}{4 \cdot 4 \cdot 10^{10}} \times 100\%$   $\qquad \qquad \downarrow 100\%$ 

Цаг хугацаанаас хамаарсан бүрэн бус хөдөлмөр эрхлэлт болон ажилгүйдлийн нэгдсэн түвшин:

> $\frac{1}{2} = \frac{A \times H \times T \times Y}{A \times H \times T \times Y} \times \frac{1}{2} \times T \times T \times Y}$  + 100% 100%

: Contract of the Contract of the

 $\frac{1}{3} = \frac{A \times A \times I \times I \times I}{A \times B \times B \times C \times I}$ ажиллах хүч эрэг хүш нээх хүш эх хүш эх хүш эх хүш эх хүш эх хүш эх хүш эх хүш эх хүш эх хүш эх хүш эх хүш эх хүш эх хүш эх хүш эх хүш эх хүш эх хүш эх хүш эх хүш эх хүш эх хүш эх 100%

### : Contract of the Contract of the

 $A = \frac{A \times n \pi \gamma W \times \gamma H + \frac{1}{2} X \times B \times X}{A \times R \times \frac{n \times n \times \gamma W \times \gamma W}{A \times R \times \frac{n \times n \times \gamma W \times \gamma W}{A \times \frac{n \times n \times \gamma W}{A \times \frac{n \times \gamma W}{A \times \frac{n \times \gamma W}{A \times \frac{n \times \gamma W}{A \times \frac{n \times \gamma W}{A \times \frac{n \times \gamma W}{A \times \frac{n \times \gamma W}{A \times \frac{n \times \gamma W}{A \times \frac{n \times \gamma W}{A \times \frac{n \times \gamma W}{A \times \frac{n \times \gamma W}{A \times \$ 100%

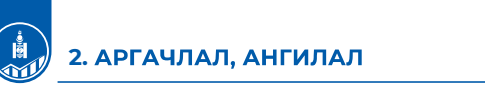

### Хөдөлмөрийн дутуу ашиглалт

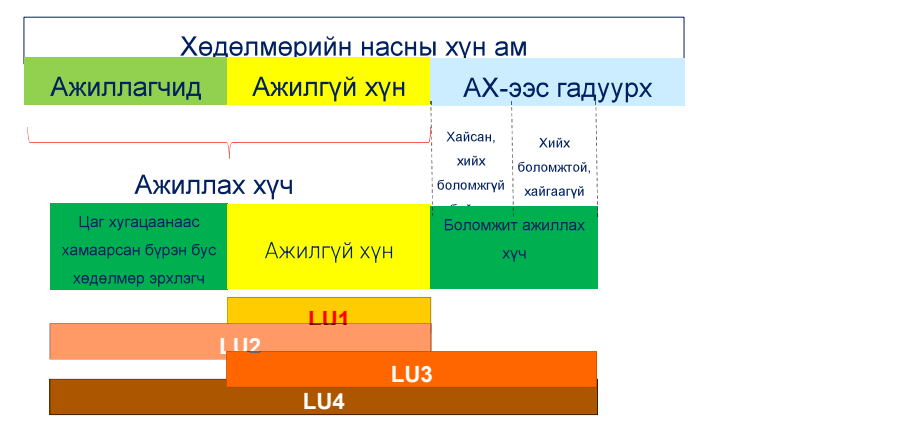

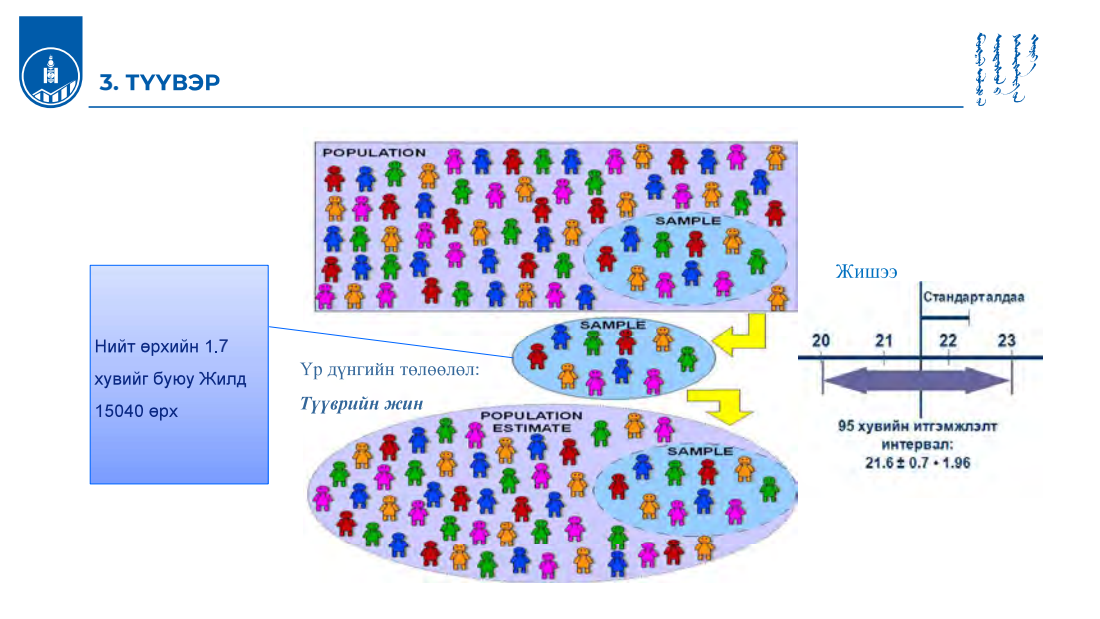

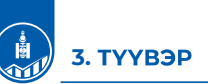

# 

# Судалгааны түүврийн дизайн

### Түүврийн ротаци хуваарилалт:

Улирлаар ТАШН-д ротаци хийхдээ 25 хувийг нь шинээр сонгож, 75 хувийг нь өмнөх улирлынхыг .

### ТАШН болон ТХШН-ийн тоо, улирлаар

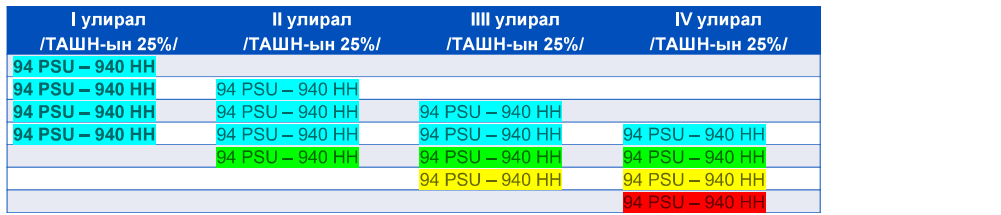

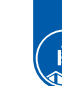

# 4. МЭДЭЭЛЛИЙН БААЗ

# АХС-ны ерөнхий зураглал

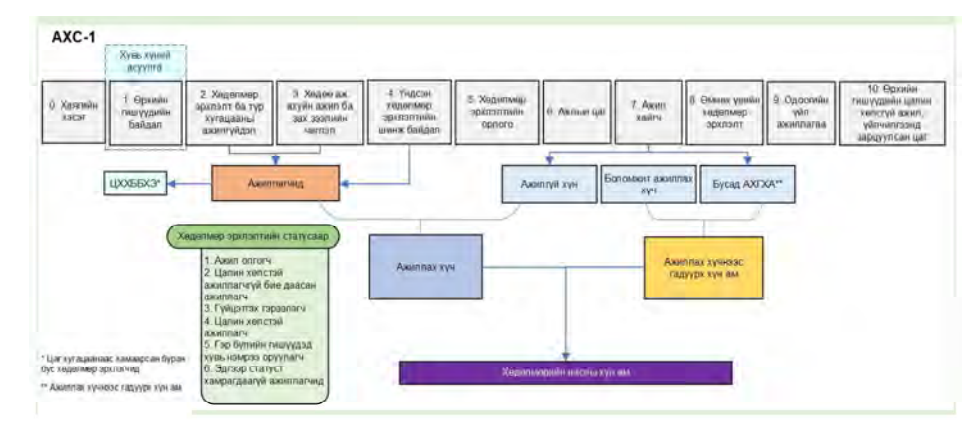

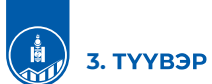

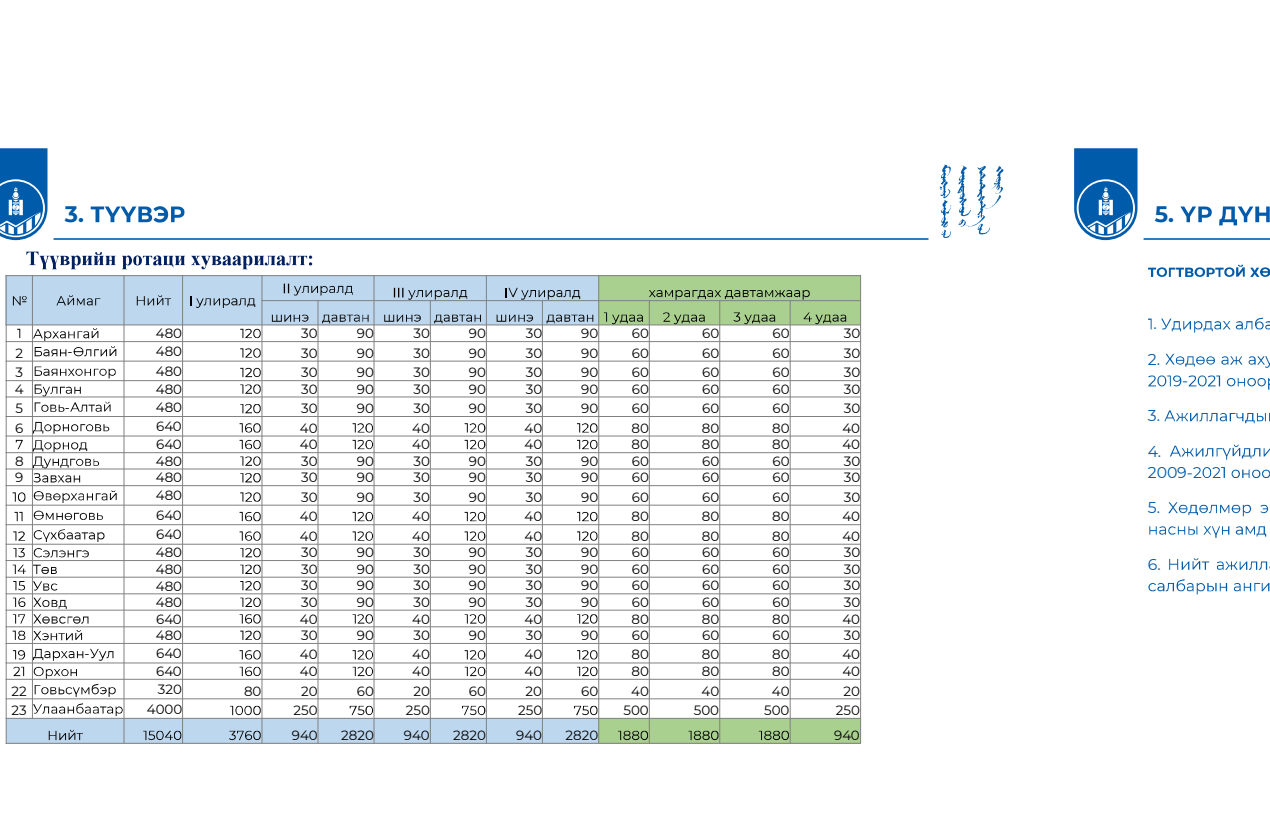

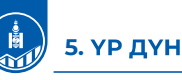

### ТОГТВОРТОЙ ХӨГЖЛИЙН ЗОРИЛТ 2030-Н ҮЗҮҮЛЭЛТ:

- 1. Удирдах албан тушаалд ажиллагчдад эмэгтэйчүүдийн эзлэх хувь (TX3 5.5.2), 2009-2021 оноор
- 2. Хөдөө аж ахуйн бус салбарын нийт ажиллагсдад албан бус ажил эрхлэгчдийн эзлэх хувь (TX3 8.3.1), 2019-2021 оноор
- 3. Ажиллагчдын цагийн дундаж хөлс, төгрөгөөр, хүйсээр (TX3 8.5.1), 2009-2021 оноор
- 4. Ажилгүйдлийн түвшин (хувиар), хүйс, насны бүлэг, хөгжлийн бэрхшээлтэй иргэдээр (TX3 8.5.2), 2009-2021 оноор
- 5. Хөдөлмөр эрхлээгүй болон боловсрол, сургалтад хамрагдаагүй 15-24 насны залуучуудын тухайн насны хүн амд эзлэх хувь (TX3 8.6.1), 2009-2021 оноор
- 6. Нийт ажиллагчдаас боловсруулах салбарт ажиллагчдын эзлэх хувь (ТХЗ 9.2.2), 1985-2021 оноор, 21

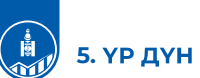

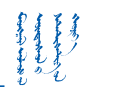

### ОУХБ-аас тодорхойлсон Хөдөлмөрийн зах зээлийн түлхүүр 17 үзүүлэлт,

### тэдгээрийг Монгол Улс тооцдог эсэх

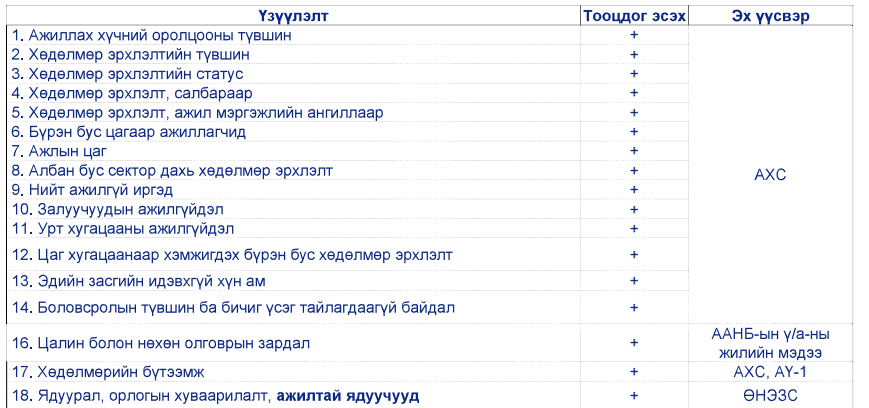

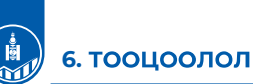

# Тооцооллын схем

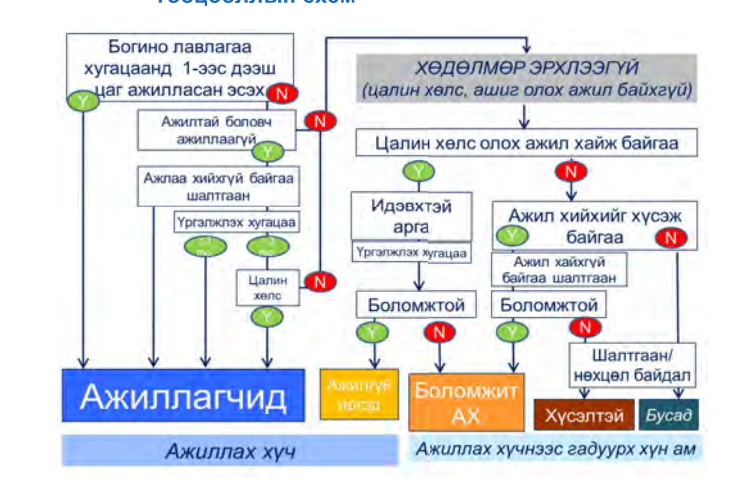

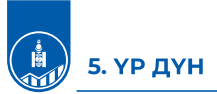

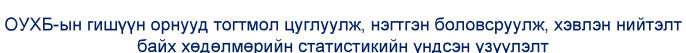

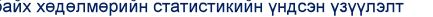

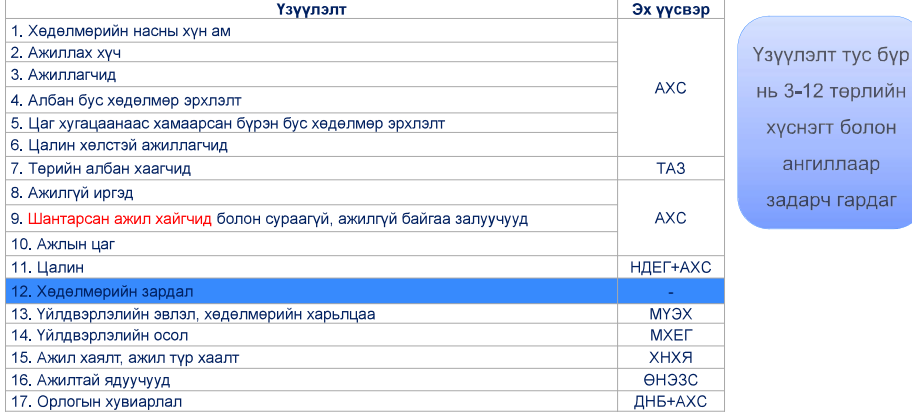

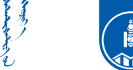

# 6. ТООЦООЛОЛ

аль нь

 $\overline{c}$ 

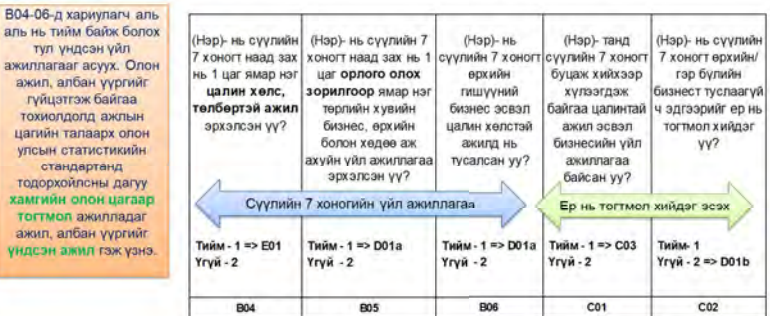

Асуулт В04: Зөвхөн цалинтай ажиллагчдын хувьд:

Асуулт ВО5: Зөвхөн хувиараа хөдөлмөр эрхлэгч, нөхөрлөл, хоршооллын гишүүд

Асуулт В06: Өрхийнхөө бусад цалинтай ажиллагчдад эсвэл хувийн бизнес эрхэлж буй гишүүдэд туслагч

Малчдын хүвьд цалинтай малчин бол В04; малчин өрхийн, өрхийн тэргүүлэгч болон малтай/мал бүхий өрхийн малчин В5. малчин өрхийн бусад гишүүд бол малтай/мал бүхий өрхийн бусад тулаж буй гишүүд ВО6

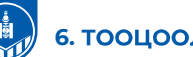

# 6. ТООЦООЛОЛ

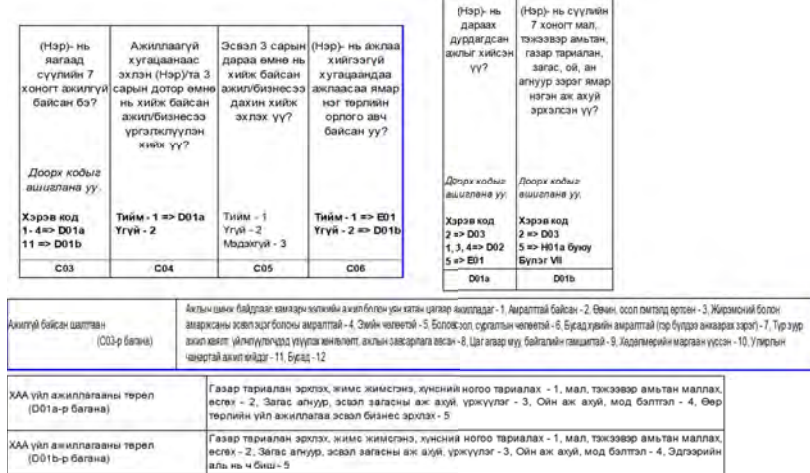

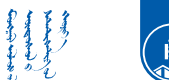

# 6. ТООЦООЛОЛ

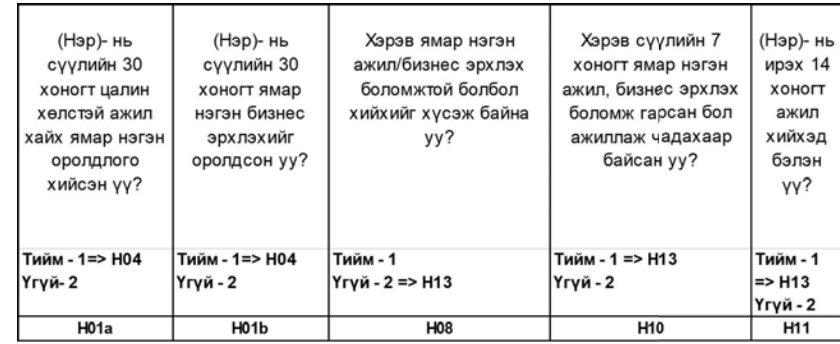

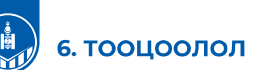

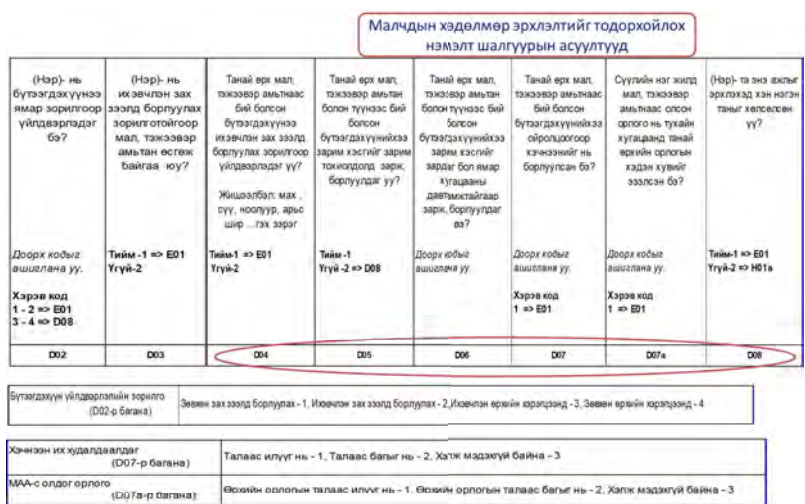

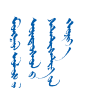

#### **НЭЭЛТТЭЙ БАЙДАЛ** ช

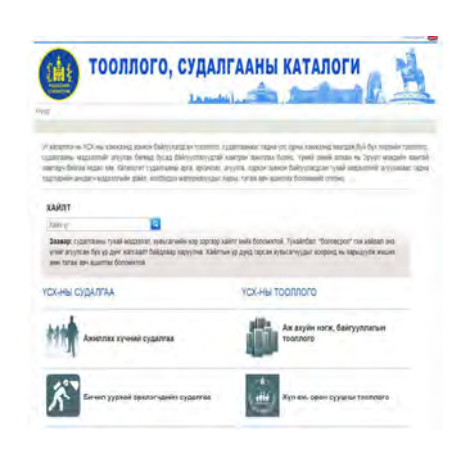

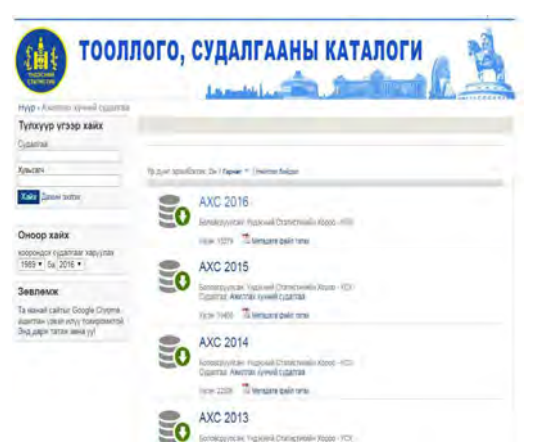

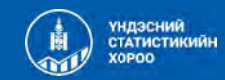

# АНХААРАЛ ХАНДУУЛСАНД **БАЯРЛАЛАА**

44

-dialer

WWW.NSO.MN | WWW.1212.MN

*ANNEX-2 Products for CGE Modeling*

# *Macro SAM 2018*

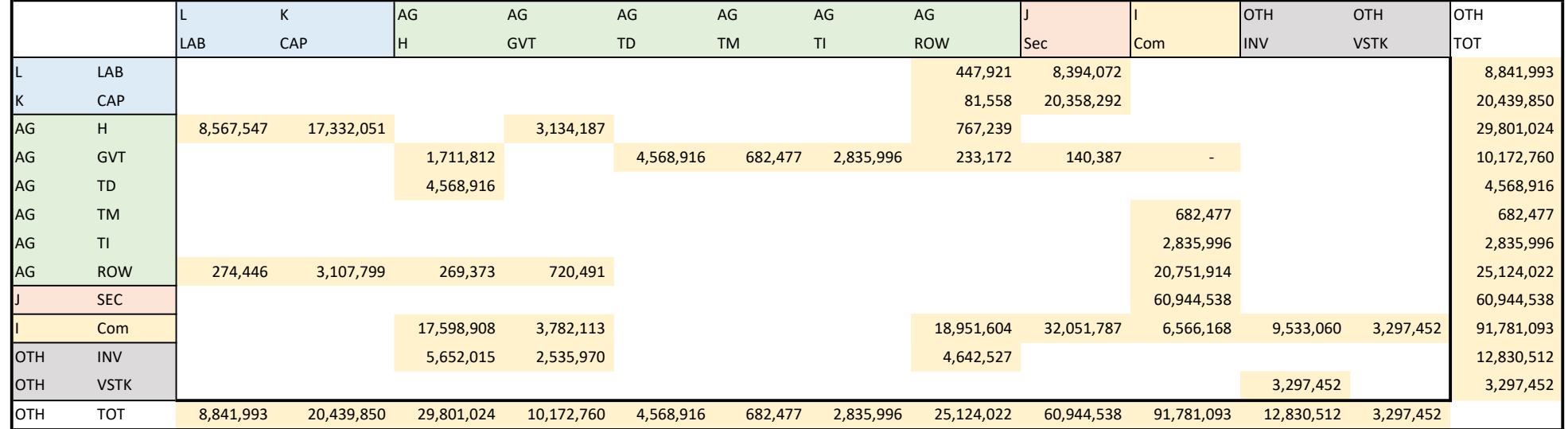

*Micro SAM 2018*

Mongolian SAM 2018, million MNT

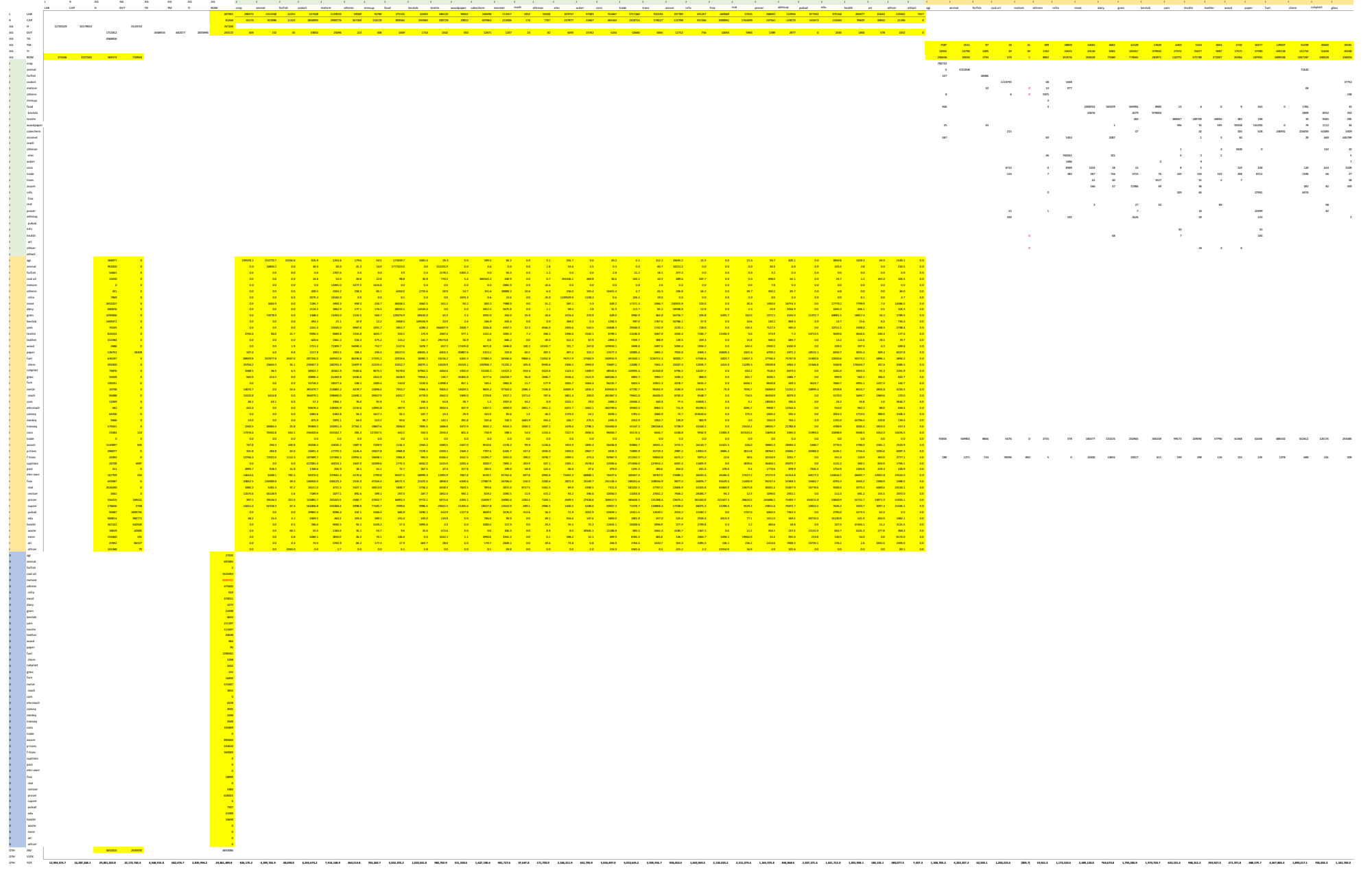

.<br>1. It is a both the state of the state of the state of the state of the state of the state of the state of th<br>Am waat was well-wood word, word, word was been press from space por thrown four was word poor was the state

#### 0.00 0.00 0.00 0.00 0.00 0.00 0.00 0.00 0.00 0.00 0.00 0.00 0.00 0.00 0.00 0.00 0.00 0.00 0.00 0.00 0.00 0.00 0.00 0.00 0.00 0.00 0.00 0.00 0.00 0.00 0.00 0.00 0.00 0.00 0.00 0.00 0.00 0.00 21895 49382 105890 3081 27344 20214 6814 75306 0 0 0 0 0 0 0 0 0 0 0 0 0 0 0 0 0 0 0 0 45648 147038 252798 16935 69200 43284 17869 424067 587 0 10933 -51211 10756 31837 160 45075 52903 72180 4617 78992 13535 4899 1887 3127 13 0 1847 2887 279250 1327567 2267686 163639 654975 485943 294356 1800487 519121 0 1470066 107136 651060 227504 0 0 338354 0 39982 1284977 0 53519 459462 92551 0 0 0 0 3159  $41$   $1302$   $1379$  0 604,660 616 3 2 503 1.008 1.008 1.009 1.008 1.009 1.009 1.009 1.009 1.009 1.009 1.009 1.009 1.008 1.008 1.008 1.009 1.008 1.00 63 0 4644 16227 5174 748 265 2063 0 6,041,218 833 1 0 435,885 141 62 (0) 2193 1402 2670 62 0 28 60,445 389,137 0 389 13 606 38 720 668 3110 3060 376 695102 208 193 1 38 38 39 39 39 39 39 39 39 39 39 39 30 30 30 30 30 30 31 327,601 1,055 17,863 17,863 17,863 17,863 17,863 17,8 0 2136 25 703 2,347 65 5,309 33 244 0 35 350 163 1916 1726 1279 161 31602 20 8 175,764 93,110 37,139 2 0 0 333 0 189 108 3 354 80 1 37 10591 0 20 922 1077 18940 133 1 0 0 270 15 455 607 54 1 1 39 0 3,283 110 7 6 1 286 6 800 71 86 4478 5692 39 1032 21439 195 461 111 984 1 21 1 0 1,057,386 1,857 2,166 1 78 22 346 91 11 2181 316847 5566 23 8 20282 59105 184 3048 365 13894 80 19 5,392 6 4 0 3 0 0 24 107 212 98,242 853 142 33 412 51 82 298 27740 17 549 49 0 5 330 806 8 25 1,271 4,252 1 2,201 1 9 837 308 228 150 23 67 256 0 948 182 1380 56838 44 0 3 37 0 5 0 8,999 260 1,907 5 15 19 0 76 8639 1647 0 422 1354545 694 35460 16867 2471 2,969 897 0 0 1 1 0 24 176 555 117 4023 1129 103 174027 1132 2174 814 157083 365 3 2 0 4 0 390 23 106 1893 151 58 5098131 179731 0 3796 3662 7567 25319 7576 16114 49357 8 274 30,766 29 10 247 0 0 3 2 1 0 1 22 1 10 587 23 232 103,575 1,175 13 3937 14 24 34 1 6 38170 5208441 0 481 1892 380 606 2 132972 21664 6275 107870 493 2728 1374 120 567 483 0 87 1 179 0 54 75 79 1 3 14 2 0 1 1,221 59 4 3 4 22 775 963 327 523 0 11748 13191 0 781179 1294385 877979 21222 24945 1409 2220 16073 16 95 14 0 8 25 1 0 0 239 1 530,899 357,744 2 1556 21234 0 106 32 6849 90 1039 2995 741 47 6473 59 37 0 376 0 17 4 3 0 0 32 880,993 72 9 37 19506 3829 7544 4401 4917 98846 936331 1986 8 5534 26 49 32 11 60 157 1,618 78 1802 2105305 688 3591 2710 18,973 246 19 5 9441 5164 0 20889 798 2710 2244818 25156 8 139 100 12 19 1 1 0 68 3 24 6 1 192 724 24 145 9832 10871 0 838 48 154 9599 5751 817452 1591 550 394 749 94 68 47 0 5 9 3 4 45 200 2,775 232 139 3 30 1307 2028 0 2686 3708 30659 108493 1262 686293 181 469 534 1,600 0 51 14 0 0 18 43 13 3 27 580 742 180 288 0 5 7 628 84 1205 104 1576642 60 23 14 0 2 15 98 1 0 4 1350 12721 0 1041 9 105 4080 488 1022919 105 1326 633 0 3 0 8 27 27 84 0 918 519 8756 407 5 165111 9 0 3 84 559 0 197 1400 22 40546 46 217199 119127 730 13 3 0 2 1 18 2 47

404 1066 99 322 246 96 900 0 0 0 0 0 0 0 0 0 0 0 0 0 0 0 0 0 0 0 0 5 205 0 357,733 491,717 146 - 4,374 23 330 3 70 37 14 0 0 463 1 1 0 6 71 1 - 2 1 1 1 - - - - - - - - - -

582,683.8 3,463,917.1 3,158,696.6 232,837.5 945,419.9 691,768.3 367,030.7 2,749,551.7 5,730,253.1 5,563,114.2 1,480,998.5 840,798.7 1,964,663.0 1,162,432.1 25,044.3 1,596,447.1 2,499,412.1 2,597,682.9 397,531.0 3,160,459.8 1,777,724.5 2,078,282.4 2,041,065.5 1,122,158.5 162,304.0 217,734.7 181,997.3 131,606.9 27,192.2 693,465.0 2.0 5,525,052.5 6,594,743.3 475,305.2 918.5 470,011.0 1,272.0 22,297.7 6,652.9 211,197.2 111,637.4 44,547.5 864.1 89.9 1,288,441.4 3,258.1 3,514.9 150.5 16,394.4 574,447.3 1,852.2 - 6,328.2 2,045.0 2,436.1 3,547.9 105,858.6 - 890,619.6 533,409.9 360,082.9 - - - 18,998.8 -

I I I I I I I I I I I I I I I I I I I I I I I I I I I I X X X X X X X X X X X X X X X X X X X X X X X X X X X X X X X X X X X X X X

99408 201064 530904 49085 160095 122235 47557 448084 0 0 0 0 0 0 0 0 0 0 0 0 0 0 0 0 0 0 0 0 2,345 88,600 0 25,083 - 72,767 0 35,303 188 3,422 1,283 34,962 18,264 6,782 214 12 230,590 655 669 37 3,164 35,348 351 - 1,193 398 338 707 - - - - - - - - - -

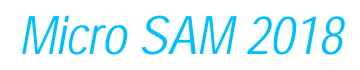

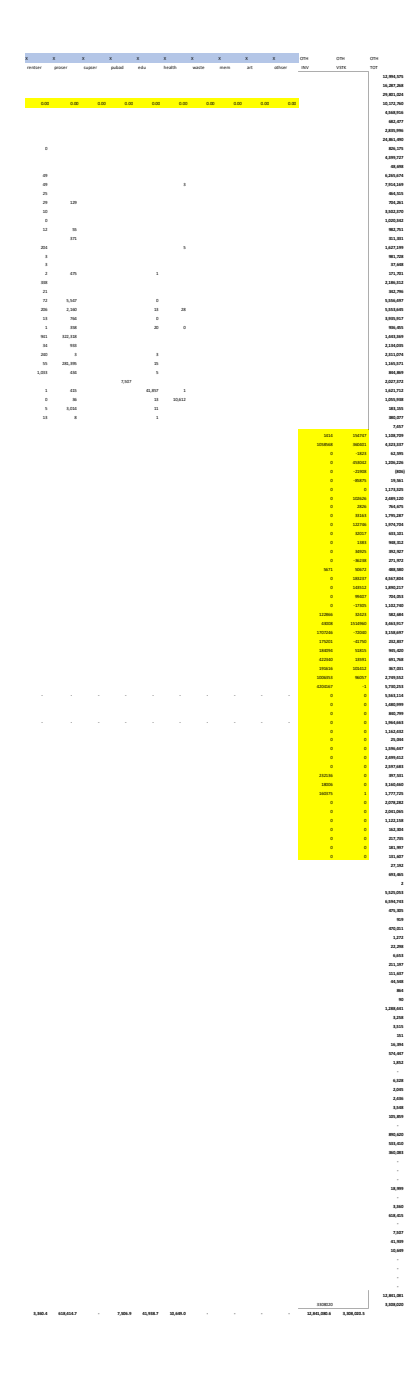

# **CGE Modeling Manual**

Based on

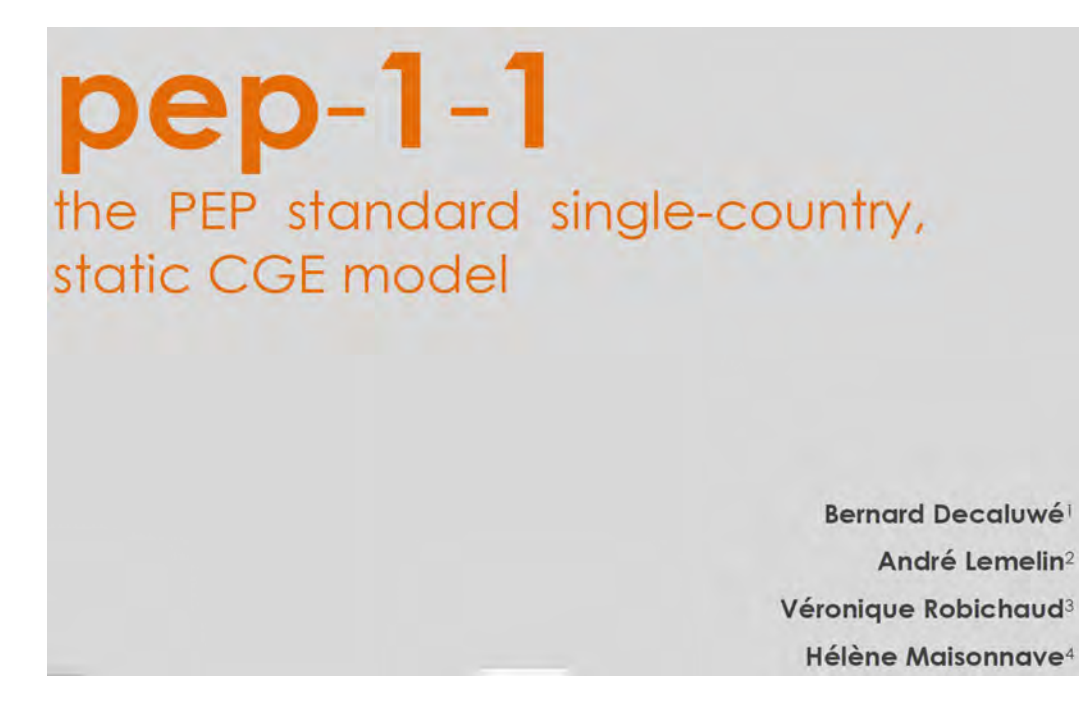

# **1. PRODUCTION**

The set of productive activities is represented by indices  $j, jj \in J = \{J_1, ..., J_j, ...\}$ .

Firms are assumed to operate in a perfectly competitive environment. So each industry's representative firm maximizes profits subject to its production technology, while it considers the prices of goods and services and factors as given (price-taking behavior). Chart 1 describes the nested structure of production.

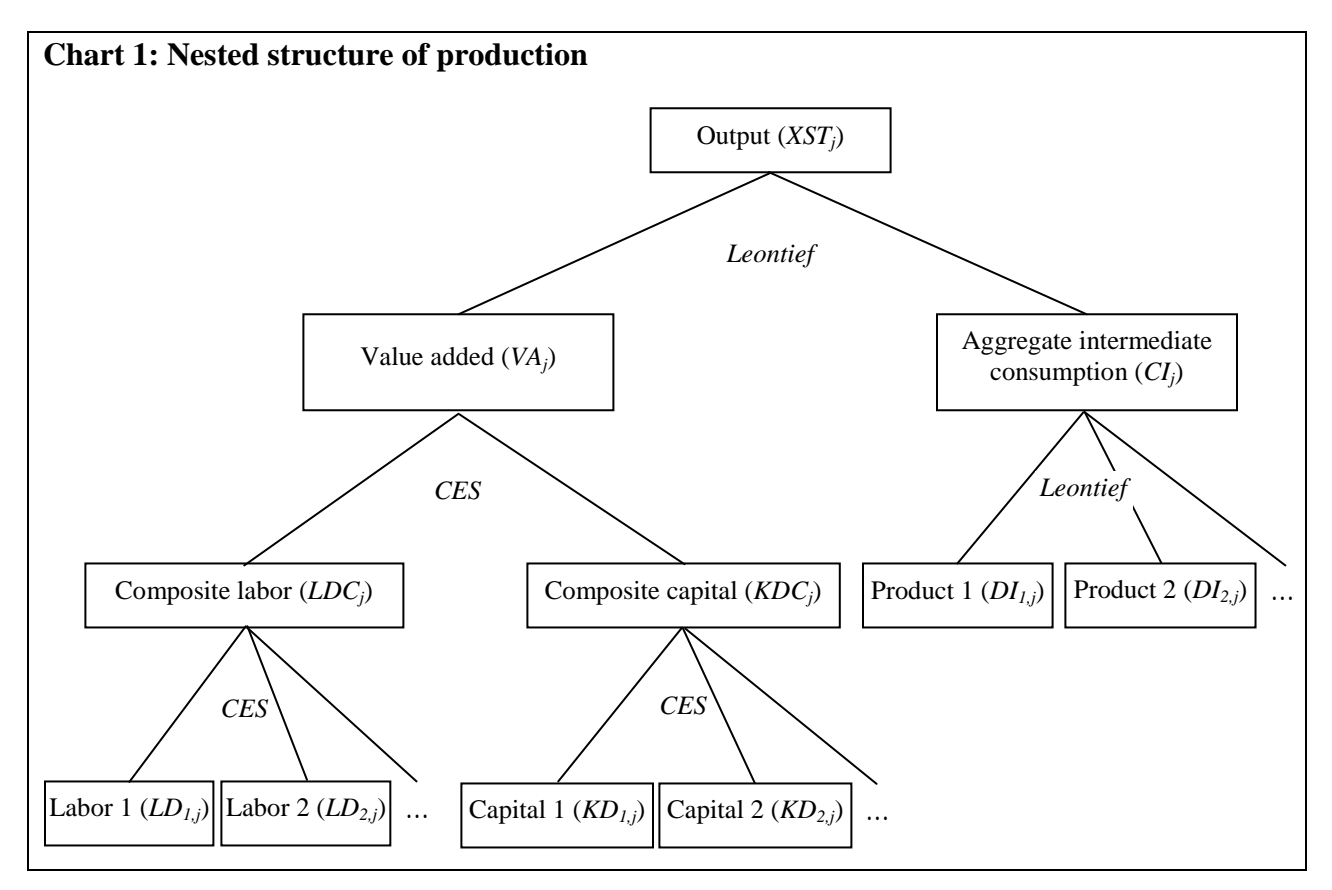

Such nested structures are common in CGE models. It is usually expected that the elasticity of substitution is greater at lower levels of the hierarchy. There are other possible specifications, and, in the end, it is up to the modeler to decide which combination of specifications best fits the situation.

At the top level (equations 1 and 2), the sectoral output of each productive activity *j* combines value added and total intermediate consumption in fixed shares. In other words, the two aggregate inputs are considered to be strictly complementary, without any possibility of substitution, following a Leontief production function.

$$
1. \qquad VA_j = v_j XST_j
$$

$$
2. \qquad CI_j = i\sigma_j XST_j
$$

where

\n- $$
CI_j
$$
: Total intermediate consumption of industry *j*
\n- $VA_j$ : Value added of industry *j*
\n- $XST_j$ : Total aggregate output of industry *j*
\n- $io_j$ : Coefficient (Leontief – intermediate consumption)
\n- $v_j$ : Coefficient (Leontief – value added)
\n

At the second level, each industry's value added consists of composite labor and composite capital, following a constant elasticity of substitution (CES) specification.

3. 
$$
VA_{j} = B_{j}^{VA} \left[ \beta_{j}^{VA} LDC_{j}^{-\rho_{j}^{VA}} + \left(1 - \beta_{j}^{VA}\right) KDC_{j}^{-\rho_{j}^{VA}} \right]^{-\frac{1}{\rho_{j}^{VA}}}
$$

where

*KDC*<sub>*j*</sub>: Industry *j* demand for composite capital  
\n*LDC*<sub>*j*</sub>: Industry *j* demand for composite labor  
\n
$$
B_j^{VA}
$$
: Scale parameter (CES – value added)  
\n
$$
\beta_j^{VA}
$$
:Share parameter (CES – value added)  
\n
$$
\rho_j^{VA}
$$
: Elasticity parameter (CES – value added); -1  $\rho_j^{VA} < \infty$ 

Profit maximization (or cost minimization) by the firms leads them to employ labor and capital to the point where the value marginal product of each is equal to its price (the wage rate and the rental rate of capital respectively). With a CES production function, such behavior is described by the demand for labor relative to capital of equation 4 (Appendix C1).

4. 
$$
LDC_j = \left[\frac{\beta_j^{VA}}{1 - \beta_j^{VA}} \frac{RC_j}{WC_j}\right]^{\sigma_j^{VA}} KDC_j
$$

where

 $RC<sub>j</sub>$ : Rental rate of industry *j* composite capital  $WC_i$ : Wage rate of industry *j* composite labor

$$
\sigma_j^{VA}
$$
: Elasticity of transformation (CES – value added) ;  $0 < \sigma_j^{VA} < \infty$ 

In accordance with the algebra of CES aggregator functions,  $\rho_j^{VA} = \frac{V}{\sigma_{VA}}$ *j VA*  $VA = \frac{1}{j}$ *<sup>j</sup>* <sup>σ</sup>  $\rho^{VA}_{i} = \frac{1-\sigma}{V}$ (Appendix C1).

At the bottom level on the value added side, the various categories of labor, indexed as  $l \in L = \{L_1, ..., L_l, ...\}$ , are combined following a constant elasticity of substitution (CES) technology (equation 5), which reflects the imperfect substitutability between different types of labor. The firm chooses its labor composition so as to minimize its labor cost given the relative wage rates. Labor demand of each type derives from the first-order conditions of cost minimization by the representative firm, subject to the CES technology (equation 6) (Appendix C2). Likewise, composite capital is a CES combination of the different categories of capital, indexed as  $k \in K = \{K_1, ..., K_k, ...\}$ . As in the case of labor, it is assumed that different categories of capital (land, buildings, machinery and equipment, etc.) are imperfect substitutes (equation 7). The demand for each type of capital results from cost minimization (equation 8).

5. 
$$
LDC_{j} = B_{j}^{LD} \left[ \sum_{l} \beta_{l,j}^{LD} L D_{l,j}^{-\rho_{j}^{LD}} \right]^{-\frac{1}{\rho_{j}^{LD}}}
$$

6. 
$$
LD_{l,j} = \left[\frac{\beta_{l,j}^{LD}WC_j}{WT_{l,j}}\right]^{\sigma_j^{CD}} \left(B_j^{LD}\right)^{\sigma_j^{LD}-1} LDC_j
$$

7. 
$$
KDC_j = B_j^{KD} \left[ \sum_k \beta_{k,j}^{KD} \overline{KD}_{k,j}^{-\rho_j^{KD}} \right]^{-\frac{1}{\rho_j^{KD}}}
$$

8. 
$$
KD_{k,j} = \left[\frac{\beta_{k,j}^{KD} RC_j}{RTI_{k,j}}\right]^{\sigma_j^{KD}} (B_j^{KD})^{\sigma_j^{KD}-1} KDC_j
$$

where

 $KD_{k, i}$ : Demand for type *k* capital by industry *j*  $LD_{l,i}$ : Demand for type *l* labor by industry *j*  $RTI_{k,j}$ : Rental rate paid by industry *j* for type *k* capital, including capital taxes

1

$$
WT_{l,j}
$$
: Wage rate paid by industry *j* for type *l* labor, including payroll taxes\n
$$
B_j^{KD}
$$
: Scale parameter (CES – composite capital)\n
$$
\beta_{k,j}^{LD}
$$
: Scale parameter (CES – composite labor)\n
$$
\beta_{l,j}^{ED}
$$
: share parameter (CES – composite capital)\n
$$
\rho_{l,j}^{LD}
$$
: Elasticity parameter (CES – composite capital); −1 
$$
O_j^{KD} < ∞
$$
\n
$$
\rho_j^{LD}
$$
: Elasticity parameter (CES – composite labor); −1 
$$
O_j^{LD} < ∞
$$
\n
$$
σ_j^{LD}
$$
: Elasticity of substitution (CES – composite capital); 0 
$$
O_j^{LD} < ∞
$$
\n
$$
σ_j^{LD}
$$
: Elasticity of substitution (CES – composite labor); 0 
$$
O_j^{LD} < ∞
$$

In accordance with the algebra of the CES production function,  $\rho_j^{RD} = \frac{I}{\sigma_{RD}}$ *j KD*  $KD = \frac{1}{j}$ *<sup>j</sup>* <sup>σ</sup>  $\rho_{i}^{KD} = \frac{1-\sigma}{r}$ and  $\rho_j^{LD} = \frac{J}{\sigma^{LD}}$ *j LD*  $LD \int$ <sup>1</sup>  $y$ <sup>j</sup> *<sup>j</sup>* <sup>σ</sup>  $\rho_i^{LD} = \frac{1-\sigma_i}{L}$ 

(Appendix C2).

Finally, returning to the second level, but on the intermediate consumption side, aggregate intermediate consumption is made up of various goods and services. Here it is assumed that intermediate inputs are perfectly complementary, and are combined following a Leontief production function. No substitutions are possible.

$$
9. \qquad DI_{i,j} = aij_{i,j}CI_j
$$

where

 $DI_{i,j}$ : Intermediate consumption of commodity *i* by industry *j* 

 $aij_{i,j}$ : Input-output coefficient

# **2. INCOME AND SAVINGS**

The PEP-1-1 model offers the possibility of several categories of households and businesses, respectively indexed as  $h, hj \in H \subset AG = \{H_1, ..., H_h, ...\}$ , and  $f, fj \in F \subset AG = \{F_1, ..., F_f, ...\}$ , together with government, designated as *GVT*, and the rest of the world, *ROW*. Elements of the set *AG* of all agents are designated as:

*ag*, *ag* 
$$
\in
$$
 *AG* = *H*  $\cup$  *F*  $\cup$  {*GVT*, *ROW*} = {*H*<sub>1</sub>,...,*H*<sub>h</sub>,...,*F*<sub>1</sub>,...,*F*<sub>f</sub>,...,*GVT*, *ROW*}.

# **2.1 Households**

Household incomes come from three sources: labor income, capital income, and transfers received from other agents.

10.  $YH_h = YHL_h + YHK_h + YHTR_h$ 

where

- $YH_h$ : Total income of type *h* households  $YHK<sub>h</sub>$ : Capital income of type *h* households  $YHL$ <sub>*h*</sub>: Labor income of type *h* households
- $YHTR<sub>h</sub>$ : Transfer income of type *h* households

Each household type receives a fixed share of the earnings of each type of labor (equation 11). Likewise, total capital income is distributed between agents, including households, in fixed proportions (equation 12). Finally, transfer income is simply the sum of all transfers received by type *h* households (equation 13).

11. 
$$
YHL_h = \sum_l \lambda_{h,l}^{WL} \left( W_l \sum_j LD_{l,j} \right)
$$

12. 
$$
YHK_h = \sum_k \lambda_{h,k}^{RK} \left( \sum_j R_{k,j} KD_{k,j} \right)
$$

13. 
$$
YHTR_h = \sum_{ag} TR_{h,ag}
$$

where

$$
R_{k,j}:
$$
 Rental rate of type *k* capital in industry *j*

# *PeP 1-1 Modeling Manual*

- $TR_{h,ag}$  : Transfers from agent *ag* to type *h* households
- $W_i$ : Wage rate of type *l* labor
- : , *RK* Share of type *k* capital income received by agent *ag*
- $\frac{WL}{h,l}$  : Share of type *l* labor income received by type *h* households

Subtracting direct taxes and household transfers to government yields type *h* household disposable income (equation 14). Indeed, since household transfers to government are mostly contributions to various social programs, our calculation of disposable income is consistent with national accounts. Whatever disposable income is left after savings and transfers to other agents is entirely dedicated to consumption (equation 15).

Finally, household savings are a linear function of disposable income. This differs from the frequently used specification where savings are a fixed proportion of income. Equation 16, by contrast, allows for the marginal propensity to save to be different from the average propensity. This choice is motivated by the fact that it is common for certain household categories to have negative savings. Now, if it is assumed that the marginal propensity to save is equal to the average propensity, and if that parameter is calibrated on negative observed savings, then there results an undesirable consequence: a fall in the income of these households increases their savings, or a rise in income leads to more endebtedness. Our formulation avoids this pitfall, but introduces an extra free parameter: instead of just having to calibrate the average propensity to save, the modeler must also determine the marginal propensity. Usually, it is the latter that is handled as a free parameter, and its value is determined from the literature or by econometric estimation. Once the marginal propensity has been determined, the savings function intercept is calibrated from the SAM. For household categories with negative savings, the intercept will be negative, while the slope (the marginal propensity) is positive. In addition, equation 16 makes it possible to fully of partially index the intercept to changes in the consumer price index. This is especially useful for testing the model's homogeneity, in which case price elasticity  $\eta$  is set to 1.

14. 
$$
YDH_h = YH_h - TDH_h - TR_{gvt,h}
$$

15. 
$$
CTH_h = YDH_h - SH_h - \sum_{agng} TR_{agng,h}
$$

16. 
$$
SH_h = PIXCON^{\eta}sh0_h + sh1_hYDH_h
$$

where

 $CTH<sub>h</sub>$ : Consumption budget of type *h* households

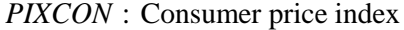

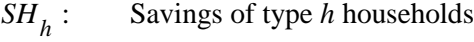

- $TDH<sub>h</sub>:$  **h** income taxes of type *h* households
- $YDH<sub>h</sub>:$  Disposable income of type *h* households

 $\eta$  : Price elasticity of indexed transfers and parameters

 $shO_h$ : Intercept (type *h* household savings)

 $sh1_h$ : Slope (type *h* household savings)

*agng:* Index of non-government agents;

$$
agng \in AGNG \subset AG = H \cup F \cup \{ROW\} = \{H_1, ..., H_h, ..., F_1, ..., F_f, ..., ROW \}
$$

# **2.2 Businesses**

Business income consists, on one hand, of its share of capital income, and, on the other hand, of transfers received from other agents (including the transfer part of interest on consumer debt).

17. 
$$
YF_f = YFK_f + YETR_f
$$
  
\n18.  $YFK_f = \sum_k \lambda_{f,k}^{RK} \left( \sum_j R_{k,j} KD_{k,j} \right)$   
\n19.  $YFTR_f = \sum_{ag} TR_{f,ag}$ 

where

 $YF_f$ : Total income of type *f* businesses  $YFK<sub>f</sub>:$  Capital income of type *f* businesses  $YFTR_f$ : Transfer income of type *f* businesses

Deducting business income taxes from total income yields the disposable income of each type of business (equation 20). Likewise, business savings are the residual that remains after subtracting transfers to other agents from disposable income (equation 21).

20. 
$$
YDF_f = YF_f - TDF_f
$$
  
21.  $SF_f = YDF_f - \sum_{ag} TR_{ag,f}$ 

where

- $SF<sub>f</sub>$ : Savings of type *f* businesses
- $TDF<sub>f</sub>$ : Income taxes of type *f* businesses
- $YDF<sub>f</sub>$ : Disposable income of type *f* businesses

# **2.3 Government**

In the PEP-1-1 model, it is possible to take into account a large variety of tax instruments. Indeed, equation 22 says that the government draws its income from household and business income taxes, taxes on products and on imports (*TPRCTS*), and other taxes on production (*TPRODN*). According to the 1993 *System of National Accounts* (SNA93)[2](#page-199-0), taxes on products (not « production ») and imports consist of indirect taxes on consumption, taxes and duties on imports, and export taxes, while other taxes on production consist of payroll taxes, taxes on capital, and taxes on production (see Appendix B1). In addition to these various forms of fiscal revenue, government receives part of the remuneration of capital and transfers from other agents. Equations 22 to 34 describe the different government revenue sources.

 $22.$  *YG* = *YGK* + *TDHT* + *TDFT* + *TPRODN* + *TPRCTS* + *YGTR* 

23. 
$$
YGK = \sum_{k} \lambda_{gvt,k}^{RK} \left( \sum_{j} R_{k,j} K D_{k,j} \right)
$$

24. 
$$
TDHT = \sum_{h} TDH_{h}
$$

25. 
$$
TDFT = \sum_{f} TDF_{f}
$$

26. *TPRODN* =  $TIWT + TIKT + TIPT$ 

27. 
$$
TIWT = \sum_{l,j} TIW_{l,j}
$$

28. 
$$
TIKT = \sum_{k,j} TIK_{k,j}
$$

29. 
$$
TIPT = \sum_j TIP_j
$$

30.  $TPRCTS = TICT + TIMIT + TIXT$ 

$$
31. \quad TICT = \sum_{i} TIC_{i}
$$

<span id="page-199-0"></span><sup>&</sup>lt;sup>2</sup> Throughout this document, we refer to the 1993 System of National Accounts. The reader should be aware that the  $2008$ System of National Accounts is now the international standard. Changes between the 1993 and 2008 SNAs are outlined in INTER-SECRETARIAT WORKING GROUP ON NATIONAL ACCOUNTS (2009), pp. xlvii-xlvix. However, the fundamental concepts which are discussed here have been maintained in the 2008 SNA.

32. 
$$
TIMT = \sum_{i} TIM_{i}
$$
  
33.  $TIXT = \sum_{i}TIX_{i}$ 

$$
34. \quad YGTR = \sum_{agng} TR_{gvt, agng}
$$

where

- *TDFT* : Total government revenue from business income taxes
- *TDHT* : Total government revenue from household income taxes
- $TIC<sub>i</sub>$ : Government revenue from indirect taxes on product *i*
- *TICT* : Total government receipts of indirect taxes on commodities
- $TIK_{k,i}$ : Government revenue from taxes on type *k* capital used by industry *j*
- *TIKT* : Total government revenue from from taxes on capital
- $TIM_i$ : Government revenue from import duties on product *i*
- *TIMT* : Total government revenue from import duties
- $TIP_j$ : Government revenue from taxes on industry *j* production (excluding taxes directly related to the use of capital and labor)
- *TIPT* : Total government revenue from production taxes (excluding taxes directly related to the use of capital and labor)
- $T I W_{i,i}$ : Government revenue from payroll taxes on type *l* labor in industry *j*
- *TIWT* : Total government revenue from payroll taxes
- $TIX<sub>i</sub>$ : Government revenue from export taxes on product *i*
- *TIXT* : Total government revenue from export taxes
- *TPRCTS* : Total government revenue from taxes on products and imports
- *TPRODN* : Total government revenue from other taxes on production[3](#page-200-0)
- *YG* : Total government income
- *YGK* : Government capital income

<span id="page-200-0"></span><sup>3</sup> That is, taxes on production other than taxes on products and taxes and duties on imports (see Appendix B1).

### *YGTR* : Government transfer income

Similarly to what has been done with household savings, income taxes are described as a linear function of total income, whether it be for households (equation 35) or for businesses (equation 36). That way, when a non-zero intercept is applied, the marginal rate of taxation is different from the average rate. Such an arrangement can be useful for simulating fiscal changes: for instance, marginal rates of taxation can be computed from fiscal parameters<sup>4</sup>; given these marginal rates, the intercept is then calibrated from SAM values. Moreover, the intercept may be partially or fully indexed to changes in the consumer price index.

35. 
$$
TDH_h = PIXCON^{n} ttdh_{h} + ttdh_{h} YH_h
$$

$$
36. \t TDF_f = PIXCON^{n} t t df 0_f + t t df 1_f YFK_f
$$

where

*ttdf*  $0_f$ : Intercept (income taxes of type *f* businesses)

*ttdf*  $1_f$ : Marginal income tax rate of type *f* businesses

*ttdh* $0<sub>h</sub>$ : Intercept (income taxes of type *h* households)

*ttdh*  $\mathbf{l}_h$  : Marginal income tax rate of type *h* households

As mentioned earlier, the model allows for taxes on production factors (payroll taxes and capital taxes), as well as for taxes on production itself (together, these three forms of taxation constitute « other taxes on production » in the SNA93 – see Appendix B1). First, as regards taxes on factors of production, the model notation distinguishes tax rates by industry, and also by type of labor or capital. Each rate then applies to the corresponding transactions (equations 37 and 38). Next, a tax may be applied to the total value of production (equation 39).

- 37.  $T I W_{l,j} = \text{tti} w_{l,j} W_l L D_{l,j}$
- 38.  $TIK_{k,j} = titik_{k,j}R_{k,j}KD_{k,j}$
- 39.  $TIP_i = \text{ttip}_i PP_i XST_i$

where

 $PP_i$ : Industry *j* unit cost, including taxes directly related to the use of capital and labor, but excluding other taxes on production

<span id="page-201-0"></span><sup>4</sup> This opens the door to applying the « marginal effective tax rates » (METR) approach in the CGE (Decaluwé *et al.*, 2005 and 2006).

- $\text{trik}_{k, j}$ : Tax rate on type *k* capital used in industry *j*
- *ttip*  $\cdot$  **Tax rate on the production of industry** *j*

 $\langle t\hat{i}w_i \rangle$  *i* Tax rate on type *l* worker compensation in industry *j* 

Finally, the government can implement three types of taxes on products (for the definition of « taxes on products », see Appendix B1); equation 40 describes how these taxes are levied. It should be noted that these taxes apply on the sales value including margins (trade and transport margins are discussed in Appendix B3) and custom duties whenever the latter exist. Other taxes collected are taxes and duties on imported products (equation 41), and export taxes (equation 42).

$$
TIC_i = ttic_i \left[ \left( PL_i + \sum_{ij} PC_{ij} \text{tmrg}_{ij,i} \right) DD_i + \left( \left( 1 + ttim_i \right) PWM_i e + \sum_{ij} PC_{ij} \text{tmrg}_{ij,i} \right) IM_i \right]
$$

41. *IIM*  $i = \text{ttim}$  *PWM*  $i \in IM$ 

42. 
$$
TIX_i = titx_i \left( PE_i + \sum_{ij} PC_{ij} \text{tmrg}_{ij,i}^X \right) EXP_i
$$

where

 $DD<sub>i</sub>$ : Domestic demand for commodity *i* produced locally

*e* : Exchange rate<sup>5</sup>; price of foreign currency in terms of local currency

$$
EX_i
$$
: Quantity of product *i* exported

$$
IM_i
$$
: Quantity of product *i* imported

 $PE<sub>i</sub>$ : Price received for exported commodity *i* (excluding export taxes)

*PL*<sub>*i*</sub>: Price of local product *i* (excluding all taxes on products)

$$
PWM_i: \quad \text{World price of imported product } i \text{ (expressed in foreign currency)}
$$

 $\text{tric}_i$ : **Tax rate on commodity** *i* 

 *Rate of taxes and duties on imports of commodity <i>i* 

 $\text{trix}_i$ : Export tax rate on exported commodity *i* 

<span id="page-202-0"></span>5 In the standard model, exchange rate *e* is chosen as the numeraire.

 $imrg_{ii,i}$ : Rate of margin *ij* applied to commodity *i* 

$$
tmrg_{ij,i}^X:
$$
 Rate of margin *ij* applied to export *i*

The current government budget surplus or deficit (positive or negative savings) is the difference between its revenue and its expenditures. The latter consist of transfers to agents and current expenditures on goods and services.

43. 
$$
SG = YG - \sum_{agng} TR_{agng, gvt} - G
$$

where

*SG* : Government savings

*G* : Current government expenditures on goods and services

# **2.4 Rest of the world**

The rest of the world receives payments for the value of imports, part of the income of capital, and transfers from domestic agents (equation 44). Foreign spending in the domestic economy consists of the value of exports, and transfers to domestic agents. The difference between foreign receipts and spending is the amount of rest-of-the-world savings (equation 45), which are equal in absolute value to the current accoung balance, but of opposite sign (equation 46).

44. 
$$
YROW = e \sum_{i} PWM_{i} IM_{i} + \sum_{k} \lambda_{row,k}^{RK} \left( \sum_{j} R_{k,j} KD_{k,j} \right) + \sum_{agd} TR_{row,agd}
$$

45. 
$$
SROW = YROW - \sum_{i} PE_{i}^{FOB} exp_{i} - \sum_{agd} TR_{agd,row}
$$

$$
46. \qquad SROW = -CAB
$$

where

*CAB* : Current account balance

 $PE<sub>i</sub><sup>FOB</sup>$ : FOB price of exported product *i* (in the national currency)

*SROW* : Rest-of-the-world savings

*YROW* : Rest-of-the-world income

# **2.5 Transfers**

The way to treat transfers in a CGE model is not obvious. In most cases, indeed, these are payments without any real counterpart, and they are not explicitly related to a specific form of economic behavior.

# *PeP 1-1 Modeling Manual*

For lack of information on the precise nature of each type of transfer, they should be treated in the most neutral way possible, to prevent them from becoming a factor modifying economic agents' behavior. So household transfers to non-government agents and business transfers are simply proportional to disposable income. As for household transfers to government, they are akin to social program contributions: as such, they are treated in the same way as household income taxes. All other transfers are initially set equal to their SAM values, and indexed, fully or partially, to the consumer price index.

47. 
$$
TR_{agng,h} = \lambda_{agng,h}^{TR} YDH_h
$$

48. 
$$
TR_{gyt,h} = PIXCON^{n}tr0_{h} + tr1_{h}YH_{h}
$$

49. 
$$
TR_{ag,f} = \lambda_{ag,f}^{TR} YDF_f
$$

50. 
$$
TR_{agng, gvt} = PIXCON^{n}TR_{agng, gvt}^{0}
$$

51. 
$$
TR_{agd,row} = PIXCON^{n}TR_{agd,row}^{0}
$$

where

: , *TR agjag* <sup>λ</sup> Share parameter (transfer functions) :0 ,*hgvt tr* Intercept (transfers by type *h* households to government) :1 ,*hgvt tr* Marginal rate of transfers by type *h* households to government

# *PeP 1-1 Modeling Manual*

# **3. DEMAND**

The demand for goods and services, whether domestically produced or imported, consists of intermediate demand, household consumption demand, investment demand, demand by public administrations, and demand as transport or trade margins (for the treatment of margins in the SNA93, see Appendix B3).

It is assumed that households have Stone-Geary utility functions (from which derives the Linear Expenditure System). A characteristic of these utility functions is that there is a minimum level of consumption of each commodity (which may be zero for some commodities). Contrary to Cobb-Douglas utility functions, often used in the literature, this specification imposes neither zero cross-price elasticities between all pairs of goods, nor unit income-elasticities for all goods. Thus, it offers a degree of flexibility with respect to substitution possibilities in response to relative price changes. Type *h* household demand for each good (equation 52) is determined by utility maximization subject to the budget constraint (Appendix C4).

52. 
$$
PC_i C_{i,h} = PC_i C_{i,h}^{MIN} + \gamma_{i,h}^{LES} \left( CTH_h - \sum_{ij} PC_{ij} C_{ij,h}^{MIN} \right)
$$

where

\n- $$
C_{i,h}
$$
: Consumption of commodity *i* by type *h* households
\n- $C_{i,h}^{MIN}$ : Minimum consumption of commodity *i* by type *h* households
\n- $PC_i$ : Purchaser price of composite comodity *i* (including all taxes and margins)
\n- $\gamma_{i,h}^{LES}$ : Marginal share of commodity *i* in type *h* household consumption budget
\n

Investment demand includes both gross fixed capital formation (GFCF) and changes in inventories. The two components of investment demand are quite different. In particular, GFCF cannot be negative (even though *net* investment, that is, gross investment minus depreciation, may be), whereas changes in inventories in the SAM may be positive or negative: roughly speaking, GFCF can be thought of as irreversible, while inventory accumulation is almost fully reversible. Endogenizing negative inventory changes is difficult to achieve satisfactorily in a CGE model. To avoid these complications, inventory changes are exogenous in PEP-1-1, fixed in volume. GFCF, on the contrary, is endogenous in the default closure of PEP-1-1, where total investment expenditure is determined by the savings-investment equilibrium constraint (equation 87), with savings endogenous. GFCF expenditure, obtained by subtracting the cost of changes in inventories from total investment expenditure (equation 53), is distributed among commodities in fixed shares (equation 54); implicitly, the production function of new

# *PeP 1-1 Modeling Manual*

capital is Cobb-Douglas. So, for a given amount of investment expenditures, the quantity demanded of each commodity *i* for investment purposes is inversely related to its purchaser price. The same hypothesis is made regarding government current expenditures on goods and services (equation 55). With a given current expenditure budget, the quantity demanded of each commodity varies inversely with its price.

$$
53. \quad GFCF = IT - \sum_{i} PC_i \text{ VSTK}_i
$$

54. 
$$
PC_iINV_i = \gamma_i^{INV}GFCF
$$

$$
55. \qquad PC_i CG_i = \gamma_i^{GVT} G
$$

where

*GFCF* : Gross fixed capital formation

- $INV_i$ : Final demand of commodity *i* for investment purposes
- *IT* : Total investment expenditures
- $VSTK<sub>i</sub>$ : Inventory change of commodity *i*
- $\gamma_i^{INV}$  : Share of commodity *i* in total investment expenditures
- $CG<sub>i</sub>:$  Public consumption of commodity *i* (volume)

 $\gamma_i^{GVT}$ : Share of commodity *i* in total current public expenditures on goods and services

In addition to being required for final demand, goods and services are used as inputs in the production process. Intermediate demand for each commodity is the sum of industry demands.

$$
56. \qquad DIT_i = \sum_j DI_{i,j}
$$

where

 $DIT<sub>i</sub>$ : Total intermediate demand for commodity *i* 

Finally, some services, such as transport and retail and wholesale trade, are used to move commodities and make them available to the market. So margin rates are applied to the volume of domestic production and imports to determine the quantities of these margin services required to distribute commodities to buyers (trade and transport margins are discussed in Appendix B3).

57. 
$$
MRGN_i = \sum_{ij} t mrg_{i,ij} DD_{ij} + \sum_{ij} t mrg_{i,ij} IM_{ij} + \sum_{ij} t mrg_{i,ij}^X EXD_{ij}
$$

where

 $MRGN$ : Demand for commodity *i* as a trade or transport margin

# **4. PRODUCER SUPPLIES OF PRODUCTS AND INTERNATIONAL TRADE**

In this section, we define the trade relations with the rest of the world, that is, the supply of exports and the demand for imports. This is achieved through specifying domestic buyers' behavior with respect to the different supply sources, and domestic producers' supply behavior. The latter comprises two aspects: first, how composite output translates into the supply of products, and, second, how the supply of each product is directed to destination markets. The small-country hypothesis is adopted, in the sense that the world price of traded goods (imports and exports) is exogenous.

The section on production describes how industries combine inputs to produce total aggregate output *XSTj* . Industries usually produce more than one product. The Leontief-style one-to-one correspondence between products and industries is a special case, and the 1993 *System of National Accounts* recommends constructing input-output tables in the rectangular format, where there are generally more goods than industries. If an industry's aggregate output were simply the sum of its products, the profit-maximizing firm would concentrate all of its output on the product with the highest price. Here, however, it is assumed that, although an industry can reorganize its production to change the proportions of goods produced, the different products are not perfectly « transformable » into one another. This is represented by means of a constant elasticity of transformation (CET) function that describes how easily the productmix can be adjusted in response to price changes (equation 58):

58. 
$$
XST_j = B_j^{XT} \left[ \sum_i \beta_{j,i}^{XT} XS_{j,i}^{\rho_{j}^{XT}} \right]^{\frac{1}{\rho_{j}^{XT}}}
$$

where

$$
XS_{j,i}: \text{Industry } j \text{ production of commodity } i
$$
\n
$$
B_j^{XT} : \text{Scale parameter (CET - total output)}
$$
\n
$$
\beta_{j,i}^{XT} : \text{Share parameter (CET - total output)}
$$
\n
$$
\rho_j^{XT} : \text{Elasticity parameter (CET - total output)}; 1 < \rho_j^{XT} < \infty
$$

Producers allocate output among products so as to maximize sales revenue, given product prices, subject to equation 58. Individual product supply functions (equation 59) are derived from the first-order conditions of revenue maximizing (Appendix C5).

59. 
$$
XS_{j,i} = \frac{XST_j}{\left(B_j^{XT}\right)^{1+\sigma_j^{XT}}} \left[\frac{P_{j,i}}{\beta_{j,i}^{XT}PT_j}\right]^{\sigma_j^{XT}}
$$

where

$$
P_{j,i}
$$
: Basic price of industry *j*'s production of commodity *i*

$$
\sigma_j^{XT}
$$
: Elasticity of transformation (CET – total output) ;  $0 < \sigma_j^{XT} < \infty$ 

In accordance with the algebra of the CET transformation function,  $\rho_j^{AI} = \frac{J}{\sigma_{AI}}$ *j XT*  $\left| \begin{array}{cc} X & I & \cup & O \\ \hline & I & \cup & O \end{array} \right|$ *j* σ σ ρ + = 1 (Appendix C5).

Next, the output of every product of an industry is shared out among markets (domestic or export), again with the goal of maximizing the firm's total revenue, given the demand in each market and the various taxes that apply. It is assumed that production directed to one market is somewhat different from production directed to another market. This imperfect substitutability is represented in PEP-1-1 by means of a constant elasticity of transformation (CET) aggregator function that describes how readily production can be redirected from one market to another.[6](#page-209-0)

60. 
$$
XS_{j,i} = B_{j,i}^{X} \left[ \beta_{j,i}^{X} EX_{j,i}^{\rho_{j,i}^{X}} + (1 - \beta_{j,i}^{X}) DS_{j,i}^{\rho_{j,i}^{X}} \right]^{\frac{1}{\rho_{j,i}^{X}}}
$$

where

$$
DS_{j,i}
$$
: Supply of commodity *i* by sector *j* to the domestic market  
\n $B_{j,i}^X$ : Scale parameter (CET – exports and local sales)  
\n $\beta_{j,i}^X$ : Share parameter (CET – exports and local sales)  
\n $\rho_{j,i}^X$ : Elasticity parameter (CET – exports and local sales);  $1 < \rho_{j,i}^X < \infty$ 

Relative supply functions are derived from the first-order conditions of revenue maximizing subject to the CET aggregator function (equation 60) (Appendix C6).

<span id="page-209-0"></span><sup>6</sup> Equation 60 implies that there is a single trading partner, the « Rest-of-the-world ». It is left up to the modeler to adapt the model, whenever appropriate, to distinguish more than one trading partner.

61. 
$$
EX_{j,i} = \left[\frac{1 - \beta_{j,i}^{X}}{\beta_{j,i}^{X}} \frac{PE_{i}}{PL_{i}}\right]^{\sigma_{j,i}^{X}} DS_{j,i}
$$

where

$$
\sigma_{j,i}^X
$$
: Elasticity of transformation (CET – exports and local sales) ;  $0 < \sigma_{j,i}^X < \infty$ 

In accordance with the algebra of the CET transformation function,  $\rho_{j,i}^A = \frac{1}{\sigma^X}$ *ij X*  $X = \begin{bmatrix} 1 & 0 \\ 0 & j, i \end{bmatrix}$ *ij* , , , 1 σ σ ρ +  $=\frac{f(t)}{dt}$  (Appendix C6).

To summarize, producers' supply behavior is represented by nested CET functions: on the upper level, aggregate output is allocated to individual products; on the lower level, the supply of each product is distributed between the domestic market and exports.

Many CGE models presume that producers can always sell as much as they wish on the world market at the (exogenous) current price; we take a different view (and, in so doing, we depart from the « pure » form of the small-country hypothesis): equation 62 says that a local producer can increase his share of the world market only by offering a price  $PE_i^{FOB}$  that is advantageous relative to the (exogenous) world price *PWX<sub>i</sub>*. The ease with which his share can be increased depends on the degree of substitutability of the proposed product to competing products; in other words, it depends on the price-elasticity of export demand. Equation 62 also makes it possible to simulate an exogenous variation in world demand for the product, through a change in the variable  $END_i^O$ .

62. 
$$
EXP_{i} = EXP_{i}^{O} \left(\frac{e P W X_{i}}{P E_{i}^{FOB}}\right)^{\sigma_{i}^{XD}}
$$

where

 $EXP<sub>i</sub>:$  World demand for exports of product *i* 

 $PE<sub>i</sub><sup>FOB</sup>$ : FOB price of exported commodity *i* (in local currency)

 $PWX_i$ : World price of exported product *i* (expressed in foreign currency)

 $\sigma_i^{XD}$  : Price-elasticity of the world demand for exports of product *i* 

Buyer behavior is symmetrical to producer behavior, in that it is assumed that local products are imperfect substitutes for imports, or, in other words, that goods are heterogenous with respect to their origin. So

# *PeP 1-1 Modeling Manual*

commodities demanded on the domestic market are composite goods, combinations of locally produced goods and imports. The imperfect substitutability between the two is represented by a constant elasticity of substitution (CES) aggregator function (equation 63).

63. 
$$
Q_i = B_i^M \left[ \beta_i^M I M_i^{-\rho_i^M} + (1 - \beta_i^M) D D_i^{-\rho_i^M} \right]^{-\frac{1}{\rho_i^M}}
$$

where

: *<sup>i</sup> Q* Quantity demanded of composite commodity *i*  : *<sup>M</sup>*

$$
B_i^M
$$
: Scale parameter (CES – composite commodity)

 $\beta_i^M$  : Share parameter (CES – composite commodity)

$$
\rho_i^M: \qquad \text{Elasticity parameter (CES – composite commodity)}; \ -1 < \rho_i^M < \infty
$$

Just as sellers seek to maximize revenue, buyers minimize expenses, subject to the CES aggregation function (equation 63). Relative demand functions derive from the first-order optimum conditions (Appendix C7).

$$
64. \qquad IM_i = \left[\frac{\beta_i^M}{1 - \beta_i^M} \frac{PD_i}{PM_i}\right]^{\sigma_i^M} DD_i
$$

where

 $PD_i$ : Price of local product *i* sold on the domestic market (including all taxes and margins)

$$
PM_i
$$
: Price of imported product *i* (including all taxes and margins)

$$
\sigma_i^M
$$
: Elasticity of substitution (CES – composite commodity);  $0 < \sigma_i^M < \infty$ 

In accordance with the algebra of CES aggregator functions,  $\rho_i^M = \frac{M}{\sigma M}$ *i M*  $M_{i}$   $\frac{1-\sigma_{i}}{i}$ *i* σ  $\rho_i^M = \frac{1-\sigma}{\sigma}$ (Appendix C7).

While equation 64 specifies the (relative) demand for imports, the supply function of imports in PEP-1-1 is implicit. According to the small-country hypothesis, the price-elasticity of import supply is assumed to be infinite at the going world price: this is what is implied by fixing the world price of imports as exogenous in equation 78 below.

# **5. PRICES**

# **5.1 Production**

The different prices and price indexes naturally depend on the hypotheses and functional forms already stated. In aggregations, the price of an aggregate is a weighted sum of the prices of its components. The weights are determined by equating the value of the aggregate to the sum of the values of its components, given the quantity of the aggregate (which is determined from the aggregator function). The weight assigned the price of each component is therefore the ratio of its volume (or quantity) to the volume (or quantity) of the aggregate<sup>7</sup>. Only in Leontief fixed-proportions aggregations are the weights invariant to relative price changes; in other cases, component proportions, and, consequently, component price weights, change in response to relative price changes, and they change more or less sharply, depending on the elasticity of substitution or transformation. For instance, the unit cost of an industry's output (including taxes directly related to the use of capital and labor, but excluding other taxes on production) is a weighted sum of the prices of value added and aggregate intermediate consumption (equation 65).

65. 
$$
PP_j = \frac{PVA_jVA_j + PCI_jCI_j}{XST_j}
$$

Here, the weights are  $VA_j / XST_j$  and  $CI_j / XST_j$ . Multiplying both sides of equation 65 by  $XST_j$  yields the value accounting identity  $PP_jXST_j = PVA_jVA_j + PCI_jCI_j$ . The same principle applies to the prices of other aggregates. The price of aggregate intermediate consumption is a combination of the commodity prices of the industry's intermediate inputs (equation 67), just as the price of value added is a combination of the prices of composite labor and composite capital (equation 68). So is it with the prices of composite factors. The price of an industry's composite labor is a weighted sum of the wage rates (including payroll taxes) of the different categories of labor used by that industry (equation 69). In the same way, the price of an industry's composite capital is a weighted sum of the rental rates of the different types of capital used by that industry (equation 71).

Since various forms of taxation appear in the model, it is necessary to define the relationship between prices before taxes, and prices including taxes. The basic price of production (for a definition of « basic

<span id="page-212-0"></span>Note that, in general, the weights do not add up to 1. An alternative, mathematically equivalent, modeling approach would have been to determine aggregate prices from the cost (or value) functions dual to the aggregation functions, and then to compute the quantity indexes of the aggregates from the identities between the value of an aggregate and the sum of its components' values.

## *PeP 1-1 Modeling Manual*

price », see Appendix B2) is obtained from the unit cost by adding taxes on production (other than taxes on labor or capital, already included in the unit cost) (equation 66). Likewise, wages paid by industry differ from wages received by workers by the amount of payroll taxes (equation 70). The same applies to the rental rate of capital (equation 72). The principles of price aggregation and tax accounting yield the following price equations, in addition to equation 65, stated earlier.

66. 
$$
PT_j = (1 + ttip_j)PP_j
$$
  
\n
$$
FCI_j = \frac{\sum_{i} PC_iDI_{i,j}}{CI_j}
$$
\n68.  $PVA_j = \frac{WC_jLDC_j + RC_jKDC_j}{VA_j}$   
\n69.  $WC_j = \frac{\sum_{i} WTI_{i,j}LD_{l,j}}{LDC_j}$  (redundant, given equations 5 and 6; see Appendix E2)  
\n70.  $WT_{l,j} = W_l (1 + titw_{l,j})$   
\n
$$
\sum_{i} RTI_{k,j}KD_{k,j}
$$
\n71.  $RC_j = \frac{\sum_{i} RTI_{k,j}KD_{k,j}}{KDC_j}$  (redundant, given equations 7 and 8; see Appendix E3)  
\n72.  $RTI_{k,j} = R_{k,j} (1 + ttik_{k,j})$   
\nwhere  
\n $PT_j$ : Basic price of industry j's output  
\n $PCI_j$ : Intermediate consumption price index of industry j

Finally, the rental rate received by the owners of capital,  $R_{k,i}$ , is determined in one of two manners, depending on the option selected by the user regarding the mobility of capital. In PEP-1-1, parameter *kmob* acts as a switch. If *kmob* = 1, capital is assumed to be perfectly mobile, and the aggregate supply of type  $k$  capital  $KS_k$  is exogenous, fixed at its initial SAM value, so the use of capital by the industries is constrained by the supply-demand equilibrium condition (equation 86). In that case, the allocation of capital between industries is the result of the arbitrage process that makes the rental rate received by owners equal across industries (equation 73). If  $kmob = 0$ , capital is assumed to be industry-specific, equation 73 is not in effect, the  $KD_{kj}$  are exogenous, fixed at their initial SAM values, and rents paid on the use of capital are Ricardian rents.

73. 
$$
R_{k,j} = RK_k
$$
, if capital is mobile

where

 $RK<sub>k</sub>$ : Rental rate of type *k* capital (if capital is mobile)

# **5.2 International trade**

Exporting industries have the possibility of selling their output on the international market or the domestic market. So the price of their aggregate production is a weighted sum of the price obtained on each market, following the price aggregation principle. The weight assigned to each market is proportional to the quantity sold on that market (equation 74); these weights vary in response to relative price changes, more or less sharply, depending on the elasticity of transformation in the CET. The basic price (for a definition, see Appendix B2) obtained by industry *j* is a weighted sum of its basic price on the domestic market and its basic price on the export market (equation 75). The FOB price paid by purchasers on the export market is different from the one received by the producer, since margins and export taxes must be added on (equation 76).

74. *j i*  $j,i \stackrel{\text{AD}}{\longrightarrow} j,i$ *<sup>j</sup> XST*  $P_{i,i}$  XS *PT* ∑ =  $i^{AB}$  j, (redundant, given equations 58 and 59, except if an industry produces a

single commodity; see Appendix E4)

75. 
$$
P_{j,i} = \frac{PE_i EX_{j,i} + PL_i DS_{j,i}}{XS_{j,i}}
$$
  
76. 
$$
PE_i^{FOB} = \left( PE_i + \sum_{ij} PC_{ij} tmrg_{ij,i}^X \right) \left(1 + titx_i\right)
$$

As was previously explained, commodities purchased on the domestic market are composites. The price of the composite is a weighted sum of the price paid for domestically produced, and imported goods (equation 79). The price paid for the local product is the sum of the price received by the producer, margins, and indirect taxes (equation 77). Similarly, the price paid for the imported product is the world price, translated into the local currency, plus taxes and duties on imports, margins, and domestic indirect taxes (equation 78).

77. 
$$
PD_i = \left(1 + \text{ttic}_i\right) \left( PL_i + \sum_{ij} PC_i \text{tmrg}_{ij,i} \right)
$$

78. 
$$
PM_{i} = \left(1 + ttic_{i}\right) \left(1 + ttim_{i}\right) e PWM_{i} + \sum_{ij} PC_{ij} \text{tmrg}_{ij,i}\right)
$$
  
79. 
$$
PC_{i} = \frac{PM_{i} IM_{i} + PD_{i} DD_{i}}{Q_{i}}
$$

# **5.3 Price indexes**

Finally, four price indexes have been defined: the GDP deflator (equation 80), the consumer price index (equation 81), the investment price index (equation 82), and the public expenditures price index (equation 83). The first is a Fisher index (Appendix C8), the second is a Laspeyres index, and the third and fourth are exact price indexes, dual to the Cobb-Douglas functions which describe commodity demand for investment purposes and for public consumption (Appendix C9).

80. 
$$
PIXGDP = \sqrt{\frac{\sum_{j} \left( PVA_j + \frac{TP_j}{VA_j} \right)VA_j^O}{\sum_{j} \left( PVA_jVA_j + TIP_j \right)}} \frac{\sum_{j} \left( PVA_jVA_j + TIP_j \right)}{\sum_{j} \left( PVA_j^O + \frac{TP_j^O}{VA_j^O} \right)VA_j} \frac{\sum_{j} \left( PVA_j^O + \frac{TP_j^O}{VA_j^O} \right)}{\sum_{ij} PC_{ij}^O \sum_{h} C_{ij,h}^O}
$$
\n81. 
$$
PIXCON = \frac{\sum_{i} PC_i}{\sum_{i} PC_{ij}^O} \sum_{h} C_{ij,h}^{o}
$$
\n82. 
$$
PIXINV = \prod_{i} \left( \frac{PC_i}{PC_i^O} \right)^{\gamma_i^{GVT}}
$$
\n83. 
$$
PIXGVT = \prod_{i} \left( \frac{PC_i}{PC_i^O} \right)^{\gamma_i^{GVT}}
$$

where

*PIXGDP* : GDP deflator

*PIXGVT* : Public expenditures price index

*PIXINV* : Investment price index
## **6. EQUILIBRIUM**

Whether it be for the goods and services market or the factor market, supply and demand equilibrium must be verified. Thus, equation 84 defines the equilibrium between the supply and demand of each commodity on the domestic market. Equations 85 and 86 ensure the equilibrium between total demand for each factor and available supply. Likewise, total investment expenditure must be equal to the sum of agents' savings (equation 87). The sum of supplies of every commodity by local producers must be equal to domestic demand for that commodity produced locally (equation 88). And finally, supply to the export market of each good must be matched by demand (equation 89).

84. 
$$
Q_{i} = \sum_{h} C_{i,h} + CG_{i} + INV_{i} + VSTR_{i} + DIT_{i} + MRGN_{i}
$$
  
\n85. 
$$
\sum_{j} LD_{l,j} = LS_{l}
$$
  
\n86. 
$$
\sum_{j} KD_{k,j} = KS_{k}
$$
  
\n87. 
$$
IT = \sum_{h} SH_{h} + \sum_{f} SF_{f} + SG + SROW
$$
  
\n88. 
$$
\sum_{j} DS_{j,i} = DD_{i}
$$
  
\n89. 
$$
\sum_{j} EX_{j,i} = EXP_{i}
$$

where

 $LS<sub>l</sub>$ : **Supply of type** *l* **labor** 

 $KS_k$ : **Supply of type** *k* **capital** 

## **7. GROSS DOMESTIC PRODUCT**

GDP at basic prices is equal to payments made to factors, plus taxes on production other than taxes on labor or capital already included in factor costs (equation 90). On the other hand, GDP at market prices from the final demand perspective is the sum of net final expenditures: household consumption, current public expenditures on goods and services, investment expenditures, plus the value of exports, minus the value of imports (equation 93). As for GDP at market prices from the income perspective (equation 92), it is equal to the sum total of income paid to labor and to capital, plus taxes on products and imports (*TPRCTS* – equation 30), plus other taxes on production (*TPRODN* – equation 26). GDP at market prices exceeds GDP at basic prices by exactly the amount of taxes on products and imports (*TPRCTS*). For a discussion of GDP concepts according to the SNA93, see Appendix B4.

90. 
$$
GDP^{BP} = \sum_{j} PVA_j VA_j + TIPT
$$

91. 
$$
GDP^{MP} = GDP^{BP} + TPRCTS
$$

92. 
$$
GDP^{IB} = \sum_{l,j} W_l LD_{l,j} + \sum_{k,j} R_{k,j} KD_{k,j} + TPRODN + TPRCTS
$$

93. 
$$
GDP^{FD} = \sum_{i} PC_{i} \bigg[ \sum_{h} C_{i,h} + CG_{i} + INV_{i} + VSTR_{i} \bigg] + \sum_{i} PE_{i}^{FOB} EXP_{i} - e \sum_{i} PWM_{i} IM_{i}
$$

where

 $GDP^{BP}$ : GDP at basic prices

 $GDP<sup>FD</sup>$ : *GDP* at purchasers' prices from the perspective of final demand

 $GDP^{IB}$ : *GDP* at market prices (income-based)

 $GDP^{MP}$ : GDP at market prices

# **8. REAL (VOLUME) VARIABLES COMPUTED FROM PRICE INDICES**

Real household consumption (equation 94), real government expenditures (equation 95) and real gross fixed capital formation (equation 98) are computed from the nominal variables using the appropriate indexes (see 5.3). Real GDP at basic prices and at market prices are similarly calculated.

94. 
$$
CTH_h^{REAL} = \frac{CTH_h}{PIXCON}
$$
  
95. 
$$
G^{REAL} = \frac{G}{PIXGVT}
$$
  
96. 
$$
GDP^{BP} - REAL = \frac{GDP^{BP}}{PIXGDP}
$$
  
97. 
$$
GDP^{MP} - REAL = \frac{GDP^{MP}}{PIXCON}
$$
  
98. 
$$
GFCF^{REAL} = \frac{GFCF}{PIXINV}
$$

where

 $CTH_h^{REAL}$ : Real consumption expenditures of household *h*  $G^{REAL}$  : Real government expenditures  $GDP^{BP} - REAL$ : Real GDP at basic prices

 $GDP^{MP} - REAL$ : Real GDP at market prices

: *REAL GFCF* Real gross fixed capital formation

## **REFERENCES**

- DECALUWÉ, Bernard, André LEMELIN, David BAHAN (2006) « Oferta endógena de trabajo y capital parcialmente móvil en un MEGC birregional: Versión estática del modelo de equilibrio general computable del Ministerio de Hacienda de Québec », *Investigación Económica,* 258, octubrediciembre.
- DECALUWÉ, Bernard, André LEMELIN, David BAHAN et Nabil ANNABI (2005) « Offre de travail endogène et mobilité du capital dans un MEGC bi-régional: la version statique du modèle d'équilibre général calculable du Ministère des Finances du Québec », texte d'une conférence donnée à Séville, lors de l'atelier international *The State-of-the-Art in Regional Modeling*, 21-23 octobre 2004, coorganisé par le Global Economic Modeling Network (ECOMOD) et la Fundación Centro de Estudio Andaluces (centrA), Ministère des Finances du Québec, collection *Feuille d'argent*, Travaux de recherche 2005-001, 62 pages.

http://www.finances.gouv.qc.ca/documents/feuille/fr/2005\_001.pdf

- DECALUWÉ, Bernard, André LEMELIN, Véronique ROBICHAUD, David BAHAN, et Daniel FLOREA (2004). « Le modèle d'équilibre général calculable du ministère des Finances, de l'Économie et de la recherche du Québec: un modèle bi-régional du Québec et du Reste-du-Canada », chapitre 14, p. 285-297 dans CLOUTIER, L. Martin et Christian DEBRESSON, avec la collaboration d'Érik DIETZENBACHER, *Changement climatique, flux technologiques, financiers et commerciaux – nouvelles directions d'analyse entrée-sortie*, Actes de la Quatorzième Conférence internationale de techniques d'analyse entrée-sortie, tenue à Montréal, 10-15 octobre 2002, Presses de l'Université du Québec.
- DECALUWÉ, Bernard, André LEMELIN, Véronique ROBICHAUD et David BAHAN (2003). *Modèle d'équilibre général du ministère des Finances du Québec (MEGFQ): caractéristiques et structure du modèle*, ministère des Finances du Québec, Collection *Feuille d'argent*, Travaux de recherche 2003- 002

http://www.finances.gouv.qc.ca/documents/feuille/fr/2003\_002.pdf Disponible en version anglaise sous le titre: *General equilibrium model of the ministère des Finances du Québec (GEMFQ): Characteristics and structure of the model* http://www.finances.gouv.qc.ca/documents/Feuille/en/2003\_002\_eng.pdf

- DECALUWÉ, B., A. MARTENS et L. SAVARD (2001). *La politique économique du développement et les modèles d'équilibre général calculable*, Les Presses de l'Université de Montréal, Montréal.
- INTER-SECRETARIAT WORKING GROUP ON NATIONAL ACCOUNTS (2009). « System of National Accounts 2008 » (SNA93), Eurostat, International Monetary Fund, OECD, United Nations, World Bank; Bruxelles-Luxembourg, New York, Paris, Washington (D.C.), 662 p. *http://unstats.un.org/unsd/nationalaccount/sna2008.asp*
- INTER-SECRETARIAT WORKING GROUP ON NATIONAL ACCOUNTS (1993). « System of National Accounts 1993 (SNA93) », Eurostat, International Monetary Fund, OECD, United Nations, World Bank; Bruxelles-Luxembourg, New York, Paris, Washington (D.C.), 711 p. *http://unstats.un.org/unsd/sna1993/toctop.asp*

# **APPENDIX A: EQUATIONS, SETS, VARIABLES AND PARAMETERS**

## **A1. Equations**

## **A1.1 PRODUCTION**

1.  $VA_j = v_j XST_j$ 

$$
2. \qquad CI_j = i\sigma_j XST_j
$$

3. 
$$
VA_j = B_j^{VA} \left[ \beta_j^{VA} LDC_j^{-\rho_{j}^{VA}} + (1 - \beta_j^{VA}) KDC_j^{-\rho_{j}^{VA}} \right]
$$
  
\n4.  $LDC_j = \left[ \frac{\beta_j^{VA} RC_j}{1 - \beta_j^{VA} WC_j} \right]^{\sigma_{j}^{VA}} KDC_j$   
\n5.  $LDC_j = B_j^{LD} \left[ \sum_l \beta_{l,j}^{LD} LD_{l,j}^{-\rho_{j}^{LD}} \right]^{\frac{1}{\rho_{j}^{LD}}}$   
\n6.  $LD_{l,j} = \left[ \frac{\beta_{l,j}^{LD} WC_j}{WT_{l,j}} \right]^{\sigma_{j}^{LD}} (B_j^{LD})^{\sigma_{j}^{LD} - 1} LDC_j$   
\n7.  $KDC_j = B_j^{KD} \left[ \sum_k \beta_{k,j}^{KD} KD_{k,j}^{-\rho_{j}^{KD}} \right]^{\frac{1}{\rho_{j}^{KD}}}$ 

8. 
$$
KD_{k,j} = \left[\frac{\beta_{k,j}^{KD} RC_j}{RTI_{k,j}}\right]^{\sigma_j^{KD}} (B_j^{KD})^{\sigma_j^{KD}-1} KDC_j
$$
9. 
$$
DI_{i,j} = aij_{i,j}CI_j
$$

## **A1.2 INCOME AND SAVINGS**

### *A1.2.1 Households*

10. 
$$
YH_h = YHL_h + YHK_h + YHTR_h
$$

11. 
$$
YHL_h = \sum_l \lambda_{h,l}^{WL} \left( W_l \sum_j LD_{l,j} \right)
$$
  
12. 
$$
YHK_h = \sum_k \lambda_{h,k}^{RK} \left( \sum_j R_{k,j} KD_{k,j} \right)
$$
  
13. 
$$
YHTR_h = \sum_{ag} TR_{h,ag}
$$
  
14. 
$$
YDH_h = YH_h - TDH_h - TR_{gvt,h}
$$
  
15. 
$$
CTH_h = YDH_h - SH_h - \sum_{agng} TR_{agng,h}
$$
  
16. 
$$
SH_h = PIXCON^TshO_h + sh1_h YDH_h
$$

## *A1.2.2 Firms*

17. 
$$
YF_f = YFK_f + YETR_f
$$
  
\n18.  $YFK_f = \sum_k \lambda_{f,k}^{RK} \left( \sum_j R_{k,j} KD_{k,j} \right)$   
\n19.  $YFTR_f = \sum_{ag} TR_{f,ag}$   
\n20.  $YDF_f = YF_f - TDF_f$   
\n21.  $SF_f = YDF_f - \sum_{ag} TR_{ag,f}$ 

## *A1.2.3 Government*

22. 
$$
YG = YGK + TDHT + TDFT + TPRODN + TPRCTS + YGTR
$$
  
\n23.  $YGK = \sum_{k} \lambda_{gvt,k}^{RK} \left( \sum_{j} R_{k,j} KD_{k,j} \right)$   
\n24.  $TDHT = \sum_{h} TDH_{h}$   
\n25.  $TDFT = \sum_{f} TDF_{f}$   
\n26.  $TPRODN = TIWT + TIKT + TIPT$   
\n27.  $TIWT = \sum_{l,j} TIW_{l,j}$   
\n28.  $TIKT = \sum_{k,j} TIK_{k,j}$ 

29. 
$$
TIPT = \sum_{j} TIP_j
$$
  
\n30.  $TPRCTS = TICT + TIMT + TIXT$   
\n31.  $TICT = \sum_{i} TIC_i$   
\n71.  $TIMT = \sum_{i} TIM_i$   
\n32.  $TIXT = \sum_{i} TIX_i$   
\n33.  $TIXT = \sum_{i} TR_{gvt, agng}$   
\n34.  $YGTR = \sum_{agng} TR_{gvt, agng}$   
\n35.  $TDH_h = PIXCON^{n}ttdh0_h + ttdh1_hYH_h$   
\n36.  $TDF_f = PIXCON^{n}ttdf0_f + ttdf1_fYFK_f$   
\n37.  $TIW_{l,j} = ttiw_{l,j}W_{l}LD_{l,j}$   
\n38.  $TIK_{k,j} = ttik_{k,j}R_{k,j}KD_{k,j}$   
\n39.  $TIP_j = ttip_jPP_jXST_j$   
\n30.  $TIP_j = ttip_jPP_jXST_j$   
\n31.  $TIC_i = ttic_i \left[ \left( PL_i + \sum_{ij} PC_{ij}tmrg_{ij,i} \right) DD_i \right]$ 

0.  
\n
$$
+ \left( \left( 1 + \text{trim}_i \right) PWM_i e + \sum_{ij} PC_{ij} \text{trnrg}_{ij,i} \right) JM_i
$$

 $\overline{\phantom{a}}$  $\overline{\phantom{a}}$ J

 $\overline{\phantom{a}}$ 

41. 
$$
TIM_i = \text{ttim}_i PWM_i e IM_i
$$

42. 
$$
TIX_i = titx_i \left( PE_i + \sum_{ij} PC_{ij} \text{tmrg}_{ij,i}^X \right) EXP_i
$$

43. 
$$
SG = YG - \sum_{agng} TR_{agng, gvt} - G
$$

## *A1.2.4 Rest of the world*

44. 
$$
YROW = e \sum_{i} PWM_{i} IM_{i} + \sum_{k} \lambda_{row,k}^{RK} \left( \sum_{j} R_{k,j} KD_{k,j} \right) + \sum_{agd} TR_{row,agd}
$$

45. 
$$
SROW = YROW - \sum_{i} PE_{i}^{FOB} EXD_{i} - \sum_{agd} TR_{agd,row}
$$

$$
46. \qquad SROW = -CAB
$$

## *A1.2.5 Transfers*

47. 
$$
TR_{agng,h} = \lambda_{agng,h}^{TR} YDH_h
$$

48. 
$$
TR_{\text{gvt},h} = PIXCON^{\eta}tr0_h + tr1_h YH_h
$$

49. 
$$
TR_{ag,f} = \lambda_{ag,f}^{TR} YDF_f
$$

50. 
$$
TR_{agng, gvt} = PIXCON^{7}TR_{agng, gvt}^{0}
$$

51. 
$$
TR_{agd,row} = PIXCON^{n}TR_{agd,row}^{0}
$$

## **A1.3 DEMAND**

52. 
$$
PC_i C_{i,h} = PC_i C_{i,h}^{MIN} + \gamma_{i,h}^{LES} \left( CTH_h - \sum_{ij} PC_{ij} C_{ij,h}^{MIN} \right)
$$

$$
53. \quad GFCF = IT - \sum_{i} PC_i \text{ VSTK}_i
$$

$$
54. \qquad PC_iINV_i = \gamma_i^{INV}GFCF
$$

$$
55. \qquad PC_i CG_i = \gamma_i^{GVT} G
$$

$$
56. \qquad DIT_i = \sum_j DI_{i,j}
$$

57. 
$$
MRGN_i = \sum_{ij} t mrg_{i,ij} DD_{ij} + \sum_{ij} t mrg_{i,ij} IM_{ij} + \sum_{ij} t mrg_{i,ij}^X EXP_{ij}
$$

## **A1.4 PRODUCER SUPPLIES OF PRODUCTS AND INTERNATIONAL TRADE**

58. 
$$
XST_j = B_j^{XT} \left[ \sum_i \beta_{j,i}^{XT} XS_{j,i}^{\rho_j^{XT}} \right]^{\frac{1}{\rho_j^{XT}}}
$$

59. 
$$
XS_{j,i} = \frac{XST_j}{\left(B_j^{XT}\right)^{1+\sigma_j^{XT}}} \left[\frac{P_{j,i}}{\beta_{j,i}^{XT}PT_j}\right]^{\sigma_j^{XT}}
$$

60. 
$$
XS_{j,i} = B_{j,i}^{X} \left[ \beta_{j,i}^{X} EX_{j,i}^{\rho_{j,i}^{X}} + \left(1 - \beta_{j,i}^{X}\right)DS_{j,i}^{\rho_{j,i}^{X}} \right]^{\frac{1}{\rho_{j,i}^{X}}}
$$

61. 
$$
EX_{j,i} = \left[\frac{1 - \beta_{j,i}^{X}}{\beta_{j,i}^{X}} \frac{PE_{i}}{PL_{i}}\right]^{\sigma_{j,i}^{X}} DS_{j,i}
$$

62. 
$$
EXP_{i} = EXP_{i}^{O} \left(\frac{e P W X_{i}}{P E_{i}^{FOB}}\right)^{\sigma_{i}^{XD}}
$$

63. 
$$
Q_{i} = B_{i}^{M} \left[ \beta_{i}^{M} I M_{i}^{-\rho_{i}^{M}} + (1 - \beta_{i}^{M}) D D_{i}^{-\rho_{i}^{M}} \right]^{\frac{-1}{\rho_{i}^{M}}}
$$

64. 
$$
IM_i = \left[\frac{\beta_i^M}{1 - \beta_i^M} \frac{PD_i}{PM_i}\right]^{\sigma_i^M} DD_i
$$

#### **A1.5 PRICES**

#### *A1.5.1 Production*

$$
65. \qquad PP_j = \frac{PVA_jVA_j + PCI_jCI_j}{XST_j}
$$

$$
66. \qquad PT_j = \left(1 + \text{ttip}_j\right) PP_j
$$

67. 
$$
PCI_j = \frac{\sum_i PC_iDI_{i,j}}{CI_j}
$$

$$
68. \qquad PVA_j = \frac{WC_j LDC_j + RC_j KDC_j}{VA_j}
$$

69. *j l*  $l, j$ <sup>*LD*</sup> $l, j$ *<sup>j</sup> LDC WTI LD WC* ∑ =  $,j^{\text{LD}}l,$ (redundant, given equations 5 and 6; see Appendix E2)

70. 
$$
WTI_{l,j} = W_l \left( 1 + titw_{l,j} \right)
$$

71. 
$$
RC_j = \frac{\sum kT_l_{k,j}KD_{k,j}}{KDC_j}
$$
 (redundant, given equations 7 and 8; see Appendix E3)

72. 
$$
RTI_{k,j} = R_{k,j} \left(1 + titk_{k,j}\right)
$$

73. 
$$
R_{k,j} = RK_k
$$
, if capital is mobile

#### *A1.5.2 International trade*

74. *j i*  $j,i \stackrel{\text{AD}}{\longrightarrow} j,i$ *<sup>j</sup> XST*  $P_{i,i}$  XS *PT* ∑ =  $i^{AB}$  j, (redundant, given equations 58 and 59, except if an industry produces

a single commodity; see Appendix E4)

75. 
$$
P_{j,i} = \frac{PE_i EX_{j,i} + PL_i DS_{j,i}}{XS_{j,i}}
$$
  
\n76. 
$$
PE_i^{FOB} = \left( PE_i + \sum_{ij} PC_{ij} \text{tmrg}_{ij,i}^X \right) \left( 1 + titx_i \right)
$$
  
\n77. 
$$
PD_i = \left( 1 + titc_i \right) \left( PL_i + \sum_{ij} PC_i \text{tmrg}_{ij,i} \right)
$$
  
\n78. 
$$
PM_i = \left( 1 + titc_i \right) \left( 1 + titm_i \right) e PWM_i + \sum_{ij} PC_{ij} \text{tmrg}_{ij,i} \right)
$$
  
\n79. 
$$
PC_i = \frac{PM_i IM_i + PD_i DD_i}{Q_i}
$$

*i*

# *A1.5.3 Price indexes*

80. 
$$
PIXGDP = \sqrt{\frac{\sum_{j} \left( PVA_j + \frac{TIP_j}{VA_j} \right) VA_j^O}{\sum_{j} \left( PVA_jVA_j + TIP_j \right) \sum_{j} \left( PVA_j + \frac{TP_j^O}{VA_j^O} \right) \sum_{j} \left( PVA_j^O + \frac{TP_j^O}{VA_j^O} \right) VA_j}
$$

81. 
$$
PIXCON = \frac{\sum_{i} PC_i \sum_{h} C_{i,h}^0}{\sum_{ij} PC_{ij}^0 \sum_{h} C_{ij,h}^0}
$$

82. 
$$
PIXINV = \prod_{i} \left(\frac{PC_i}{PC_i^0}\right)^{\gamma_i^{INV}}
$$

83. 
$$
PIXGVT = \prod_{i} \left(\frac{PC_{i}}{PC_{i}^{0}}\right)^{\gamma_{i}^{GVT}}
$$

## **A1.6 EQUILIBRIUM**

84. 
$$
Q_{i} = \sum_{h} C_{i,h} + CG_{i} + INV_{i} + VSTR_{i} + DIT_{i} + MRGN_{i}
$$
  
\n85. 
$$
\sum_{j} LD_{l,j} = LS_{l}
$$
  
\n86. 
$$
\sum_{j} KD_{k,j} = KS_{k}
$$
  
\n87. 
$$
IT = \sum_{h} SH_{h} + \sum_{f} SF_{f} + SG + SROW
$$
  
\n88. 
$$
\sum_{j} DS_{j,i} = DD_{i}
$$
  
\n89. 
$$
\sum_{j} EX_{j,i} = EXP_{i}
$$

#### **A1.7 GROSS DOMESTIC PRODUCT**

$$
90. \qquad GDP^{BP} = \sum_{j} PVA_j VA_j + TIPT
$$

$$
91. \qquad GDP^{MP} = GDP^{BP} + TPRCTS
$$

92. 
$$
GDP^{IB} = \sum_{l,j} W_l \, LD_{l,j} + \sum_{k,j} R_{k,j} KD_{k,j} + TPRODN + TPRCTS
$$

93. 
$$
GDP^{FD} = \sum_{i} PC_i \left[ \sum_{h} C_{i,h} + CG_i + INV_i + VSTR_i \right] + \sum_{i} PE_i^{FOB} EXP_i - e \sum_{i} PWM_i IM_i
$$

#### **A1.8 REAL (VOLUME) VARIABLES COMPUTED FROM PRICE INDICES**

94. 
$$
CTH_h^{REAL} = \frac{CTH_h}{PIXCON}
$$

95. 
$$
G^{REAL} = \frac{G}{PIXGVT}
$$
  
\n96.  $GDP^{BP} - REAL = \frac{GDP^{BP}}{PIXGDP}$   
\n97.  $GDP^{MP} - REAL = \frac{GDP^{MP}}{PIXCON}$   
\n98.  $GFCF^{REAL} = \frac{GFCF}{PIXINV}$ 

## **A2. Sets**

#### **A2.1 INDUSTRIES AND COMMODITIES**

All industries:  $j, jj \in J = \{J_1, ..., J_j, ...\}$ All commodities:  $i, ij \in I = \{I_1, ..., I_i, ...\}$ 

## **A2.2 PRODUCTION FACTORS**

Labor categories:  $l \in L = \{L_1, ..., L_l, ...\}$ Capital categories:  $k \in K = \{K_1, ..., K_k, ...\}$ 

### **A2.3 AGENTS**

All agents: 
$$
ag, ag \in AG = H \cup F \cup \{GVT, Row\} = \{H_1, ..., H_h, ..., F_1, ..., F_f, ..., GVT, Row\}
$$
  
\nHousehold categories:  $h, hj \in H \subset AG = \{H_1, ..., H_h, ...\}$   
\nFirm categories:  $f, fj \in F \subset AG = \{F_1, ..., F_f, ...\}$   
\nNor *constrained scart*.

Non governmental agent:

 $\text{arg} n g \in AGNG \subset AG = H \cup F \cup \{ROW \} = \{ H_1, ..., H_h, ..., F_1, ..., F_f, ..., ROW \}$ 

Domestic agents:  $agd ∈ AGD ⊂ AG = H ∪ F ∪ {GVT} = {H<sub>1</sub>,...,H<sub>h</sub>,...,F<sub>f</sub>,...,F<sub>f</sub>,...,GVT}$ 

### **A3. Variables**

NOTE: In what follows, the word "taxes" should be understood as "taxes, minus subsidies".

#### **A3.1 VOLUME VARIABLES**

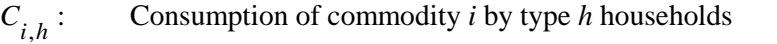

- : , *MIN hi C* Minimum consumption of commodity *i* by type *h* households
- $CG<sub>i</sub>:$  Public consumption of commodity *i*
- $CI_i$ : Total intermediate consumption of industry *j*
- $CTH_h^{REAL}$ : Real consumption expenditures of household *h*
- $DD_i$ : Domestic demand for commodity *i* produced locally
- $DI_{i,i}:$  Intermediate consumption of commodity *i* by industry *j*
- $DIT_i$ : Total intermediate demand for commodity *i*
- $DS_{ij}$ : Supply of commodity *i* by sector *j* to the domestic market
- $EX_{i}$ : Quantity of product *i* exported by sector *j*
- $EXP<sub>i</sub>:$  World demand for exports of product *i*
- $G^{REAL}$  : Real government expenditures
- $GDP^{BP} REAL$ : Real GDP at basic prices
- $GDP^{MP} REAL$ : Real GDP at market prices
- : *REAL GFCF* Real gross fixed capital formation
- $IM_i$ : Quantity of product *i* imported
- *: Final demand of commodity <i>i* for investment purposes
- $KD_{k,j}$ : Demand for type *k* capital by industry *j*
- $KDC$ <sub>i</sub>: Industry *j* demand for composite capital
- $KS_{k}$ : **Supply of type** *k* **capital**
- $LD_{l,i}$ : Demand for type *l* labor by industry *j*
- $LDC_i$ : Industry *j* demand for composite labor
- $LS<sub>i</sub>$ : **Supply of type** *l* **labor**
- $MRGN$ : Demand for commodity *i* as a trade or transport margin
- $Q_i$ : Quantity demanded of composite commodity *i*
- $VA<sub>j</sub>:$  Value added of industry *j*
- $VSTK_i$ : Inventory change of commodity *i*
- $XS_{i,j}:$  Industry *j* production of commodity *i*
- $XST_i$ : Total aggregate output of industry *j*

#### **A3.2 PRICE VARIABLES**

- *e* : Exchange rate<sup>8</sup>; price of foreign currency in terms of local currency
- $P_{ij}$ : Basic price of industry *j*'s production of commodity *i*
- $PC_i$ : Purchaser price of composite comodity *i* (including all taxes and margins)
- $\text{PCI}_{i}$ : Intermediate consumption price index of industry *j*
- *PD<sub>i</sub>*: Price of local product *i* sold on the domestic market (including all taxes and margins)
- *PE*<sub>2</sub>: Price received for exported commodity *i* (excluding export taxes)
- $PE<sub>i</sub><sup>FOB</sup>$ : FOB price of exported commodity *i* (in local currency)
- *PIXCON* : Consumer price index
- *PIXGDP* : GDP deflator
- *PIXGVT* : Public expenditures price index
- *PIXINV* : Investment price index
- *PL*<sub>*i*</sub>: Price of local product *i* (excluding all taxes on products)
- $PM$ : Price of imported product *i* (including all taxes and tariffs)
- $PP_i$ : Industry *j* unit cost, including taxes directly related to the use of capital and labor, but excluding other taxes on production
- $PT_i$ : Basic price of industry *j*'s output
- $PVA$ <sub>*i*</sub>: Price of industry *j* value added (including taxes on production directly related to the use of capital and labour)

<span id="page-234-0"></span><sup>8</sup> The default choice of numeraire in PEP-1-1 is the exchange rate *e*. This is implemented by fixing the value of *e* as exogenous. But the choice of numeraire in a CGE model is arbitrary (although the interpretation of results can be more or less easy, depending on which numeraire is selected).

- $PWM_i$ : World price of imported product *i* (expressed in foreign currency)
- $PWX_i$ : World price of exported product *i* (expressed in foreign currency)
- $R_{k, j}$ : Rental rate of type *k* capital in industry *j*
- $RC<sub>j</sub>$ : Rental rate of industry *j* composite capital
- $RK<sub>k</sub>$ : Rental rate of type *k* capital (if capital is mobile)
- $RTI_{k,i}$ : Rental rate paid by industry *j* for type *k* capital, including capital taxes
- $W_i$ : Wage rate of type *l* labor
- $WC_i$ : Wage rate of industry *j* composite labor
- $WTI_{l,i}$ : Wage rate paid by industry *j* for type *l* labor, including payroll taxes

#### **A3.3 NOMINAL (VALUE) VARIABLES**

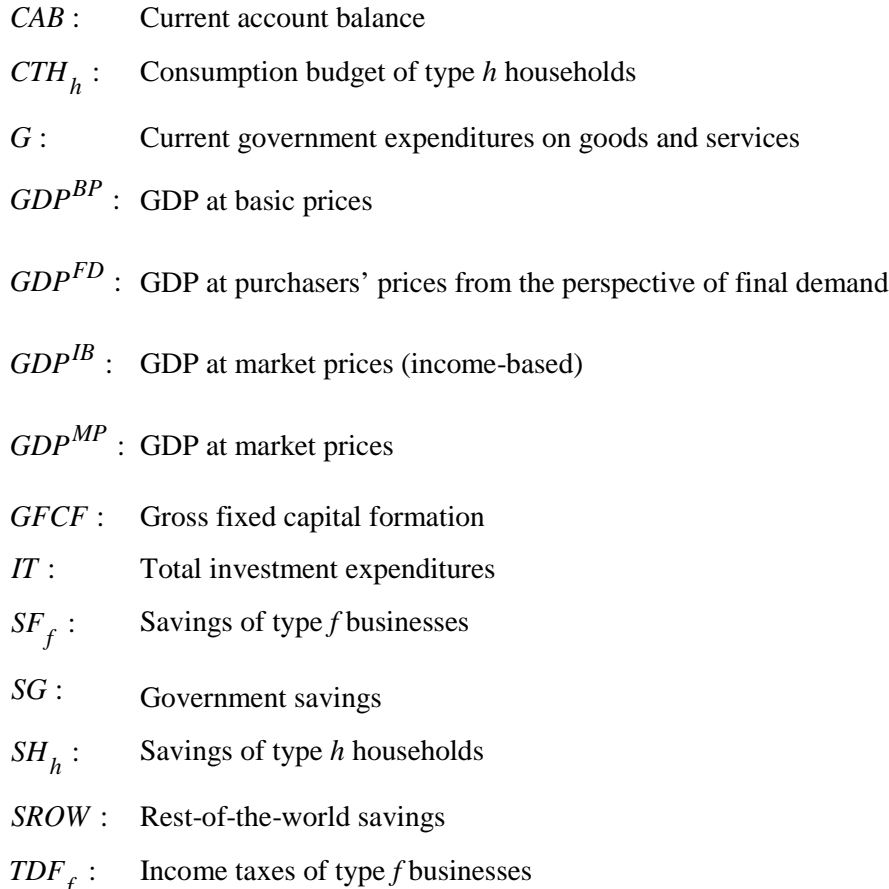

*TDFT* : Total government revenue from business income taxes

- $TDH_k$ : **h** Income taxes of type *h* households
- *TDHT* : Total government revenue from household income taxes
- $TIC<sub>i</sub>$ : Government revenue from indirect taxes on product *i*
- *TICT* : Total government receipts of indirect taxes on commodities
- $TIK_{k,i}$ : Government revenue from taxes on type *k* capital used by industry *j*
- *TIKT* : Total government revenue from from taxes on capital
- $TIM$ : Government revenue from import duties on product *i*
- *TIMT* : Total government revenue from import duties
- $TIP_i$ : Government revenue from taxes on industry *j* production (excluding taxes directly related to the use of capital and labor)
- *TIPT* : Total government revenue from production taxes (excluding taxes directly related to the use of capital and labor)
- $T I W_{l,i}$ : Government revenue from payroll taxes on type *l* labor in industry *j*
- *TIWT* : Total government revenue from payroll taxes
- $TIX<sub>i</sub>$ : Government revenue from export taxes on product *i*
- *TIXT* : Total government revenue from export taxes
- *TPRCTS* : Total government revenue from taxes on products and imports
- *TPRODN* : Total government revenue from other taxes on production<sup>[9](#page-236-0)</sup>
- $TR_{\text{q}g\text{q}g}$  : Transfers from agent *agj* to agent *ag*
- $YDF<sub>f</sub>$ : Disposable income of type *f* businesses
- $YDH_{\iota}:$  Disposable income of type *h* households
- $YF_f$ : Total income of type *f* businesses
- $YFK<sub>f</sub>:$  Capital income of type *f* businesses
- $YFTR<sub>f</sub>:$  Transfer income of type *f* businesses

<span id="page-236-0"></span><sup>9</sup> That is, taxes on production other than taxes on products and taxes and duties on imports (see Appendix B1).

- *YG* : Total government income
- *YGK* : Government capital income
- *YGTR* : Government transfer income
- $YH_h$ : Total income of type *h* households
- $YHK<sub>h</sub>$ : Capital income of type *h* households
- $YHL<sub>h</sub>$ : Labor income of type *h* households
- $YHTR<sub>h</sub>$ : Transfer income of type *h* households
- *YROW* : Rest-of-the-world income

#### **A3.4 RATES, INTERCEPTS AND OTHER VARIABLE PARAMETERS**

The following are parameters that are formally treated as exogenous variables.

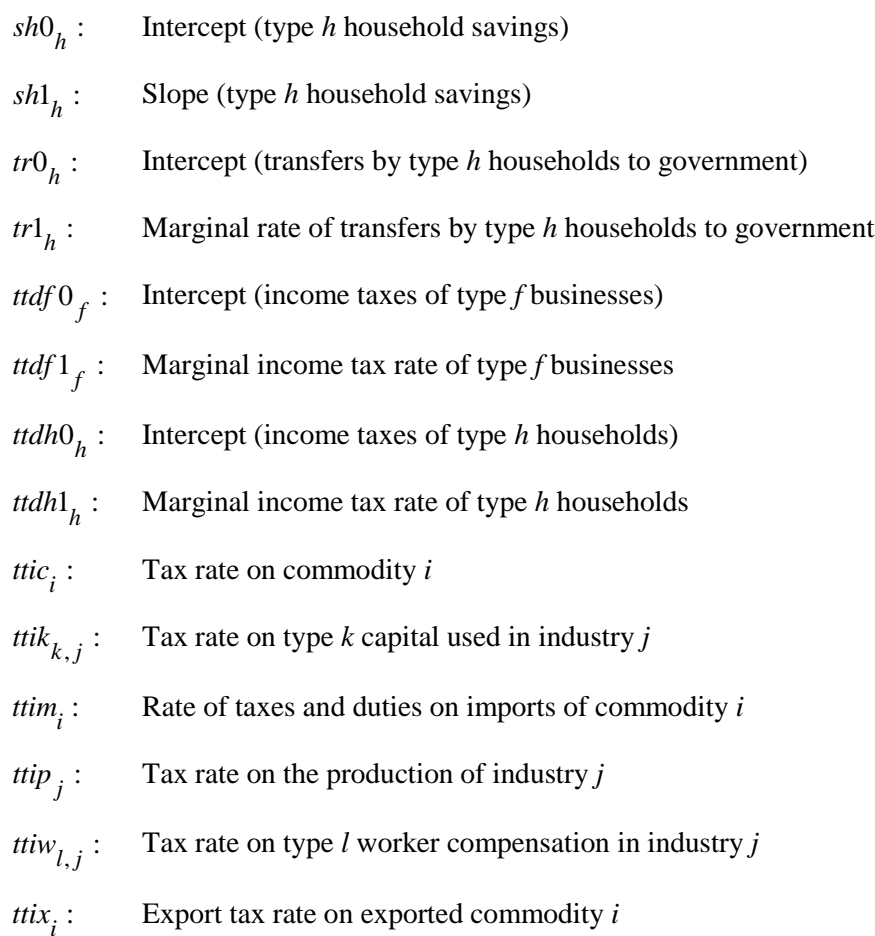

# **A4. Parameters**

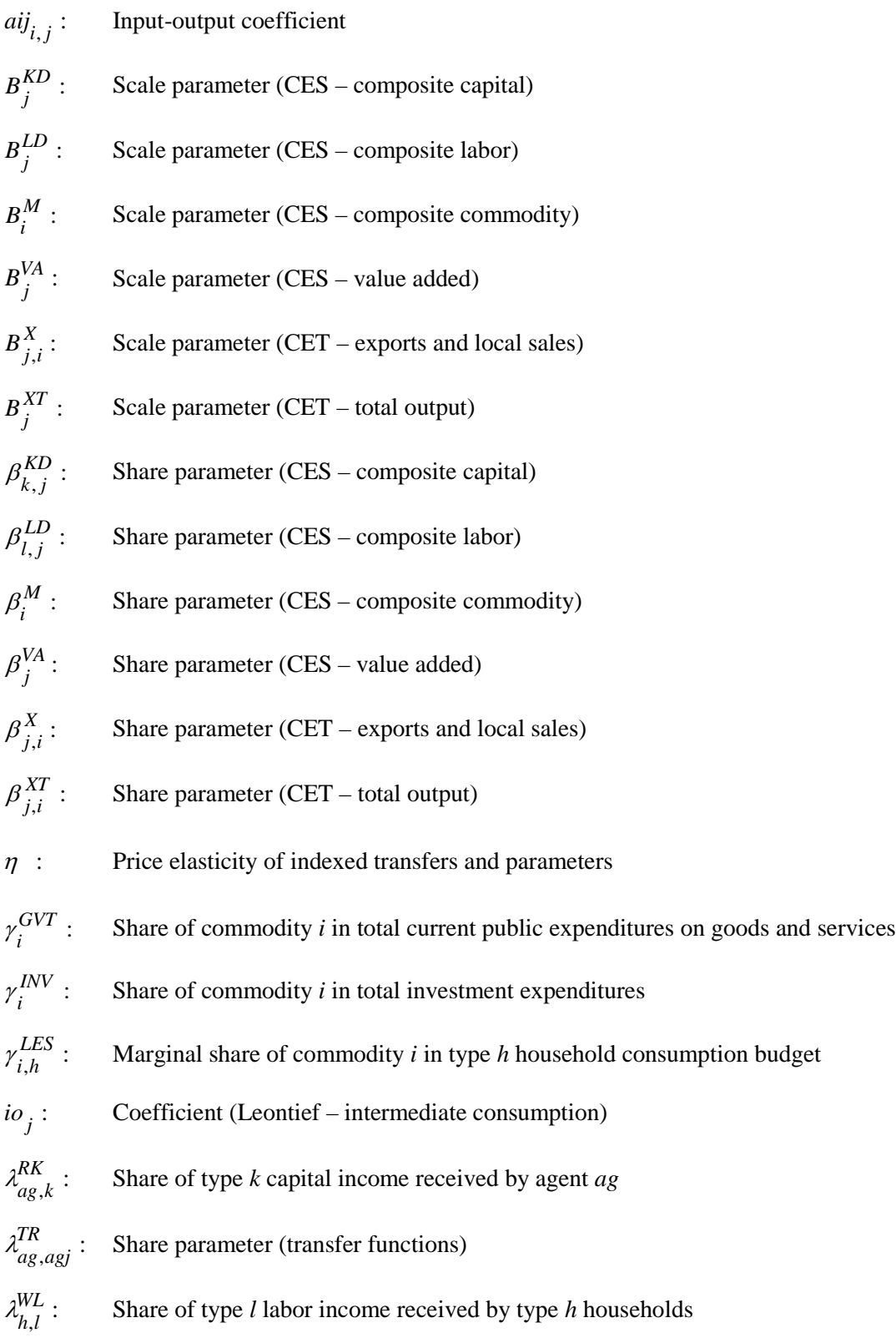

$$
\rho_j^{KD}
$$
: Elasticity parameter (CES – composite capital);  $-1 < \rho_j^{KD} < \infty$ \n $\rho_j^{LD}$ : Elasticity parameter (CES – composite labor);  $-1 < \rho_j^{LD} < \infty$ \n $\rho_i^M$ : Elasticity parameter (CES – composite commodity);  $-1 < \rho_j^M < \infty$ \n $\rho_j^M$ : Elasticity parameter (CES – value added);  $-1 < \rho_j^M < \infty$ \n $\rho_{j,i}^X$ : Elasticity parameter (CET – exports and local sales);  $1 < \rho_{j,i}^X < \infty$ \n $\rho_j^X$ : Elasticity parameter (CET – total output);  $1 < \rho_j^X$  <  $\infty$ \n $\sigma_j^X$ : Elasticity of substitution (CES – composite capital);  $0 < \sigma_j^{KD} < \infty$ \n $\sigma_j^{LD}$ : Elasticity of substitution (CES – composite labour);  $0 < \sigma_j^{LD} < \infty$ \n $\sigma_i^M$ : Elasticity of substitution (CES – composite commodity);  $0 < \sigma_j^M < \infty$ \n $\sigma_j^M$ : Elasticity of transformation (CES – value added);  $0 < \sigma_j^M < \infty$ \n $\sigma_{j,i}^X$ : Elasticity of transformation (CET – exports and local sales);  $0 < \sigma_{j,i}^X < \infty$ \n $\sigma_i^X$ : Price elasticity of the world demand for exports of product  $i$ \n $\sigma_j^X$ : Price elasticity of transformation (CET – total output);  $0 < \sigma_j^X$  <  $\infty$ \n $m r g_{i,ij}$ : Rate of margin *i* applied to commodity *ij*\n $v_j$ : Coefficient (Leontief – value added)

## **A5. Variables that are fixed in the default closure[10](#page-239-0)**

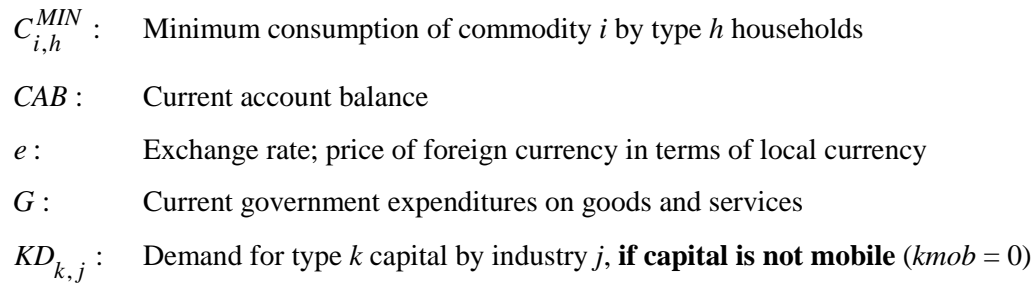

<span id="page-239-0"></span>10 See Appendix G.

- $KS_k$ : Supply of type *k* capital, **if capital is mobile** (*kmob* = 1)
- $LS<sub>l</sub>$ : **Supply of type** *l* **labor**
- $PWM_i$ : World price of imported product *i* (expressed in foreign currency)
- $PWX_i$ : World price of exported product *i* (expressed in foreign currency)
- $shO<sub>h</sub>$ : Intercept (type *h* household savings)
- $sh1<sub>h</sub>$ : Slope (type *h* household savings)
- $tr0<sub>h</sub>$ : Intercept (transfers by type *h* households to government)
- $tr1_h$ : Marginal rate of transfers by type *h* households to government
- *ttdf*  $0_f$ : Intercept (income taxes of type *f* businesses)
- *ttdf*  $1_f$ : Marginal income tax rate of type *f* businesses
- *ttdh* $0<sub>h</sub>$ : Intercept (income taxes of type *h* households)
- *ttdh*  $1<sub>h</sub>$  : Marginal income tax rate of type *h* households
- $\text{tric}_i$ : **Tax rate on commodity** *i*
- $\text{trik}_{k,i}$ : Tax rate on type *k* capital used in industry *j*
- $\textit{ttim}_i$ : Rate of taxes and duties on imports of commodity *i*
- $\phi_i$ : Tax rate on the production of industry *j*
- $\text{triv}_{l,i}$ : Tax rate on type *l* worker compensation in industry *j*
- $ttix$ <sub>*:*</sub> **Export tax rate on exported commodity** *i*
- $VSTK_i$ : Inventory change of commodity *i*

# **APPENDIX B: MODEL VARIABLES AND CONCEPTS OF THE 1993 SYSTEM OF NATIONAL ACCOUNTS (SNA93)**

This Appendix is dedicated to clarifying the following concepts, on the basis of the 1993 System of National Accounts (INTER-SECRETARIAT WORKING GROUP ON NATIONAL ACCOUNTS, 1993)<sup>[11](#page-242-0)</sup>:

Taxes on production and imports Taxes on products Other taxes on production Basic prices and value added at basic prices Producers' prices and value added at producers' prices Purchasers' prices GDP at basic prices GDP at market prices

## **B1. « Indirect » taxes**

Paragraph 7.49 of the SNA93 says that taxes on *products* are a *subset* of taxes on *production*, rather than

a separate category. Taxes on production, together with taxes and duties on imports, constitute the set of

#### *Taxes on production and imports*.

7.49. *Taxes on production and imports consist of*: *taxes on products* payable on goods and services when they are produced, delivered, sold, transferred or otherwise disposed of by their producers; they include *taxes and duties on imports* that become payable when goods enter the economic territory by crossing the frontier or when services are delivered to resident units by nonresident units; when outputs are valued at basic prices, taxes on domestically produced products are not recorded in the accounts of the System as being payable by their producers

plus:

 *other taxes on production*, consisting mainly of taxes on the ownership or use of land, buildings or other assets used in production or on the labour employed, or compensation of employees paid. Taxes on the personal use of vehicles, etc., by households are recorded under current

taxes on income, wealth, etc.

<span id="page-242-0"></span><sup>11</sup> *http://unstats.un.org/unsd/sna1993/toctop.asp.* Throughout this document, we refer to the 1993 System of National Accounts. The reader should be aware that the 2008 System of National Accounts is now the international standard (*http://unstats.un.org/unsd/nationalaccount/sna2008.asp*). Changes between the 1993 and 2008 SNAs are outlined in INTER-SECRETARIAT WORKING GROUP ON NATIONAL ACCOUNTS (2009), pp. xlvii-xlvix. However, the fundamental concepts which are discussed here have been maintained in the 2008 SNA.

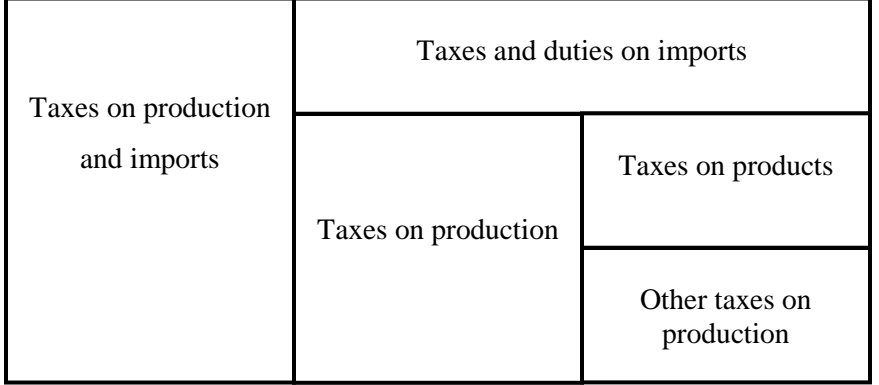

The word « other » is important here. This implies the following classification scheme:

Paragraph 7.50 defines taxes on production, and says that they correspond *grosso modo* to « *indirect taxes* », although that expression is no longer part of the national accounts terminology (it is nonetheless still used, by Statistics Canada, among others – see box below).

7.50. *At the level of an individual enterprise, taxes on production are recorded as being payable out of its value added*. Similarly, in business accounting, taxes on production, except invoiced VAT, are usually regarded as costs of production that may be charged against sales or other receipts when calculating profits for tax or other purposes. *They correspond grosso modo to "indirect taxes" as traditionally understood, indirect taxes being taxes that supposedly can be passed on, in whole or in part, to other institutional units by increasing the prices of the goods or services sold*. However, it is extremely difficult, if not impossible, to determine the real incidence of different kinds of taxes, and the use of the terms "direct" and "indirect" taxes has fallen out of favour in economics and is no longer used in the System.

#### **B1.1 OTHER TAXES ON PRODUCTION**

As indicated in 7.49, and detailed in 7.70 below, *Other taxes on production* include payroll taxes, taxes on capital, as well as property or real estate taxes. But they *do not include taxes on products*, defined in Paragraph 7.62 below.

## **3. Other taxes on production (D.29)**

7.70. *These consist of all taxes, except taxes on products, that enterprises incur as a result of engaging in production*. Such taxes *do not include any taxes on the profits or other income* received by the enterprise and are payable irrespective of the profitability of the production. They may be payable on the land, fixed assets or labour employed in the production process or on certain activities or transactions. Other taxes on production include the following:

 (a) *Taxes on payroll or work force*: these consist of taxes payable by enterprises assessed either as a proportion of the wages and salaries paid or as a fixed amount per person employed. They do not include compulsory social security contributions paid by employers or any taxes paid by the employees themselves out of their wages or salaries (GFS, 3; OECD, 3000);

 (b) *Recurrent taxes on land, buildings or other structures*: these consist of taxes payable regularly, usually each year, in respect of the use or ownership of land, buildings or other structures utilized by enterprises in production, whether the enterprises own or rent such assets (GFS, 4.1; OECD, 4100);

 (c) *Business and professional licences*: these consist of taxes paid by enterprises in order to obtain a licence to carry on a particular kind of business or profession. However, if the government carries out checks on the suitability, or safety of the business premises, on the reliability, or safety, of the equipment employed, on the professional competence of the staff employed, or on the quality or standard of goods or services produced, as a condition for granting such a licence, the payments are not unrequited and should be treated as payments for services rendered, unless the amounts charged for the licences are out of all proportion to the costs of the checks carried out by governments (GFS, 5.5.1; OECD, 5210). (See also paragraph 8.54 (c) of chapter VIII for the treatment of licences obtained by households for their own personal use.);

 (d) *Taxes on the use of fixed assets or other activities*: these include taxes levied periodically on the use of vehicles, ships, aircraft or other machinery or equipment used by enterprises for purposes of production, whether such assets are owned or rented. These taxes are often described as licences, and are usually fixed amounts which do not depend on the actual rate of usage (GFS, 5.5.2 and 5.5.3; OECD, 5200);

 (e) *Stamp taxes*: these consist of stamp taxes which do not fall on particular classes of transactions already identified, for example, stamps on legal documents or cheques. These are treated as taxes on the production of business or financial services. However, stamp taxes on the sale of specific products, such as alcoholic beverages or tobacco, are treated as taxes on products (GFS, 7.2; OECD, 6200);

 (f) *Taxes on pollution*: these consist of taxes levied on the emission or discharge into the environment of noxious gases, liquids or other harmful substances. They do not include payments made for the collection and disposal of waste or noxious substances by public authorities, which constitute intermediate consumption of enterprises (GFS, 7.3; OECD, 5200);

 (g) *Taxes on international transactions*: these consist of taxes on travel abroad, foreign remittances or similar transactions with non-residents (GFS, 6.5 and 6.6; OECD, 5127).

#### **B1.2 TAXES ON PRODUCTS**

Taxes on products are defined in 7.62.

#### **2. Taxes on products (D.21)**

7.62. *A tax on a product* is a tax that is *payable per unit of some good or service*. The tax may be a specific amount of money per unit of quantity of a good or service (the quantity units being measured either in terms of discrete units or continuous physical variables such as volume, weight, strength, distance, time, etc.), or it may be calculated ad valorem as a specified percentage of the price per unit or value of the goods or services transacted. A tax on a product usually becomes payable when it is produced, sold or imported, but it may also become payable in other circumstances, such as when a good is exported, leased, transferred, delivered, or used for own consumption or own capital formation. An enterprise may or may not itemize the amount of a tax on a product separately on the invoice or bill which they charge their customers.

#### **B1.3 CORRESPONDING VARIABLES IN PEP-1-1**

Variables In PEP-1-1 which correspond to these concepts are:

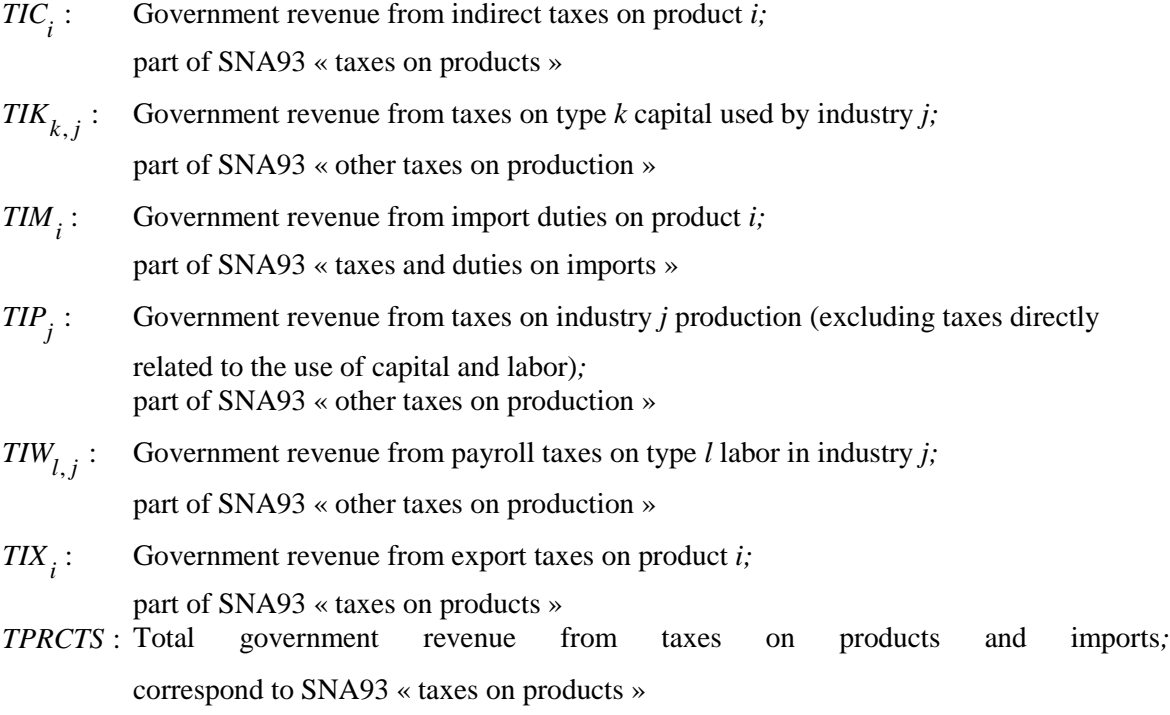

*TPRODN* : Total government revenue from other taxes on production*;* correspond to SNA93 « other taxes on production »

## **B2. Price concepts**

#### **B2.1 PRODUCERS' PRICES AND BASIC PRICES**

Value added is defined at the level of individual producer units, and is aggregated to sectors or industries, or to the whole economy. It is calculated by subtracting the value of intermediate consumption from the value of production. Now, the values of intermediate consumption and production depend on which price concepts are used in their measurement. Consequently, SNA93 defines price concepts in reference to the valuation of production and intermediate consumption.

Price concepts differ according to which taxes are included or excluded. *Taxes on imports* are recorded only at the level of the total economy, as they are not payable out of the values added of domestic producers: consequently, they are not relevant in the valuation of production. Output valued at *basic prices* excludes all taxes (subsidies) on products payable (receivable) on the goods or services produced as outputs, but *includes other taxes on production* (see Paragraph 7.53 below). *Producers' prices* also *include all taxes or subsidies on products* payable or receivable on outputs, except invoiced VAT or similar deductible taxes as invoiced VAT is never included in the value of output.

- 7.52. In the generation of income account, taxes on imports are recorded only at the level of the total economy as they are not payable out of the values added of domestic producers. Moreover, at the level of an individual institutional unit or sector, *only those taxes on products that have not been deducted from the value of the output of that unit or sector need to be recorded under uses in its generation of*  **income account.** These vary depending upon the way in which output is valued. *When output is valued at basic prices, all taxes (subsidies) on products payable (receivable) on the goods or services produced as outputs are deducted from (added to) the value of that output at producers' prices. They do not, therefore, have to be recorded under uses in the generation of income account of the units or sectors concerned*, being recorded only at the level of the total economy, in the same way as taxes on imports. *When output is valued at producers' prices, all taxes or subsidies on products payable or receivable on outputs have to be recorded under uses in the generation of income accounts of the units or sectors concerned, except invoiced VAT or similar deductible taxes as invoiced VAT is never included in the value of output*. Non-deductible VAT and similar taxes are recorded under uses only at the level of the total economy, like taxes on imports.
- 7.53. *Other taxes or subsidies on production* i.e., taxes payable on the land, assets, labour, etc., employed in production - **are not taxes payable per unit of output** and cannot be deducted from the producer's price. They are recorded as being payable out of the values added of the individual producers or sectors concerned.

The implications of the above are presented in the two following figures: in Figure B1, value added is recorded at basic prices; in Figure B2, it is recorded at producer prices. In both cases, the starting point is production at producers' prices. But in the calculation of value added at basic prices, taxes on products are immediately deducted to obtain production at basic prices. It follows that taxes on products do not appear in the « Generation of income account » when value added is at basic prices, but they do when value added is at producer prices.

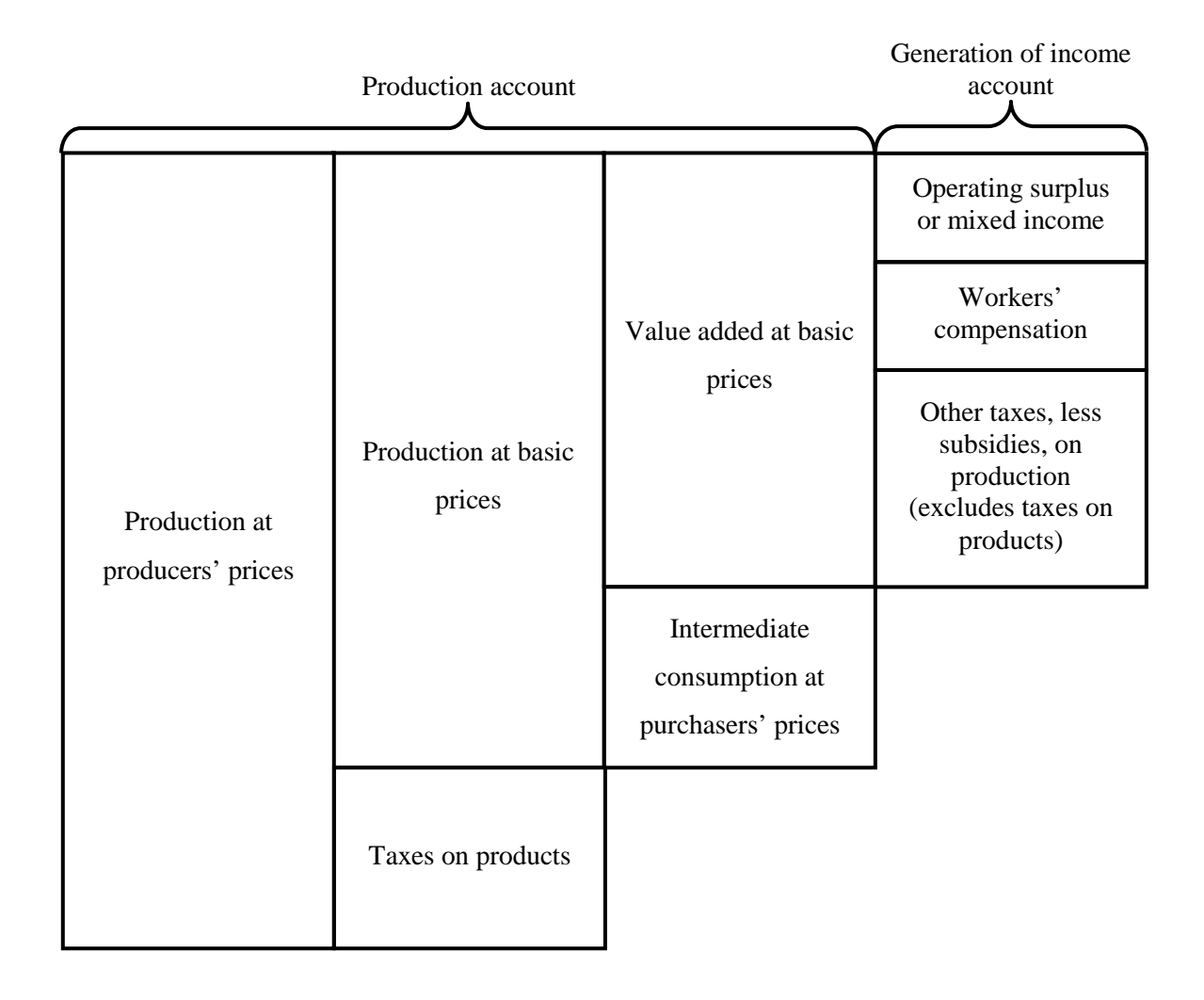

# **Figure B1 – Value added of a single producer unit at basic prices**

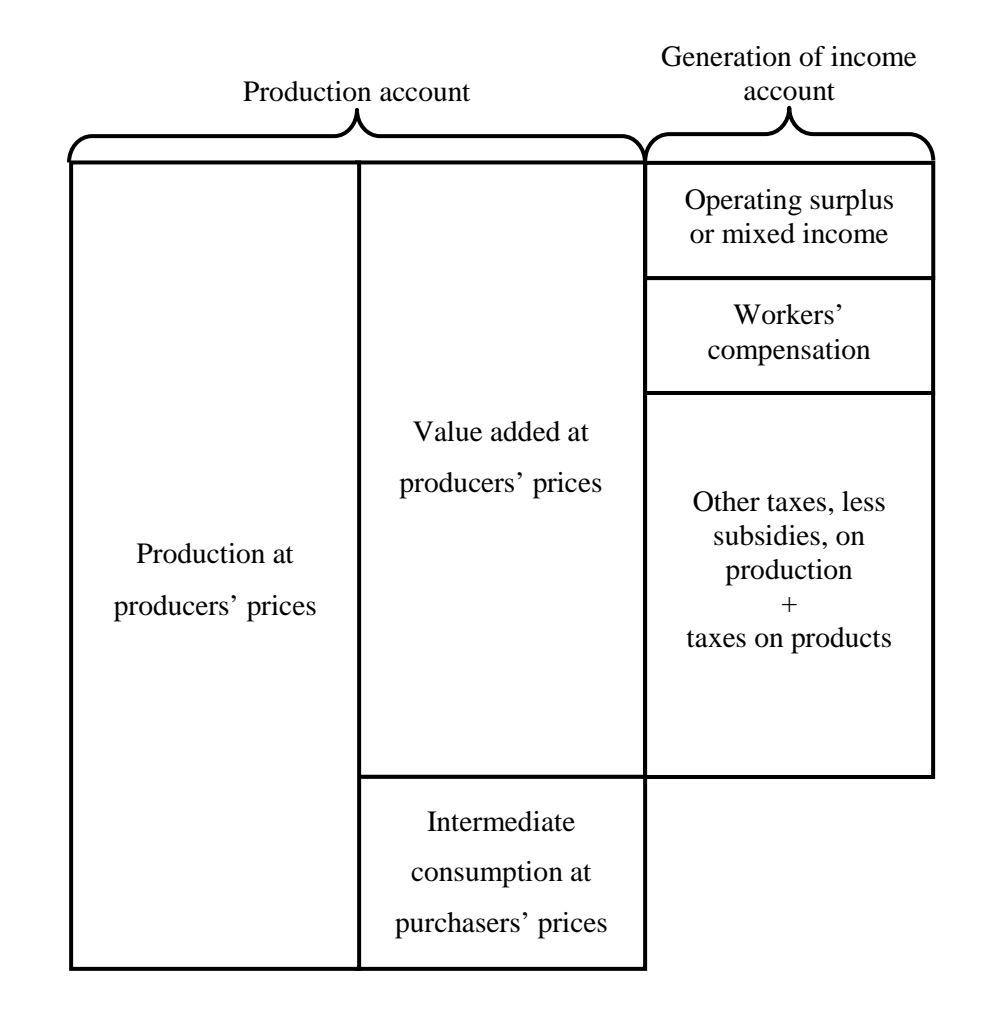

# **Figure B2 – Value added of a single producer unit at producers' prices**

#### **B2.2 PURCHASERS' PRICES**

The reader will have noticed that, in computing value added, whether at basic prices or at producers' prices, intermediate consumption *at purchasers' prices* is deducted from the value of production. This is justified, particularly in the case of value added at basic prices, by the fact that « From the point of view of the producer, purchasers' prices for inputs and basic prices for outputs represent the prices actually paid and received » (SNA93, Paragraph 6.226).

As a general principle, the SNA records *product uses at purchasers' prices*, which include taxes and margins.

3.81. Usually, the producer and the user of a given product perceive its value differently owing to the existence of taxes and subsidies on products, transport costs to be paid and the occurrence of trade margins. In order to keep as close as possible to the views of the economic transactors themselves, *the System records all uses at purchasers' prices including these elements, but excludes them from the value of output of the product.*

The most explicit definition of purchasers' prices is given in Paragraph 3.83 (and repeated in 6.215):

3.83. Use of products is recorded at purchasers' prices. The *purchaser's price* is defined as the *amount payable by the purchaser, excluding any deductible VAT or similar deductible tax*, in order to take delivery of a unit of a good or service at the time and place required by the purchaser. The purchaser's price of a good *includes any transport charges* paid separately by the purchaser to take delivery at the required time and place.

But there may be more than one definition of purchasers' price for a given product, when it goes through several successive transactions before its final use.

6.216. When *comparing the purchaser's price with the producer's or basic price,* it is important to specify whether they refer to the same transaction or two different transactions. For certain purposes, including input-output analysis, it may be convenient to compare the *price paid by the final purchaser of a good after it has passed through the wholesale and retail distribution chains* with the producer's price received by its original producer. In this case the prices refer to two different transactions taking place at quite different times and locations: they must differ at least by the amount of the *wholesale and retail trade margins*.

Paragraph 6.217 is useful in that it indirectly confirms that the difference between producer price and basic price is indeed « the value of any taxes less subsidies on the product (other than VAT) ».

6.217. *When the prices refer to the same transaction,* that is, the purchaser buys directly from the producer, the purchaser's price may exceed the *producer's price* by: (a) The value of any *non-deductible VAT*, payable by the purchaser; and (b) The value of any *transport charges* on a good paid separately by the purchaser and not included in the producer's price. *It follows that the purchaser's price may exceed the basic price by the amount of the two items just listed plus the value of any taxes less subsidies on the product (other than VAT).*

The existence of a value-added tax (VAT) is a complicating factor (see Paragraphs 6.207 to 6.214, not reproduced here).

#### **B2.3 CORRESPONDING VARIABLES IN PEP-1-1**

Variables In PEP-1-1 which correspond to these concepts are:

\n- $$
P_j
$$
: Basic price of industry *j*'s output
\n- $\Rightarrow$  SNA93 « basic price » of aggregate output
\n- $PCI_j$ : Intermediate consumption price index of industry *j*
\n- $\Rightarrow$  SNA93 « purchase price » index of intermediate consumption
\n- $PC_i$ : Purchaser price of composite comodity *i* (including all taxes and margins)
\n- $\Rightarrow$  SNA93 « purchase price »
\n- $PD_i$ : Price of local product *i* sold on the domestic market (including all taxes and margins)
\n- $\Rightarrow$  SNA93 « purchase price »
\n- $PM_i$ : Price of imported product *i* (including all taxes and margins)
\n- $\Rightarrow$  SNA93 « purchase price »
\n- $PE_i$ : Price received for exported commodity *i* (excluding export taxes)
\n- $\Rightarrow$  SNA93 « basic price » of exports
\n- $PE_i^{FOB}$ : FOB price of exported commodity *i* (in local currency)
\n- $\Rightarrow$  SNA93 « practice » *and* « purchase price » of exported products)
\n- $PL_i$ : Price of local product *i* (excluding all taxes on products)
\n- $\Rightarrow$  SNA93 « basic price » of local products sold on the domestic market
\n- $PP_j$ : Industry *j* unit cost, including taxes directly related to the use of capital and labor, but excluding other taxes on production
\n- $\Rightarrow$  SNA93 « basic price », minus taxes on production not directly related to the use of capital and labor
\n

There is no variable in PEP-1-1 corresponding to producer prices, except for  $PE_i^{FOB}$ . Subtracting margins from  $PD_i$  would yield producer prices of local products sold domestically.

### **B3. Trade and transport margins**

In the SNA93, the output of wholesale and retail trade is not measured by the value of their sales, but rather by the value of the services rendered as intermediaries between producers and buyers. The value of these services is the gross trade margin. In the SNA, a purchase is recorded as two simultaneous flows:

one is the value of what is purchased, and the other is the trade margin that is included in the price paid by the buyer.[12](#page-251-0)

3.30. The System's recording of transactions for wholesalers and retailers does not mirror the way in which those involved view them. The purchases of goods for resale by wholesalers and retailers are not recorded explicitly, and they are viewed as selling, not the goods, but the services of storing and displaying a selection of goods in convenient locations and making them easily available for customers. This partitioning implements the System's measure of output for traders, which is by the value of the margins on goods they purchase for resale.

Transport services are treated both as margins and as directly purchased services. But transport services produced for own use within enterprises are not recorded separately (see SNA93 Paragraph 6.103).

Trade and transport margins appear in the supply part of the supply-and-use table. SNA93 Table 2.10, reproduced after section B4.3 below, provides an example of how trade margins are recorded in the System.

2.214. The upper part of the table shows the origin of the resources of goods and services. In the rows, the various types of products are presented according to a classification which can be used at various levels of detail. In the columns, starting from the right side, imports are shown first. Then a matrix showing the output of industries, according to the activity classification, appears. This is the make matrix. It may be valued either at basic prices or at producers' prices in the absence of a value added tax (VAT), or at producers' prices in the presence of VAT. The actual figures in the table are at basic prices which is the preferred method of valuation for output. The column for total industries records the total output of industries for each kind of product. The output of a given industry may cover a number of different products, the principal and the secondary ones.

*Text refers to:* [table 2.10.](http://unstats.un.org/unsd/sna1993/tables/table_2_10_.pdf)

2.215. Taxes, less subsidies, on products - with varying content according to the valuation of output - and trade and transport margins are recorded in two columns in order to get total supply of each type of product valued at purchasers' prices. The corresponding trade and transport services are deducted globally at the intersection between the relevant rows and the column for trade and transport margins. Thus the total of the latter is zero. *Text refers to:* [table 2.10.](http://unstats.un.org/unsd/sna1993/tables/table_2_10_.pdf)

In column (2) of the SNA93 Table 2.10, the production of trade and transport services as margins is subtracted from total supply (–68 for trade, and –10 for transport), so that the column total is zero. In PEP-1-1, margins are treated in a different, but arithmetically equivalent, manner. In the underlying SAM,

<span id="page-251-0"></span><sup>12</sup> Also see SNA93 Paragraphs 6.110 to 6.114 (not reproduced here).
### *PeP 1-1 Modeling Manual*

there is a « Trade and transport margins » column in the use table (bottom part of the supply-and-use table): margins are formally treated as a (fictitious) industry. Its sales are the amount of trade and transport margins included in the supply of goods and services  $(78 = 2 + 2 + 74)$ ; its intermediate purchases are trade services (68) and transport services (10); no value added is generated. The only difference with Table 2.10 is that total supply of trade services (line 6 of the supply table – top part of Table 2.10) is then increased by 68, and that of transport services (line 7) by 10, while total uses of these services are increased by the same amounts (lines 6 and 7 of the use table – bottom part of Table 2.10). See variable *MRGN*<sup>*i*</sup> in equations 57 and 84.

### **B4. GDP concepts**

#### **B4.1 GDP AT BASIC PRICES AND AT PRODUCERS' PRICES**

GDP is the sum of value added of all resident producer units. So, just as value added can be evaluated at basic prices or producer prices, so can GDP be evaluated at both sets of prices.

2.172. Basically, *GDP is a concept of value added*. It is the *sum of gross value added of all resident producer units (institutional sectors or, alternatively, industries) plus that part (possibly the total) of taxes, less subsidies, on products which is not included in the valuation of output.***\*** Gross value added is the difference between output and intermediate consumption. **\*** *If basic prices are used for valuing output, GDP is equal to the sum of gross* 

*value added of all resident producer units plus all taxes on products (less subsidies on products)*. If producers' prices are used for valuing output, GDP is equal to the sum of gross value added of all resident producer units plus taxes and duties on imports, less import subsidies - in absence of a value added tax system - or plus taxes and duties on imports (less import subsidies) and value added type taxes - when such a taxation system does exist.

GDP at basic prices is computed from gross value added at basic prices, defined as:

6.226. *Gross value added at basic prices is defined as output valued at basic prices less intermediate consumption valued at purchasers' prices.* Although the outputs and inputs are valued using different sets of prices, for brevity the value added is described by the prices used to value the outputs. From the point of view of the producer, purchasers' prices for inputs and basic prices for outputs represent the prices actually paid and received. Their use leads to a measure of gross value added which is particularly relevant for the producer. The resulting measure has also some convenient properties for aggregation purposes as explained later, *although there is no named aggregate in the System which corresponds to the sum of the gross values added of all enterprises measured at basic prices.*

GDP at producers' prices is computed from gross value added at producers' prices, defined as:

6.227. *Gross value added at producers' prices is defined as output valued at producers' prices less intermediate consumption valued at purchasers' prices.* As already explained, in the absence of VAT, the total value of the intermediate inputs consumed is the same whether they are valued at producers' or at purchasers' prices, in which case this measure of gross value added is the same as one which uses producers' prices to value both inputs and outputs. It is an economically meaningful measure that is equivalent to the traditional measure of gross value added at market prices. However, in the presence of VAT, the producer's price excludes invoiced VAT, and it would be inappropriate to describe this measure as being at "market" prices.

The difference between the two measures of GDP is the sum of taxes included in value added at producers' prices and at basic prices:

6.228. Both this measure of gross value added and that described in the previous section use purchasers' prices to value intermediate inputs. *The difference between the two measures is entirely attributable to their differing treatments of taxes or subsidies on products payable on outputs (other than invoiced VAT)*. By definition, the value of output at producers' prices exceeds that at basic prices by the amount, if any, of the taxes, less subsidies, on the output so that the two associated measures of gross value added must differ by the same amount.

#### **B4.2 GDP AT PURCHASERS' PRICES FROM THE PERSPECTIVE OF FINAL DEMAND**

GDP can also be computed from final demand. Since final demand is valued at purchasers' prices, this measure of GDP is different from gross value added aggregations:

2.173. Next, *GDP is also equal to the sum of the final uses of goods and services (all uses except intermediate consumption) measured in purchasers' prices, less the value of imports of goods and services.*

#### **B4.3 GDP FROM THE INCOME PERSPECTIVE**

Finally, GDP can be computed as the sum of incomes distributed by resident producer units:

2.174. Finally, *GDP is also equal to the sum of primary incomes distributed by resident producer units.*

This is detailed in Paragraph 2.222. This paragraph refers to Table 2.10, which may be downloaded from the SNA93 site (reproduced on the following page).

2.222. The three approaches to GDP (1,854) appear in the supply and use table, as well as in the integrated economic accounts: From the production side, GDP is equal to total output (3,604) minus total intermediate consumption (1,883) plus taxes, less subsidies, on products (133) not included in the value of output. From the demand side, GDP is equal to final consumption expenditure (1,015 + 16  $+ 156 + 212$ ) plus gross capital formation  $(376 + 28 + 10)$  plus exports (540) minus imports (499). *From the income side, GDP is equal to compensation of employees (762)* 

*plus taxes, less subsidies, on production and imports (191), plus mixed income, gross (442), plus operating surplus, gross (459).*

System of National Accounts 1993

#### Table 2.10. Supply and use (reduced format)

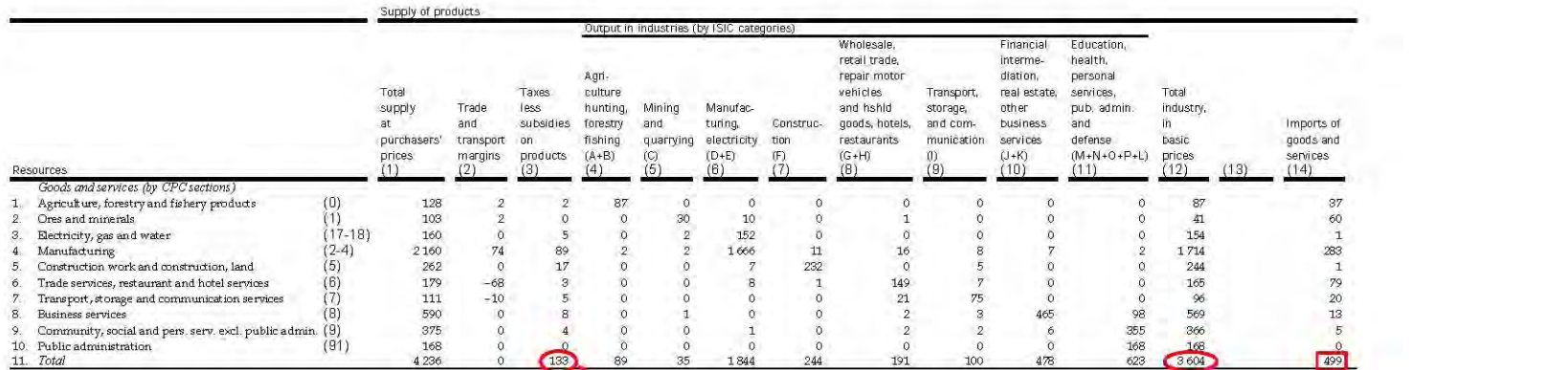

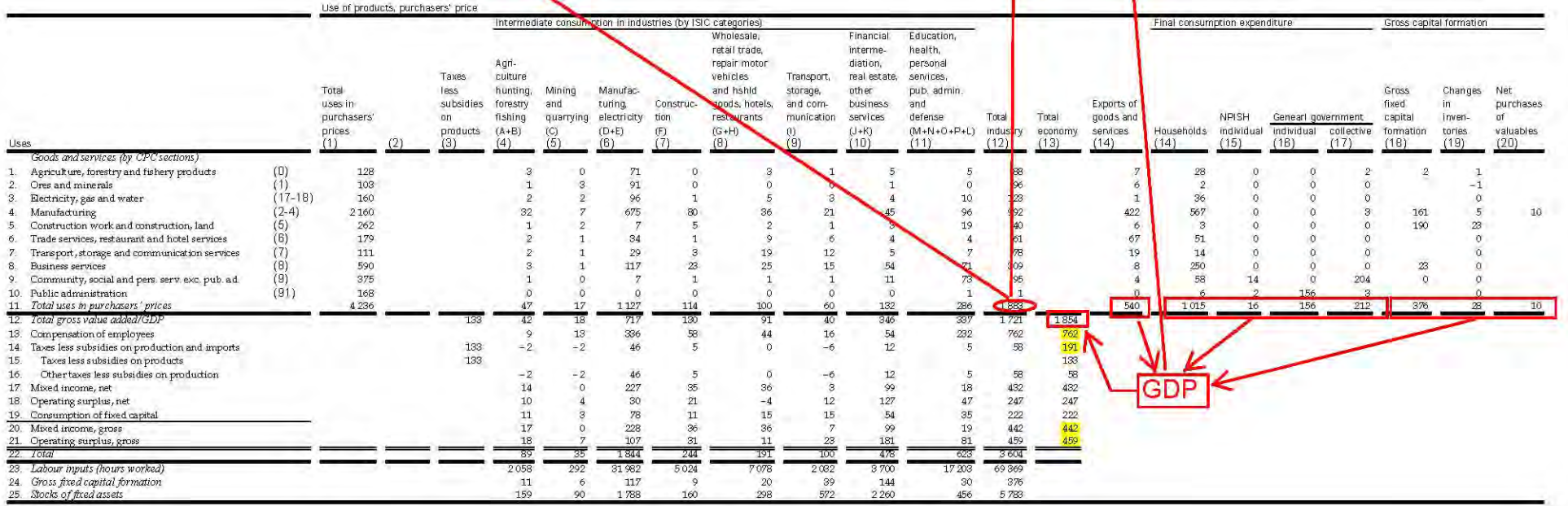

↑

 $\uparrow$ 

#### **B4.4 WHAT ABOUT GDP AT FACTOR COST?**

This concept no longer exists in the System of National Accounts. Nonetheless, GDP at factor costs can easily be computed. In the absence of *other taxes on production*, GDP at factor costs is identical to GDP at basic prices.

6.229. *Gross value added at factor cost is not a concept used explicitly in the*  **System**. Nevertheless, it can easily be derived from either of the measures of gross value added presented above by subtracting the value of any taxes, less subsidies, on production payable out of gross value added as defined. For example, the only taxes on production remaining to be paid out of gross value added at basic prices consist of "other taxes on production". These consist mostly of current taxes (or subsidies) on the labour or capital employed in the enterprise, such as payroll taxes or current taxes on vehicles or buildings. Gross value added at factor cost can, therefore, be derived from gross value added at basic prices by subtracting "other taxes, less subsidies, on production".

- 6.230. The conceptual difficulty with gross value added at factor cost is that there is no observable vector of prices such that gross value added at factor cost is obtained directly by multiplying the price vector by the vector of quantities of inputs and outputs that defines the production process. By definition, "other taxes or subsidies on production" are not taxes or subsidies on products that can be eliminated from the input and output prices. Thus, despite its traditional name, gross value added at factor cost is not strictly a measure of value added.
- 6.231. Gross value added at factor cost is essentially a measure of income and not output. It represents the amount remaining for distribution out of gross value added, however defined, after the payment of all taxes on production and the receipt of all subsidies on production. It makes no difference which measure of gross value added is used because the measures considered above differ only in respect of the amounts of the taxes or subsidies on production which remain payable out of gross value added.
- 6.232. Claims on gross value added, other than payments of taxes, less subsidies, to government used to be described as "factor incomes". While the concept of factor income is no longer used in the System, gross value added at factor cost could be interpreted as measuring the value of the fund out of which so-called "factor incomes" can be paid: it follows that it is equal to the total value of the "factor" incomes generated by production.

Statistics Canada, among other statistical agencies, has abandoned the concept of « GDP at factor costs »:

#### **What is the difference between the GDP at factor cost and the GDP at basic prices?**

Whereas in the past, Statistics Canada published net domestic product at factor cost, this practice changed with the publication of the estimates of the first quarter of 2001 of the national economic and financial accounts. To bring the Canadian System of National Economic Accounts into line with international standards, the valuation of production is now done according to basic prices.

The concept of GDP at basic prices differs from the concept of GDP at factor costs in that the former includes net indirect taxes (indirect taxes less subsidies) attached to factors of production. For example, whereas property taxes, capital taxes and payroll taxes were not included in the valuation of GDP at factor costs, they are included in the

valuation of GDP at basic prices. These production expenses are included in GDP at basic prices, subtracting from them any subsidies attached to factors of production, such as subsidies allocated for job creation and training.

The concept of GDP at basic prices also differs from GDP at market prices, but in this case the difference concerns the taxes and subsidies on the products themselves, such as sales taxes, fuel taxes, duties and taxes on imports, excise taxes on tobacco and alcohol products and subsidies paid on agricultural commodities, transportation services and energy. Whereas production at basic prices excludes taxes and subsidies on products, GDP at market prices includes taxes net of subsidies on products.

Source: http://www.statcan.gc.ca/nea-cen/faq-foq/gdp-pib-eng.htm

# *PeP 1-1 Modeling Manual*

# **APPENDIX C: MATHEMATICAL DERIVATIONS**

## **C1. Relative demand of capital and labor**

### **C1.1 COST-MINIMIZING PROBLEM**

The production function of value added is given by equation 3:

3. 
$$
VA_{j} = B_{j}^{VA} \left[ \beta_{j}^{VA} LDC_{j}^{-\rho_{j}^{VA}} + \left(1 - \beta_{j}^{VA}\right) KDC_{j}^{-\rho_{j}^{VA}} \right]^{-\frac{1}{\rho_{j}^{VA}}}
$$

The producer's problem is to minimize the cost of value added

$$
C001. \ W C_j LDC_j + RC_j KDC_j
$$

subject to 3 and the constraint  $VA_j = \overline{VA_j}$ . Form the Lagrangian

C002. 
$$
\Lambda = WC_jLDC_j + RC_jKDC_j - \lambda (VA_j - \overline{VA_j})
$$
  
\nC003.  $\Lambda = WC_jLDC_j + RC_jKDC_j - \lambda \left( B_j^{VA} \left[ \beta_j^{VA} LDC_j^{-\rho_j^{VA}} + \left( 1 - \beta_j^{VA} \right) KDC_j^{-\rho_j^{VA}} \right]^{-\frac{1}{\rho_j^{VA}}} - \overline{VA_j} \right)$ 

First order conditions are:

C004. 
$$
\frac{\partial \Lambda}{\partial \lambda} = -\left(VA_j - \overline{VA}_j\right) = 0
$$
  
\nC005.  $\frac{\partial \Lambda}{\partial LDC_j} = WC_j - \lambda \left(\frac{\partial VA_j}{\partial LDC_j}\right) = 0$   
\nC006.  $\frac{\partial \Lambda}{\partial KDC_j} = RC_j - \lambda \left(\frac{\partial VA_j}{\partial KDC_j}\right) = 0$ 

with

# *PeP 1-1 Modeling Manual*

$$
C007. \frac{\partial VA_j}{\partial LDC_j} = \frac{\partial}{\partial LDC_j} B_j^{VA} \left[ \beta_j^{VA} LDC_j^{-\rho_{jA}^{VA}} + (1 - \beta_j^{VA}) KDC_j^{-\rho_{jA}^{VA}} \right]
$$
  

$$
C008. \frac{\partial VA_j}{\partial LDC_j} = B_j^{VA} \left( \frac{-1}{\rho_j^{VA}} \right) \beta_j^{VA} LDC_j^{-\rho_{jA}^{VA}} + (1 - \beta_j^{VA}) KDC_j^{-\rho_{jA}^{VA}} \right]
$$
  

$$
C009. \frac{\partial VA_j}{\partial LDC_j} = B_j^{VA} \left[ \beta_j^{VA} LDC_j^{-\rho_{jA}^{VA}} + (1 - \beta_j^{VA}) KDC_j^{-\rho_{jA}^{VA}} \right]
$$
  

$$
C009. \frac{\partial VA_j}{\partial LDC_j} = B_j^{VA} \left[ \beta_j^{VA} LDC_j^{-\rho_{jA}^{VA}} + (1 - \beta_j^{VA}) KDC_j^{-\rho_{jA}^{VA}} \right]
$$
  

$$
C000. \frac{\partial VA_j}{\partial LDC_j} = B_j^{VA} \left[ \beta_j^{VA} LDC_j^{-\rho_{jA}^{VA}} + (1 - \beta_j^{VA}) KDC_j^{-\rho_{jA}^{VA}} \right]
$$

Likewise,

$$
\frac{\partial VA_j}{\partial KDC_j} = B_j^{VA} \left[ \beta_j^{VA} LDC_j^{-\rho_j^{VA}} + \left(1 - \beta_j^{VA}\right) KDC_j^{-\rho_j^{VA}} \right]^{-1} \left[ \left(1 - \beta_j^{VA}\right) KDC_j^{-\rho_j^{VA} - 1} \right]
$$

## **C1.2 RELATIVE DEMAND**

It follows from equations C005, C006, C009, and C010 that

$$
C011. \frac{WC_j}{RC_j} = \frac{B_j^{VA} \left[ \beta_j^{VA} LDC_j^{-\rho_j^{VA}} + (1 - \beta_j^{VA}) KDC_j^{-\rho_j^{VA}} \right]^{\frac{-1}{\rho_j^{VA}} - 1}}{B_j^{VA} \left[ \beta_j^{VA} LDC_j^{-\rho_j^{VA}} + (1 - \beta_j^{VA}) KDC_j^{-\rho_j^{VA}} \right]^{\frac{-1}{\rho_j^{VA}} - 1}} \left[ \beta_j^{VA} LDC_j^{-\rho_j^{VA} - 1} \right]
$$
\n
$$
WC_j = \beta_j^{VA} LDC_j^{-\rho_j^{VA} - 1}
$$
\n
$$
WC_j = \beta_j^{VA} LDC_j^{-\rho_j^{VA} - 1}
$$

CO12. 
$$
\frac{WC_j}{RC_j} = \frac{\beta_j^{VA} LDC_j}{(1 - \beta_j^{VA}) KDC_j^{-\rho_j^{VA}-1}}
$$

$$
\text{C013.} \left(\frac{LDC_j}{KDC_j}\right)^{-\rho_j^{VA}-1} = \frac{1-\beta_j^{VA}}{\rho_j^{VA}} \frac{WC_j}{RC_j}
$$
\n
$$
\text{C014.} \frac{LDC_j}{KDC_j} = \left(\frac{1-\beta_j^{VA}}{\rho_j^{VA}} \frac{WC_j}{RC_j}\right)^{-\frac{1}{\rho_j^{VA}+1}}
$$

Substituting 1 1  $=\frac{1}{\rho^{VA}_{A+}}$ *j VA*  $\sigma_j^{VA} = \frac{1}{\rho_i^{VA} + 1}$ , equation 4 follows

4. 
$$
LDC_j = \left[\frac{\beta_j^{VA}}{1 - \beta_j^{VA}} \frac{RC_j}{WC_j}\right]^{\sigma_j^{VA}} KDC_j
$$

#### **C1.3 ELASTICITY OF SUBSTITUTION**

In C1.2 above, nothing was said about the interpretation of 1 1  $=\frac{1}{\rho^{VA}_{A+}}$ *j VA*  $j \left( \begin{array}{c} \frac{\rho}{\rho} \end{array} \right)$  $\sigma_j^{VA} = \frac{1}{\sqrt{VA} + 1}$ . Here we show that  $\sigma_j^{VA}$  is

indeed the elasticity of substitution. The elasticity of substitution between composite labor and composite capital is defined as

$$
\text{C015.} \frac{\partial \ln \left(\frac{LDC_j}{KDC_j}\right)}{\partial \ln \left(\frac{\partial VA_j}{\partial KA_j/\partial KDC_j}\right)} = \frac{\left(\frac{\partial VA_j/\partial KDC_j}{\partial VA_j/\partial LDC_j}\right)}{\left(\frac{LDC_j}{KDC_j}\right)} \frac{\partial \left(\frac{LDC_j}{KDC_j}\right)}{\partial \left(\frac{\partial VA_j/\partial KDC_j}{\partial VA_j/\partial LDC_j}\right)}
$$

where  $j/\sqrt{LDC}$  $j$ <sup> $\mu$  $\sim$ *j*</sup> *VA <sub><i>z</sub>* /  $\partial LDC$ </sub> *VA* , *(*)*RDC* ∂VA , /∂ ∂VA , /∂ is the marginal rate of substitution between composite labor and composite capital

 $(MRS_j^{LDC, KDC})$ :

$$
\text{C016.} \ \overline{MRS}_j^{\text{LDC,KDC}} = -\frac{d \ \text{LDC}_j}{d \ \text{kDC}_j} = \frac{\partial \text{VA}_j}{\partial \text{VA}_j / \partial \text{LDC}_j}
$$

Substitute from equations C009 and C010,

$$
C017. \, \, \text{MRS}_{j}^{LDC, KDC} = \frac{B_{j}^{VA} \left[ \beta_{j}^{VA} LDC_{j}^{-\rho_{j}^{VA}} + \left(1 - \beta_{j}^{VA}\right) KDC_{j}^{-\rho_{j}^{VA}}\right]^{-\frac{1}{\rho_{j}^{VA}} - 1} \left[ \left(1 - \beta_{j}^{VA}\right) KDC_{j}^{-\rho_{j}^{VA} - 1} \right]}{B_{j}^{VA} \left[ \beta_{j}^{VA} LDC_{j}^{-\rho_{j}^{VA}} + \left(1 - \beta_{j}^{VA}\right) KDC_{j}^{-\rho_{j}^{VA} - 1} \right]^{-\frac{1}{\rho_{j}^{VA}} - 1} \left[ \beta_{j}^{VA} LDC_{j}^{-\rho_{j}^{VA} - 1} \right]}
$$
\n
$$
C018. \, \, \text{MRS}_{j}^{LDC, KDC} = \frac{\left(1 - \beta_{j}^{VA}\right) KDC_{j}^{-\rho_{j}^{VA} - 1}}{\beta_{j}^{VA} LDC_{j}^{-\rho_{j}^{VA} - 1}}
$$

The elasticity of substitution is therefore

$$
\text{C019. } \frac{\partial \ln \left( \frac{LDC_j}{KDC_j} \right)}{\partial \ln \left( \frac{\partial VA_j / \partial KDC_j}{\partial VA_j / \partial LDC_j} \right)} = \frac{\left( \frac{\left(1 - \beta_j^{VA} \right) KDC_j^{-\rho_{j-1}^{VA} - 1}}{\beta_j^{VA} LDC_j} \right)}{\left( \frac{LDC_j}{KDC_j} \right)} \frac{\partial \left( \frac{LDC_j}{KDC_j} \right)}{\partial \left( \frac{\left(1 - \beta_j^{VA} \right) KDC_j^{-\rho_{j-1}^{VA} - 1}}{\beta_j^{VA} LDC_j^{-\rho_{j-1}^{VA} - 1}} \right)}
$$

$$
\text{CO20.} \quad \frac{\partial \ln \left(\frac{LDC_j}{KDC_j}\right)}{\partial \ln \left(\frac{\partial VA_j}{\partial VA_j/\partial LDC_j}\right)} = \frac{\left(\frac{1-\beta_j^{VA}}{\beta_j^{VA}}\right)\left(\frac{KDC_j}{LDC_j}\right)^{-\rho_j^{VA}-1} \left[\frac{\partial \left(\left(\frac{1-\beta_j^{VA}}{\beta_j^{VA}}\right)\left(\frac{KDC_j}{LDC_j}\right)\right)^{-\rho_j^{VA}-1}\right)}{\left(\frac{LDC_j}{KDC_j}\right)}\right]^{-1}
$$

Noting that 
$$
\left(\frac{KDC}{LDC_j}\right)^{-\rho_j^{VA}-1} = \left(\frac{LDC_j}{KDC_j}\right)^{\rho_j^{VA}+1}
$$
, simplify as

$$
\text{CO21.} \frac{\partial \ln \left(\frac{\text{LDC}_j}{\text{KDC}_j}\right)}{\partial \ln \left(\frac{\partial \text{VA}_j}{\partial \text{VA}_j/\partial \text{LDC}_j}\right)} = \frac{\left(\frac{1-\beta_j^{\text{VA}}}{\beta_j^{\text{VA}}}\right) \left(\frac{\text{LDC}_j}{\text{KDC}_j}\right)^{\rho_j^{\text{VA}}+1} \left[\theta \left(\frac{1-\beta_j^{\text{VA}}}{\beta_j^{\text{VA}}}\right) \left(\frac{\text{LDC}_j}{\text{KDC}_j}\right)^{\rho_j^{\text{VA}}+1}\right]^{-1}}{\theta \left(\frac{\text{LDC}_j}{\text{KDC}_j}\right)}
$$

$$
\text{CO22.} \quad \frac{\partial \ln \left(\frac{LDC_j}{KDC_j}\right)}{\partial \ln \left(\frac{\partial VA_j}{\partial VA_j}/\partial KDC_j}\right)} = \frac{\left(\frac{1-\beta_j^{VA}}{\beta_j^V}\right)\left(\frac{LDC_j}{KDC_j}\right)^{\rho_j^{VA}+1}}{\left(\frac{LDC_j}{KDC_j}\right)} \left(\frac{1-\beta_j^{VA}}{\beta_j^{VA}}\right)^{-1} \left[\left(\rho_j^{VA} + 1\right)\left(\frac{LDC_j}{KDC_j}\right)^{\rho_j^{VA}}\right]^{-1}
$$

$$
\text{CO23.} \quad \frac{\partial \ln \left( \frac{\text{LDC}_j}{\text{KDC}_j} \right)}{\partial \ln \left( \frac{\partial \text{VA}_j}{\partial \text{VA}_j / \partial \text{LDC}_j} \right)} = \left( \frac{\text{LDC}_j}{\text{KDC}_j} \right)^{\rho_j \text{VA}} \left[ \left( \rho_j \text{VA}_j + \sqrt{\frac{\text{LDC}_j}{\text{KDC}_j}} \right)^{\rho_j \text{VA}} \right]^{-1} = \frac{1}{\rho_j \text{VA}} \frac{\rho_j \text{VA}}{\rho_j \text{VA}} \left( \frac{\text{LDC}_j}{\text{ADC}_j} \right)^{\rho_j \text{VA}} \left( \frac{\text{LDC}_j}{\text{ADC}_j} \right)^{\rho_j \text{VA}} \left( \frac{\text{LDC}_j}{\text{ADC
$$

Hence 1 1  $=\frac{1}{\rho^{VA}_{A}} +$ *j VA*  $\sigma_j^{VA} = \frac{1}{\rho_{i}^{VA} + 1}$  is indeed the elasticity of substitution.

# **C2. Labor demand by category**

#### **C2.1 WAGE BILL MINIMIZING PROBLEM**

The aggregator function of composite labor is given by equation 5:

5. 
$$
LDC_j = B_j^{LD} \left[ \sum_l \beta_{l,j}^{LD} \right]_{i,j}^{-\rho_j^{LD}} \right]^{-\frac{1}{\rho_j^{LD}}}
$$

## *PeP 1-1 Modeling Manual*

The producer's problem is to minimize the wage bill  $\sum$ *l*  $WTI_{l,j}LD_{l,j}$  subject to equation 5 and the constraint  $LDC_j = \overline{LDC_j}$ . Form the Lagrangian

C024. 
$$
\Lambda = \sum_{l} WT_{l,j} LD_{l,j} - \lambda \left( LD \, G - \overline{LD \, C_{j}} \right)
$$
  
C025. 
$$
\Lambda = \sum_{l} WT_{l,j} LD_{l,j} - \lambda \left\{ B_{j}^{LD} \left[ \sum_{l} \beta_{l,j}^{LD} \, LD_{l,j}^{-\rho_{j}^{LD}} \right]^{-\frac{1}{\rho_{j}^{LD}}} - \overline{LD \, C_{j}} \right\}
$$

First order conditions are:

$$
C026. \frac{\partial \Lambda}{\partial \lambda} = -\left( LDC_J - \overline{LDC_j} \right) = 0
$$

$$
CO27. \frac{\partial \Lambda}{\partial LD_{ij,j}} = WTI_{ij,j} - \lambda \frac{\partial LOC_{j}}{\partial LD_{ij,j}} = 0
$$

with

C028. 
$$
\frac{\partial LDC_j}{\partial LD_{ij,j}} = \frac{\partial}{\partial LD_{ij,j}} B_j^{LD} \left[ \sum_l \beta_{l,j}^{LD} LD_{l,j}^{-\rho_{j}^{LD}} \right]^{-\frac{1}{\rho_{j}^{LD}}}
$$
  
\nC029. 
$$
\frac{\partial LDC_j}{\partial LD_{ij,j}} = B_j^{LD} \left( -\frac{1}{\rho_{j}^{LD}} \right) \left[ \sum_l \beta_{l,j}^{LD} LD_{l,j}^{-\rho_{j}^{LD}} \right]^{-\frac{1}{\rho_{j}^{LD}-1}} \left( -\rho_{j}^{LD} \beta_{lj,j}^{LD} LD_{lj,j}^{-\rho_{j}^{LD}-1} \right)
$$
  
\nC030. 
$$
\frac{\partial LDC_j}{\partial LD_{lj,j}} = B_j^{LD} \left[ \sum_l \beta_{l,j}^{LD} LD_{l,j}^{-\rho_{j}^{LD}} \right]^{-\frac{1}{\rho_{j}^{LD}-1}} \left( \beta_{lj,j}^{LD} LD_{lj,j}^{-\rho_{j}^{LD}-1} \right)
$$

#### **C2.2 RELATIVE LABOR DEMAND**

It follows from equations C027 and C030 that

$$
C031. \frac{WT_{li,j}}{WT_{lj,j}} = \frac{B_j^{LD} \left[ \sum_i \beta_{l,j}^{LD} LD_{l,j}^{-\rho_{j}^{LD}} \right]^{-\frac{1}{\rho_{j}^{LD}-1}} \left( \beta_{li,j}^{LD} LD_{li,j}^{-\rho_{j}^{LD}-1} \right)}{-\frac{1}{\rho_{j}^{LD}-1}}
$$
\n
$$
B_j^{LD} \left[ \sum_i \beta_{l,j}^{LD} LD_{l,j}^{-\rho_{j}^{LD}-1} \right]^{-\frac{1}{\rho_{j}^{LD}-1}}
$$
\n
$$
C032. \frac{WT_{li,j}}{WT_{lj,j}} = \frac{\beta_{li,j}^{LD} LD_{li,j}^{-\rho_{j}^{LD}-1}}{\beta_{lj,j}^{LD} LD_{lj,j}^{-\rho_{j}^{LD}-1}}
$$
\n
$$
C033. \left( \frac{LD_{li,j}}{LD_{lj,j}} \right)^{-\rho_{j}^{LD}-1} = \frac{\beta_{lj,j}^{LD} WT_{li,j}}{\beta_{li,j}^{LD} WT_{lj,j}}
$$
\n
$$
C034. \frac{LD_{li,j}}{LD_{lj,j}} = \left( \frac{\beta_{lj}^{LD} WT_{li,j}}{\beta_{li,j}^{LD} WT_{lj,j}} \right)^{-\frac{1}{\rho_{j}^{LD}-1}}
$$
\n
$$
C034. \frac{LD_{li,j}}{LD_{lj,j}} = \left( \frac{\beta_{li}^{LD} WT_{li,j}}{\beta_{li,j}^{LD} WT_{lj,j}} \right)^{-\frac{1}{\rho_{j}^{LD}-1}}
$$

Substituting 1 1  $=\frac{1}{\rho^{LD}_{1}}$ *j LD*  $\sigma_j^{LD} = \frac{1}{\rho_i^{LD} + 1}$ , it follows that

C035. 
$$
\frac{LD_{li,j}}{LD_{lj,j}} = \left(\frac{\beta_{lj,j}^{LD} WTI_{li,j}}{\beta_{li,j}^{LD} WTI_{lj,j}}\right)^{-\sigma_j^{LD}} = \left(\frac{\beta_{li,j}^{LD} WTI_{lj,j}}{\beta_{lj,j}^{LD} WTI_{li,j}}\right)^{\sigma_j^{LD}}
$$

C036. 
$$
LD_{li,j} = \left(\frac{\beta_{li,j}^{LD} WT_{lj,j}}{\beta_{lj,j}^{LD} WT_{li,j}}\right)^{\sigma_j} LD_{lj,j}
$$

### **C2.3 UNIT COST OF COMPOSITE LABOR**

Remembering that 
$$
\sigma_j^{LD} = \frac{1}{\rho_j^{LD} + 1}
$$
, and substituting equation C036 into 5,

C037. 
$$
LDC_{j} = B_{j}^{LD} \left[ \sum_{l} \beta_{l,j}^{LD} \left( \frac{\beta_{l,j}^{LD} W T I_{ij,j}}{\beta_{lj,j}^{LD} W T I_{l,j}} \right)^{-\rho_{j}^{LD}} \right]^{-\rho_{j}^{LD}} \right]^{-\rho_{j}^{LD}}
$$
  
C038. 
$$
LDC_{j} = B_{j}^{LD} \left[ \sum_{l} \beta_{l,j}^{LD} \left( \frac{\beta_{l,j}^{LD} W T I_{ij,j}}{\beta_{lj,j}^{LD} W T I_{l,j}} \right)^{-\rho_{j}^{LD}} - \rho_{j}^{LD} \right]^{-\rho_{j}^{LD}}
$$
  
C038. 
$$
LDC_{j} = B_{j}^{LD} \left[ \sum_{l} \beta_{l,j}^{LD} \left( \frac{\beta_{l,j}^{LD} W T I_{ij,j}}{\beta_{lj,j}^{LD} W T I_{l,j}} \right)^{-\rho_{j}^{LD}} - \rho_{j}^{LD} \right]
$$

C039. 
$$
LDC_j = LD_{ij,j}B_j^{LD} \left[ \sum_l (\beta_{l,j}^{LD})^{\frac{1-\frac{\rho_j^{LD}}{\rho_j^{LD}+1}}{1-\frac{\rho_j^{LD}}{\rho_j^{LD}+1}}}\left(wTI_{l,j}\right)^{\frac{\rho_j^{LD}}{\rho_j^{LD}+1}}\left(\frac{WT_{lj,j}}{\beta_{lj,j}^{LD}}\right)^{-\frac{1}{\rho_j^{LD}+1}}\right]
$$

C040. 
$$
LDC_j = LD_{ij,j} \left( \frac{WT_{ij,j}}{\beta_{ij,j}^{LD}} \right)^{\frac{1}{\rho_j^{LD}+1}} B_j^{LD} \left[ \sum_l (\beta_{l,j}^{LD})^{\frac{1}{\rho_j^{LD}+1}} \left( WT_{l,j} \right)^{\frac{\rho_j^{LD}}{\rho_j^{LD}+1}} \right]^{-\frac{1}{\rho_j^{LD}}}.
$$

C041. 
$$
LD_{lj,j} = \frac{LDC_j}{B_j^{LD}} \left[ \sum_l (\beta_{l,j}^{LD})^{\frac{1}{\rho_j^{LD}+1}} (WT_{l,j})^{\frac{\rho_j^{LD}}{\rho_j^{LD}+1}} \right]^{-\frac{1}{\rho_j^{LD}+1}} \left[ \frac{WT_{lj,j}}{\beta_{lj,j}^{LD}} \right]^{-\frac{1}{\rho_j^{LD}+1}}
$$

Now, the unit cost of composite labor is defined by equation 69

$$
69. \quad WC_j = \frac{\sum_{l} WTI_{l,j}LD_{l,j}}{LDC_j}
$$

Substituting *LD*<sub>*lj,j*</sub> from equation C041 for *LD*<sub>*l,j*</sub> in equation 69 yields

C042. 
$$
WC_j = \frac{1}{B_j^{LD}} \left[ \sum_l (\beta_{l,j}^{LD})^{\frac{1}{\rho_j^{LD}+1}} (WT_{l,j})^{\frac{\rho_j^{LD}}{\rho_j^{LD}+1}} \right] \left[ \sum_{ij} WT_{lj,j} (\frac{WT_{lj,j}}{\beta_{lj,j}^{LD}})^{-\frac{1}{\rho_j^{LD}+1}} \right]
$$

C043. 
$$
WC_j = \frac{1}{B_j^{LD}} \left[ \sum_l (\beta_{l,j}^{LD})^{\frac{1}{\rho_j^{LD}+1}} (WT_{l,j})^{\frac{\rho_j^{LD}}{\rho_j^{LD}+1}} \right] \left[ \sum_{lj} (\beta_{lj,j}^{LD})^{\frac{1}{\rho_j^{LD}+1}} (WT_{lj,j})^{\frac{1-\frac{1}{\rho_j^{LD}+1}}{\rho_j^{LD}+1}} \right]
$$

where

CO44. 
$$
\left[\sum_{l} (\beta_{l,j}^{LD})^{\frac{1}{\rho_{j}^{LD}+1}} (WT_{l,j})^{\frac{\rho_{j}^{LD}}{\rho_{j}^{LD}+1}}\right] = \left[\sum_{lj} (\beta_{lj,j}^{LD})^{\frac{1}{\rho_{j}^{LD}+1}} (WT_{lj,j})^{\frac{\rho_{j}^{LD}}{\rho_{j}^{LD}+1}}\right]
$$

Hence,

C045. 
$$
WC_j = \frac{1}{B_j^{LD}} \left[ \sum_l (\beta_{l,j}^{LD})^{\frac{1}{\rho_j^{LD}+1}} (WT_{l,j})^{\frac{\rho_j^{LD}}{\rho_j^{LD}+1}} \right]^{1+\frac{1}{\rho_j^{LD}}}
$$

C046. 
$$
WC_j = \frac{1}{B_j^{LD}} \left[ \sum_l (\beta_{l,j}^{LD})^{\frac{1}{\rho_j^{LD}+1}} (WT_{l,j})^{\frac{\rho_j^{LD}}{\rho_j^{LD}+1}} \right]^{\frac{\rho_j^{LD}}{\rho_j^{LD}}}
$$

Using 
$$
\sigma_j^{LD} = \frac{1}{\rho_j^{LD} + 1}
$$
,  
\nC047.  $WC_j = \frac{1}{B_j^{LD}} \left[ \sum_l (\rho_{l,j}^{LD})^{\sigma_j^{LD}} (WT_{l,j})^{1 - \sigma_j^{LD}} \right] \frac{1}{1 - \sigma_j^{LD}}}$ 

#### **C2.4 LABOR DEMAND FOR A SINGLE CATEGORY IN TERMS OF RELATIVE WAGE RATES**

From equation C047, it follows that

$$
\text{C048.} \left[ \sum_{l} \left( \beta_{l,j}^{LD} \right)^{\sigma_j^{LD}} \left( \text{WT}_{l,j} \right)^{1-\sigma_j^{LD}} \right] \left[ \overbrace{1-\sigma_j^{LD}}^{\sigma_j^{LD}} = \left( B_j^{LD} \right)^{\sigma_j^{LD}} \text{WC}_j^{\sigma_j^{LD}} \right]
$$

Substituting equation C048 into equation C0141 yields

C049. 
$$
LD_{ij,j} = \frac{LDC_j}{B_j^{LD}} \left( B_j^{LD} \right)^{\sigma_j^{LD}} WC_j^{\sigma_j^{LD}} \left( \frac{WTI_{ij,j}}{\beta_{ij,j}^{LD}} \right)^{-\sigma_j^{LD}}
$$

After rearranging, equation 6 follows.

6. 
$$
LD_{l,j} = \left[ \frac{\beta_{l,j}^{LD}WC_j}{WT_{l,j}} \right]^{\sigma_j^{LD}} (B_j^{LD})^{\sigma_j^{LD}-1} LOC_j
$$

#### **C2.5 ELASTICITY OF SUBSTITUTION**

In C2.2 above, nothing was said about the interpretation of 1 1  $=\frac{1}{\rho^{LD}_{1}}$ *j LD*  $j - \rho$  $\sigma_j^{LD} = \frac{1}{\mu}$ . Here we show that  $\sigma_j^{LD}$  is

indeed the elasticity of substitution. The elasticity of substitution between type *li* and type *lj* labor is defined as

$$
\text{C050.} \quad \frac{\partial \ln \left(\frac{LD_{li,j}}{LD_{lj,j}}\right)}{\partial \ln \left(\frac{\partial LDC_{j}}{\partial LDC_{j}}/\partial LD_{lj,j}\right)} = \frac{\left(\frac{\partial LDC_{j}}{\partial LDC_{j}}/\partial LD_{li,j}\right)}{\left(\frac{LD_{li,j}}{LD_{lj,j}}\right)} \quad \frac{\partial \left(\frac{LD_{li,j}}{LD_{lj,j}}\right)}{\partial \left(\frac{\partial LDC_{j}}{\partial LDC_{j}}/\partial LD_{lj,j}\right)}
$$

where  $j/$ <sup>*CLL</sup>li*,  $j$ </sup>  $j/$ <sup> $\cup$  $\sim$  $l$ *j*,*j*</sup> *LDC LD LDC LD* , , ∂LDC <sub>:</sub> /∂ ∂LDC , /∂ is the marginal rate of substitution between *li* and *lj* in industry *j* ( $MRS_j^{li,lj}$ ):

$$
\text{C051.} \ \overline{MRS}^{li,lj}_{j} = -\frac{dLD_{li,j}}{dLD_{lj,j}} = \frac{\partial \overline{LOC}_{j}/\partial \overline{LD}_{lj,j}}{\partial \overline{LOC}_{j}/\partial \overline{LD}_{li,j}}
$$

Substitute from equation C030,

$$
\text{C052.} \text{ MRS}_{j}^{li,lj} = -\frac{dLD_{li,j}}{dLD_{lj,j}} = \frac{B_{j}^{LD} \left[ \sum_{l} \beta_{l,j}^{LD} LD_{l,j}^{-\rho_{j}^{LD}} \right]^{-\rho_{j}^{LD} - 1} \left( \beta_{lj,j}^{LD} LD_{lj,j}^{-\rho_{j}^{LD} - 1} \right)}{-\frac{1}{\rho_{j}^{LD} - 1}} \times B_{j}^{LD} \left[ \sum_{l} \beta_{l,j}^{LD} LD_{l,j}^{-\rho_{j}^{LD} - 1} \right]^{-\frac{1}{\rho_{j}^{LD} - 1}} \left( \beta_{li,j}^{LD} LD_{li,j}^{-\rho_{j}^{LD} - 1} \right)
$$
\n
$$
\text{C053.} \text{ MRS}_{j}^{li,lj} = -\frac{dLD_{li,j}}{dLD_{li,j}} = \frac{\left( \beta_{lj,j}^{LD} LD_{lj,j}^{-\rho_{j}^{LD} - 1} \right)}{\left( \beta_{li,j}^{LD} LD_{li,j}^{-\rho_{j}^{LD} - 1} \right)} = \frac{\beta_{lj,j}^{LD}}{\beta_{li,j}^{LD}} \left( \frac{LD_{lj,j}}{LD_{li,j}} \right)^{-\rho_{j}^{LD} - 1}
$$

 $, j \in \left[ \beta_{li,j}^{LD} L D_{li,j} \right]$ 

*LD*

 $\overline{\phantom{a}}$ J

 $\left| \begin{array}{c} j \\ j \end{array} \right|$   $\left| \begin{array}{c} \beta_{\mu}^{\mu} \\ i \end{array} \right|$ 

The elasticity of substitution is therefore

$$
\text{C054.} \frac{\partial \ln \left(\frac{LD_{li,j}}{LD_{lj,j}}\right)}{\partial \ln \left(\frac{\partial LDC}{\partial LDC_j}/\partial LD_{lj,j}\right)} = \frac{\frac{\beta_{lj,j}^{LD}}{\beta_{li,j}} \left(\frac{LD_{lj,j}}{LD_{li,j}}\right)^{-\rho_j^{LD}-1}}{\left(\frac{LD_{li,j}}{LD_{lj,j}}\right)} \frac{\partial \left(\frac{LD_{li,j}}{LD_{lj,j}}\right)}{\partial \left(\frac{\beta_{lj,j}^{LD}}{\beta_{li,j}^{LD}} \left(\frac{LD_{lj,j}}{LD_{lj,j}}\right)^{-\rho_j^{LD}-1}\right)}
$$

 $,j \in \mathcal{L}$   $l_i$ ,

 $\setminus$ 

 $\left| \begin{array}{c} \rho_{li,j} \ (L \nu_{li,j}) \end{array} \right.$ 

 $\overline{\phantom{a}}$ J

 $\begin{array}{cc} \n\mu_{i,j} & \mu_{li,j} \\
\end{array}$ 

$$
\text{C055. } \frac{\partial \ln \left(\frac{LD_{li,j}}{LD_{lj,j}}\right)}{\partial \ln \left(\frac{\partial LDC_{j}/\partial LD_{lj,j}}{\partial LDC_{j}/\partial LD_{li,j}}\right)} = \frac{\frac{\beta_{lj,j}^{LD}}{\beta_{li,j}^{LD}} \left(\frac{LD_{lj,j}}{LD_{li,j}}\right)^{-\rho_{j}^{LD}-1} \left[\frac{\partial \left(\frac{\beta_{lj,j}^{LD}}{\beta_{li,j}^{LD}} \left(\frac{LD_{lj,j}}{LD_{li,j}}\right)^{-\rho_{j}^{LD}-1}\right)}{\beta_{li,j}^{LD}}\right]^{-1}
$$

Noting that 
$$
\left(\frac{LD_{lj,j}}{LD_{li,j}}\right)^{-\rho_j^{LD}-1} = \left(\frac{LD_{li,j}}{LD_{lj,j}}\right)^{\rho_j^{LD}+1}
$$
, simplify as

$$
\text{C056. } \frac{\partial \ln \left(\frac{LD_{li,j}}{LD_{lj,j}}\right)}{\partial \ln \left(\frac{\partial LDC_{j}/\partial LD_{lj,j}}{\partial LDC_{j}/\partial LD_{li,j}}\right)} = \frac{\frac{\beta_{lj,j}^{LD}}{\beta_{li,j}^{LD}} \left(\frac{LD_{li,j}}{LD_{lj,j}}\right)^{\rho_{j}^{LD}+1}}{\left(\frac{LD_{li,j}}{LD_{lj,j}}\right)^{-1}} \left(\frac{\beta_{lj,j}^{LD}}{\beta_{li,j}^{LD}}\right)^{-1} \left(\frac{\beta_{lj,j}^{LD}}{\beta_{li,j}^{LD}}\right)^{-1}
$$

$$
\text{C057.} \frac{\partial \ln \left( \frac{LD_{li,j}}{LD_{lj,j}} \right)}{\partial \ln \left( \frac{\partial LDC}{\partial LDC_j} / \partial LD_{lj,j} \right)} = \left( \frac{LD_{li,j}}{LD_{lj,j}} \right)^{\rho_j^{LD}} \left[ \left( \rho_j^{LD} + 1 \right) \left( \frac{LD_{li,j}}{LD_{lj,j}} \right)^{\rho_j^{LD}} \right]^{-1} = \frac{1}{\rho_j^{LD} + 1}
$$

Hence 1 1  $=\frac{1}{\rho^{LD}_{1}} +$ *j LD*  $\sigma_j^{LD} = \frac{1}{\rho_i^{LD} + 1}$  is indeed the elasticity of substitution.

### **C3. Demand for capital by category**

The CES aggregator function of composite capital has the same form as the aggregator function of composite labor. It is straightforward to rewrite the developments of C2 for the demand of type *k* capital by industry *j*.

## **C4. Stone-Geary utility and the demand for consumer goods**

The utility function of the representative agent of type *h* households is a Stone-Geary utility function:

C058. 
$$
U_h = \prod_i (C_{i,h} - C_{i,h}^{MIN})^{\gamma_{i,h}^{LES}}
$$
, where  
C059.  $\sum_i \gamma_{i,h}^{LES} = 1$ 

Utility function C058 is equivalent to

C060. 
$$
\ln U_h = \sum_i \gamma_{i,h}^{LES} \ln (C_{i,h} - C_{i,h}^{MIN})
$$

The representative household maximizes utility subject to the budget constraint

$$
C061. \sum_{i} PC_{i}C_{i,h} = CTH_{h}
$$

Form the Lagrangian:

$$
\text{CO62. } \Lambda = \sum_{i} \gamma_{i,h}^{LES} \ln \left( C_{i,h} - C_{i,h}^{MIN} \right) - \lambda \left( \sum_{i} PC_{i} C_{i,h} - CTH_{h} \right)
$$

The first-order conditions are:

$$
\text{CO63.} \quad \frac{\partial \Lambda}{\partial \lambda} = -\left(\sum_{i} PC_{i}C_{i,h} - CTH_{h}\right) = 0
$$

$$
\text{CO64.} \quad \frac{\partial \Lambda}{\partial C_{i,h}} = \frac{\gamma_{i,h}^{LES}}{\left(C_{i,h} - C_{i,h}^{MIN}\right)} - \lambda \, PC_i = 0
$$

First-order condition equation C064 is equivalent to

$$
C065. \ \lambda \ PC_i \Big( C_{i,h} - C_{i,h}^{MIN} \Big) = \gamma_{i,h}^{LES}
$$

Summing equation C065 over *i*, remembering equation C059, yields

C066. 
$$
\lambda \sum_{i} PC_i (C_{i,h} - C_{i,h}^{MIN}) = \sum_{i} \gamma_{i,h}^{LES} = 1
$$
  
C067.  $\sum_{i} PC_i (C_{i,h} - C_{i,h}^{MIN}) = \frac{1}{\lambda}$ 

And, given first-order condition equation C063,

$$
CO68. \quad CTH_h - \sum_i PC_iC_{i,h}^{MIN} = \frac{1}{\lambda}
$$

Substituting equation C068 into equation C067 and rearranging, one obtains demand function equation 52:

52. 
$$
PC_i C_{i,h} = PC_i C_{i,h}^{MIN} + \gamma_{i,h}^{LES} \left( CTH_h - \sum_{ij} PC_{ij} C_{ij,h}^{MIN} \right)
$$

It should be mentioned in passing that methods of calibration of the Linear Expenditure System parameters often make use of the Frisch parameter, given by:  $-\lambda CTH_h = -\frac{CTH_h}{CTH_h - \sum}$ *i MIN*  $h \sim \mathcal{L}^I$ <sup> $\mathcal{L}_i \mathcal{L}_i$ <sub>*i,h*</sub></sup> *h*  $h$ <sup>-</sup>  $CTH_{h} - \sum PC_{i}C$ *CTH CTH* ,  $\lambda$   $CTH_{h} = -\frac{h}{\lambda}$ .

#### **C5. Allocation of aggregate output to product supplies**

#### **C5.1 SALES REVENUE MAXIMIZING PROBLEM**

The aggregator function of production sold on the domestic market and exported is given by equation 58:

58. 
$$
XST_j = B_j^{XT} \left[ \sum_i \beta_{j,i}^{XT} XS_{j,i}^{\rho_{j}^{XT}} \right]^{\frac{1}{\rho_{j}^{XT}}}
$$

The producer's problem is to maximize sales revenue  $\sum$ *i*  $P_{j,i}$ *XS*  $_{j,i}$  subject to equation 58 and the

constraint  $XST_j = \overline{XST_j}$ . Form the Lagrangian

$$
C069. \ \Lambda = \sum_{i} P_{j,i} X S_{j,i} - \lambda \left( X S T_j - \overline{X S T_j} \right)
$$

C070. 
$$
\Lambda = \sum_{i} P_{j,i} X S_{j,i} - \lambda \left( B_j^X \left[ \sum_i \beta_{j,i}^{XT} X S_{j,i}^{\rho_j^{XT}} \right]^{-\frac{1}{\rho_j^{XT}}} - \overline{XST_j} \right)
$$

First order conditions are:

C071. 
$$
\frac{\partial \Lambda}{\partial \lambda} = -\left(XST_j - \overline{XST_j}\right) = 0
$$
  
C072. 
$$
\frac{\partial \Lambda}{\partial XS_{j,i}} = P_{j,i} - \lambda \frac{\partial XST_j}{\partial XS_{j,i}}
$$

with

C073. 
$$
\frac{\partial XST_j}{\partial XS_{j,ij}} = \frac{\partial}{\partial XS_{j,ij}} B_j^{XT} \left[ \sum_i \beta_{j,i}^{XT} XS_{j,i}^{\rho_{j}^{XT}} \right]^{\frac{1}{\rho_{j}^{XT}}} \\
C074. \frac{\partial XST_j}{\partial XS_{j,ij}} = B_j^{XT} \left( \frac{1}{\rho_{j}^{XT}} \right) \left[ \sum_i \beta_{j,i}^{XT} XS_{j,i}^{\rho_{j}^{XT}} \right]^{\frac{1}{\rho_{j}^{XT}} - 1} \left( \rho_{j}^{XT} \beta_{j,ij}^{XT} XS_{j,ij}^{\rho_{j}^{XT} - 1} \right)
$$
\nC075. 
$$
\frac{\partial XST_j}{\partial XS_{j,ij}} = B_j^{XT} \left[ \sum_i \beta_j^{XT} XS_{j,i}^{\rho_{j}^{XT}} \right]^{\frac{1}{\rho_{j}^{XT}} - 1} \left( \beta_{j,ij}^{XT} XS_{j,ij}^{\rho_{j}^{XT} - 1} \right)
$$

## **C5.2 RELATIVE SUPPLY OF PRODUCTS**

It follows from equations C072 and C075 that

$$
C076. \frac{P_{j,ii}}{P_{j,ij}} = \frac{B_j^{XT} \left[ \sum_i \beta_j^{XT} X S_{j,i}^{\rho_j^{XT}} \right]^{-\beta_j^{XT} - 1} \left( \beta_{j,ii}^{XT} X S_{j,ii}^{\rho_j^{XT} - 1} \right)}{B_j^{XT} \left[ \sum_i \beta_j^{XT} X S_{j,i}^{\rho_j^{XT}} \right]^{-\beta_j^{XT} - 1} \left( \beta_{j,ij}^{XT} X S_{j,ij}^{\rho_j^{XT} - 1} \right)}
$$
  
\n
$$
C077. \frac{P_{j,ii}}{P_{j,ij}} = \frac{\left( \beta_{j,ii}^{XT} X S_{j,ii}^{\rho_j^{XT} - 1} \right)}{\left( \beta_{j,ij}^{XT} X S_{j,ij}^{\rho_j^{XT} - 1} \right)} = \frac{\beta_{j,ii}^{XT}}{\beta_{j,ij}^{XT}} \left( \frac{X S_{j,ii}}{X S_{j,ij}} \right)^{\rho_j^{XT} - 1}
$$

C078. 
$$
\left(\frac{XS_{j,ii}}{XS_{j,ij}}\right)^{\rho_{j}^{XT}-1} = \frac{\beta_{j,ij}^{XT}}{\beta_{j,ii}^{XT}} \frac{P_{j,ii}}{P_{j,ij}}
$$
  
CO79. 
$$
\frac{XS_{j,ii}}{XS_{j,ij}} = \left(\frac{\beta_{j,ij}^{XT}}{\beta_{j,ii}^{XT}} \frac{P_{j,ii}}{P_{j,ij}}\right)^{\frac{1}{\rho_{j}^{XT}-1}}
$$

Substituting 1 1  $=\frac{1}{\rho^{XT}_{i}}$ *j XT*  $\sigma_j^{AI} = \frac{1}{\rho_j^{XT} - 1}$ , it follows that:

$$
\text{C080. } \frac{XS_{j,ii}}{XS_{j,ij}} = \left(\frac{\beta_{j,ij}^{XT}}{\beta_{j,ii}^{XT}}\frac{P_{j,ii}}{P_{j,ij}}\right)^{\sigma_j^{XT}}
$$

C081. 
$$
XS_{j,ii} = \left(\frac{\beta_{j,ij}^{XT}}{\beta_{j,ii}^{XT}} \frac{P_{j,ii}}{P_{j,ij}}\right)^{\sigma_{j}^{XT}} XS_{j,ij}
$$

#### **C5.3 PRICE OF AGGREGATE OUTPUT**

Remembering that 1 1  $=\frac{1}{\rho_{i}^{XT}}$ *j XT*  $\sigma_j^{AI} = \frac{1}{\rho_i^{XT} - 1}$ , and substituting equation C081 into equation 58,

C082.
$$
XST_j = B_j^{XT} \left[ \sum_i \beta_{j,i}^{XT} \left( \frac{\beta_{j,ij}^{XT}}{\beta_{j,i}^{XT}} \frac{P_{j,i}}{P_{j,ij}} \right)^{\frac{1}{\rho_j^{XT}}-1} XS_{j,ij} \right]^{-1}
$$

C083.
$$
XST_j = B_j^{XT} \left[ \sum_i \beta_{j,i}^{XT} \left( \frac{\beta_{j,ij}^{XT}}{\beta_{j,i}^{XT}} \frac{P_{j,i}}{P_{j,ij}} \right)^{\frac{\rho_j^{XT}}{\rho_j^{XT}}} XS_{j,ij}^{\rho_j^{XT}} \right]
$$

C084.  
\n
$$
XST_{j} = B_{j}^{XT} XS_{j,ij} \left[ \sum_{i} (\beta_{j,i}^{XT})^{1-\frac{\rho_{j}^{XT}}{\rho_{j}^{XT}-1}} \left( P_{j,i} \right)^{\frac{\rho_{j}^{XT}}{\rho_{j}^{XT}-1}} \left( \frac{\beta_{j,ij}^{XT}}{P_{j,ij}} \right)^{\frac{1}{\rho_{j}^{XT}-1}} \right]
$$

C085.  
\n
$$
XST_{j} = B_{j}^{XT} XS_{j,ij} \left[ \sum_{i} (\beta_{j,i}^{XT})^{-\frac{1}{\rho_{j}^{XT}-1}} (P_{j,i})^{\frac{\rho_{j}^{XT}}{\rho_{j}^{XT}-1}} \left( \frac{P_{j,ij}}{\beta_{j,ij}^{XT}} \right)^{-\frac{1}{\rho_{j}^{XT}-1}} \right]
$$

C086.  
\n
$$
XST_{j} = B_{j}^{XT} XS_{j,ij} \left( \frac{P_{j,ij}}{\beta_{j,ij}^{XT}} \right)^{-1} \left[ \sum_{i} \left( \beta_{j,i}^{XT} \right)^{1 - \frac{\rho_{j}^{XT}}{\rho_{j}^{XT} - 1}} \left( P_{j,i} \right)^{\frac{\rho_{j}^{XT}}{\rho_{j}^{XT} - 1}} \right]
$$

C087. 
$$
XS_{j,ij} = \frac{XST_j}{B_j^{XT}} \left[ \sum_i (\beta_{j,i}^{XT})^{-\frac{1}{\rho_j^{XT}-1}} (P_{j,i})^{\frac{\rho_j^{XT}}{\rho_j^{XT}-1}} \right]^{-\frac{1}{\rho_j^{XT}}} \left( \frac{P_{j,ij}}{\beta_{j,ij}^{XT}} \right)^{\frac{1}{\rho_j^{XT}-1}}
$$

Now, the price of the aggregate output is defined by equation 74

74. 
$$
PT_j = \frac{\sum_i P_{j,i} \, XS_{j,i}}{XST_j}
$$

Substituting  $XS_{j,ij}$  from equation C087 for  $XS_{j,i}$  in equation 74 yields

C088. 
$$
PT_{j} = \frac{1}{B_{j}^{XT}} \left[ \sum_{i} (\beta_{j,i}^{XT})^{\frac{1}{\beta_{j}^{XT}-1}} (P_{j,i})^{\frac{\beta_{j}^{XT}}{\beta_{j}^{XT}-1}} \right]^{\frac{1}{\beta_{j}^{XT}}}
$$

$$
\left[ \sum_{ij} P_{j,ij} \left( \frac{P_{j,ij}}{\beta_{j,ij}^{XT}} \right)^{\frac{1}{\beta_{j}^{XT}-1}} \right]
$$

C089. 
$$
PT_{j} = \frac{1}{B_{j}^{XT}} \left[ \sum_{i} (\beta_{j,i}^{XT})^{\frac{1}{\rho_{j}^{XT}-1}} (P_{j,i})^{\frac{\rho_{j}^{XT}}{\rho_{j}^{XT}-1}} \right]^{\frac{1}{\rho_{j}^{XT}}} \left[ \sum_{ij} (\beta_{j,ij}^{XT})^{\frac{1}{\rho_{j}^{XT}-1}} (P_{j,ij})^{\frac{\rho_{j}^{XT}}{\rho_{j}^{XT}-1}} \right]
$$

where

C090. 
$$
\left[\sum_{i} \left(\beta_{j,i}^{XT}\right)^{-\frac{1}{\rho_{j}^{XT}-1}} \left(P_{j,i}\right)^{\frac{\rho_{j}^{XT}}{\rho_{j}^{XT}-1}}\right] = \left[\sum_{ij} \left(\beta_{j,ij}^{XT}\right)^{-\frac{1}{\rho_{j}^{XT}-1}} \left(P_{j,ij}\right)^{\frac{\rho_{j}^{XT}}{\rho_{j}^{XT}-1}}\right]
$$

Hence,

C091. 
$$
PT_{j} = \frac{1}{B_{j}^{XT}} \left[ \sum_{i} (\beta_{j,i}^{XT})^{\frac{-\frac{1}{\beta_{j}^{AT}-1}}{\beta_{j}^{AT}-1}} \left( p_{j,i} \right)^{\frac{\beta_{j}^{XT}}{\beta_{j}^{AT}-1}} \right]
$$

C092.  
\n
$$
PT_{j} = \frac{1}{B_{j}^{XT}} \left[ \sum_{i} (\beta_{j,i}^{XT})^{-\frac{1}{\rho_{j}^{XT}-1}} (P_{j,i})^{\frac{\rho_{j}^{XT}}{\rho_{j}^{XT}-1}} \right]^{-\frac{\rho_{j}^{XT}}{\rho_{j}^{XT}-1}}
$$

Given 
$$
\sigma_j^{XT} = \frac{1}{\rho_j^{XT} - 1}
$$
, we have

C093.
$$
PT_{j} = \frac{1}{B_{j}^{XT}} \left[ \sum_{i} (\beta_{j,i}^{XT})^{-\sigma_{j}^{XT}} (P_{j,i})^{\sigma_{j}^{XT}+1} \right]^{\frac{1}{\sigma_{j}^{XT}+1}}
$$

## **C5.4 SUPPLY OF INDIVIDUAL PRODUCTS**

Using 
$$
\sigma_j^{XT} = \frac{1}{\rho_j^{XT} - 1}
$$
 and equation C093, one obtains

C094. 
$$
\left[\sum_{i}(\beta_{j,i}^{XT})^{-\frac{1}{\rho_{j}^{XT}-1}}(P_{j,i})^{\frac{\rho_{j}^{XT}}{\rho_{j}^{XT}-1}}\right]^{-\frac{1}{\rho_{j}^{XT}}}
$$
\n
$$
= \left[\sum_{i}(\beta_{j,i}^{XT})^{-\sigma_{j}^{XT}+1}\right]^{-\frac{\sigma_{j}^{XT}}{\sigma_{j}^{XT}+1}}
$$
\nC095. 
$$
\left[\sum_{i}(\beta_{j,i}^{XT})^{-\frac{1}{\rho_{j}^{XT}-1}}(P_{j,i})^{\frac{\rho_{j}^{XT}}{\rho_{j}^{XT}-1}}\right]^{-\frac{1}{\rho_{j}^{XT}}} = \left(\beta_{j}^{XT}\right)^{-\sigma_{j}^{XT}}PT_{j}^{-\sigma_{j}^{XT}}
$$

J

Substituting into equation C087 yields

L

C096. 
$$
XS_{j,ij} = \frac{XST_j}{B_j^{XT}} \left(B_j^{XT}\right)^{-\sigma_j^{XT}} PT_j^{-\sigma_j^{XT}} \left(\frac{P_{j,ij}}{\beta_{j,ij}^{XT}}\right)^{\sigma_j^{XT}}
$$

After rearranging, equation 59 follows:

59. 
$$
XS_{j,i} = \frac{XST_j}{\left(B_j^{XT}\right)^{1+\sigma_j^{XT}}} \left[\frac{P_{j,i}}{\beta_{j,i}^{XT}PT_j}\right]^{\sigma_j^{XT}}
$$

#### **C5.5 ELASTICITY OF TRANSFORMATION**

In C5.2 above, nothing was said about the interpretation of 1 1  $=\frac{1}{\rho_{1}^{XT}}$ *j XT j*  $-\rho$  $\sigma_j^{XT} = \frac{1}{\sigma_j^{XT} - 1}$ . Here we show that  $\sigma_j^{XT}$  is

indeed the elasticity of transformation.

Here, the elasticity of transformation between products is defined as  $13$ 

$$
\text{C097.} - \frac{\partial \ln \left( \frac{XS_{j,ii}}{XS_{j,ij}} \right)}{\partial \ln \left( \frac{\partial XST_j}{\partial XST_j / \partial XS_{j,ij}} \right)} = -\frac{\left( \frac{\partial XST_j}{\partial XST_j / \partial XS_{j,ii}} \right)}{\left( \frac{XS_{j,ii}}{XS_{j,ij}} \right)} \frac{\partial \left( \frac{XS_{j,ii}}{XS_{j,ij}} \right)}{\partial \left( \frac{\partial XST_j / \partial XS_{j,ij}}{\partial XST_j / \partial XS_{j,ii}} \right)}
$$

where  $j/$ <sup> $\sum_{i}$ </sup>*j.ii*  $j/$ <sup> $\sim$  $\sim$  $j.ij$ </sup> *XSXST XSXST* . . ∂XST , /∂ ∂XST , /∂ is the marginal rate of transformation between industry *j*'s products *ii* and *ij*

 $(MRT^{ii,ij}_j)$ :

C098. 
$$
MRT_j^{ii,ij} = -\frac{d}{d} \frac{XS_{j,ii}}{XS_{j,ij}} = \frac{\partial XST_j}{\partial XST_j/\partial XS_{j,ii}}
$$

Substitute from C077

<span id="page-277-0"></span><sup>&</sup>lt;sup>13</sup> In microeconomic textbooks, the elasticity of transformation and the elasticity of substitution are identically defined. What differenciates them in practice is that the former is negative, while the latter is positive (think of movement along an twofactor isoquant, compared to movement along a two-goods transformation curve, in response to changes in relative prices: they are in opposite directions). Here the elasticity of transformation is defined with a minus sign, so it will take on positive values.

C099. 
$$
MRT_{j}^{ii,ij} = -\frac{d}{d} \frac{XS_{j,ii}}{XS_{j,ij}} = \frac{B_{j}^{XT} \left[ \sum_{i} \beta_{j}^{XT} XS_{j,i}^{\rho_{j}^{XT}} \right]^{T} \left( \beta_{j,ij}^{XT} XS_{j,ij}^{\rho_{j}^{XT}-1} \right)}{B_{j}^{XT} \left[ \sum_{i} \beta_{j}^{XT} XS_{j,i}^{\rho_{j}^{XT}} \right]^{T}} \left( \beta_{j,ii}^{XT} XS_{j,ii}^{\rho_{j}^{XT}-1} \right)
$$
  
\nC100.  $MRT_{j}^{ii,ij} = -\frac{d}{d} \frac{XS_{j,ii}}{XS_{j,ij}} = \frac{\left( \beta_{j,ij}^{XT} XS_{j,ij}^{\rho_{j}^{XT}-1} \right)}{\left( \beta_{i,ii}^{XT} XS_{j,ij}^{\rho_{j}^{XT}-1} \right)} = \frac{\beta_{j,ij}^{XT}}{\beta_{j,ii}^{XT}} \left( \frac{XS_{j,ij}}{XS_{j,ii}} \right)^{\rho_{j}^{XT}-1}$ 

.ij  $\beta_{j,ii}^{XT}XS_j$ 

*XT*

 $\mathsf{I}$ L  $\setminus$ 

*j.ij*  $\beta^{XI}_{j,ii}$ 

The elasticity of transformation is therefore

C101. 
$$
- \frac{\partial \ln \left( \frac{XS_{j,ii}}{XS_{j,ij}} \right)}{\partial \ln \left( \frac{\partial XST_j}{\partial XST_j / \partial XS_{j,ii}} \right)} = - \frac{\left( \frac{\beta_{j,ij}^{XT}}{\beta_{j,ii}^{XT}} \left( \frac{XS_{j,ij}}{XS_{j,ii}} \right)^{\rho_{j}^{XT}-1} \right)}{\left( \frac{XS_{j,ii}}{XS_{j,ij}} \right)} \frac{\partial \left( \frac{XS_{j,ii}}{XS_{j,ij}} \right)}{\partial \rho_{j,ii}^{XT}} \frac{\rho_{j}^{XT}-1}{\beta_{j,ii}^{XT}} \right)}
$$

 $\left\{\begin{array}{c} 1 \\ \end{array}\right\}$   $\mathcal{B}_{j,ii}^{XT}$   $\left\{XX\right\}_{j,ii}$ 

,

*iij*

 $\overline{\phantom{a}}$  $\overline{\phantom{a}}$ J

*iij*

 $\setminus$ 

C102. 
$$
- \frac{\partial \ln \left(\frac{XS_{j,ii}}{XS_{j,ij}}\right)}{\partial \ln \left(\frac{\partial XST_j}{\partial XST_j/\partial XS_{j,ii}}\right)} = - \frac{\left(\frac{\beta_{j,ij}^{XT}}{\beta_{j,ii}^{XT}}\left(\frac{XS_{j,ij}}{XS_{j,ii}}\right)^{\rho_j^{XT}-1}\right)}{\left(\frac{XS_{j,ii}}{XS_{j,ii}}\right)} \left(\frac{\beta_{j,ii}^{XT}}{\beta_{j,ii}^{XT}}\left(\frac{XS_{j,ii}}{XS_{j,ii}}\right)^{\rho_j^{XT}-1}\right)\right)^{-1}
$$

Noting that 
$$
\left(\frac{XS_{j,ij}}{XS_{j,ii}}\right)^{\rho_j^{XT}-1} = \left(\frac{XS_{j,ii}}{XS_{j,ij}}\right)^{1-\rho_j^{XT}}, \text{ simplify as}
$$

$$
C103. \frac{\partial \ln \left(\frac{XS_{j,ii}}{XS_{j,ij}}\right)}{\partial \ln \left(\frac{\partial XST_j}{\partial XST_j/\partial XS_{j,ii}}\right)} = -\frac{\left(\frac{\beta_{j,ij}^{XT}}{\beta_{j,ii}^{XT}}\left(\frac{XS_{j,ii}}{XS_{j,ij}}\right)^{1-\rho_{j}^{XT}}\right)}{\left(\frac{XS_{j,ii}}{XS_{j,ij}}\right)}\right)^{-1} \frac{\left(\frac{\beta_{j,ij}^{XT}}{\beta_{j,ii}^{XT}}\left(\frac{XS_{j,ii}}{XS_{j,ij}}\right)^{1-\rho_{j}^{XT}}\right)}{\left(\frac{XS_{j,ii}}{XS_{j,ij}}\right)}
$$

C104. 
$$
- \frac{\partial \ln \left( \frac{XS_{j,ii}}{XS_{j,ij}} \right)}{\partial \ln \left( \frac{\partial XST_j}{\partial XST_j / \partial XS_{j,ii}} \right)} = - \left( \frac{XS_{j,ii}}{XS_{j,ij}} \right)^{-\rho_j^{XT}} \left[ \left( 1 - \rho_j^{XT} \left( \frac{XS_{j,ii}}{XS_{j,ij}} \right)^{-\rho_j^{XT}} \right]^{-1} \right]
$$

C105. 
$$
- \frac{\partial \ln \left( \frac{XS_{j,ii}}{XS_{j,ij}} \right)}{\partial \ln \left( \frac{\partial XST_j}{\partial XST_j / \partial XS_{j,ij}} \right)} = -\frac{1}{1 - \rho_j^{XT}} = \frac{1}{\rho_j^{XT} - 1}
$$

Hence 1 1  $=\frac{1}{\rho^{XT}_{i}}$ *j XT*  $\sigma_j^{AI} = \frac{1}{\rho_i^{XT} - 1}$  is indeed the elasticity of transformation.

## **C6. Supply on domestic and export markets**

#### **C6.1 SALES REVENUE MAXIMIZING PROBLEM**

The aggregator function of production sold on the domestic market and exported is given by equation 60:

60. 
$$
XS_{j,i} = B_{j,i}^{X} \left[ \beta_{j,i}^{X} EX_{j,i}^{\rho_{j,i}^{X}} + (1 - \beta_{j,i}^{X}) DS_{j,i}^{\rho_{j,i}^{X}} \right]^{\frac{1}{\rho_{j,i}^{X}}}
$$

The producer's problem is to maximize sales revenue of exportable product *i*:

C106.  $PE_i$   $EX_{j,i}$  +  $PL_i$   $DS_{j,i}$ 

# *PeP 1-1 Modeling Manual*

subject to 60 and the constraint  $XS_{j,i} = \overline{XS_{j,i}}$ . Form the Lagrangian

C107. 
$$
\Lambda = PE_i EX_{j,i} + PL_i DS_{j,i} - \lambda (XS_{j,i} - \overline{XS}_{j,i})
$$
  
\nC108.  $\Lambda = PE_i EX_{j,i} + PL_i DS_{j,i} - \lambda \left(B_{j,i}^X \left[ \beta_{j,i}^X EX_{j,i}^{\rho_{j,i}^X} + (1 - \beta_{j,i}^X)DS_{j,i}^{\rho_{j,i}^X} \right]^{-\frac{1}{\rho_{j,i}^X}} - \overline{XS}_{j,i} \right)$ 

First order conditions are:

C109. 
$$
\frac{\partial \Lambda}{\partial \lambda} = -\left(XS_{j,i} - \overline{XS_{j,i}}\right) = 0
$$
  
C110. 
$$
\frac{\partial \Lambda}{\partial EX_{j,i}} = PE_i - \lambda \frac{\partial XS_{j,i}}{\partial EX_{j,i}}
$$
  
C111. 
$$
\frac{\partial \Lambda}{\partial DS_{j,i}} = PL_i - \lambda \frac{\partial XS_{j,x}}{\partial D_{j,x}}
$$

with

C112. 
$$
\frac{\partial XS_{j,i}}{\partial EX_{j,i}} = \frac{\partial}{\partial EX_{j,i}} \left\{ B_{j,i}^{X} \left[ \beta_{j,i}^{X} EX_{j,i}^{\rho_{j,i}^{X}} + (1 - \beta_{i}^{X}) D S_{j,i}^{\rho_{j,i}^{X}} \right]^{-\frac{1}{\rho_{j,i}^{X}}} \right\}
$$
  
C113. 
$$
\frac{\partial XS_{j,i}}{\partial EX_{j,i}} = B_{j,i}^{X} \frac{1}{\rho_{j,i}^{X}} \left[ \beta_{j,i}^{X} EX_{j,i}^{\rho_{j,i}^{X}} + (1 - \beta_{j,i}^{X}) D S_{j,i}^{\rho_{j,i}^{X}} \right]^{-\frac{1}{\rho_{j,i}^{X-1}}} \left[ \beta_{j,i}^{X} \rho_{j,i}^{X} EX_{j,i}^{\rho_{j,i}^{X-1}} \right]
$$
  
C114. 
$$
\frac{\partial XS_{j,i}}{\partial EX_{j,i}} = B_{j,i}^{X} \left[ \beta_{j,i}^{X} EX_{j,i}^{\rho_{j,i}^{X}} + (1 - \beta_{j,i}^{X}) D S_{j,i}^{\rho_{j,i}^{X}} \right]^{-\frac{1}{\rho_{j,i}^{X-1}}} \left[ \beta_{j,i}^{X} EX_{j,i}^{\rho_{j,i}^{X-1}} \right]
$$

and, similarly,

 $\overline{\phantom{a}}$ J

 $\backslash$ 

C115. 
$$
\frac{\partial XS_{j,i}}{\partial DS_{j,i}} = B_{j,i}^{X} \left[ \beta_{j,i}^{X} EX_{j,i}^{\rho_{j,i}^{X}} + (1 - \beta_{j,i}^{X}) DS_{j,i}^{\rho_{j,i}^{X}} \right]^{-1} \left[ (1 - \beta_{j,i}^{X}) DS_{j,i}^{\rho_{j,i}^{X}-1} \right]
$$

### **C6.2 RELATIVE SUPPLY ON THE DOMESTIC AND EXPORT MARKETS**

It follows from C110. C111, C114, and C115 that

C116. 
$$
\frac{PE_{i}}{PL_{i}} = \frac{\lambda B_{j,i}^{X} \left[ \beta_{j,i}^{X} EX_{j,i}^{\rho_{j,i}^{X}} + (1 - \beta_{j,i}^{X}) DS_{j,i}^{\rho_{j,i}^{X}} \right]^{-\frac{1}{\rho_{j,i}^{X}}-1} \left( \beta_{j,i}^{X} EX_{j,i}^{\rho_{j,i}^{X}-1} \right)}{\lambda B_{j,i}^{X} \left[ \beta_{j,i}^{X} EX_{j,i}^{\rho_{j,i}^{X}} + (1 - \beta_{j,i}^{X}) DS_{j,i}^{\rho_{j,i}^{X}} \right]^{-\frac{1}{\rho_{j,i}^{X}}-1} \left( (1 - \beta_{j,i}^{X}) DS_{j,i}^{\rho_{j,i}^{X}-1} \right)}
$$
  
C117. 
$$
\frac{PE_{i}}{PL_{i}} = \frac{\left( \beta_{j,i}^{X} EX_{j,i}^{\rho_{j,i-1}^{X}} \right)}{\left( (1 - \beta_{j,i}^{X}) DS_{j,i}^{\rho_{j,i-1}^{X}} \right)}
$$
  
C118. 
$$
\left( \frac{EX_{j,i}}{DS_{j,i}} \right)^{\rho_{j,i}^{X}-1} = \frac{\left( 1 - \beta_{j,i}^{X} \right) PE_{i}}{\rho_{j,i}^{X} PL_{i}}
$$
  
C119. 
$$
\frac{EX_{j,i}}{DS_{j,i}} = \left[ \frac{\left( 1 - \beta_{j,i}^{X} \right) PE_{i}}{\rho_{j,i}^{X} PL_{i}} \right]^{-\frac{1}{\rho_{j,i}^{X}-1}}
$$
  
Substituting  $\sigma_{j,i}^{X} = \frac{1}{\rho_{j,i}^{X}-1}$ , equation 61 follows:

61. 
$$
EX_{j,i} = \left[\frac{1-\beta_{j,i}^X}{\beta_{j,i}^X} \frac{PE_i}{PL_i}\right]^{\sigma_{j,i}^X} DS_{j,i}
$$

#### *PeP 1-1 Modeling Manual*

#### **C6.3 ELASTICITY OF TRANSFORMATION**

In C2.3 above, nothing was said about the interpretation of 1 1  $\sum_{i=1}^{k} = \frac{1}{\rho_{j,i}^X - 1}$ *ij X*  $e^{j,i}$ <sup>-</sup> $\rho$  $\sigma_{j,i}^X = \frac{1}{\sigma_X^X - 1}$ . Here we show that  $\sigma_{j,i}^X$  is

indeed the elasticity of transformation.

Here, the elasticity of transformation between production sold on the domestic market and production exported is defined as  $14$ 

$$
\text{C120.} - \frac{\partial \ln \left( \frac{EX}{DS}_{j,i} \right)}{\partial \ln \left( \frac{\partial X S_{j,i}}{\partial X S_{j,i}} / \partial DX_{j,i} \right)} = -\frac{\left( \frac{\partial X S_{j,i}}{\partial X S_{j,i}} / \partial DX_{j,i} \right)}{\left( \frac{EX}{DS}_{j,i} \right)} \frac{\partial \left( \frac{EX}{DS}_{j,i} \right)}{\partial \left( \frac{\partial X S_{j,i}}{\partial X S_{j,i}} / \partial DX_{j,i} \right)}
$$

where  $j,i \mid U^{\text{L2A}} j,i$  $j,i \mid C^{L\cup D} j,i$ *EXXS XS* , , /ƏDS , $i/$ <sup>OLA</sup> j, , $i/$ <sup> $\omega$ </sup> $j$ , ∂XS <sub>: :</sub> /∂ ∂XS <sub>: :</sub> /∂ is the marginal rate of transformation between production sold locally and

exported (  $MRT_{j,i}^{EX,DS}$  ):

C121. 
$$
MRT_{j,i}^{EX,DS} = -\frac{d}{d} \frac{EX_{j,i}}{DS_{j,i}} = \frac{\partial XS_{j,i}}{\partial XS_{j,i}} / \frac{\partial DS_{j,i}}{\partial XS_{j,i}} / \frac{\partial Y}{\partial XS_{j,i}}
$$

Substitute from equations C114 and C115

$$
\text{C122. } \text{MRT}_{j,i}^{EX,DS} = -\frac{d}{d} \frac{EX}{DS}_{j,i} = \frac{B_{j,i}^{X} \left[ \beta_{j,i}^{X} EX_{j,i}^{\rho_{j,i}^{X}} + \left(1 - \beta_{j,i}^{X}\right)DS_{j,i}^{\rho_{j,i}^{X}}\right]}{B_{j,i}^{X} \left[ \beta_{j,i}^{X} EX_{j,i}^{\rho_{j,i}^{X}} + \left(1 - \beta_{j,i}^{X}\right)DS_{j,i}^{\rho_{j,i}^{X}}\right]} \frac{\frac{1}{\rho_{j,i}^{X-1}}}{\left[ \left(1 - \beta_{j,i}^{X}\right)DS_{j,i}^{\rho_{j,i}^{X-1}}\right]}{B_{j,i}^{X} \left[ \beta_{j,i}^{X} EX_{j,i}^{\rho_{j,i}^{X}} + \left(1 - \beta_{j,i}^{X}\right)DS_{j,i}^{\rho_{j,i}^{X}}\right]} \left[ \beta_{j,i}^{X} EX_{j,i}^{\rho_{j,i}^{X-1}}\right]
$$

<span id="page-282-0"></span> $14$  In microeconomic textbooks, the elasticity of transformation and the elasticity of substitution are identically defined. What differenciates them in practice is that the former is negative, while the latter is positive (think of movement along an twofactor isoquant, compared to movement along a two-goods transformation curve, in response to changes in relative prices: they are in opposite directions). Here the elasticity of transformation is defined with a minus sign, so it will take on positive values.

C123. 
$$
MRT_{j,i}^{EX,DS} = -\frac{d}{d} \frac{EX_{j,i}}{DS_{j,i}} = \left(\frac{1 - \beta_{j,u}^{X}}{\beta_{j,u}^{X}}\right) \left(\frac{DS_{j,i}}{EX_{j,i}}\right)^{\rho_{j,i}^{X}-1}
$$

The elasticity of transformation is therefore

$$
C124. \frac{\partial \ln \left(\frac{EX}{DS}_{j,i}\right)}{\partial \ln \left(\frac{\partial X S_{j,i}}{\partial SS_{j,i}} / \partial DS_{j,i}\right)} = -\frac{\left(\frac{1-\beta_{j,i}^{X}}{\beta_{j,i}^{X}}\right)\left(\frac{DS_{j,i}}{EX_{j,i}}\right)}{\left(\frac{EX}{DS}_{j,i}\right)} \frac{\partial \left(\frac{EX}{DS}_{j,i}\right)}{\partial \left(\frac{1-\beta_{j,i}^{X}}{\beta_{j,i}^{X}}\right)\left(\frac{DS_{j,i}}{ES_{j,i}}\right)}\right)
$$

$$
\text{C125. } -\frac{\partial \ln \left(\frac{EX}{DS}_{j,i}\right)}{\partial \ln \left(\frac{\partial X S_{j,i}}{\partial SS}_{j,i}/\partial DS_{j,i}\right)} = -\frac{\left(1 - \beta_{j,i}^X}{\beta_{j,i}^X}\right) \left(\frac{DS_{j,i}}{EX_{j,i}}\right)^{\rho_{j,i}^X - 1} \left[\frac{\partial \left(\left(1 - \beta_{j,i}^X}{\beta_{j,i}^X}\right) \left(\frac{DS_{j,i}}{EX_{j,i}}\right)\right)^{\rho_{j,i}^X - 1}}{\partial \ln \left(\frac{\partial X S_{j,i}}{\partial SS}_{j,i}/\partial EX_{j,i}\right)}\right]^{-1}
$$

Noting that 
$$
\left(\frac{DS_{j,i}}{EX_{j,i}}\right)^{\rho_{j,i}^{X-1}} = \left(\frac{EX_{j,i}}{DS_{j,i}}\right)^{1-\rho_{j,i}^{X}}
$$
, simplify as

$$
C126. \ - \frac{\partial \ln \left(\frac{EX}{DS}_{j,i}\right)}{\partial \ln \left(\frac{\partial X S_{j,i}}{\partial SS_{j,i}} / \partial DX_{j,i}\right)} = -\frac{\left(\frac{1-\beta_{j,i}^X}{\beta_{j,i}^X} \right) \left(\frac{EX}{DS}_{j,i} \right)}{\left(\frac{EX}{DS}_{j,x} \right)} \left(\frac{1-\beta_{j,i}^X}{\beta_{j,i}^X} \right)^{-1} \left(\frac{1-\beta_{j,i}^X}{\beta_{j,i}^X} \right)^{-1}
$$

$$
\text{C127.} - \frac{\partial \ln \left( \frac{EX}{DS}_{j,i} \right)}{\partial \ln \left( \frac{\partial XS}{\partial NS_{j,i} / \partial DS}_{j,i} \right)} = -\left( \frac{EX}{DS}_{j,i} \right)^{\rho_{j,x}^X} \left[ \left( 1 - \rho_{j,i}^X \left( \frac{EX}{DS}_{j,i} \right)^{\rho_{j,i}^X} \right)^{-1} \right] = -\frac{1}{1 - \rho_{j,i}^X} = \frac{1}{\rho_{j,i}^X - 1}
$$

Hence 1 1  $\sum_{i=1}^{k} = \frac{1}{\rho_{j,i}^X - 1}$ *ij X*  $\sigma_{j,i}^X = \frac{1}{\rho_{i,i}^X - 1}$  is indeed the elasticity of transformation.

## **C7. Demand for local products and imports**

#### **C7.1 EXPENDITURE MINIMIZING PROBLEM**

The aggregator function of composite commodity is given by equation 63:

63. 
$$
Q_{i} = B_{i}^{M} \left[ \beta_{i}^{M} M_{i}^{-\rho_{i}^{M}} + (1 - \beta_{i}^{M}) DD_{i}^{-\rho_{i}^{M}} \right]^{\frac{-1}{\rho_{i}^{M}}}
$$

The buyer's problem is to minimize expenditure on the composite commodity

C128. 
$$
PM_i
$$
  $IM_i$  +  $PD_i$   $DD_i$ 

subject to 63 and the constraint  $Q_i = \overline{Q_i}$ . Form the Lagrangian

C129. 
$$
\Lambda = PM_{i} \ IM_{i} + PD_{i} \ DD_{i} - \lambda \left(Q_{i} - \overline{Q_{i}}\right)
$$
  
C130. 
$$
\Lambda = PM_{i} \ IM_{i} + PD_{i} \ DD_{i} - \lambda \left(B_{i}^{M} \left[\beta_{i}^{M} IM_{i} \right]^{ - \rho_{i}^{M}} + \left(1 - \beta_{i}^{M}\right)DD_{i}^{-\rho_{i}^{M}}\right]^{-\overline{\rho_{i}^{M}} - \overline{Q_{i}}}
$$

First order conditions are:

C131. 
$$
\frac{\partial \Lambda}{\partial \lambda} = -\lambda \left( Q_i - \overline{Q_i} \right) = 0
$$

 $\overline{\phantom{a}}$  $\overline{\phantom{a}}$  $\overline{\phantom{a}}$  $\overline{\phantom{a}}$  $\overline{\phantom{a}}$ I

 $\backslash$ 

J

C132. 
$$
\frac{\partial \Lambda}{\partial IM_i} = PM_i - \lambda \frac{\partial Q_i}{\partial IM_i} = 0
$$
  
C133. 
$$
\frac{\partial \Lambda}{\partial DD_i} = PD_i - \lambda \frac{\partial Q_i}{\partial DD_i} = 0
$$

with

C134. 
$$
\frac{\partial Q_i}{\partial M_i} = B_i^M \frac{\partial}{\partial M_i} \left[ \beta_i^M I M_i^{-\rho_i^M} + (1 - \beta_i^M) D D_i^{-\rho_i^M} \right]^{-\frac{1}{\rho_i^M}}
$$
  
C135. 
$$
\frac{\partial Q_i}{\partial I M_i} = B_i^M \left( \frac{-1}{\rho_i^M} \right) \left[ \beta_i^M I M_i^{-\rho_i^M} + (1 - \beta_i^M) D D_i^{-\rho_i^M} \right]^{-\frac{1}{\rho_i^M} - 1} \left( - \rho_i^M \left( \beta_i^M I M_i^{-\rho_i^M - 1} \right) \right)
$$
  
C136. 
$$
\frac{\partial Q_i}{\partial I M_i} = B_i^M \left[ \beta_i^M I M_i^{-\rho_i^M} + (1 - \beta_i^M) D D_i^{-\rho_i^M} \right]^{-\frac{1}{\rho_i^M} - 1} \left( \beta_i^M I M_i^{-\rho_i^M - 1} \right)
$$

Likewise,

C137. 
$$
\frac{\partial Q_{i}}{\partial DD_{i}} = B_{i}^{M} \left[ \beta_{i}^{M} IM_{i}^{-\rho_{i}^{M}} + \left(1 - \beta_{i}^{M}\right)DD_{i}^{-\rho_{i}^{M}} \right]^{-\frac{1}{\rho_{i}^{M}}-1} \left(1 - \beta_{i}^{M}\left(DD_{i}^{-\rho_{i}^{M}-1}\right)\right)
$$

#### **C7.2 RELATIVE DEMAND FOR LOCAL PRODUCTS AND IMPORTS**

It follows from equations C132, C133, C136, and C137 that

$$
C138. \frac{PM_i}{PD_i} = \frac{B_i^M \left[ \beta_i^M I M_i^{-\rho_i^M} + (1 - \beta_i^M) DD_i^{-\rho_i^M} \right]^{-\frac{1}{\rho_i^M} - 1} \left( \beta_i^M I M_i^{-\rho_i^M - 1} \right)}{B_i^M \left[ \beta_i^M I M_i^{-\rho_i^M} + (1 - \beta_i^M) DD_i^{-\rho_i^M} \right]^{-\frac{1}{\rho_i^M} - 1} \left( 1 - \beta_i^M \left( DD_i^{-\rho_i^M - 1} \right) \right)}
$$

C139. 
$$
\frac{PM_i}{PD_i} = \left(\frac{\beta_i^M}{1 - \beta_i^M}\right) \left(\frac{IM_i}{DD_i}\right)^{-\rho_i^M - 1}
$$
  
\nC140.  $\left(\frac{IM_i}{DD_i}\right)^{-\rho_i^M - 1} = \left(\frac{1 - \beta_i^M}{\beta_i^M}\right) \frac{PM_i}{PD_i}$   
\nC141.  $\frac{IM_i}{DD_i} = \left[\left(\frac{1 - \beta_i^M}{\beta_i^M}\right) \frac{PM_i}{PD_i}\right]^{-\rho_i^M - 1} = \left[\left(\frac{\beta_i^M}{1 - \beta_i^M}\right) \frac{PD_i}{PM_i}\right]^{\frac{1}{\rho_i^M + 1}}$ 

Substituting 1 1  $=\frac{1}{\rho_{1}^{M}+1}$ *i M i* ρ  $\sigma_i^M = \frac{1}{M}$ , equation 64 follows

64. 
$$
IM_i = \left[\frac{\beta_i^M}{1 - \beta_i^M} \frac{PD_i}{PM_i}\right]^{\sigma_i^M} DD_i
$$

#### **C7.3 ELASTICITY OF SUBSTITUTION**

In C7.2 above, nothing was said about the interpretation of 1 1  $=\frac{1}{\rho_{\text{r}}^{M}+1}$ *i M i* ρ  $\sigma_i^M = \frac{1}{M+1}$ . Here we show that  $\sigma_i^M$  is

indeed the elasticity of substitution. The elasticity of substitution between imported and locally produced commodity *i* is defined as

C142. 
$$
\frac{\partial \ln \left(\frac{IM_i}{DD_i}\right)}{\partial \ln \left(\frac{\partial Q_i}{\partial D_i}/\partial ID_i\right)} = \frac{\left(\frac{\partial Q_i}{\partial D_i}/\partial DD_i\right)}{\left(\frac{IM_i}{DD_i}\right)} \cdot \frac{\partial \left(\frac{IM_i}{DD_i}\right)}{\partial Q_i/\partial ID_i}
$$

where  $i/\sqrt{\frac{2H}{i}}i$  $i/\frac{ODD_i}{i}$ *Q IM*  $Q_i/\partial DD$ ∂Q, ∕∂ ∂Q, ∕∂ is the marginal rate of substitution between imported and locally produced commodity

$$
i \, (MRS_i^{IM,DD}) \colon
$$

C143. 
$$
MRS_i^{IM,DD} = -\frac{d}{d} \frac{IM_i}{DD_i} = \frac{\partial Q_i}{\partial Q_i / \partial IM_i}
$$

Substitute from C136 and C137

C144. 
$$
MRS_i^{IM,DD} = -\frac{d}{d} \frac{IM_i}{DD_i} = \frac{B_i^M \left[ \beta_i^M IM_i^{-\rho_i^M} + (1 - \beta_i^M)DD_i^{-\rho_i^M} \right]^{-\frac{1}{\rho_i^M} - 1} (1 - \beta_i^M) \left[ D_i^{-\rho_i^M} - \frac{1}{\rho_i^M} \right]^{-\frac{1}{\rho_i^M} - 1} (1 - \beta_i^M) \left[ D_i^{-\rho_i^M} - \frac{1}{\rho_i^M} \right]
$$
  

$$
B_i^M \left[ \beta_i^M IM_i^{-\rho_i^M} + (1 - \beta_i^M)DD_i^{-\rho_i^M} \right]^{-\frac{1}{\rho_i^M} - 1} \left[ \beta_i^M IM_i^{-\rho_i^M - 1} \right]
$$
  
C145. 
$$
MRS_i^{IM,DD} = -\frac{d}{d} \frac{IM_i}{DD_i} = \left( \frac{1 - \beta_i^M}{\beta_i^M} \right) \left( \frac{DD_i}{IM_i} \right)^{-\rho_i^M - 1}
$$

J

J

J

 $\left( \begin{array}{cc} p_i \end{array} \right)$ 

The elasticity of substitution is therefore

$$
C146. \frac{\partial \ln \left(\frac{IM_i}{DD_i}\right)}{\partial \ln \left(\frac{\partial Q_i}{\partial D_i}\right)} = \frac{\left( \left(\frac{1-\beta_i^M}{\beta_i^M}\right) \left(\frac{DD_i}{IM_i}\right)^{-\rho_i^M - 1} \right)}{\left(\frac{IM_i}{DD_i}\right)} \frac{\partial \left(\frac{IM_i}{DD_i}\right)}{\partial \left(\left(\frac{1-\beta_i^M}{\beta_i^M}\right) \left(\frac{DD_i}{IM_i}\right)^{-\rho_i^M - 1} \right)}
$$

$$
C147. \frac{\partial \ln \left(\frac{IM_i}{DD_i}\right)}{\partial \ln \left(\frac{\partial Q_i}{\partial D_i}/\partial IM_i\right)} = \frac{\left( \left(1 - \beta_i^M\right) \left( \frac{DD_i}{IM_i} \right)^{-\rho_i^M - 1} \right) \left[ \left( \frac{1 - \beta_i^M}{\beta_i^M} \right) \left( \frac{DD_i}{M_i} \right)^{-\rho_i^M - 1} \right]^{-1}}{\left( \frac{IM_i}{DD_i} \right)}
$$

Noting that  $-\rho_i^M - 1$   $\rho_i^M +1$  $\overline{\phantom{a}}$  $\overline{\phantom{a}}$ J  $\backslash$  $\mathsf{I}$  $\mathsf{I}$ J ſ  $\begin{vmatrix} 1 & 1 \\ 1 & 1 \end{vmatrix}$ J  $\backslash$ ļ. ļ.  $\setminus$ ſ  $\begin{bmatrix} M & -1 & & \mathcal{P}_i^M \end{bmatrix}$ *i i i i DD IM IM DD*  $\rho_i$  -1  $\rho$ , simplify as
$$
\text{C148.} \frac{\partial \ln \left(\frac{IM_i}{DD_i}\right)}{\partial \ln \left(\frac{\partial Q_i}{\partial D_i}\right)} = \frac{\left( \left(\frac{1-\beta_i^M}{\beta_i^M}\right) \left(\frac{IM_i}{DD_i}\right)^{\rho_i^M+1} \right) \left[ \left. \frac{\partial}{\beta_i^M} \left(\frac{1-\beta_i^M}{\beta_i^M}\right) \left(\frac{IM_i}{DD_i}\right)^{\rho_i^M+1} \right] \right]^{-1}}{\left( \frac{IM_i}{DD_i} \right)}
$$

C149. 
$$
\frac{\partial \ln \left(\frac{IM_i}{DD_i}\right)}{\partial \ln \left(\frac{\partial Q_i}{\partial D_i}/\partial IM_i\right)} = \frac{\left(\left(\frac{1-\beta_i^M}{\beta_i^M}\right)\left(\frac{IM_i}{DD_i}\right)^{\rho_i^M+1}\right)}{\left(\frac{IM_i}{DD_i}\right)} \left(\frac{1-\beta_i^M}{\beta_i^M}\right)^{-1} \left(\frac{\partial \left(\left(\frac{IM_i}{DD_i}\right)^{\rho_i^M+1}\right)}{\partial \left(\frac{IM_i}{DD_i}\right)}\right)^{-1}
$$

C150. 
$$
\frac{\partial \ln \left(\frac{IM_i}{DD_i}\right)}{\partial \ln \left(\frac{\partial Q_i}{\partial D_i}/\partial IM_i\right)} = \left(\frac{IM_i}{DD_i}\right)^{\rho_i^M} \left[\left(\rho_i^M + 1\left(\frac{IM_i}{DD_i}\right)^{\rho_i^M}\right)^{-1} = \frac{1}{\rho_i^M + 1}
$$

Hence 1 1  $=\frac{1}{\rho_{\text{r}}^{M}+1}$ *i M i* ρ  $\sigma_i^M = \frac{1}{M}$  is indeed the elasticity of substitution.

# **C8. A GDP deflator consistent with the concept of GDP at basic prices**

GDP at basic prices is computed as

$$
90. \qquad GDP^{BP} = \sum_{j} PVA_j VA_j + TIPT
$$

If there were no « Other taxes on production » except for taxes directly related to the use of capital and labor (see Appendix B1.1 and B1.3), that is, if *TIPT* were zero, then the Fisher GDP price index consistent with the concept of GDP at basic prices would be

C151. *PIXGDP*<sub>z,t</sub> = 
$$
\sqrt{\frac{\sum_{j} PVA_{j,z,t}VA_{j,z}^O \sum_{j} PVA_{j,z,t}VA_{j,z,t}}{\sum_{j} PVA_{j,z}^O V A_{j,z}^O \sum_{j} PVA_{j,z}^O V A_{j,z,t}}}}
$$

In constructing Fisher price and quantity indexes of GDP, how can we take into account the existence of the *TIPT* component of other taxes on production? Start with

$$
29. \qquad TIPT = \sum_{j} TIP_{j}
$$

39. 
$$
TIP_j = \text{ttip}_j PP_j XST_j
$$

Since

$$
1. \qquad VA_j = v_j XST_j
$$

equation 39 is equivalent to

C152. 
$$
TIP_j = \text{ttip}_j PP_j \frac{VA_j}{v_j}
$$

Let

C153. 
$$
\tau_j = \frac{\text{TIP}_j}{\text{PVA}_j \text{VA}_j} = \frac{\text{ttip}_j \text{PP}_j \frac{\text{VA}_j}{\text{v}_j}}{\text{PVA}_j \text{VA}_j} = \frac{\text{ttip}_j \text{PP}_j}{\text{v}_j \text{PVA}_j}
$$

 $\lambda$ 

Whence

C154. 
$$
(1 + \tau_j)PVA_j VA_j = PVA_j VA_j + TIP_j
$$
  
C155. 
$$
\sum_j (1 + \tau_j)PVA_j VA_j = \sum_j PVA_j VA_j + TIPT = GDP^{BP}
$$

It is thanks to equation C152 that the *TIPT* component of « Other taxes on production » can be defined in equation C153 as an *ad valorem* tax on value added. But it must be kept in mind that equation C152 relies on the Leontief specification of equation 1. Otherwise, we would have

C156. 
$$
\tau_j = \frac{TIP_j}{PVA_j VA_j} = \frac{tip_j PP_j XS_j}{PVA_j VA_j}
$$

and the rate of taxation  $\tau_j$  would be dependent, not only on the ratio of prices  $PP_j$  and  $PVA_j$ , but on the ratio of quantities  $XS_j$  and  $VA_j$  as well. In either case, nonetheless, equation C155 holds, and, if the

Leontief assumption is dropped,  $\tau_j$  may be treated as the endogenous *ad valorem* value added tax rate equivalent to the production tax rate *ttipj* .

Hence, considering that the price of value added in GDP at basic prices is  $(1+\tau_j)PVA_j$ , the proper Fisher GDP price index is

C157. ( ) ( ) ( ) ∑( ) ∑ ∑ ∑ + + + + = *j j O j O j j jjj j O j O j O j j O jjj VAPVA VAPVA VAPVA VAPVA PIXGDP* τ τ τ τ 1 1 1 1

Combining C157 and C153, the GDP deflator can be written as

C158. *PIXGDP* =
$$
\sqrt{\frac{\sum_{j} \left(1 + \frac{TP_j}{PVA_jVA_j}\right) PVA_jVA_j^O \sum_{j} \left(1 + \frac{TP_j}{PVA_jVA_j}\right) PVA_jVA_j}{\sum_{j} \left(1 + \frac{TP_j}{PVA_jVA_j}\right) PVA_j^OVA_j^O \sum_{j} \left(1 + \frac{TP_j^O}{PVA_j^OVA_j^O}\right) PVA_j^OVA_j^O} \right) \frac{\sum_{j} \left(1 + \frac{TP_j^O}{PVA_j^OVA_j^O \sum_{j} PVA_j^OVA_j^O}\right) PVA_j^OVA_j^OVA_j^O}{\sum_{j} \left(1 + \frac{TP_j^O}{PVA_j^OVA_j^O \sum_{j} PVA_j^O \sum_{j} PVA_j^O \sum_{j} PVA_j^O} \right) \frac{\sum_{j} \left(1 + \frac{TP_j^O}{PVA_j^O \sum_{j} PVA_j^O \sum_{j} PVA_j^O} \right) PAA_j^OVA_j^OVA_j^O+ PAP_j^O} \frac{\sum_{j} \left(1 + \frac{TP_j^O}{PVA_j^O \sum_{j} PVA_j^O \sum_{j} PVA_j^O} \right) \frac{\sum_{j} \left(1 + \frac{TP_j^O}{PVA_j^O \sum_{j} PVA_j^O \sum_{j} PVA_j^O} \right) \frac{\sum_{j} \left(1 + \frac{TP_j^O}{PVA_j^O \sum_{j} PVA_j^O \sum_{j} PVA_j^O} \right) \frac{\sum_{j} \left(1 + \frac{TP_j^O}{PVA_j^O \sum_{j} PVA_j^O \sum_{j} PVA_j^O} \right) \frac{\sum_{j} \left(1 + \frac{TP_j^O}{PVA_j^O \sum_{j} PVA_j^O \sum_{j} PVA_j^O} \right) \frac{\sum_{j} \left(1 + \frac{TP_j^O}{PVA_j^O \sum_{j} PVA_j^O \sum_{j} PVA_j^O \sum_{j} PVA_j^O \sum_{j} PVA_j^OVA_j^O \right) \frac{\sum_{j} \left(1 + \frac{TP_j^O}{PVA_j^O \sum_{j} PVA_j^O \sum_{j} PVA_j^O \sum_{j} PVA_j^O \sum_{j} PVA_j^O \sum_{j} PVA_j^O \sum_{j} PVA_j^O \sum_{j} PVA_j^O \
$$

The corresponding quantity index is

C159. 
$$
QIXGDP = \sqrt{\frac{\sum_{j} (1 + \tau_j^O)PVA_j^OVA_j}{\sum_{j} (1 + \tau_j^O)PVA_j^OVA_j^O}} \frac{\sum_{j} (1 + \tau_j)PVA_jVA_j}{\sum_{j} (1 + \tau_j)PVA_jVA_j^O}}
$$

Note that

C160. *PIXGDPQIXGDP* = 
$$
\frac{\sum_{j} (1 + \tau_{j})PVA_{j}VA_{j}}{\sum_{j} (1 + \tau_{j}^{O})PVA_{j}^{O}VA_{j}^{O}} = \frac{GDP^{BP}}{GDP^{BPO}}
$$

# **C9. Exact price indexes** *PIXINV* **and** *PIXGVT*

The GFCF demand for commodities is given by equation 54, where total GFCF expenditure is distributed among commodities in fixed shares:

54. 
$$
PC_iINV_i = \gamma_i^{INV}GFCF
$$

*INV*

C161. 
$$
INV_{i} = \frac{\gamma_{i}^{INV} GFCF}{PC_{i}}
$$

Implicitly, the production function of new capital is a Cobb-Douglas function of the form:

C162. 
$$
\Delta K = A^K \prod_i INV_i^{\gamma_i^{INV}}
$$

The indirect production function is obtained by substituting equation C161 into equation C162:

C163. 
$$
\Delta K = A^{K} \prod_{i} \left( \gamma_{i}^{INV} \frac{GFCF}{PC_{i}} \right)^{\gamma_{i}^{INV}} = A^{K} GFCF \prod_{i} \left( \frac{\gamma_{i}^{INV}}{PC_{i}} \right)^{\gamma_{i}^{INV}}
$$
  
C164. 
$$
\Delta K = A^{K} GFCF \prod_{i} \left( \frac{\gamma_{i}^{INV}}{PC_{i}} \right)^{\gamma_{i}^{INV}}
$$

Let

*GFCF*0: gross fixed capital formation expenditures in the SAM

 $PC<sub>i</sub><sup>0</sup>$ : initial commodity prices

*GFCF\**: expenditure necessary to produce the same quantity of new capital at current prices  $PC<sub>i</sub>$ 

*GFCF\** is calculated by solving

C165. 
$$
A^{K}GFCF^{*}\prod_{i}\left(\frac{\gamma_{i}^{INV}}{PC_{i}}\right)^{\gamma_{i}^{INV}} = A^{K}GFCF^{0}\prod_{i}\left(\frac{\gamma_{i}^{INV}}{PC_{i}^{0}}\right)^{\gamma_{i}^{INV}}
$$

An exact<sup>[15](#page-291-0)</sup> GFCF price index is a formula which will yield the ratio  $GFCF^{*}/GFCF^{0}$  as a function of the price ratios for any initial level of expenditures *GFCF*0. The exact price index is therefore

<span id="page-291-0"></span><sup>15</sup> Diewert, W. E. (1976) « Exact and superlative index numbers » Journal of Econometrics 4: 115-145. Reproduced in W. E. Diewert and A. O. Nakamura (1993), Essays in Index Number Theory, Vol. 1, North-Holland Publishing Co., Amsterdam, p. 223-257. Available on line at http://www.econ.ubc.ca/diewert/hmpgdie.htm.

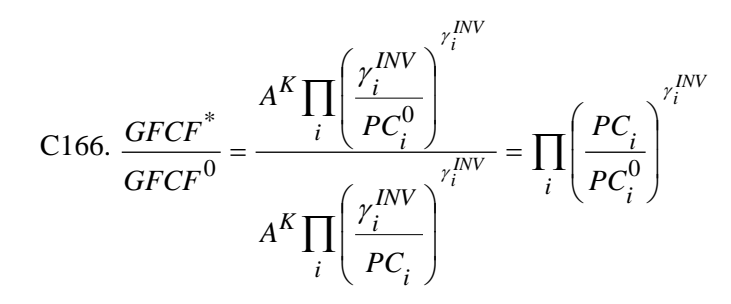

which is precisely *PIXINV* as given in equation 82.

82. 
$$
PIXINV = \prod_{i} \left(\frac{PC_{i}}{PC_{i}^{0}}\right)^{\gamma_{i}^{INV}}
$$

It can be shown in the same manner that *PIXGVT* in equation 83 is also an exact price index of government current expenditures on goods and services.

# **APPENDIX D: NOTE ON THE RENTAL RATE AND THE RATE OF RETURN ON CAPITAL**

Throughout this document, we have been careful to avoid inappropriate uses of the expression « rate of return on capital ». This short appendix aims at clarifying the meaning of « rate of return on capital », as distinct from the rental rate of capital.

The rental rate of capital in PEP-1-1 is

 $R_{k,i}$ : Rental rate of type *k* capital in industry *j* 

This is the price received by owners for allowing the use of one unit of type *k* capital in industry *j* for one period. It enters the calculation of the capital income of households, businesses and government (equations 12, 18, and 23):

12. 
$$
YHK_h = \sum_k \lambda_{h,k}^{RK} \left( \sum_j R_{k,j} KD_{k,j} \right)
$$
  
18.  $YFK_f = \sum_k \lambda_{f,k}^{RK} \left( \sum_j R_{k,j} KD_{k,j} \right)$   
23.  $YGK = \sum_k \lambda_{gvt,k}^{RK} \left( \sum_j R_{k,j} KD_{k,j} \right)$ 

In the case where capital is perfectly mobile, owners will allocate their capital to the most advantageous uses, so that the rental rate of each type of capital will be uniform across industries, equal to

 $RK<sub>k</sub>$ : Rental rate of type *k* capital (if capital is mobile)

as described by equation 73:

73.  $R_{k,i} = RK_k$ , *if capital is mobile* 

The rental rate of capital  $R_{k,j}$  is related to

 $RTI_{k,i}$ : Rental rate paid by industry *j* for type *k* capital, including capital taxes

by equation 72:

$$
72. \qquad RTI_{k,j} = R_{k,j} \left( 1 + titik_{k,j} \right)
$$

In turn,  $RTI_{k,i}$  appears in the calculation of

 $RC<sub>i</sub>$ : Rental rate of industry *j* composite capital

in equation 71:

71. 
$$
RC_j = \frac{\sum_k RTI_{k,j}KD_{k,j}}{KDC_j}
$$

Finally,  $RC_j$  is the rental rate of capital that enters equation 68, which determines the price of value added:

$$
68. \qquad PVA_j = \frac{WC_j LDC_j + RC_j KDC_j}{VA_j}
$$

Now, the *rate of return* on capital is a different concept. A rate of return is the ratio of income received on an asset to the value of that asset. In order to compute the rate of return on capital, our model would need a *price of capital*, which does not appear in the static model PEP-1-1. So let

 $PK_k$ : Price of private investment in type *k* capital

*PKk* is the replacement cost of capital. The rate of return on type *k* capital used in industry *j* is

$$
Rho_{k,j} = \frac{R_{k,j}KD_{k,j}}{PK_kKD_{k,j}} = \frac{R_{k,j}}{PK_k}
$$

Therefore, one must be careful to use the expression « return rate on capital » only when appropriate, that is, when the variable refered to is the ratio of capital income over the value of the asset.

# **APPENDIX E: WALRAS' LAW, REDUNDANT EQUATIONS, AND SLACK VARIABLES (LEON)**

# **E1. Walras' Law and the** *LEON* **slack variable**

Walras' Law states that, in a closed *n*-commodity system of supply and demand equilibrium, there is one redundant equation, due to the income-expenditure accounting identity. A CGE is such a closed system: basically, income generated in production is used to pay for the purchase of commodities. Therefore, in a CGE, it is necessary to eliminate one of the commodity supply-demand equilibrium conditions, to avoid creating a model with more equations than free variables (when counting equations and variables, GAMS does not distinguish redundant from non-redundant equations). The choice of the discarded equation is arbitrary. It is customary – at least in the PEP tradition – to introduce a slack variable, called *LEON* (in honor of Leon Walras), whose value is the imbalance in the discarded equation. This adds one equation and one variable, and so maintains the equality between number of variables and equations. Naturally, in a well-specified model, the equilibrium value of the slack variable is zero. Otherwise, a non-zero *LEON* signals an error in the model.

In PEP-1-1, supply-demand equilibrium conditions are represented by equation 84, of which there are as many as there are commodities, minus 1. *LEON* is the excess supply on the last commodity market, whose value is computed in the equation called *WALRAS* in the GAMS code.

# **E2. Demand for labor by category and the price of composite labor (redundant equation 69)**

There are, however, other redundant equations that are discarded from the model. For instance, equation 69 is inserted in the GAMS code as a mere comment, with the statement that « Given the way equation 6 is written, equation 69 is redundant ». Now, in Appendix C2, the following has been demonstrated:

- equations 5 and C036 (the latter derived from the first-order cost-minimization conditions) together imply equation C041;
- equations C041 and 69 together imply equation 6.

We shall now see that

- equation C041 implies C036;
- equation 6 implies C036;
- equation C041 implies 5;

• equations 5 and 6 together imply 69.

To summarize, equations 5 and 6 together make equation 69 redundant.

### **E2.1 EQUATION C041 IMPLIES EQUATIONS C036 AND 5**

To begin, we demonstrate that equation C041 implies equations C036 and 5. It is straightforward to take the ratio of equation C041 for  $LD_{li,j}$  over the same equation for  $LD_{lj,j}$ :

E001. 
$$
\frac{LDC_{j}}{LD_{li,j}} = \frac{LDC_{j}}{B_{j}^{LD}} \left[ \sum_{l} (\beta_{l,j}^{LD})^{\frac{1}{\beta_{j-1}^{LD}+1}} (WT_{l,j})^{\frac{\beta_{j}^{LD}}{\beta_{j-1}^{LD}+1}} \right]^{-\frac{1}{\beta_{j-1}^{LD}+1}} \left[ \frac{WT_{l_{i,j}}}{B_{l_{i,j}}^{LD}} \right]^{-\frac{1}{\beta_{j-1}^{LD}+1}} \frac{LDC_{j}}{B_{j}^{LD}} \left[ \sum_{l} (\beta_{l,j}^{LD})^{\frac{1}{\beta_{j-1}^{LD}+1}} (WT_{l_{l,j}})^{\frac{\beta_{j-1}^{LD}}{\beta_{j-1}^{LD}+1}} \right]^{-\frac{1}{\beta_{j-1}^{LD}+1}} \left[ \frac{WT_{l_{j,j}}}{B_{l_{j,j}}^{LD}} \right]^{-\frac{1}{\beta_{j-1}^{LD}+1}}
$$
  
E002. 
$$
\frac{LD_{l_{i,j}}}{LD_{l_{i,j}}} = \frac{\left( \frac{WT_{l_{i,j}}}{B_{l_{i,j}}^{LD}} \right)^{-\frac{1}{\beta_{j-1}^{LD}+1}}}{\left( \frac{WT_{l_{j,j}}}{B_{l_{j,j}}^{LD}} \right)^{-\frac{1}{\beta_{j-1}^{LD}+1}}} \left[ \frac{WT_{l_{j,j}}}{B_{l_{j,j}}^{LD}} \right]
$$

which, given 1 1  $=\frac{1}{\rho^{LD}_{1}}$ *j LD*  $\sigma_j^{LD} = \frac{1}{\rho_i^{LD} + 1}$ , is equivalent to equation C036:

C036. 
$$
LD_{li,j} = \left(\frac{\beta_{li,j}^{LD} WTI_{lj,j}}{\beta_{lj,j}^{LD} WTI_{li,j}}\right)^{\sigma_{j}^{LD}} LD_{lj,j}
$$

It is equally straightforward to verify in the same manner that equation 6 also implies equation C036.

Next, the development in Appendix C2 from equations C037 to C041 can be reversed, so that equations C037 and C041 are equivalent (each one implies the other). Finally, substituting for

$$
\left(\frac{\beta_{l,j}^{LD} WT_{lj,j}}{\beta_{lj,j}^{LD} WT_{l,j}}\right)^{\frac{1}{\rho_{j}^{LD}+1}}
$$
 *LD*<sub>lj,j</sub> from equation C036 into equation C037, equation 5 follows.

# **E2.2 EQUATION 69 REDUNDANT GIVEN EQUATIONS 5 AND 6**

Second, we prove that, given equations 5 and 6, equation 69 is redundant.

### *E2.2.1 Equations 5 and 6 together imply equation C051*

The first step in the demonstration is to show that 5 and 6 together imply C046. Substitute 6 into 5, and there results:

E003. 
$$
LDC_{j} = B_{j}^{LD} \left[ \sum_{l} \beta_{l,j}^{LD} \left\{ \left[ \frac{\beta_{l,j}^{LD}WC_{j}}{WT_{l,j}} \right]^{\sigma_{j}^{LD}} \left( B_{j}^{LD} \right)^{\sigma_{j}^{LD-1}} LDC_{j} \right\}^{-\rho_{j}^{LD}} \right]^{-\rho_{j}^{LD}}
$$

Given 1 1  $=\frac{1}{\rho^{LD}_{1}}$ *j LD*  $\sigma_j^{LD} = \frac{1}{\rho_i^{LD} + 1},$ 

E004.  
\n
$$
LDC_{j} = B_{j}^{LD} \left[ \sum_{l} \beta_{l,j}^{LD} \left\{ \left[ \frac{\beta_{l,j}^{LD}WC_{j}}{WT_{l,j}} \right] \frac{1}{\rho_{j}^{LD} + 1} \left( B_{j}^{LD} \right)^{-\rho_{j}^{LD} + 1} LDC_{j} \right\}^{-\rho_{j}^{LD} \right]^{-\rho_{j}^{LD} + 1}
$$

E005.  
\n
$$
LDC_{j} = WC_{j}^{\frac{1}{\rho_{j}^{LD}+1}} + LDC_{j} B_{j}^{LD} (B_{j}^{LD})^{\frac{-\rho_{j}^{LD}}{\rho_{j}^{LD}+1}} \left[ \sum_{l} \beta_{l,j}^{LD} \left[ \frac{\beta_{l,j}^{LD}}{WT_{l,j}} \right] ^{-\rho_{j}^{LD}+1} \right]^{-\rho_{j}^{LD}}
$$

E006. 
$$
1 = WC_j^{\frac{1}{\rho_j^{LD}+1}}\left(B_j^{LD}\right)^{\frac{1}{\rho_j^{LD}+1}}\left[\sum_l \beta_{l,j}^{LD}\left[\frac{\beta_{l,j}^{LD}}{WT_{l,j}}\right]^{\frac{-\rho_j^{LD}}{\rho_j^{LD}+1}}\right]\right]
$$

E007. 
$$
WC_j^{\frac{1}{\rho_j^{LD}+1}}(B_j^{LD})^{\frac{1}{\rho_j^{LD}+1}} = \left[\sum_l \beta_{l,j}^{LD}\left\{\frac{\beta_{l,j}^{LD}}{WT_{l,j}}\right\}^{\frac{-\rho_j^{LD}}{\rho_j^{LD}+1}}\right\}\right]
$$

E008.  
\n
$$
WC_j B_j^{LD} = \left[ \sum_l \beta_{l,j}^{LD} \left\{ \frac{\beta_{l,j}^{LD}}{WT_{l,j}} \right\}^{\frac{-\rho_j^{LD}}{\rho_j^{LD}+1}} \right\} \right]
$$

And equation C046 follows:

C046. 
$$
WC_j = \frac{1}{B_j^{LD}} \left[ \sum_l (\beta_{l,j}^{LD})^{\frac{1}{\rho_j^{LD}+1}} (WT_{l,j})^{\frac{\rho_j^{LD}}{\rho_j^{LD}+1}} \right]^{-\frac{\rho_j^{LD}}{\rho_j^{LD}}}
$$

# *E2.2.2 Equations 6 and C046 together imply equation 69*

Next, from equation 6, it follows that

E009. 
$$
\sum_{l} WTI_{l,j} LD_{l,j} = \sum_{l} WTI_{l,j} \left[ \frac{\beta_{l,j}^{LD} WC_j}{WT_{l,j}} \right]^{\sigma_j^{LD}} (B_j^{LD})^{\sigma_j^{LD}-1} LDC_j
$$
  
\nE010. 
$$
\sum_{l} WTI_{l,j} LD_{l,j} = \sum_{l} WTI_{l,j}^{1-\sigma_j^{LD}} \left[ \beta_{l,j}^{LD} WC_j \right]^{\sigma_j^{LD}} (B_j^{LD})^{\sigma_j^{LD}-1} LDC_j
$$
  
\nE011. 
$$
\sum_{l} WTI_{l,j} LD_{l,j} = (B_j^{LD})^{\sigma_j^{ID}-1} LDC_j WC_j^{\sigma_j^{LD}} \sum_{l} (\beta_{l,j}^{LD})^{\sigma_j^{LD}} WT_{l,j}^{1-\sigma_j^{LD}}
$$
  
\nE012. 
$$
(B_j^{LD})^{1-\sigma_j^{LD}} LDC_j^{-1} WC_j^{-\sigma_j^{LD}} \sum_{l} WTI_{l,j} LD_{l,j} = \sum_{l} (\beta_{l,j}^{LD})^{\sigma_j^{LD}} WT_{l,j}^{1-\sigma_j^{LD}}
$$

Since 1 1  $=\frac{1}{\rho^{LD}_{1}}$ *j LD*  $\sigma_j^{LD} = \frac{1}{\rho_i^{LD} + 1}$ , we have

E013. 
$$
\left(B_j^{LD}\right)^{\frac{\rho_j^{LD}}{\rho_j^{LD}+1}} LDC_j^{-1}WC_j^{-\frac{1}{\rho_j^{LD}+1}} \sum_l WTI_{l,j} LD_{l,j} = \sum_l \left(\beta_{l,j}^{LD}\right)^{\frac{1}{\rho_j^{LD}+1}} WT_{l,j}
$$

Substitute into equation C046, and find

E014.  
\n
$$
WC_j = \frac{1}{B_j^{LD}} \left[ \left( B_j^{LD} \right)^{\frac{\rho_j^{LD}}{\rho_j^{LD}+1}} LDC_j^{-1}WC_j^{-\frac{1}{\rho_j^{LD}+1}} \sum_l WTI_{l,j} LD_{l,j} \right]
$$

E015. 
$$
WC_j = WC_j \int_{0}^{-\frac{1}{\rho_j^{LD}}} LOC_j \left[ \sum_l WTI_{l,j} LD_{l,j} \right] \frac{P_j^{LD}+1}{\rho_j^{LD}}
$$

E016. 
$$
\frac{\rho_j^{LD} + 1}{\rho_j^{LD}} \frac{\rho_j^{LD} + 1}{LDC_j \rho_j^{LD}} = \left[ \sum_l WTI_{l,j} \ LD_{l,j} \right]
$$

which is equivalent to equation 69.

## **E2.3 SUMMARY OF THE LOGICAL STRUCTURE**

The logical developments just presented are summarized in Figures E1 and E2<sup>16</sup>. Figure E1 illustrates the following relationships:

- equations 5 and C036 together imply C041;
- equation C041 implies C036;
- equation C041 is equivalent to C037;
- equations C041 and 69 together imply 6;
- equation 6 implies C036;
- equations C036 and C037 together imply 5;
- equations 5 and 6 together imply C046;
- equations 6 and C046 together imply 69.

Figure E2 is more compact, because intermediate equations C037 and C046 are kept implicit. Figure E2 illustrates the following relationships:

- equations 5 and C036 together imply C041;
- equation C041 implies C036;
- equation C041 implies 5;
- equations C041 and 69 together imply 6;
- equation 6 implies C036;
- equations 5 and 6 together imply 69.

<span id="page-301-0"></span><sup>16</sup> Logical implication (« If *A* then *B* ») is represented by solid arrows ( $\Rightarrow$ ). Logical equivalence (« If *A* then *B* and If *B* then *A* ») is represented by double-headed solid arrows  $\langle \leftrightarrow \rangle$  Braces indicate that an implication follows from the combination of two or more equations.

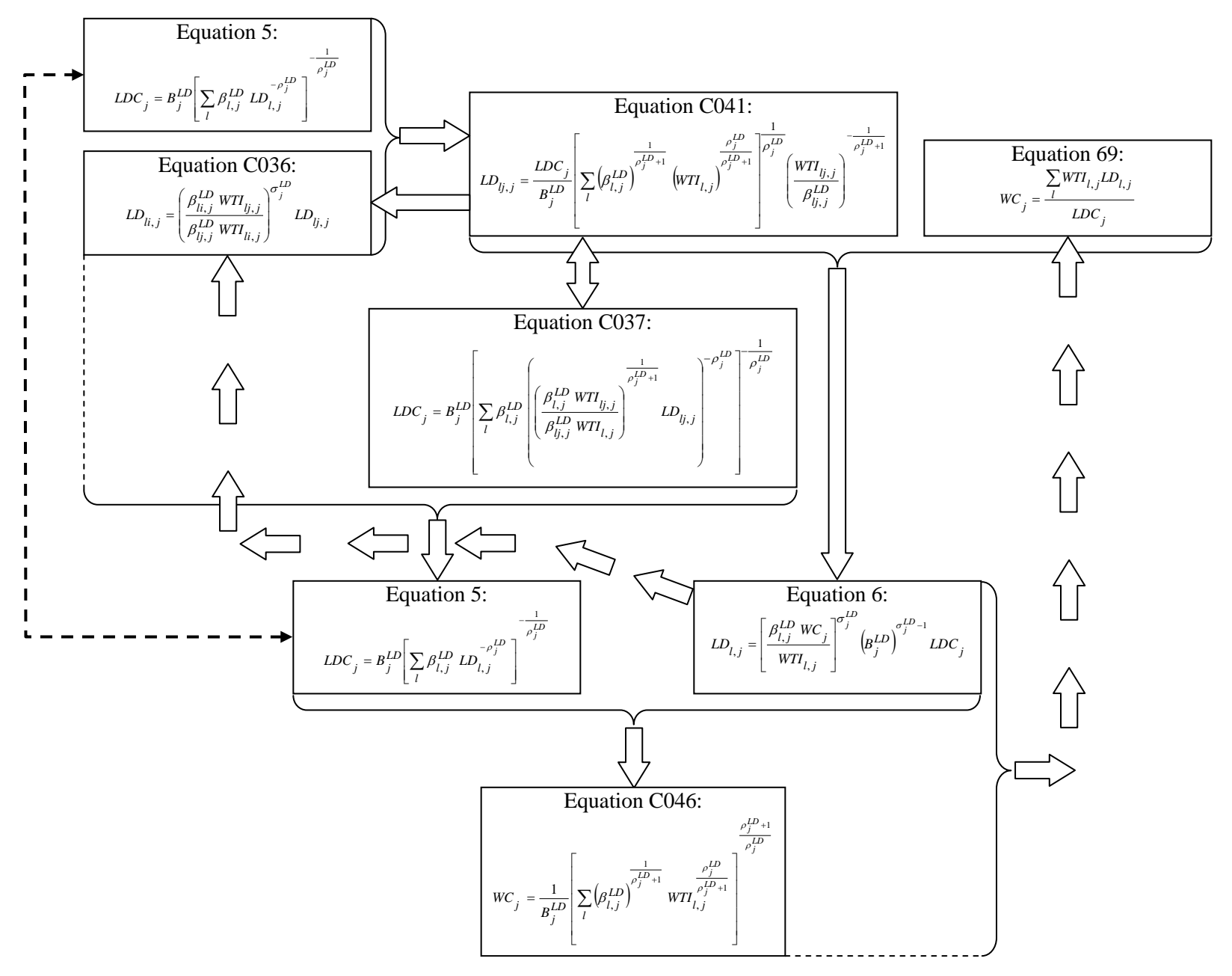

**Figure E1: Logical structure of labor demand by category** 

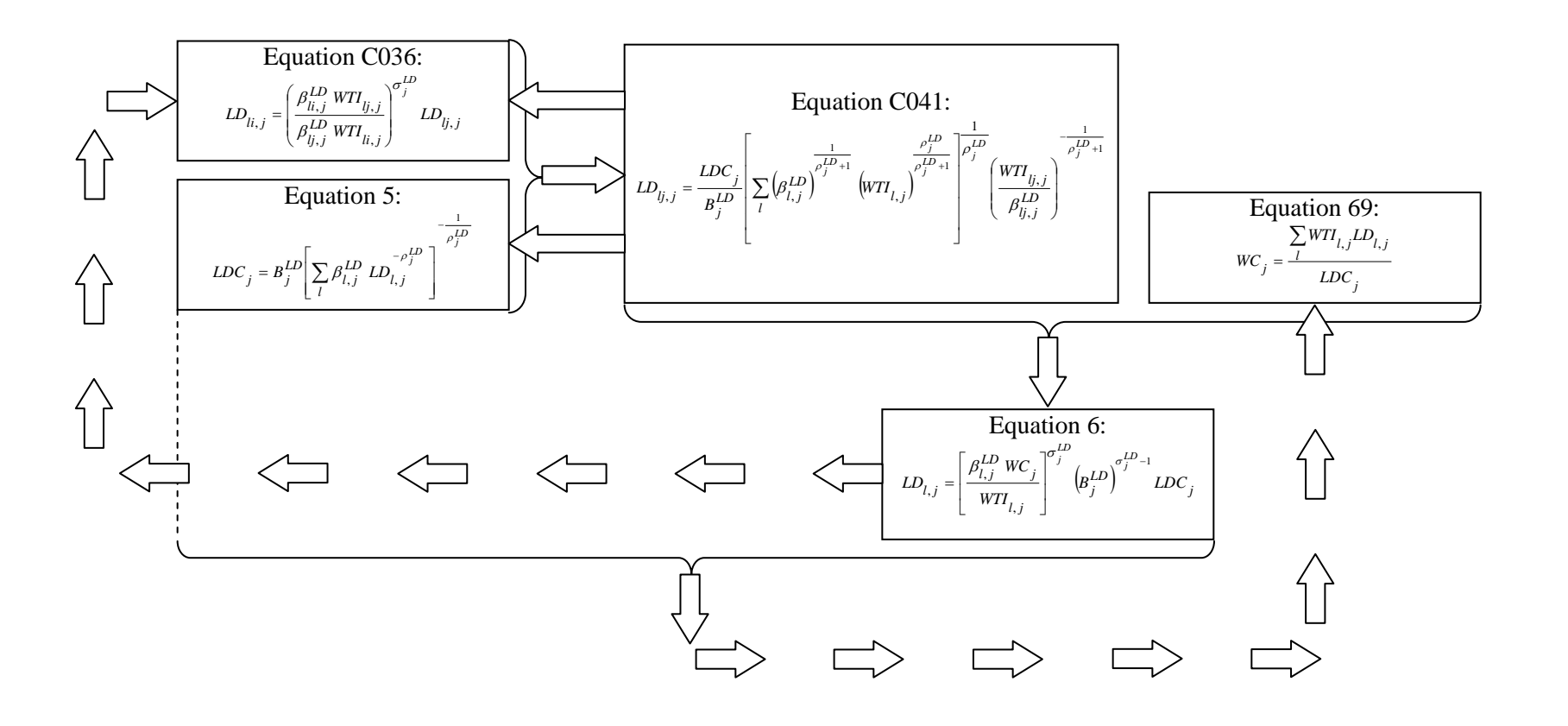

**Figure E2: Logical structure of labor demand by category (compact form)** 

To summarize, given the logical structure described in Figures E1 and E2, the set of equations relating to labor demand by category and the price of composite labor may be formulated in three combinations:

- equations 5, C036, and 69;
- equations C041 and 69;
- equations 5 and 6.

The latter configuration is the one chosen in PEP-1-1, which implies that equation 69 is redundant. The number of equations is the same in all configurations. Let  $N_J$  be the number of industries, and  $N_L$ , the number of labor categories. Then

- equations 5 and 69 are families of  $N_I$  equations each;
- equations C041 and 6 are families of  $N_I \times N_L$  equations each;
- but equation C036 is a family of  $N_J \times (N_L 1)$  equations.

In the case of equation C036, the equation with  $LD_{lj,j}$  on the left hand side is a tautology:

C036. 
$$
LD_{li,j} = \left(\frac{\beta_{li,j}^{LD} WTI_{lj,j}}{\beta_{lj,j}^{LD} WTI_{li,j}}\right)^{\sigma_{j}^{LD}} LD_{lj,j}
$$

So there are only  $N_I \times (N_I - 1)$  independent equations C037.

The same configuration of equations that represents labor demand by category was also chosen to represent the demand for capital by category and the allocation of aggregate output to product supplies. The equations involved are, in the first case, equations 7, 8, and 71, and in the second case, equations 58, 59, and 74. Just as equation 69 is redundant given 5 and 6, so are 71 given 7 and 8, and 74 given 58 and 59. The underlying logical structure is similar to the one underlying the redundancy of equation 69.

On the other hand, when there are only two products or commodities involved, the configuration chosen in PEP-1-1 is analogous to the combination of equations 5, 69, and C037. The cases in point are: value added production (equations 3, 4, and 68), the allocation of production between domestic sales and exports (equations 60, 61, and 75), and the Armington demand for local products and imports (equations 63, 64, and 79). Of course, in these three cases, it would have been possible to apply the same configuration as for labor demand by category.

# **E3. Demand for capital by category and the price of composite capital (redundant equation 71)**

We now prove that, given equations 7 and 8,

7.  
\n
$$
KDC_{j} = B_{j}^{KD} \left[ \sum_{k} \beta_{k,j}^{KD} KD_{k,j}^{-\rho_{j}^{KD}} \right]^{-\frac{1}{\rho_{j}^{KD}}}
$$
\n8.  
\n
$$
KD_{k,j} = \left[ \frac{\beta_{k,j}^{KD} RC_{j}}{RTI_{k,j}} \right]^{\sigma_{j}^{KD}} (B_{j}^{KD})^{-1} KDC_{j}
$$

equation 71

71. 
$$
RC_j = \frac{\sum_k RTI_{k,j}KD_{k,j}}{KDC_j}
$$

is redundant.

# *E3.1 Step 1*

Substitute 8 into 7, and there results:

*j*

E017.  
\n
$$
KDC_j = B_j^{KD} \left[ \sum_k \beta_{k,j}^{KD} \left\{ \left[ \frac{\beta_{k,j}^{KD} RC_j}{RTI_{k,j}} \right]^{\sigma_j^{KD}} \left( B_j^{KD} \right)^{\sigma_j^{KD}-1} KDC_j \right\} \right]^{-\rho_j^{KD}}
$$
\nGiven  $\rho_j^{KD} = \frac{1 - \sigma_j^{KD}}{\sigma_j^{KD}}$ ,  $\sigma_j^{KD} = \frac{1}{\rho_j^{KD} + 1}$ , and

1

*j*

*114*

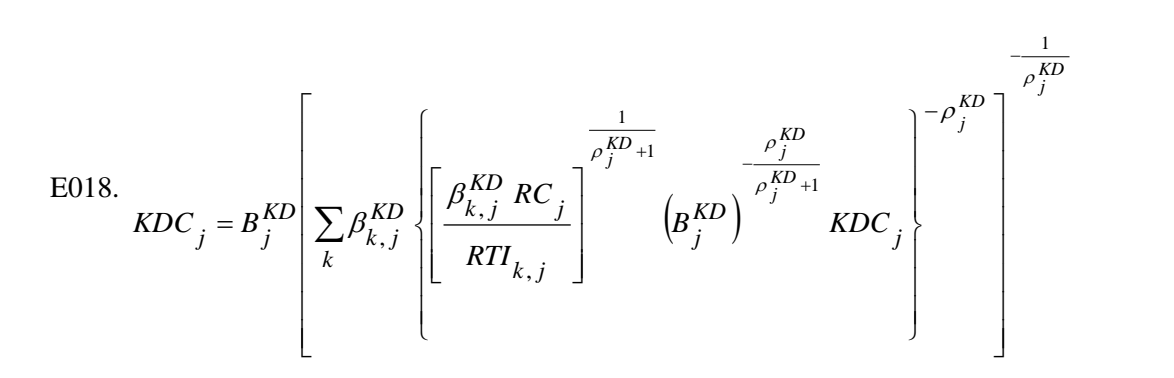

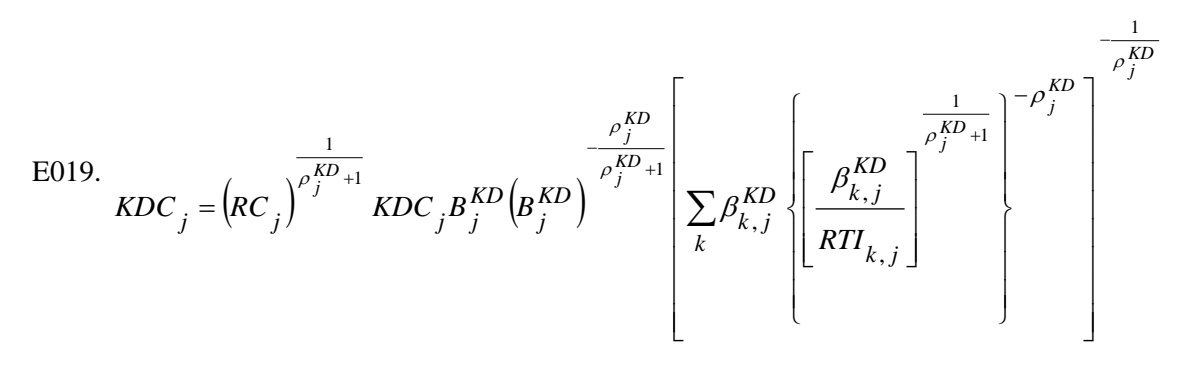

E020. 
$$
1 = \left( RC_j \right)^{\frac{1}{\rho_j^{KD}+1}} \left( B_j^{KD} \right)^{\frac{1}{\rho_j^{KD}+1}} \left[ \sum_k \beta_{k,j}^{KD} \left\{ \frac{\beta_{k,j}^{KD}}{RT_{k,j}} \right\}^{\frac{-\rho_j^{KD}}{\rho_j^{KD}+1}} \right\}
$$

E021. 
$$
\left(RC_j\right)^{\frac{1}{\rho_j^{KD}+1}} \left(B_j^{KD}\right)^{\frac{1}{\rho_j^{KD}+1}} = \left[\sum_k \beta_{k,j}^{KD} \left\{\frac{\beta_{k,j}^{KD}}{RT_{k,j}}\right\}^{\frac{\rho_j^{KD}}{\rho_j^{KD}+1}}\right\}\right]
$$

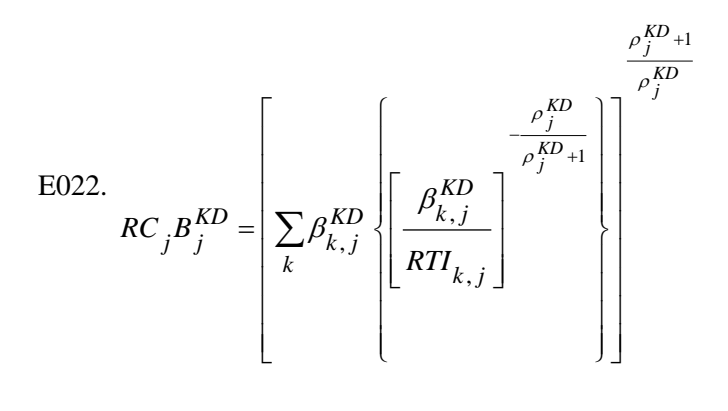

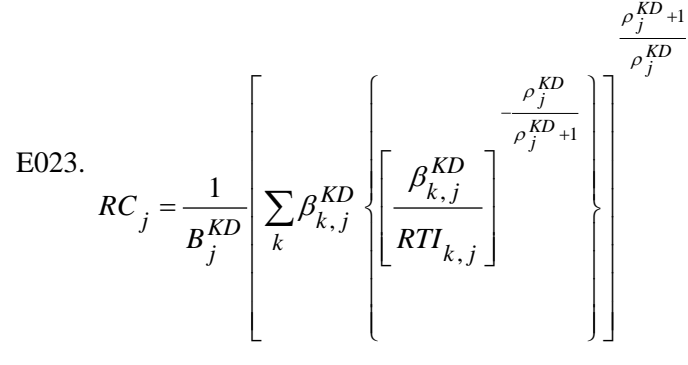

E024.  
\n
$$
RC_{j} = \frac{1}{B_{j}^{KD}} \left[ \sum_{k} \left( \beta_{k,j}^{KD} \right)^{\frac{1}{\rho_{j}^{KD}+1}} \left( RTI_{k,j} \right)^{\frac{\rho_{j}^{KD}}{\rho_{j}^{KD}+1}} \right]
$$

### *E3.2 Step 2*

Next, from equation 8, it follows that

E025. 
$$
\sum_{k} RTI_{k,j}KD_{k,j} = \sum_{k} RTI_{k,j} \left[ \frac{\beta_{k,j}^{KD} RC_j}{RTI_{k,j}} \right]^{\sigma_j^{KD}} (B_j^{KD})^{\sigma_j^{KD}-1} KDC_j
$$
  
\nE026. 
$$
\sum_{k} RTI_{k,j}KD_{k,j} = \sum_{k} (RTI_{k,j})^{1-\sigma_j^{KD}} (\beta_{k,j}^{KD} RC_j)^{\sigma_j^{KD}} (B_j^{KD})^{\sigma_j^{KD}-1} KDC_j
$$
  
\nE027. 
$$
\sum_{k} RTI_{k,j}KD_{k,j} = (B_j^{KD})^{\sigma_j^{KD}-1} KDC_j (RC_j)^{\sigma_j^{KD}} \sum_{k} (\beta_{k,j}^{KD})^{\sigma_j^{KD}} (RTI_{k,j})^{1-\sigma_j^{KD}}
$$

E028. 
$$
(B_j^{KD})^{1-\sigma_j^{KD}} KDC_j^{-1} (RC_j)^{-\sigma_j^{KD}} \sum_k RTI_{k,j} KD_{k,j} = \sum_k (\beta_{k,j}^{KD})^{\sigma_j^{KD}} (RTI_{k,j})^{1-\sigma_j^{KD}}
$$

Since 1 1  $=\frac{1}{\rho_{1}^{KD}+1}$ *j KD j* ρ  $\sigma_i^{\mathbf{A}D} = \frac{1}{\sigma_i^2}$ , we have

E029. 
$$
\left(\mathbf{B}_{j}^{KD}\right)^{\frac{\rho_{j}^{KD}}{\rho_{j}^{KD}+1}} KDC_{j}^{-1} \left( RC_{j}\right)^{-\frac{1}{\rho_{j}^{KD}+1}} \sum_{k} RTI_{k,j} KD_{k,j} = \sum_{k} \left(\mathbf{B}_{k,j}^{KD}\right)^{\frac{1}{\rho_{j}^{KD}+1}} \left(RTI_{k,j}\right)^{\frac{\rho_{j}^{KD}+1}{\rho_{j}^{KD}+1}}
$$

Substitute into equation E024, and find

E030.  
\n
$$
RC_{j} = \frac{1}{B_{j}^{KD}} \left[ \left( B_{j}^{KD} \right)^{\frac{\rho_{j}^{KD}}{\rho_{j}^{KD}+1}} KDC_{j}^{-1} \left( RC_{j} \right)^{-\frac{1}{\rho_{j}^{KD}+1}} \sum_{k} RTI_{k,j} KD_{k,j} \right]
$$

E031. 
$$
RC_{j} = (KDC_{j})^{\frac{\rho_{j}^{KD}+1}{\rho_{j}^{KD}}} (RC_{j})^{-\frac{1}{\rho_{j}^{KD}}} \left[\sum_{k} RTI_{k,j} KD_{k,j}\right]^{\frac{\rho_{j}^{KD}+1}{\rho_{j}^{KD}}}
$$

E032. 
$$
\left( RC_j \right)^{\frac{\rho_j^{KD}+1}{\rho_j^{KD}}} \left( KDC_j \right)^{\frac{\rho_j^{KD}+1}{\rho_j^{KD}}} = \left[ \sum_k RTI_{k,j} KD_{k,j} \right]^{\frac{\rho_j^{KD}+1}{\rho_j^{KD}}}
$$

Equation 71 follows directly :

71. 
$$
RC_j = \frac{\sum_k RTI_{k,j}KD_{k,j}}{KDC_j}
$$

# **E4. Allocation of industry output among goods and the aggregate price of production (redundant equation 74)**

We now prove that, given equations 58 and 59,

58. 
$$
XST_{j} = B_{j}^{XT} \left[ \sum_{i} \beta_{j,i}^{XT} XS_{j,i}^{\rho_{j}^{XT}} \right]^{\frac{1}{\rho_{j}^{XT}}} 59. \quad XS_{j,i} = \frac{XST_{j}}{\left(B_{j}^{XT}\right)^{1+\sigma_{j}^{XT}}} \left[\frac{P_{j,i}}{\beta_{j,i}^{XT} PT_{j}}\right]^{\sigma_{j}^{XT}}
$$

equation 74

74. 
$$
PT_j = \frac{\sum_i P_{j,i} \, XS_{j,i}}{XST_j}
$$

is redundant.

# *E4.1 Step 1*

Substitute 59 into 58, and there results:

E033. 
$$
XST_j = B_j^{XT} \left[ \sum_i \beta_{j,i}^{XT} \left\{ \frac{XST_j}{\left(B_j^{XT}\right)^{1+\sigma_j^{XT}}} \left[ \frac{P_{j,i}}{\beta_{j,i}^{XT}} PT_j \right] \right\}^{\sigma_j^{XT}} \right\}^{\sigma_j^{XT}} \right]
$$
  
\nGiven  $\rho_j^{XT} = \frac{1+\sigma_j^{XT}}{\sigma_j^{XT}}, \sigma_j^{XT} = \frac{1}{\rho_j^{XT}-1},$  and  
\n $\sigma_j^{XT} = \frac{1+\sigma_j^{XT}}{\sigma_j^{XT}} \left[ \sum_i \beta_{j,i}^{XT} \left[ \frac{XST_j}{\rho_{j,i}^{AT}} \left[ \frac{P_{j,i}}{\rho_{j,i}^{AT}} PT_j \right] \right]^{\rho_j^{XT}-1} \right]$   
\nE034.  $XST_j = B_j^{XT} \left[ \sum_i \beta_{j,i}^{XT} \left[ \frac{XST_j}{\rho_{j,i}^{AT}} \left[ \frac{P_{j,i}}{\rho_{j,i}^{XT}} PT_j \right] \right]^{\rho_j^{XT}-1} \left[ \left( B_j^{XT} \right)^{\rho_j^{XT}-1} \right]$ 

E035. 
$$
XST_{j} = B_{j}^{XT} \left[ \sum_{i} \beta_{j,i}^{XT} \left\{ XST_{j} \left( B_{j}^{XT} \right)^{\frac{\rho_{j}^{XT}}{\rho_{j}^{XT}-1}} \left[ \frac{P_{j,i}}{\beta_{j,i}^{XT} PT_{j}} \right]^{\frac{1}{\rho_{j}^{XT}-1}} \right\} \right]^{\frac{1}{\rho_{j}^{XT}}} \right]
$$

E036. 
$$
XST_{j} = (PT_{j})^{\frac{1}{\rho_{j}^{XT}-1}} XST_{j} B_{j}^{XT} (B_{j}^{XT})^{\frac{\rho_{j}^{XT}}{\rho_{j}^{XT}-1}} \left[ \sum_{i} \beta_{j,i}^{XT} \left\{ \frac{P_{j,i}}{\rho_{j,i}^{XT}} \right\}^{\frac{1}{\rho_{j}^{XT}-1}} \right\}^{\frac{1}{\rho_{j}^{XT}}} \left[ \beta_{j,i}^{T} \right]
$$

E037. 
$$
1 = \left( PT_j \right)^{\frac{1}{\rho_j^{XT} - 1}} \left( B_j^{XT} \right)^{-\frac{1}{\rho_j^{XT} - 1}} \left[ \sum_i \beta_{j,i}^{XT} \left\{ \left[ \frac{P_{j,i}}{\beta_{j,i}^{XT}} \right]^{\rho_j^{XT} - 1} \right\} \right]
$$

E038. 
$$
\left(PT_j\right)^{\frac{1}{\rho_j^{XT}-1}} \left(B_j^{XT}\right)^{\frac{1}{\rho_j^{XT}-1}} = \left[\sum_i \beta_{j,i}^{XT} \left\{\left[P_{j,i}\right]^{\frac{\rho_j^{XT}}{\rho_j^{XT}-1}}\right\}\right]
$$

*119*

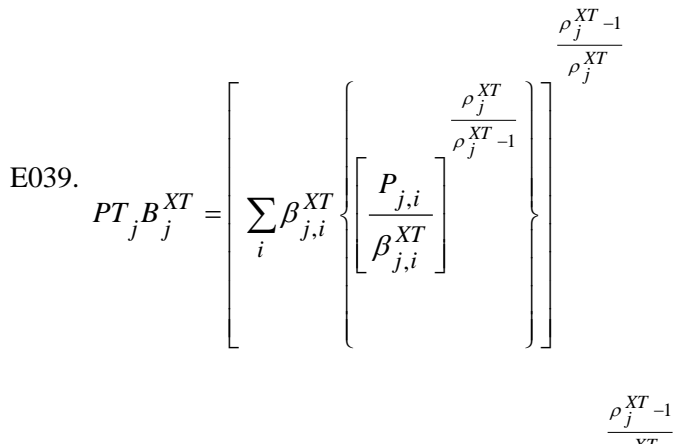

E040. 
$$
PT_{j} = \frac{1}{B_{j}^{XT}} \left[ \sum_{i} (\beta_{j,i}^{XT})^{\frac{1}{\rho_{j}^{XT}-1}} (P_{j,i})^{\frac{\rho_{j}^{XT}}{\rho_{j}^{XT}-1}} \right]^{\frac{\rho_{j}^{XT}}{\rho_{j}^{XT}-1}}
$$

# *E4.2 Step 2*

Next, from equation 59, it follows that

E041. 
$$
\sum_{i} P_{j,i} X S_{j,i} = \sum_{i} P_{j,i} \frac{X S T_{j}}{(B_{j} X T)} \left[ \frac{P_{j,i}}{\beta_{j,i}^X P T_{j}} \right]^{\sigma_{j}^{XT}}
$$
  
\nE042.  $\sum_{i} P_{j,i} X S_{j,i} = \sum_{i} (P_{j,i})^{1+\sigma_{j}^{XT}} (B_{j,i} X T_{j})^{-\sigma_{j}^{XT}} (B_{j} X T_{j})^{-1-\sigma_{j}^{XT}} X S T_{j}$   
\nE043.  $\sum_{i} P_{j,i} X S_{j,i} = (B_{j} X T)^{-1-\sigma_{j}^{XT}} X S T_{j} (P T_{j})^{-\sigma_{j}^{XT}} \sum_{i} (B_{j,i} X T_{j})^{-\sigma_{j}^{XT}} (P_{j,i})^{1+\sigma_{j}^{XT}}$   
\nE044.  $(B_{j} X T)^{1+\sigma_{j}^{XT}} X S T_{j}^{-1} (P T_{j})^{\sigma_{j}^{XT}} \sum_{i} P_{j,i} X S_{j,i} = \sum_{i} (B_{j,i} X T)^{-\sigma_{j}^{XT}} (P_{j,i})^{1+\sigma_{j}^{XT}}$ 

Since 1 1  $=\frac{1}{\rho^{XT}_{i}}$ *j XT j* ρ  $\sigma_i^{\Delta T} = \frac{1}{\sqrt{n}}$ , we have

E045. 
$$
\left(B_j^{XT}\right)^{\rho_j^{XT}-1}
$$
  $XST_j^{-1}\left(PT_j\right)^{\rho_j^{XT}-1}$   $\sum_i P_{j,i}XS_{j,i} = \sum_i \left(\beta_{j,i}^{XT}\right)^{\rho_j^{XT}-1} \left(P_{j,i}\right)^{\rho_j^{XT}-1}$ 

Substitute into equation E040, and find

E046. 
$$
PT_{j} = \frac{1}{B_{j}^{XT}} \left[ \left( B_{j}^{XT} \right)^{\frac{\rho_{j}^{XT}}{\rho_{j}^{XT}-1}} XST_{j}^{-1} \left( PT_{j} \right)^{\frac{1}{\rho_{j}^{XT}-1}} \sum_{i} P_{j,i} XS_{j,i} \right]
$$

E047. 
$$
PT_{j} = (XST_{j})^{\frac{\rho_{j}^{XT}-1}{\rho_{j}^{XT}}} (PT_{j})^{\frac{1}{\rho_{j}^{XT}}} \left[\sum_{i} P_{j,i} XS_{j,i}\right]^{\frac{\rho_{j}^{XT}-1}{\rho_{j}^{XT}}}
$$

E048. 
$$
(PT_j)^{\frac{\rho_j^{XT}-1}{\rho_j^{XT}}} (XST_j)^{\frac{\rho_j^{XT}-1}{\rho_j^{XT}}} = \left[\sum_i P_{j,i}XS_{j,i}\right]^{\frac{\rho_j^{XT}-1}{\rho_j^{XT}}}
$$

Equation 74 follows directly:

74. 
$$
PT_j = \frac{\sum_i P_{j,i} \, XS_{j,i}}{XST_j}
$$

# **E5. Other slack variables**

Just as the *LEON* variable was introduced as the imbalance of the equation chosen as redundant according to Walras's Law, other slack variables could be introduced for each redundant equation that was discarded. In complex models, this device may be useful to verify that redundant equations are satisfied. It is illustrated in the variant *PEP-1-1.v2\_1\_slack.gms* of the PEP-1-1 GAMS code.

# **APPENDIX F: MODEL PARAMETRIZATION**

#### **F1. What is model parametrization?**

To implement a CGE model, values must be assigned to its parameters and exogenous variables. This process comprises two aspects: calibration of the parameters that can be determined from the information contained in the underlying social accounting matrix (SAM), and assignment of values to the so-called free parameters that remain.

Calibration can be considered a form of estimation. Unlike econometric estimation, however, calibration is not based on statistical inference procedures. Rather, it consists in determining parameter values on the basis of a detailed « snapshot » of the economy. Calibration goes back at least as far as the « structural analysis » approach of Leontief (1941, 1951, 1953) and Stone (1951, 1953, who coined the expression « social accounting matrix »). Indeed, Leontief input-output coefficients are computed from an inputoutput table as the ratios of input purchases over the value of production. And, given the extremely restrictive form of the Leontief fixed-proportions production function, all the parameters of the inputoutput model can be determined in that manner.

CGE models can be viewed as generalizations of input-output models. Of course, the latter are usually confined to the production system as represented by an input-output table, whereas CGE models are based on a SAM encompassing the whole of the economy. But the major difference lies in the fact that CGE models are, as their name indicates, models of economy-wide supply-and-demand equilibria regulated by the price system. In order for economic agents to be responsive to price changes, at least some of the functional forms which represent their behavior in CGE models have to be more flexible than simple fixed-proportions Leontief functions. However, more flexible functional forms have more parameters. Consequently, the information contained in the SAM is not sufficient to uniquely determine the values of all parameters.

The parameters that cannot be « calibrated » (that is, determined from the SAM) are called « free », and they must be assigned values by other methods. These include ad hoc econometric estimation, or, more frequently, a search of the empirical literature to find plausible values for the free parameters. In the demonstration version of PEP-1-1, the free parameters are assigned arbitrary values which, in the experience of the authors, are reasonable ballpark figures.

The parametrization strategy involves, first, determining which parameters are to be calibrated, and which are to be determined otherwise (in some cases, modelers have a choice of which of a given pair of parameters is to be calibrated). Secondly, it involves specifying adequate formulae to compute calibrated parameters from SAM values, together with the order in which the formulae are to be applied in the calibration procedure, which is sometimes critical.

The following pages describe the calibration procedure in the demonstration version of PEP-1-1.

## **F2. Assignments from SAM data**

Figure F1 below reproduces the file *SAM-V2\_0.xls*, which contains the SAM data that is read into the GAMS program. The gray parts of the SAM are supposed to be empty<sup>[17](#page-315-0)</sup>. Superimposed cartoon balloons describe the content of the non-empty cells of the SAM.

#### **F2.1 NOTATION**

In what follows, values retrieved from the SAM are denoted *SAM*{ }; inside the curly parentheses is a mathematical expression which corresponds to the description of a cell or group of cells in the SAM found in Figure F1. The initial values, or base values, of variables are identified by a superscript *O*. In the GAMS code, this is done by adding the letter « O » to the variable name. In the GAMS language, these initial values are parameters.

In order to economize on the number of symbols, some parameters or variables are given temporary values. Such temporary values are topped by a horizontal stroke. Some of these temporary values are revised more than once, so that some of the equations below are of the form  $\bar{x} = f(\bar{x})$  (for example, F094) and F095); this way of writing assignments is often used in programming, but in mathematics, the two  $\bar{x}$ should be represented by different symbols, because the left-hand side  $\bar{x}$  is different from the right-hand side  $\bar{x}$ .

#### **F2.2 ASSIGNMENT OF TEMPORARY BASE VALUES TO VOLUME VARIABLES**

Once the SAM has been read into the GAMS program, the following base values of volume variables are assigned temporary values. These assignments are provisional, because SAM data are not volumes (quantities); they are nominal values.

$$
F001. \overline{C_{i,h}^O} = SAM \{ PC_i \ C_{i,h} \}
$$

<span id="page-315-0"></span> $17$  Cells in the SAM that are assumed to be empty in PEP-1-1 are not necessarily so according to the SNA 2008. For instance, in the SNA 2008, there may be non-resident workers, which means that the ROW (Rest-of-the-World) account receives labor income; or there may be re-exports. If a user wishes to take such flows into account, then s/he will need to adapt PEP-1-1 for that purpose.

F002. 
$$
\overline{CG_i^O} = SAM\{PC_i CG_i\}
$$
  
\nF003. 
$$
\overline{DS_{j,i}^O} = SAM\{PL_i DS_{j,i}\}
$$
  
\nF004. 
$$
\overline{DD_i^O} = \sum_j DS_{j,i}^O
$$
  
\nF005. 
$$
\overline{DI_{i,j}^O} = SAM\{PC_i DI_{i,j}\}
$$
  
\nF006. 
$$
\overline{EX_{j,i}^O} = SAM\{PE_i EX_{j,i}\}
$$
  
\nF007. 
$$
\overline{EXP_i^O} = SAM\{PE_i^{FOB} EXP_i\}
$$
  
\nF008. 
$$
\overline{INV_i^O} = SAM\{PC_i INV_i\}
$$
  
\nF009. 
$$
\overline{VSTR_i^O} = SAM\{PC_i VSTR_i\}
$$
  
\nF010. 
$$
\overline{IM_i^O} = SAM\{PC_i VSTR_i\}
$$
  
\nF011. 
$$
\overline{KD_{k,j}^O} = SAM\{R_{k,j}KD_{k,j}\}
$$
  
\nF012. 
$$
\overline{LD_{l,j}^O} = SAM\{W_lLD_{l,j}\}
$$

# **F2.3 ASSIGNMENT OF BASE VALUES TO NOMINAL VARIABLES**

Next, base values are assigned to the following nominal variables (variables defined in terms of value).

F013. 
$$
SF_f^O = SAM \{ SF_f \}
$$
  
\nF014.  $SG^O = SAM \{ SG \}$   
\nF015.  $SH_h^O = SAM \{ SH_h \}$   
\nF016.  $SROW^O = SAM \{ SROW \}$   
\nF017.  $TDF_f^O = SAM \{ TDF_f \}$   
\nF018.  $TDH_h^O = SAM \{ TDF_f \}$   
\nF019.  $TIC_i^O = SAM \{ TIC_i \}$   
\nF020.  $TIK_{k,j}^O = SAM \{ TIK_{k,j} \}$   
\nF021.  $TIM_i^O = SAM \{ TIK_{k,j} \}$   
\nF022.  $TIP_f^O = SAM \{ TIP_j \}$   
\nF023.  $TIX_i^O = SAM \{ TIF_j \}$   
\nF024.  $TIW_{l,j}^O = SAM \{ TIX_i \}$   
\nF025.  $TR_{ag,agi}^O = SAM \{ TIR_{ag,agi} \}$ 

It should be noted that  $TR_{agd,ROW}$  and  $TR_{agng, GVT}$  are indexed transfers, and their base value is revised below (F4.4) given the base value of the consumer price index. However, in the present calibration procedure of PEP-1-1, the base value of the consumer price index is 1 and the revised value of the indexed transfers is equal to their temporary value.

#### **F2.4 ASSIGNMENT OF TEMPORARY VALUES TO PARAMETERS**

Finally, some parameters are assigned temporary values from SAM data.

F026. 
$$
\overline{\lambda_{ag,k}^{RK}} = SAM \left\{ \lambda_{ag,k}^{RK} \left( \sum_{j} R_{k,j} K D_{k,j} \right) \right\}
$$
  
\nF027. 
$$
\overline{\lambda_{h,l}^{WL}} = SAM \left\{ \lambda_{h,l}^{WL} \left( W_l \sum_{j} LD_{l,j} \right) \right\}
$$
  
\nF028. 
$$
\overline{mrg_{i,ij}} = SAM \left\{ PC_i \text{tmrg}_{i,ij} (DD_{ij} + IM_{ij}) \right\}
$$
  
\nF029. 
$$
\overline{mrg_{i,ij}^{X}} = SAM \left\{ PC_i \text{tmrg}_{i,ij}^{X} EXD_{ij} \right\}
$$

### **F3. Free parameters**

In the demonstration version of PEP-1-1, free parameters are assigned the following values.

#### **F3.1 PRICE ELASTICITY OF INDEXED VALUES**

The price elasticity of indexed values should be set equal to one when verifying model homogeneity.

F030. 
$$
\eta = 1
$$

### **F3.2 CES AND CET ELASTICITIES**

The following parameters are read from external file *VAL\_PAR.xls*.

F031. 
$$
\sigma_j^{KD} = 0.8
$$
  
\nF032.  $\sigma_j^{LD} = 0.8$   
\nF033.  $\sigma_i^{M} = 2$   
\nF034.  $\sigma_j^{VA} = 1.5$   
\nF035.  $\sigma_{j,i}^{X} = 2$   
\nF036.  $\sigma_j^{XT} = 2$ 

#### **F3.3 ELASTICITY OF INTERNATIONAL DEMAND FOR EXPORTED COMMODITY I**

This parameter is read from external file *VAL\_PAR.xls*.

F037.  $\sigma_i^{XD} = 2$ 

#### **F3.4 LES PARAMETERS**

The following parameters are read from external file *VAL\_PAR.xls*.

F038. 
$$
Frisch_h = -1.5
$$
  
\nF039.  $\frac{\sigma_{AGR,h}^Y}{\sigma_{KOR,h}^Y} = 0.7$   
\nF040.  $\frac{\sigma_{FOOD,h}^Y}{\sigma_{OTHIND,h}^Y} = 1.1$   
\nF041.  $\frac{\sigma_{OTHIND,h}^Y}{\sigma_{SER,h}^Y} = 1.05$   
\nF043.  $\frac{\sigma_{ADM,h}^Y}{\sigma_{ADM,h}^Y} = 1.05$ 

#### **F3.5 INTERCEPTS OF TRANSFERS, DIRECT TAXES AND SAVINGS**

In household savings and transfers-to-government functions, and in income-tax functions, one can choose to assign a value to the intercept and calibrate the slope accordingly, or the other way around. This type of modelling can be useful to take into account known marginal savings or taxation rates or to deal with negative average saving rates in cases where savings are negative for some household groups. When no specific information is available, one can simply set the intercepts to zero and calibrate an average rate: this is what we do here.

F044.  $sh0_h = 0$ F045.  $tr0_h = 0$ F046.  $ttdf0_f = 0$ F047.  $ttdh0_h = 0$ 

These parameters are read from external file *VAL\_PAR.xls*. It should be noted that these intercepts are indexed, and their value is revised below (F4.4) given the base value of the consumer price index. However, in the present calibration procedure of PEP-1-1, the base value of the consumer price index is 1 and the revised value of the indexed intercepts is equal to their temporary value.

### **F3.6 EXOGENOUS PRICES**

The base value of some prices is arbitrary, insofar as it is constrained only by the price  $\times$  quantity product. In such cases, the arbitrary value assigned to the price implicitely determines the measurement unit of the quantity. The most convenient arbitrary price is obviously 1.

F048.  $PL_i^O = 1$ F049.  $PE_i^O = 1$ F050.  $e^{O} = 1$ F051.  $PWM_i^O = 1$ F052.  $W_l^O = 1$ F053.  $RK_k^O = 1$ F054.  $R_{k,j}^O = R_k^O$  $R_{k,j}^O = R$ 

# **F4. Calibration**

### **F4.1 NOMINAL VARIABLES**

The base values of nominal variables determined in equations 10-15 are computed in the following sequence:

F055. 
$$
YHK_h^O = \sum_k \overline{\lambda_{h,k}^{RK}}
$$
  
\nF056.  $YHL_h^O = \sum_l \overline{\lambda_{h,l}^{WL}}$   
\nF057.  $YHTR_h^O = \sum_{ag} TR_{h,ag}^O$   
\nF058.  $YH_h^O = YHL_h^O + YHK_h^O + YHTR_h^O$   
\nF059.  $YDH_h^O = YH_h^O - TDH_h^O - TR_{gvt,h}^O$   
\nF060.  $CTH_h^O = YDH_h^O - SH_h^O - \sum_{agng} TR_{agng,h}^O$ 

The base values of nominal variables determined in equations 17-20 are computed in the following sequence:

F061. 
$$
YFK_f^O = \sum_k \overline{\lambda_{f,k}^{RK}}
$$
  
\nF062.  $YFTR_f^O = \sum_{ag} TR_{f,ag}^O$   
\nF063.  $YF_f^O = YFK_f^O + YFTR_f^O$   
\nF064.  $YDF_f^O = YF_f^O - TDF_f^O$ 

The base values of nominal variables determined in equations 23-34 are computed in the following sequence:

F065.  $YGK^O = \sum$ *k RK*  $YGK^O = \sum \lambda_{gvt,k}^{RK}$ F066.  $IDHT^O = \sum$ *h O*  $TDMT^O = \sum TDH_h^O$ F067.  $IDFT^O = \sum$ *f O*  $\mathit{TDFT}^O = \sum \mathit{TDF}_f^O$ F068.  $TICT^O = \sum$ *i O*  $TICT^O = \sum TIC_i^Q$ F069. TIM $T^{O} = \sum$ *i O*  $\mathit{TIM}^O = \sum \mathit{TIM}^o_i$ F070.  $TIXT^O = \sum$ *i O*  $TIXT^O = \sum TX_i^V$ F071.  $TIWT^O = \sum$  $l, j$ *O*  $TIWT^O = \sum TIW_{l,j}^O$  $\sum_{i,j} I^{IV} l_{i}$ F072. TIKT $^O$  =  $\sum$  $k,j$ *O*  $\mathit{TIKT}^O = \sum \mathit{TIK}^O_{k,j}$  $\sum_{i,j}$ F073. TIPT $^O$  =  $\sum$ *j O*  $TIPT^{O} = \sum TIP_{j}^{O}$  $F074.$   $TPRODUCTION^O = TIWT^O + TIKT^O + TIPT^O$ F075.  $TPRCTS^{O} = TICT^{O} + TIMT^{O} + TIXT^{O}$ F076.  $YGTR^O = \sum$ *agng O*  $YGTR^O = \sum TR^O_{gyt,aging}$  $F077.$   $YG^O = YGK^O + TDHT^O + TDFT^O + TPRODN^O + TPRCTS^O + YGTR^O$ 

From equations 44 and 46:

F078. 
$$
YROW^O = \sum_i IM_i^O + \sum_k \overline{\lambda_{row,k}^{RK}} + \sum_{agd} TR_{row,agd}^O
$$
  
F070.  $CAB^O = -SROW^O$ 

Equation 87 yields

F080. 
$$
IT^{O} = \sum_{h} SH_{h}^{O} + \sum_{f} SF_{f}^{O} + SG^{O} + SROW^{O}
$$

#### **F4.2 REVISED PARAMETER ASSIGNMENTS**

Revised values are assigned to some parameters which had been assigned temporary values.

F081. 
$$
\lambda_{ag,k}^{RK} = \frac{\overline{\lambda_{ag,k}^{RK}}}{\sum_{j} KD_{k,j}^{O}}
$$
  
F082. 
$$
\lambda_{h,l}^{WL} = \frac{\overline{\lambda_{h,l}^{WL}}}{\sum_{j} LD_{l,j}^{O}}
$$

#### **F4.3 PARAMETERS**

#### *F4.3.1 Miscelaneous*

F083.  $\lambda_{agng,h}^{IN} = \frac{u_g n_g}{v_D \mu^O}$ *h O*  $TR \tfrac{1}{2} \tfrac{n}{\text{arg}}$ *hagng YDH*  $TR_{agng,}^{\prime\prime}$  $\lambda_{agng,h}^{I\,R} =$ F084.  $\lambda_{ag,f}^{fK} = \frac{mg_{g,f}}{vD}$ *f O*  $TR \int_{0}^{1} \frac{a g}{g} f$  $f$ <sup> $H$ </sup> $F$  $YDF$  $TR_{ag}^{\prime\prime}$  $\lambda_{ag,f}^{IR}$  = F085.  $shl_h = \frac{h}{VDH^O}$ *h h O h <sup>h</sup> YDH*  $SHL^{\mathbf{U}}$  – sh *sh*  $1_h = \frac{SH_h^0 - sh0}{2}$ F086.  $tr1_h = \frac{6V T_{th}}{V H^0}$ *h h O hGVT*  $h$  *YH*  $TR_{CVT, h}^{\prime} - tr$ *tr*  $1_{h} = \frac{TR_{GVT,h}^{O} - tr0}{2}$ 

 $\overline{\phantom{a}}$ 

# *F4.3.2 Investment and government expenditure shares*

F087. 
$$
\gamma_i^{GVT} = \frac{CG_i^O}{\sum_{ij} CG_{ij}^O}
$$
  
F088. 
$$
\gamma_i^{INV} = \frac{\overline{INV_i^O}}{\sum_{ij} \overline{INV_i^O}}
$$

# *F4.3.3 Margin rates, tax rates, prices and volumes*

F089. 
$$
tdf_1 = \frac{TDF_f^O - \overline{tdfO_f}}{YFK_f^O}
$$
  
\nF090.  $tdh_1 = \frac{TDH_h^O - \overline{tdhO_h}}{YH_h^O}$   
\nF091.  $PC_i^O = \frac{DD_i^O + \overline{IM_i^O} + \sum_{ij} \overline{mrg_{ij,i}} + TIC_i^O + TIM_i^O}{DD_i^O + \overline{IM_i^O}}$   
\nF092.  $\overline{mrg_{i,ij}} = \frac{\overline{mrg_{i,ij}}}{PC_i^O}$   
\nF093.  $\overline{mrg_{i,ij}^X} = \frac{\overline{mrg_{i,ij}^X}}{PC_i^O}$   
\nF094.  $DD_i^O = \frac{\overline{DD_i^O}}{PL_i^O}$   
\nF095.  $IM_i^O = \frac{\overline{ID_i^O}}{e^O \overline{PMM_i^O}}$   
\nF096.  $mrg_{i,ij} = \frac{\overline{mrg_{i,ij}}}{DD_{ij}^O + IM_{ij}^O}$   
\nF097.  $\frac{mic_i^O}{TPL_i^O + \sum_{ij} PC_{ij}^O \overline{mrg_{ij,i}}\right)DD_i^O + \left(e^O PWM_i^O + \sum_{ij} PC_{ij}^O \overline{mrg_{ij,i}}\right)MM_i^O$ 

F098. 
$$
PD_i^O = (1 + ttic_i) \left( PL_i^O + \sum_{ij} PC_{ij}^O \text{tmrg}_{ij,i} \right)
$$
  
F099.  $ttim_i = \frac{TIM_i^O}{e^O PWM_i^O IM_i^O}$ 

From equation 78:

F100. 
$$
PM_i^O = (1 + ttic_i) \left( (1 + ttim_i) e^O PWM_i^O + \sum_{ij} PC_{ij}^O tmrg_{ij,i} \right)
$$

F101. 
$$
EX_{j,i}^{O} = \frac{EX_{j,i}^{O}}{PE_i^{O}}
$$
  
F102. 
$$
trarg_i^{X} = \frac{trarg_i^{X}}{\sum_j EX_{j,i}^{O}}
$$
  
F103. 
$$
tfix_i = \frac{TX_i^{O}}{EXP_i^{O} - TIX_i^{O}}
$$

From equation 76, compute the FOB price of exports:

F104. 
$$
PE_i^{FOB} - O = (1 + titx_i) \left( PE_i^O + \sum_{ij} PC_{ij}^O t m r g_{ij,i}^X \right)
$$

Next, in order that the base value of  $EXP_{x}$  be consistent with equation 62, set

F105. 
$$
PWX_i^O = \frac{PE_i^{FOB} - O}{e^O}
$$

And then revise the temporary values of the following:

F106. 
$$
EXP_{i}^{O} = \frac{\overline{EXP_{i}^{O}}}{e^{O} PWX_{i}^{O}}
$$
  
F107. 
$$
DS_{i}^{O} = \frac{\overline{DS_{i}^{O}}}{PL_{i}^{O}}
$$
#### *PeP 1-1 Modeling Manual*

The following assignment may be seen as a normalization rule which implicitely defines the measurement unit of  $XS_{j,i}$ , the base value of its price given  $PL_i^O$  and  $PE_i^O$ , and the parameter  $B_{j,i}^X$  given the aggregator function of equation 60.

F108. 
$$
XS_{j,i}^O = DS_{j,i}^O + EX_{j,i}^O
$$

From equation 75:

F109. 
$$
P_{j,i}^{O} = \frac{PL_i^O DS_{j,i}^O + PE_i^O EX_{j,i}^O}{XS_{j,i}^O}
$$

The following assignment may be seen as a normalization rule which implicitely defines the measurement unit of *XST<sub>j</sub>*, the base value of its price given the  $P_{j,i}^O$ , and the parameter  $B_{j,i}^{XT}$  given the aggregator function of equation 58.

F110. 
$$
XST_j^O = \sum_i XS_{j,i}^O
$$

From equation 74:

F111. 
$$
PT_j^O = \frac{\sum_i P_{j,i}^O X S_{j,i}^O}{X S T_j^O}
$$

The following assignment may be seen as a normalization rule which implicitely defines the measurement unit of  $Q_i$ , the base value of its price given  $PM_i^O$  and  $PD_i^O$ , and the parameter  $B_i^M$  given the aggregator function of equation 63.

F112. 
$$
Q_i^O = \frac{PM_i^O M_i^O + PD_i^O DD_i^O}{PC_i^O}
$$

From equation 57:

F113. 
$$
MRGN_i^O = \sum_{ij} t mrg_{i,ij} DD_{ij}^O + \sum_{ij} t mrg_{i,ij} IM_{ij}^O + \sum_{j,ij} t mrg_{i,ij}^X EX_{j,ij}^O
$$

Conversion of other temporary base values of volume variables into true volumes:

F114. 
$$
C_i^O = \frac{C_i^O}{PC_i^O}
$$

F115. 
$$
CG_i^O = \frac{\overline{CG_i^O}}{\overline{PC_i^O}}
$$
  
F116. 
$$
DI_{i,j}^O = \frac{\overline{DI_{i,j}^O}}{\overline{PC_i^O}}
$$
  
F117. 
$$
INV_i^O = \frac{\overline{INV_i^O}}{\overline{PC_i^O}}
$$
  
F118. 
$$
VSTK_i^O = \frac{\overline{VSTK_i^O}}{\overline{PC_i^O}}
$$

From equation 53:

F119. 
$$
GFCF^O = IT^O - \sum_i PC_i^O VSTK_i^O
$$

The following assignment may be seen as a normalization rule which implicitely defines the measurement unit of  $CI_j$  (the aggregate intermediate demand of industry *j*), and, hence, the base value of its price given the  $PC_i^O$ , and also, given equation 9, implicitely scales the  $aij_{i,j}$  input-output coefficients so that their sum is equal to 1.

F120. 
$$
CI_j^O = \sum_i DI_{i,j}^O
$$

From equation 56:

F121. 
$$
DIT_i^O = \sum_j DI_{i,j}^O
$$

Applying the definition of total government expenditures on goods and services yields

F122. 
$$
G^O = \sum_i PC_i^O \ CG_i^O
$$

The price of industry *j*'s aggregate intermediate input, given the  $PC_i^O$ , is given by

F123. 
$$
PCI_j^O = \frac{\sum_i PC_i^O \ D I_{i,j}^O}{CI_j^O}
$$

From equations 37, 38, 70 and 72:

F124. 
$$
t \t i w_{l,j} = \frac{T I W_{l,j}^O}{L D_{l,j}^O}
$$
  
\nF125. 
$$
WT I_{l,j}^O = W_l^O \left(1 + t t i w_{l,j}\right)
$$
  
\nF126. 
$$
t t i k_{k,j} = \frac{T I K_{k,j}^O}{K D_{k,j}^O}
$$
  
\nF127. 
$$
RT I_{k,j}^O = R_{k,j}^O \left(1 + t t i k_{k,j}\right)
$$

Conversion of temporary base values of labor volume variables into true volumes, given wage rates  $W_l^O$ :

F128. 
$$
LD_{l,j}^O = \frac{\overline{LD_{l,j}^O}}{W_l^O}
$$

The following assignment may be seen as a normalization rule which implicitely defines the measurement unit of *LDC<sub>j</sub>* (the aggregate labor demand of industry *j*), and, hence, the base value of aggregate wage rate *WC<sub>j</sub>* given the *WTI*<sup> $O$ </sup><sub>*l*</sub>, and the parameter  $B_j^{LD}$  given the aggregator function of equation 5.

F129. 
$$
LDC_j^O = \sum_l LD_{l,j}^O
$$

From equation 85:

F130. 
$$
LS_l^O = \sum_j LD_{l,j}^O
$$

From equation 69:

F131. 
$$
WC_j^O = \frac{\sum W T l_{l,j}^O L D_{l,j}^O}{L D C_j^O}
$$

Conversion of temporary base values of capital volume variables into true volumes, given rental rates

$$
R_{k,j}^O:
$$
  
F132. 
$$
KD_{k,j}^O = \frac{KD_{k,j}^O}{R_{k,j}^O}
$$

#### *PeP 1-1 Modeling Manual*

The following assignment may be seen as a normalization rule which implicitely defines the measurement unit of  $KDC_i$  (the aggregate capital demand of industry *j*), and, hence, the base value of aggregate rental rate *RC<sub>j</sub>* given the *RTI*<sup>*Q*</sup>, and the parameter  $B_j^{KD}$  given the aggregator function of equation 7.

F133. 
$$
KDC_j^O = \sum_k KD_{k,j}^O
$$

From equation 86:

F134. 
$$
KS_k^O = \sum_j KD_{k,j}^O
$$

From equation 71, the base value of aggregate rental rate  $RC_j$  given the  $RTI_{k,j}^O$  is computed to be consistent with the normalization rule applied above:

F135. 
$$
RC_j^O = \frac{\sum_k RT_{k,j}^O KD_{k,j}^O}{KDC_j^O}
$$

The following assignment may be seen as a normalization rule which implicitely defines the measurement unit of *VAj* (the aggregate value added of industry *j*), and, hence, the base value of its price *PVAj* given  $WC_j^O$  and  $RC_j^O$ , and the parameter  $B_j^{VA}$  given the aggregator function of equation 3.

F136. 
$$
VA_j^O = LDC_j^O + KDC_j^O
$$

Then, from equation 68:

F137. 
$$
PVA_j^O = \frac{WC_j^O LDC_j^O + RC_j^O KDC_j^O}{VA_j^O}
$$
  
\nF138. 
$$
tip_j = \frac{TIP_j^O}{PVA_j^O VA_j^O + \sum_i PC_i^O DIO_{i,j}^O}
$$
  
\nF139. 
$$
PP_j^O = \frac{PT_j^O}{(1 + ttip_j)}
$$

#### *PeP 1-1 Modeling Manual*

The base values of price indexes are computed from equations 80-83. It is easily verified that they are all equal to 1.

F140. 
$$
PIXGDP^{O} = \sqrt{\frac{\sum_{j} PVA_{j}^{O}VA_{j}^{O}}{\sum_{j} PVA_{j}^{O}VA_{j}^{O}}} \frac{\sum_{j} PVA_{j}^{O}VA_{j}^{O}}{\sum_{j} PVA_{j}^{O}VA_{j}^{O}}
$$
  
F141. 
$$
PIXCON^{O} = \frac{\sum_{i} PC_{i}^{O} \sum_{h} C_{i,h}^{O}}{\sum_{i} PC_{i}^{O} \sum_{h} C_{i,h}^{O}}
$$
  
F142. 
$$
PIXGVT^{O} = \prod_{i} \left(\frac{PC_{i}^{O}}{PC_{i}^{O}}\right)^{\gamma_{i}^{GVT}}
$$
  
F143. 
$$
PIXINV^{O} = \prod_{i} \left(\frac{PC_{i}^{O}}{PC_{i}^{O}}\right)^{\gamma_{i}^{MV}}
$$

#### **F4.4 INDEXED TRANSFERS AND INTERCEPTS**

Indexed transfers and intercepts are now revised in accordance with the base value of the consumer price index. Given that the base value of the consumer price index is 1, the revised values are equal to the original ones: these assignments are executed merely as a matter of caution, so that the calibration remains consistent in the case of changes in the calibration procedure.

F144. 
$$
TR_{agd,ROW}^{O} = \frac{TR_{agd, Row}^{O}}{(PIXCON^{O})^{\eta}}
$$
  
F145. 
$$
TR_{agng, GVT}^{O} = \frac{TR_{agng, GVT}^{O}}{(PIXCON^{O})^{\eta}}
$$
  
F146. 
$$
ttdf0_{f} = \frac{ttdf0_{f}}{(PIXCON^{O})^{\eta}}
$$
  
F147. 
$$
ttdh0_{h} = \frac{ttdh0_{h}}{(PIXCON^{O})^{\eta}}
$$
  
F148. 
$$
sh0_{h} = \frac{sh0_{h}}{(PIXCON^{O})^{\eta}}
$$

F149. 
$$
tr0_h = \frac{\overline{tr0_h}}{(\overline{PKCON^O})^n}
$$

#### **F4.5 LEONTIEF INPUT COEFFICIENTS**

Leontief input coefficients are calibrated as volume ratios:

F150. 
$$
io_j = \frac{CI_j^O}{XST_j^O}
$$
  
F151.  $v_j = \frac{VA_j^O}{XST_j^O}$   
F152.  $aij_{i,j} = \frac{DI_{i,j}^O}{CI_j^O}$ 

#### **F4.6 CET PARAMETERS**

#### *F4.6.1 CET between commodities*

In accordance with the algebra of the CET transformation function (Appendix C5),

F153. 
$$
\rho_j^{XT} = \frac{1 + \sigma_j^{XT}}{\sigma_j^{XT}}
$$

Next comes the calibration of the  $\beta_{j,i}^{XT}$ . First, note that these are defined only up to a factor of proportionality. Indeed, let

F154. 
$$
\beta_{j,i}^{XT*} = \mu \beta_{j,i}^{XT}
$$

and

F155. 
$$
\left[\sum_{i} \beta_{j,i}^{XT*} XS_{j,i}^{\rho_{j}^{XT}}\right]^{\frac{1}{\rho_{j}^{XT}}} = \left[\sum_{i} \mu \beta_{j,i}^{XT} XS_{j,i}^{\rho_{j}^{XT}}\right]^{\frac{1}{\rho_{j}^{XT}}} = \mu \left[\sum_{i} \beta_{j,i}^{XT} XS_{j,i}^{\rho_{j}^{XT}}\right]^{\frac{1}{\rho_{j}^{XT}}}
$$

Now let

F156. 
$$
B_j^{XT*} = \mu \int_{\rho_j^{XT}}^{-\frac{1}{\rho_j^{XT}}} B_j^{XT}
$$

and it follows that

F157. 
$$
XST_{j} = B_{j}^{XT*} \left[ \sum_{i} \beta_{j,i}^{XT*} XS_{j,i}^{\rho_{j}^{XT}} \right]_{j}^{\frac{1}{\rho_{j}^{XT}}} = \mu \int_{B_{j}^{XT}}^{\frac{1}{\rho_{j}^{XT}}} B_{j}^{XT} \mu \left[ \sum_{i} \beta_{j,i}^{XT} XS_{j,i}^{\rho_{j}^{XT}} \right]^{\frac{1}{\rho_{j}^{XT}}} \left[ \sum_{i} \beta_{i,i}^{XT} XS_{j,i}^{\rho_{j}^{XT}} \right]^{\frac{1}{\rho_{j}^{AT}}} \text{F158. } XST_{j} = B_{j}^{XT*} \left[ \sum_{i} \beta_{j,i}^{XT*} XS_{j,i}^{\rho_{j}^{XT}} \right]^{\frac{1}{\rho_{j}^{XT}}} = B_{j}^{XT} \left[ \sum_{i} \beta_{j,i}^{XT} XS_{j,i}^{\rho_{j}^{XT}} \right]^{\frac{1}{\rho_{j}^{XT}}}.
$$

With that in mind, develop equation 59 to obtain relative commodity supply:

F159. 
$$
\frac{XS_{j,i}}{XS_{j,ij}} = \left[\frac{P_{j,i}}{\beta_{j,i}^{XT}} \frac{\beta_{j,ij}^{XT}}{P_{j,ij}}\right]^{\sigma_{j}^{XT}}
$$
  
\nF160. 
$$
\frac{XS_{j,i}}{XS_{j,ij}} = \left[\frac{P_{j,i}}{\beta_{j,i}^{XT}} \frac{\beta_{j,ij}^{XT}}{P_{j,ij}}\right]^{\frac{1}{\rho_{j}^{XT}-1}}
$$
  
\nF161. 
$$
\frac{XS_{j,i}}{XS_{j,ij}} = \left[\frac{\beta_{j,i}^{XT}}{P_{j,i}} \frac{P_{j,ij}}{\beta_{j,ij}^{XT}}\right]^{\frac{1}{1-\rho_{j}^{XT}}}
$$
  
\nF162. 
$$
\left(\frac{XS_{j,i}}{XS_{j,ij}}\right)^{1-\rho_{j}^{XT}} = \frac{\beta_{j,i}^{XT}}{P_{j,i}} \frac{P_{j,ij}}{\beta_{j,ij}^{XT}}
$$
  
\nF163. 
$$
\beta_{j,ij}^{XT} P_{j,i} X S_{j,i} = \beta_{j,i}^{XT} P_{j,i} X S_{j,ij}^{-1-\rho_{j}^{XT}}
$$
  
\nF164. 
$$
\sum_{ij} \beta_{j,ij}^{XT} P_{j,i} X S_{j,i}^{-1} = \sum_{ij} \beta_{j,i}^{XT} P_{j,ij} X S_{j,ij}^{-1-\rho_{j}^{XT}}
$$
  
\nF165. 
$$
P_{j,i} X S_{j,i}^{-1} \sum_{ij} \beta_{j,ij}^{XT} = \beta_{j,i}^{XT} \sum_{ij} P_{j,ij} X S_{j,ij}^{-1-\rho_{j}^{XT}}
$$

We have shown that the  $\beta_{j,i}^{XT}$  are defined only up to a factor of proportionality. Therefore, we can, without loss of generality, impose the normalization rule  $\sum \beta_{j, ij}^{XT} = 1$ *ij*  $\beta_{j,ij}^{XT} = 1$  . It then follows that

F166. 
$$
P_{j,i}XS_{j,i}^{1-\rho_{j}^{XT}} = \beta_{j,i}^{XT} \sum_{ij} P_{j,ij}XS_{j,ij}^{1-\rho_{j}^{XT}}
$$

Whence

F167. 
$$
\beta_{j,i}^{XT} = \frac{P_{j,i}^{O} X S_{j,i}^{O}}{\sum_{ij} P_{j,ij}^{O} X S_{j,ij}^{O}}
$$

Then, from equation 58

F168. 
$$
B_j^{XT} = \frac{XST_j^O}{\frac{1}{\rho_j^{XT}}}
$$
  

$$
\left[\sum_i \beta_{j,i}^{XT} \left(XS_{j,i}^O\right)^{\rho_j^{XT}}\right]
$$

#### *F4.6.2 CET between exports and local production*

In accordance with the algebra of the CET transformation function (Appendix C6),

F169F169. 
$$
\rho_{j,i}^X = \frac{1 + \sigma_{j,i}^X}{\sigma_{j,i}^X}
$$

Following the same calibration strategy as for the CET between commodities, develop equation 61:

F170. 
$$
\frac{EX_{j,i}}{DS_{j,i}} = \left[\frac{1 - \beta_{j,i}^{X}}{\beta_{j,i}^{X}} \frac{PE_{i}}{PL_{i}}\right]^{\sigma_{j,i}^{X}}
$$
  
\nF171. 
$$
\frac{EX_{j,i}}{DS_{j,i}} = \left[\frac{1 - \beta_{j,i}^{X}}{\beta_{j,i}^{X}} \frac{PE_{i}}{PL_{i}}\right]^{\frac{1}{\rho_{j,i}^{X}-1}}
$$
  
\nF172. 
$$
\frac{EX_{j,i}}{DS_{j,i}} = \left[\frac{\beta_{j,i}^{X}}{1 - \beta_{j,i}^{X}} \frac{PL_{i}}{PE_{i}}\right]^{\frac{1}{1 - \rho_{j,i}^{X}}}
$$
  
\nF173. 
$$
\left(\frac{EX_{j,i}}{DS_{j,i}}\right)^{1 - \rho_{j,i}^{X}} = \frac{\beta_{j,i}^{X}}{1 - \beta_{j,i}^{X}} \frac{PL_{i}}{PE_{i}}
$$
  
\nF174. 
$$
\beta_{j,i}^{X} PL_{i} DS_{j,i}^{1 - \rho_{j,i}^{X}} = (1 - \beta_{j,i}^{X})PE_{i} EX_{j,i}^{1 - \rho_{j,i}^{X}}
$$

F175. 
$$
\beta_{j,i}^{X} PL_{i} DS_{j,i}^{1-\rho_{j,i}^{X}} = PE_{i} EX_{j,i}^{1-\rho_{j,i}^{X}} - \beta_{j,i}^{X} PE_{i} EX_{j,i}^{1-\rho_{j,i}^{X}}
$$
  
F176.  $\beta_{j,i}^{X} \left( PL_{i} DS_{j,i}^{1-\rho_{j,i}^{X}} + PE_{i} EX_{j,i}^{1-\rho_{j,i}^{X}} \right) = PE_{i} EX_{j,i}^{1-\rho_{j,i}^{X}}$ 

Whence

F177. 
$$
\beta_{j,i}^{X} = \frac{PE_i^O EX_{j,i}^O}{PL_i^O DS_{j,i}^O + PE_i^O EX_{j,i}^O}^{1-\rho_{j,i}^{X}} + PE_i^O EX_{j,i}^O
$$

And from equation 60

$$
B_{j,i}^{X} = \frac{XS_{j,i}^{O}}{\left[\beta_{j,i}^{X}(EX_{j,i}^{O})^{\rho_{j,x}^{X}} + (1-\beta_{j,i}^{X})(DS_{j,i}^{O})^{\rho_{j,i}^{X}}\right]^{1}}
$$

#### **F4.7 CES PARAMETERS**

### *F4.7.1 Composite good*

In accordance with the algebra of CES aggregator functions (Appendix C7),

F179. 
$$
\rho_i^M = \frac{1 - \sigma_i^M}{\sigma_i^M}
$$

Develop equation 64:

F180. 
$$
\frac{IM_i}{DD_i} = \left[\frac{\beta_i^M}{1 - \beta_i^M} \frac{PD_i}{PM_i}\right]^{\sigma_i^M}
$$
  
F181. 
$$
\frac{IM_i}{DD_i} = \left[\frac{\beta_i^M}{1 - \beta_i^M} \frac{PD_i}{PM_i}\right]^{\frac{1}{\rho_i^M + 1}}
$$
  
F182. 
$$
\left(\frac{IM_i}{DD_i}\right)^{\rho_i^M + 1} = \frac{\beta_i^M}{1 - \beta_i^M} \frac{PD_i}{PM_i}
$$

F183. 
$$
\beta_i^M PD_i DD_i^{p_i^{M+1}} = (1 - \beta_i^M)PM_i IM_i^{p_i^{M+1}}
$$
  
F184.  $\beta_i^M \left( PD_i DD_i^{p_i^{M+1}} + PM_i IM_i^{p_i^{M+1}} \right) = PM_i IM_i^{p_i^{M+1}}$ 

Whence

F185. 
$$
\beta_i^M = \frac{PM_i^O (IM_i^O)^{\rho_i^M + 1}}{PD_i^O (DD_i^O)^{\rho_i^M + 1} + PM_i^O (IM_i^O)^{\rho_i^M + 1}}
$$

From equation 63

F186.. 
$$
B_i^M = \frac{Q_i^O}{\left[\beta_i^M (IM_i^O)^{-\rho_i^M} + (1 - \beta_i^M)(DD_i^O)^{-\rho_i^M}\right]^{-\frac{1}{\rho_i^M}}}
$$

### *F4.7.2 Composite capital*

In accordance with the algebra of the CES production function (Appendix C2),

F187. 
$$
\rho_j^{KD} = \frac{1 - \sigma_j^{KD}}{\sigma_j^{KD}}
$$

The calibration of the  $\beta_{k,j}^{KD}$  follows the same strategy as that of the  $\beta_{j,i}^{XT}$ .

Develop equation 8 to obtain relative demand:

F188. 
$$
\frac{KD_{k,j}}{KD_{kj,j}} = \left[\frac{\beta_{k,j}^{KD} RTI_{kj,j}}{\beta_{kj,j}^{KD} RTI_{k,j}}\right]^{\sigma_j^{KD}}
$$
  
\nF189. 
$$
\frac{KD_{k,j}}{KD_{kj,j}} = \left[\frac{\beta_{k,j}^{KD} RTI_{kj,j}}{\beta_{kj,j}^{KD} RTI_{k,j}}\right]^{\sigma_j^{KD}}
$$
  
\nF190. 
$$
\left(\frac{KD_{k,j}}{KD_{kj,j}}\right)^{\rho_j^{KD}+1} = \frac{\beta_{k,j}^{KD} RTI_{kj,j}}{\beta_{kj,j}^{KD} RTI_{k,j}}
$$

F191. 
$$
\beta_{kj,j}^{KD}RTI_{k,j}KD_{k,j}^{\rho_{j}^{KD}+1} = \beta_{k,j}^{KD}RTI_{kj,j}KD_{kj,j}^{\rho_{j}^{KD}+1}
$$

F192. 
$$
\sum_{kj} \beta_{kj,j}^{KD} RTI_{k,j} K D_{k,j}^{\rho_{j}^{KD}+1} = \sum_{kj} \beta_{k,j}^{KD} RTI_{kj,j} K D_{kj,j}^{\rho_{j}^{KD}+1}
$$
  
F193. 
$$
RTI_{k,j} K D_{k,j}^{\rho_{j}^{KD}+1} \sum_{kj} \beta_{kj,j}^{KD} = \beta_{k,j}^{KD} \sum_{kj} RTI_{kj,j} K D_{kj,j}^{\rho_{j}^{KD}+1}
$$

We know that the  $\beta_{k,j}^{KD}$ , like the  $\beta_{j,i}^{XT}$ , are defined only up to a factor of proportionality. Therefore, we can, without loss of generality, impose the normalization rule  $\sum_j \beta_{ki,j}^{KD} = 1$  $\sum_{kj} \beta_{kj,j}^{KD} = I$  . It then follows that

F194. 
$$
RTI_{k,j}KD_{k,j}^{\rho_{j}^{KD}+1} = \beta_{k,j}^{KD} \sum_{kj} RTI_{kj,j}KD_{kj,j}^{\rho_{j}^{KD}+1}
$$

Whence

F195. 
$$
\beta_{k,j}^{KD} = \frac{RTI_{k,j}^O(kD_{k,j}^O)^{\rho_j^{KD}+1}}{\sum_{kj} RTI_{kj,j}^O(kD_{kj,j}^O)^{\rho_j^{KD}+1}}
$$

Then, from equation 7

F196. 
$$
B_j^{KD} = \frac{KDC_j^O}{-\frac{1}{\rho_j^{KD}}}
$$

$$
\left[\sum_k \beta_{k,j}^{KD} \left(KD_{k,j}^O\right)^{-\rho_j^{KD}}\right]
$$

#### *F4.7.3 Composite labor*

In accordance with the algebra of the CES production function (Appendix C2),

F197. 
$$
\rho_j^{LD} = \frac{1 - \sigma_j^{LD}}{\sigma_j^{LD}}
$$

The calibration of the  $\beta_{l,j}^{LD}$  follows the same strategy as that of the  $\beta_{j,i}^{XT}$ .

Develop equation 5 to obtain relative demand:

F198. 
$$
\frac{LD_{l,j}}{LD_{lj,j}} = \left[ \frac{\beta_{l,j}^{LD} WTI_{lj,j}}{\beta_{lj,j}^{LD} WTI_{l,j}} \right]^{\sigma_j^{LD}}
$$

F199. 
$$
\frac{LD_{l,j}}{LD_{lj,j}} = \left[\frac{\beta_{l,j}^{LD} WTI_{lj,j}}{\beta_{lj,j}^{LD} WTI_{l,j}}\right]^{\frac{1}{\rho_{j}^{LD}+1}}
$$
  
\nF200. 
$$
\left(\frac{LD_{l,j}}{LD_{lj,j}}\right)^{\rho_{j}^{LD}+1} = \frac{\beta_{l,j}^{LD} WTI_{lj,j}}{\beta_{lj,j}^{LD} WTI_{l,j}}
$$
  
\nF201.  $WT_{l,j} \left(\frac{LD_{l,j}}{LD_{lj,j}}\right)^{\rho_{j}^{LD}+1} = WT_{lj,j} \frac{\beta_{l,j}^{LD}}{\beta_{lj,j}^{LD}}$   
\nF202.  $\beta_{lj,j}^{LD} WTI_{l,j}LD_{l,j}^{\rho_{j}^{LD}+1} = \beta_{l,j}^{LD} WTI_{lj,j}LD_{lj,j}^{\rho_{j}^{LD}+1}$   
\nF203. 
$$
\sum_{lj} \beta_{lj,j}^{LD} WTI_{l,j}LD_{l,j}^{\rho_{j}^{LD}+1} = \sum_{lj} \beta_{l,j}^{LD} WTI_{lj,j}LD_{lj,j}^{\rho_{j}^{LD}+1}
$$
  
\nF204. 
$$
WT_{l,j}LD_{l,j}^{\rho_{j}^{LD}+1} \sum_{lj} \beta_{lj,j}^{LD} = \beta_{l,j}^{LD} \sum_{lj} WTI_{lj,j}D_{lj,j}^{\rho_{j}^{LD}+1}
$$

We know that the  $\beta_{i,j}^{LD}$ , like the  $\beta_{j,i}^{XT}$ , are defined only up to a factor of proportionality. Therefore, we can, without loss of generality, impose the normalization rule  $\sum_{i} \beta_{i}^{L} = 1$  $\sum_{ij} \beta_{ij,j}^{LD} = I$ . It then follows that

F205. 
$$
WTI_{l,j}LD_{l,j}^{P_j^{LD}+1} = \beta_{l,j}^{LD} \sum_{lj} WTI_{lj,j}LD_{lj,j}^{P_j^{LD}+1}
$$

Whence

F206. 
$$
\beta_{l,j}^{LD} = \frac{WTl_{l,j}^{O} (LD_{l,j}^{O})^{\beta_{j}^{LD} + 1}}{\sum_{lj} WTl_{j,j}^{O} (LD_{lj,j}^{O})^{\beta_{j}^{LD} + 1}}
$$

Then, from equation 5

F207. 
$$
B_j^{LD} = \frac{LDC_j^O}{\frac{1}{\rho_j^{LD}}}
$$
  

$$
\left[ \sum_l \beta_{l,j}^{LD} (LD_{l,j}^O)^{-\rho_j^{LD}} \right]
$$

## *PeP 1-1 Modeling Manual*

## *F4.7.4 Value added*

In accordance with the algebra of CES aggregator functions (Appendix C1),

F208. 
$$
\rho_{j}^{VA} = \frac{1 - \sigma_{j}^{VA}}{\sigma_{j}^{VA}}
$$

Develop equation 4:

F209. 
$$
\frac{LDC_j}{KDC_j} = \left[ \frac{\beta_j^{VA}}{1 - \beta_j^{VA}} \frac{RC_j}{WC_j} \right]^{\sigma_j^{VA}}
$$
  
\nF210. 
$$
\frac{LDC_j}{KDC_j} = \left[ \frac{\beta_j^{VA}}{1 - \beta_j^{VA}} \frac{RC_j}{WC_j} \right]^{\frac{1}{\rho_{jA+1}^{VA}}}
$$
  
\nF211. 
$$
\left( \frac{LDC_j}{KDC_j} \right)^{\rho_{jA+1}^{VA}} = \frac{\beta_j^{VA}}{1 - \beta_j^{VA}} \frac{RC_j}{WC_j}
$$
  
\nF212. 
$$
\beta_j^{VA} RC_j KDC_j^{\rho_{jA+1}^{VA}} = \left(1 - \beta_j^{VA} \right)WC_j LDC_j^{\rho_{jA+1}^{VA}}
$$

Whence

F213. 
$$
\beta_j^{VA} = \frac{WC_j^O(LDC_j^O)^{V_A^V + 1}}{WC_j^O(LDC_j^O)^{V_A^V + 1} + RC_j^O(KDC_j^O)^{V_A^V + 1}}
$$

From equation 3

F214. 
$$
B_j^{VA} = \frac{VA_j^O}{\left[\beta_j^{VA} (LDC_j^O)^{-\rho_j^{VA}} + (1 - \beta_j^{VA})(KDC_j^O)^{-\rho_j^{VA}}\right]^{-\frac{1}{\rho_j^{VA}}}}
$$

#### **F4.8 LES PARAMETERS**

We refer to the elasticity of consumption demand for commodity *i* with respect to household *h*'s total consumption budget *CTHh* as the « income elasticity » of the consumption of commodity *i* by household *h*[18](#page-337-0). From equation 52, the income elasticity is given by

F215. 
$$
\sigma_{i,h}^{Y} = \frac{\partial \ln C_{i,h}}{\partial \ln CTH_h} = \frac{CTH_h}{C_{i,h}} \frac{\partial C_{i,h}}{\partial CTH_h} = \frac{CTH_h}{C_{i,h}} \frac{\partial}{\partial CTH_h} \left[ C_{i,h}^{MIN} + \frac{\gamma_{i,h}^{LES}}{PC_i} \left( CTH_h - \sum_{ij} C_{ij,h}^{MIN} PC_{ij} \right) \right]
$$
  
F216. 
$$
\sigma_{i,h}^{Y} = \frac{CTH_h}{C_{i,h}} \frac{\gamma_{i,h}^{LES}}{PC_i} \frac{\partial CTH_h}{\partial CTH_h} = \gamma_{i,h}^{LES} \frac{CTH_h}{PC_i C_{i,h}}
$$

This implies

F217. 
$$
\gamma_{i,h}^{LES} = \frac{\sigma_{i,h}^{Y} PC_i C_{i,h}}{CTH_h}
$$

Now it is readily verified from equation 52 that the household budget constraint  $\sum PC_i C_{i,h} = CTH_h$ *i*  $\sum PC_i \ C_{i,h} = CTH$ 

implies  $\sum \gamma_{i,h}^{LES} = 1$ *i*  $\gamma_{i,h}^{LES} = 1$ . Given equation F216, this requires the elasticities to fulfill the condition

F218. 
$$
\frac{\sum_{i} \sigma_{i,h}^{Y} PC_i C_{i,h}}{CH_h} = \sum_{i} \gamma_{i,h}^{LES} = 1
$$

As the assigned values of income elasticities may not satisfy this condition *a priori*, the elasticities are adjusted proportionnally as follows:

F219. 
$$
\sigma_{i,h}^Y = \frac{\overline{\sigma_{i,h}^Y} C T H_h^O}{\sum_{ij} \overline{\sigma_{ij,h}^Y} P C_{ij}^O C_{ij,h}^O}
$$

Then, from equation F216

F220. 
$$
\gamma_{i,h}^{LES} = \frac{\sigma_{i,h}^{Y} PC_i^O C_{i,h}^O}{CTH_h^O}
$$

<span id="page-337-0"></span><sup>&</sup>lt;sup>18</sup> If income taxes, transfers and savings were a constant proportion of income, then so would total consumption expenditure, and the elasticity of consumption demand for commodity *i* with respect to household *h*'s total consumption budget would indeed be identical to its income-elasticity.

The Frisch parameter is (Appendix C4)

F221. 
$$
Frisch = -\lambda \, CTH_h = -\frac{CTH_h}{CTH_h - \sum_i PC_i C_{i,h}^{MIN}}
$$

So, from equation 52

F222. 
$$
C_{i,h}PC_i = C_{i,h}^{MIN}PC_i + \gamma_{i,h}^{LES} \frac{CTH_h}{-Frisch} = C_{i,h}^{MIN}PC_i - \gamma_{i,h}^{LES} \frac{CTH_h}{Frisch}
$$
  
F223. 
$$
C_{i,h}^{MIN}PC_i = C_{i,h}PC_i + \gamma_{i,h}^{LES} \frac{CH_h}{Frisch}
$$

The calibration formula is then

F224. 
$$
C_{i,h}^{MIN} - O = C_{i,h}^{O} + \gamma_{i,h}^{LES} \frac{CTH_h^{O}}{PC_i^{O} Frisch}
$$

## **F5. Calibration of gross domestic products**

From equations 90-93,

F225. 
$$
GDP^{BP} - O = \sum_{j} PVA_j^OVA_j^O + TIPT^O
$$
  
\nF226.  $GDP^{MP} - O = GDP^{BP} - O + TPRCTS^O$   
\nF227.  $GDP^{IB} - O = \sum_{i,j} W_i^O LD_{i,j}^O + \sum_{k,j} R_{k,j}^O KD_{k,j}^O + TPRODN^O + TPRCTS^O$   
\nF228.  $GDP^{FD} - O = \sum_{i} PC_i^O \left[ \sum_{h} C_{i,h}^O + CG_i^O + INV_i^O + VSTK_i^O \right] + \sum_{i} PE_i^{FOB} - OEX_i^O - \sum_{i} e^O PWM_i^O IM_i^O$ 

### **F6. Calibration of real (volume) variables computed from price indices**

From equations 94-98

F229. 
$$
CTH_h^{REAL} - O = \frac{CH_h^O}{PIXCON^O}
$$
  
F230. 
$$
G^{REAL} - O = \frac{G^O}{PIXGVT^O}
$$
  
F231. 
$$
GDP^{BP} - REAL - O = \frac{GDP^{BP} - O}{PIXGDP^O}
$$

F232. 
$$
GDP^{MP} - REAL = O = \frac{GDP^{MP} - O}{PIXCON^{O}}
$$
  
F233.  $GFCF^{REAL} - O = \frac{GFCF^{O}}{PIXINV^{O}}$ 

#### **References for Appendix F**

- ANNABI, Nabil, Bernard DECALUWÉ and John COCKBURN (2006) *Functional Forms and Parametrization of CGE Models*, PEP-MPIA Working Paper 2006-04, Politiques économiques et pauvreté / Poverty and Economic Policies, Université Laval, Québec.
- LEONTIEF, Wassily W. (1941), *The structure of American economy 1919-1929*, New York, Oxford University Press.
- LEONTIEF, Wassily W. (1951), *The structure of American economy 1919-1939*, New York, Oxford University Press.
- LEONTIEF, Wassily W. et al. (1953), *Studies in the structure of the American economy*, New York, Oxford University Press.
- STONE, J.R.N. (1951), «Simple transaction models, information and computing», *Review of Economic Studies*, 19.
- STONE, J.R.N. et UTTING, J.E.G. (1953), «The relationship between input-output analysis and national accounting», in NETHERLANDS ECONOMIC INSTITUTE (1953), *Input-Output Relations*, Proceedings of a conference on inter-industrial relations held at Driebergen, Holland, 1953; Leyden, H.E. Stenfort Kroese N.V.

**Figure F1 – Structure of the SAM (part I)**

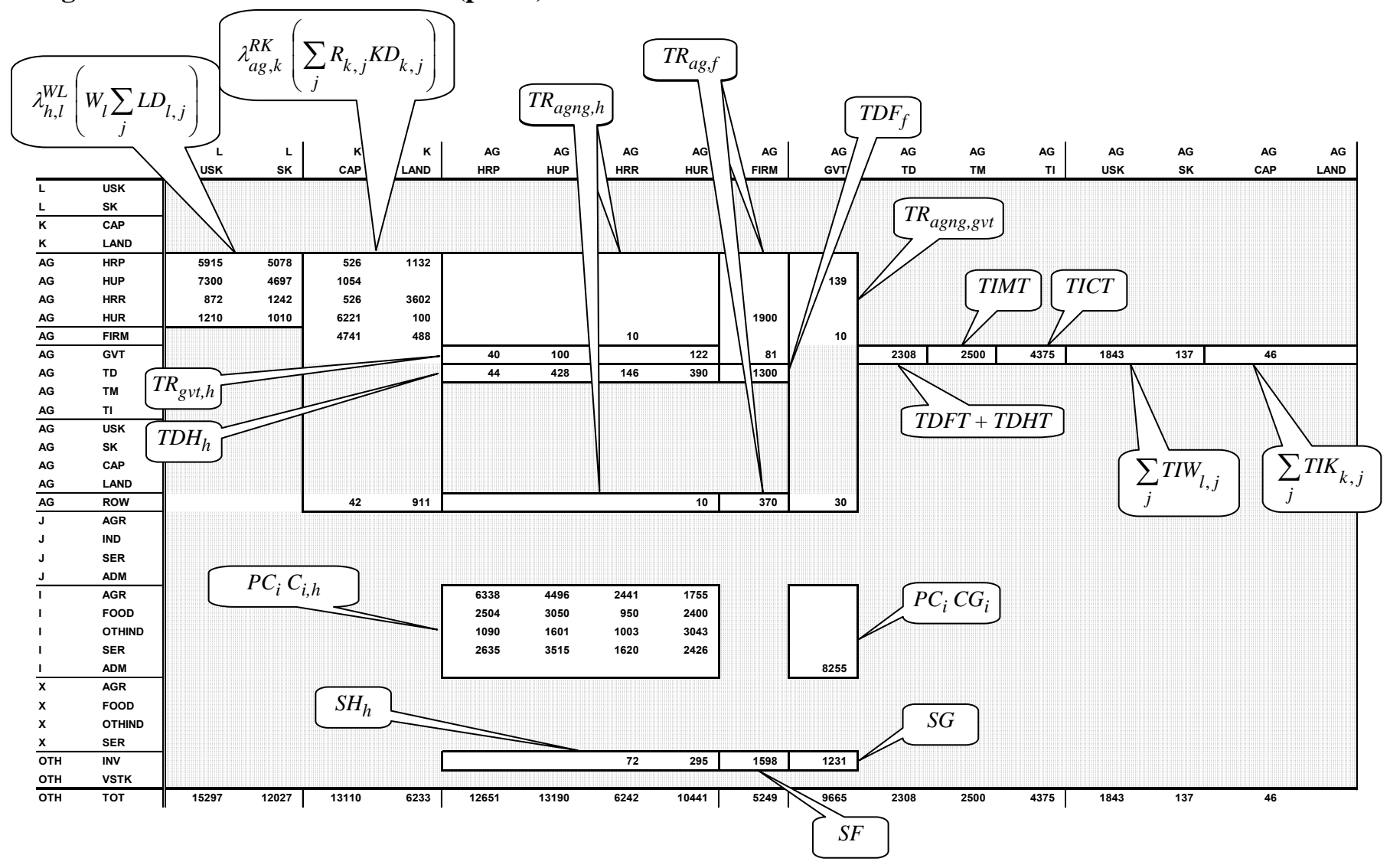

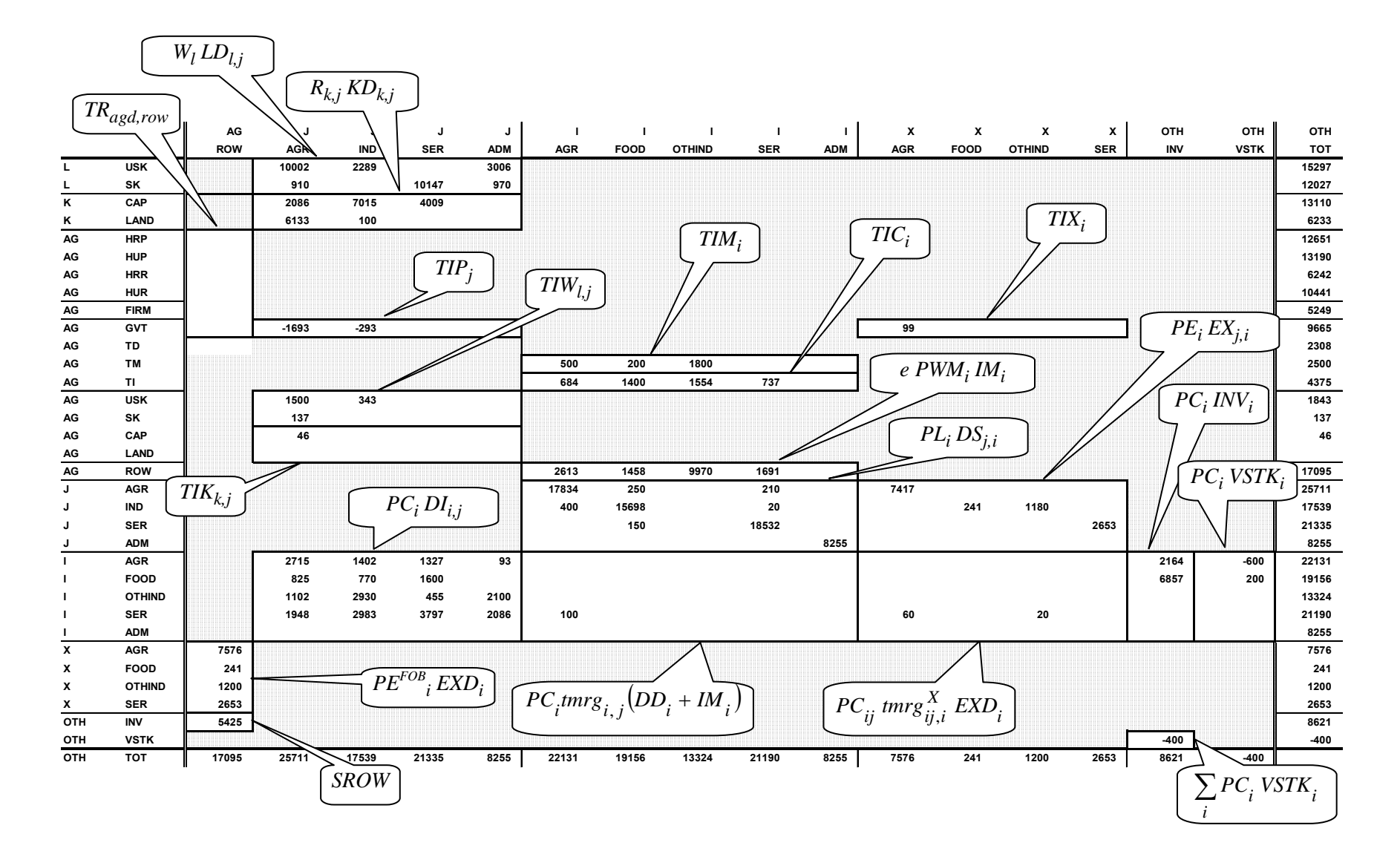

## **Figure F1 – Structure of the SAM (part II)**

## **APPENDIX G: CLOSURES, THE NUMERAIRE, AND MODEL HOMOGENEITY**

#### **G1. Default closure**

The default PEP-1-1 model closure defines the exchange rate *e* as the numeraire, with government expenditures  $G^{19}$  $G^{19}$  $G^{19}$  and the current account balance *CAB* fixed. Regarding capital, there are two possibilities. Either capital is mobile between industries  $(kmob = 1)$ , in which case  $KS_k$  is fixed, or capital is not mobile ( $kmob = 0$ ), and  $KD_{k,j}$  is fixed.

Some variables are generally considered to be exogenous, and they are routinely fixed. They are: minimum consumption  $C_{i,h}^{MIN}$ :, labor supply  $LS_l$ , the volume of inventory changes  $VSTK_i$ <sup>[20](#page-342-1)</sup>, and world prices of imports (*PWM*<sub>i</sub>) and exports (*PWX*<sub>i</sub>).

#### **G2. Homogeneity**

The PEP-1-1 model is homogenous. In CGE models, only relative prices matter. Therefore, changing the value of the numeraire shouldn't affect volume variable levels, and should change all prices and nominal values in the same proportion as the numeraire. Of course, in order to test for homogeneity, nominal variables and prices that are fixed in the closure must be changed in the same proportion as the numeraire. In the PEP-1-1 default closure, these are: government expenditures *G*, the current account balances *CAB*, and world prices of imports (*PWM*<sub>i</sub>) and exports (*PWX*<sub>i</sub>).

<span id="page-342-0"></span><sup>19</sup> Depending on the context, the user may prefer to fix *real* government expenditures.

<span id="page-342-1"></span> $20$  Inventory changes may be positive or negative in the SAM. They are made exogenous in PEP-1-1 to avoid the complications of modeling negative inventory stock variations as endogenous.

Model Structure for Policy Simulations

\*\*\* Number of equations corresponds to GAMS code line numbers of each Simulation\*\*\*

## **Appendix B. Equations of Simulations**

## **Equations of Simulation Report 1**

#### **A1.1 Production**

- 1.  $VA_{i,t} = v_i XST_{i,t}$
- 2.  $CI_{i,t} = i o_i X S T_{i,t}$
- 3.  $VA_{j1,t} = B_{j1}^{VA} \left[ \beta_{j1}^{VA}(X_{j1,t}LDC_{j1,t})^{-\rho^{VA}} + (1 \beta_{j1}^{VA}) KDC_{j1,t}^{-\rho^{VA}} \right]^{-\left(\frac{1}{\rho_{j1}^{VA}}\right)}$
- 4.  $VA_{min,t} = B_{min}^{VA} \left[ \beta_{min}^{VA}(X_{min,t}LDC_{min,t})^{-\rho^{VA}} + (1 \beta_{min}^{VA}) KDC_{min,t}^{-\rho^{VA}} \right]^{-\left(\frac{1}{\rho^{VA}_{min}}\right)}$
- 5.  $X_{j,t} L D C_{j,t} = \left[ \frac{\beta^{VA}}{1 \beta_j^{VA}} \frac{R C_{j,t}}{W C_{j,t}} \right]$  $\frac{j}{W C_{j,t}}$  $\sigma^{VA}_j$  $KDC_{j,t}$
- 6.  $LDC_{j,t} = B_j^{LD} \left[ \sum_l \beta_{l,j}^{LD} L D_{l,j,t}^{-\rho_j^{LD}} \right]^{-\frac{1}{\rho_j^{LD}}}$

7. 
$$
LD_{l,j,t} = \left[\frac{\beta_{l,j}^{LD}wc_{j,t}}{WT_{l,j,t}}\right]^{\sigma_{LD}^{j}} (B_j^{LD})^{\sigma_j^{LD}-1} LDC_{j,t}
$$

8.  $LD_{l,j,t} = B_{l,j}^{LDG} \left\{ \left[ \beta_{l,j}^{LDG} LDM_{l,j,t}^{-\rho_j^{LDG}} \right] + \left[ \left( 1 - \beta_{l,j}^{LDG} \right) LDF_{l,j,t}^{-\rho_j^{LDG}} \right] \right\}^{-\frac{1}{\rho_j^{LDG}_j^{LDG}_j}$ 

9. 
$$
LDM_{l,j,t} = \left\{ \left[ \frac{\beta_{l,j}^{LDG}}{1 - \beta_{l,j}^{LDG}} \right] \left[ \frac{WF_{l,t}}{WM_{l,t}} \right] \right\}^{\sigma_j^{LDG}} LDF_{l,j,t}
$$

10. 
$$
KDC_{j,t} = B_j^{KD} \left[ \sum_k \beta_{k,j}^{KD} KD_{k,j,t}^{-\rho_j^{KD}} \right]^{-\left(\frac{1}{\rho_j^{KD}}\right)}
$$
  
11. 
$$
KD_{k,j,t} = \left[ \frac{\beta_{k,j}^{KD} RC_{j,t}}{RT_{k,j,t}} \right]^{\rho_j^{KD}} (B_j^{KD})^{\rho_j^{KD}-1} KDC_{j,t}
$$

12. 
$$
DI_{i,j,t} = aij_{i,j}C I_{j,t}
$$

#### **A1.2 Households**

- 13.  $YH_{h,t} = YHL_{h,t} + YHK_{h,t} + YHTR_{h,t}$ 14.  $YHL_{h,t} = \sum_{l} \lambda_{h,l}^{WL} (W_{l,t} \sum_{j} LD_{l,j,t})$ 15.  $YHK_{h,t} = \sum_{k} \lambda_{h,k}^{RK} (\sum_{j} R_{k,j,t} KD_{k,j,t}) + CAPROW_t$ 16.  $YHTR_{h,t} = \sum_{aa} TR_{h, a,a,t}$ 17.  $YDH_{h,t} = YH_{h,t} - TDH_{h,t} - TR_{avth,t}$ 18.  $CTH_{h,t} = YDH_{h,t} - SH_{h,t} - \sum_{\text{a} \text{ and } T} R_{\text{a} \text{ on } a,h,t}$
- 19.  $SH_{h,t} = PIXCON_t^{\eta}sh0_{h,t} + sh1_{h,t}YDH_{h,t}zzz_t$

#### **A1.2.3 Government**

20.  $YG_r = YGK_t + TDHT_t + TPRODN_t + TPRCTS_t + YGTR_t$ 21.  $YGK_t = \sum_k \lambda_{gvt,k}^{RK} (\sum_j R_{k,j,t} K D_{k,j,t})$ 22.  $T DHT_t = \sum_h T D H_{h,t}$ 23.  $TPRODUCTION_t = TIWT_t + TIKT_t + TIPT_t$ 24.  $TIKT_t = \sum_{k,i} TIK_{k,i,t}$ 25.  $T I P T_t = \sum_i T I P_{i,t}$ 26.  $TPRCTS_t = TICT_t + TIMT_t + TIXT_t$ 27.  $TICT_t = \sum_i TIC_{i,t}$ 28.  $TIMT_t = \sum_i TIM_{i,t}$ 29.  $TIXT_t = \sum_i TIX_{i,t}$ 30.  $YGTR_t = \sum_{agng} TR_{gvt, agng,t}$ 31.  $TDH_{h,t} = PIXCON_t^{\eta} ttdh0_{h,t} + ttdh1_{h,t}YH_{h,t}$ 32.  $TIK_{k,i,t} = titik_{k,i,t}R_{k,i,t}KD_{k,j,t}$ 33.  $TIP_{i,t} = \frac{t}{t} \frac{p_i}{r} P_{i,t} XST_{i,t}$ 34.  $TIC_{i,t} = ttic_{i,t} [(PL_{i,t} + \sum_{ij} PC_{ij,t}tmrg_{ij,i})DD_{i,t} + ((1 + ttim_{i,t}) PWM_{i,t}e_t +$  $\sum_{i} PC_{i}_{i,t}$ tmr $g_{i,i}$ )  $IM_{i,t}$ 35.  $TIM_{i,t} = t \times IPM_{i,t}$   $PWM_{i,t}$   $e_t IM_{i,t}$ 36.  $TIX_{i,t} = \text{ttix}_{i,t} (PE_{i,t} + \sum_{ij} PC_{i,j,t} \text{trarg}_{ii}^x) EXP_{i,t}$ 37.  $SG_t = YG_t - \sum_{agng} TR_{agng, gvt, t} - G_t$ 

#### **A1.2.4 Rest of the world**

- 38.  $YROW_t = e_t \sum_i PWM_{i,t} IM_{i,t} + \sum_k \lambda_{row,k}^{RK} (\sum_j R_{k,t,t} \ KD_{k,j,t}) + CAPROW_t +$  $\sum_{a g d} TR_{row,a g d, t}$
- 39.  $SROW_t = YROW_t \sum_i PE_{i,t}^{FOB} EXP_{i,t} \sum_{agd} TR_{agd,row,t} CAPROW_t$
- 40.  $SROW_t = -CAB_t$

#### **A1.2.5 Transfers**

- 41.  $TR_{agng,h,t} = \lambda_{agng,h}^{TR} YDH_{h,t}zz_{agng,h,t}$
- 42.  $TR_{gvt,h,t} = PIXCON_t^{\eta}tr0_{h,t} + tr1_{h,t}YH_{h,t}zz_{gvt,h,t}$
- 43.  $TR_{agng, gvt, t} = PIXCON_t^{\eta}TR_{agng, gvt}^{\Omega}zz_{agng, gvt, t}$
- 44.  $TR_{agd,row,t} = PIXCON_t^{\eta}TR_{agd,row}^{\theta}zz_{agd,row,t}$

#### **Demand**

45. 
$$
PC_{i,t}C_{i,h,t} = PC_{i,t}C_{i,h,t}^{MIN} + \gamma_{i,h}^{LES}(CTH_{h,t} - \sum_{ij} PC_{ij,t}C_{ij,h,t}^{MIN})
$$
  
\n46.  $GFCF_t = IT_t - \sum_i PC_{i,t}VSTR_{i,t}$   
\n47.  $PC_{i,t}INV_{i,t}^{PRI} = \gamma_i^{INVPRI}IT_t^{PRI}$   
\n48.  $PC_{i,t}INV_{i,t}^{PUB} = \gamma_i^{INVPUB}IT_t^{PUB}$   
\n49.  $INV_{i,t} = INV_{i,t}^{PRI} + INV_t^{UIB}$   
\n50.  $PC_{i,t}CG_{i,t} = g1_{i,t}\gamma_i^{GVT}G_t$   
\n51.  $DITION_{i,t} = \sum_j DI_{i,j,t}$   
\n52.  $MRGN_{i,t} = \sum_{ij}tmrg_{i,ij}DD_{ij,t} + \sum_{ij}tmrg_{i,ij}IM_{ij,t} + \sum_{ij}tmrg_{i,ij}^{X}EXP_{ij,t}$ 

### **International trade**

53. 
$$
XST_{j,t} = B_j^{XT} \left[ \sum_{i} \beta_{j,i}^{XT} X S_{j,i,t}^{\rho_{j}^{XT}} \right]_{\rho_{j}^{XT}}^{\frac{1}{\rho_{j}^{XT}}} \n54. 
$$
XS_{j,i,t} = \frac{XST_{j,t}}{(B_j^{XT})^{1+\sigma_{j}^{XT}}} \left[ \frac{P_{j,i,t}}{\beta_{j,i}^{XT}} P T_{j,t} \right]^{\sigma_{j}^{XT}} \n55. 
$$
XS_{j,i,t} = B_{j,i}^{X} \left[ \beta_{j,i}^{X} EX_{j,i,t}^{\rho_{j,i}^{X}} + (1 - \beta_{j,i}^{X}) DS_{j,i,t}^{\rho_{j,i}^{X}} \right]_{\rho_{j,i}^{XY}}^{\frac{1}{\rho_{j,i}^{X}}} \n56. 
$$
EX_{j,i,t} = \left[ \frac{1 - \beta_{j,i}^{X}}{\beta_{j,i}^{X}} \frac{PE_{i,t}}{PL_{i,t}} \right]^{\sigma_{j,i}^{XL}} DS_{j,i,t}
$$
\n57. 
$$
EXD_{i,t} = EXD_{i}^{O} pop_{t} \left( \frac{e_{t}PWX_{i,t}}{PE_{i,t}^{TO}} \right)^{\sigma_{i}^{XD}} \n58. 
$$
Q_{i,t} = B_{i}^{M} \left[ \beta_{i}^{M} IM_{i,t}^{-\rho_{i}^{M}} + (1 - \beta_{i}^{M})DD_{i,t}^{-\rho_{i}^{M}} \right]_{\rho_{i}^{M}}^{-\frac{1}{\rho_{i}^{M}}}
$$
\n59. 
$$
IM_{i,t} = \left[ \frac{\beta_{i}^{M}}{1 - \beta_{i}^{M}} \frac{PD_{i,t}}{PM_{i,t}} \right]^{\sigma_{i}^{M}} DD_{i,t}
$$
$$
$$
$$
$$

**Prices** 

60. 
$$
PP_{j,t} = \frac{PV_{Aj,t}VI_{j,t}+PU_{j,t}CI_{j,t}}{XST_{jt}}
$$
  
\n61.  $PT_{j,t} = (1 + ttip_{j,t})PP_{j,t}$   
\n62.  $PCI_{j,t} = \frac{\sum_{i}PC_{i,t}DI_{i,j,t}}{CI_{j,t}}$   
\n63.  $PVA_{j,t} = \frac{WC_{j,t}LDC_{j,t}+RC_{j,t}KDC_{j,t}}{VA_{j,t}}$   
\n64.  $LD_{l,j,t}WTI_{l,j,t} = WM_{l,t}LDM_{l,j,t} + WF_{l,t}LDF_{l,j,t}$   
\n65.  $RTI_{k,j,t} = R_{k,j,t}(1 + ttik_{k,j,t})$   
\n66.  $P_{j,i,t} = PT_{j,t}$   
\n67.  $P_{j,i,t} = \frac{PE_{i,t}EX_{j,i,t}+PL_{i,t}DS_{j,i,t}}{XS_{j,i,t}}$   
\n68.  $PE_{i,t}^{FOB} = (PE_{i,t} + \sum_{ij} PC_{i,j,t}tmrg_{ij,i}^X)(1 + ttix_{i,t})$   
\n69.  $PD_{i,t} = (1 + ttic_{i,t})(PL_{i,t} + \sum_{ij} PC_{i,j,t}tmrg_{ij,i})$   
\n70.  $PM_{i,t} = (1 + ttic_{i,t})((1 + ttim_{i,t})e_tPWM_{i,t} + \sum_{ij}PC_{i,j,t}tmrg_{j,i})$   
\n71.  $PC_{i,t} = \frac{PM_{i,t}IM_{i,t}+PD_{i,t}DD_{i,t}}{Q_{i,t}}$   
\n72.  $PIXGDP_t = \begin{cases} \frac{\sum_{j}(PV_{Aj,t} + \frac{TP_{j,t}}{VA_{j,t}})VA_{j}^O \sum_{j}(PV_{Aj,t}VA_{j,t}+TIP_{j,t})}{\sum_{j}(PV_{Aj}^OVA_{j}^O+TIP_{j}^O) \sum_{j}(PV_{Aj}^O+TIP_{j}^O) \sum_{j}(PVA_{j}^O+TIP_{j}^O) \sum_{j}PVA_{j,t}} \end{cases}$ 

73. 
$$
PIXCON_t = \frac{\sum_i PC_{i,t} \sum_h C_{i,h}^O}{\sum_{ij} PC_{ij}^O \sum_h C_{ij,h}^O}
$$
  
74. 
$$
PIXINV_t^{PRI} = \prod_i \left(\frac{PC_{i,t}}{PC_i^O}\right)^{\gamma_t^{INVPRI}}
$$
  
75. 
$$
PIXINV_t^{PUB} = \prod_i \left(\frac{PC_{i,t}}{PC_i^O}\right)^{\gamma_t^{INVPUB}}
$$
  
76. 
$$
PIXGVT_t = \prod_i \left(\frac{PC_{i,t}}{PC_i^O}\right)^{\gamma_t^{GVT}}
$$

#### **Equilibrium**

77.  $Q_{i1,t} = \sum_{h} C_{i1,h,t} + CG_{i1,t} + INV_{i1,t} + VSTR_{i1,t} + DIT_{i1,t} + MRGN_{i1,t}$ 78.  $\sum_{i} LDM_{l,i,t} = LSM_{l,t}$ 79.  $\sum_{i} LDF_{i,i,t} = LSF_{i,t}$ 80.  $\sum_i KD_{k,i,t} = KS_{k,t}$ 81.  $IT_t = \sum_h SH_{h,t} + SG_t + SROW_t$ 82.  $IT_t^{PRI} = IT_t - IT_t^{PUB} - \sum_i PC_{i,t} VSTR_{i,t}$ 83.  $\sum_{i} DS_{i,i,t} = DD_{i,t}$ 84.  $\sum_{i} E X_{i,i,t} = E X D_{i,t}$ 

### **Gross Domestic Product**

85.  $GDP_t^{BP} = \sum_i PVA_{i,t}VA_{i,t} + TIPT_t$ 86.  $GDP_t^{MP} = GDP_t^{BP} + TPRCTS_t$ 87.  $GDP_t^{IB} = \sum_{l,j} WTI_{l,j,t}LD_{l,j,t} + \sum_{k,j} R_{k,j,t}KD_{k,j,t} + TPRODN_t + TPROX_t$ 88.  $GDP_t^{FD} = \sum_i PC_{i,t}[\sum_h C_{i,h,t} + CG_{i,t} + INV_{i,t} + VSTR_{i,t}] + \sum_i PE_{i,t}^{POB} EXP_{i,t}$  $\sum_i e_t P W M_{i,t} I M_{i,t}$ 89.  $EX_t^T = \sum_i PE_{i,t}^{FOB} EXD_{i,t}$ 90.  $IM_t^T = \sum_i PWM_{i,t} e_t IM_{i,t}$ 

#### **Real variables**

91. 
$$
CTH_{h,t}^{REAL} = \frac{CH_{h,t}}{PIXCON_t}
$$
  
\n92. 
$$
G_t^{REAL} = \frac{G_t}{PIXGVT_t}
$$
  
\n93. 
$$
GDP_t^{BP-REAL} = \frac{GDP_t^{BP}}{PIXGDP_t}
$$
  
\n94. 
$$
GDP_t^{MP-REAL} = \frac{GDP_t^{MP}}{PIXCON_t}
$$
  
\n95. 
$$
GFCF_t^{PRI-REAL} = \frac{IT_t^{PRI}}{PIXINV_t^{PRI}}
$$
  
\n96. 
$$
GFCF_t^{PUB-REAL} = \frac{IT_t^{PUB}}{PIXINV_t^{PUB}}
$$

 $\sim$ 

#### **Dynamic equations**

97. 
$$
KD_{k,j,t+1} = KD_{k,j,t} (1 - \delta_{k,j}) + IND_{k,j,t}
$$
  
\n98.  $IT_t^{PUB} = PK_t^{PUB} \sum_{k,pub} IND_{k,pub,t}$   
\n99.  $IT_t^{PRI} = PK_t^{PRI} \sum_{k,bus} IND_{k,bus,t}$   
\n100.  $PK_t^{PRI} = \frac{1}{A^{K\_PRI}} \prod_i \left[ \frac{PC_{i,t}}{Y_i^{INVPRI}} \right]^{Y_i^{INVPRI}}$ 

101. 
$$
PK_t^{PUB} = \frac{1}{A^{K_PUB}} \prod_i \left[ \frac{PC_{i,t}}{V_i^{INVPUB}} \right]^{V_i^{INVPUB}}
$$
  
102. 
$$
IND_{k,bus,t} = \phi_{k,bus} \left[ \frac{R_{k,bus,t}}{U_{k,bus,t}} \right]^{G_{k,bus}^{INV}} KD_{k,bus,t}
$$
  
103. 
$$
U_{k,bus,t} = PK_t^{PRI} (\delta_{k,bus} + IR_t)
$$
  
104. 
$$
U_{k,pub,t} = PK_t^{PUB} (\delta_{k,pub} + IR_t)
$$

## **Other equations**

105. 
$$
LEON_t = Q_{agr,t} - \sum_h C_{agr,t} - C G_{agr,t} - INV_{agr,t} - VSTR_{agr,t} -
$$
  
\n $DIT_{agr,t} - MRGN_{agr,t}$   
\n106.  $LSM_{l,t} = LSR_{l,t}^P(1 - unempl_{l,t}^W)$   
\n107.  $LSF_{l,t} = LSR_{l,t}^P(1 - unempl_{l,t}^W)$   
\n108.  $\frac{WM_{l,t}}{PIXCON_t} = \frac{WN_t^0}{PIXCON_0} \left[\frac{0.11}{unempl_{l,t}^R}\right]^{0.2}$   
\n109.  $\frac{WF_{l,t}}{PIXCON_t} = \frac{WF_t^0}{PIXCON_0} \left[\frac{0.09}{unempl_{l,t}^R}\right]^{0.2}$   
\n110.  $budget_t = G_t + \sum_{agng} TR_{agng, gyt,t} + Capexp_t - YG_t$   
\n111.  $defGDPr_t = \frac{buddef_t}{GDP_t^{MP}} * 100$   
\n112.  $EXRT_t = 1993 * e_t F_t^{EXT}$   
\n113.  $debt_{l+1}^{temp} = debt_t^{form} + GDF_t$   
\n114.  $debt_{l+1}^{temp} = debt_t^{form} + GDF_t$   
\n115.  $debt_t = debtt_t^{form} + GDF_t$   
\n116.  $debttoGDP_{t+1} = \frac{debt_{t+1}}{GDP_t^{MP}} * 100$   
\n117.  $TR_{h,gyt,t} = TR_{h, gyt,t}^1 + 0.11 * debt_t^{dom}$   
\n118.  $TR_{row,gt,t} = TR_{h, gyt,t}^1 + (0.04 - F_t^{Brown})debt_t^{row}EXRT_t$   
\n119.  $TR_{row,t} = TR_{h,row,t}^1$   
\n120.  $TR_{h,row,t} = TR_{h,row,t}^1$   
\n121.  $TR_{gvt,t,t} = TR_{gvt,t,vu,t}^1$   
\n122.  $TR_{gvt,t,vt} = TR_{gvt,t,vu,t}^1$   
\n123.  $GFF_t =$ 

## **Equations of Simulation Report 2**

## **A1.1 Production**

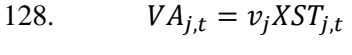

129. 
$$
CI_{j,t} = i o_j X S T_{j,t}
$$

130. 
$$
VA_{j,t} = B_j^{VA} \left[ \beta_j^{VA} (TFP1_t TFP_{j,t} LDC_{j,t})^{-\rho^{VA}} + (1 - \beta_j^{VA}) KDC_{j,t}^{-\rho^{VA}} \right]^{-\left(\frac{1}{\rho_j^{VA}}\right)}
$$

131. 
$$
TFP1_tTFP_{j,t}LDC_{j,t} = \left[\frac{\beta^{VA}}{1-\beta_j^{VA}} \frac{RC_{j,t}}{WC_{j,t}}\right]^{\sigma_j^{VA}} KDC_{j,t}
$$

132. 
$$
LDC_{j,t} = B_j^{LD} \left[ \sum_l \beta_{l,j}^{LD} L D_{l,j,t}^{-\rho_j^{LD}} \right]^{-\frac{1}{\rho_j^{LD}}}
$$

133. 
$$
LD_{l,j,t} = \left[\frac{\beta_{l,j}^{LD}wc_{j,t}}{WT_{l,j,t}}\right]^{\sigma_{LD}^{L}} (B_j^{LD})^{\sigma_j^{LD}-1} LDC_{j,t}
$$

134. 
$$
KDC_{j,t} = B_j^{KD} \left[ \sum_{k} \beta_{k,j}^{KD} K D_{k,j,t}^{-\rho_j^{KD}} \right]^{-\left(\frac{1}{\rho_j^{KD}}\right)}
$$

135. 
$$
KD_{k,j,t} = \left[\frac{\beta_{k,j}^{KD}RC_{j,t}}{RT_{lk,j,t}}\right]^{\rho_j^{KD}} (B_j^{KD})^{\rho_j^{KD}-1} KDC_{j,t}
$$

136. 
$$
DI_{i,j,t} = aij_{i,j}C I_{j,t}
$$

### **A1.2 Households**

137. 
$$
YH_{h,t} = YHL_{h,t} + YHK_{h,t} + YHTR_{h,t} + \alpha vilga_t
$$

138. 
$$
YHL_{h,t} = \sum_{l} \lambda_{h,l}^{WL} (W_{l,t} \sum_{j} LD_{l,j,t} Wdist_{l,j}) + LABROW_t
$$

139. 
$$
YHK_{h,t} = \sum_{k} \lambda_{h,k}^{RK} (\sum_{j} R_{k,j,t} KD_{k,j,t}) + CAPROW_t
$$

140. 
$$
YHTR_{h,t} = \sum_{ag} TR_{h,ag,t}
$$

141. 
$$
YDH_{h,t} = YH_{h,t} - TDH_{h,t} - TR_{gvt,h,t} - Offshore_t
$$

142. 
$$
CTH_{h,t} = YDH_{h,t} - SH_{h,t} - \sum_{agng} TR_{agng,h,t}
$$

143. 
$$
SH_{h,t} = PIXCON_t^{\eta}sh0_{h,t} + sh1_{h,t}YDH_{h,t}
$$

### **A1.2.3 Government**

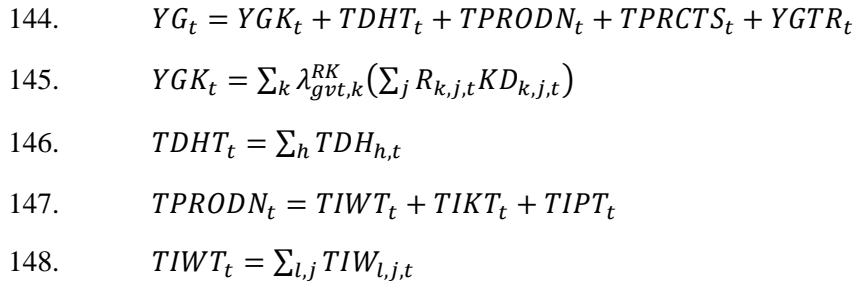

\n- 149. 
$$
TIKT_t = \sum_{k,j} TIK_{k,j,t}
$$
\n- 150.  $TIPT_t = \sum_{j} TIP_{j,t}$
\n- 151.  $TPRCTS_t = TICT_t + TIMIT_t + TIXT_t$
\n- 152.  $TICT_t = \sum_{i} TIC_{i,t}$
\n- 153.  $TINT_t = \sum_{i} TIM_{i,t}$
\n- 154.  $TIXT_t = \sum_{i} TIX_{i,t}$
\n- 155.  $YGTR_t = \sum_{agg} TR_{gtt,agg,t}$
\n- 156.  $TDH_{h,t} = PIXCON_t^T t \, dh0_{h,t} + t \, dh1_{h,t} (YH_{h,t} - \text{avilga}_t)$
\n- 157.  $TIW_{i,j,t} = t \, t \, i w_{l,j,t} W_{l,t} W \, dist1_{i,j} LD_{l,j,t}$
\n- 158.  $TIK_{k,j,t} = t \, t \, i w_{k,j,t} R_{k,j,t} KD_{k,j,t}$
\n- 159.  $TIP_{j,t} = t \, t \, i v_{k,t} P P_{j,t} X S T_{j,t}$
\n- 160.  $TIC_{i,t} = t \, t \, i v_{k,t} [PL_{i,t} + \sum_{ij} PC_{ij,t} t m r g_{ij,i}) DD_{i,t} + ((1 + t \, t \, t \, m_{i,t}) PWM_{i,t} e_t + \sum_{ij} PC_{ij,t} t m r g_{ij,i}) IM_{i,t}]$
\n- 161.  $TIM_{i,t} = t \, t \, i v_{i,t} PW M_{i,t} e_t IM_{i,t}$
\n- 162.  $TIX_{i,t} = t \, t \, i v_{i,t} (PE_{i,t} + \sum_{ij} PC_{ij,t} t m r g_{ij,t}^X) EXD_{i,t}$
\n- 163.  $S G_t = Y G_t - GTR_t - G_t$
\n- 164.  $GTR_t = \sum_{agg} TR_{agg, gvt,t}$
\n

#### **A1.2.4 Rest of the world**

165. 
$$
YROW_t = e_t \sum_i PWM_{i,t} IM_{i,t} + \sum_k \lambda_{row,k}^{RK} (\sum_j R_{k,j,t} KD_{k,j,t}) + \sum_{agd} TR_{row,agd,t} + \sum_l lambda_{row,l}^{WL} \sum_j WTI_{l,j,t}LD_{l,j,t} + Offshore_t
$$

166.  $CAB_t = -[YROW_t - \sum_i PE_{i,t}^{FOB} EXP_{i,t} - \sum_{agd} TR_{agd,row,t} - CAPROW_t LABROW_t$ ]

167. 
$$
CAB_t = -[SROW_t + FDI_t^{coal} + FDI_t^{metal} + CBI_t]
$$

#### **A1.2.5 Transfers**

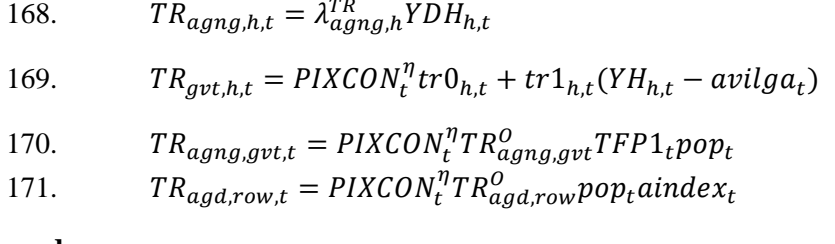

#### **Demand**

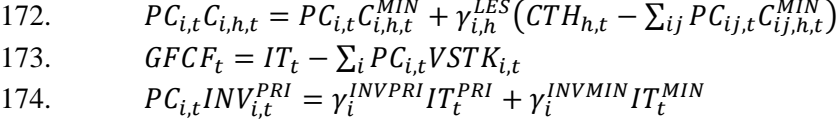

\n- 175. 
$$
PC_{i,t}INV_{i,t}^{PUB} = \gamma_i^{INVPUB} IT_t^{PUB} (1 - \text{avilgarate}_t)
$$
\n- 176.  $INV_{i,t} = INV_{i,t}^{PRI} + INV_{i,t}^{UB}$
\n- 177.  $PC_{i,t}CG_{i,t} = \gamma_i^{GVT}G_t$
\n- 178.  $DIT_{i,t} = \sum_j DI_{i,j,t}$
\n- 179.  $MRGN_{i,t} = \sum_{ij} tmrg_{i,ij}DD_{ij,t} + \sum_{ij} tmrg_{i,ij}IM_{ij,t} + \sum_{ij} tmrg_{i,ij}EXD_{ij,t}$
\n

### **International trade**

180. 
$$
XST_{j,t} = B_j^{XT} \left[ \sum_{i} \beta_{j,i}^{XT} X S_{j,i,t}^{\rho_j^{XT}} \right]_{\rho_j^{XT}}
$$

181. 
$$
XS_{j,i,t} = \frac{XST_{j,t}}{(B_j^{XT})^{1+\sigma_j^{XT}}} \left[\frac{P_{j,i,t}}{\beta_{j,i}^{XT}PT_{j,t}}\right]^0
$$

182. 
$$
XS_{j,i,t} = B_{j,i}^{X} \left[ \beta_{j,i}^{X} EX_{j,i,t}^{\rho_{j,i}^{X}} + (1 - \beta_{j,i}^{X}) DS_{j,i,t}^{\rho_{j,x}^{X}} \right]^{\frac{1}{\rho_{j,i}^{X}}}
$$

183. 
$$
EX_{j,i,t} = \left[\frac{1-\beta_{j,i}^{X}}{\beta_{j,i}^{X}} \frac{PE_{i,t}}{PL_{i,t}}\right]^{\sigma_{j,i}^{x}} DS_{j,i,t}
$$

184. 
$$
EXP_{i,t} = TFP1_{t}pop_{t}EXP_{i}^{O}pop_{t} \left(\frac{e_{t}PWX_{i,t}}{PE_{i,t}^{FOB}}\right)^{\sigma_{i}^{XD}}
$$

185. 
$$
Q_{i,t} = B_i^M \left[ \beta_i^M I M_{i,t}^{-\rho_i^M} + (1 - \beta_i^M) D D_{i,t}^{-\rho_i^M} \right]^{-\rho_i^M}
$$
  
186. 
$$
I M_{i,t} = \left[ \frac{\beta_i^M}{1 - \beta_i^M P M_{i,t}} \right]^{\sigma_i^M} D D_{i,t}
$$

**Prices**

187. 
$$
PP_{j,t} = \frac{PV_{A_{j,t}}V_{A_{j,t}+PCI_{j,t}}}{x_{ST_{j,t}}}
$$
\n188. 
$$
PT_{j,t} = (1 + ttip_{j,t})PP_{j,t}
$$
\n189. 
$$
PC_{J_{j,t} = \frac{\sum_{i}PC_{i,t}D_C_{j,t} + RC_{j,t}KD_C_{j,t}}{CI_{j,t}}
$$
\n190. 
$$
PV_{A_{j,t} = \frac{WC_{j,t}LD_C_{j,t} + RC_{j,t}KD_C_{j,t}}{VA_{j,t}}
$$
\n191. 
$$
WT_{I_{i,j,t} = W_{t,t}(1 + ttiw_{i,j,t})
$$
\n192. 
$$
RT_{k,j,t} = R_{k,j,t}(1 + ttik_{k,j,t})
$$
\n193. 
$$
P_{j,i,t} = PT_{j,t}
$$
\n194. 
$$
P_{j,i,t} = \frac{PE_{i,t}E_{j,i,t} + PL_{i,t}DS_{j,i,t}}{X_{S_{j,t,t}}}
$$
\n195. 
$$
PE_{i,t}^{FOB} = (PE_{i,t} + \sum_{ij} PC_{i,j,t}tmrg_{ij,i}^X)(1 + tti x_{i,t})
$$
\n196. 
$$
PD_{i,t} = (1 + tti c_{i,t})(PL_{i,t} + \sum_{ij} PC_{ij,t}tmrg_{ij,i})
$$
\n197. 
$$
PM_{i,t} = (1 + tti c_{i,t})((1 + tti m_{i,t})e_t PW_{i,t} + \sum_{ij} PC_{ij,t}tmrg_{ij,i})
$$
\n198. 
$$
PC_{i,t} = \frac{PM_{i,t}IM_{i,t}+PD_{i,t}DD_{i,t}}{Q_{i,t}}
$$
\n199. 
$$
PIXGDP_{t} = \sqrt{\frac{\sum_{i}PV_{Aj,t} + TIP_{j,t}}{\sum_{i}PVA_{j}Q_{i,t}}V_{A_{j,t}+TIP_{j}}}
$$
\n199. 
$$
PIXGDP_{t} = \frac{\sum_{i}PC_{i,t} \sum_{h}C_{i,h}^O}{\sum_{i}PV_{i}Q_{i,h}^O}PVA_{j} + \frac{TIP^O}{VA_{j}}V_{A_{j,t}}}
$$
\n200. 
$$
PIXCON_{t} = \frac{\sum_{i}PC_{i,t}
$$

201. 
$$
PIXINV_t^{PRI} = \prod_i \left(\frac{PC_{i,t}}{PC_i^O}\right)^{\gamma_i^{INVPRI}}
$$
  
202. 
$$
PIXINV_t^{PUB} = \prod_i \left(\frac{PC_{i,t}}{PC_i^O}\right)^{\gamma_i^{INVPUB}}
$$
  
203. 
$$
PIXGVT_t = \prod_i \left(\frac{PC_{i,t}}{PC_i^O}\right)^{\gamma_i^{GVT}}
$$

## **Equilibrium**

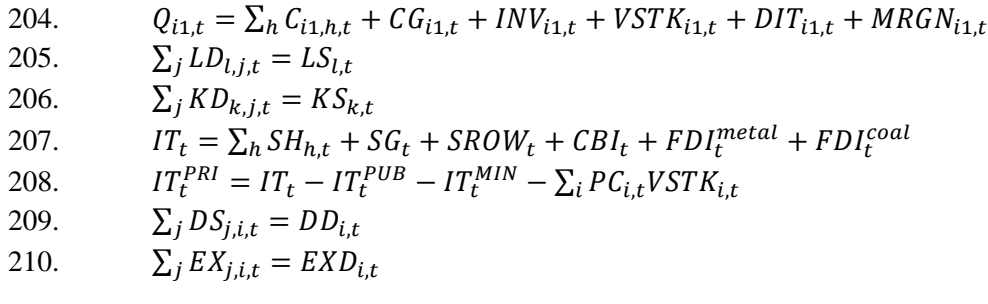

## **Gross Domestic Product**

211. 
$$
GDP_t^{BP} = \sum_j PVA_{j,t}VA_{j,t} + TIPT_t
$$
  
\n212.  $GDP_t^{MP} = GDP_t^{BP} + TPRCTS_t$   
\n213.  $GDP_t^{IB} = \sum_{l,j} WT_{l,j,t}LD_{l,j,t} + \sum_{k,j} R_{k,j,t} KD_{k,j,t} + TPRODN_t + TPRCTS_t$   
\n214.  $GDP_t^{FD} = \sum_i PC_{i,t} [\sum_h C_{i,h,t} + CG_{i,t} + INV_{i,t} + VSTR_{i,t}] +$   
\n $\sum_i PE_{i,t}^{POB} EXP_{i,t} - \sum_i e_t PWM_{i,t} IM_{i,t}$   
\n215.  $EX_t^T = \sum_i PE_{i,t}^{FOB} EXP_{i,t}$   
\n216.  $IM_t^T = \sum_i PWM_{i,t} e_t IM_{i,t}$ 

#### **Real variables**

217. 
$$
CTH_{h,t}^{REAL} = \frac{cTH_{h,t}}{PIXCON_t}
$$
  
218. 
$$
G_t^{REAL} = \frac{G_t}{PIXGVT_t}
$$
  
219. 
$$
GDP_t^{BP-REAL} = \frac{GDP_t^{BP}}{PIXGDP_t}
$$
  
220. 
$$
GDP_t^{MP-REAL} = \frac{GDP_t^{MP}}{PIXCON_t}
$$

## **Dynamic equations**

221. 
$$
KD_{k,j,t+1} = [KD_{k,j,t}(1 - \delta_{k,j}) + IND_{k,j,t}] * capadj_{t}
$$
  
\n222. 
$$
IT_{t}^{PUB}(1 - avilgarate_{t}) = PK_{t}^{PUB} \sum_{k,pub} IND_{k,pub,t} + ITtrans_{t}
$$
  
\n223. 
$$
IT_{t}^{MIN} = PK_{t}^{PRI} \sum_{k,min} IND_{k,min,t}
$$
  
\n224. 
$$
IT_{t}^{PRI} + ITtrans_{t} = PK_{t}^{PRI} \sum_{k,bus} IND_{k,bus,t}
$$
  
\n225. 
$$
PK_{t}^{PRI} = \frac{1}{A^{K\_PRI}} \prod_{i} \left[ \frac{PC_{i,t}}{V_{i}^{INVPIB}} \right]^{V_{i}^{INVPIB}}
$$
  
\n226. 
$$
PK_{t}^{PUB} = \frac{1}{A^{K\_PUB}} \prod_{i} \left[ \frac{PC_{i,t}}{V_{i}^{INVPIB}} \right]^{V_{i}^{INVPIB}}
$$
  
\n227. 
$$
IND_{k,bus,t} = \phi_{k,bus} \left[ \frac{R_{k,bus,t}}{U_{k,bus,t}} \right]^{O_{k,bus}^{INV}} KD_{k,bus,t}
$$
  
\n228. 
$$
U_{k,bus,t} = PK_{t}^{PIB}(\delta_{k,bus} + IR_{t})
$$
  
\n229. 
$$
U_{k,pub,t} = PK_{t}^{PUB}(\delta_{k,pub} + IR_{t})
$$

230. 
$$
U_{k,min,t} = P K_t^{PRI} (\delta_{k,min} + IR_t)
$$

## **Other equations**

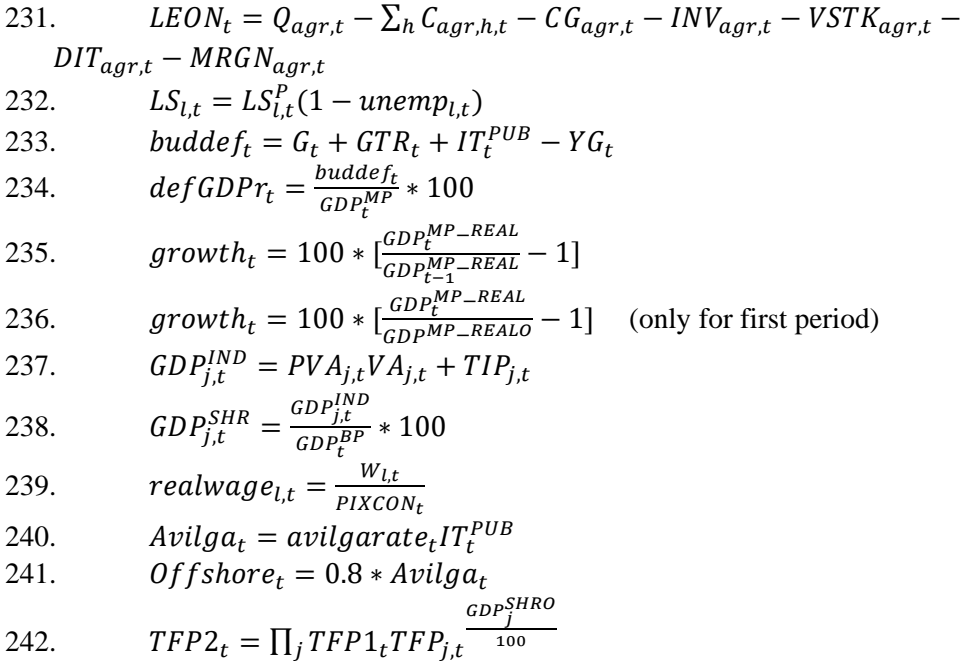

## **Equations of Simulation Report 3**

## **A1.1 Production**

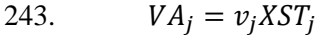

244.  $CI_j = i o_j X S T_j$ 

245. 
$$
VA_{j} = B_{j}^{VA} \left[ \beta_{j}^{VA} L D C_{j}^{-\rho^{VA}} + (1 - \beta_{j}^{VA}) K D C_{j}^{-\rho^{VA}} \right]^{-\left(\frac{1}{\rho_{j}^{VA}}\right)}
$$

246. 
$$
LDC_j = \left[\frac{\beta^{VA}}{1 - \beta^{VA}_j W c_j}\right]^{\sigma^{VA}_j} KDC_j
$$

247. 
$$
LDC_j = B_j^{LD} \left[ \sum_l \beta_{l,j}^{LD} LD_{l,j}^{-\rho_j^{LD}} \right]^{-\frac{1}{\rho_j^{LD}}}
$$

248. 
$$
LD_{l,j} = \left[\frac{\beta_{l,j}^{LD}wc_j}{WTl_{l,j}}\right]^{\rho_j^{LD}} (B_j^{LD})^{\rho_j^{LD}-1} LDC_j
$$

249. 
$$
KDC_j = B_j^{KD} \left[ \sum_k \beta_{k,j}^{KD} K D_{k,j}^{-\rho_j^{KD}} \right]^{-\left(\frac{1}{\rho_j^{KD}}\right)}
$$

250. 
$$
KD_{k,j} = \left[\frac{\beta_{k,j}^{KD} R C_j}{RT I_{k,j}}\right]^{\rho_j^{KD}} (B_j^{KD})^{\rho_j^{KD}-1} K D C_j
$$

251. 
$$
DI_{i,j} = aij_{i,j}C I_j
$$

#### **A1.2 Income and savings**

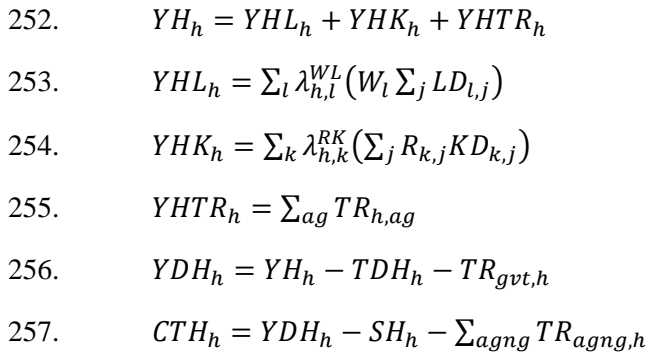

# 258.  $SH_h = PIXCON^{\eta}sh0_h + sh1_hYDH_h$

### **A1.2.3 Government**

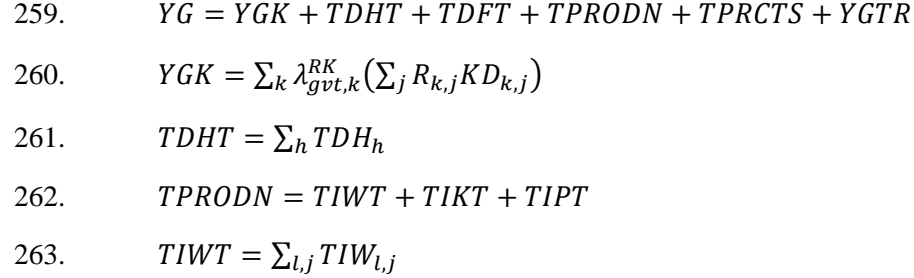

264. 
$$
TIKT = \sum_{k,j} TIKT_{k,j}
$$
  
\n265.  $TIPT = \sum_{j} TIP_{j}$   
\n266.  $TPRCTS = TICT + TIMT + TIXT$   
\n267.  $TICT = \sum_{i} TIC_{i}$   
\n268.  $TIMT = \sum_{i} TIN_{i}$   
\n269.  $TIXT = \sum_{i} TIX_{i}$   
\n270.  $YGTR = \sum_{agng} TR_{grt,agng}$   
\n271.  $TDH_{h} = PIXCON^{n}t d h0_{h} + ttdh1_{h}YH_{h}$   
\n272.  $TIW_{i,j} = t t i w_{i,j}W_{i}LD_{i,j}$   
\n273.  $TIK_{k,j} = t t i k_{k,j}R_{k,j}KD_{k,j}$   
\n274.  $TIP_{j} = t t i p_{j}PP_{j}XST_{j}$   
\n275.  $TIC_{i} = t t i c_{i} [(PL_{i} + \sum_{i,j} PC_{i,j}t m r g_{i,j,i})DD_{i} + ((1 + t t i m_{i}) PWM_{i}e + \sum_{i,j} PC_{i,j}t m r g_{i,j,i})IM_{i}]$   
\n276.  $TIM_{i} = t t i m_{i}PWM_{i}eIM_{i}$   
\n277.  $TIX_{i} = t t i x_{i} (PE_{i} + \sum_{i,j} PC_{i,j}t m r g_{i,j,i}^{x}) EXP_{i})$ 

278. 
$$
SG = YG - \sum_{agng} TR_{agng, gvt} - G
$$

## **A1.2.4 Rest of the world**

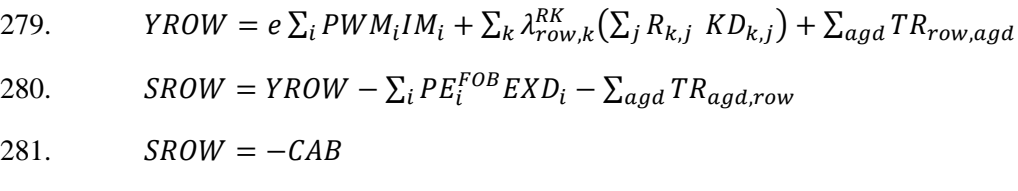

## **A1.2.5 Transfers**

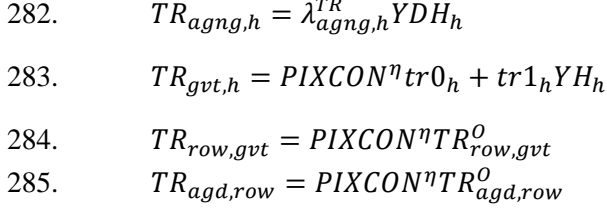

#### **Demand**

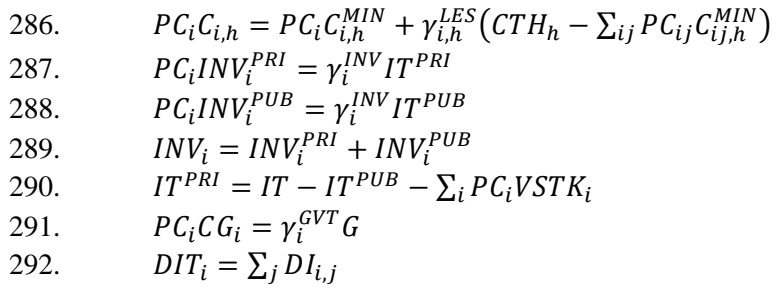

293. 
$$
MRGN_i = \sum_{ij} tmrg_{i,ij} DD_{ij} + \sum_{ij} tmrg_{i,ij} IM_{ij} + \sum_{ij} tmrg_{i,ij} KN_{ij}
$$

 $\overline{\phantom{a}}$ 1  $\rho_{j,}^{X}$ 

### **International trade**

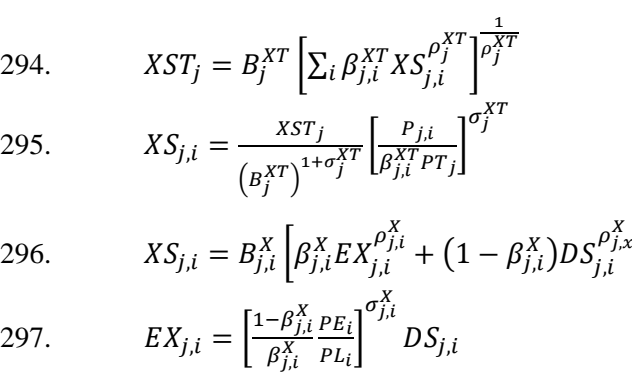

298. 
$$
EXP_{i} = EXP_{i}^{O}pop_{t} \left(\frac{e_{t}PWX_{i}}{PE_{i}^{FOB}}\right)^{\sigma_{t}^{XD}}
$$

299. 
$$
Q_{i} = B_{i}^{M} \left[ \beta_{i}^{M} I M_{i}^{-\rho_{i}^{M}} + (1 - \beta_{i}^{M}) D D_{i}^{-\rho_{i}^{M}} \right]^{-\frac{1}{\rho_{i}^{M}}}
$$
  
300. 
$$
I M_{i} = \left[ \frac{\beta_{i}^{M}}{1 - \beta_{i}^{M}} \frac{P D_{i}}{P M_{i}} \right]^{\sigma_{i}^{M}} D D_{i}
$$

**Prices**

301. 
$$
PP_j = \frac{PVA_jVA_j+PCl_jCl_j}{XST_j}
$$
  
\n302.  $PT_j = (1 + ttip_j)PP_j$   
\n303.  $PCI_j = \frac{\sum_i PC_iDI_{i,j}}{Cl_j}$   
\n304.  $PVA_j = \frac{WC_jLDC_j+RC_jKDC_j}{VA_j}$   
\n305.  $WTI_{l,j} = W_l(1 + ttiw_{l,j})$   
\n306.  $RTI_{k,j} = R_{k,j}(1 + ttik_{k,j})$   
\n307.  $R_{k,j} = RK_k$  (Relevant only if capital is mobile)  
\n308.  $P_{j,i} = PT_j$   
\n309.  $P_{j,i} = \frac{PE_iEX_{j,i}+PL_iDS_{j,i}}{X_{5j,i}}$   
\n310.  $PE_i^{FOB} = (PE_i + \sum_{ij} PC_{ij}tmrg_{ij,i}^X)(1 + tti x_i)$   
\n311.  $PD_i = (1 + tti c_i)(PL_i + \sum_{ij} PC_{ij}tmrg_{ij,i})$   
\n312.  $PM_i = (1 + tti c_i)((1 + tti m_i)ePWM_i + \sum_{ij} PC_{ij}tmrg_{ij,i})$   
\n313.  $PC_i = \frac{PM_iM_i+PD_iDD_i}{Q_i}$   
\n314.  $PIXGDP = \begin{cases} \frac{\sum_i [PVA_j+TP_j]}{Q_i}VA_j^O \sum_j (PVA_j+TP_j)} \\ \frac{\sum_j [PVA_j^OVA_j^O+TP_j^O) \sum_j [PVA_j^O + \frac{TP_j^O}{VA_j^O}]VA_j}{\sum_j [PVA_j^OVA_j^O + \frac{TP_j^O}{VA_j^O}]VA_j} \\ \frac{\sum_i PC_i \sum_i C_i^O}{PVA_j^O} \\ \frac{PIXCON_t}{E \frac{\sum_i PC_i^O}{E_i^O}} \\ \frac{PIXGVT}{E \frac{TP_i^O}{E_i^O}} \end{cases}$ 

318. 
$$
PIXEX = \prod_{i} \left(\frac{PE_{i}}{PE_{i}^{O}}\right)^{\gamma_{i}^{EX}}
$$
  
319. 
$$
PIXIM = \prod_{i} \left(\frac{PM_{i}}{PM_{i}^{O}}\right)^{\gamma_{i}^{IM}}
$$

## **Equilibrium**

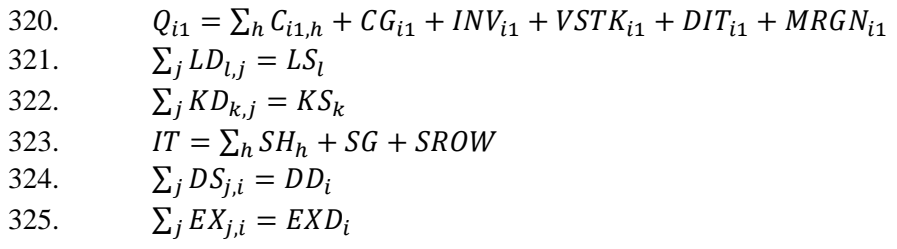

### **Gross Domestic Product**

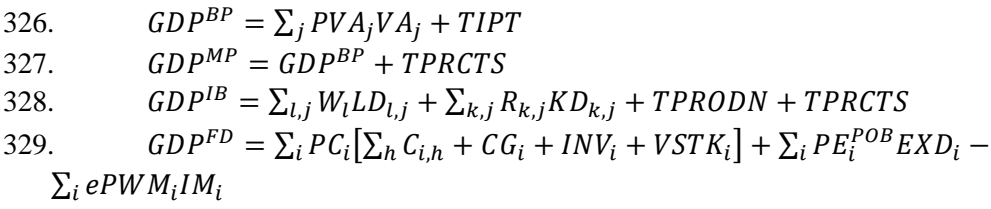

## **Real variables**

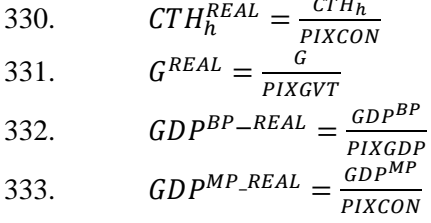

## **Additional equations**

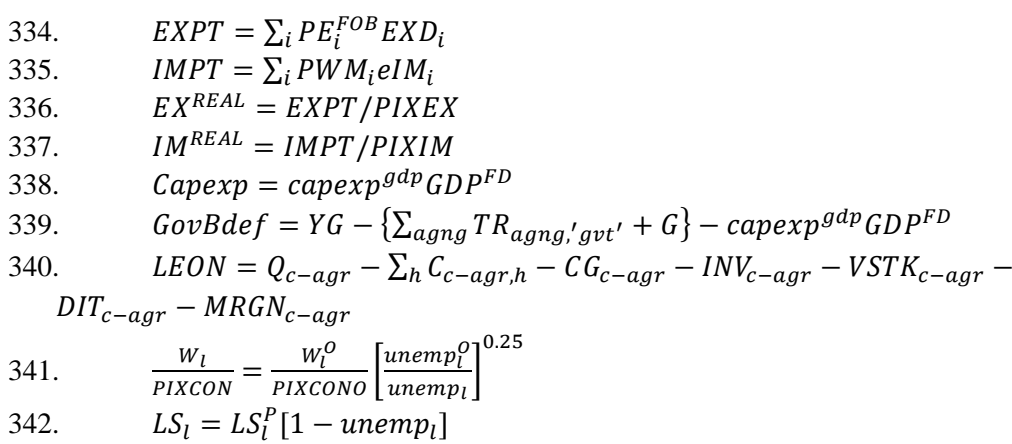

## **Appendix B. Equations of Simulations**

## **Equations of Simulation Report 1**

#### **A1.1 Production**

- 1.  $VA_{i,t} = v_i XST_{i,t}$
- 2.  $CI_{i,t} = i o_i X S T_{i,t}$
- 3.  $VA_{j1,t} = B_{j1}^{VA} \left[ \beta_{j1}^{VA}(X_{j1,t}LDC_{j1,t})^{-\rho^{VA}} + (1 \beta_{j1}^{VA}) KDC_{j1,t}^{-\rho^{VA}} \right]^{-\left(\frac{1}{\rho_{j1}^{VA}}\right)}$
- 4.  $VA_{min,t} = B_{min}^{VA} \left[ \beta_{min}^{VA}(X_{min,t}LDC_{min,t})^{-\rho^{VA}} + (1 \beta_{min}^{VA}) KDC_{min,t}^{-\rho^{VA}} \right]^{-\left(\frac{1}{\rho^{VA}_{min}}\right)}$
- 5.  $X_{j,t} L D C_{j,t} = \left[ \frac{\beta^{VA}}{1 \beta_j^{VA}} \frac{R C_{j,t}}{W C_{j,t}} \right]$  $\frac{j}{W C_{j,t}}$  $\sigma^{VA}_j$  $KDC_{j,t}$
- 6.  $LDC_{j,t} = B_j^{LD} \left[ \sum_l \beta_{l,j}^{LD} L D_{l,j,t}^{-\rho_j^{LD}} \right]^{-\frac{1}{\rho_j^{LD}}}$

7. 
$$
LD_{l,j,t} = \left[\frac{\beta_{l,j}^{LD}wc_{j,t}}{WT_{l,j,t}}\right]^{\sigma_{LD}^{j}} (B_j^{LD})^{\sigma_j^{LD}-1} LDC_{j,t}
$$

8.  $LD_{l,j,t} = B_{l,j}^{LDG} \left\{ \left[ \beta_{l,j}^{LDG} LDM_{l,j,t}^{-\rho_j^{LDG}} \right] + \left[ \left( 1 - \beta_{l,j}^{LDG} \right) LDF_{l,j,t}^{-\rho_j^{LDG}} \right] \right\}^{-\frac{1}{\rho_j^{LDG}_j^{LDG}_j}$ 

9. 
$$
LDM_{l,j,t} = \left\{ \left[ \frac{\beta_{l,j}^{LDG}}{1 - \beta_{l,j}^{LDG}} \right] \left[ \frac{W F_{l,t}}{W M_{l,t}} \right] \right\}^{\sigma_j^{LDG}} LDF_{l,j,t}
$$

10. 
$$
KDC_{j,t} = B_j^{KD} \left[ \sum_k \beta_{k,j}^{KD} KD_{k,j,t}^{-\rho_j^{KD}} \right]^{-\left(\frac{1}{\rho_j^{KD}}\right)}
$$
  
11. 
$$
KD_{k,j,t} = \left[ \frac{\beta_{k,j}^{KD} RC_{j,t}}{RT_{k,j,t}} \right]^{\rho_j^{KD}} (B_j^{KD})^{\rho_j^{KD}-1} KDC_{j,t}
$$

12. 
$$
DI_{i,j,t} = aij_{i,j}C I_{j,t}
$$

#### **A1.2 Households**

- 13.  $YH_{h,t} = YHL_{h,t} + YHK_{h,t} + YHTR_{h,t}$ 14.  $YHL_{h,t} = \sum_{l} \lambda_{h,l}^{WL} (W_{l,t} \sum_{j} LD_{l,j,t})$ 15.  $YHK_{h,t} = \sum_{k} \lambda_{h,k}^{RK} (\sum_{j} R_{k,j,t} KD_{k,j,t}) + CAPROW_t$ 16.  $YHTR_{h,t} = \sum_{aa} TR_{h, a,a,t}$ 17.  $YDH_{h,t} = YH_{h,t} - TDH_{h,t} - TR_{avth,t}$ 18.  $CTH_{h,t} = YDH_{h,t} - SH_{h,t} - \sum_{\text{a} \text{ and } T} R_{\text{a} \text{ on } a,h,t}$
- 19.  $SH_{h,t} = PIXCON_t^{\eta}sh0_{h,t} + sh1_{h,t}YDH_{h,t}zzz_t$

#### **A1.2.3 Government**

20.  $YG_r = YGK_t + TDHT_t + TPRODN_t + TPRCTS_t + YGTR_t$ 21.  $YGK_t = \sum_k \lambda_{gvt,k}^{RK} (\sum_j R_{k,j,t} K D_{k,j,t})$ 22.  $T DHT_t = \sum_h T D H_{h,t}$ 23.  $TPRODUCTION_t = TIWT_t + TIKT_t + TIPT_t$ 24.  $TIKT_t = \sum_{k,i} TIK_{k,i,t}$ 25.  $T I P T_t = \sum_i T I P_{i,t}$ 26.  $TPRCTS_t = TICT_t + TIMT_t + TIXT_t$ 27.  $TICT_t = \sum_i TIC_{i,t}$ 28.  $TIMT_t = \sum_i TIM_{i,t}$ 29.  $TIXT_t = \sum_i TIX_{i,t}$ 30.  $YGTR_t = \sum_{agng} TR_{gvt, agng,t}$ 31.  $TDH_{h,t} = PIXCON_t^{\eta} ttdh0_{h,t} + ttdh1_{h,t}YH_{h,t}$ 32.  $TIK_{k,i,t} = titik_{k,i,t}R_{k,i,t}KD_{k,j,t}$ 33.  $TIP_{i,t} = \frac{t}{t} \frac{p_i}{r} P_{i,t} XST_{i,t}$ 34.  $TIC_{i,t} = ttic_{i,t} [(PL_{i,t} + \sum_{ij} PC_{ij,t}tmrg_{ij,i})DD_{i,t} + ((1 + ttim_{i,t}) PWM_{i,t}e_t +$  $\sum_{i} PC_{i}_{i,t}$ tmr $g_{i,i}$ )  $IM_{i,t}$ 35.  $TIM_{i,t} = t \times IPM_{i,t}$   $PWM_{i,t}$   $e_t IM_{i,t}$ 36.  $TIX_{i,t} = \text{ttix}_{i,t} (PE_{i,t} + \sum_{ij} PC_{i,j,t} \text{trarg}_{ii}^x) EXP_{i,t}$ 37.  $SG_t = YG_t - \sum_{agng} TR_{agng, gvt, t} - G_t$ 

#### **A1.2.4 Rest of the world**

- 38.  $YROW_t = e_t \sum_i PWM_{i,t} IM_{i,t} + \sum_k \lambda_{row,k}^{RK} (\sum_j R_{k,t,t} \ KD_{k,j,t}) + CAPROW_t +$  $\sum_{a g d} TR_{row,a g d, t}$
- 39.  $SROW_t = YROW_t \sum_i PE_{i,t}^{FOB} EXP_{i,t} \sum_{agd} TR_{agd,row,t} CAPROW_t$
- 40.  $SROW_t = -CAB_t$

#### **A1.2.5 Transfers**

- 41.  $TR_{agng,h,t} = \lambda_{agng,h}^{TR} YDH_{h,t}zz_{agng,h,t}$
- 42.  $TR_{gvt,h,t} = PIXCON_t^{\eta}tr0_{h,t} + tr1_{h,t}YH_{h,t}zz_{gvt,h,t}$
- 43.  $TR_{agng, gvt, t} = PIXCON_t^{\eta}TR_{agng, gvt}^{\Omega}zz_{agng, gvt, t}$
- 44.  $TR_{agd,row,t} = PIXCON_t^{\eta}TR_{agd,row}^{\theta}zz_{agd,row,t}$

#### **Demand**
45. 
$$
PC_{i,t}C_{i,h,t} = PC_{i,t}C_{i,h,t}^{MIN} + \gamma_{i,h}^{LES}(CTH_{h,t} - \sum_{ij} PC_{ij,t}C_{ij,h,t}^{MIN})
$$
  
\n46.  $GFCF_t = IT_t - \sum_i PC_{i,t}VSTR_{i,t}$   
\n47.  $PC_{i,t}INV_{i,t}^{PRI} = \gamma_i^{INVPRI}IT_t^{PRI}$   
\n48.  $PC_{i,t}INV_{i,t}^{PUB} = \gamma_i^{INVPUB}IT_t^{PUB}$   
\n49.  $INV_{i,t} = INV_{i,t}^{PRI} + INV_t^{UIB}$   
\n50.  $PC_{i,t}CG_{i,t} = g1_{i,t}\gamma_i^{GVT}G_t$   
\n51.  $DITION_{i,t} = \sum_j DI_{i,j,t}$   
\n52.  $MRGN_{i,t} = \sum_{ij}tmrg_{i,ij}DD_{ij,t} + \sum_{ij}tmrg_{i,ij}IM_{ij,t} + \sum_{ij}tmrg_{i,ij}^{X}EXP_{ij,t}$ 

#### **International trade**

53. 
$$
XST_{j,t} = B_j^{XT} \left[ \sum_{i} \beta_{j,i}^{XT} X S_{j,i,t}^{\rho_{j}^{XT}} \right]_{\rho_{j}^{XT}}^{\frac{1}{\rho_{j}^{XT}}} \n54. 
$$
XS_{j,i,t} = \frac{XST_{j,t}}{(B_j^{XT})^{1+\sigma_{j}^{XT}}} \left[ \frac{P_{j,i,t}}{\beta_{j,i}^{XT}} P T_{j,t} \right]^{\sigma_{j}^{XT}} \n55. 
$$
XS_{j,i,t} = B_{j,i}^{X} \left[ \beta_{j,i}^{X} EX_{j,i,t}^{\rho_{j,i}^{X}} + (1 - \beta_{j,i}^{X}) DS_{j,i,t}^{\rho_{j,i}^{X}} \right]_{\rho_{j,i}^{XY}}^{\frac{1}{\rho_{j,i}^{X}}} \n56. 
$$
EX_{j,i,t} = \left[ \frac{1 - \beta_{j,i}^{X}}{\beta_{j,i}^{X}} \frac{PE_{i,t}}{PL_{i,t}} \right]^{\sigma_{j,i}^{XL}} DS_{j,i,t}
$$
\n57. 
$$
EXD_{i,t} = EXP_{i}^{O} pop_{t} \left( \frac{e_{t}PWX_{i,t}}{PE_{i,t}^{TO}} \right)^{\sigma_{i}^{XD}} \n58. 
$$
Q_{i,t} = B_{i}^{M} \left[ \beta_{i}^{M} IM_{i,t}^{-\rho_{i}^{M}} + (1 - \beta_{i}^{M})DD_{i,t}^{-\rho_{i}^{M}} \right]_{\rho_{i}^{M}}^{-\frac{1}{\rho_{i}^{M}}}
$$
\n59. 
$$
IM_{i,t} = \left[ \frac{\beta_{i}^{M}}{1 - \beta_{i}^{M}} \frac{PD_{i,t}}{PM_{i,t}} \right]^{\sigma_{i}^{M}} DD_{i,t}
$$
$$
$$
$$
$$

**Prices** 

60. 
$$
PP_{j,t} = \frac{PV_{Aj,t}VI_{j,t}+PU_{j,t}CI_{j,t}}{XST_{jt}}
$$
  
\n61.  $PT_{j,t} = (1 + ttip_{j,t})PP_{j,t}$   
\n62.  $PCI_{j,t} = \frac{\sum_{i}PC_{i,t}DI_{i,j,t}}{CI_{j,t}}$   
\n63.  $PVA_{j,t} = \frac{WC_{j,t}LDC_{j,t}+RC_{j,t}KDC_{j,t}}{VA_{j,t}}$   
\n64.  $LD_{l,j,t}WTI_{l,j,t} = WM_{l,t}LDM_{l,j,t} + WF_{l,t}LDF_{l,j,t}$   
\n65.  $RTI_{k,j,t} = R_{k,j,t}(1 + ttik_{k,j,t})$   
\n66.  $P_{j,i,t} = PT_{j,t}$   
\n67.  $P_{j,i,t} = \frac{PE_{i,t}EX_{j,i,t}+PL_{i,t}DS_{j,i,t}}{XS_{j,i,t}}$   
\n68.  $PE_{i,t}^{FOB} = (PE_{i,t} + \sum_{ij} PC_{i,j,t}tmrg_{ij,i}^X)(1 + ttix_{i,t})$   
\n69.  $PD_{i,t} = (1 + ttic_{i,t})(PL_{i,t} + \sum_{ij} PC_{i,j,t}tmrg_{ij,i})$   
\n70.  $PM_{i,t} = (1 + ttic_{i,t})((1 + ttim_{i,t})e_tPWM_{i,t} + \sum_{ij}PC_{i,j,t}tmrg_{j,i})$   
\n71.  $PC_{i,t} = \frac{PM_{i,t}IM_{i,t}+PD_{i,t}DD_{i,t}}{Q_{i,t}}$   
\n72.  $PIXGDP_t = \begin{cases} \frac{\sum_{j}(PV_{Aj,t} + \frac{TP_{j,t}}{VA_{j,t}})VA_{j}^O \sum_{j}(PV_{Aj,t}VA_{j,t}+TIP_{j,t})}{\sum_{j}(PV_{Aj}^OVA_{j}^O+TIP_{j}^O) \sum_{j}(PV_{Aj}^O + \frac{TP_{j}^O}{VA_{j}^O})VA_{j,t}} \end{cases}$ 

73. 
$$
PIXCON_t = \frac{\sum_i PC_{i,t} \sum_h C_{i,h}^O}{\sum_{ij} PC_{ij}^O \sum_h C_{ij,h}^O}
$$
  
74. 
$$
PIXINV_t^{PRI} = \prod_i \left(\frac{PC_{i,t}}{PC_i^O}\right)^{\gamma_t^{INVPRI}}
$$
  
75. 
$$
PIXINV_t^{PUB} = \prod_i \left(\frac{PC_{i,t}}{PC_i^O}\right)^{\gamma_t^{INVPUB}}
$$
  
76. 
$$
PIXGVT_t = \prod_i \left(\frac{PC_{i,t}}{PC_i^O}\right)^{\gamma_t^{GVT}}
$$

#### **Equilibrium**

77.  $Q_{i1,t} = \sum_h C_{i1,h,t} + CG_{i1,t} + INV_{i1,t} + VSTR_{i1,t} + DIT_{i1,t} + MRGN_{i1,t}$ 78.  $\sum_{i} LDM_{l,i,t} = LSM_{l,t}$ 79.  $\sum_{i} LDF_{i,i,t} = LSF_{i,t}$ 80.  $\sum_i KD_{k,i,t} = KS_{k,t}$ 81.  $IT_t = \sum_h SH_{h,t} + SG_t + SROW_t$ 82.  $IT_t^{PRI} = IT_t - IT_t^{PUB} - \sum_i PC_{i,t} VSTR_{i,t}$ 83.  $\sum_{i} DS_{i,i,t} = DD_{i,t}$ 84.  $\sum_{i} E X_{i,i,t} = E X D_{i,t}$ 

#### **Gross Domestic Product**

85.  $GDP_t^{BP} = \sum_i PVA_{i,t}VA_{i,t} + TIPT_t$ 86.  $GDP_t^{MP} = GDP_t^{BP} + TPRCTS_t$ 87.  $GDP_t^{IB} = \sum_{l,j} WTI_{l,j,t}LD_{l,j,t} + \sum_{k,j} R_{k,j,t}KD_{k,j,t} + TPRODN_t + TPROX_t$ 88.  $GDP_t^{FD} = \sum_i PC_{i,t}[\sum_h C_{i,h,t} + CG_{i,t} + INV_{i,t} + VSTR_{i,t}] + \sum_i PE_{i,t}^{POB} EXP_{i,t}$  $\sum_i e_t P W M_{i,t} I M_{i,t}$ 89.  $EX_t^T = \sum_i PE_{i,t}^{FOB} EXD_{i,t}$ 90.  $IM_t^T = \sum_i PWM_{i,t} e_t IM_{i,t}$ 

#### **Real variables**

91. 
$$
CTH_{h,t}^{REAL} = \frac{CH_{h,t}}{PIXCON_t}
$$
  
\n92. 
$$
G_t^{REAL} = \frac{G_t}{PIXGVT_t}
$$
  
\n93. 
$$
GDP_t^{BP-REAL} = \frac{GDP_t^{BP}}{PIXGDP_t}
$$
  
\n94. 
$$
GDP_t^{MP\_REAL} = \frac{GDP_t^{MP}}{PIXCON_t}
$$
  
\n95. 
$$
GFCF_t^{PRI-REAL} = \frac{IT_t^{PRI}}{PIXINV_t^{PRI}}
$$
  
\n96. 
$$
GFCF_t^{PUB-REAL} = \frac{IT_t^{PUB}}{PIXINV_t^{PUB}}
$$

 $\sim$ 

#### **Dynamic equations**

97. 
$$
KD_{k,j,t+1} = KD_{k,j,t} (1 - \delta_{k,j}) + IND_{k,j,t}
$$
  
\n98.  $IT_t^{PUB} = PK_t^{PUB} \sum_{k,pub} IND_{k,pub,t}$   
\n99.  $IT_t^{PRI} = PK_t^{PRI} \sum_{k,bus} IND_{k,bus,t}$   
\n100.  $PK_t^{PRI} = \frac{1}{A^{K\_PRI}} \prod_i \left[ \frac{PC_{i,t}}{Y_i^{INVPRI}} \right]^{Y_i^{INVPRI}}$ 

101. 
$$
PK_t^{PUB} = \frac{1}{A^{K_PUB}} \prod_i \left[ \frac{PC_{i,t}}{V_i^{INVPUB}} \right]^{V_i^{INVPUB}}
$$
  
102. 
$$
IND_{k,bus,t} = \phi_{k,bus} \left[ \frac{R_{k,bus,t}}{U_{k,bus,t}} \right]^{G_{k,bus}^{INV}} KD_{k,bus,t}
$$
  
103. 
$$
U_{k,bus,t} = PK_t^{PRI} (\delta_{k,bus} + IR_t)
$$
  
104. 
$$
U_{k,pub,t} = PK_t^{PUB} (\delta_{k,pub} + IR_t)
$$

### **Other equations**

105. 
$$
LEON_t = Q_{agr,t} - \sum_h C_{agr,t} - C G_{agr,t} - INV_{agr,t} - VSTR_{agr,t} -
$$
  
\n $DIT_{agr,t} - MRGN_{agr,t}$   
\n106.  $LSM_{l,t} = LSR_{l,t}^P(1 - unempl_{l,t}^W)$   
\n107.  $LSF_{l,t} = LSR_{l,t}^P(1 - unempl_{l,t}^W)$   
\n108.  $\frac{WM_{l,t}}{PIXCON_t} = \frac{WN_t^0}{PIXCON_0} \left[\frac{0.11}{unempl_{l,t}^R}\right]^{0.2}$   
\n109.  $\frac{WF_{l,t}}{PIXCON_t} = \frac{WF_t^0}{PIXCON_0} \left[\frac{0.09}{unempl_{l,t}^R}\right]^{0.2}$   
\n110.  $budget_t = G_t + \sum_{agng} TR_{agng, gyt,t} + Capexp_t - YG_t$   
\n111.  $defGDPr_t = \frac{buddef_t}{GDP_t^{MP}} * 100$   
\n112.  $EXRT_t = 1993 * e_t F_t^{EXT}$   
\n113.  $debt_{l+1}^{temp} = debt_t^{form} + GDF_t$   
\n114.  $debt_{l+1}^{temp} = debt_t^{form} + GDF_t$   
\n115.  $debt_t = debtt_t^{form} + GDF_t$   
\n116.  $debttoGDP_{t+1} = \frac{debt_{t+1}}{GDP_t^{MP}} * 100$   
\n117.  $TR_{h,gyt,t} = TR_{h, gyt,t}^1 + 0.11 * debt_t^{dom}$   
\n118.  $TR_{row,gt,t} = TR_{h, gyt,t}^1 + (0.04 - F_t^{Brown})debt_t^{row}EXRT_t$   
\n119.  $TR_{row,t} = TR_{h,row,t}^1$   
\n120.  $TR_{h,row,t} = TR_{h,row,t}^1$   
\n121.  $TR_{gvt,t,t} = TR_{gvt,t,vu,t}^1$   
\n122.  $TR_{gvt,t,vt} = TR_{gvt,t,vu,t}^1$   
\n123.  $GFF_t =$ 

## **Equations of Simulation Report 2**

### **A1.1 Production**

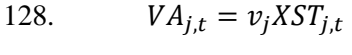

129. 
$$
CI_{j,t} = i o_j X S T_{j,t}
$$

130. 
$$
VA_{j,t} = B_j^{VA} \left[ \beta_j^{VA} (TFP1_t TFP_{j,t} LDC_{j,t})^{-\rho^{VA}} + (1 - \beta_j^{VA}) KDC_{j,t}^{-\rho^{VA}} \right]^{-\left(\frac{1}{\rho_j^{VA}}\right)}
$$

131. 
$$
TFP1_tTFP_{j,t}LDC_{j,t} = \left[\frac{\beta^{VA}}{1-\beta_j^{VA}} \frac{RC_{j,t}}{WC_{j,t}}\right]^{\sigma_j^{VA}} KDC_{j,t}
$$

132. 
$$
LDC_{j,t} = B_j^{LD} \left[ \sum_l \beta_{l,j}^{LD} L D_{l,j,t}^{-\rho_j^{LD}} \right]^{-\frac{1}{\rho_j^{LD}}}
$$

133. 
$$
LD_{l,j,t} = \left[\frac{\beta_{l,j}^{LD}wc_{j,t}}{WT_{l,j,t}}\right]^{\sigma_{LD}^{L}} (B_j^{LD})^{\sigma_j^{LD}-1} LDC_{j,t}
$$

134. 
$$
KDC_{j,t} = B_j^{KD} \left[ \sum_{k} \beta_{k,j}^{KD} K D_{k,j,t}^{-\rho_j^{KD}} \right]^{-\left(\frac{1}{\rho_j^{KD}}\right)}
$$

135. 
$$
KD_{k,j,t} = \left[\frac{\beta_{k,j}^{KD}R_{j,t}}{RT_{lk,j,t}}\right]^{\rho_j^{KD}} (B_j^{KD})^{\rho_j^{KD}-1} KDC_{j,t}
$$

136. 
$$
DI_{i,j,t} = aij_{i,j}C I_{j,t}
$$

#### **A1.2 Households**

137. 
$$
YH_{h,t} = YHL_{h,t} + YHK_{h,t} + YHTR_{h,t} + \alpha vilga_t
$$

138. 
$$
YHL_{h,t} = \sum_{l} \lambda_{h,l}^{WL} (W_{l,t} \sum_{j} LD_{l,j,t} Wdist_{l,j}) + LABROW_t
$$

139. 
$$
YHK_{h,t} = \sum_{k} \lambda_{h,k}^{RK} (\sum_{j} R_{k,j,t} KD_{k,j,t}) + CAPROW_t
$$

140. 
$$
YHTR_{h,t} = \sum_{ag} TR_{h,ag,t}
$$

141. 
$$
YDH_{h,t} = YH_{h,t} - TDH_{h,t} - TR_{gvt,h,t} - Offshore_t
$$

142. 
$$
CTH_{h,t} = YDH_{h,t} - SH_{h,t} - \sum_{agng} TR_{agng,h,t}
$$

143. 
$$
SH_{h,t} = PIXCON_t^{\eta}sh0_{h,t} + sh1_{h,t}YDH_{h,t}
$$

#### **A1.2.3 Government**

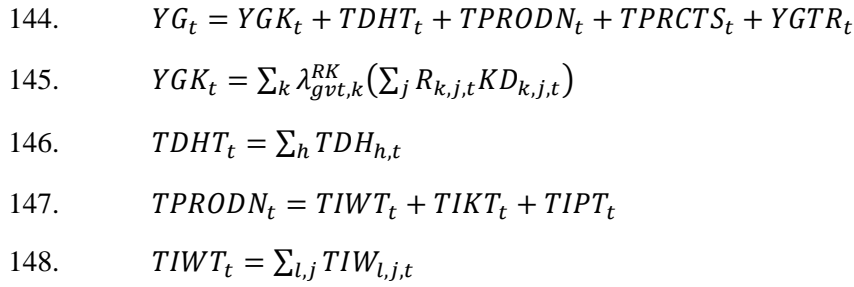

\n- 149. 
$$
TIKT_t = \sum_{k,j} TIK_{k,j,t}
$$
\n- 150.  $TIPT_t = \sum_{j} TIP_{j,t}$
\n- 151.  $TPRCTS_t = TICT_t + TIMIT_t + TIXT_t$
\n- 152.  $TICT_t = \sum_{i} TIC_{i,t}$
\n- 153.  $TINT_t = \sum_{i} TIM_{i,t}$
\n- 154.  $TIXT_t = \sum_{i} TIX_{i,t}$
\n- 155.  $YGTR_t = \sum_{agg} TR_{gtt,agg,t}$
\n- 156.  $TDH_{h,t} = PIXCON_t^T t \, dh0_{h,t} + t \, dh1_{h,t} (YH_{h,t} - \text{avilga}_t)$
\n- 157.  $TIW_{i,j,t} = t \, t \, i w_{l,j,t} W_{l,t} W \, dist1_{i,j} LD_{l,j,t}$
\n- 158.  $TIK_{k,j,t} = t \, t \, i w_{k,j,t} R_{k,j,t} KD_{k,j,t}$
\n- 159.  $TIP_{j,t} = t \, t \, i v_{k,t} P P_{j,t} X S T_{j,t}$
\n- 160.  $TIC_{i,t} = t \, t \, i v_{k,t} [PL_{i,t} + \sum_{ij} PC_{ij,t} t m r g_{ij,i}) DD_{i,t} + ((1 + t \, t \, t \, m_{i,t}) PWM_{i,t} e_t + \sum_{ij} PC_{ij,t} t m r g_{ij,i}) IM_{i,t}]$
\n- 161.  $TIM_{i,t} = t \, t \, i v_{i,t} PW M_{i,t} e_t IM_{i,t}$
\n- 162.  $TIX_{i,t} = t \, t \, i v_{i,t} (PE_{i,t} + \sum_{ij} PC_{ij,t} t m r g_{ij,t}^X) EXD_{i,t}$
\n- 163.  $S G_t = Y G_t - GTR_t - G_t$
\n- 164.  $GTR_t = \sum_{agg} TR_{agg, gvt,t}$
\n

#### **A1.2.4 Rest of the world**

165. 
$$
YROW_t = e_t \sum_i PWM_{i,t} IM_{i,t} + \sum_k \lambda_{row,k}^{RK} (\sum_j R_{k,j,t} KD_{k,j,t}) + \sum_{agd} TR_{row,agd,t} + \sum_l lambda_{row,l}^{WL} \sum_j WTI_{l,j,t}LD_{l,j,t} + Offshore_t
$$

166.  $CAB_t = -[YROW_t - \sum_i PE_{i,t}^{FOB} EXP_{i,t} - \sum_{agd} TR_{agd,row,t} - CAPROW_t LABROW_t$ ]

167. 
$$
CAB_t = -[SROW_t + FDI_t^{coal} + FDI_t^{metal} + CBI_t]
$$

#### **A1.2.5 Transfers**

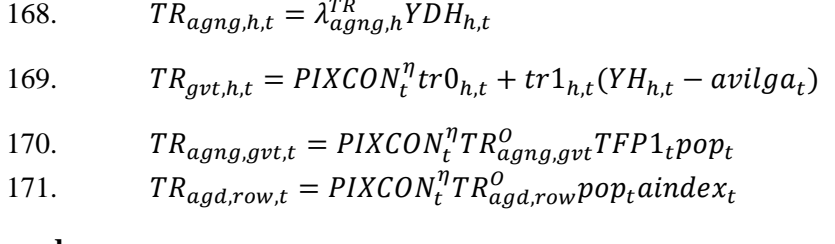

#### **Demand**

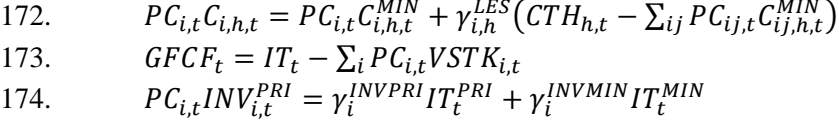

\n- 175. 
$$
PC_{i,t}INV_{i,t}^{PUB} = \gamma_i^{INVPUB} IT_t^{PUB} (1 - \text{avilgarate}_t)
$$
\n- 176.  $INV_{i,t} = INV_{i,t}^{PRI} + INV_{i,t}^{UB}$
\n- 177.  $PC_{i,t}CG_{i,t} = \gamma_i^{GVT}G_t$
\n- 178.  $DIT_{i,t} = \sum_j DI_{i,j,t}$
\n- 179.  $MRGN_{i,t} = \sum_{ij} tmrg_{i,ij}DD_{ij,t} + \sum_{ij} tmrg_{i,ij}IM_{ij,t} + \sum_{ij} tmrg_{i,ij}EXD_{ij,t}$
\n

#### **International trade**

180. 
$$
XST_{j,t} = B_j^{XT} \left[ \sum_{i} \beta_{j,i}^{XT} X S_{j,i,t}^{\rho_j^{XT}} \right]_{\rho_j^{XT}}
$$

181. 
$$
XS_{j,i,t} = \frac{XST_{j,t}}{(B_j^{XT})^{1+\sigma_j^{XT}}} \left[\frac{P_{j,i,t}}{\beta_{j,i}^{XT}PT_{j,t}}\right]^0
$$

182. 
$$
XS_{j,i,t} = B_{j,i}^{X} \left[ \beta_{j,i}^{X} EX_{j,i,t}^{\rho_{j,i}^{X}} + (1 - \beta_{j,i}^{X}) DS_{j,i,t}^{\rho_{j,x}^{X}} \right]^{\frac{1}{\rho_{j,i}^{X}}}
$$

183. 
$$
EX_{j,i,t} = \left[\frac{1-\beta_{j,i}^X}{\beta_{j,i}^X} \frac{PE_{i,t}}{PL_{i,t}}\right]^{\sigma_{j,i}^X} DS_{j,i,t}
$$

184. 
$$
EXP_{i,t} = TFP1_{t}pop_{t}EXP_{i}^{O}pop_{t} \left(\frac{e_{t}PWX_{i,t}}{PE_{i,t}^{FOB}}\right)^{\sigma_{i}^{XD}}
$$

185. 
$$
Q_{i,t} = B_i^M \left[ \beta_i^M I M_{i,t}^{-\rho_i^M} + (1 - \beta_i^M) D D_{i,t}^{-\rho_i^M} \right]^{-\rho_i^M}
$$
  
186. 
$$
I M_{i,t} = \left[ \frac{\beta_i^M}{1 - \beta_i^M P M_{i,t}} \right]^{\sigma_i^M} D D_{i,t}
$$

**Prices**

187. 
$$
PP_{j,t} = \frac{PV_{A_{j,t}}V_{A_{j,t}+PCI_{j,t}}}{x_{ST_{j,t}}}
$$
\n188. 
$$
PT_{j,t} = (1 + ttip_{j,t})PP_{j,t}
$$
\n189. 
$$
PC_{J_{j,t} = \frac{\sum_{i}PC_{i,t}D_C_{j,t} + RC_{j,t}KD_C_{j,t}}{CI_{j,t}}
$$
\n190. 
$$
PV_{A_{j,t} = \frac{WC_{j,t}LD_C_{j,t} + RC_{j,t}KD_C_{j,t}}{VA_{j,t}}
$$
\n191. 
$$
WT_{I_{i,j,t} = W_{t,t}(1 + ttiw_{i,j,t})
$$
\n192. 
$$
RT_{k,j,t} = R_{k,j,t}(1 + ttik_{k,j,t})
$$
\n193. 
$$
P_{j,i,t} = PT_{j,t}
$$
\n194. 
$$
P_{j,i,t} = \frac{PE_{i,t}E_{j,i,t} + PL_{i,t}DS_{j,i,t}}{X_{S_{j,t,t}}}
$$
\n195. 
$$
PE_{i,t}^{FOB} = (PE_{i,t} + \sum_{ij} PC_{i,j,t}tmrg_{ij,i}^X)(1 + tti x_{i,t})
$$
\n196. 
$$
PD_{i,t} = (1 + tti c_{i,t})(PL_{i,t} + \sum_{ij} PC_{ij,t}tmrg_{ij,i})
$$
\n197. 
$$
PM_{i,t} = (1 + tti c_{i,t})((1 + tti m_{i,t})e_t PW_{i,t} + \sum_{ij} PC_{ij,t}tmrg_{ij,i})
$$
\n198. 
$$
PC_{i,t} = \frac{PM_{i,t}IM_{i,t}+PD_{i,t}DD_{i,t}}{Q_{i,t}}
$$
\n199. 
$$
PIXGDP_{t} = \sqrt{\frac{\sum_{i}PV_{Aj,t} + TIP_{j,t}}{\sum_{i}PVA_{j}Q_{i,t}}V_{A_{j,t}+TIP_{j}}}
$$
\n199. 
$$
PIXGDP_{t} = \frac{\sum_{i}PC_{i,t} \sum_{h}C_{i,h}^O}{\sum_{i}PV_{i}Q_{i,h}^O}PVA_{j} + \frac{TIP^O}{VA_{j}}V_{A_{j,t}}}
$$
\n200. 
$$
PIXCON_{t} = \frac{\sum_{i}PC_{i,t}
$$

201. 
$$
PIXINV_t^{PRI} = \prod_i \left(\frac{PC_{i,t}}{PC_i^O}\right)^{\gamma_i^{INVPRI}}
$$
  
202. 
$$
PIXINV_t^{PUB} = \prod_i \left(\frac{PC_{i,t}}{PC_i^O}\right)^{\gamma_i^{INVPUB}}
$$
  
203. 
$$
PIXGVT_t = \prod_i \left(\frac{PC_{i,t}}{PC_i^O}\right)^{\gamma_i^{GVT}}
$$

## **Equilibrium**

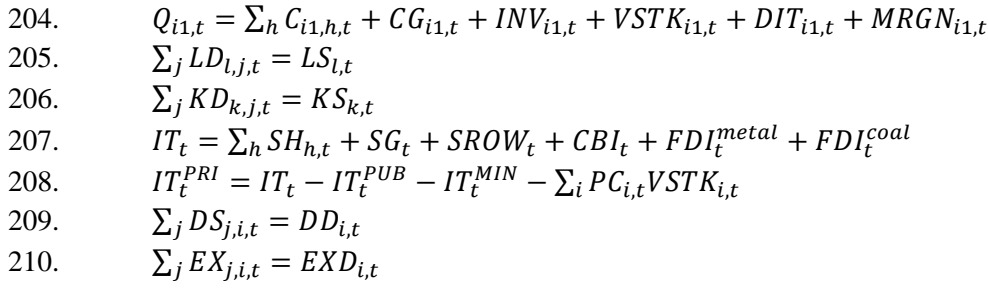

### **Gross Domestic Product**

211. 
$$
GDP_t^{BP} = \sum_j PVA_{j,t}VA_{j,t} + TIPT_t
$$
  
\n212.  $GDP_t^{MP} = GDP_t^{BP} + TPRCTS_t$   
\n213.  $GDP_t^{IB} = \sum_{l,j} WT_{l,j,t}LD_{l,j,t} + \sum_{k,j} R_{k,j,t} KD_{k,j,t} + TPRODN_t + TPRCTS_t$   
\n214.  $GDP_t^{FD} = \sum_i PC_{i,t} [\sum_h C_{i,h,t} + CG_{i,t} + INV_{i,t} + VSTR_{i,t}] +$   
\n $\sum_i PE_{i,t}^{POB} EXP_{i,t} - \sum_i e_t PWM_{i,t} IM_{i,t}$   
\n215.  $EX_t^T = \sum_i PE_{i,t}^{FOB} EXP_{i,t}$   
\n216.  $IM_t^T = \sum_i PWM_{i,t} e_t IM_{i,t}$ 

#### **Real variables**

217. 
$$
CTH_{h,t}^{REAL} = \frac{cTH_{h,t}}{PIXCON_t}
$$
  
218. 
$$
G_t^{REAL} = \frac{G_t}{PIXGVT_t}
$$
  
219. 
$$
GDP_t^{BP - REAL} = \frac{GDP_t^{BP}}{PIXGDP_t}
$$
  
220. 
$$
GDP_t^{MP\_REAL} = \frac{GDP_t^{MP}}{PIXCON_t}
$$

## **Dynamic equations**

221. 
$$
KD_{k,j,t+1} = [KD_{k,j,t}(1 - \delta_{k,j}) + IND_{k,j,t}] * capadj_{t}
$$
  
\n222. 
$$
IT_{t}^{PUB}(1 - avilgarate_{t}) = PK_{t}^{PUB} \sum_{k,pub} IND_{k,pub,t} + ITtrans_{t}
$$
  
\n223. 
$$
IT_{t}^{MIN} = PK_{t}^{PRI} \sum_{k,min} IND_{k,min,t}
$$
  
\n224. 
$$
IT_{t}^{PRI} + ITtrans_{t} = PK_{t}^{PRI} \sum_{k,bus} IND_{k,bus,t}
$$
  
\n225. 
$$
PK_{t}^{PRI} = \frac{1}{A^{K\_PRI}} \prod_{i} \left[ \frac{PC_{i,t}}{V_{i}^{INVPIB}} \right]^{V_{i}^{INVPIB}}
$$
  
\n226. 
$$
PK_{t}^{PUB} = \frac{1}{A^{K\_PUB}} \prod_{i} \left[ \frac{PC_{i,t}}{V_{i}^{INVPIB}} \right]^{V_{i}^{INVPIB}}
$$
  
\n227. 
$$
IND_{k,bus,t} = \phi_{k,bus} \left[ \frac{R_{k,bus,t}}{U_{k,bus,t}} \right]^{O_{k,bus}^{INV}} KD_{k,bus,t}
$$
  
\n228. 
$$
U_{k,bus,t} = PK_{t}^{PIB}(\delta_{k,bus} + IR_{t})
$$
  
\n229. 
$$
U_{k,pub,t} = PK_{t}^{PUB}(\delta_{k,pub} + IR_{t})
$$

230. 
$$
U_{k,min,t} = P K_t^{PRI} (\delta_{k,min} + IR_t)
$$

## **Other equations**

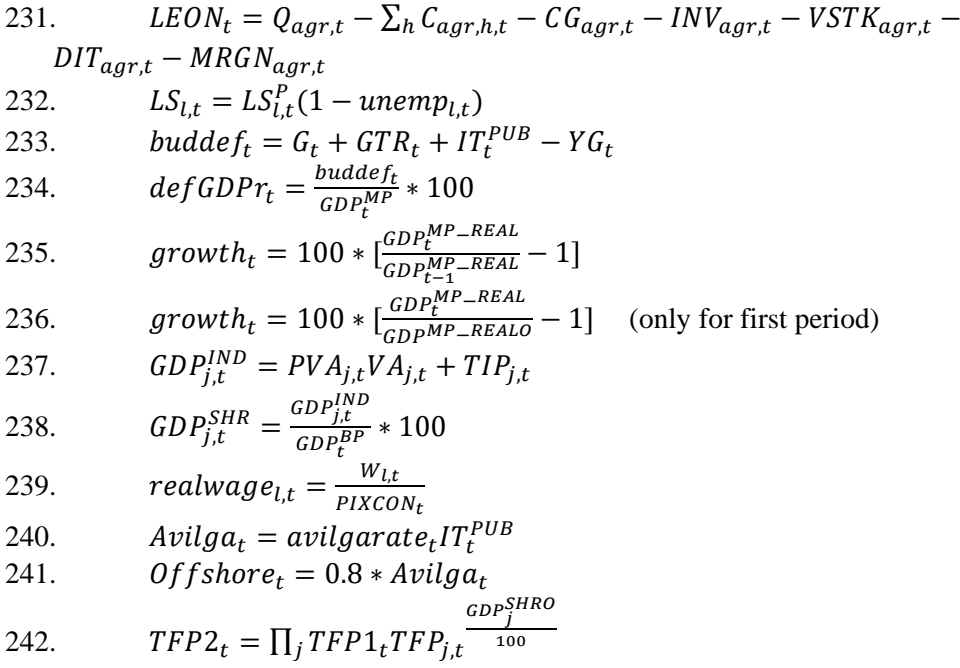

## **Equations of Simulation Report 3**

## **A1.1 Production**

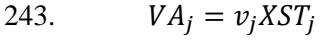

244.  $CI_j = i o_j X S T_j$ 

245. 
$$
VA_{j} = B_{j}^{VA} \left[ \beta_{j}^{VA} L D C_{j}^{-\rho^{VA}} + (1 - \beta_{j}^{VA}) K D C_{j}^{-\rho^{VA}} \right]^{-\left(\frac{1}{\rho_{j}^{VA}}\right)}
$$

246. 
$$
LDC_j = \left[\frac{\beta^{VA}}{1 - \beta_j^{VA}} \frac{RC_j}{WC_j}\right]^{\sigma_j^{VA}} KDC_j
$$

247. 
$$
LDC_j = B_j^{LD} \left[ \sum_l \beta_{l,j}^{LD} LD_{l,j}^{-\rho_j^{LD}} \right]^{-\frac{1}{\rho_j^{LD}}}
$$

248. 
$$
LD_{l,j} = \left[\frac{\beta_{l,j}^{LD}wc_j}{WTl_{l,j}}\right]^{\rho_j^{LD}} (B_j^{LD})^{\rho_j^{LD}-1} LDC_j
$$

249. 
$$
KDC_j = B_j^{KD} \left[ \sum_k \beta_{k,j}^{KD} K D_{k,j}^{-\rho_j^{KD}} \right]^{-\left(\frac{1}{\rho_j^{KD}}\right)}
$$

250. 
$$
KD_{k,j} = \left[\frac{\beta_{k,j}^{KD} R C_j}{RT I_{k,j}}\right]^{\rho_j^{KD}} (B_j^{KD})^{\rho_j^{KD}-1} K D C_j
$$

251. 
$$
DI_{i,j} = aij_{i,j}C I_j
$$

#### **A1.2 Income and savings**

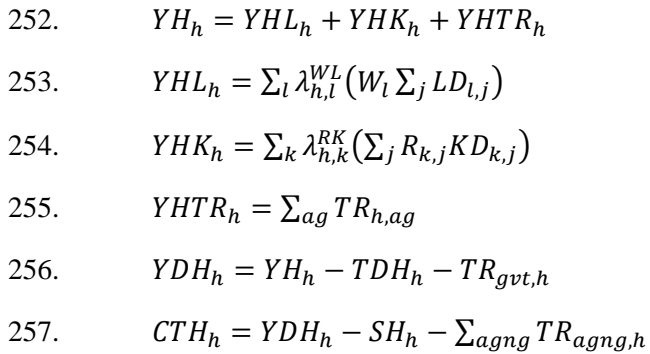

## 258.  $SH_h = PIXCON^{\eta}sh0_h + sh1_hYDH_h$

#### **A1.2.3 Government**

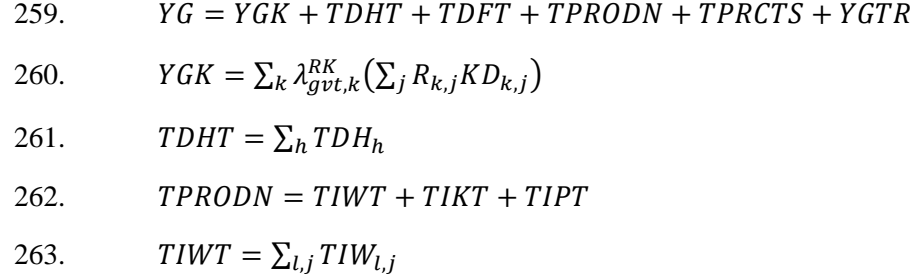

264. 
$$
TIKT = \sum_{k,j} TIKT_{k,j}
$$
  
\n265.  $TIPT = \sum_{j} TIP_{j}$   
\n266.  $TPRCTS = TICT + TIMT + TIXT$   
\n267.  $TICT = \sum_{i} TIC_{i}$   
\n268.  $TIMT = \sum_{i} TIN_{i}$   
\n269.  $TIXT = \sum_{i} TIX_{i}$   
\n270.  $YGTR = \sum_{agng} TR_{grt,agng}$   
\n271.  $TDH_{h} = PIXCON^{n}t d h0_{h} + ttdh1_{h}YH_{h}$   
\n272.  $TIW_{i,j} = t t i w_{i,j}W_{i}LD_{i,j}$   
\n273.  $TIK_{k,j} = t t i k_{k,j}R_{k,j}KD_{k,j}$   
\n274.  $TIP_{j} = t t i p_{j}PP_{j}XST_{j}$   
\n275.  $TIC_{i} = t t i c_{i} [(PL_{i} + \sum_{i,j} PC_{i,j}t m r g_{i,j,i})DD_{i} + ((1 + t t i m_{i}) PWM_{i}e + \sum_{i,j} PC_{i,j}t m r g_{i,j,i})IM_{i}]$   
\n276.  $TIM_{i} = t t i m_{i}PWM_{i}eIM_{i}$   
\n277.  $TIX_{i} = t t i x_{i} (PE_{i} + \sum_{i,j} PC_{i,j}t m r g_{i,j,i}^{x}) EXP_{i})$ 

278. 
$$
SG = YG - \sum_{agng} TR_{agng, gvt} - G
$$

### **A1.2.4 Rest of the world**

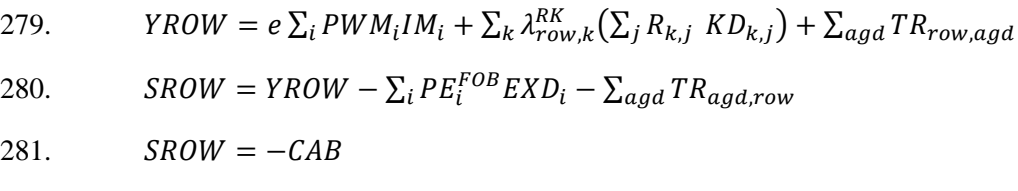

### **A1.2.5 Transfers**

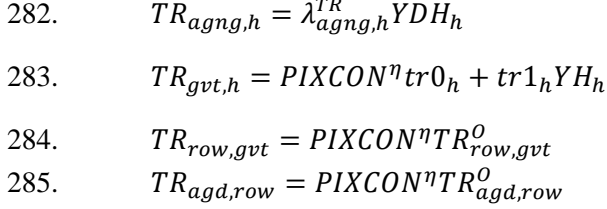

#### **Demand**

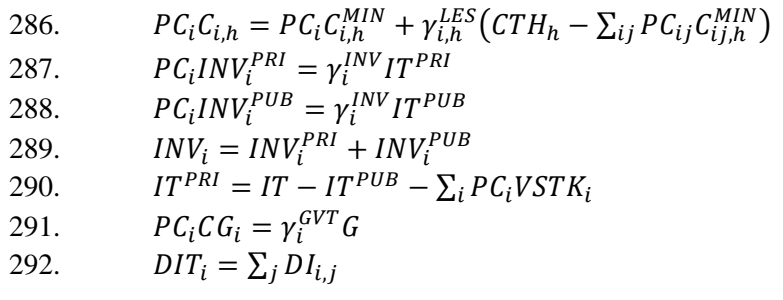

293. 
$$
MRGN_i = \sum_{ij} tmrg_{i,ij} DD_{ij} + \sum_{ij} tmrg_{i,ij} IM_{ij} + \sum_{ij} tmrg_{i,ij} KN_{ij}
$$

 $\overline{\phantom{a}}$ 1  $\rho_{j,}^{X}$ 

#### **International trade**

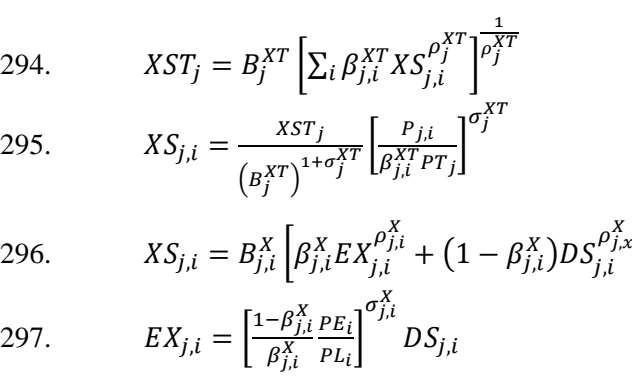

298. 
$$
EXP_{i} = EXP_{i}^{O}pop_{t} \left(\frac{e_{t}PWX_{i}}{PE_{i}^{FOB}}\right)^{\sigma_{t}^{XD}}
$$

299. 
$$
Q_{i} = B_{i}^{M} \left[ \beta_{i}^{M} I M_{i}^{-\rho_{i}^{M}} + (1 - \beta_{i}^{M}) D D_{i}^{-\rho_{i}^{M}} \right]^{-\frac{1}{\rho_{i}^{M}}}
$$
  
300. 
$$
I M_{i} = \left[ \frac{\beta_{i}^{M}}{1 - \beta_{i}^{M}} \frac{P D_{i}}{P M_{i}} \right]^{\sigma_{i}^{M}} D D_{i}
$$

**Prices**

301. 
$$
PP_j = \frac{PVA_jVA_j+PCl_jCl_j}{XST_j}
$$
  
\n302.  $PT_j = (1 + ttip_j)PP_j$   
\n303.  $PCI_j = \frac{\sum_i PC_iDI_{i,j}}{Cl_j}$   
\n304.  $PVA_j = \frac{WC_jLDC_j+RC_jKDC_j}{VA_j}$   
\n305.  $WTI_{l,j} = W_l(1 + ttiw_{l,j})$   
\n306.  $RTI_{k,j} = R_{k,j}(1 + ttik_{k,j})$   
\n307.  $R_{k,j} = RK_k$  (Relevant only if capital is mobile)  
\n308.  $P_{j,i} = PT_j$   
\n309.  $P_{j,i} = \frac{PE_iEX_{j,i}+PL_iDS_{j,i}}{X_{5j,i}}$   
\n310.  $PE_i^{FOB} = (PE_i + \sum_{ij} PC_{ij}tmrg_{ij,i}^X)(1 + tti x_i)$   
\n311.  $PD_i = (1 + tti c_i)(PL_i + \sum_{ij} PC_{ij}tmrg_{ij,i})$   
\n312.  $PM_i = (1 + tti c_i)((1 + tti m_i)ePWM_i + \sum_{ij} PC_{ij}tmrg_{ij,i})$   
\n313.  $PC_i = \frac{PM_iM_i+PD_iDD_i}{Q_i}$   
\n314.  $PIXGDP = \begin{cases} \frac{\sum_i [PVA_j+TP_j]}{Q_i}VA_j^O \sum_j (PVA_j+TP_j)} \\ \frac{\sum_j [PVA_j^OVA_j^O+TP_j^O) \sum_j [PVA_j^O + \frac{TP_j^O}{VA_j^O}]VA_j}{\sum_j [PVA_j^OVA_j^O + \frac{TP_j^O}{VA_j^O}]VA_j} \\ \frac{\sum_i PC_i \sum_i C_i^O}{PVA_j^O} \\ \frac{PIXCON_t}{E \frac{\sum_i PC_i^O}{E_i^O}} \\ \frac{PIXGVT}{E \frac{TP_i^O}{E_i^O}} \end{cases}$ 

318. 
$$
PIXEX = \prod_{i} \left(\frac{PE_{i}}{PE_{i}^{O}}\right)^{\gamma_{i}^{EX}}
$$
  
319. 
$$
PIXIM = \prod_{i} \left(\frac{PM_{i}}{PM_{i}^{O}}\right)^{\gamma_{i}^{IM}}
$$

## **Equilibrium**

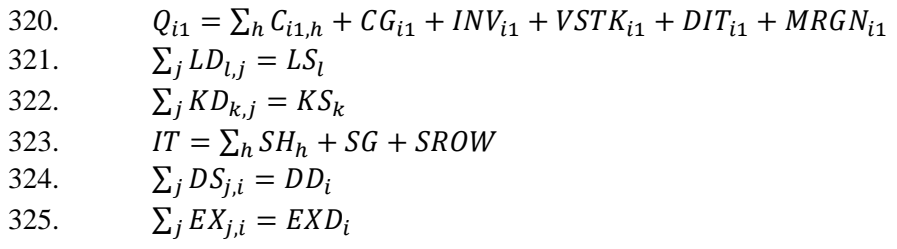

#### **Gross Domestic Product**

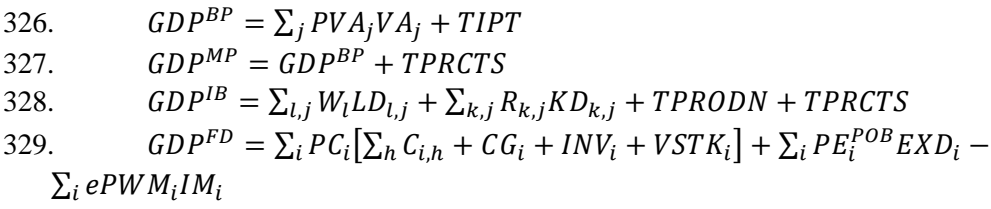

### **Real variables**

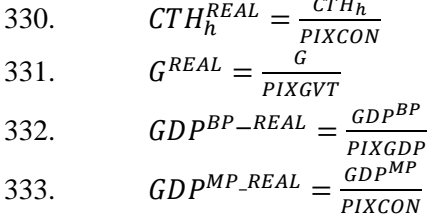

### **Additional equations**

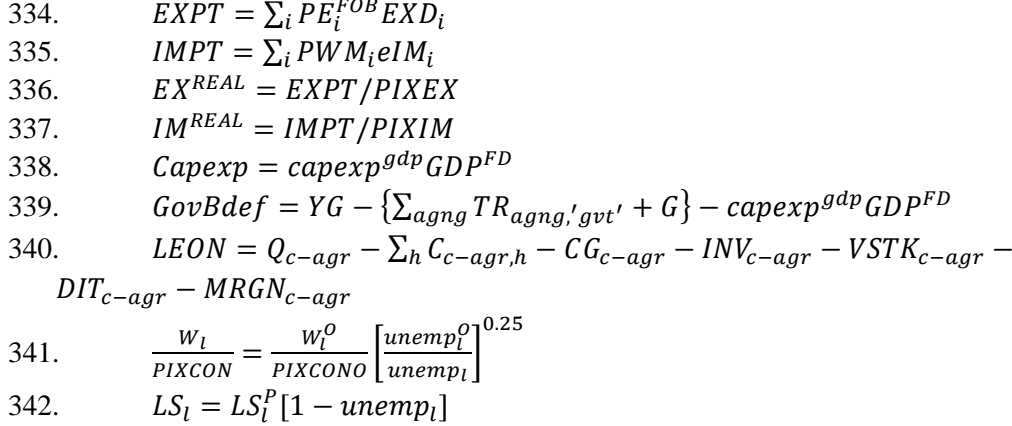

*ANNEX-3 PDM* (*All Versions of PDM*)

#### **Project Title: The Project for Strengthening capacity of macroeconomic policy and planning**

#### **Implementing Agency: Macroeconomic Policy Division, Economic Policy Department, Ministry of Finance**

## **Target Group: Officers of Macroeconomic Policy Division, Economic Policy Department, Ministry of Finance.**

## **Period of Project: December, 2019 to December, 2022 (Three years)**

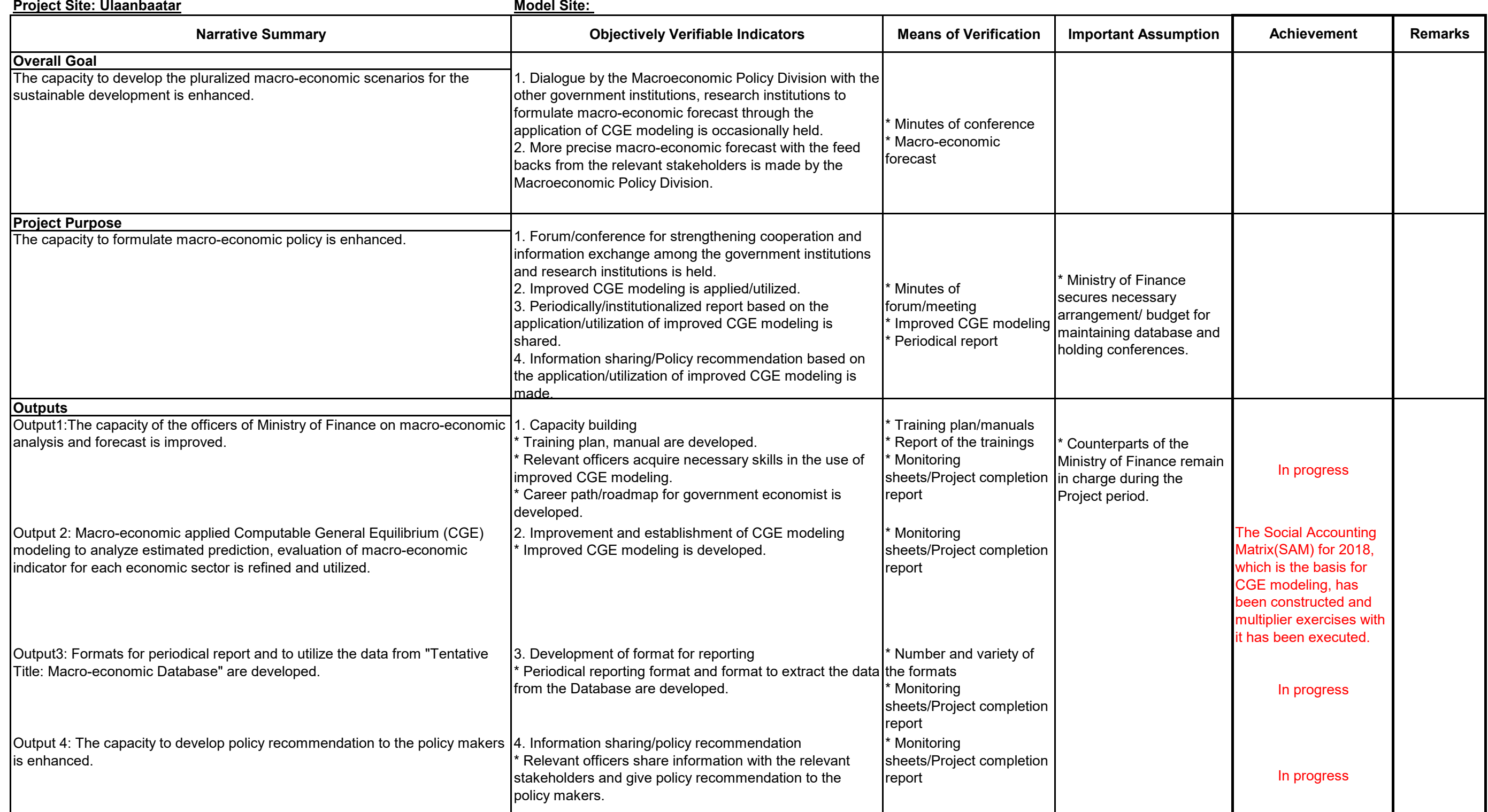

## Project Design Matrix

### Version 0

Dated 2019-06-28

#### Annex 2

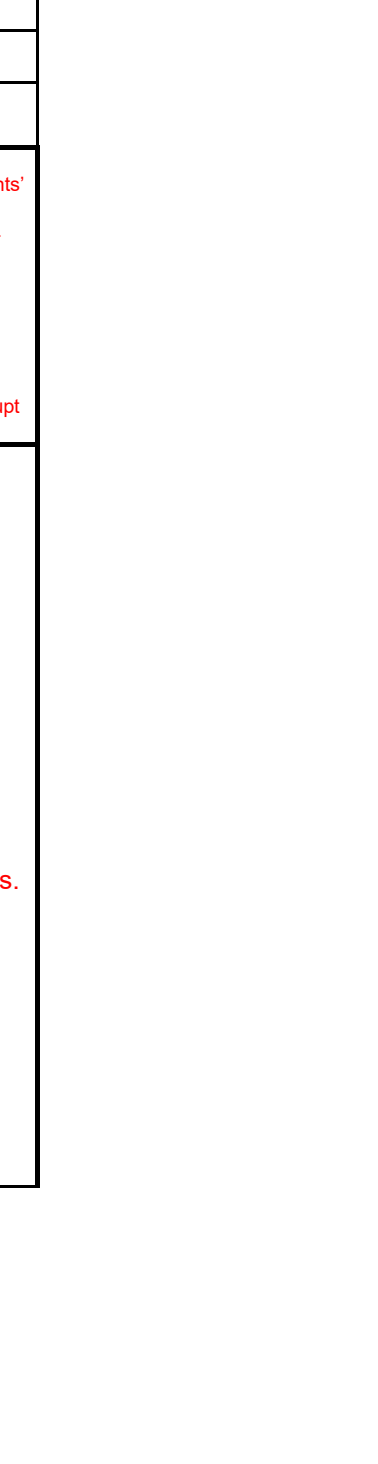

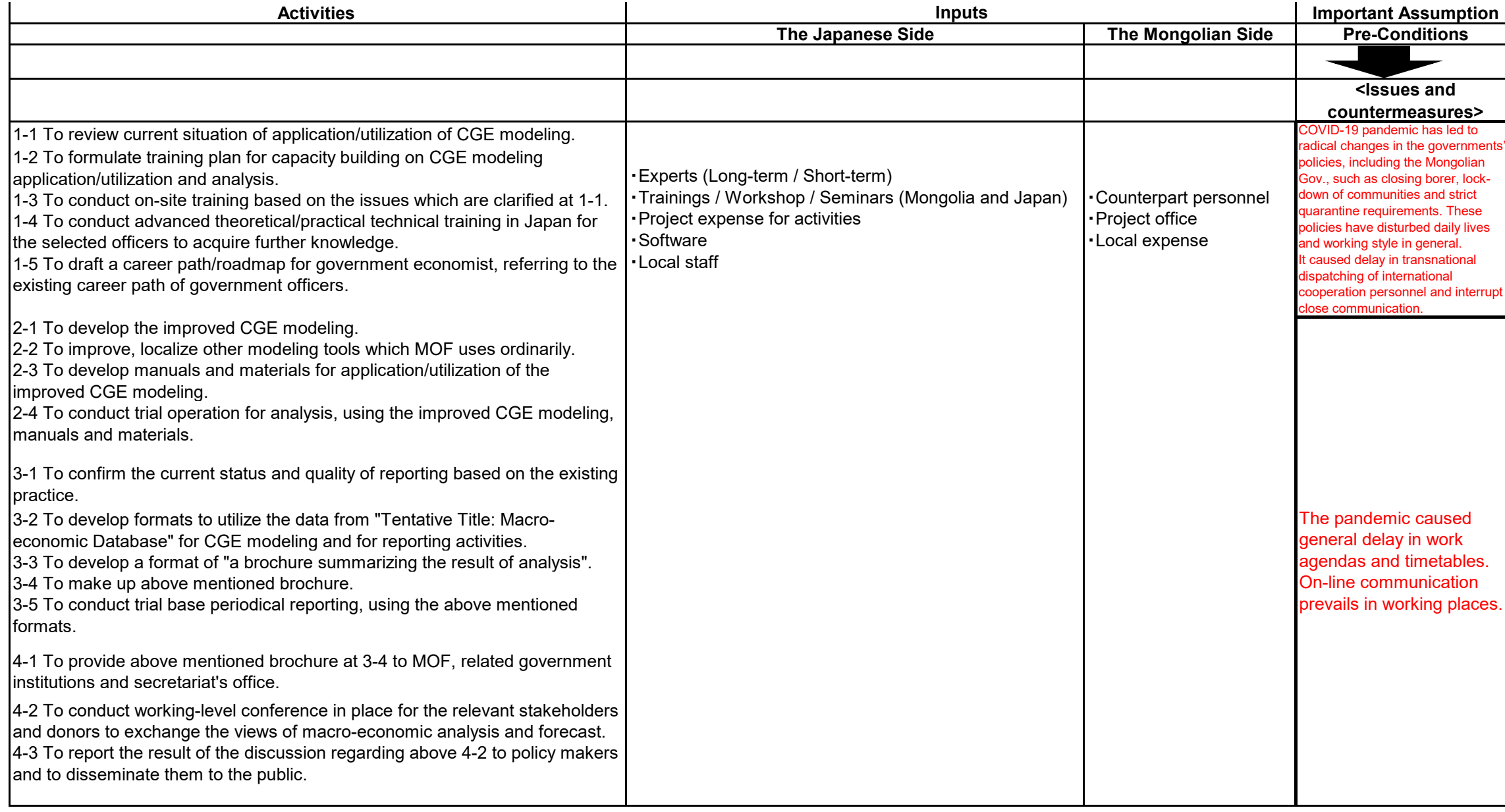

## **Project Title: The Project for Strengthening capacity of macroeconomic policy and planning**

#### **Implementing Agency: Macroeconomic Policy Department, Ministry of Economy and Development**

### **Target Group: Officers of Macroeconomic Policy Department, Ministry of Economy and Development.**

#### **Period of Project: December, 2019 to April, 2023**

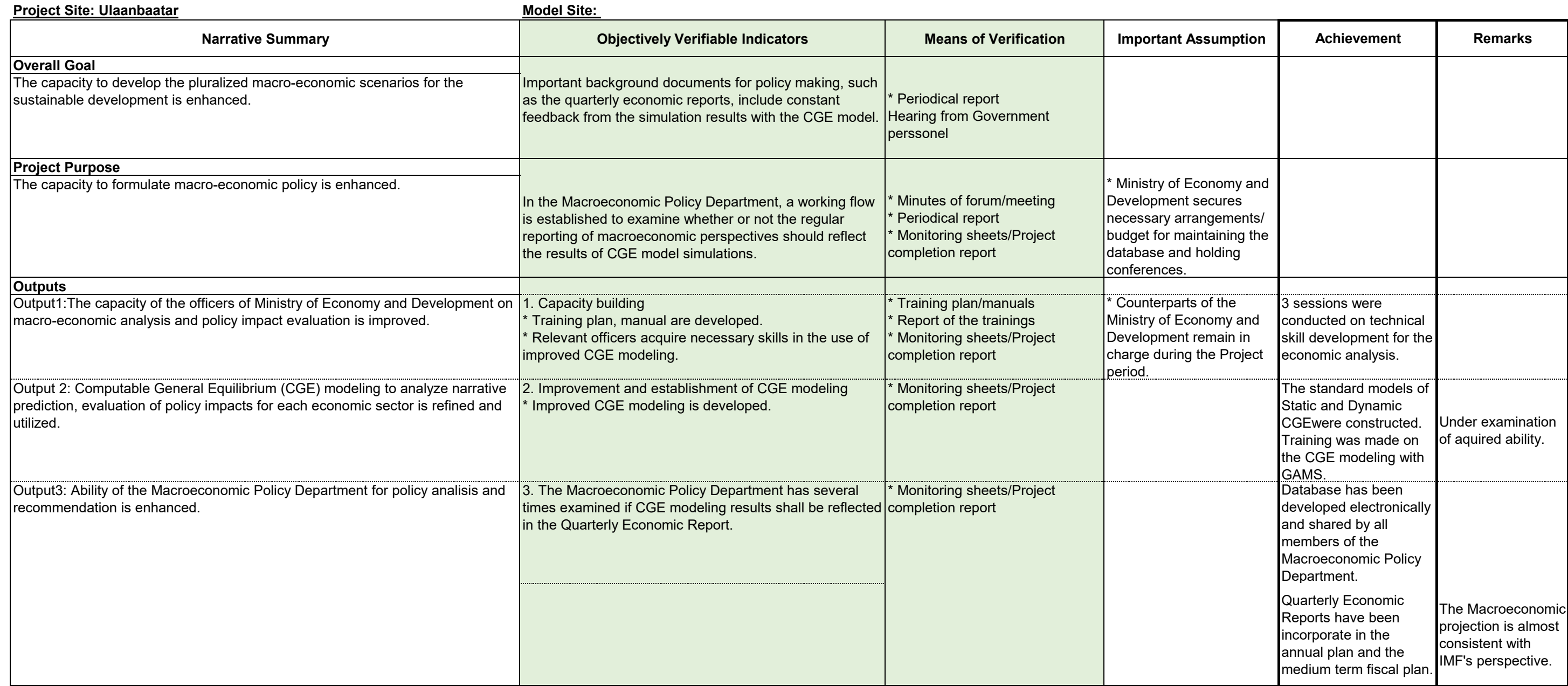

## Project Monitoring Sheet I (Revision of Project Design Matrix)

## Version 1

## Dated May 23, 2022

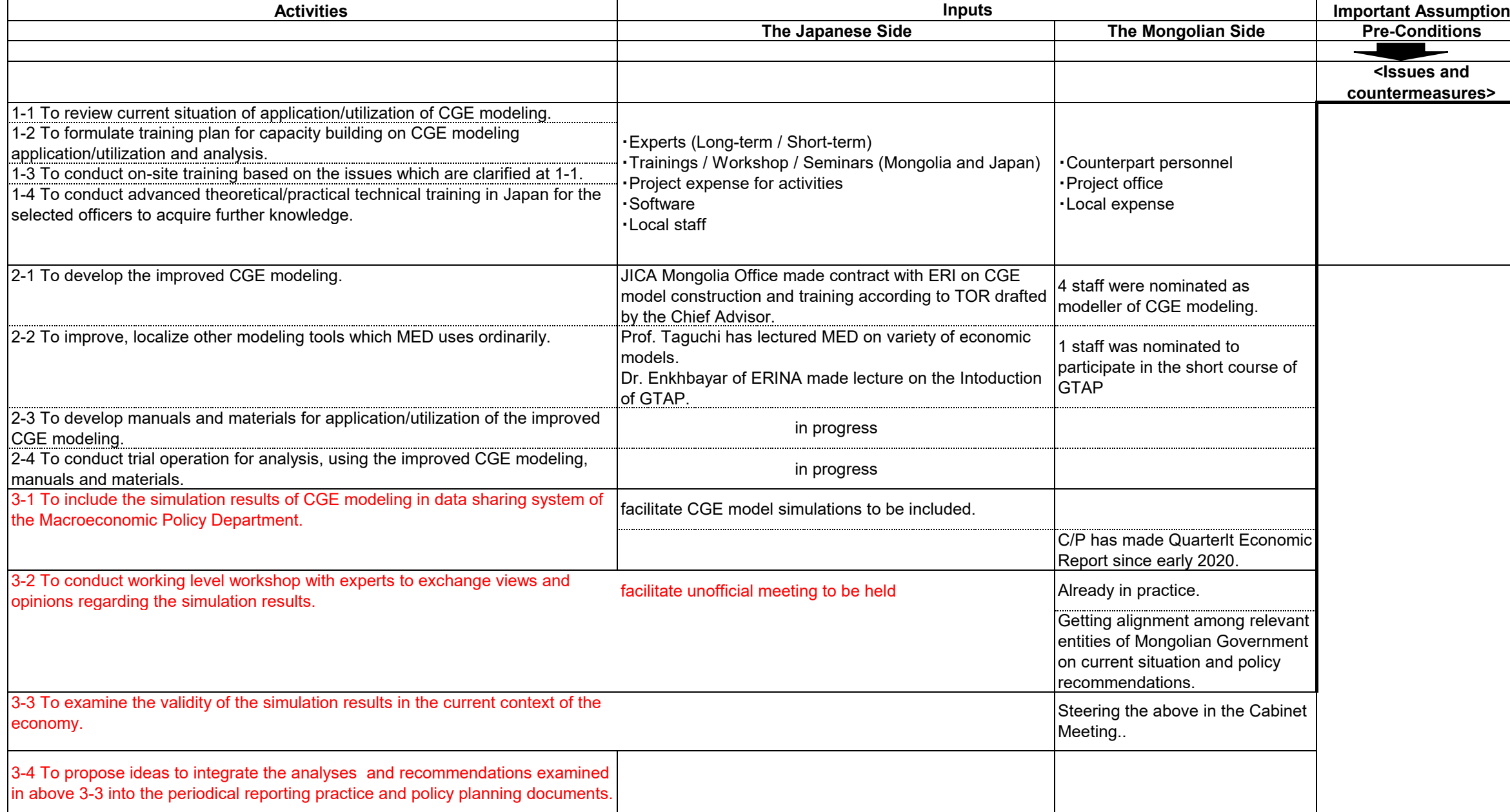

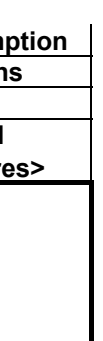

#### **Project Title: The Project for Strengthening capacity of macroeconomic policy and planning**

#### **Implementing Agency: Macroeconomic Policy Department, Ministry of Economy and Development**

### **Target Group: Officers of Macroeconomic Policy Department, Ministry of Economy and Development.**

#### **Period of Project: December, 2019 to April, 2023**

**Project Site: Ulaanbaatar Model Site: Model Site: Model Site: Model Site:** 

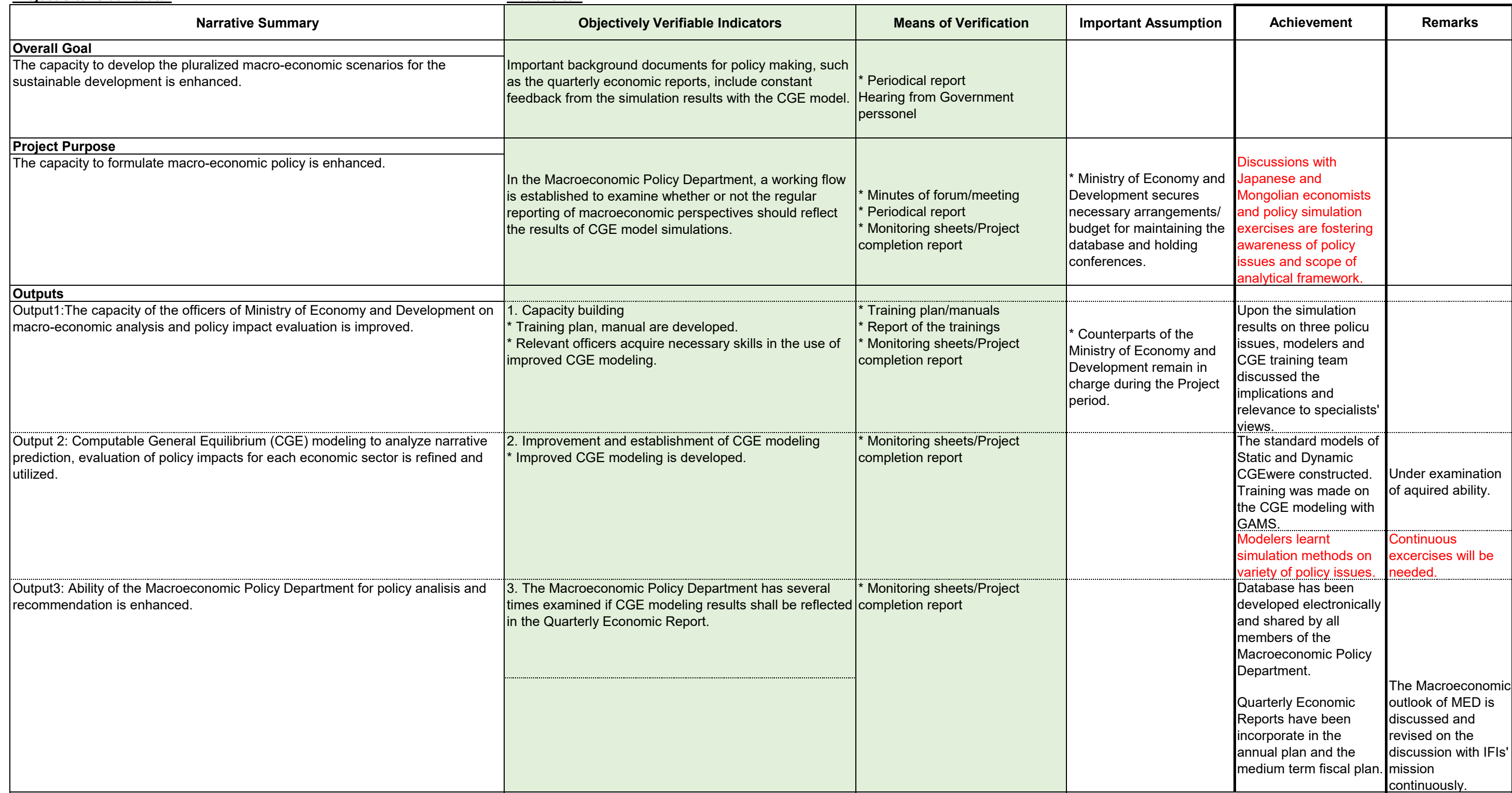

## Project Monitoring Sheet I (Revision of Project Design Matrix)

### Version 2

## Dated December 22, 2022

# **<Issues and countermeasures>**

cumstances itive

een

dropped deling

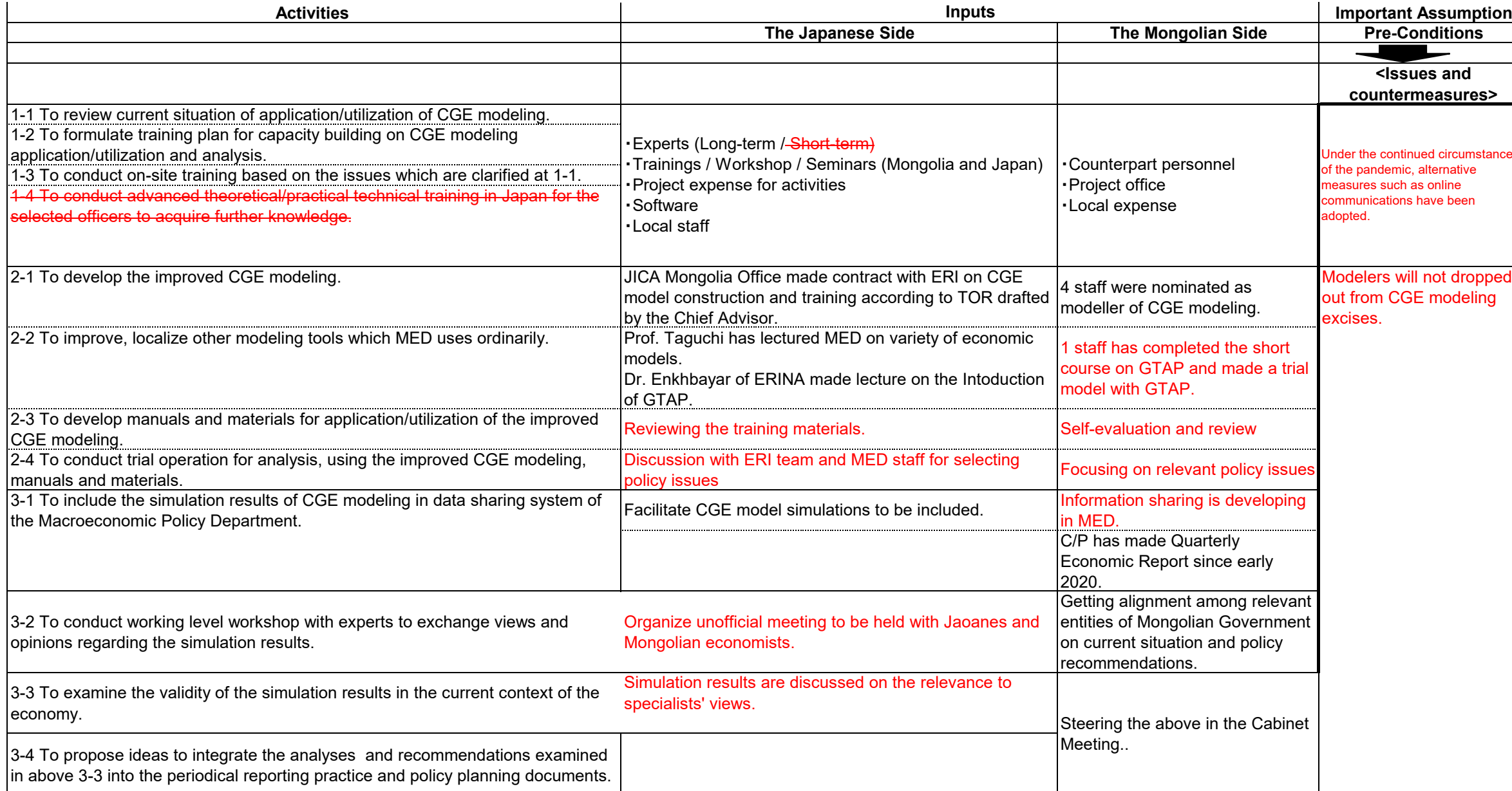